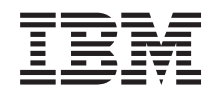

iSeries

DB2 Universal Database for iSeries SQL Call Level Interface (ODBC)

*Version 5 Release 3*

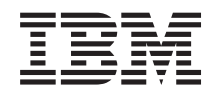

iSeries

DB2 Universal Database for iSeries SQL Call Level Interface (ODBC)

*Version 5 Release 3*

#### **Note**

Before using this information and the product it supports, be sure to read the information in ["Notices,"](#page-288-0) on page 283.

#### **Seventh Edition (August 2005)**

This edition applies to version 5, release 3, modification 0 of IBM Operating System/400 (product number 5722-SS1) | and to all subsequent releases and modifications until otherwise indicated in new editions. This version does not run on all reduced instruction set computer (RISC) models nor does it run on CISC models. | |

**© Copyright International Business Machines Corporation 1999, 2005. All rights reserved.**

US Government Users Restricted Rights – Use, duplication or disclosure restricted by GSA ADP Schedule Contract with IBM Corp.

# **Contents**

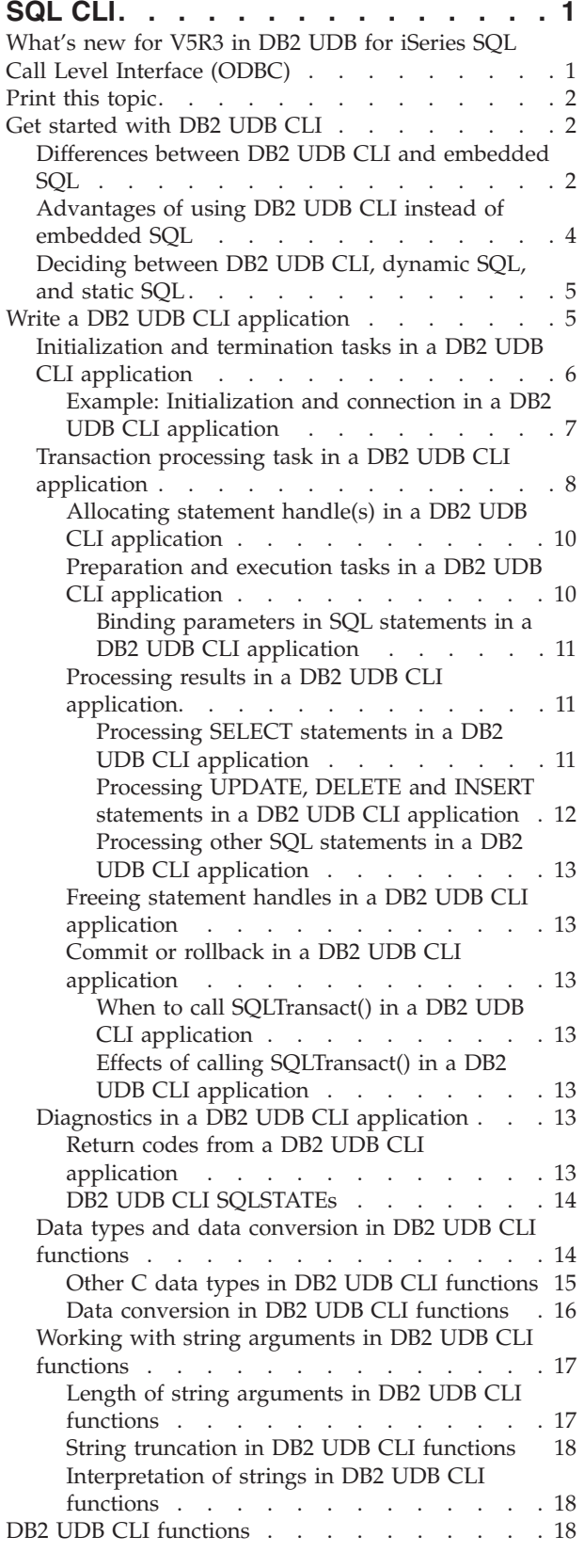

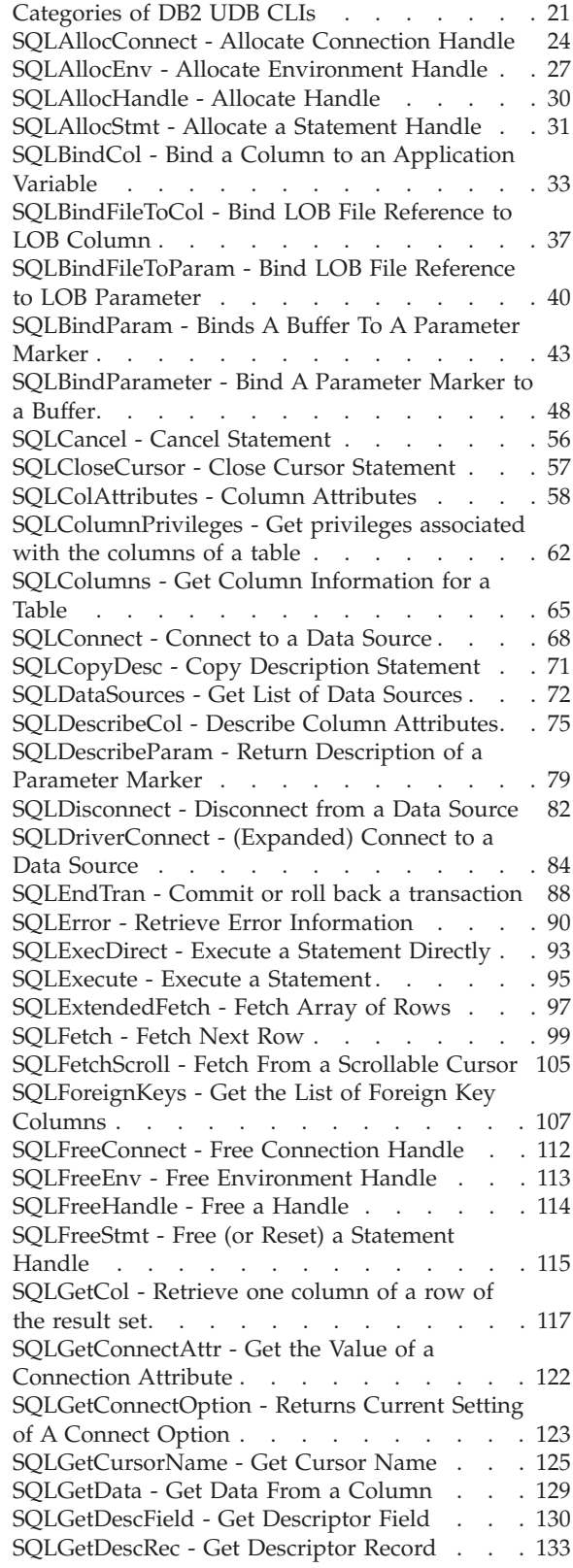

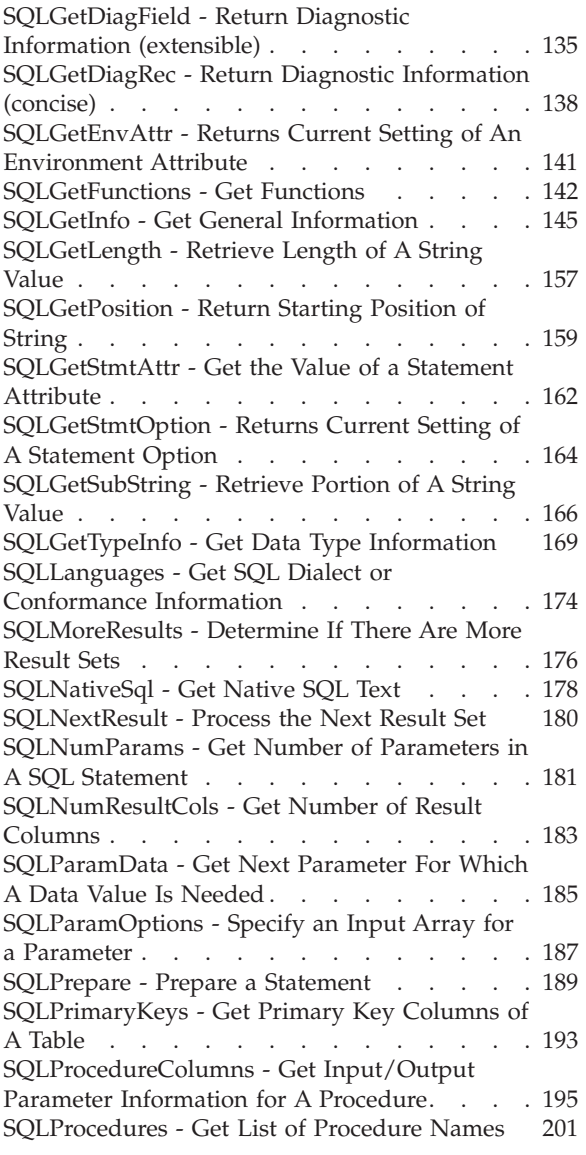

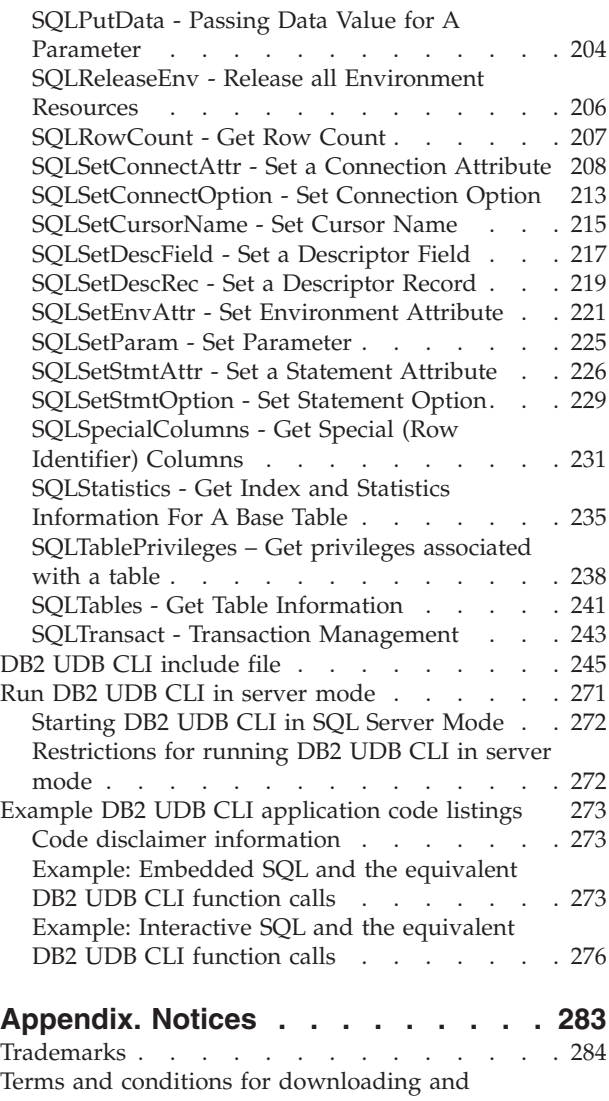

printing [publications](#page-290-0) . . . . . . . . . . . [285](#page-290-0)

# <span id="page-6-0"></span>**SQL CLI**

DB2® UDB Call Level Interface (CLI) is a callable Structured Query Language (SQL) programming interface that is supported in all DB2 environments except for DB2 UDB for zOS and DB2 Server for VSE and VM. A callable SQL interface is a WinSock application program interface (API) for database access that uses function calls to start dynamic SQL statements.

DB2 UDB CLI is an alternative to embedded dynamic SQL. The important difference between embedded dynamic SQL and DB2 UDB CLI is how the SQL statements are started. On the iSeries server, this interface is available to any of the ILE languages.

DB2 UDB CLI also provides full Level 1 Microsoft® Open Database Connectivity (ODBC) support, plus many Level 2 functions. For the most part, ODBC is a superset of the ANS and ISO SQL CLI standard.

See the following topics for detailed information about the DB2 UDB CLI.

**What's new for V5R3** Find out how this information has changed since the last release.

**[Print](#page-7-0) this topic** Learn how to display or print a PDF version of this topic.

#### **Get [started](#page-7-0) with DB2 UDB CLI**

Learn about the basics of the DB2 UDB CLI, how it compares to embedded SQL, and how to select the best interface for your programming needs.

#### **Write a DB2 UDB CLI [application](#page-10-0)**

Find out how you code your applications to use the DB2 UDB CLI functions.

**DB2 UDB CLI [functions](#page-23-0)**

Find detailed descriptions for each of the DB2 UDB CLI functions.

**DB2 UDB CLI [include](#page-250-0) file**

See the contents of the include file used in DB2 UDB CLI, sqlcli.h.

#### **Run DB2 UDB CLI in [server](#page-276-0) mode**

Find out why and how you would run your DB2 UDB CLI applications in server mode.

#### **[Examples](#page-278-0)**

See complete examples of DB2 UDB CLI applications.

## **What's new for V5R3 in DB2 UDB for iSeries SQL Call Level Interface (ODBC)**

Numerous minor changes were made to reflect support for BINARY and VARBINARY data types.

The following APIs were changed in this release:

- ["SQLConnect](#page-73-0) Connect to a Data Source" on page 68
- v ["SQLDataSources](#page-77-0) Get List of Data Sources" on page 72
- v ["SQLGetConnectOption](#page-128-0) Returns Current Setting of A Connect Option" on page 123
- v ["SQLGetDescField](#page-135-0) Get Descriptor Field" on page 130
- <span id="page-7-0"></span>v ["SQLGetDescRec](#page-138-0) - Get Descriptor Record" on page 133
- v "SQLGetInfo Get General [Information"](#page-150-0) on page 145
- v ["SQLGetStmtOption](#page-169-0) Returns Current Setting of A Statement Option" on page 164
- v ["SQLGetTypeInfo](#page-174-0) Get Data Type Information" on page 169
- ["SQLSetConnectAttr](#page-213-0) Set a Connection Attribute" on page 208
- ["SQLSetConnectOption](#page-218-0) Set Connection Option" on page 213
- ["SQLSetEnvAttr](#page-226-0) Set Environment Attribute" on page 221
- v ["SQLSetStmtAttr](#page-231-0) Set a Statement Attribute" on page 226
- v ["SQLSetStmtOption](#page-234-0) Set Statement Option" on page 229

## **Print this topic**

To view or download the PDF version of this document, select DB2 UDB for iSeries SQL Call Level Interface (ODBC) (about 2429 KB).

### **Saving PDF files**

To save a PDF on your workstation for viewing or printing:

- 1. Right-click the PDF in your browser (right-click the link above).
- 2. Click **Save Target As...** if you are using Internet Explorer. Click **Save Link As...** if you are using Netscape Communicator.
- 3. Navigate to the directory in which you would like to save the PDF.
- 4. Click **Save**.

### **Downloading Adobe Acrobat Reader**

You need Adobe Acrobat Reader to view or print these PDFs. You can download a copy from the [Adobe](http://www.adobe.com/products/acrobat/readstep.html)

[Web](http://www.adobe.com/products/acrobat/readstep.html) site (www.adobe.com/products/acrobat/readstep.html).

## **Get started with DB2 UDB CLI**

It is important to understand what DB2 UDB CLI, or any callable SQL interface, is based on, and compare it with existing interfaces.

ISO standard 9075:1999 – Database Language SQL Part 3: Call-Level Interface provides the standard definition of CLI. The goal of this interface is to increase the portability of applications by enabling them to become independent of any one database server.

ODBC provides a Driver Manager for Windows®, which offers a central point of control for each ODBC driver (a dynamic link library (DLL) that implements ODBC function calls and interacts with a specific DBMS).

The following topics can help you decide how the DB2 UDB CLI interface fits into your programming requirements:

- v "Differences between DB2 UDB CLI and embedded SQL"
- v ["Advantages](#page-9-0) of using DB2 UDB CLI instead of embedded SQL" on page 4
- v ["Deciding](#page-10-0) between DB2 UDB CLI, dynamic SQL, and static SQL" on page 5

# **Differences between DB2 UDB CLI and embedded SQL**

An application that uses an embedded SQL interface requires a precompiler to convert the SQL statements into code. Code is compiled, bound to the database, and executed. In contrast, a DB2 UDB CLI application does not require precompilation or binding, but instead uses a standard set of functions to execute SQL statements and related services at runtime.

This difference is important because, traditionally, precompilers have been specific to a database product, which effectively ties your applications to that product. DB2 UDB CLI enables you to write portable applications that are independent of any particular database product. This independence means that a DB2 UDB CLI application does not have to be recompiled or rebound to access-different database products. An application selects the appropriate database products at runtime.

DB2 UDB CLI and embedded SQL also differ in the following ways:

- v DB2 UDB CLI does not require the explicit declaration of cursors. DB2 UDB CLI generates them as needed. The application can then use the generated cursor in the normal cursor fetch model for multiple row SELECT statements and positioned UPDATE and DELETE statements.
- v The OPEN statement is not necessary in DB2 UDB CLI. Instead, the execution of a SELECT automatically causes a cursor to be opened.
- v Unlike embedded SQL, DB2 UDB CLI allows the use of parameter markers on the equivalent of the EXECUTE IMMEDIATE statement (the SQLExecDirect() function).
- A COMMIT or ROLLBACK in DB2 UDB CLI is issued through the SQLTransact () or SQLEndTran() function call rather than by passing it as an SQL statement.
- v DB2 UDB CLI manages statement-related information on behalf of the application, and provides a *statement handle* to refer to it as an abstract object. This handle avoids the need for the application to use product-specific data structures.
- v Similar to the statement handle, the *environment handle* and *connection handle* provide a means to refer to all global variables and connection specific information.
- DB2 UDB CLI uses the SQLSTATE values defined by the X/Open SQL CAE specification. Although the format and many of the values are consistent with values that are used by the IBM® relational database products, there are differences.

Despite these differences, there is an important common concept between embedded SQL and DB2 UDB CLI:

DB2 UDB CLI can execute any SQL statement that can be prepared dynamically in embedded SQL. This is guaranteed because DB2 UDB CLI does not actually *execute* the SQL statement itself, but passes it to the DBMS for dynamic execution.

Table 1 lists each SQL statement, and if it can be executed using DB2 UDB CLI.

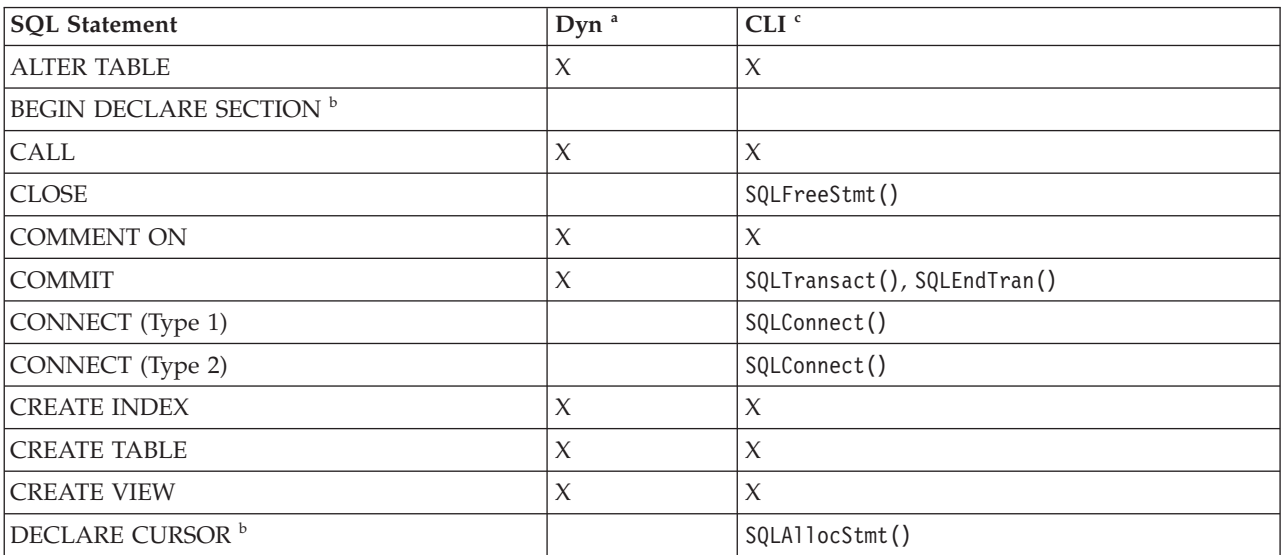

*Table 1. SQL Statements*

<span id="page-9-0"></span>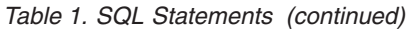

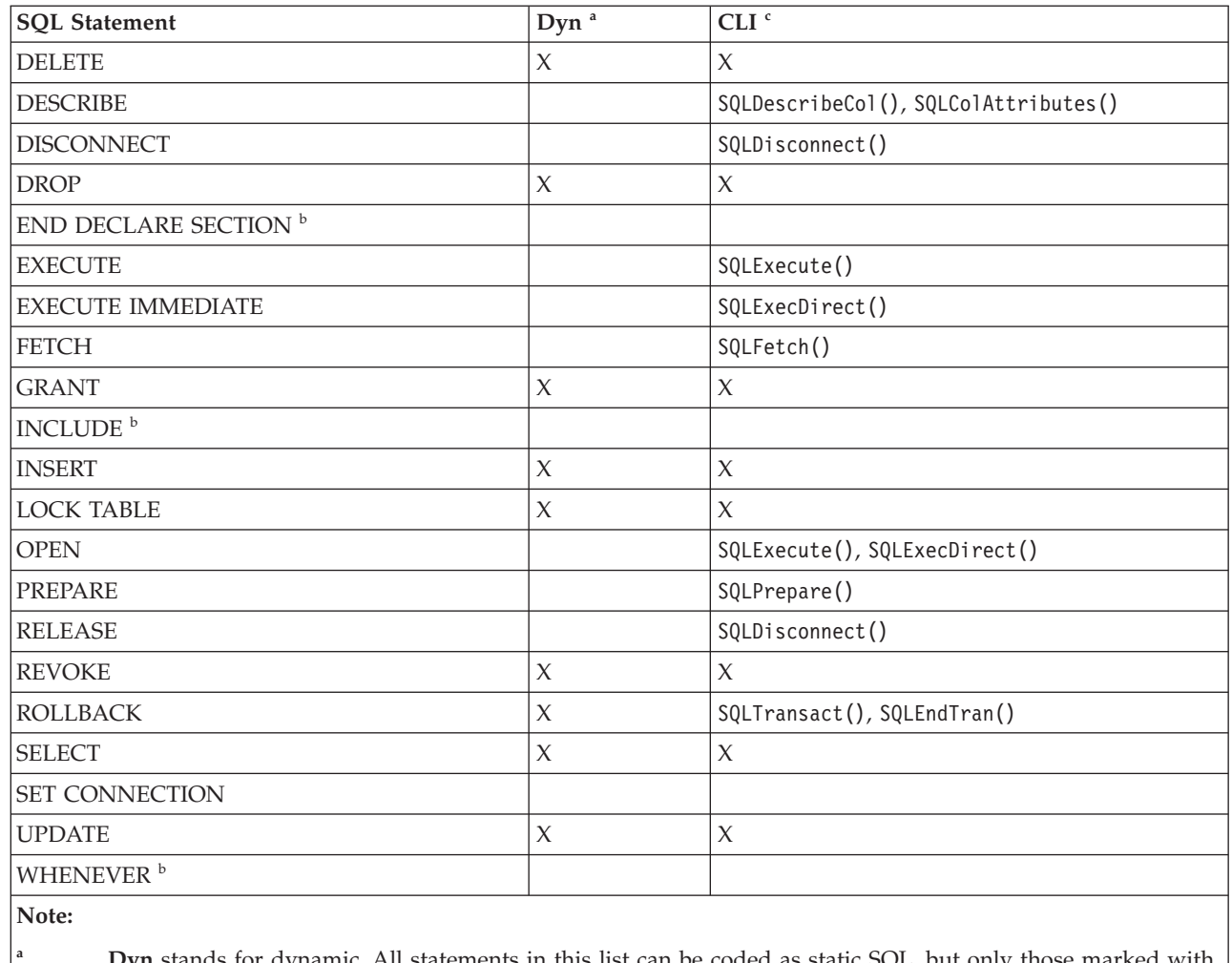

**ants in this list can be coded as static SQL, but only X** can be coded as dynamic SQL.

This is a non-executable statement.

**<sup>c</sup>** An X indicates that this statement can be executed using either SQLExecDirect() or SQLPrepare() and SQLExecute(). If there is an equivalent DB2 UDB CLI function, the function name is listed.

Each DBMS may have additional statements that can be dynamically prepared, in which case DB2 UDB CLI passes them to the DBMS. There is one exception, COMMIT and ROLLBACK can be dynamically prepared by some DBMSs but are not passed. Instead, the SQLTransact() or SQLEndTran() should be used to specify either COMMIT or ROLLBACK.

# **Advantages of using DB2 UDB CLI instead of embedded SQL**

The DB2 UDB CLI interface has several key advantages over embedded SQL.

- v It is ideally suited for a client-server environment, in which the target database is not known when the application is built. It provides a consistent interface for executing SQL statements, regardless of which database server to which the application is connected .
- v It increases the portability of applications by removing the dependence on precompilers. Applications are distributed not as compiled applications or runtime libraries but as source code which are preprocessed for each database product.
- v DB2 UDB CLI applications do not have to be bound to each database to which they connect .
- DB2 UDB CLI applications can connect to multiple databases simultaneously.

<span id="page-10-0"></span>v DB2 UDB CLI applications are not responsible for controlling global data areas, such as SQLCA and SQLDA, as they are with embedded SQL applications. Instead, DB2 UDB CLI allocates and controls the necessary data structures, and provides a *handle* for the application to refer to them.

## **Deciding between DB2 UDB CLI, dynamic SQL, and static SQL**

Which interfaces you choose depend on your application.

DB2 UDB CLI is ideally suited for query-based applications requiring portability, and not requiring the APIs or utilities offered by a particular DBMS (for example, catalog database, backup, restore). This does not mean that using DB2 UDB CLI calls DBMS specific APIs from an application. It means that the application will no longer be as portable.

Another important consideration is the performance comparison between dynamic and static SQL. Dynamic SQL is prepared at runtime, while static SQL is prepared at the precompile stage. Since preparing statements requires additional processing time, static SQL may be more efficient. If you choose static over dynamic SQL, then DB2 UDB CLI is not an option.

In most cases the choice between either interface is open to personal preference. Your previous experience may make one alternative seem more intuitive than the other.

## **Write a DB2 UDB CLI application**

A DB2 UDB CLI application consists of a set of tasks, each comprised of a set of discrete steps. Other tasks may occur throughout the application as it runs. The application calls one or more DB2 UDB CLI functions to carry out each of these tasks.

Every DB2 UDB CLI application contains the three main tasks that are shown in the following figure. If the functions are not called in the sequence that is shown in the figure, an error results.

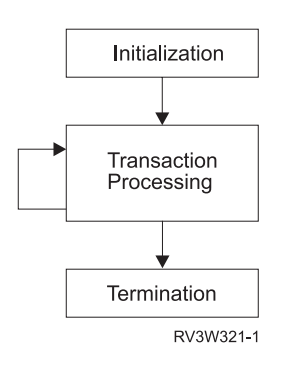

*Figure 1. Conceptual View of a DB2 UDB CLI Application*

The **initialization** task allocates and initializes resources in preparation for the main *Transaction Processing* task.

The **transaction processing** task, the main task of the application, passes queries and modifications to the SQL to DB2 UDB CLI.

The **termination** task frees allocated resources. The resources generally consist of data areas that are identified by unique handles. After freeing the resources, other tasks can use these handles.

In addition to the three central tasks that control a DB2 UDB CLI application, you will use numerous **general tasks**, such as diagnostic message handlers, throughout an application.

<span id="page-11-0"></span>See ["Categories](#page-26-0) of DB2 UDB CLIs" on page 21 for an overview of how the CLI functions fit into these key task areas.

In this topic, examples have been provided to illustrate how these functions are used in a DB2 UDB CLI application.

For additional information, see:

- v "Initialization and termination tasks in a DB2 UDB CLI application"
- v ["Transaction](#page-13-0) processing task in a DB2 UDB CLI application" on page 8
- v ["Diagnostics](#page-18-0) in a DB2 UDB CLI application" on page 13
- v "Data types and data [conversion](#page-19-0) in DB2 UDB CLI functions" on page 14
- v "Working with string [arguments](#page-22-0) in DB2 UDB CLI functions" on page 17

Refer to "DB2 UDB CLI [functions"](#page-23-0) on page 18 for complete descriptions and usage information for each of the functions.

## **Initialization and termination tasks in a DB2 UDB CLI application**

The following figure shows the function call sequences for both the initialization and termination tasks. The transaction processing task in the middle of the diagram is shown in ["Transaction](#page-13-0) processing task in a DB2 UDB CLI [application"](#page-13-0) on page 8.

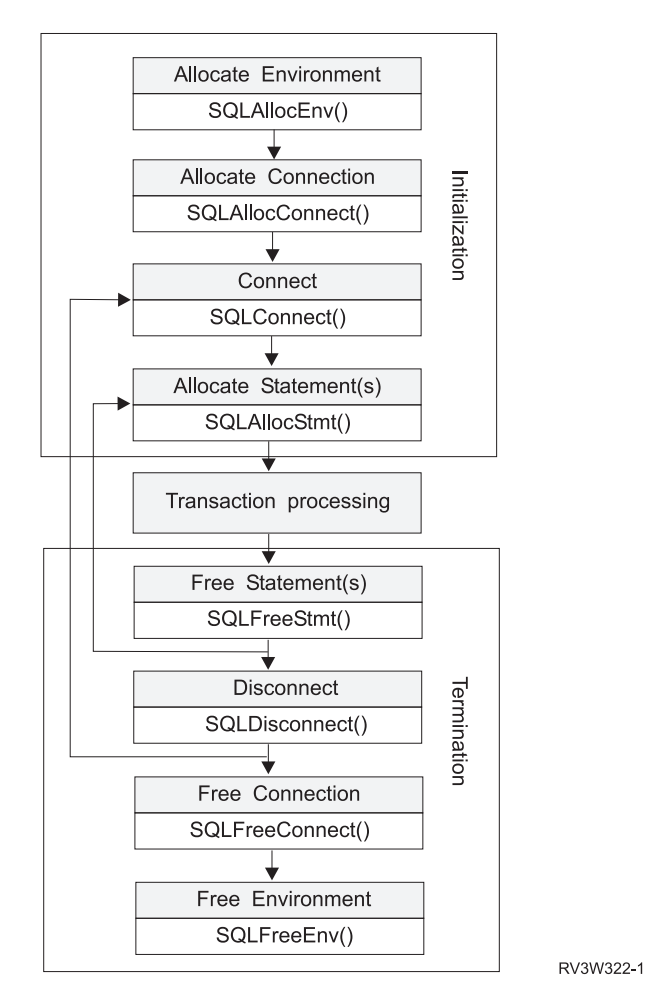

*Figure 2. Conceptual View of Initialization and Termination Tasks*

<span id="page-12-0"></span>The initialization task allocates and initializes environment handles and connection handles. The termination task frees them. A handle is a variable that refers to a data object that is controlled by DB2 UDB CLI. Using handles frees the application from having to allocate and manage global variables or data structures, such as the SQLDA, or SQLCA used in embedded SQL interfaces for IBM DBMSs. An application then passes the appropriate handle when it calls other DB2 UDB CLI functions. There are three types of handles:

#### **Environment Handle**

The environment handle refers to the data object that contains global information regarding the state of the application. This handle is allocated by calling SQLAllocEnv(), and freed by calling SQLFreeEnv(). An environment handle must be allocated before a connection handle can be allocated. Only one environment handle can be allocated per application.

#### **Connection Handle**

A connection handle refers to a data object that contains information that is associated with a connection that is managed by DB2 UDB CLI. This includes general status information, transaction status, and diagnostic information. Each connection handle is allocated by calling SQLAllocConnect() and freed by calling SQLFreeConnect(). An application must allocate a connection handle for each connection to a database server.

#### **Statement Handle(s)**

Statement handles are discussed in the next task.

See "Example: Initialization and connection in a DB2 UDB CLI application."

## **Example: Initialization and connection in a DB2 UDB CLI application**

See "Code disclaimer [information"](#page-278-0) on page 273 for information pertaining to code examples.

```
/*******************************************************
** file = basiccon.c
** - demonstrate basic connection to two datasources.
** - error handling ignored for simplicity
**
** Functions used:
**
** SQLAllocConnect SQLDisconnect
** SQLAllocEnv SQLFreeConnect
** SQLConnect
**
**
********************************************************/
#include <stdio.h>
#include <stdlib.h>
#include "sqlcli.h"
int
connect(SQLHENV henv,
       SQLHDBC * hdbc);
#define MAX_DSN_LENGTH 18
#define MAX UID LENGTH 10
#define MAX_PWD_LENGTH 10
#define MAX_CONNECTIONS 5
int
main()
{
    SQLHENV henv;
    SQLHDBC hdbc[MAX_CONNECTIONS];
    /* allocate an environment handle */
   SQLAllocEnv(&henv);
```

```
/* Connect to first data source */
    connect(henv, &hdbc[0];);
    /* Connect to second data source */
    connect(henv, &hdbc[1];);
    /********* Start Processing Step *************************/
    /* allocate statement handle, execute statement, and so forth */********* End Processing Step ***************************/
    printf("\nDisconnecting .....\n");
    SQLDisconnect(hdbc[0]); /* disconnect first connection */
    SQLDisconnect(hdbc[1]); /* disconnect second connection */
    SQLFreeConnect(hdbc[0]); /* free first connection handle */<br>SQLFreeConnect(hdbc[1]); /* free second connection handle */
                              \sqrt{\ast} free second connection handle \ast/SQLFreeEnv(henv); /* free environment handle */
    return (SQL_SUCCESS);
}
/********************************************************************
** connect - Prompt for connect options and connect **
********************************************************************/
int
connect(SQLHENV henv,
        SQLHDBC * hdbc)
{
    SQLRETURN rc;
    SQLCHAR server[MAX_DSN_LENGTH + 1], uid[MAX_UID_LENGTH + 1],
pwd[MAX_PWD_LENGTH
+ 1];
    SQLCHAR buffer[255];
    SQLSMALLINT outlen;
    printf("Enter Server Name:\n");
    gets((char *) server);
    printf("Enter User Name:\n");
    gets((char *) uid);
    printf("Enter Password Name:\n");
    gets((char *) pwd);
    SQLAllocConnect(henv, hdbc);/* allocate a connection handle */
    rc = SQLConnect(*hdbc, server, SQL_NTS, uid, SQL_NTS, pwd, SQL_NTS);
    if (rc != SQL_SUCCESS) {
        printf("Error while connecting to database\n");
        return (SQL_ERROR);
    } else {
        printf("Successful Connect\n");
        return (SQL SUCCESS);
    }
}
```
## **Transaction processing task in a DB2 UDB CLI application**

The following figure shows the typical order of function calls in a DB2 UDB CLI application. This does not show all functions or possible paths.

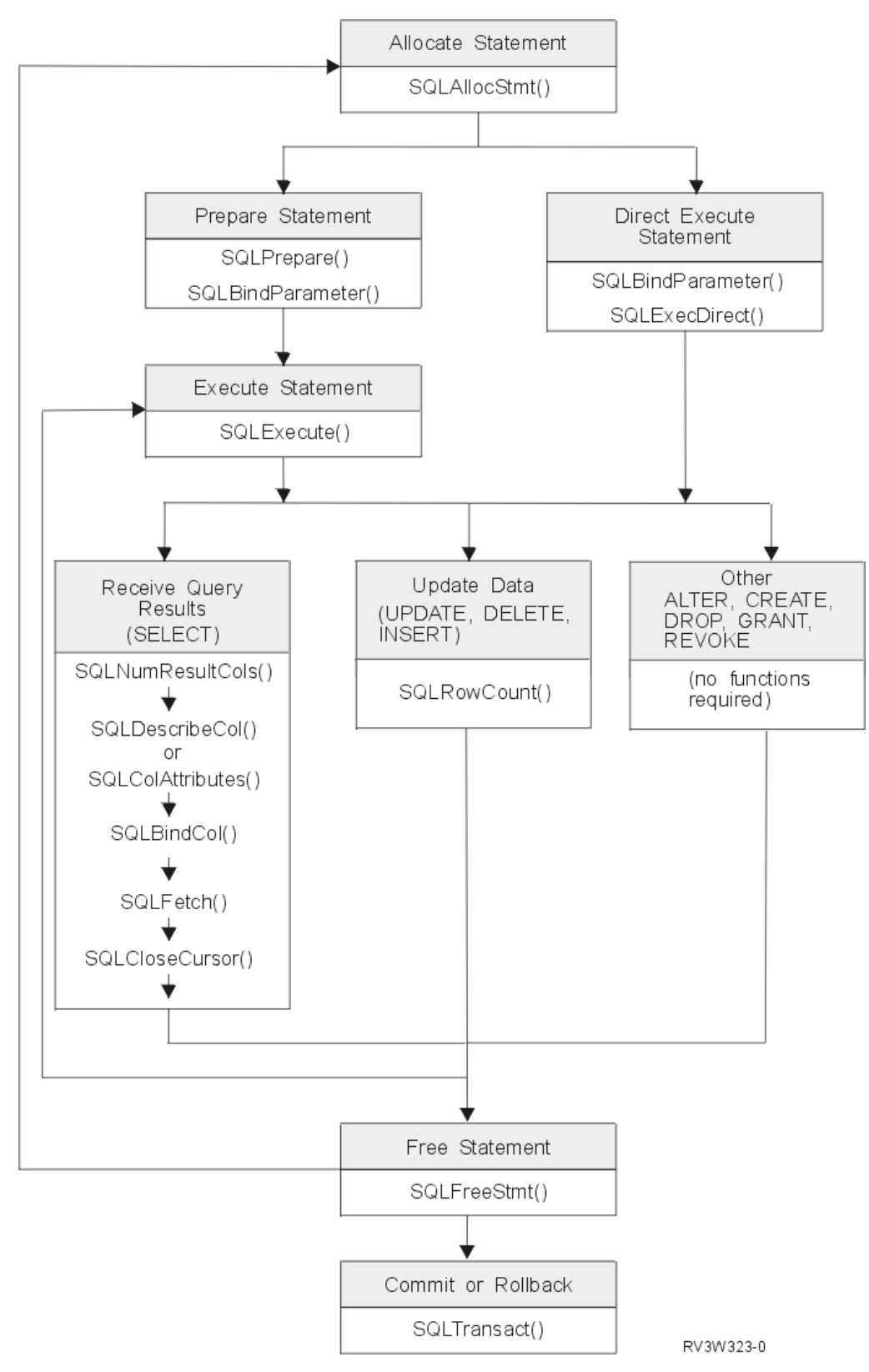

*Figure 3. Transaction Processing*

The figure shows the steps and the DB2 UDB CLI functions in the transaction processing task. This task contains five steps:

v "Allocating statement handle(s) in a DB2 UDB CLI [application"](#page-15-0) on page 10

- <span id="page-15-0"></span>v "Preparation and execution tasks in a DB2 UDB CLI application"
- v "Processing results in a DB2 UDB CLI [application"](#page-16-0) on page 11
- v "Freeing statement handles in a DB2 UDB CLI [application"](#page-18-0) on page 13
- v "Commit or rollback in a DB2 UDB CLI [application"](#page-18-0) on page 13

The function SQLAllocStmt is needed to obtain a statement handle that will be used to process the SQL statement. There are two methods of statement execution that can be used. By using SQLPrepare and SQLExecute, the program can break the process into two steps. The function SQLBindParameter is used to bind program addresses to host variables used in the SQL statement that was prepared. The second method is the direct execution method in which SQLPrepare and SQLExecute are replaced by a single call to SQLExecDirect.

Once the statement is executed, the remaining processing depends on the type of SQL statement. For SELECT statements, the program uses functions like SQLNumResultCols, SQLDescribeCol, SQLBindCol, SQLFetch, and SQLCloseCursor to process the result set. For statements that update data, SQLRowCount could be used to determine the number of affected rows. For other types of SQL statements, the processing is complete after the statement is executed. SQLFreeStmt is then used in all cases to indicate that the handle is no longer needed.

## **Allocating statement handle(s) in a DB2 UDB CLI application**

SQLAllocStmt() allocates a statement handle. A statement handle refers to the data object that contains information about an SQL statement that is managed by DB2 UDB CLI. This includes information such as dynamic arguments, cursor information, bindings for dynamic arguments and columns, result values, and status information (these are discussed later). Each statement handle is associated with a connection handle.

Allocate a statement handle in order to run a statement. The limit for the total number of concurrently allocated handles is 80,000. This limit applies to all types of handles, including descriptor handles that are implicitly allocated by the implementation code. There also is a limit of 500 statement handles for a remote connection.

## **Preparation and execution tasks in a DB2 UDB CLI application**

Once a statement handle has been allocated, there are two methods of specifying and executing SQL statements:

- 1. Prepare, and then execute:
	- a. Call SQLPrepare() with an SQL statement as an argument.
	- b. Call SQLSetParam(), if the SQL statement contains *parameter markers*.
	- c. Call SQLExecute()
- 2. Execute direct:
	- a. Call SQLSetParam(), if the SQL statement contains *parameter markers*.
	- b. Call SQLExecDirect() with an SQL statement as an argument.

The first method splits the preparation of the statement from the execution. This method is used when:

- v The statement is executed repeatedly (usually with different parameter values). This avoids having to prepare the same statement more than once.
- v The application requires information about the columns in the result set, before statement execution.

The second method combines the prepare step and the execute step into one. This method is used when:

- v The statement is executed once. This avoids having to call two functions to execute the statement.
- v The application does not require information about the columns in the result set, before the statement is executed.

### **Bind parameters**

<span id="page-16-0"></span>If the SQL statement uses parameter markers instead of expressions (or host variables in embedded SQL), you must bind the application variable to the parameter marker.

**Binding parameters in SQL statements in a DB2 UDB CLI application:** Both execution methods allow the use of parameter markers in place of an *expression* (or host variable in embedded SQL) in an SQL statement.

Parameter markers are represented by the '?' Character and indicate the position in the SQL statement where the contents of application variables are to be substituted when the statement is executed. The markers are referenced sequentially, from left to right, starting at 1.

When an application variable is associated with a parameter marker it is *bound* to the parameter marker. Binding is carried out by calling the SQLSetParam() function with:

- The number of the parameter marker
- A pointer to the application variable
- The SQL type of the parameter
- The data type and length of the variable.

The application variable is called a *deferred* argument since only the pointer is passed when SQLSetParam() is called. No data is read from the variable until the statement is executed. This applies to both buffer arguments and arguments that indicate the length of the data in the buffer. Deferred arguments allow the application to modify the contents of the bound parameter variables, and repeat the execution of the statement with the new values.

When calling SQLSetParam(), it is possible to bind a variable of a different type from that required by the SQL statement. In this case DB2 UDB CLI converts the contents of the bound variable to the correct type. For example, the SQL statement may require an integer value, but your application has a string representation of an integer. The string can be bound to the parameter, and DB2 UDB CLI converts the string to an integer when you execute the statement. Refer to "Data types and data [conversion](#page-19-0) in DB2 UDB CLI [functions"](#page-19-0) on page 14 for more information about data conversion.

For more information and examples refer to:

- v ["SQLPrepare](#page-194-0) Prepare a Statement" on page 189
- v ["SQLSetParam](#page-230-0) Set Parameter" on page 225
- ["SQLExecute](#page-100-0) Execute a Statement" on page 95
- ["SQLExecDirect](#page-98-0) Execute a Statement Directly" on page 93

### **Processing results in a DB2 UDB CLI application**

The next step after the statement has been executed depends on the type of SQL statement:

- v "Processing SELECT statements in a DB2 UDB CLI application"
- v "Processing UPDATE, DELETE and INSERT statements in a DB2 UDB CLI [application"](#page-17-0) on page 12
- v "Processing other SQL statements in a DB2 UDB CLI [application"](#page-18-0) on page 13

**Processing SELECT statements in a DB2 UDB CLI application:** If the statement is a SELECT, the following steps are generally needed to retrieve each row of the result set:

- 1. Establish the structure of the result set, number of columns, column types and lengths
- 2. (Optionally) bind application variables to columns in order to receive the data
- 3. Repeatedly fetch the next row of data, and receive it into the bound application variables
- 4. (Optionally) columns that were not previously bound can be retrieved by calling SQLGetData() after each successful fetch.

**Note:** Each of the above steps requires some diagnostic checks.

<span id="page-17-0"></span>The first step requires analyzing the executed or prepared statement. If the SQL statement was generated by the application this step is not necessary. This is because the application knows the structure of the result set and the data types of each column. If the SQL statement was generated (for example, entered by a user) at runtime, the application needs to query:

- The number of columns
- The type of each column
- v The names of each column in the result set.

This information can be obtained by calling SQLNumResultCols() and SQLDescribeCol() (or SQLColAttributes()) after preparing the statement or after executing the statement.

The second step allows the application to retrieve column data directly into an application variable on the next call to SQLFetch(). For each column to be retrieved, the application calls SQLBindCol() to bind an application variable to a column in the result set. Similar to variables bound to parameter markers using SQLSetParam(), columns are bound using deferred arguments. This time the variables are output arguments, and data is written to them when SQLFetch() is called. SQLGetData() can also be used to retrieve data, so calling SQLBindCol() is optional.

The third step is to call SQLFetch() to fetch the first or next row of the result set. If any columns have been bound, the application variable is updated. If any data conversion was indicated by the data types specified on the call to SQLBindCol, the conversion occurs when SQLFetch() is called. Refer to ["Data](#page-19-0) types and data [conversion](#page-19-0) in DB2 UDB CLI functions" on page 14 for an explanation of data conversion.

The last (optional) step, is to call SQLGetData() to retrieve any columns that were not previously bound. All columns can be retrieved this way, provided they were not bound, or a combination of both methods can be used. SQLGetData() is also useful for retrieving variable length columns in smaller pieces, which cannot be done with bound columns. Data conversion can also be indicated here, as in SQLBindCol(). Refer to "Data types and data [conversion](#page-19-0) in DB2 UDB CLI functions" on page 14 for more information.

For more information and examples refer to:

- ["SQLBindCol](#page-38-0) Bind a Column to an Application Variable" on page 33
- ["SQLColAttributes](#page-63-0) Column Attributes" on page 58
- v ["SQLDescribeCol](#page-80-0) Describe Column Attributes" on page 75
- ["SQLFetch](#page-104-0) Fetch Next Row" on page 99
- v ["SQLGetData](#page-134-0) Get Data From a Column" on page 129
- v ["SQLNumResultCols](#page-188-0) Get Number of Result Columns" on page 183

**Processing UPDATE, DELETE and INSERT statements in a DB2 UDB CLI application:** If the statement is modifying data (UPDATE, DELETE or INSERT), no action is required, other than the normal check for diagnostic messages. In this case, SQLRowCount() can be used to obtain the number of rows affected by the SQL statement. For more information refer to ["SQLNumResultCols](#page-188-0) - Get Number of Result [Columns"](#page-188-0) on page 183.

If the SQL statement is a Positioned UPDATE or DELETE, it is necessary to use a *cursor*. A cursor is a moveable pointer to a row in the result table of a SELECT statement. In embedded SQL, cursors are used to retrieve, update or delete rows. When using DB2 UDB CLI, it is not necessary to define a cursor, because one is generated automatically.

In the case of Positioned UPDATE or DELETE statements, you need to specify the name of the cursor within the SQL statement. You can either define your own cursor name using SQLSetCursorName(), or query the name of the generated cursor using SQLGetCursorName(). It is best to use the generated name, since all error messages will reference this name, and not the one defined by SQLSetCursorName().

<span id="page-18-0"></span>**Processing other SQL statements in a DB2 UDB CLI application:** If the statement neither queries nor modifies the data, then there is no further action other than the normal check for diagnostic messages.

## **Freeing statement handles in a DB2 UDB CLI application**

Call SQLFreeStmt() to end processing for a particular statement handle. This function can be used to do one or more of the following:

- v Unbind all columns
- Unbind all parameters
- Close any cursors and discard the results
- v Drop the statement handle, and release all associated resources

The statement handle can be reused provided it is not dropped.

## **Commit or rollback in a DB2 UDB CLI application**

The last step is to either commit or rollback the *transaction*, using SQLTransact().

A transaction is a recoverable unit of work, or a group of SQL statements that can be treated as one atomic operation. This means that all the operations within the group are to be completed (committed) or undone (rolled back), as if they were a single operation.

When using DB2 UDB CLI, transactions are started implicitly with the first access to the database using SQLPrepare(), SQLExecDirect() or SQLGetTypeInfo(). The transaction ends when you use SQLTransact() to either rollback or commit the transaction. This means that any SQL statements executed between these are treated as one unit of work.

**When to call SQLTransact() in a DB2 UDB CLI application:** Consider the following when deciding when to end a transaction:

- v You can only commit or rollback the current transaction, so keep dependent statements within the same transaction.
- Various locks are held while you have an outstanding transaction. Ending the transaction releases the locks, and allows access to the data by other users. This is the case for all SQL statements, including SELECT statements.
- v Once a transaction has successfully been committed or rolled back, it is fully recoverable from the system logs (this is dependent on the DBMS). Open transactions are not recoverable.

**Effects of calling SQLTransact() in a DB2 UDB CLI application:** When a transaction ends:

- all statements must be prepared before they can be used again
- v cursor names, bound parameters, and column bindings are maintained from one transaction to the next
- all open cursors are closed.

For more information and an example, see "SQLTransact - Transaction [Management"](#page-248-0) on page 243.

## **Diagnostics in a DB2 UDB CLI application**

Diagnostics refers to dealing with warning or error conditions generated within an application. There are two levels of diagnostics when calling DB2 UDB CLI functions :

- v "Return codes from a DB2 UDB CLI application"
- "DB2 UDB CLI [SQLSTATEs"](#page-19-0) on page 14 (diagnostic messages)

See "SQLError - Retrieve Error [Information"](#page-95-0) on page 90 for an example on error handling.

## **Return codes from a DB2 UDB CLI application**

The following table lists all possible return codes for DB2 UDB CLI functions. Each function description in "DB2 UDB CLI [functions"](#page-23-0) on page 18 lists the possible codes returned for each function.

<span id="page-19-0"></span>*Table 2. DB2 UDB CLI function return codes.*

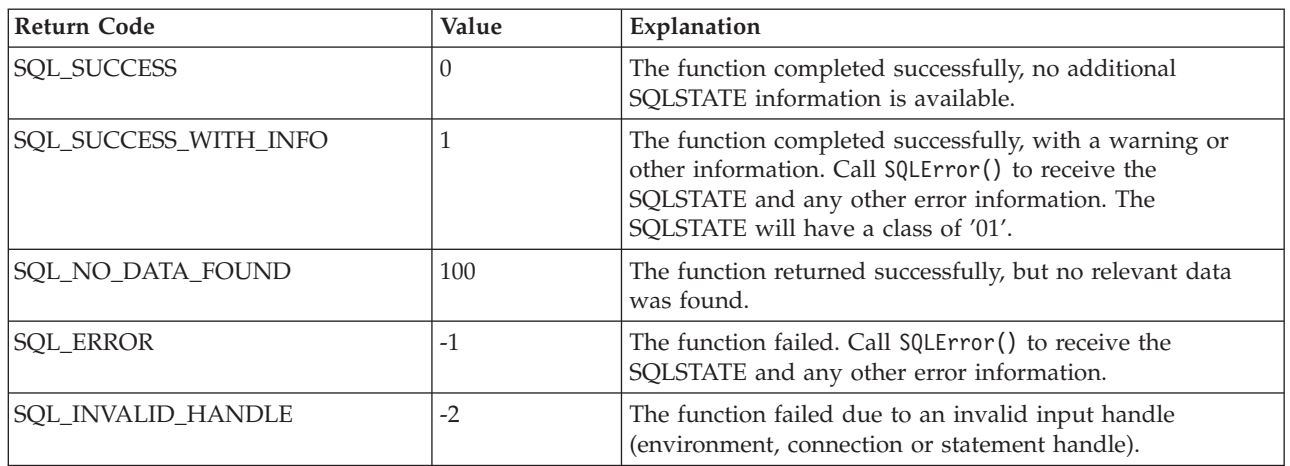

## **DB2 UDB CLI SQLSTATEs**

Since different database servers often have different diagnostic message codes, DB2 UDB CLI provides a standard set of *SQLSTATEs* that are defined by the X/Open SQL CAE specification. This allows consistent message handling across different database servers.

SQLSTATEs are alphanumeric strings of 5 characters (bytes) with a format of ccsss, where cc indicates class and sss indicates subclass. Any SQLSTATE that has a class of:

- $\cdot$  '01', is a warning.
- 'HY', is generated by the command line interface (CLI) driver (either DB2 UDB CLI or Open Database Connectivity (ODBC)).

The SQLError() function also returns a *native* error code if the code was generated by the server. When connected to an IBM database server the native error code will be the SQLCODE. If the code was generated by DB2 UDB CLI instead of at the server, then the native error code is set to -99999.

DB2 UDB CLI SQLSTATEs include both additional IBM defined SQLSTATEs that are returned by the database server, and DB2 UDB CLI defined SQLSTATEs for conditions that are not defined in the X/Open specification. This allows for the maximum amount of diagnostic information to be returned. When running applications in Windows using ODBC, it is also possible to receive ODBC defined SQLSTATEs.

Follow these guidelines for using SQLSTATEs within your application:

- Always check the function return code before calling SQLError() to determine if diagnostic information is available.
- Use the SOLSTATEs rather than the native error code.
- v To increase your application's portability, only build dependencies on the subset of DB2 UDB CLI SQLSTATEs that are defined by the X/Open specification, and return the additional ones as information only. (Dependencies refers to the application making logic flow decisions based on specific SQLSTATEs.)
- v For maximum diagnostic information, return the text message along with the SQLSTATE (if applicable, the text message will include the IBM defined SQLSTATE). It is also useful for the application to print out the name of the function that returned the error.

## **Data types and data conversion in DB2 UDB CLI functions**

[Table](#page-20-0) 3 on page 15 shows all of the supported SQL types and their corresponding symbolic names. The symbolic names are used in SQLBindParam(), SQLBindParameter(), SQLSetParam(), SQLBindCol(), and SQLGetData() to indicate the data types of the arguments.

<span id="page-20-0"></span>Each column is described below.

#### **SQL Type**

 $\begin{array}{c} \hline \end{array}$ || $\overline{1}$  This column contains the SQL data type as it would appear in an SQL statement. The SQL data types are dependent on the DBMS.

#### **SQL-Symbolic**

This column contains an SQL symbolic name that is defined (in sqlcli.h) as an integer value. This value is used by various functions to identify an SQL data type in the first column.

*Table 3. SQL Data Types and Default C Data Types*

| <b>SQL Type</b>                                                                             | <b>SQL Symbolic</b>                    |
|---------------------------------------------------------------------------------------------|----------------------------------------|
| <b>CHAR</b>                                                                                 | SQL_CHAR, SQL_WCHAR <sup>2</sup>       |
| <b>VARCHAR</b>                                                                              | SQL_VARCHAR, SQL_WVARCHAR <sup>2</sup> |
| <b>GRAPHIC</b>                                                                              | SQL_GRAPHIC                            |
| VARGRAPHIC                                                                                  | <b>SQL_VARGRAPHIC</b>                  |
| <b>BINARY</b>                                                                               | <b>SQL_BINARY</b>                      |
| <b>VARBINARY</b>                                                                            | SQL_VARBINARY                          |
| <b>SMALLINT</b>                                                                             | <b>SQL_SMALLINT</b>                    |
| <b>BIGINT</b>                                                                               | SQL_BIGINT                             |
| <b>INTEGER</b>                                                                              | <b>SQL_INTEGER</b>                     |
| <b>DECIMAL</b>                                                                              | <b>SQL_DECIMAL</b>                     |
| <b>NUMERIC</b>                                                                              | <b>SQL_NUMERIC</b>                     |
| <b>DOUBLE</b>                                                                               | <b>SQL_DOUBLE</b>                      |
| <b>FLOAT</b>                                                                                | SQL_FLOAT                              |
| <b>REAL</b>                                                                                 | <b>SQL_REAL</b>                        |
| DATE <sup>1</sup>                                                                           | SQL_CHAR                               |
| TIME <sup>1</sup>                                                                           | <b>SQL_CHAR</b>                        |
| TIMESTAMP <sup>1</sup>                                                                      | <b>SQL CHAR</b>                        |
| <b>BLOB</b>                                                                                 | <b>SQL_BLOB</b>                        |
| <b>CLOB</b>                                                                                 | <b>SQL_CLOB</b>                        |
| <b>DBCLOB</b>                                                                               | <b>SQL_DBCLOB</b>                      |
| Note:                                                                                       |                                        |
| $\mathbf{1}$<br>DATE, TIME, and TIMESTAMP values will be returned in character form.        |                                        |
| $\overline{\mathbf{2}}$<br>SQL_WCHAR and SQL_WVARCHAR can be used to indicate Unicode data. |                                        |

For more information, see:

- v "Other C data types in DB2 UDB CLI functions"
- v "Data [conversion](#page-21-0) in DB2 UDB CLI functions" on page 16

## **Other C data types in DB2 UDB CLI functions**

As well as the data types that map to SQL data types, there are also C symbolic types used for other function arguments, such as pointers and handles.

*Table 4. Generic Data Types and Actual C Data Types*

| Symbolic Type     | Actual C Type | <b>Typical Usage</b>                         |
|-------------------|---------------|----------------------------------------------|
| <b>SQLPOINTER</b> | void $*$      | Pointers to storage for data and parameters. |

SQL CLI **15**

| Symbolic Type    | <b>Actual C Type</b> | <b>Typical Usage</b>                                |
|------------------|----------------------|-----------------------------------------------------|
| <b>SQLHENV</b>   | long int             | Handle referencing environment information.         |
| <b>SQLHDBC</b>   | long int             | Handle referencing database connection information. |
| <b>SQLHSTMT</b>  | long int             | Handle referencing statement information.           |
| <b>SQLRETURN</b> | long int             | Return code from DB2 UDB CLI functions.             |

<span id="page-21-0"></span>*Table 4. Generic Data Types and Actual C Data Types (continued)*

## **Data conversion in DB2 UDB CLI functions**

As mentioned previously, DB2 UDB CLI manages the transfer and any required conversion of data between the application and the DBMS. Before the data transfer actually takes place, the source, target or both data types are indicated when calling SQLBindParam(), SQLBindParameter(), SQLSetParam(), SQLBindCol() or SQLGetData(). These functions use the symbolic type names shown in [Table](#page-20-0) 3 on page [15,](#page-20-0) to identify the data types involved. Refer to the SQLFetch() ["Example"](#page-105-0) on page 100, or SQLGetCol() ["Example"](#page-125-0) on page 120 for examples of the functions that use the symbolic data types.

Table 5 shows the conversions supported by the DB2 UDB CLI. Only the default conversions are shown. Other conversions may be achieved by using SQL scalar functions or the SQL CAST function in the SQL syntax of the statement being executed.

The functions mentioned in the previous paragraph can be used to convert data to other types. Not all data conversions are supported or make sense. Table 5 shows the conversions that are supported by DB2 UDB CLI.

The first column in Table 5 contains the data type of the source, the remaining columns represent the target data types. An X indicates that DB2 UDB CLI supports the conversion.

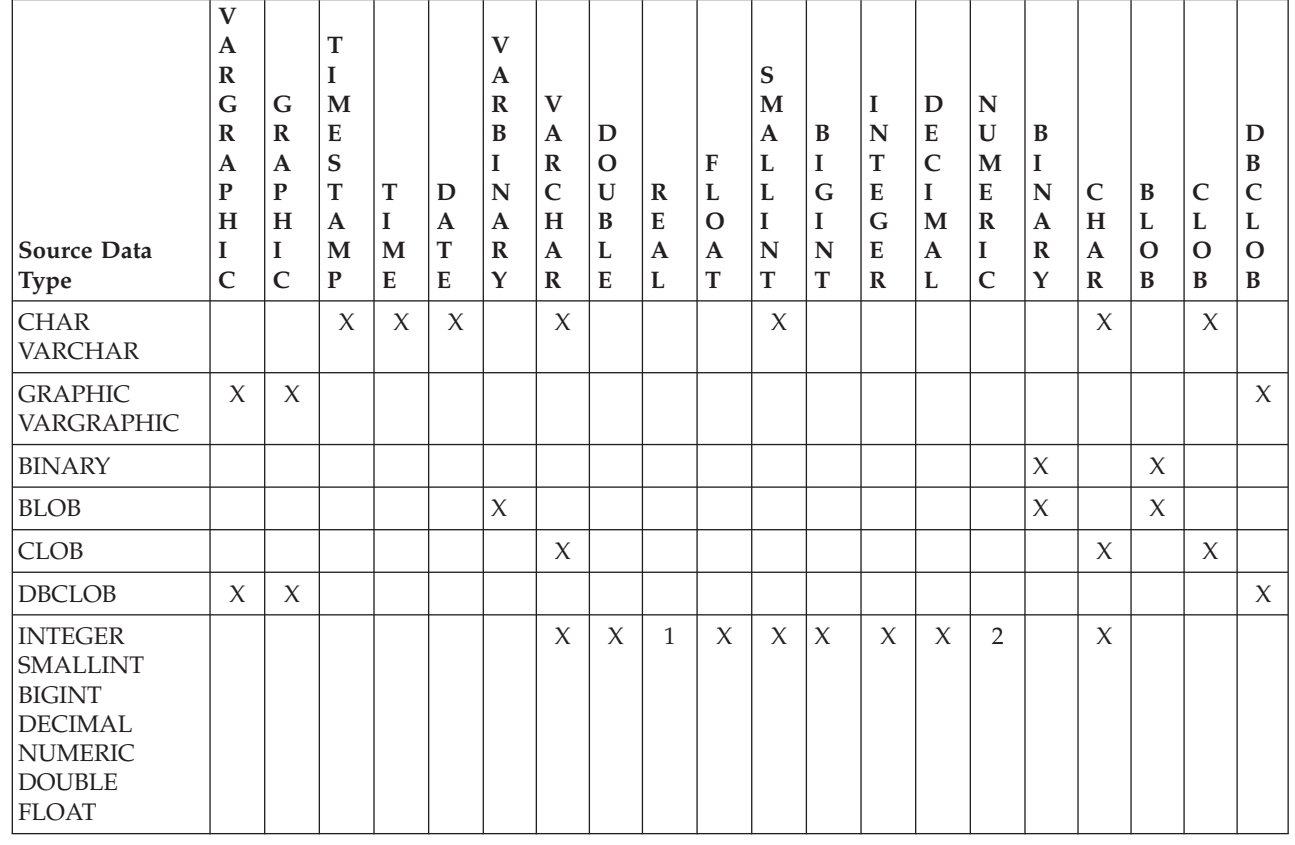

*Table 5. Supported Data Conversions*

| |

<span id="page-22-0"></span>*Table 5. Supported Data Conversions (continued)*

|

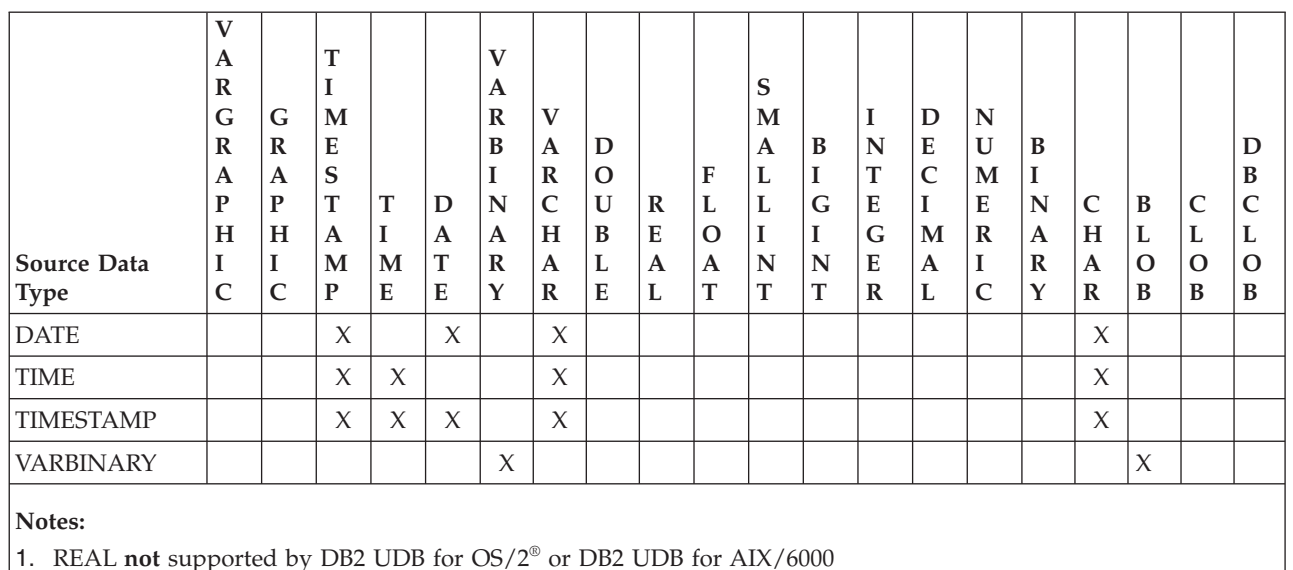

2. NUMERIC **only** supported by DB2 UDB for iSeries™ treated as DECIMAL by other DBMSs)

Whenever truncation that is rounding or data type incompatibilities occur on a function call, either an SQL\_ERROR or SQL\_SUCCESS\_WITH\_INFO is returned. Further information is then indicated by the SQLSTATE value and other information returned by SQLError().

## **Working with string arguments in DB2 UDB CLI functions**

The following conventions deal with the various aspects of working with string arguments in DB2 UDB CLI functions.

- v "Length of string arguments in DB2 UDB CLI functions"
- v "String truncation in DB2 UDB CLI [functions"](#page-23-0) on page 18
- v ["Interpretation](#page-23-0) of strings in DB2 UDB CLI functions" on page 18

## **Length of string arguments in DB2 UDB CLI functions**

Input string arguments have an associated length argument. This argument indicates to DB2 UDB CLI, either the length of the allocated buffer (not including the null byte terminator),or the special value SQL\_NTS. If SQL\_NTS is passed, DB2 UDB CLI determines the length of the string by locating the null terminating character.

Output string arguments have two associated length arguments, one to specify the length of the allocated buffer and one to return the length of the string returned by DB2 UDB CLI. The returned length value is the total length of the string available for return, whether it fits in the buffer or not.

For SQL column data, if the output is an empty string, SQL\_NULL\_DATA is returned in the length argument.

If a function is called with a null pointer for an output length argument, DB2 UDB CLI will not return a length. This may be useful when it is known that the buffers are large enough for all possible results. If DB2 UDB CLI attempts to return the SQL\_NULL\_DATA value to indicate a column contains null data, and the output length argument is a null pointer, the function call will fail.

Every character string that DB2 UDB CLI returns is terminated with a null terminating character (hex 00), except for strings that are returned from graphic data types. This requires that all buffers allocate enough space for the maximum number that are expected, plus one for the null-terminating character.

## <span id="page-23-0"></span>**String truncation in DB2 UDB CLI functions**

If an output string does not fit into a buffer, DB2 UDB CLI truncates the string to a length that is one less than the size of the buffer, and writes the null terminator. If truncation occurs, the function returns SQL\_SUCCESS\_WITH\_INFO and an SQLSTATE by indicating truncation. The application can then compare the buffer length to the output length to determine which string was truncated.

For example, if SQLFetch() returns SQL\_SUCCESS\_WITH\_INFO, and an SQLSTATE of 01004, at least one of the buffers bound to a column is too small to hold the data. For each buffer that is bound to a column, the application can compare the buffer length with the output length and determine which column was truncated.

## **Interpretation of strings in DB2 UDB CLI functions**

DB2 UDB CLI ignores case, and removes leading and trailing blanks for all string input arguments, such as column names and cursor names, with the exception of:

- Any database data
- Delimited identifiers that are enclosed in double quotes)
- Password arguments.

## **DB2 UDB CLI functions**

This topic provides a description of each CLI function.

See ["Categories](#page-26-0) of DB2 UDB CLIs" on page 21 for an alternate, categorical listing of the functions.

Each of the DB2 UDB CLI function descriptions is presented in a consistent format. See [How](#page-25-0) the CLI functions are [described](#page-25-0) for an explanation of the type of information that is contained in each section.

The functions are:

- v ["SQLAllocConnect](#page-29-0) Allocate Connection Handle" on page 24
- v ["SQLAllocEnv](#page-32-0) Allocate Environment Handle" on page 27
- v ["SQLAllocHandle](#page-35-0) Allocate Handle" on page 30
- v ["SQLAllocStmt](#page-36-0) Allocate a Statement Handle" on page 31
- ["SQLBindCol](#page-38-0) Bind a Column to an Application Variable" on page 33
- v ["SQLBindFileToCol](#page-42-0) Bind LOB File Reference to LOB Column" on page 37
- v ["SQLBindFileToParam](#page-45-0) Bind LOB File Reference to LOB Parameter" on page 40
- ["SQLBindParam](#page-48-0) Binds A Buffer To A Parameter Marker" on page 43
- ["SQLBindParameter](#page-53-0) Bind A Parameter Marker to a Buffer" on page 48
- ["SQLCancel](#page-61-0) Cancel Statement" on page 56
- v ["SQLCloseCursor](#page-62-0) Close Cursor Statement" on page 57
- ["SQLColAttributes](#page-63-0) Column Attributes" on page 58
- v ["SQLColumnPrivileges](#page-67-0) Get privileges associated with the columns of a table" on page 62
- ["SQLColumns](#page-70-0) Get Column Information for a Table" on page 65
- v ["SQLConnect](#page-73-0) Connect to a Data Source" on page 68
- v ["SQLCopyDesc](#page-76-0) Copy Description Statement" on page 71
- v ["SQLDataSources](#page-77-0) Get List of Data Sources" on page 72
- ["SQLDescribeCol](#page-80-0) Describe Column Attributes" on page 75
- v ["SQLDescribeParam](#page-84-0) Return Description of a Parameter Marker" on page 79
- ["SQLDisconnect](#page-87-0) Disconnect from a Data Source" on page 82
- ["SQLDriverConnect](#page-89-0) (Expanded) Connect to a Data Source" on page 84
- v ["SQLEndTran](#page-93-0) Commit or roll back a transaction" on page 88
- **18** DB2 UDB for iSeries SQL Call Level Interface (ODBC) V5R3
- "SQLError Retrieve Error [Information"](#page-95-0) on page 90
- ["SQLExecDirect](#page-98-0) Execute a Statement Directly" on page 93
- ["SQLExecute](#page-100-0) Execute a Statement" on page 95
- ["SQLExtendedFetch](#page-102-0) Fetch Array of Rows" on page 97
- ["SQLFetch](#page-104-0) Fetch Next Row" on page 99
- v ["SQLFetchScroll](#page-110-0) Fetch From a Scrollable Cursor" on page 105
- v ["SQLForeignKeys](#page-112-0) Get the List of Foreign Key Columns" on page 107
- ["SQLFreeConnect](#page-117-0) Free Connection Handle" on page 112
- v ["SQLFreeEnv](#page-118-0) Free Environment Handle" on page 113
- ["SQLFreeHandle](#page-119-0) Free a Handle" on page 114
- v ["SQLFreeStmt](#page-120-0) Free (or Reset) a Statement Handle" on page 115
- v ["SQLGetCol](#page-122-0) Retrieve one column of a row of the result set" on page 117
- v ["SQLGetConnectAttr](#page-127-0) Get the Value of a Connection Attribute" on page 122
- v ["SQLGetConnectOption](#page-128-0) Returns Current Setting of A Connect Option" on page 123
- v ["SQLGetCursorName](#page-130-0) Get Cursor Name" on page 125
- ["SQLGetData](#page-134-0) Get Data From a Column" on page 129
- ["SQLGetDescField](#page-135-0) Get Descriptor Field" on page 130
- ["SQLGetDescRec](#page-138-0) Get Descriptor Record" on page 133
- v ["SQLGetDiagField](#page-140-0) Return Diagnostic Information (extensible)" on page 135
- v ["SQLGetDiagRec](#page-143-0) Return Diagnostic Information (concise)" on page 138
- v ["SQLGetEnvAttr](#page-146-0) Returns Current Setting of An Environment Attribute" on page 141
- ["SQLGetFunctions](#page-147-0) Get Functions" on page 142
- "SQLGetInfo Get General [Information"](#page-150-0) on page 145
- v ["SQLGetLength](#page-162-0) Retrieve Length of A String Value" on page 157
- ["SQLGetPosition](#page-164-0) Return Starting Position of String" on page 159
- v ["SQLGetStmtAttr](#page-167-0) Get the Value of a Statement Attribute" on page 162
- ["SQLGetStmtOption](#page-169-0) Returns Current Setting of A Statement Option" on page 164
- ["SQLGetSubString](#page-171-0) Retrieve Portion of A String Value" on page 166
- v ["SQLGetTypeInfo](#page-174-0) Get Data Type Information" on page 169
- v ["SQLLanguages](#page-179-0) Get SQL Dialect or Conformance Information" on page 174
- v ["SQLMoreResults](#page-181-0) Determine If There Are More Result Sets" on page 176
- ["SQLNativeSql](#page-183-0) Get Native SQL Text" on page 178
- v ["SQLNextResult](#page-185-0) Process the Next Result Set" on page 180
- v ["SQLNumParams](#page-186-0) Get Number of Parameters in A SQL Statement" on page 181
- v ["SQLNumResultCols](#page-188-0) Get Number of Result Columns" on page 183
- v ["SQLParamData](#page-190-0) Get Next Parameter For Which A Data Value Is Needed" on page 185
- v ["SQLParamOptions](#page-192-0) Specify an Input Array for a Parameter" on page 187
- ["SQLPrepare](#page-194-0) Prepare a Statement" on page 189
- v ["SQLPrimaryKeys](#page-198-0) Get Primary Key Columns of A Table" on page 193
- v ["SQLProcedureColumns](#page-200-0) Get Input/Output Parameter Information for A Procedure" on page 195
- v ["SQLProcedures](#page-206-0) Get List of Procedure Names" on page 201
- ["SQLPutData](#page-209-0) Passing Data Value for A Parameter" on page 204
- v ["SQLReleaseEnv](#page-211-0) Release all Environment Resources" on page 206
- ["SQLRowCount](#page-212-0) Get Row Count" on page 207
- ["SQLSetConnectAttr](#page-213-0) Set a Connection Attribute" on page 208
- <span id="page-25-0"></span>• ["SQLSetConnectOption](#page-218-0) - Set Connection Option" on page 213
- v ["SQLSetCursorName](#page-220-0) Set Cursor Name" on page 215
- v ["SQLSetDescField](#page-222-0) Set a Descriptor Field" on page 217
- v ["SQLSetDescRec](#page-224-0) Set a Descriptor Record" on page 219
- ["SQLSetEnvAttr](#page-226-0) Set Environment Attribute" on page 221
- ["SQLSetParam](#page-230-0) Set Parameter" on page 225
- v ["SQLSetStmtAttr](#page-231-0) Set a Statement Attribute" on page 226
- v ["SQLSetStmtOption](#page-234-0) Set Statement Option" on page 229
- v ["SQLSpecialColumns](#page-236-0) Get Special (Row Identifier) Columns" on page 231
- v ["SQLStatistics](#page-240-0) Get Index and Statistics Information For A Base Table" on page 235
- v ["SQLTablePrivileges](#page-243-0) Get privileges associated with a table" on page 238
- v "SQLTables Get Table [Information"](#page-246-0) on page 241
- v "SQLTransact Transaction [Management"](#page-248-0) on page 243

### **How the CLI functions are described**

The following table shows the type of information that is described in each section of the function description.

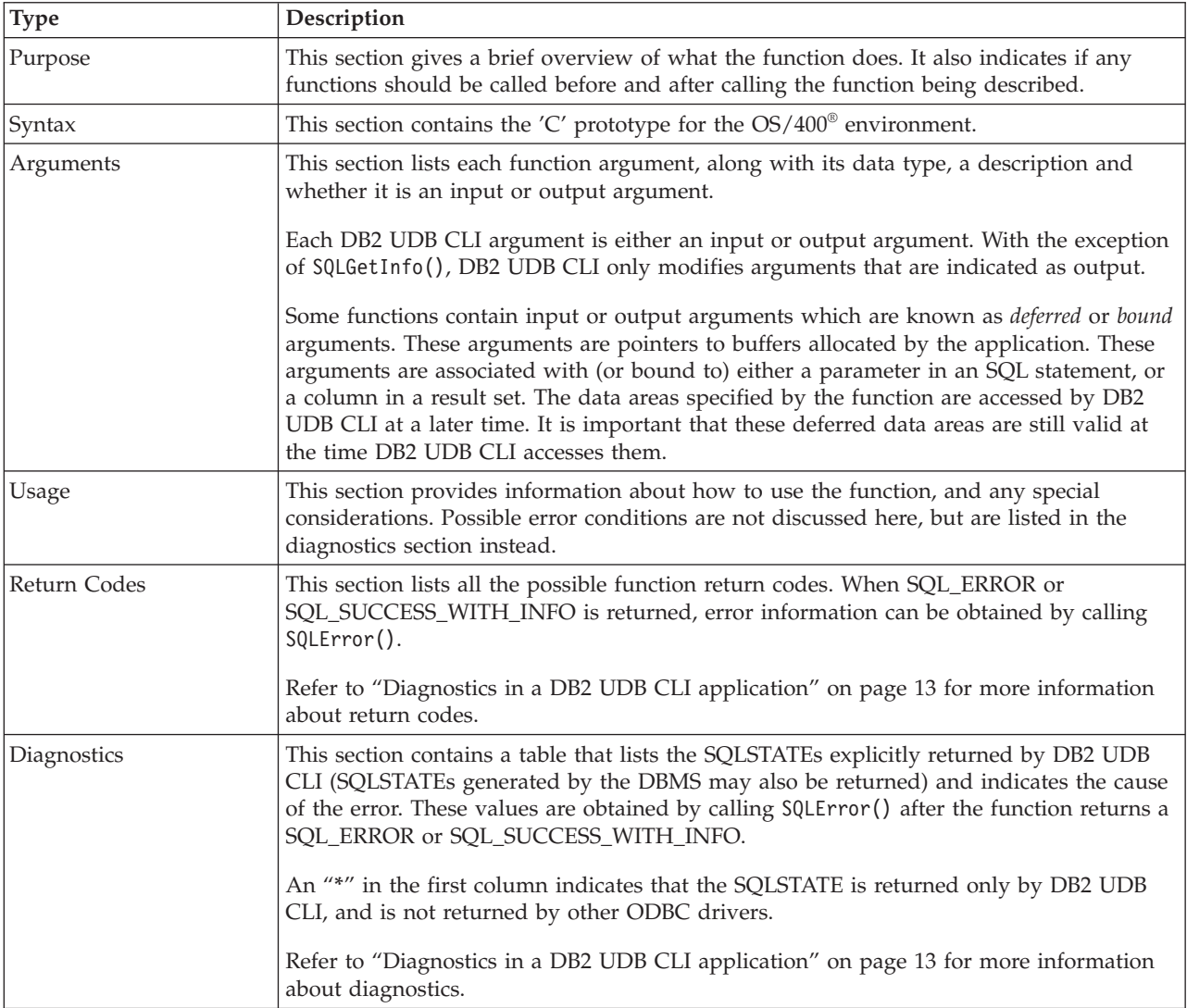

<span id="page-26-0"></span>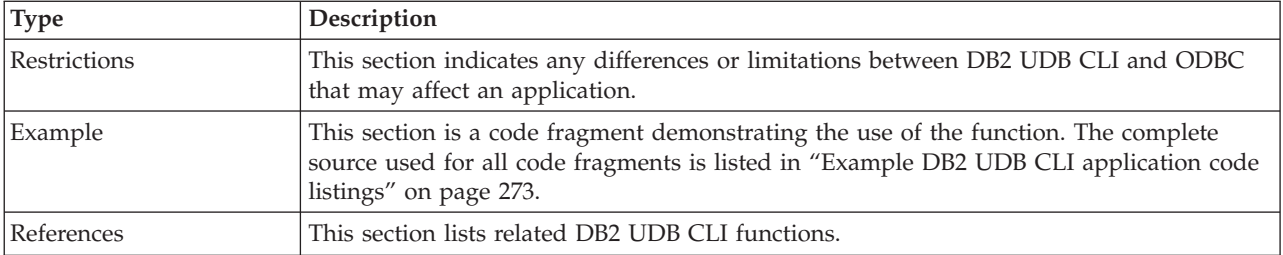

## **Categories of DB2 UDB CLIs**

The following call level interface APIs are available for database access on iSeries:

- **•** Connecting
	- ["SQLConnect](#page-73-0) Connect to a Data Source" on page 68
	- ["SQLDataSources](#page-77-0) Get List of Data Sources" on page 72
	- ["SQLDisconnect](#page-87-0) Disconnect from a Data Source" on page 82
	- ["SQLDriverConnect](#page-89-0) (Expanded) Connect to a Data Source" on page 84

### v **Diagnostics**

- "SQLError Retrieve Error [Information"](#page-95-0) on page 90
- ["SQLGetDiagField](#page-140-0) Return Diagnostic Information (extensible)" on page 135
- ["SQLGetDiagRec](#page-143-0) Return Diagnostic Information (concise)" on page 138

### v **MetaData**

- ["SQLColumns](#page-70-0) Get Column Information for a Table" on page 65
- ["SQLColumnPrivileges](#page-67-0) Get privileges associated with the columns of a table" on page 62
- ["SQLForeignKeys](#page-112-0) Get the List of Foreign Key Columns" on page 107
- "SQLGetInfo Get General [Information"](#page-150-0) on page 145
- ["SQLGetTypeInfo](#page-174-0) Get Data Type Information" on page 169
- ["SQLLanguages](#page-179-0) Get SQL Dialect or Conformance Information" on page 174
- ["SQLPrimaryKeys](#page-198-0) Get Primary Key Columns of A Table" on page 193
- ["SQLProcedureColumns](#page-200-0) Get Input/Output Parameter Information for A Procedure" on page 195
- ["SQLProcedures](#page-206-0) Get List of Procedure Names" on page 201
- ["SQLSpecialColumns](#page-236-0) Get Special (Row Identifier) Columns" on page 231
- ["SQLStatistics](#page-240-0) Get Index and Statistics Information For A Base Table" on page 235
- ["SQLTablePrivileges](#page-243-0) Get privileges associated with a table" on page 238
- "SQLTables Get Table [Information"](#page-246-0) on page 241

## v **Processing SQL Statements**

- ["SQLBindCol](#page-38-0) Bind a Column to an Application Variable" on page 33
- ["SQLBindFileToCol](#page-42-0) Bind LOB File Reference to LOB Column" on page 37
- ["SQLBindFileToParam](#page-45-0) Bind LOB File Reference to LOB Parameter" on page 40
- ["SQLBindParam](#page-48-0) Binds A Buffer To A Parameter Marker" on page 43
- ["SQLBindParameter](#page-53-0) Bind A Parameter Marker to a Buffer" on page 48
- ["SQLCancel](#page-61-0) Cancel Statement" on page 56
- ["SQLCloseCursor](#page-62-0) Close Cursor Statement" on page 57
- ["SQLColAttributes](#page-63-0) Column Attributes" on page 58
- ["SQLDescribeCol](#page-80-0) Describe Column Attributes" on page 75
- ["SQLDescribeParam](#page-84-0) Return Description of a Parameter Marker" on page 79
- ["SQLEndTran](#page-93-0) Commit or roll back a transaction" on page 88
- ["SQLExecDirect](#page-98-0) Execute a Statement Directly" on page 93
- ["SQLExecute](#page-100-0) Execute a Statement" on page 95
- ["SQLExtendedFetch](#page-102-0) Fetch Array of Rows" on page 97
- ["SQLFetch](#page-104-0) Fetch Next Row" on page 99
- ["SQLFetchScroll](#page-110-0) Fetch From a Scrollable Cursor" on page 105
- ["SQLGetCursorName](#page-130-0) Get Cursor Name" on page 125
- ["SQLGetData](#page-134-0) Get Data From a Column" on page 129
- ["SQLGetDescField](#page-135-0) Get Descriptor Field" on page 130
- ["SQLGetDescRec](#page-138-0) Get Descriptor Record" on page 133
- ["SQLMoreResults](#page-181-0) Determine If There Are More Result Sets" on page 176
- ["SQLNativeSql](#page-183-0) Get Native SQL Text" on page 178
- ["SQLNextResult](#page-185-0) Process the Next Result Set" on page 180
- ["SQLNumParams](#page-186-0) Get Number of Parameters in A SQL Statement" on page 181
- ["SQLNumResultCols](#page-188-0) Get Number of Result Columns" on page 183
- ["SQLParamData](#page-190-0) Get Next Parameter For Which A Data Value Is Needed" on page 185
- ["SQLParamOptions](#page-192-0) Specify an Input Array for a Parameter" on page 187
- ["SQLPrepare](#page-194-0) Prepare a Statement" on page 189
- ["SQLPutData](#page-209-0) Passing Data Value for A Parameter" on page 204
- ["SQLRowCount](#page-212-0) Get Row Count" on page 207
- ["SQLSetCursorName](#page-220-0) Set Cursor Name" on page 215
- "SQLTransact Transaction [Management"](#page-248-0) on page 243

#### v **Working With Attributes**

- ["SQLGetCol](#page-122-0) Retrieve one column of a row of the result set" on page 117
- ["SQLGetConnectAttr](#page-127-0) Get the Value of a Connection Attribute" on page 122
- ["SQLGetConnectOption](#page-128-0) Returns Current Setting of A Connect Option" on page 123
- ["SQLGetCursorName](#page-130-0) Get Cursor Name" on page 125
- ["SQLGetData](#page-134-0) Get Data From a Column" on page 129
- ["SQLGetDescField](#page-135-0) Get Descriptor Field" on page 130
- ["SQLGetDescRec](#page-138-0) Get Descriptor Record" on page 133
- ["SQLGetEnvAttr](#page-146-0) Returns Current Setting of An Environment Attribute" on page 141
- ["SQLGetFunctions](#page-147-0) Get Functions" on page 142
- "SQLGetInfo Get General [Information"](#page-150-0) on page 145
- ["SQLGetLength](#page-162-0) Retrieve Length of A String Value" on page 157
- ["SQLGetPosition](#page-164-0) Return Starting Position of String" on page 159
- ["SQLGetStmtAttr](#page-167-0) Get the Value of a Statement Attribute" on page 162
- ["SQLGetStmtOption](#page-169-0) Returns Current Setting of A Statement Option" on page 164
- ["SQLGetSubString](#page-171-0) Retrieve Portion of A String Value" on page 166
- ["SQLGetTypeInfo](#page-174-0) Get Data Type Information" on page 169
- ["SQLSetConnectAttr](#page-213-0) Set a Connection Attribute" on page 208
- ["SQLSetConnectOption](#page-218-0) Set Connection Option" on page 213
- ["SQLSetCursorName](#page-220-0) Set Cursor Name" on page 215
- ["SQLSetDescField](#page-222-0) Set a Descriptor Field" on page 217
- ["SQLSetDescRec](#page-224-0) Set a Descriptor Record" on page 219
- ["SQLSetEnvAttr](#page-226-0) Set Environment Attribute" on page 221
- ["SQLSetParam](#page-230-0) Set Parameter" on page 225
- ["SQLSetStmtAttr](#page-231-0) Set a Statement Attribute" on page 226
- ["SQLSetStmtOption](#page-234-0) Set Statement Option" on page 229
- v **Working With Handles**
	- ["SQLAllocConnect](#page-29-0) Allocate Connection Handle" on page 24
	- ["SQLAllocEnv](#page-32-0) Allocate Environment Handle" on page 27
	- ["SQLAllocHandle](#page-35-0) Allocate Handle" on page 30
	- ["SQLAllocStmt](#page-36-0) Allocate a Statement Handle" on page 31
	- ["SQLCopyDesc](#page-76-0) Copy Description Statement" on page 71
	- ["SQLFreeConnect](#page-117-0) Free Connection Handle" on page 112
	- ["SQLFreeEnv](#page-118-0) Free Environment Handle" on page 113
	- ["SQLFreeHandle](#page-119-0) Free a Handle" on page 114
	- ["SQLFreeStmt](#page-120-0) Free (or Reset) a Statement Handle" on page 115
	- ["SQLReleaseEnv](#page-211-0) Release all Environment Resources" on page 206

# <span id="page-29-0"></span>**SQLAllocConnect - Allocate Connection Handle**

## **Purpose**

SQLAllocConnect() allocates a connection handle and associated resources within the environment identified by the input environment handle. Call SQLGetInfo() with fInfoType set to SQL\_ACTIVE\_CONNECTIONS, to query the number of connections that can be allocated at any one time.

SQLAllocEnv() must be called before calling this function.

## **Syntax**

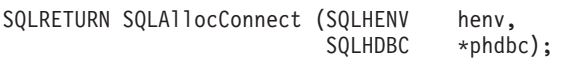

## **Function Arguments**

*Table 6. SQLAllocConnect Arguments*

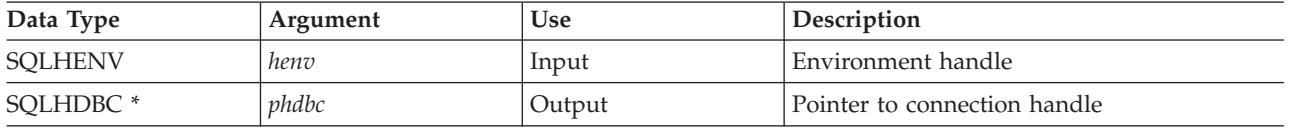

## **Usage**

The output connection handle is used by DB2 UDB CLI to reference all information related to the connection, including general status information, transaction state, and error information.

If the pointer to the connection handle (*phdbc*) points to a valid connection handle allocated by SQLAllocConnect(), the original value is overwritten as a result of this call. This is an application programming error and is not detected by DB2 UDB CLI

## **Return Codes**

- SQL\_SUCCESS
- SQL\_ERROR
- SQL\_INVALID\_HANDLE

If SQL\_ERROR is returned, the *phdbc* argument is set to SQL\_NULL\_HDBC. The application should call SQLError() with the environment handle (*henv*) and with *hdbc* and *hstmt* arguments set to SQL\_NULL\_HDBC and SQL\_NULL\_HSTMT respectively.

## **Diagnostics**

*Table 7. SQLAllocConnect SQLSTATEs*

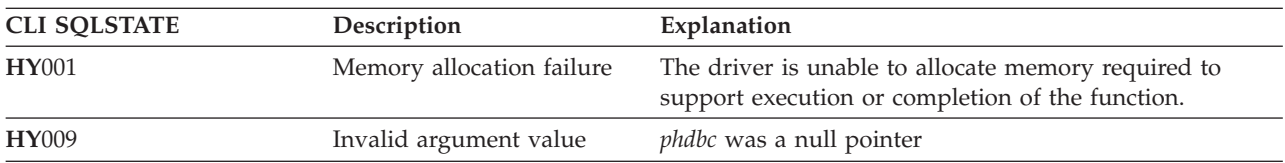

## **Example**

The following example shows how to obtain diagnostic information for the connection and the environment. For more examples of using SQLError(), refer to "Example: [Interactive](#page-281-0) SQL and the [equivalent](#page-281-0) DB2 UDB CLI function calls" on page 276 for a complete listing of typical.c.

See "Code disclaimer [information"](#page-278-0) on page 273 for information pertaining to code examples.

```
/*******************************************************************
** initialize
** - allocate environment handle
** - allocate connection handle
** - prompt for server, user id, & password
** - connect to server
*******************************************************************/
int initialize(SQLHENV *henv,
              SQLHDBC *hdbc)
{
SQLCHAR server[SQL_MAX_DSN_LENGTH],
            uid[30],
            pwd[30];
SQLRETURN rc;
    SQLAllocEnv (henv); \frac{1}{x} allocate an environment handle \frac{x}{x}if (rc != SQL_SUCCESS )
        check error (*henv, *hdbc, SQL NULL HSTMT, rc);
    SQLAllocConnect (*henv, hdbc); /* allocate a connection handle */
    if (rc != SQL_SUCCESS )
        check_error (*henv, *hdbc, SQL NULL HSTMT, rc);
    printf("Enter Server Name:\n");
    gets(server);
    printf("Enter User Name:\n");
    gets(uid);
    printf("Enter Password Name:\n");
   gets(pwd);
    if (uid[0] == ' \0'){ rc = SQLConnect (*hdbc, server, SQL_NTS, NULL, SQL_NTS, NULL, SQL_NTS);
        if (rc != SQL_SUCCESS )
            check error (*henv, *hdbc, SQL NULL HSTMT, rc);
    }
    else
    { rc = SQLConnect (*hdbc, server, SQL_NTS, uid, SQL_NTS, pwd, SQL_NTS);
        if (rc != SQL_SUCCESS )
            check_error (*henv, *hdbc, SQL_NULL_HSTMT, rc);
    }
\}/* end initialize *//*******************************************************************/
int check error (SQLHENV henv,
                 SQLHDBC hdbc,
                 SQLHSTMT hstmt,
                 SQLRETURN frc)
{
SQLRETURN rc;
   print_error(henv, hdbc, hstmt);
    switch (frc){
   case SQL_SUCCESS : break;
    case SQL_ERROR :
    case SQL<sup>T</sup>INVALID HANDLE:
       printf("\n \star\bar{\star} FATAL ERROR, Attempting to rollback transaction \star\star\setminus n");
        rc = SQLTransact(henv, hdbc, SQL_ROLLBACK);
        if (rc != SQL_SUCCESS)
            printf("Rollback Failed, Exiting application\n");
        else
            printf("Rollback Successful, Exiting application\n");
        terminate(henv, hdbc);
        exit(frc);
        break;
```
### **SQLAllocConnect**

```
case SQL SUCCESS WITH INFO :
    printf("\n ** Warning Message, application continuing\n");
    break;
case SQL_NO_DATA_FOUND :
    print(f(\overline{N}) \times \overline{N}) No Data Found ** \n\t\infty;
    break;
default :
    printf("\n ** Invalid Return Code ** \n");
    printf(" ** Attempting to rollback transaction **\n");
    SQLTransact(henv, hdbc, SQL_ROLLBACK);
    terminate(henv, hdbc);
    exit(frc);
    break;
}
return(SQL_SUCCESS);
```
}

## **References**

- v ["SQLAllocEnv](#page-32-0) Allocate Environment Handle" on page 27
- v ["SQLConnect](#page-73-0) Connect to a Data Source" on page 68
- ["SQLDisconnect](#page-87-0) Disconnect from a Data Source" on page 82
- ["SQLFreeConnect](#page-117-0) Free Connection Handle" on page 112
- ["SQLGetConnectAttr](#page-127-0) Get the Value of a Connection Attribute" on page 122
- v ["SQLSetConnectOption](#page-218-0) Set Connection Option" on page 213

# <span id="page-32-0"></span>**SQLAllocEnv - Allocate Environment Handle**

### **Purpose**

SQLAllocEnv() allocates an environment handle and associated resources.

An application must call this function before SQLAllocConnect() or any other DB2 UDB CLI functions. The *henv* value is passed in all later function calls that require an environment handle as input.

### **Syntax**

SQLRETURN SQLAllocEnv (SQLHENV \*phenv);

### **Function Arguments**

*Table 8. SQLAllocEnv Arguments*

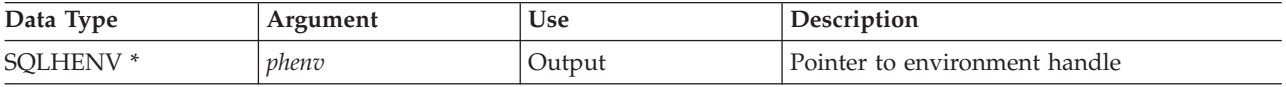

### **Usage**

There can be only one active environment at any one time per application. Any later calls to SQLAllocEnv() returns the existing environment handle.

By default, the first successful call to SQLFreeEnv() releases the resources associated with the handle. This occurs no matter how many times SQLAllocEnv() was successfully called. If the environment attribute SOL\_ATTR\_ENVHNDL\_COUNTER is set to SOL\_TRUE, SOLFreeEnv() must be called once for each successful SQLAllocEnv() call before the resources associated with the handle are released.

To ensure that all DB2 UDB CLI resources are kept active, the program that calls SQLAllocEnv() should not terminate or leave the stack. Otherwise, the application will lose open cursors, statement handles, and other resources it has allocated.

## **Return Codes**

- SQL SUCCESS
- SQL\_ERROR

If SQL\_ERROR is returned and *phenv* is equal to SQL\_NULL\_HENV, then SQLError() cannot be called because there is no handle with which to associate additional diagnostic information.

If the return code is SQL\_ERROR and the pointer to the environment handle is not equal to SQL\_NULL\_HENV, then the handle is a **restricted handle**. This means the handle can only be used in a call to SQLError() to obtain more error information, or to SQLFreeEnv().

## **Diagnostics**

*Table 9. SQLAllocEnv SQLSTATEs*

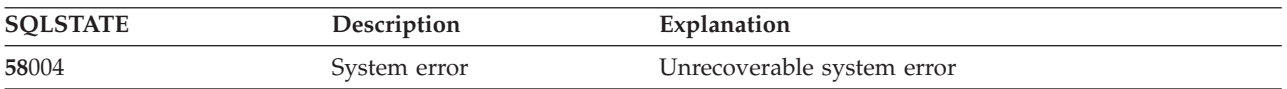

## **Example**

See "Code disclaimer [information"](#page-278-0) on page 273 for information pertaining to code examples.

/\*\*\*\*\*\*\*\*\*\*\*\*\*\*\*\*\*\*\*\*\*\*\*\*\*\*\*\*\*\*\*\*\*\*\*\*\*\*\*\*\*\*\*\*\*\*\*\*\*\*\*\*\*\*\*

```
** file = basiccon.c
** - demonstrate basic connection to two datasources.
** - error handling ignored for simplicity
**
** Functions used:
```
### **SQLAllocEnv**

```
**
** SQLAllocConnect SQLDisconnect
** SQLAllocEnv SQLFreeConnect
** SQLConnect SQLFreeEnv
**
**
********************************************************/
#include <stdio.h>
#include <stdlib.h>
#include "sqlcli.h"
int
connect(SQLHENV henv,
       SQLHDBC * hdbc);
#define MAX_DSN_LENGTH 18
#define MAX_UID_LENGTH 10
#define MAX_PWD_LENGTH 10
#define MAX_CONNECTIONS 5
int
main()
{
    SQLHENV henv;
    SQLHDBC hdbc[MAX_CONNECTIONS];
    /* allocate an environment handle */SQLAllocEnv(&henv);
    /* Connect to first data source */
   connect(henv, &hdbc[0];);
    /* Connect to second data source */
    connect(henv, &hdbc[1];);
    /********* Start Processing Step *************************/
    /* allocate statement handle, execute statement, etc. *//********* End Processing Step ***************************/
    printf("\nDisconnecting .....\n");
    SQLFreeConnect(hdbc[0]); /* free first connection handle */<br>SQLFreeConnect(hdbc[1]); /* free second connection handle */
    SQLFreeConnect(hdbc[1]); /* free second connection handle */
    SQLFreeEnv(henv); /* free environment handle */
    return (SQL SUCCESS);
}
/********************************************************************
** connect - Prompt for connect options and connect **
********************************************************************/
int
connect(SQLHENV henv,
       SQLHDBC * hdbc)
{
    SQLRETURN rc;
    SQLCHAR server[MAX_DSN_LENGTH + 1], uid[MAX_UID_LENGTH + 1],
pwd[MAX_PWD_LENGTH
+ 1];
    SQLCHAR buffer[255];
   SQLSMALLINT outlen;
    printf("Enter Server Name:\n");
    gets((char *) server);
    printf("Enter User Name:\n");
    gets((char *) uid);
```

```
printf("Enter Password Name:\n");
    gets((char *) pwd);
    SQLAllocConnect(henv, hdbc);/* allocate a connection handle */
    rc = SQLConnect(*hdbc, server, SQL_NTS, uid, SQL_NTS, pwd, SQL_NTS);
    if (rc != SQL_SUCCESS) {
        printf("Error while connecting to database\n");
        return (SQL_ERROR);
    } else {
        printf("Successful Connect\n");
        return (SQL_SUCCESS);
    }
}
```
## **References**

- v ["SQLAllocConnect](#page-29-0) Allocate Connection Handle" on page 24
- v ["SQLFreeEnv](#page-118-0) Free Environment Handle" on page 113
- v ["SQLAllocStmt](#page-36-0) Allocate a Statement Handle" on page 31

# <span id="page-35-0"></span>**SQLAllocHandle - Allocate Handle**

## **Purpose**

SQLAllocHandle() allocates any type of handle.

### **Syntax**

SQLRETURN SQLAllocHandle (SQLSMALLINT htype, SQLINTEGER ihandle, SQLINTEGER \*handle);

## **Function Arguments**

*Table 10. SQLAllocHandle Arguments*

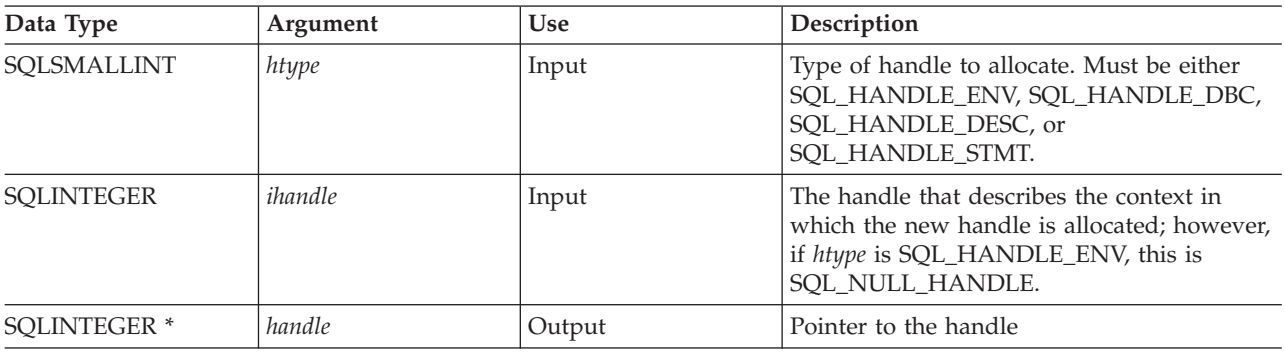

## **Usage**

This function combines the functions of SQLAllocEnv(), SQLAllocConnect(), and SQLAllocStmt().

If *htype* is SQL\_HANDLE\_ENV, *ihandle* must be SQL\_NULL\_HANDLE. If *htype* is SQL\_HANDLE\_DBC, *ihandle* must be a valid environment handle. If *htype* is either SOL\_HANDLE\_DESC or SQL\_HANDLE\_STMT, *ihandle* must be a valid connection handle.

## **Return Codes**

- SQL\_SUCCESS
- SQL\_ERROR
- SQL\_INVALID\_HANDLE

## **Diagnostics**

SQL\_ERROR is returned if the argument handle was a null pointer.

*Table 11. SQLAllocHandle SQLSTATEs*

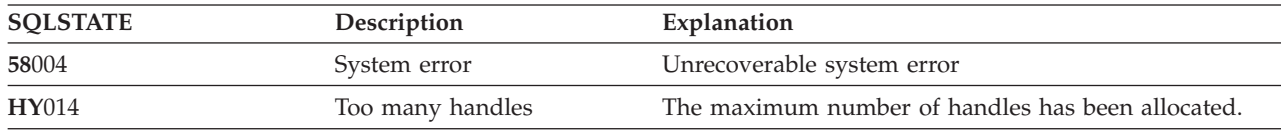

## **References**

- ["SQLAllocConnect](#page-29-0) Allocate Connection Handle" on page 24
- ["SQLAllocEnv](#page-32-0) Allocate Environment Handle" on page 27
- v ["SQLAllocStmt](#page-36-0) Allocate a Statement Handle" on page 31
# **SQLAllocStmt - Allocate a Statement Handle**

## **Purpose**

SQLAllocStmt() allocates a new statement handle and associates it with the connection specified by the connection handle. There is no defined limit on the number of statement handles that can be allocated at any one time.

SQLConnect() must be called before calling this function.

This function must be called before SQLBindParam(), SQLPrepare(), SQLExecute(), SQLExecDirect(), or any other function that has a statement handle as one of its input arguments.

## **Syntax**

SQLRETURN SQLAllocStmt (SQLHDBC hdbc, SQLHSTMT \*phstmt);

# **Function Arguments**

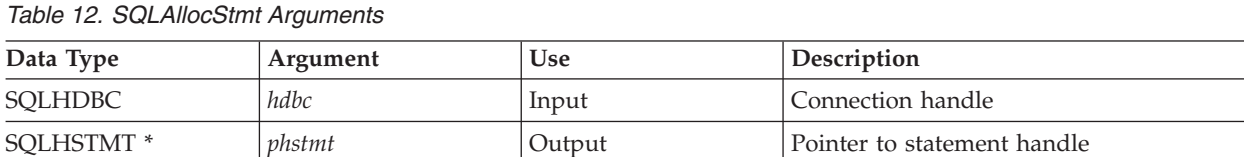

## **Usage**

DB2 UDB CLI uses each statement handle to relate all the descriptors, result values, cursor information, and status information to the SQL statement processed. Although each SQL statement must have a statement handle, you can reuse the handles for different statements.

A call to this function requires that *hdbc* references an active database connection.

To execute a positioned update or delete, the application must use different statement handles for the SELECT statement and the UPDATE or DELETE statement.

If the input pointer to the statement handle (*phstmt*) points to a valid statement handle allocated by a previous call to SQLAllocStmt(), then the original value is overwritten as a result of this call. This is an application programming error and is not detected by DB2 UDB CLI.

# **Return Codes**

- SOL SUCCESS
- SOL ERROR
- v SQL\_INVALID\_HANDLE

If SQL\_ERROR is returned, the *phstmt* argument is set to SQL\_NULL\_HSTMT. The application should call SQLError() with the same *hdbc* and with the *hstmt* argument set to SQL\_NULL\_HSTMT.

## **Diagnostics**

*Table 13. SQLAllocStmt SQLSTATEs*

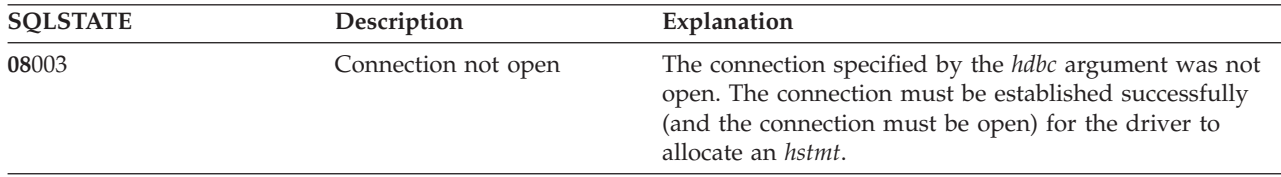

### **SQLAllocStmt**

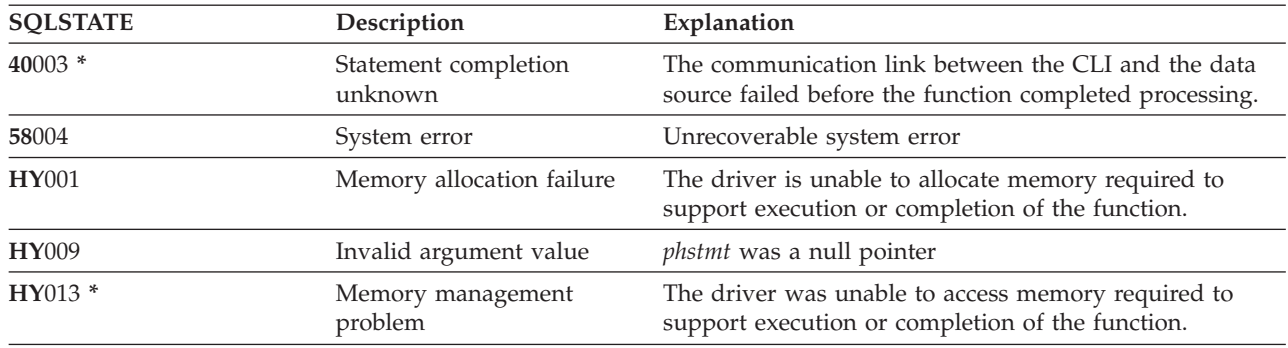

*Table 13. SQLAllocStmt SQLSTATEs (continued)*

### **Example**

Refer to the SQLFetch() ["Example"](#page-105-0) on page 100.

- ["SQLConnect](#page-73-0) Connect to a Data Source" on page 68
- v ["SQLFreeStmt](#page-120-0) Free (or Reset) a Statement Handle" on page 115
- v ["SQLGetStmtOption](#page-169-0) Returns Current Setting of A Statement Option" on page 164
- v ["SQLSetStmtOption](#page-234-0) Set Statement Option" on page 229

# <span id="page-38-0"></span>**SQLBindCol - Bind a Column to an Application Variable**

## **Purpose**

SQLBindCol() associates (bind) columns in a result set to application variables (storage buffers), for all data types. Data is transferred from the DBMS to the application when SQLFetch() is called.

This function is also used to specify any data conversion required. It is called once for each column in the result set that the application needs to retrieve.

SQLPrepare() or SQLExecDirect() is usually called before this function. It may also be necessary to call SQLDescribeCol() or SQLColAttributes().

SQLBindCol() must be called before SQLFetch(), to transfer data to the storage buffers specified by this call.

### **Syntax**

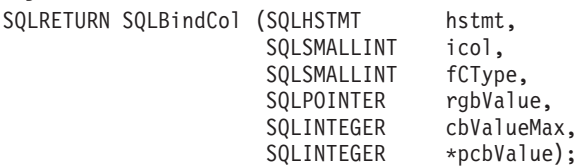

# **Function Arguments**

*Table 14. SQLBindCol Arguments*

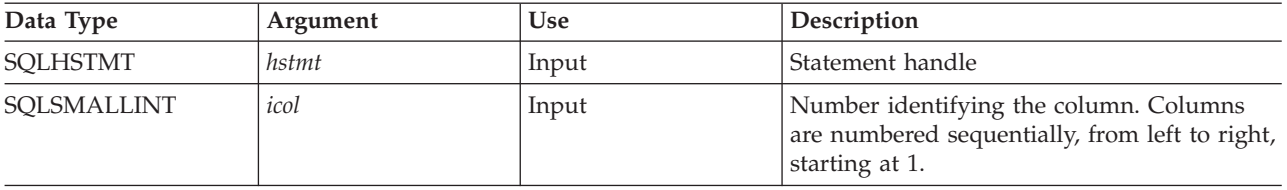

# **SQLBindCol**

*Table 14. SQLBindCol Arguments (continued)*

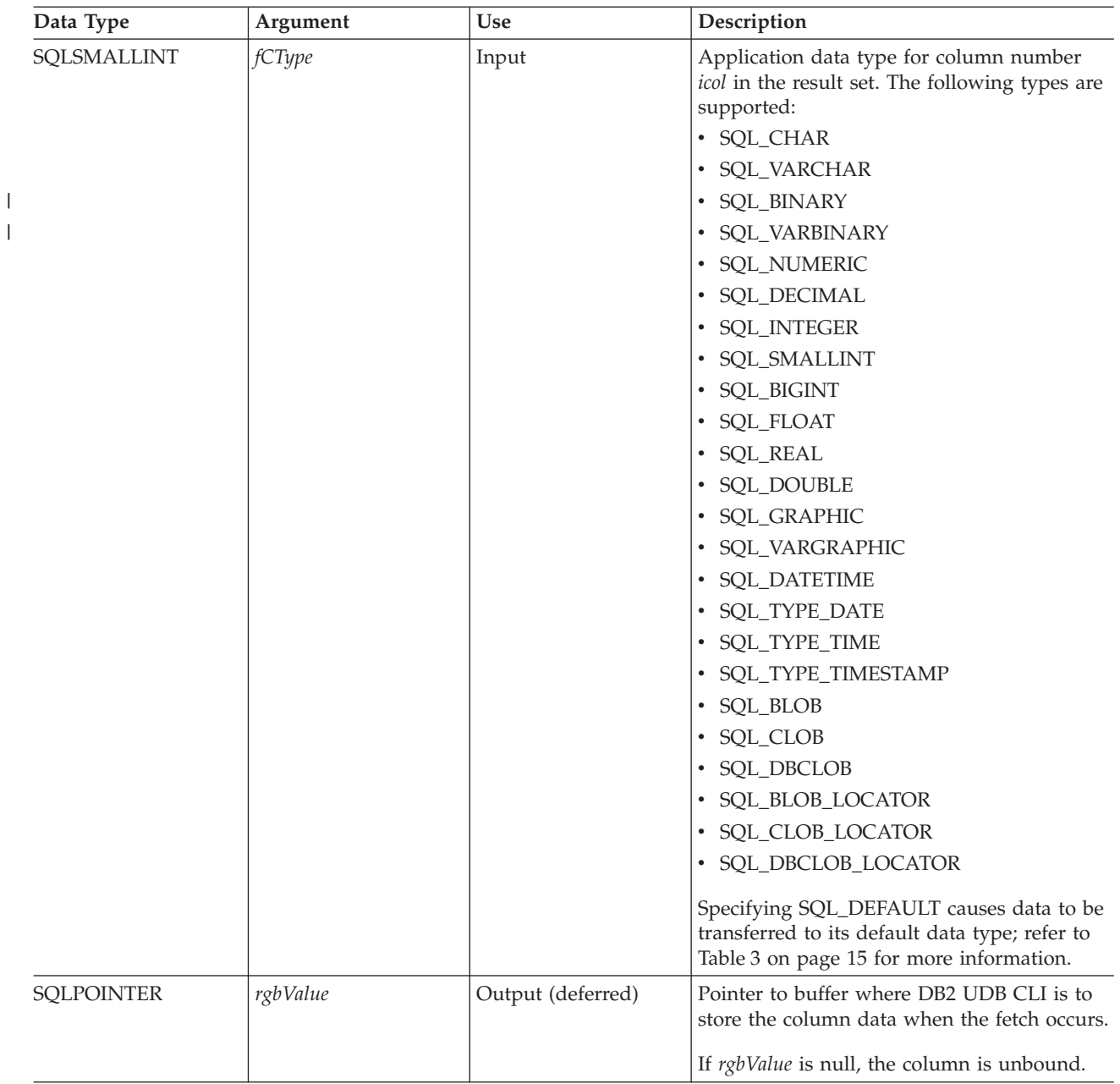

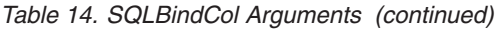

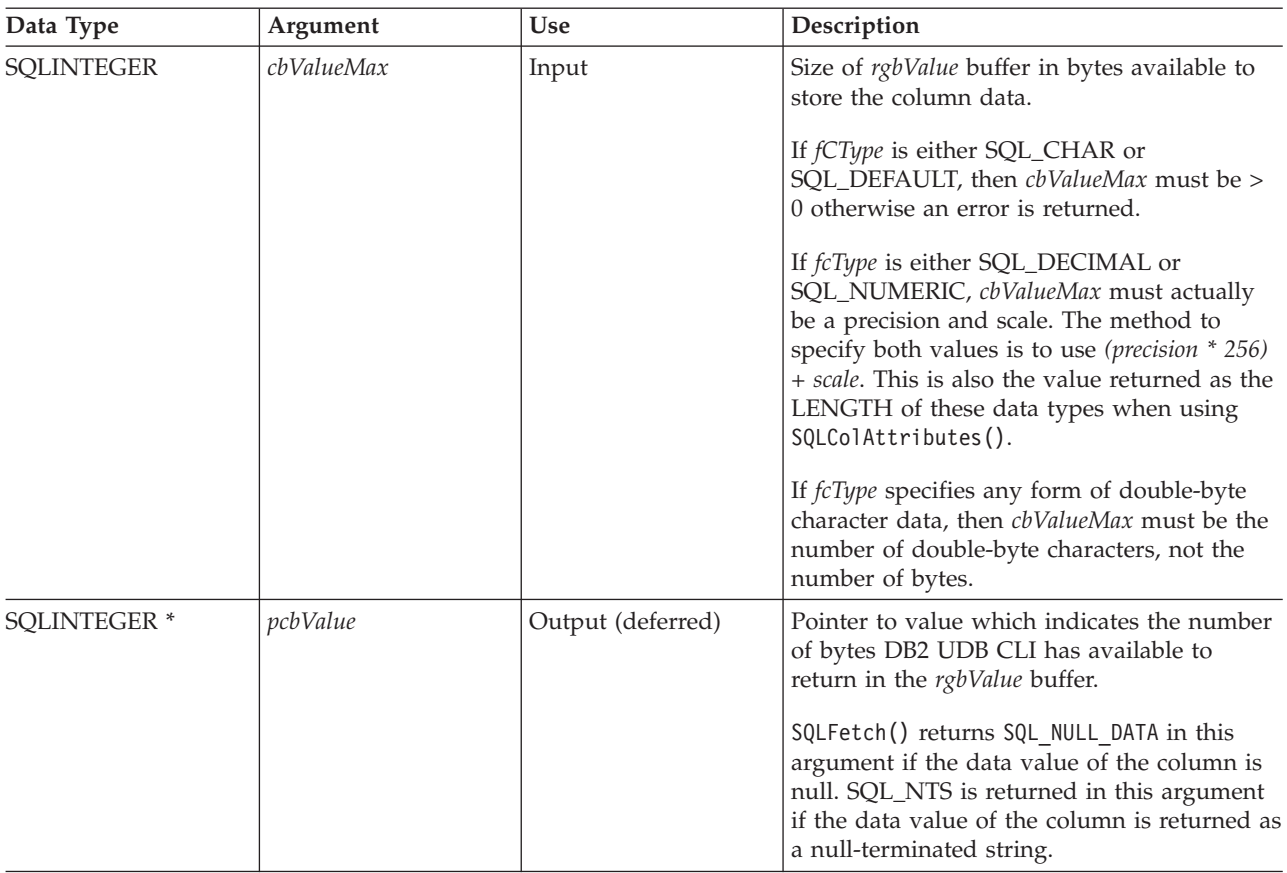

#### **Note:**

For this function, both *rgbValue* and *pcbValue* are deferred outputs, meaning that the storage locations these pointers point to are not updated until SQLFetch() is called. The locations referred to by these pointers must remain valid until SQLFetch() is called.

#### **Usage**

The application calls SQLBindCol() once for each column in the result set that it wants to retrieve. When SQLFetch() is called, the data in each of these *bound* columns is placed in the assigned location (given by the pointers *rgbValue* and *pcbValue*).

The application can query the attributes (such as data type and length) of the column by first calling SQLDescribeCol() or SQLColAttributes(). This information can then be used to specify the correct data type of the storage locations, or to indicate data conversion to other data types. Refer to ["Data](#page-19-0) types and data [conversion](#page-19-0) in DB2 UDB CLI functions" on page 14 for more information.

In later fetches, the application can change the binding of these columns or bind unbound columns by calling SQLBindCol(). The new binding does not apply to data fetched, it is used when the next SQLFetch() is called. To unbind a single column, call SQLBindCol() with *rgbValue* set to NULL. To unbind all the columns, the application should call SQLFreeStmt() with the *fOption* input set to SQL\_UNBIND.

Columns are identified by a number, assigned sequentially from left to right, starting at 1. The number of columns in the result set can be determined by calling SQLNumResultCols() or SQLColAttributes() with the *fdescType* argument set to SQL\_DESC\_COUNT.

## **SQLBindCol**

An application can choose not to bind every column, or even not to bind any columns. The data in the unbound columns (and only the unbound columns) can be retrieved using SQLGetData() after SQLFetch() has been called. SQLBindCol() is more efficient than SQLGetData(), and should be used whenever possible.

The application must ensure enough storage is allocated for the data to be retrieved. If the buffer is to contain variable length data, the application must allocate as much storage as the maximum length of the bound column requires, otherwise the data may be truncated.

If string truncation does occur, SQL\_SUCCESS\_WITH\_INFO is returned and *pcbValue* is set to the actual size of *rgbValue* available for return to the application.

## **Return Codes**

- SQL\_SUCCESS
- SOL ERROR
- SQL\_INVALID\_HANDLE

## **Diagnostics**

*Table 15. SQLBindCol SQLSTATEs*

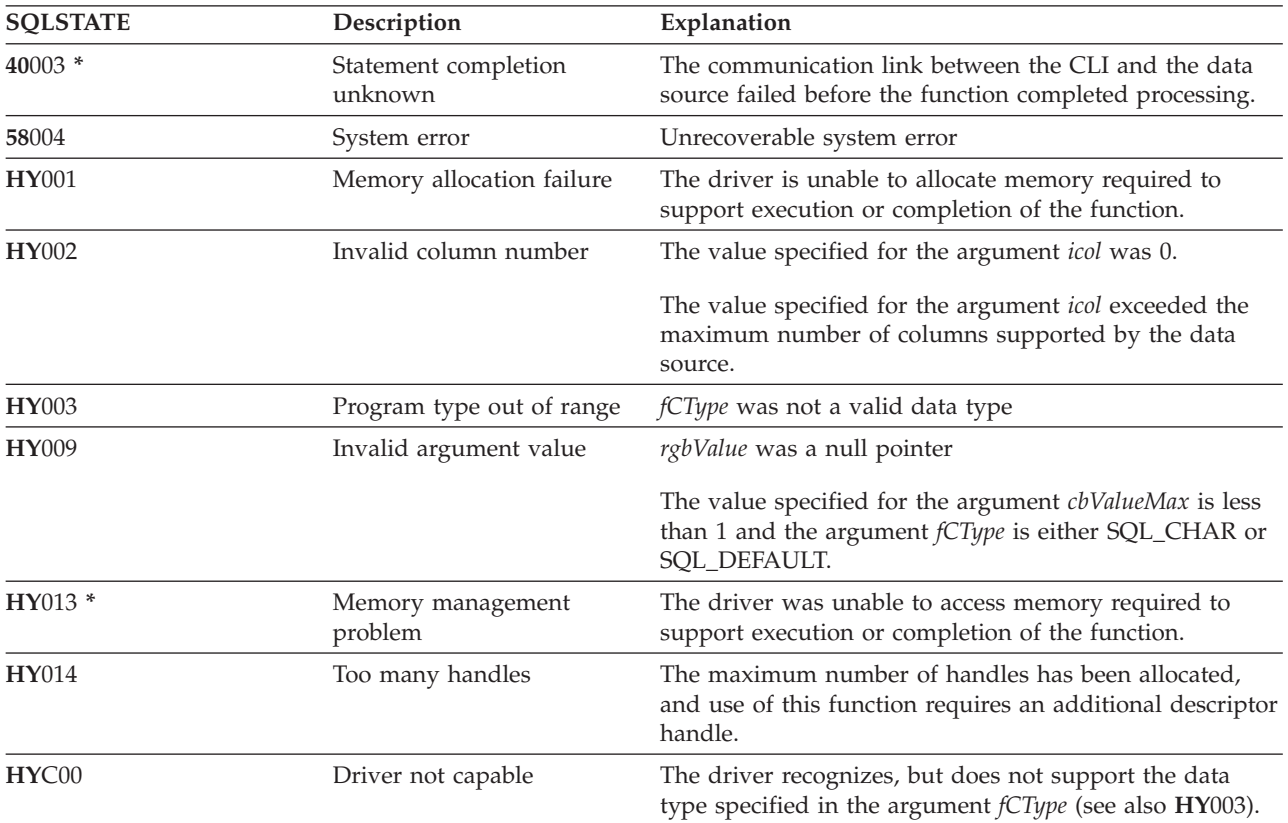

## **Example**

Refer to the SQLFetch() ["Example"](#page-105-0) on page 100.

- ["SQLExecDirect](#page-98-0) Execute a Statement Directly" on page 93
- ["SQLExecute](#page-100-0) Execute a Statement" on page 95
- ["SQLFetch](#page-104-0) Fetch Next Row" on page 99
- ["SQLPrepare](#page-194-0) Prepare a Statement" on page 189
- **36** DB2 UDB for iSeries SQL Call Level Interface (ODBC) V5R3

# **SQLBindFileToCol - Bind LOB File Reference to LOB Column**

### **Purpose**

SQLBindFileToCol() is used to associate (bind) a LOB column in a result set to a file reference or an array of file references. This enables data in that column to be transferred directly into a file when each row is fetched for the statement handle.

The LOB file reference arguments (file name, file name length, file reference options) refer to a file within the application's environment (on the client). Before fetching each row, the application must make sure that these variables contain the name of a file, the length of the file name, and a file option (new / overwrite / append). These values can be changed between each fetch.

### **Syntax**

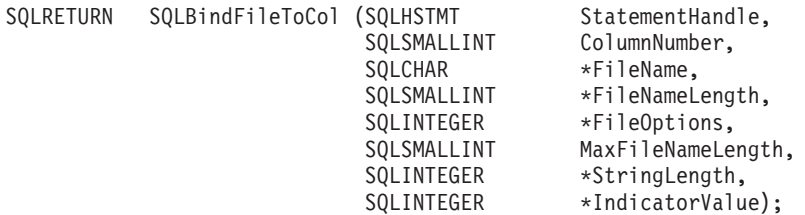

### **Function Arguments**

*Table 16. SQLBindFileToCol Arguments*

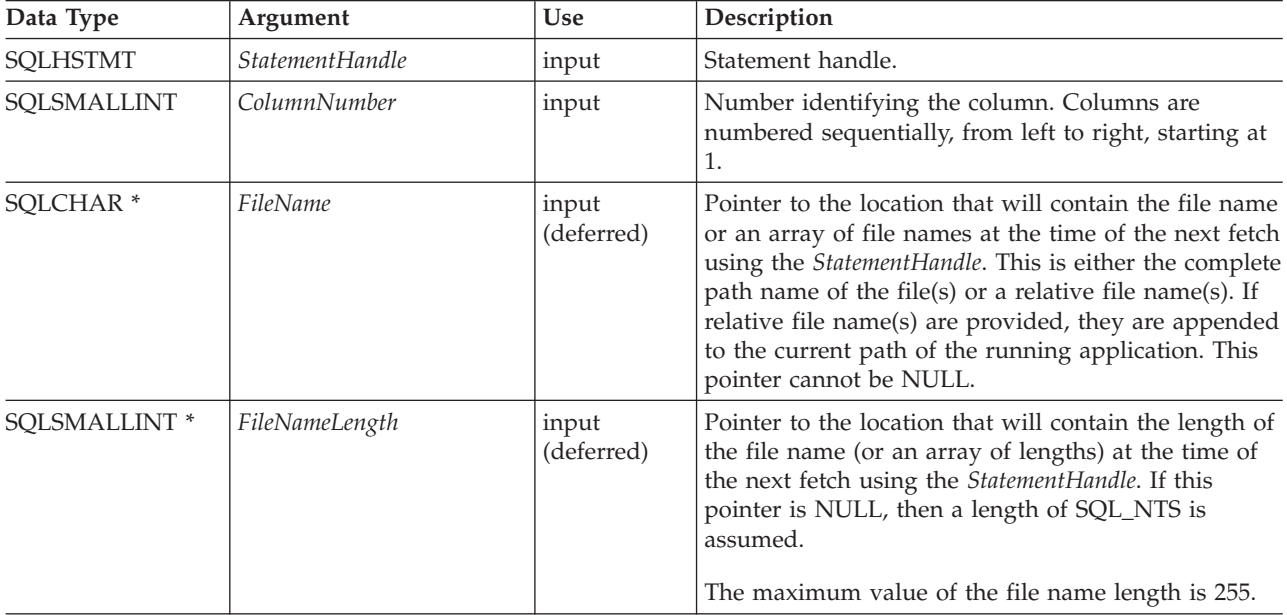

## **SQLBindFileToCol**

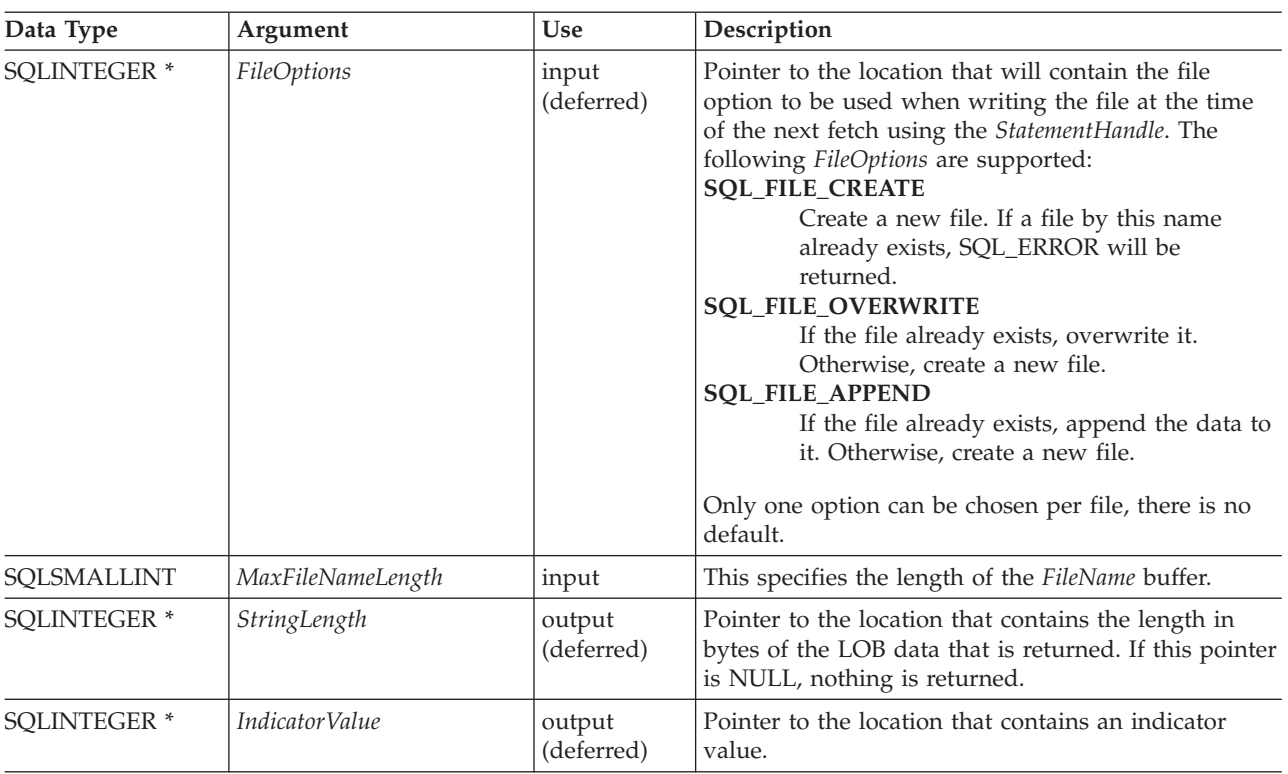

*Table 16. SQLBindFileToCol Arguments (continued)*

## **Usage**

The application calls SQLBindFileToCol() once for each column that should be transferred directly to a file when a row is fetched. LOB data is written directly to the file without any data conversion, and without appending null-terminators.

*FileName*, *FileNameLength*, and *FileOptions* must be set before each fetch. When SQLFetch() or SQLFetchScroll() is called, the data for any column which has been bound to a LOB file reference is written to the file or files pointed to by that file reference. Errors associated with the deferred input argument values of SQLBindFileToCol() are reported at fetch time. The LOB file reference, and the deferred *StringLength* and *IndicatorValue* output arguments are updated between fetch operations.

# **Return Codes**

- SQL\_SUCCESS
- SQL\_SUCCESS\_WITH\_INFO
- SQL\_ERROR
- SQL\_INVALID\_HANDLE

# **Error conditions**

*Table 17. SQLBindFileToCol SQLSTATEs*

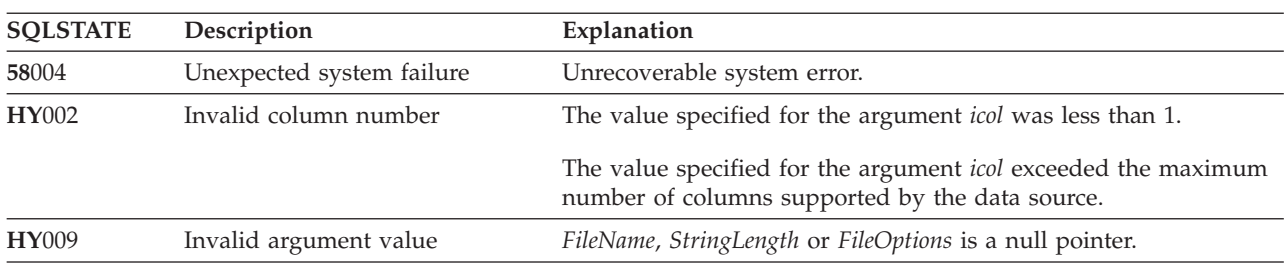

| <b>SOLSTATE</b> | Description                     | Explanation                                                                                     |
|-----------------|---------------------------------|-------------------------------------------------------------------------------------------------|
| <b>HY010</b>    | Function sequence error         | The function was called while in a data-at-execute<br>(SQLParamData(), SQLPutData()) operation. |
|                 |                                 | The function was called while within a BEGIN COMPOUND and<br>END COMPOUND SQL operation.        |
| <b>HY090</b>    | Invalid string or buffer length | The value specified for the argument MaxFileNameLength was less<br>than 0.                      |
| HYC00           | Driver not capable              | The application is currently connected to a data source that does<br>not support large objects. |

*Table 17. SQLBindFileToCol SQLSTATEs (continued)*

## **Restrictions**

This function is not available when connected to DB2 servers that do not support Large Object data types.

- v ["SQLBindCol](#page-38-0) Bind a Column to an Application Variable" on page 33
- ["SQLFetch](#page-104-0) Fetch Next Row" on page 99
- v ["SQLBindFileToParam](#page-45-0) Bind LOB File Reference to LOB Parameter" on page 40

# <span id="page-45-0"></span>**SQLBindFileToParam - Bind LOB File Reference to LOB Parameter**

## **Purpose**

SQLBindFileToParam() is used to associate (bind) a parameter marker in an SQL statement to a file reference or an array of file references. This enables data from the file to be transferred directly into a LOB column when that statement is subsequently executed.

The LOB file reference arguments (file name, file name length, file reference options) refer to a file within the application's environment (on the client). Before calling SQLExecute() or SQLExecDirect(), the application must make sure that this information is available in the deferred input buffers. These values can be changed between SQLExecute() calls.

## **Syntax**

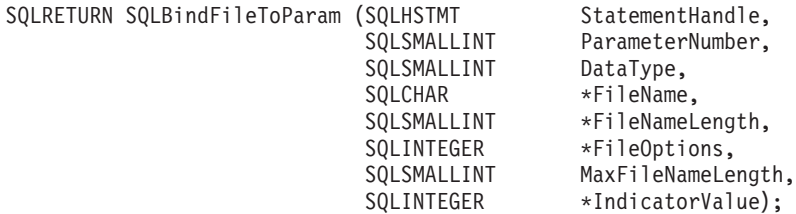

# **Function Arguments**

*Table 18. SQLBindFileToParam Arguments*

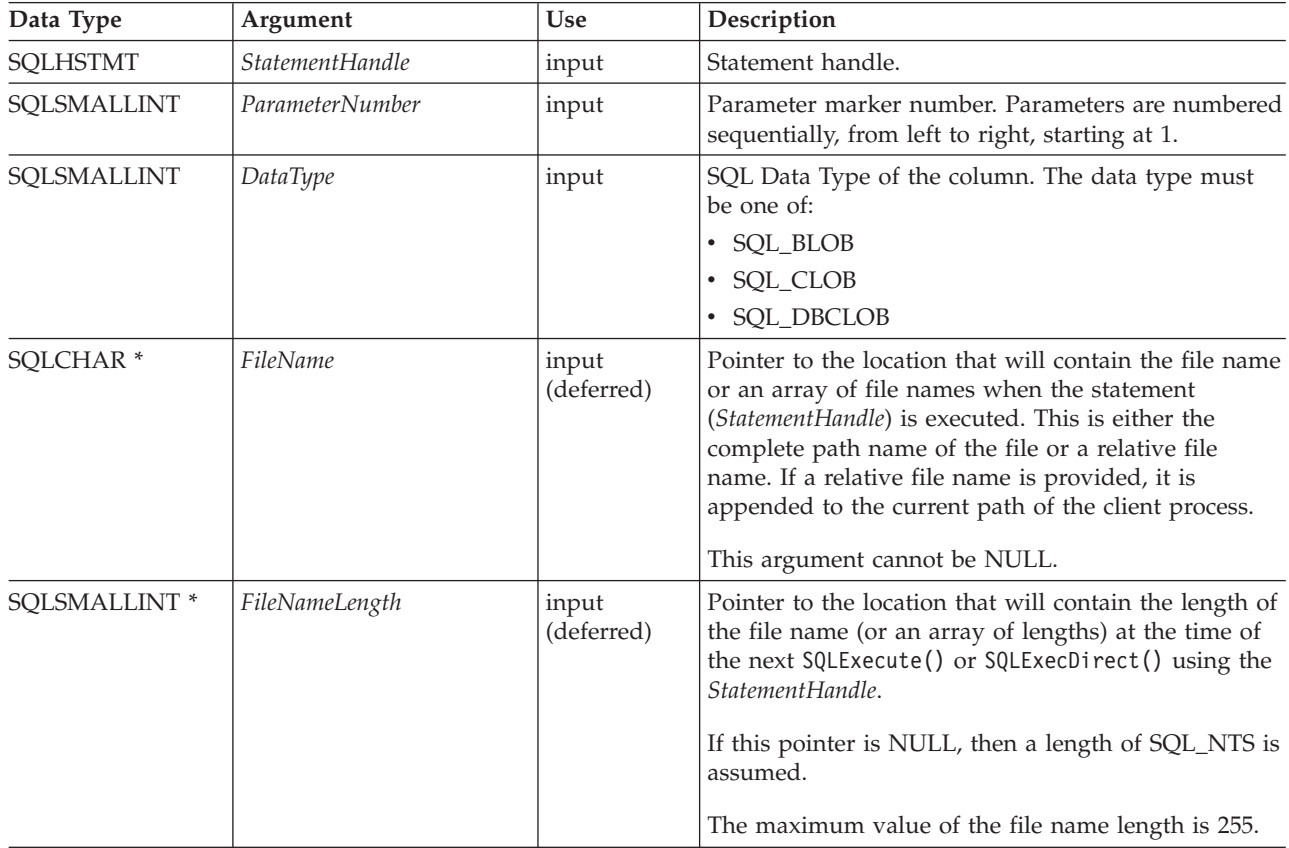

| Data Type    | Argument                 | <b>Use</b>           | Description                                                                                                    |
|--------------|--------------------------|----------------------|----------------------------------------------------------------------------------------------------|
| SQLINTEGER * | FileOptions              | input<br>(deferred)  | Pointer to the location that will contain the file<br>option (or an array of file options) to be used when<br>reading the file. The location will be accessed when<br>the statement (StatementHandle) is executed. Only<br>one option is supported (and it must be specified): |
|              |                          |                      | <b>SQL_FILE_READ</b><br>A regular file that can be opened, read and<br>closed. (The length is computed when the<br>file is opened)<br>This pointer cannot be NULL.                                                                                                    |
| SQLSMALLINT  | <i>MaxFileNameLength</i> | input                | This specifies the length of the FileName buffer. If the<br>application calls SQLParamOptions() to specify<br>multiple values for each parameter, this is the length<br>of each element in the FileName array.                                                                 |
| SQLINTEGER * | <i>IndicatorValue</i>    | output<br>(deferred) | Pointer to the location that contains an indicator<br>value (or array of values), which is set to<br>SQL_NULL_DATA if the data value of the parameter<br>is to be null. It must be set to $0$ (or the pointer can<br>be set to null) when the data value is not null.          |

*Table 18. SQLBindFileToParam Arguments (continued)*

# **Usage**

The application calls SQLBindFileToParam() once for each parameter marker whose value should be obtained directly from a file when a statement is executed. Before the statement is executed, *FileName*, *FileNameLength*, and *FileOptions* values must be set. When the statement is executed, the data for any parameter which has been bound using SQLBindFIleToParam() is read from the referenced file and passed to the server.

A LOB parameter marker can be associated with (bound to) an input file using SQLBindFileToParam(), or with a stored buffer using SQLBindParameter(). The most recent bind parameter function call determines the type of binding that is in effect.

# **Return Codes**

- SOL SUCCESS
- SQL\_SUCCESS\_WITH\_INFO
- SQL\_ERROR
- SOL INVALID HANDLE

# **Error conditions**

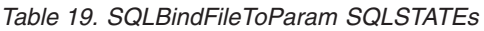

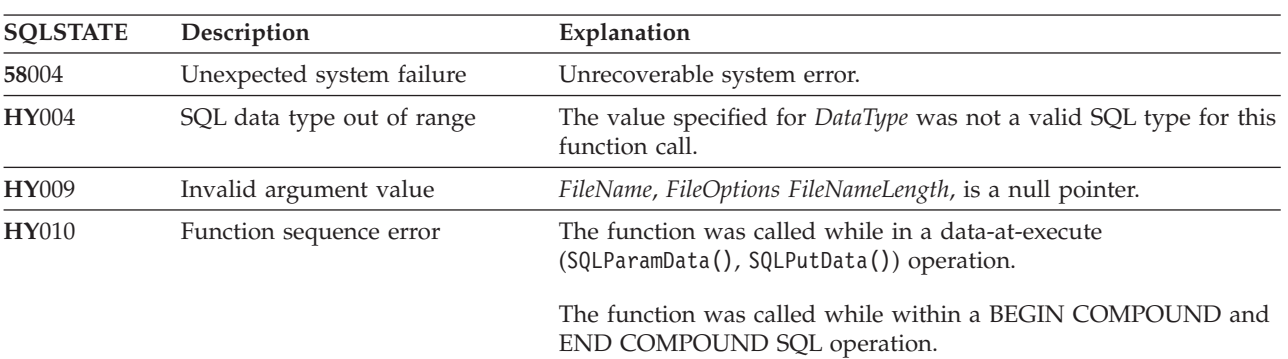

#### **SQLBindFileToParam**

| <b>SQLSTATE</b> | Description                     | Explanation                                                                                                    |
|-----------------|---------------------------------|----------------------------------------------------------------------------------------------------|
| <b>HY090</b>    | Invalid string or buffer length | The value specified for the input argument MaxFileNameLength<br>was less than 0.                                                     |
| <b>HY093</b>    | Invalid parameter number        | The value specified for <i>ParameterNumber</i> was either less than 1 or<br>greater than the maximum number of parameters supported. |
| HYC00           | Driver not capable              | The server does not support Large Object data types.                                                                                 |

*Table 19. SQLBindFileToParam SQLSTATEs (continued)*

## **Restrictions**

This function is not available when connected to DB2 servers that do not support Large Object data types.

- v ["SQLBindParam](#page-48-0) Binds A Buffer To A Parameter Marker" on page 43
- v ["SQLExecute](#page-100-0) Execute a Statement" on page 95
- v ["SQLParamOptions](#page-192-0) Specify an Input Array for a Parameter" on page 187

# <span id="page-48-0"></span>**SQLBindParam - Binds A Buffer To A Parameter Marker**

## **Purpose**

SQLBindParam() binds an application variable to a parameter marker in an SQL statement. This function can also be used to bind an application variable to a parameter of a stored procedure CALL statement where the parameter may be input, or output. This function is the same as SQLSetParam().

## **Syntax**

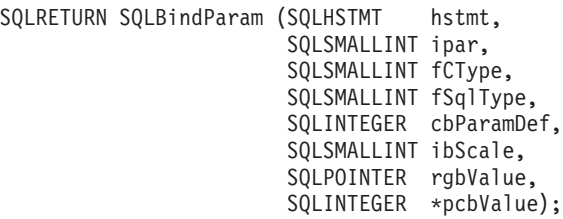

# **Function Arguments**

*Table 20. SQLBindParam Arguments*

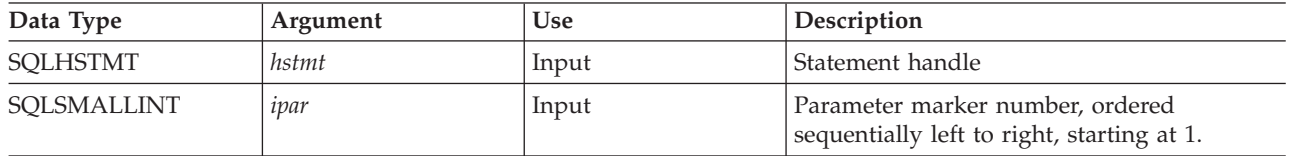

## **SQLBindParam**

*Table 20. SQLBindParam Arguments (continued)*

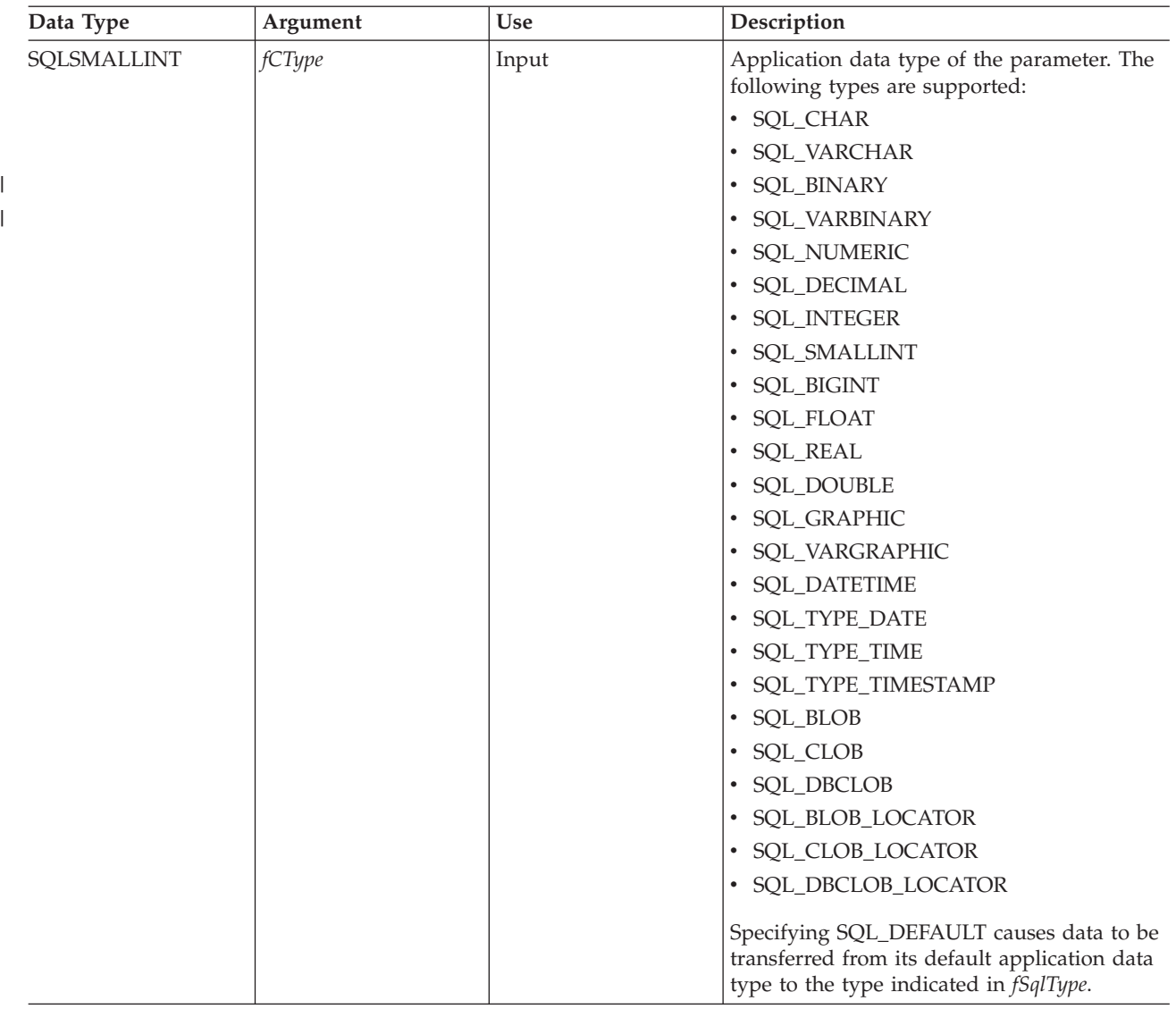

### **SQLBindParam**

*Table 20. SQLBindParam Arguments (continued)*

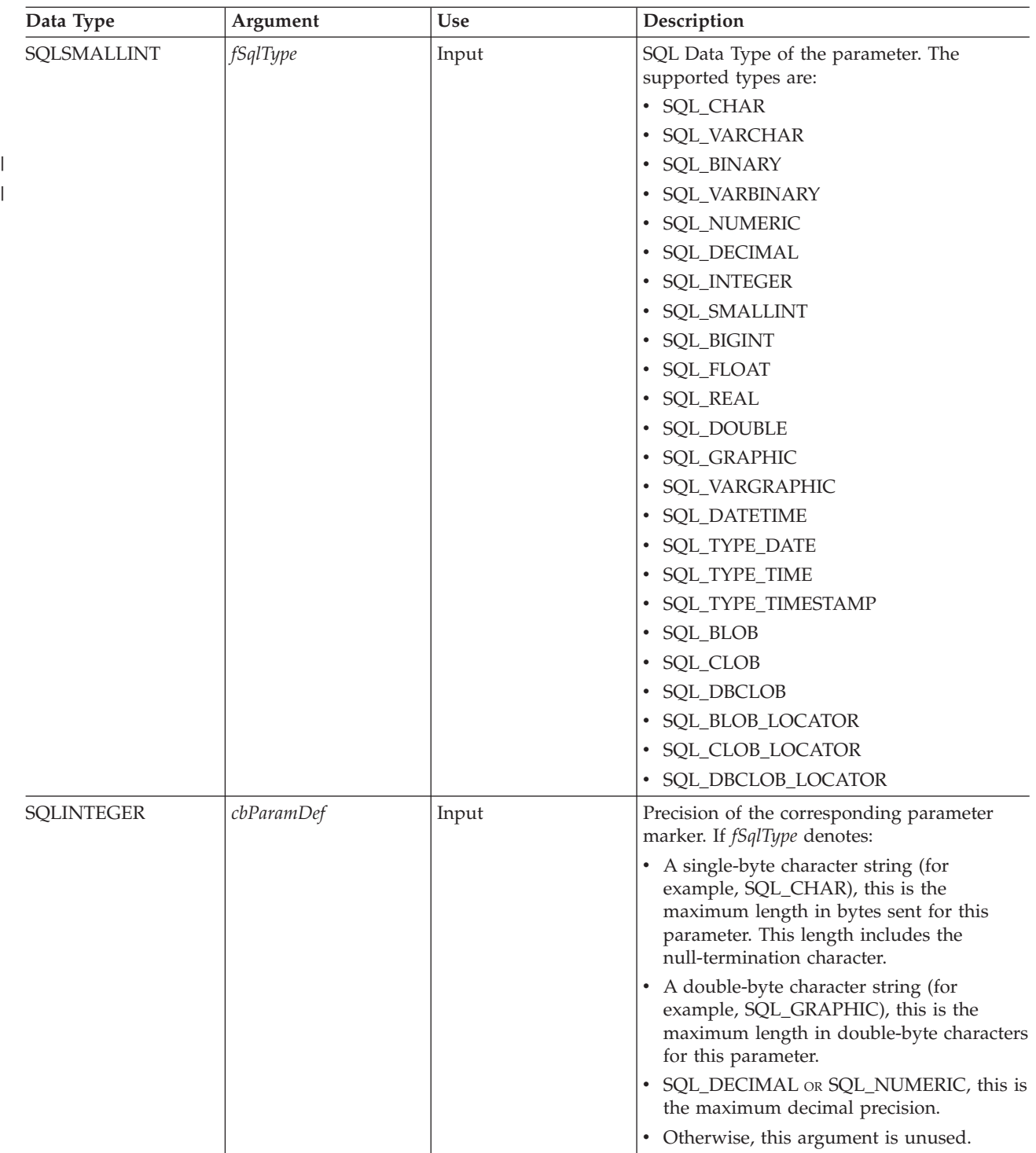

### **SQLBindParam**

*Table 20. SQLBindParam Arguments (continued)*

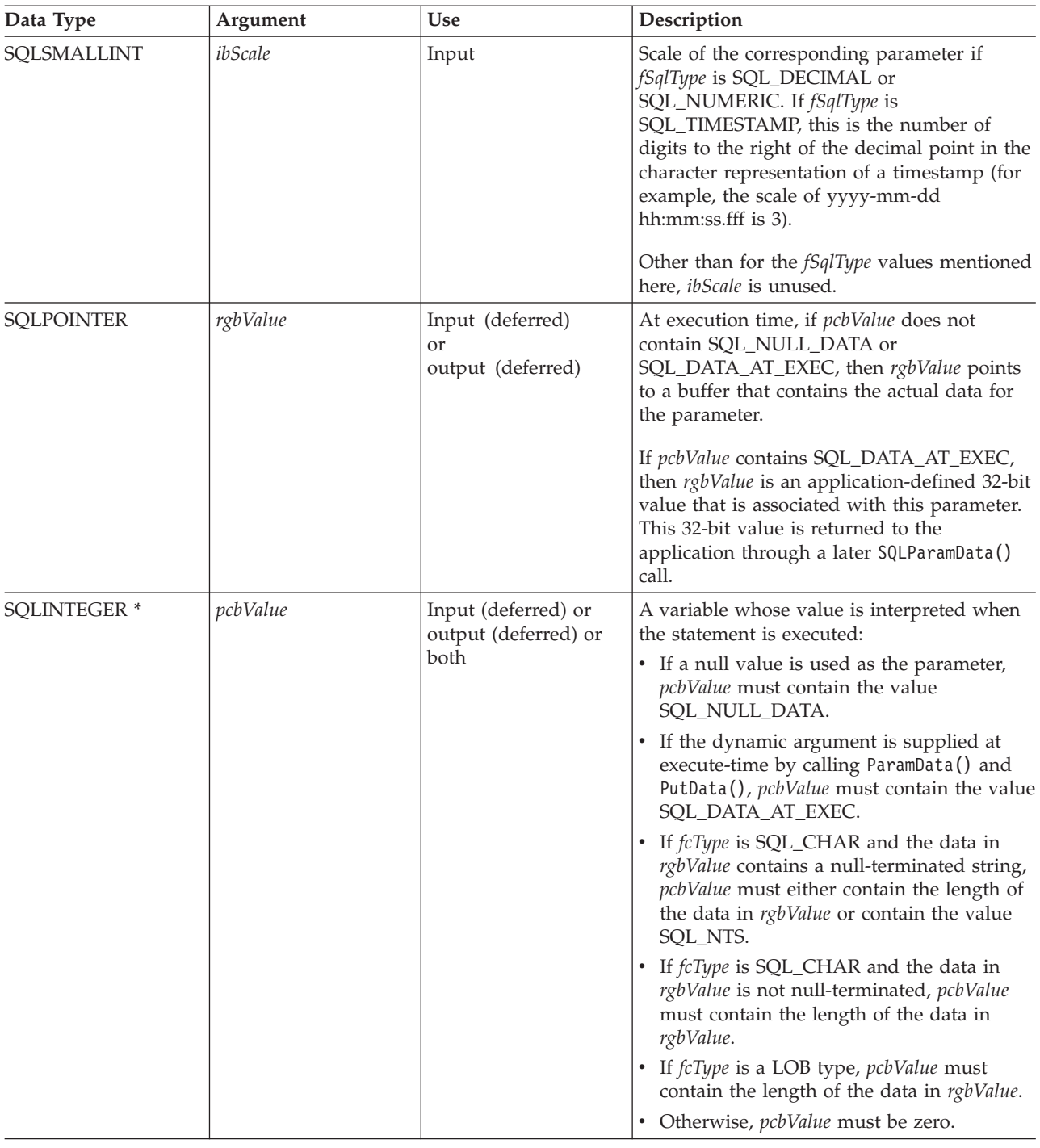

## **Usage**

When SQLBindParam() is used to bind an application variable to an output parameter for a stored procedure, DB2 UDB CLI provides some performance enhancement if the *rgbValue* buffer is placed consecutively in memory after the *pcbValue* buffer.

## **Return Codes**

- SQL\_SUCCESS
- SQL\_SUCCESS\_WITH\_INFO
- v SQL\_ERROR
- $\bullet$  SQL\_INVALID\_HANDLE

# **Diagnostics**

*Table 21. SQLBindParam SQLSTATEs*

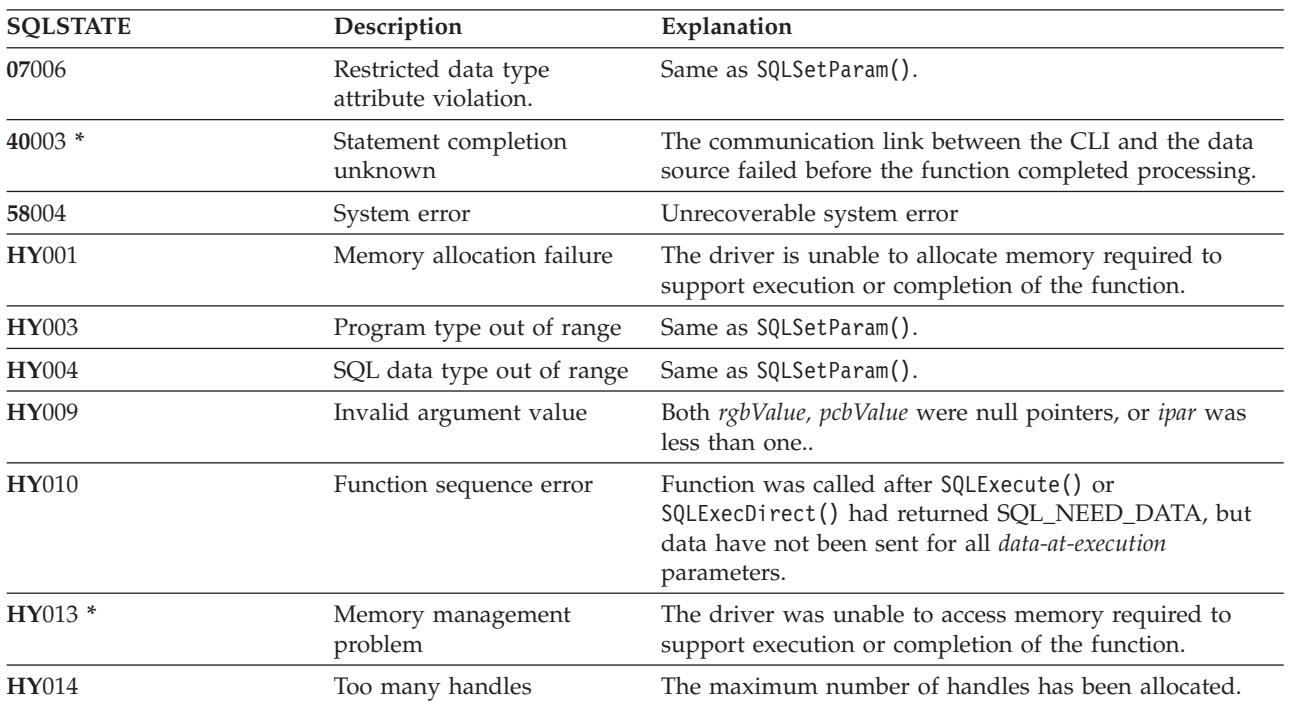

# **SQLBindParameter - Bind A Parameter Marker to a Buffer**

## **Purpose**

SQLBindParameter() is used to associate (bind) parameter markers in an SQL statement to application variables. Data is transferred from the application to the DBMS when SQLExecute() or SQLExecDirect() is called. Data conversion may occur as the data is transferred.

This function must also be used to bind an application storage to a parameter of a stored procedure CALL statement where the parameter may be input, output or both. This function is essentially an extension of SQLSetParam().

## **Syntax**

SQLRETURN SQLBindParameter(SQLHSTMT StatementHandle, SQLASIMI StatementHandle<br>SQLSMALLINT ParameterNumber, SQLSMALLINT InputOutputType, SQLSMALLINT ValueType, SQLSMALLINT ParameterType,<br>SQLINTEGER ColumnSize, SQLINTEGER ColumnSize, SQLSMALLINT DecimalDigits, SQLPOINTER ParameterValuePtr, SQLPOINTER ParameterValu<br>SQLINTEGER BufferLength,<br>SQLINTEGER \*StrLen\_or\_Ind \*StrLen or IndPtr);

## **Function Arguments**

*Table 22. SQLBindParameter Arguments*

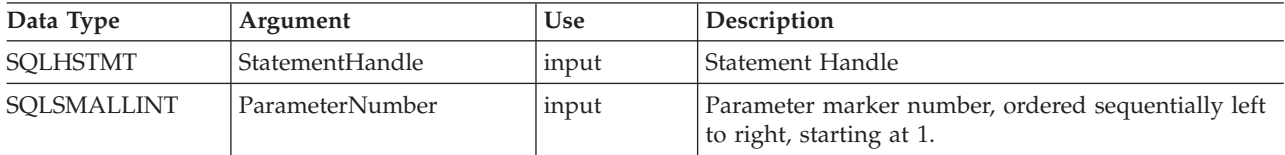

| Data Type   | Argument        | Use   | Description                                                                                                    |
|-------------|-----------------|-------|----------------------------------------------------------------------------------------------------|
| SQLSMALLINT | InputOutputType | input | The type of parameter. The value of the<br>SQL_DESC_PARAMETER_TYPE field of the IPD is<br>also set to this argument. The supported types are:<br>• SQL_PARAM_INPUT: The parameter marker is<br>associated with an SQL statement that is not a<br>stored procedure CALL; or, it marks an input<br>parameter of the CALLed stored procedure.<br>When the statement is executed, actual data value<br>for the parameter is sent to the server: the<br>ParameterValuePtr buffer must contain valid input<br>data values; the StrLen_or_IndPtr buffer must<br>contain the corresponding length value or<br>SQL_NTS, SQL_NULL_DATA, or (if the value<br>should be sent via SQLParamData() and<br>SQLPutData()) SQL_DATA_AT_EXEC. |
|             |                 |       | SQL_PARAM_INPUT_OUTPUT: The parameter<br>٠<br>marker is associated with an input/output<br>parameter of the CALLed stored procedure.<br>When the statement is executed, actual data value<br>for the parameter is sent to the server: the<br>ParameterValuePtr buffer must contain valid input<br>data values; the StrLen_or_IndPtr buffer must<br>contain the corresponding length value or<br>SQL_NTS, SQL_NULL_DATA, or (if the value<br>should be sent via SQLParamData() and<br>SQLPutData()) SQL_DATA_AT_EXEC.                                                                                                    |
|             |                 |       | • SQL_PARAM_OUTPUT: The parameter marker is<br>associated with an output parameter of the<br>CALLed stored procedure or the return value of<br>the stored procedure.<br>After the statement is executed, data for the<br>output parameter is returned to the application<br>buffer specified by ParameterValuePtr and<br>StrLen_or_IndPtr, unless both are NULL pointers,<br>in which case the output data is discarded. If an<br>output parameter does not have a return value<br>then StrLen_or_IndPtr is set to SQL_NULL_DATA.                                                                                                    |

*Table 22. SQLBindParameter Arguments (continued)*

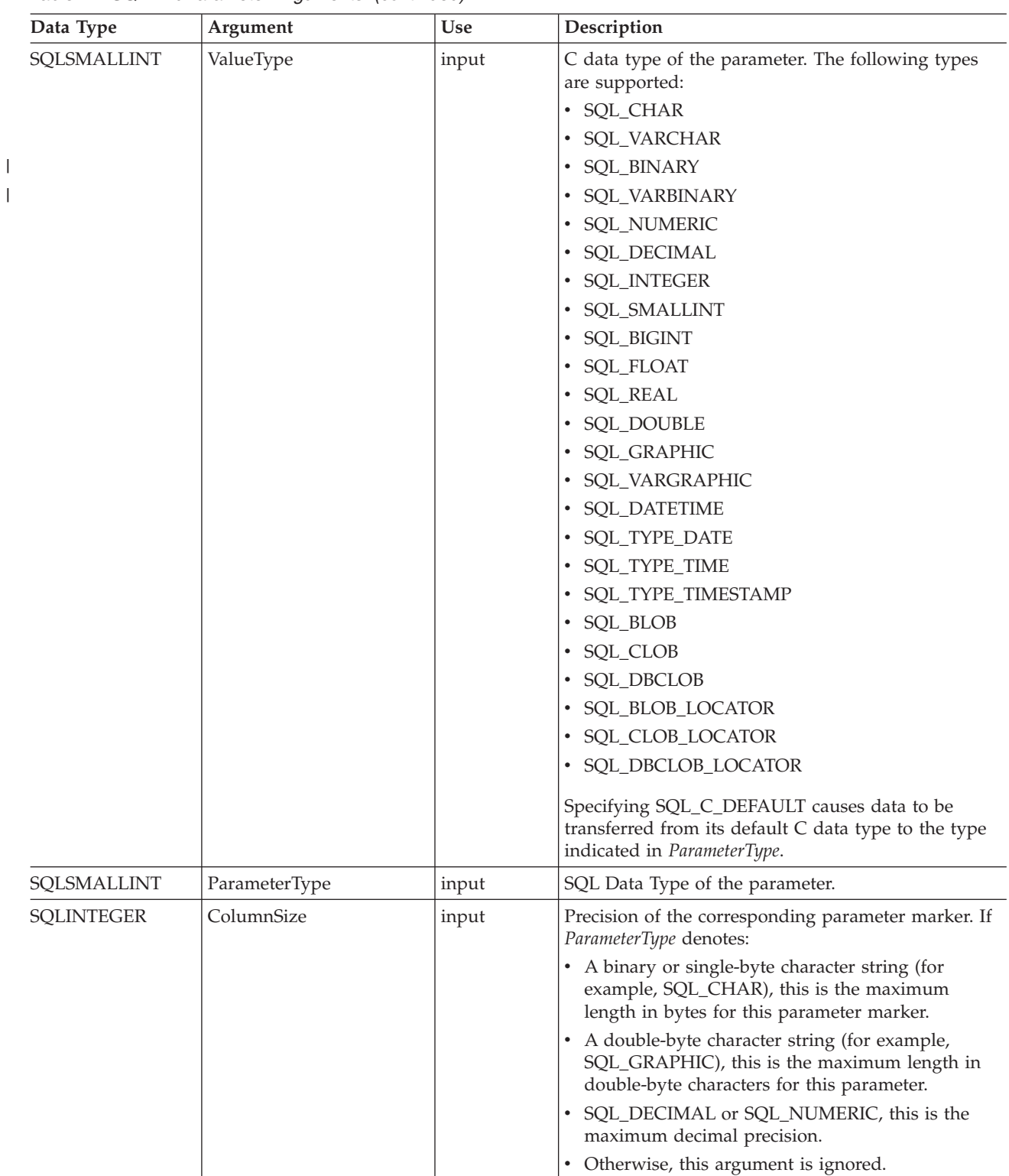

*Table 22. SQLBindParameter Arguments (continued)*

*Table 22. SQLBindParameter Arguments (continued)*

| Data Type         | Argument          | Use                                                   | Description                                                                                                    |
|-------------------|-------------------|-------------------------------------------------------|----------------------------------------------------------------------------------------------------|
| SQLSMALLINT       | DecimalDigits     | input                                                 | Scale of the corresponding parameter if<br>ParameterType is SQL_DECIMAL or SQL_NUMERIC.<br>If ParameterType is SQL_TYPE_TIMESTAMP, this is<br>the number of digits to the right of the decimal point<br>in the character representation of a timestamp (for<br>example, the scale of yyyy-mm-dd hh:mm:ss.fff is 3).<br>Other than for the ParameterType values mentioned<br>here, DecimalDigits is ignored.                                                                                                    |
| SQLPOINTER        | ParameterValuePtr | input<br>(deferred)<br>and/or<br>output<br>(deferred) | • On input (InputOutputType set to<br>SQL_PARAM_INPUT, or<br>SQL_PARAM_INPUT_OUTPUT):<br>At execution time, if StrLen_or_IndPtr does not<br>contain SQL_NULL_DATA or<br>SQL_DATA_AT_EXEC, then ParameterValuePtr<br>points to a buffer that contains the actual data for<br>the parameter.<br>If StrLen_or_IndPtr contains<br>SQL_DATA_AT_EXEC, then ParameterValuePtr is<br>an application-defined 32-bit value that is<br>associated with this parameter. This 32-bit value is<br>returned to the application via a subsequent<br>SQLParamData() call.<br>If SQLParamOptions() is called to specify multiple<br>values for the parameter, then ParameterValuePtr is<br>a pointer to an input buffer array of BufferLength<br>bytes.<br>• On output (InputOutputType set to<br>SQL_PARAM_OUTPUT, or<br>SQL_PARAM_INPUT_OUTPUT):<br>ParameterValuePtr points to the buffer where the<br>output parameter value of the stored procedure<br>will be stored.<br>If InputOutputType is set to<br>SQL_PARAM_OUTPUT, and both<br>ParameterValuePtr and StrLen_or_IndPtr are NULL<br>pointers, then the output parameter value or the<br>return value from the stored procedure call is<br>discarded. |
| <b>SQLINTEGER</b> | BufferLength      | input                                                 | Not used.                                                                                                    |

| Data Type          | Argument         | <b>Use</b>                                            | Description                                                                                                    |
|--------------------|------------------|-------------------------------------------------------|----------------------------------------------------------------------------------------------------|
| <b>SQLINTEGER*</b> | StrLen_or_IndPtr | input<br>(deferred)<br>and/or<br>output<br>(deferred) | If this is an input or input/output parameter:<br>This is the pointer to the location which contains<br>(when the statement is executed) the length of the<br>parameter marker value stored at ParameterValuePtr.<br>To specify a null value for a parameter marker, this<br>storage location must contain SQL_NULL_DATA.<br>If ValueType is SQL_C_CHAR, this storage location<br>must contain either the exact length of the data<br>stored at ParameterValuePtr, or SQL_NTS if the<br>contents at ParameterValuePtr is null-terminated.<br>If ValueType indicates LOB data, this storage location<br>must contain the length of the data stored at<br>ParameterValuePtr.<br>If <i>ValueType</i> indicates character data (explicitly, or<br>implicitly using SQL_C_DEFAULT), and this pointer<br>is set to NULL, it is assumed that the application<br>will always provide a null-terminated string in<br>ParameterValuePtr. This also implies that this<br>parameter marker will never have a null value.<br>When SQLExecute() or SQLExecDirect() is called,<br>and StrLen_or_IndPtr points to a value of<br>SQL_DATA_AT_EXEC, the data for the parameter<br>will be sent with SQLPutData(). This parameter is<br>referred to as a <b>data-at-execution</b> parameter. |

*Table 22. SQLBindParameter Arguments (continued)*

## **Usage**

A parameter marker is represented by a ″?″ character in an SQL statement and is used to indicate a position in the statement where an application supplied value is to be substituted when the statement is executed. This value is obtained from an application variable.

The application must bind a variable to each parameter marker in the SQL statement before executing the SQL statement. For this function, *ParameterValuePtr* and *StrLen\_or\_IndPtr* are deferred arguments; the storage locations must be valid and contain input data values when the statement is executed. This means either keeping the SQLExecDirect() or SQLExecute() call in the same procedure scope as the SQLBindParameter() calls, or, these storage locations must be dynamically allocated or declared statically or globally.

Parameter markers are referred to by number (*ParameterNumber*) and are numbered sequentially from left to right, starting at 1.

All parameters bound by this function remain in effect until SQLFreeStmt() is called with either the SQL\_DROP or SQL\_RESET\_PARAMS option, or until SQLBindParameter() is called again for the same parameter *ParameterNumber* number.

After the SQL statement has been executed and the results have been processed, the application may want to reuse the statement handle to execute a different SQL statement. If the parameter marker specifications are different (number of parameters, length or type) then SQLFreeStmt() should be called with SQL\_RESET\_PARAMS to reset or clear the parameter bindings.

The C buffer data type that is given by *ValueType* must be compatible with the SQL data type that is indicated by *ParameterType*, or an error will occur.

An application can pass the value for a parameter either in the *ParameterValuePtr* buffer or with one or more calls to SQLPutData(). In latter case, these parameters are data-at-execution parameters. The application informs DB2 UDB CLI of a data-at-execution parameter by placing the SQL\_DATA\_AT\_EXEC value in the *StrLen\_or\_IndPtr* buffer. It sets the *ParameterValuePtr* input argument to a 32 bit value which will be returned on a subsequent SQLParamData() call and can be used to identify the parameter position.

Since the data in the variables referenced by *ParameterValuePtr* and *StrLen\_or\_IndPtr* is not verified until the statement is executed, data content or format errors are not detected or reported until SQLExecute() or SQLExecDirect() is called.

SQLBindParameter() essentially extends the capability of the SQLSetParam() function by providing a method of specifying whether a parameter is input, input and output, or output. This information is necessary for the proper handling of parameters for stored procedures.

The *InputOutputType* argument specifies the type of the parameter. All parameters in the SQL statements that do not call procedures are input parameters. Parameters in stored procedure calls can be input, input/output, or output parameters. Even though the DB2 stored procedure argument convention typically implies that all procedure arguments are input/output, the application programmer may still choose to specify more exactly the input or output nature on the SQLBindParameter() to follow a more rigorous coding style. Also, note that these types should be consistent with the parameter types specified when the stored procedure was registered with the SQL CREATE PROCEDURE statement.

- v If an application cannot determine the type of a parameter in a procedure call, set *InputOutputType* to SQL\_PARAM\_INPUT; if the data source returns a value for the parameter, DB2 UDB CLI discards it.
- v If an application has marked a parameter as SQL\_PARAM\_INPUT\_OUTPUT or SQL\_PARAM\_OUTPUT and the data source does not return a value, DB2 UDB CLI sets the *StrLen\_or\_IndPtr* buffer to SQL\_NULL\_DATA.
- v If an application marks a parameter as SQL\_PARAM\_OUTPUT, data for the parameter is returned to the application after the CALL statement has been processed. If the *ParameterValuePtr* and *StrLen\_or\_IndPtr* arguments are both null pointers, DB2 UDB CLI discards the output value. If the data source does not return a value for an output parameter, DB2 UDB CLI sets the *StrLen\_or\_IndPtr* buffer to SQL\_NULL\_DATA.
- v For this function, both *ParameterValuePtr* and *StrLen\_or\_IndPtr* are deferred arguments. In the case where *InputOutputType* is set to SQL\_PARAM\_INPUT or SQL\_PARAM\_INPUT\_OUTPUT, the storage locations must be valid and contain input data values when the statement is executed. This means either keeping the SQLExecDirect() or SQLExecute() call in the same procedure scope as the SQLBindParameter() calls, or, these storage locations must be dynamically allocated or statically / globally declared.

Similarly, if *InputOutputType* is set to SQL\_PARAM\_OUTPUT or SQL\_PARAM\_INPUT\_OUTPUT, the ParameterValuePtr and StrLen\_or\_IndPtr buffer locations must remain valid until the CALL statement has been executed.

An application can pass the value for a parameter either in the *ParameterValuePtr* buffer or with one or more calls to SQLPutData(). In latter case, these parameters are data-at-execution parameters. The application informs DB2 UDB CLI of a data-at-execution parameter by placing the SQL\_DATA\_AT\_EXEC value in the StrLen\_or\_IndPtr buffer. It sets the *ParameterValuePtr* input argument to a 32 bit value which will be returned on a subsequent SQLParamData() call and can be used to identify the parameter position.

When SQLBindParameter() is used to bind an application variable to an output parameter for a stored procedure, DB2 UDB CLI can provide some performance enhancement if the *ParameterValuePtr* buffer is placed consecutively in memory after the *StrLen\_or\_IndPtr* buffer. For example:

struct { SQLINTEGER StrLen or IndPtr; SQLCHAR ParameterValuePtr[MAX\_BUFFER]; } column;

# **Return Codes**

- SQL\_SUCCESS
- SQL\_SUCCESS\_WITH\_INFO
- v SQL\_ERROR
- v SQL\_INVALID\_HANDLE

## **Error conditions**

#### *Table 23. SQLBindParameter SQLSTATEs*

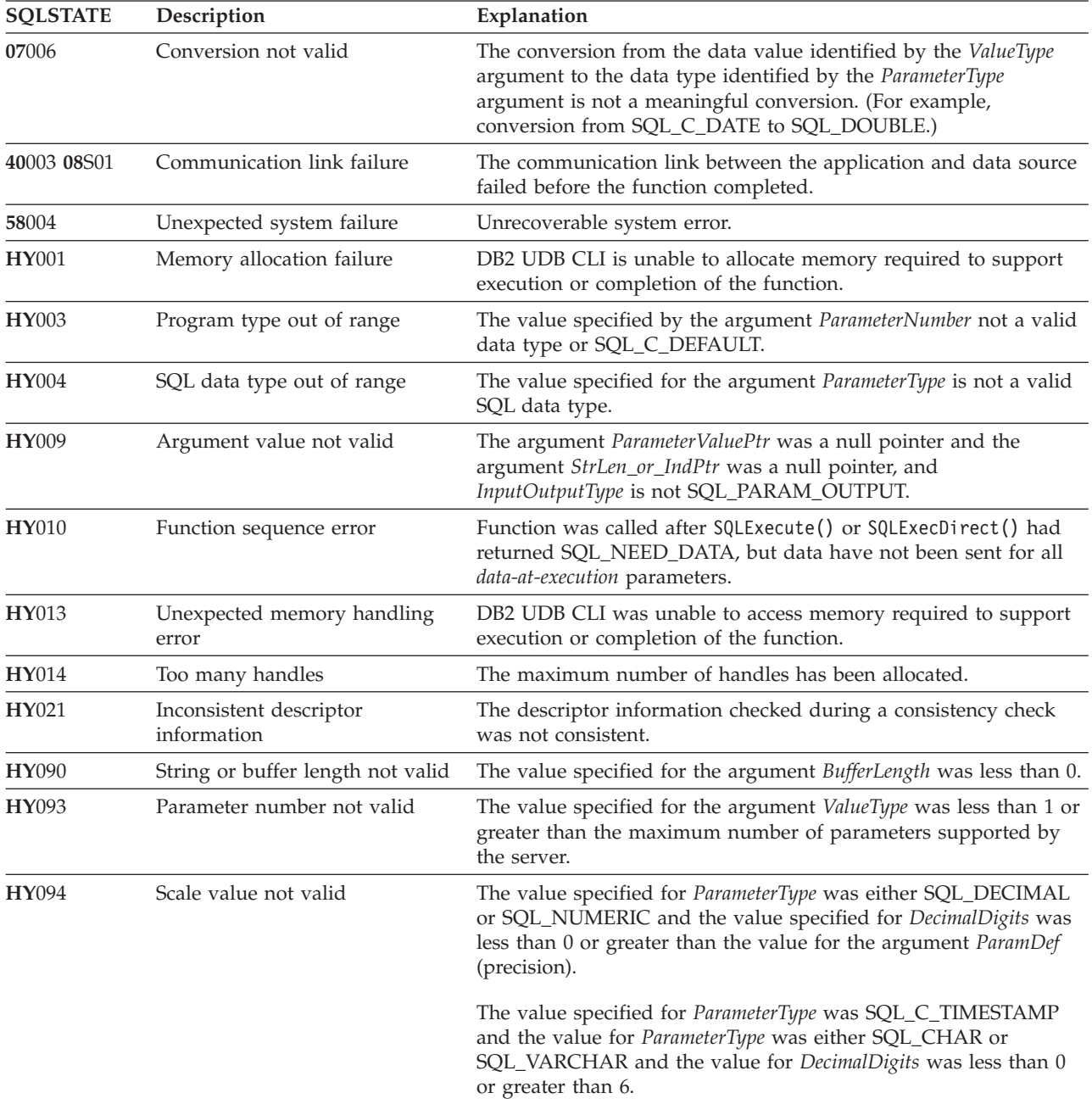

| <b>SOLSTATE</b> | Description               | Explanation                                                                                                    |
|-----------------|---------------------------|----------------------------------------------------------------------------------------------------|
| <b>HY104</b>    | Precision value not valid | The value specified for ParameterType was either SQL_DECIMAL<br>or SQL_NUMERIC and the value specified for ParamDef was less<br>than 1.                                                                                                    |
| <b>HY105</b>    | Parameter type not valid  | <i>InputOutputType</i> is not one of SQL_PARAM_INPUT,<br>SQL_PARAM_OUTPUT, or SQL_PARAM_INPUT_OUTPUT.                                                                                                    |
| HYC00           | Driver not capable        | DB2 UDB CLI or data source does not support the conversion<br>specified by the combination of the value specified for the<br>argument ValueType and the value specified for the argument<br>ParameterType.<br>The value specified for the argument <i>ParameterType</i> is not |
|                 |                           | supported by either DB2 UDB CLI or the data source.                                                                                                    |

*Table 23. SQLBindParameter SQLSTATEs (continued)*

- v ["SQLExecDirect](#page-98-0) Execute a Statement Directly" on page 93
- v ["SQLExecute](#page-100-0) Execute a Statement" on page 95
- v ["SQLParamData](#page-190-0) Get Next Parameter For Which A Data Value Is Needed" on page 185
- v ["SQLPutData](#page-209-0) Passing Data Value for A Parameter" on page 204

# **SQLCancel - Cancel Statement**

## **Purpose**

SQLCancel() attempts to end the processing of an ongoing SQL statement operation that is executing asynchronously.

## **Syntax**

SQLRETURN SQLCancel (SQLHSTMT hstmt);

## **Function Arguments**

*Table 24. SQLCancel Arguments*

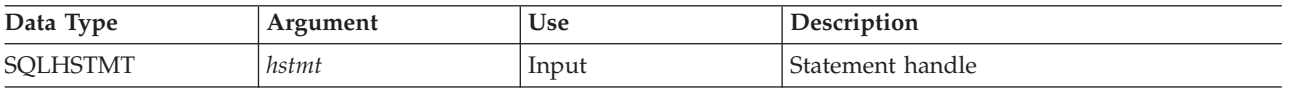

# **Usage**

A successful return code indicates that the implementation has accepted the cancel request; it does not ensure that the processing is cancelled.

## **Return Codes**

- SQL\_SUCCESS
- v SQL\_INVALID\_HANDLE
- SQL\_ERROR

## **Diagnostics**

*Table 25. SQLCancel SQLSTATEs*

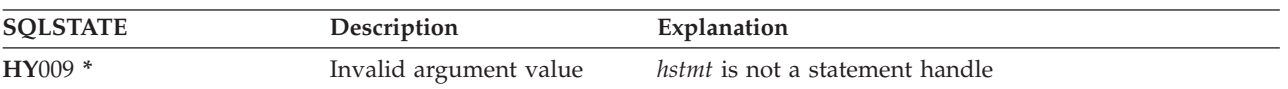

## **Restrictions**

DB2 UDB CLI does not support asynchronous statement execution.

# **SQLCloseCursor - Close Cursor Statement**

## **Purpose**

SQLCloseCursor() closes the open cursor on a statement handle.

## **Syntax**

SQLRETURN SQLCloseCursor (SQLHSTMT hstmt);

## **Function Arguments**

*Table 26. SQLCancel Arguments*

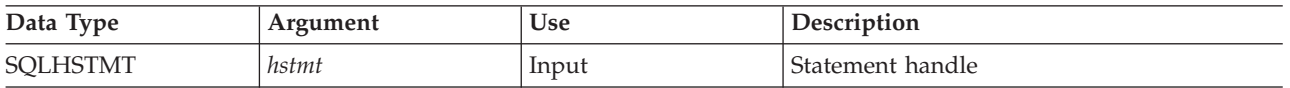

## **Usage**

Calling SQLCloseCursor() closes any cursor associated with the statement handle and discards any pending results. If no open cursor is associated with the statement handle, the function has no effect.

If the statement handle references a stored procedure that has multiple result sets, the SQLCloseCursor() closes only the current result set. Any additional result sets remain open and usable.

## **Return Codes**

- SQL\_SUCCESS
- SQL\_INVALID\_HANDLE
- SQL\_ERROR

### **Diagnostics**

*Table 27. SQLCancel SQLSTATEs*

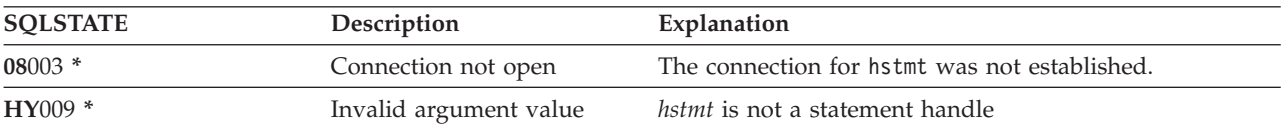

### <span id="page-63-0"></span>**SQLColAttributes**

# **SQLColAttributes - Column Attributes**

### **Purpose**

SQLColAttributes() obtains an attribute for a column of the result set, and is also used to determine the number of columns. SQLColAttributes() is a more extensible alternative to the SQLDescribeCol() function.

Either SQLPrepare() or SQLExecDirect() must be called before calling this function.

This function (or SQLDescribeCol()) must be called before SQLBindCol(), if the application does not know the various attributes (such as, data type and length) of the column.

### **Syntax**

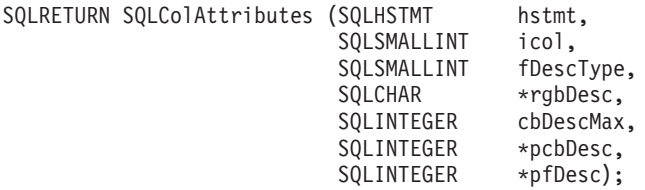

## **Function Arguments**

*Table 28. SQLColAttributes Arguments*

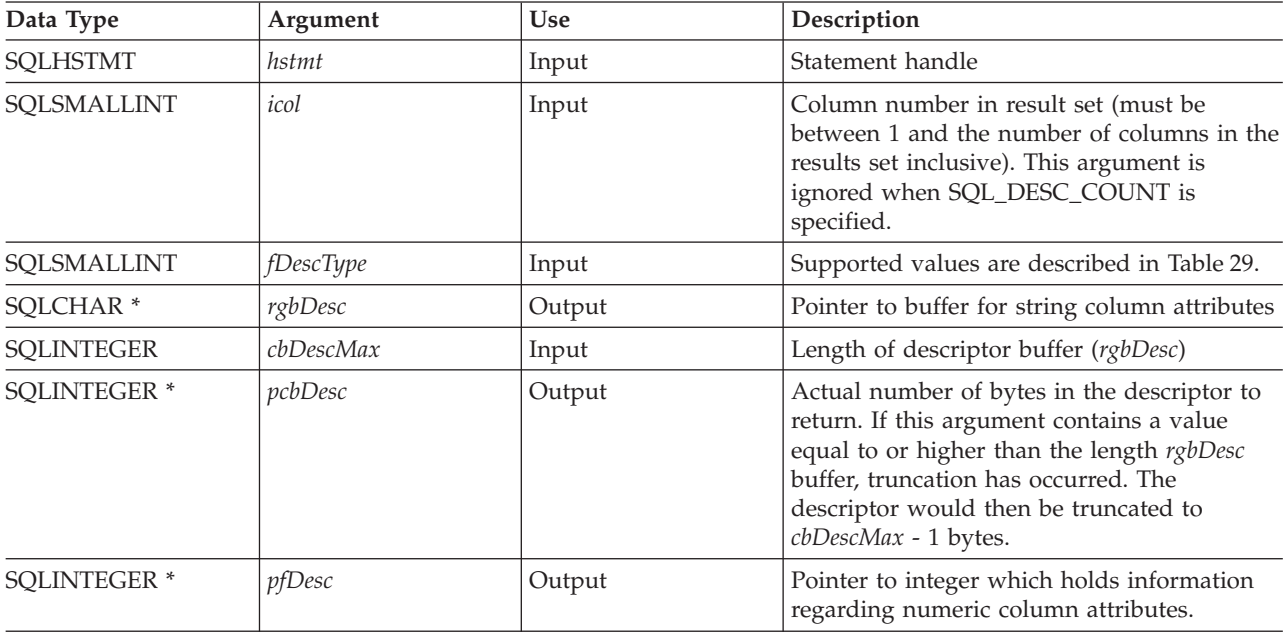

#### *Table 29. fDescType descriptor types*

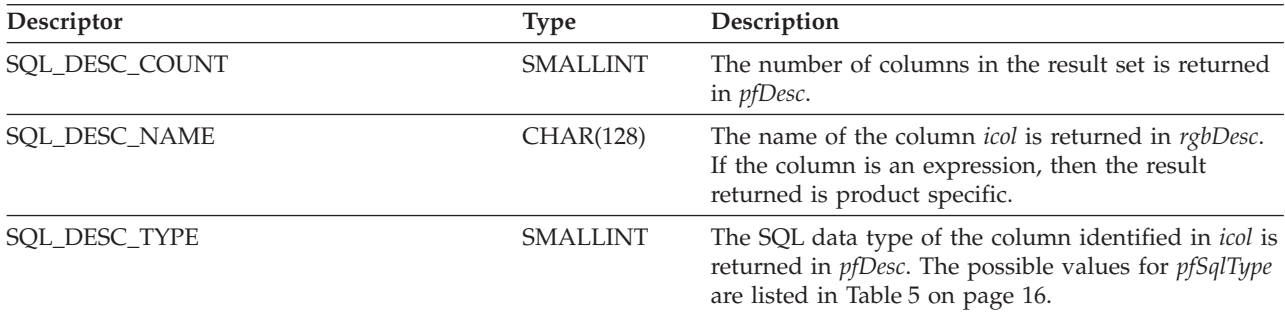

*Table 29. fDescType descriptor types (continued)*

| Descriptor              | <b>Type</b>     | Description                                                                                                    |
|-------------------------|-----------------|----------------------------------------------------------------------------------------------------|
| SQL_DESC_LENGTH         | <b>INTEGER</b>  | The number of bytes of data associated with the<br>column is returned in <i>pfDesc</i> .                                                                                                    |
|                         |                 | If the column identified in <i>icol</i> is character based, for<br>example, SQL_CHAR, SQL_VARCHAR, or<br>SQL_LONG_VARCHAR, the actual length or<br>maximum length is returned.                                                                                                    |
|                         |                 | If the column type is SQL_DECIMAL or<br>SQL_NUMERIC, SQL_DESC_LENGTH will be<br>(precision $*$ 256) + scale. This is returned so that the<br>same value can be passed as input on SQLBindCol().<br>The precision and scale can also be obtained as<br>separate values for these data types by using<br>SQL_DESC_PRECISION and SQL_DESC_SCALE. |
| SQL_DESC_PRECISION      | <b>SMALLINT</b> | The precision attribute of the column is returned.                                                                                                    |
| SQL_DESC_SCALE          | <b>SMALLINT</b> | The scale attribute of the column is returned.                                                                                                    |
| SQL_DESC_NULLABLE       | <b>SMALLINT</b> | If the column identified by icol can contain nulls,<br>then SQL_NULLABLE is returned in <i>pfDesc</i> .                                                                                                    |
|                         |                 | If the column is constrained not to accept nulls, then<br>SQL_NO_NULLS is returned in pfDesc.                                                                                                    |
| SQL_DESC_UNNAMED        | <b>SMALLINT</b> | This is SQL_NAMED if the NAME field is an actual<br>name, or SQL_UNNAMED if the NAME field is an<br>implementation-generated name.                                                                                                    |
| SQL_DESC_AUTO_INCREMENT | <b>INTEGER</b>  | SQL_TRUE if the column can be incremented<br>automatically upon insertion of a new row to the<br>table. SQL_FALSE if the column cannot be<br>incremented automatically.                                                                                                    |
| SQL_DESC_SEARCHABLE     | <b>INTEGER</b>  | SQL_UNSEARCHABLE if the column cannot be<br>used in a WHERE clause.                                                                                                    |
|                         |                 | SQL_LIKE_ONLY if the column can be used in<br>WHERE clause only with the LIKE predicate.                                                                                                    |
|                         |                 | SQL_ALL_EXCEPT_LIKE if the column can be used<br>in a WHERE clause with all comparison operators<br>except LIKE.                                                                                                    |
|                         |                 | SQL_SEARCHABLE if the column can be used in a<br>WHERE clause with any comparison operator.                                                                                                    |
|                         |                 | For this attribute to be retrieved, the attribute<br>SQL_ATTR_EXTENDED_COL_INFO must have<br>been set to SQL_TRUE for either the statement<br>handle or the connection handle.                                                                                                    |

## **SQLColAttributes**

*Table 29. fDescType descriptor types (continued)*

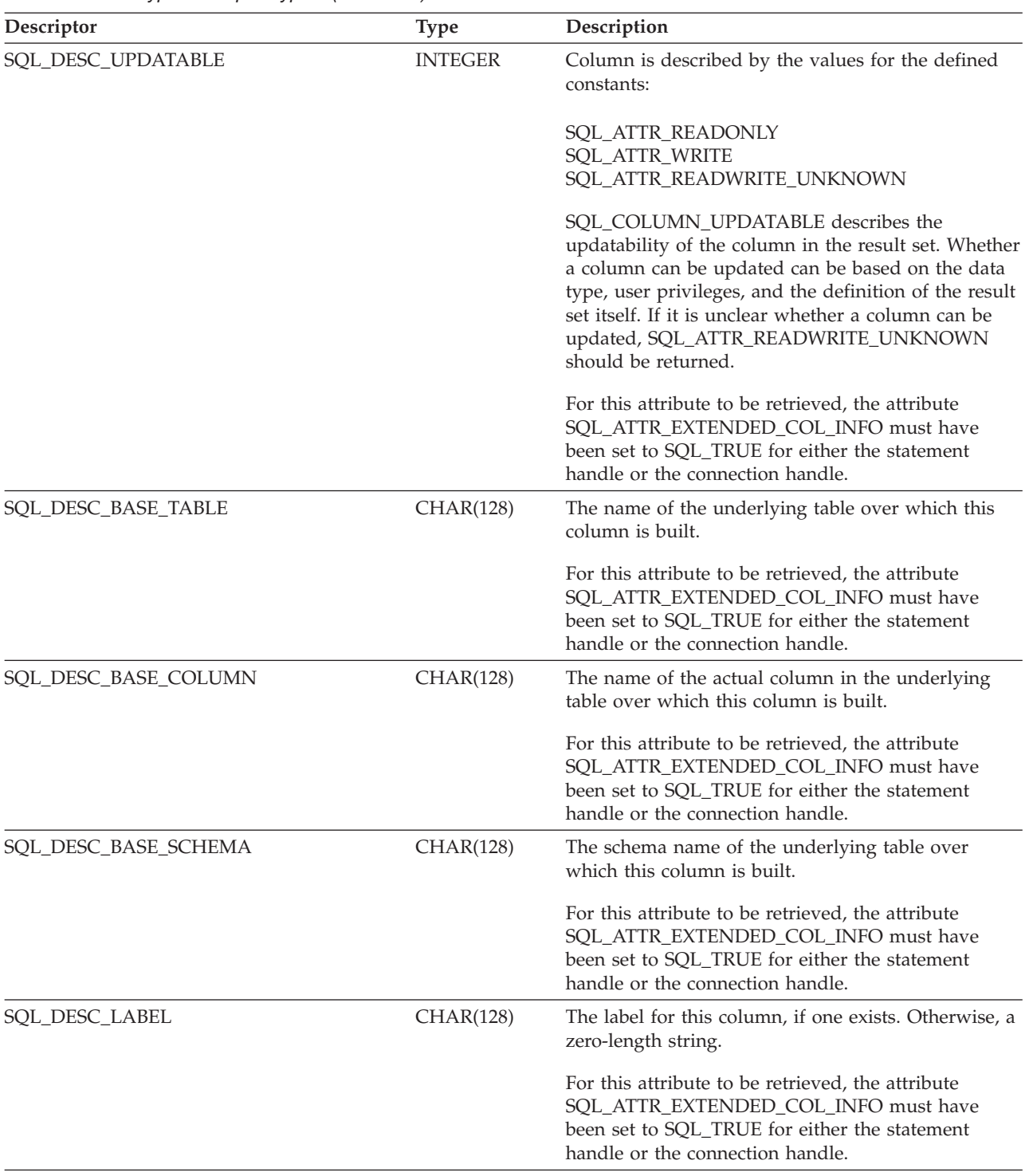

## **Usage**

Instead of returning a specific set of arguments like SQLDescribeCol(), SQLColAttributes() can be used to specify which attribute you want to receive for a specific column. If the desired information is a string, it is returned in *rgbDesc*. If the desired information is a number, it is returned in *pfDesc*.

Although SQLColAttributes() allows for future extensions, it requires more calls to receive the same information than SQLDescribeCol() for each column.

If a *fDescType* descriptor type does not apply to the database server, an empty string is returned in *rgbDesc* or zero is returned in *pfDesc*, depending on the expected result of the descriptor.

Columns are identified by a number (numbered sequentially from left to right starting with 1) and may be described in any order.

Calling SQLColAttributes() with *fDescType* set to SQL\_DESC\_COUNT is an alternative to calling SQLNumResultCols() to determine whether any columns can be returned.

Call SQLNumResultCols() before calling SQLColAttributes() to determine whether a result set exists.

#### **Return Codes**

- SQL\_SUCCESS
- SQL\_SUCCESS\_WITH\_INFO
- SQL\_ERROR
- SQL\_INVALID\_HANDLE
- SQL\_NO\_DATA\_FOUND

#### **Diagnostics**

*Table 30. SQLColAttributes SQLSTATEs*

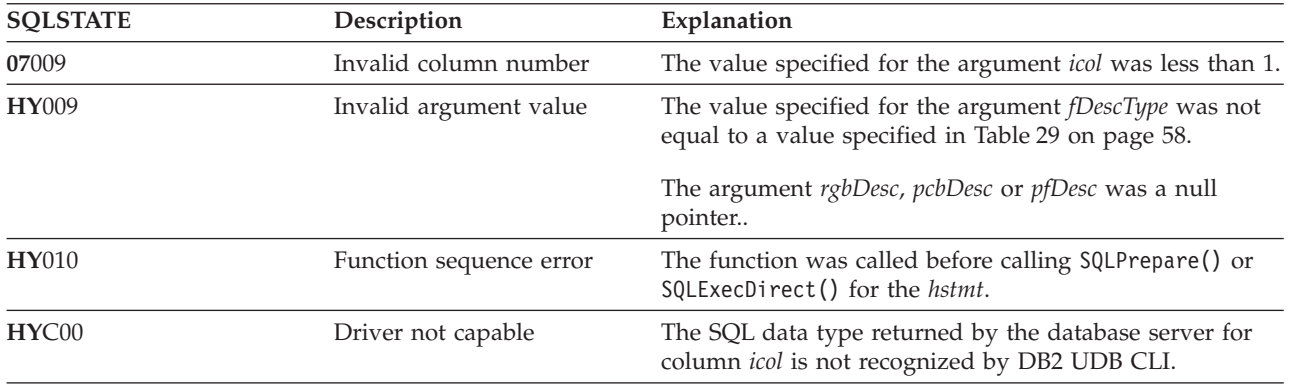

- ["SQLBindCol](#page-38-0) Bind a Column to an Application Variable" on page 33
- v ["SQLDescribeCol](#page-80-0) Describe Column Attributes" on page 75
- ["SQLExecDirect](#page-98-0) Execute a Statement Directly" on page 93
- ["SQLExecute](#page-100-0) Execute a Statement" on page 95
- ["SQLPrepare](#page-194-0) Prepare a Statement" on page 189

# **SQLColumnPrivileges - Get privileges associated with the columns of a table**

# **Purpose**

SQLColumnPrivileges() returns a list of columns and associated privileges for the specified table. The information is returned in an SQL result set, which can be retrieved using the same functions that are used to process a result set generated from a query.

# **Syntax**

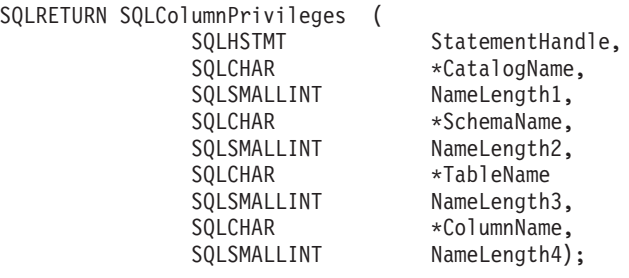

# **Function Arguments**

*Table 31. SQLColumnPrivileges Arguments*

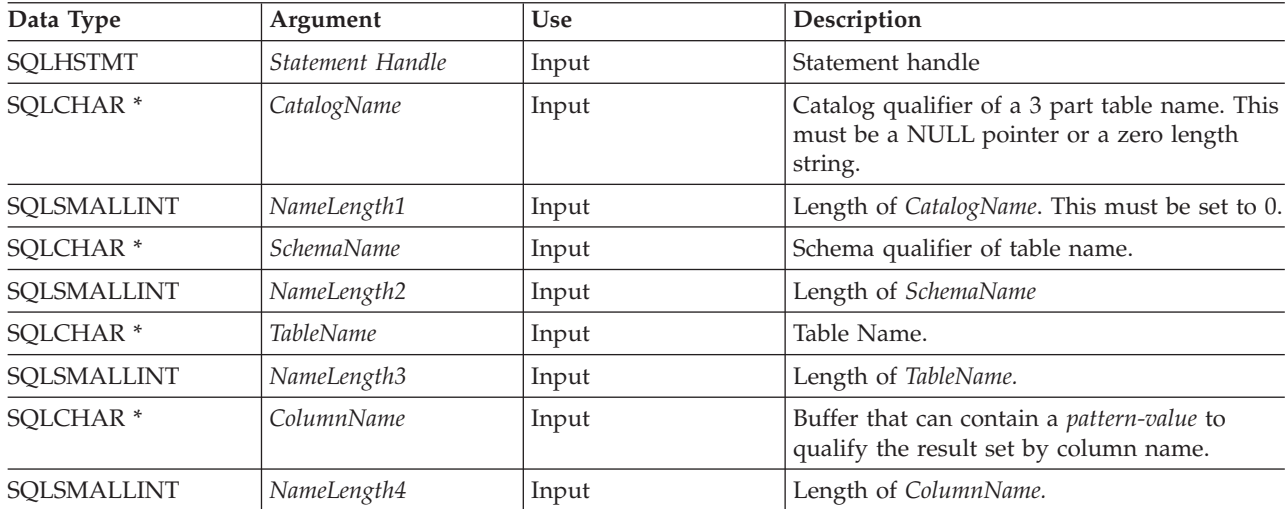

## **Usage**

The results are returned as a standard result set containing the columns listed in [Table](#page-68-0) 32 on page 63. The result set is ordered by TABLE\_CAT, TABLE\_SCHEM, TABLE\_NAME, COLUMN\_NAME, and PRIVILEGE. If multiple privileges are associated with any given column, each privilege is returned as a separate row. A typical application may want to call this function after a call to SQLColumns() to determine column privilege information. The application should use the character strings returned in the TABLE\_SCHEM, TABLE\_NAME, COLUMN\_NAME columns of the SQLColumns() result set as input arguments to this function

Since calls to SQLColumnPrivileges() in many cases map to a complex and thus expensive query against the system catalog, they should be used sparingly, and the results saved rather than repeating the calls.

The VARCHAR columns of the catalog functions result set have been declared with a maximum length attribute of 128 to be consistent with SQL92 limits. Since DB2 names are less than 128, the application can choose to always set aside 128 characters (plus the null-terminator) for the output buffer, or alternatively, call SQLGetInfo() with the SQL\_MAX\_CATALOG\_NAME\_LEN, SQL\_MAX\_SCHEMA\_NAME\_LEN,

<span id="page-68-0"></span>SQL\_MAX\_TABLE\_NAME\_LEN, and SQL\_MAX\_COLUMN\_NAME\_LEN to determine respectively the actual lengths of the TABLE\_CAT, TABLE\_SCHEM, TABLE\_NAME, and COLUMN\_NAME columns supported by the connected DBMS.

Note that the *ColumnName* argument accepts a search pattern.

Although new columns may be added and the names of the existing columns changed in future releases, the position of the current columns will not change.

| Column Number/Name  | Data Type             | Description                                                                          |
|---------------------|-----------------------|--------------------------------------------------------------------------------------|
| TABLE CAT           | VARCHAR(128)          | This is always NULL.                                                                 |
| TABLE_SCHEM         | VARCHAR(128)          | The name of the schema containing TABLE_NAME.                                        |
| TABLE_NAME          | VARCHAR(128) not NULL | Name of the table or view                                                            |
| <b>COLUMN_NAME</b>  | VARCHAR(128) not NULL | Name of the column of the specified table or view.                                   |
| <b>GRANTOR</b>      | VARCHAR(128)          | Authorization ID of the user who granted the<br>privilege.                           |
| <b>GRANTEE</b>      | VARCHAR(128)          | Authorization ID of the user to whom the privilege is<br>granted.                    |
| <b>PRIVILEGE</b>    | VARCHAR(128)          | The column privilege. This can be:                                                   |
|                     |                       | <b>INSERT</b><br>٠                                                                   |
|                     |                       | <b>REFERENCES</b>                                                                    |
|                     |                       | <b>SELECT</b><br>٠                                                                   |
|                     |                       | • UPDATE                                                                             |
| <b>IS GRANTABLE</b> | VARCHAR(3)            | Indicates whether the grantee is permitted to grant<br>the privilege to other users. |
|                     |                       | Either YES or NO.                                                                    |

*Table 32. Columns Returned By SQLColumnPrivileges*

**Note:** The column names used by DB2 CLI follow the X/Open CLI CAE specification style. The column types, contents and order are identical to those defined for the SQLColumnPrivileges() result set in ODBC.

If there is more than one privilege associated with a column, then each privilege is returned as a separate row in the result set.

## **Return Codes**

- SQL\_SUCCESS
- SQL\_SUCCESS\_WITH\_INFO
- SQL\_ERROR
- SQL\_INVALID\_HANDLE

## **Diagnostics**

*Table 33. SQLColumnPrivileges SQLSTATEs*

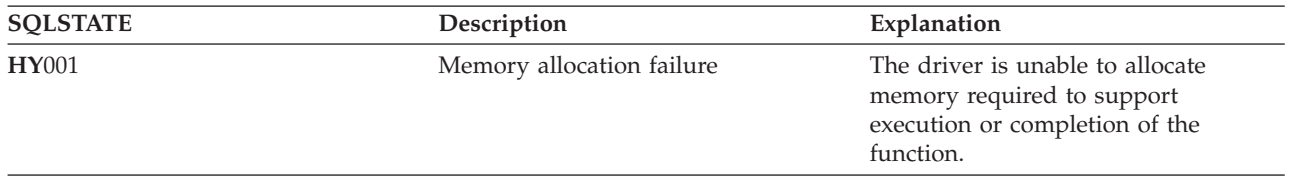

#### **SQLColumnPrivileges**

*Table 33. SQLColumnPrivileges SQLSTATEs (continued)*

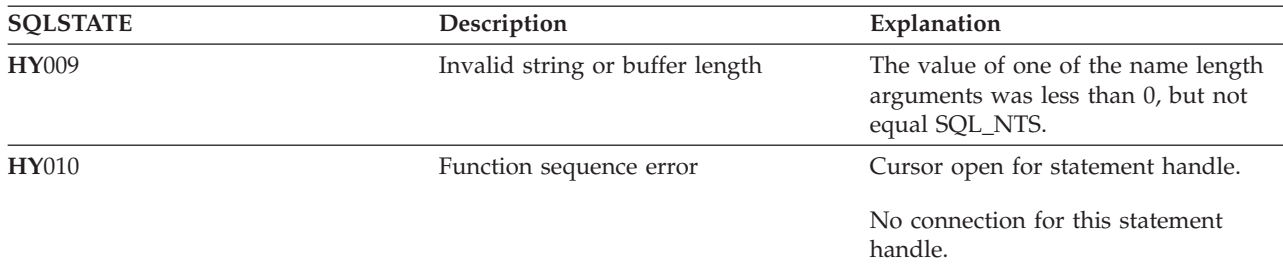

#### **Restrictions**

None

#### **Example**

```
/* From the CLI sample TBINFO.C */
/* \ldots *//* call SQLColumnPrivileges */
    printf("\n Call SQLColumnPrivileges for:\n");
    printf(" tbSchema = %s\n", tbSchema);
    printf("tbName = %s\n', tbName);sqlrc = SQLColumnPrivileges( hstmt, NULL, 0,
                                 tbSchema, SQL_NTS,
                                 tbName, SQL_NTS,
                                 colNamePattern, SQL_NTS);
```
- ["SQLColumns](#page-70-0) Get Column Information for a Table" on page 65
- v "SQLTables Get Table [Information"](#page-246-0) on page 241

# <span id="page-70-0"></span>**SQLColumns - Get Column Information for a Table**

## **Purpose**

SQLColumns() returns a list of columns in the specified tables. The information is returned in an SQL result set, which can be retrieved using the same functions that are used to fetch a result set generated by a SELECT statement.

### **Syntax**

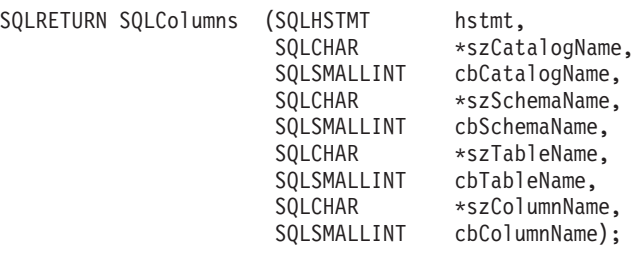

## **Function Arguments**

*Table 34. SQLColumns Arguments*

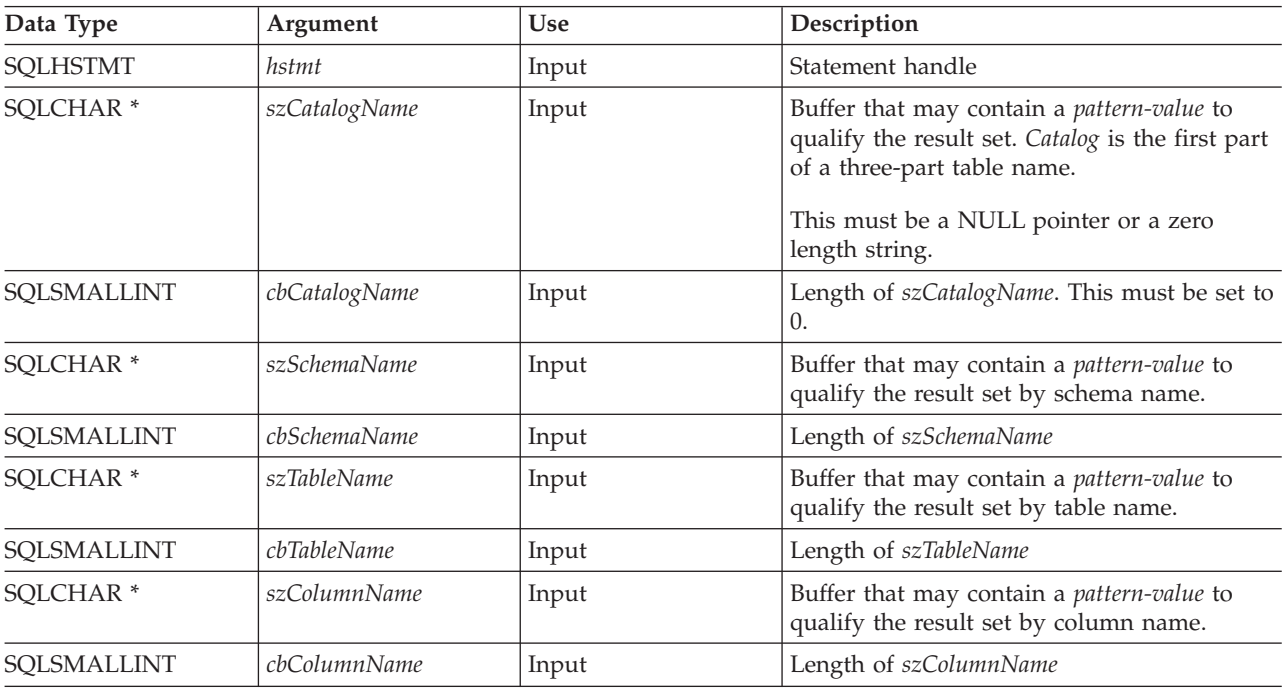

## **Usage**

This function retrieves information about the columns of a table or a list of tables.

SQLColumns() returns a standard result set. [Table](#page-71-0) 35 on page 66 lists the columns in the result set. Applications should anticipate that additional columns beyond the REMARKS columns can be added in future releases.

The *szCatalogName, szSchemaName, szTableName*, and *szColumnName* arguments accept search patterns. An escape character can be specified in conjunction with a wildcard character to allow that actual character to be used in the search pattern. The escape character is specified on the SQL\_ATTR\_ESCAPE\_CHAR environment attribute.

This function does not return information on the columns in a result set, which is retrieved by SQLDescribeCol() or SQLColAttributes(). If an application wants to obtain column information for a <span id="page-71-0"></span>result set, it should always call SQLDescribeCol() or SQLColAttributes() for efficiency. SQLColumns() maps to a complex query against the system catalogs, and can require a large amount of system resources.

| <b>Column Name</b>   | Data Type             | Description                                                                                                    |
|----------------------|-----------------------|----------------------------------------------------------------------------------------------------|
| TABLE_CAT            | VARCHAR(128)          | The current server.                                                                                                    |
| TABLE_SCHEM          | VARCHAR(128)          | The name of the schema containing<br>TABLE_NAME.                                                                                                    |
| TABLE_NAME           | VARCHAR(128)          | Name of the table or view                                                                                                    |
| COLUMN_NAME          | VARCHAR(128)          | Column identifier. Name of the column of the<br>specified table or view.                                                                                                    |
| DATA_TYPE            | SMALLINT not NULL     | Identifies the SQL data type of the column.                                                                                                    |
| TYPE_NAME            | VARCHAR(128) not NULL | Character string representing the name of the<br>data type corresponding to DATA_TYPE.                                                                                                    |
| LENGTH_PRECISION     | <b>INTEGER</b>        | If DATA TYPE is an approximate numeric data<br>type, this column contains the number of bits of<br>mantissa precision of the the column. For exact<br>numeric data types, this column contains the<br>total number of decimal digit allowed in the<br>column. For time, timestamp data types, this<br>column contains the number of digits of<br>precision of the fractional seconds component;<br>otherwise, this column is NULL. |
|                      |                       | Note: The ODBC definition of precision is<br>typically the number of digits to store the data<br>type.                                                                                                    |
| <b>BUFFER_LENGTH</b> | <b>INTEGER</b>        | The maximum number of bytes to store data<br>from this column if SQL_DEFAULT were<br>specified on the SQLBindCol(), SQLGetData()<br>and SQLBindParam() calls.                                                                                                    |
| NUM_SCALE            | <b>SMALLINT</b>       | The scale of the column. NULL is returned for<br>data types where scale is not applicable.                                                                                                    |
| NUM_PREC_RADIX       | <b>SMALLINT</b>       | Either 10 or 2 or NULL. If DATA_TYPE is an<br>approximate numeric data type, this column<br>contains the value 2, then the<br>LENGTH_PRECISION column contains the<br>number of bits allowed in the column.<br>If DATA_TYPE is an exact numeric data type,<br>this column contains the value 10 and the<br>LENGTH_PRECISION and NUM_SCALE<br>columns contain the number of decimal digits<br>allowed for the column.               |
|                      |                       | For numeric data types, the DBMS can return a<br>NUM_PREC_RADIX of either 10 or 2.<br>NULL is returned for data types where radix is<br>not applicable.                                                                                                    |
| <b>NULLABLE</b>      | SMALLINT not NULL     | SQL_NO_NULLS if the column does not accept<br>NULL values.<br>SQL_NULLABLE if the column accepts NULL                                                                                                    |
|                      |                       | values.                                                                                                    |

*Table 35. Columns Returned By SQLColumns*
| <b>Column Name</b> | Data Type               | Description                                                                                                    |
|--------------------|-------------------------|----------------------------------------------------------------------------------------------------|
| <b>REMARKS</b>     | VARCHAR(254)            | May contain descriptive information about the<br>column.                                                                                                    |
| <b>COLUMN_DEF</b>  | VARCHAR(254)            | The column's default value. If the default value<br>is a numeric literal, then this column contains the<br>character representation of the numeric literal<br>with no enclosing single quotes. If the default<br>value is a character string, then this column is<br>that string enclosed in single quotes. If the<br>default value a pseudo-literal, such as for DATE,<br>TIME, and TIMESTAMP columns, then this<br>column contains the keyword of the<br>pseudo-literal (for example, CURRENT DATE)<br>with no enclosing quotes.<br>If NULL was specified as the default value, then<br>this column returns the word NULL, not<br>enclosed in quotes. If the default value cannot be<br>represented without truncation, then this column<br>contains TRUNCATED with no enclosing single<br>quotes. If no default value was specified, then<br>this column is NULL. |
| DATETIME_CODE      | <b>INTEGER</b>          | This column is currently NULL.                                                                                                    |
| CHAR_OCTET_LENGTH  | <b>INTEGER</b>          | Contains the maximum length in octets for a<br>character data type column. For Single Byte<br>character sets, this is the same as<br>LENGTH_PRECISION. For all other data types it<br>is NULL.                                                                                                    |
| ORDINAL POSITION   | <b>INTEGER NOT NULL</b> | The ordinal position of the column in the table.<br>The first column in the table is number 1.                                                                                                    |

*Table 35. Columns Returned By SQLColumns (continued)*

# **Return Codes**

- SQL\_SUCCESS
- SQL\_SUCCESS\_WITH\_INFO
- v SQL\_ERROR
- v SQL\_INVALID\_HANDLE

# **Diagnostics**

*Table 36. SQLColumns SQLSTATEs*

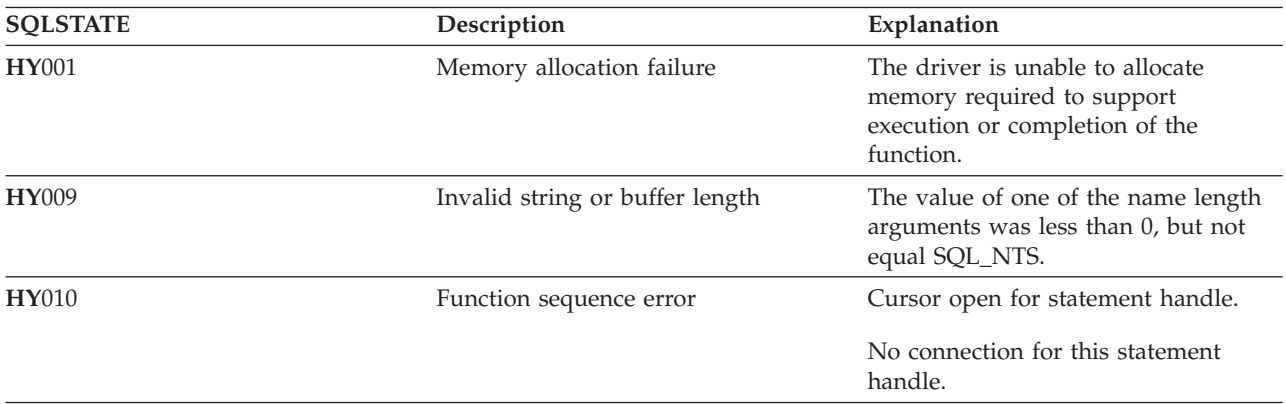

# <span id="page-73-0"></span>**SQLConnect - Connect to a Data Source**

### **Purpose**

SQLConnect() establishes a connection to the target database. The application must supply a target SQL database, and optionally an authorization-name, and an authentication-string.

SQLAllocConnect() must be called before calling this function.

This function must be called before calling SQLAllocStmt().

# **Syntax**

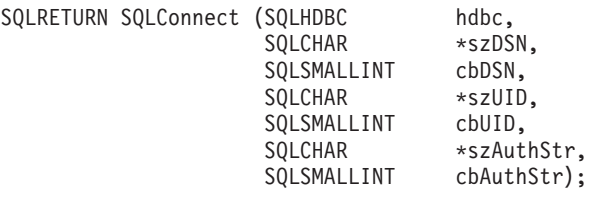

# **Function Arguments**

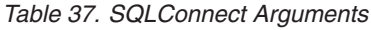

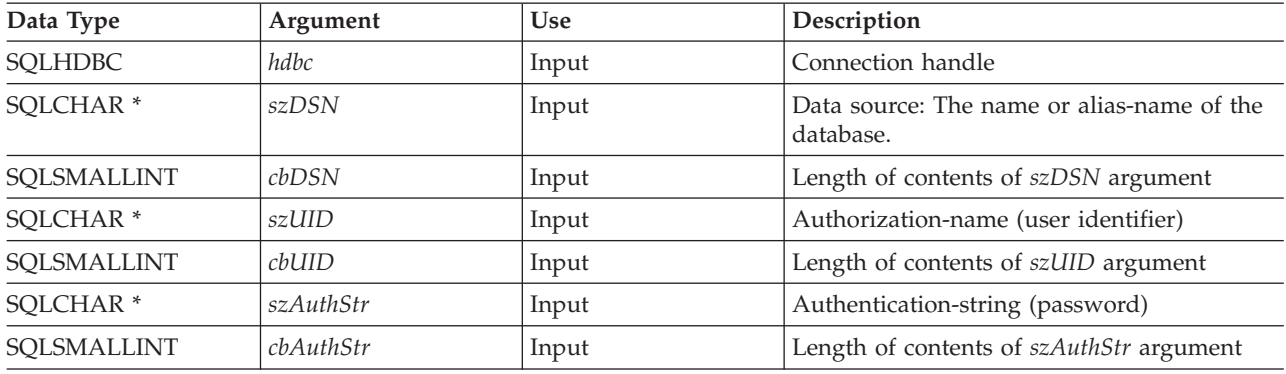

# **Usage**

You can define various connection characteristics (options) in the application using SQLSetConnectOption().

The input length arguments to SQLConnect() (*cbDSN*, *cbUID*, *cbAuthStr*) can be set to the actual length of their associated data. This does not include any null-terminating character or to SQL\_NTS to indicate that the associated data is null-terminated.

Leading and trailing blanks in the *szDSN* and *szUID* argument values are stripped before processing unless they are enclosed in quotes.

When [running](#page-276-0) in server mode, both *szUID* and *szAuthStr* must be passed in order for the connection to |

run on behalf of a user ID other than the current user. If either parameter is NULL, or both are NULL, |

I the connection will be started using the user ID that is in effect for the current job running the CLI

program. |

The data source must already be defined on the system for the connect to work. On the iSeries server, you can use the Work with Relational Database Directory Entries (WRKRDBDIRE) command to determine which data sources have been defined already, and to optionally define additional data sources.

# **Return Codes**

- SQL\_SUCCESS
- SQL\_SUCCESS\_WITH\_INFO
- SQL\_ERROR
- SQL\_INVALID\_HANDLE

### **Diagnostics**

*Table 38. SQLConnect SQLSTATEs*

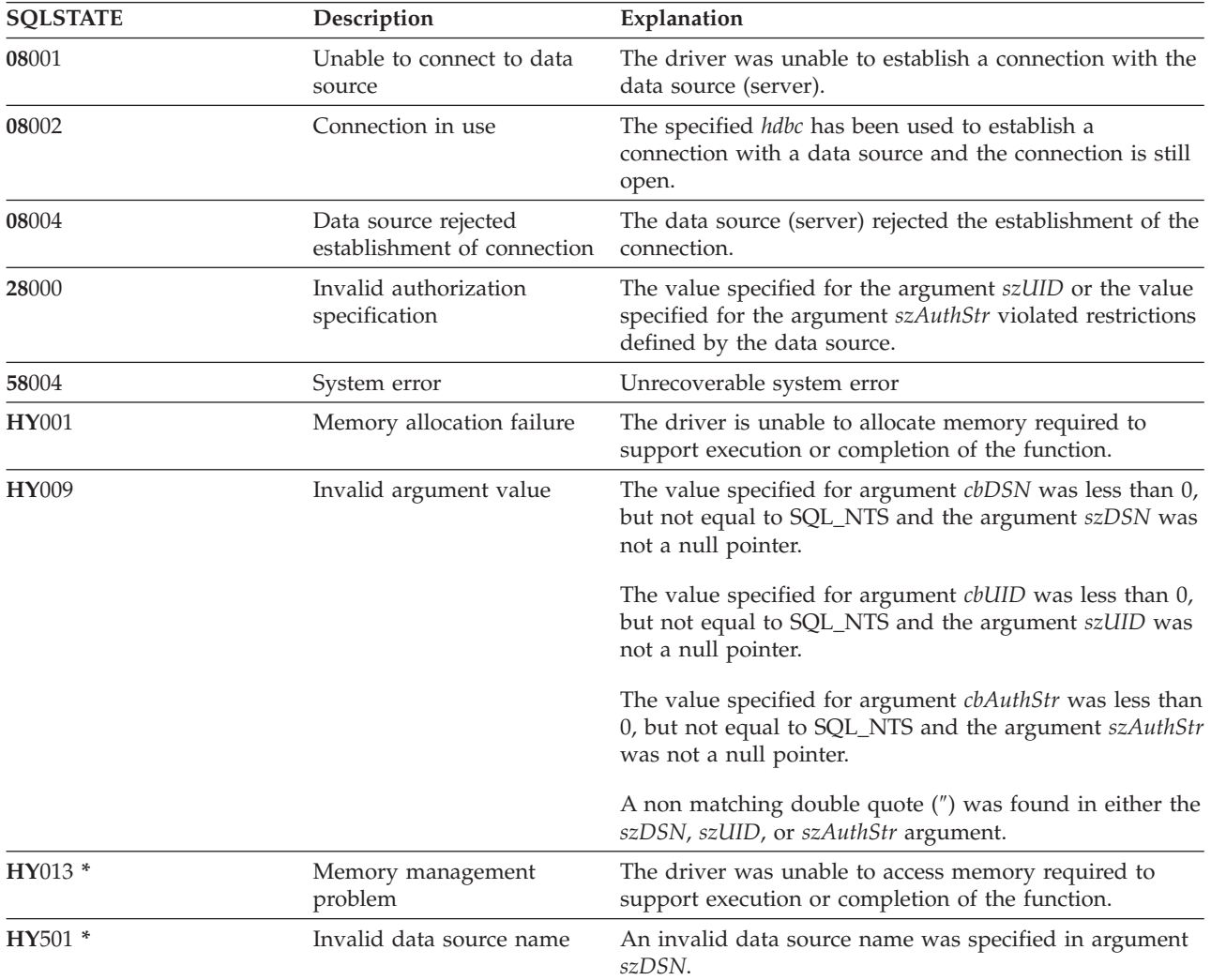

### **Restrictions**

The implicit connection (or default database) option for IBM DBMSs is not supported. SQLConnect() must be called before any SQL statements can be executed. OS/400 does not support multiple simultaneous connections to the same data source in a single job.

When you are using DB2 UDB CLI on a newer release, SQLConnect () can encounter an SQL0144 message. This indicates that the data source (the server) has obsolete SQL packages that must be deleted. To delete these packages, run the following command on the server system:

DLTSQLPKG SQLPKG(QGPL/QSQCLI\*)

The next SQLConnect() will create a new SQL package.

## **SQLConnect**

## **Example**

Refer to the SQLAllocEnv() ["Example"](#page-32-0) on page 27.

- v ["SQLAllocConnect](#page-29-0) Allocate Connection Handle" on page 24
- v ["SQLAllocStmt](#page-36-0) Allocate a Statement Handle" on page 31

# **SQLCopyDesc - Copy Description Statement**

## **Purpose**

SQLCopyDesc() copies the fields of the data structure associated with the source handle to the data structure associated with the target handle.

Any existing data in the data structure associated with the target handle is overwritten, except that the ALLOC\_TYPE field is not changed.

## **Syntax**

SQLRETURN SQLCopyDesc (SQLHDESC sDesc) (SQLHDESC tDesc);

# **Function Arguments**

*Table 39. SQLCancel Arguments*

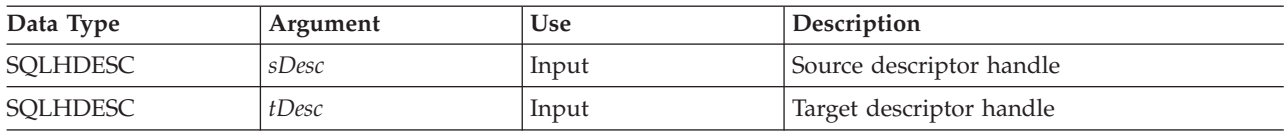

# **Usage**

Handles for the automatically-generated row and parameter descriptors of a statement can be obtained by calling GetStmtAttr().

# **Return Codes**

- SQL SUCCESS
- SQL\_INVALID\_HANDLE
- SQL\_ERROR

# **SQLDataSources - Get List of Data Sources**

### **Purpose**

SQLDataSources() returns a list of target databases available, one at a time. A database must be cataloged to be available. For more information on cataloging, refer to the usage notes for SQLConnect() or see the online help for the Work with Relational Database (RDB) Directory Entries (WRKRDBDIRE) command.

SQLDataSources() is usually called before a connection is made, to determine the databases that are available to connect to.

If you are running DB2 UDB CLI in SQL server mode, some restrictions apply when you use |

SQLDataSources(). See ["Restrictions](#page-277-0) for running DB2 UDB CLI in server mode" on page 272 for more | information. |

# **Syntax**

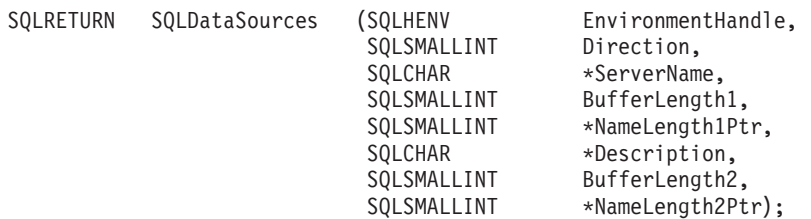

# **Function Arguments**

*Table 40. SQLDataSources Arguments*

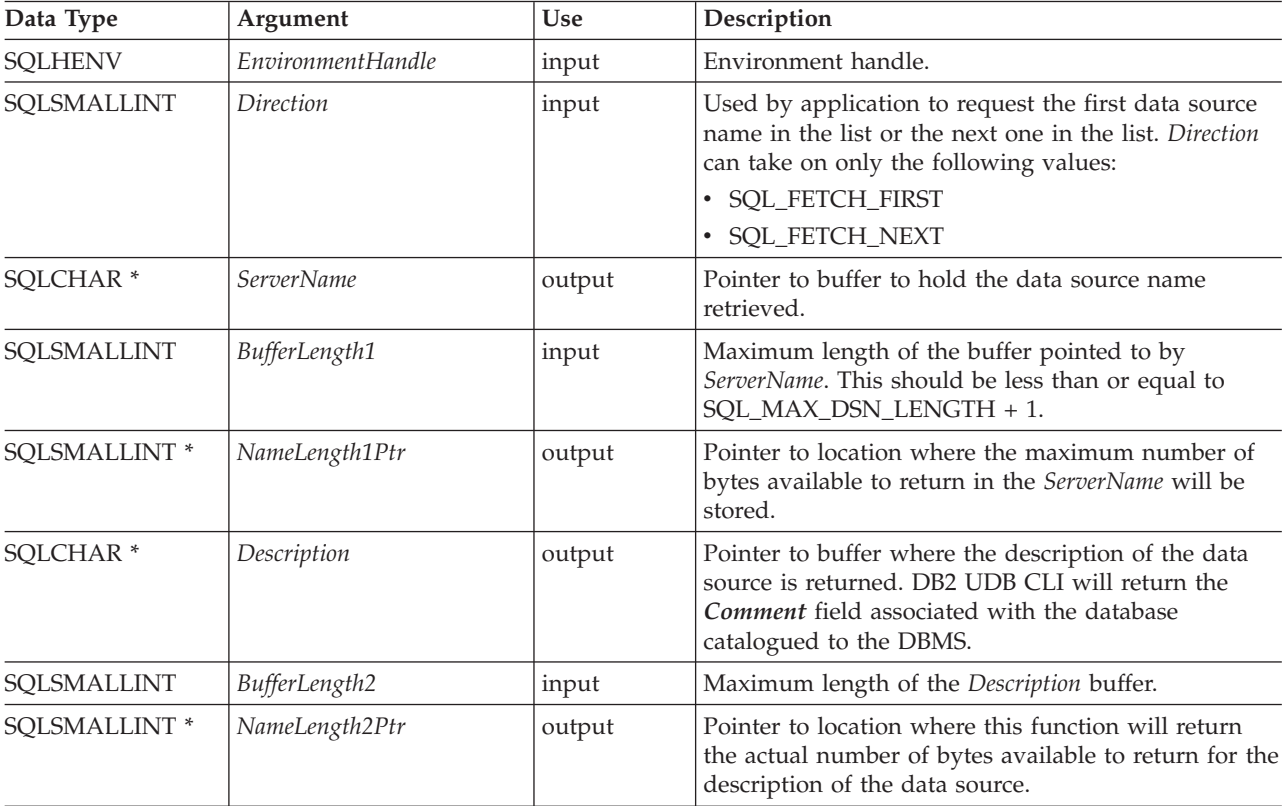

### **Usage**

The application can call this function any time by setting *Direction* to either SQL\_FETCH\_FIRST or SQL\_FETCH\_NEXT.

If SQL\_FETCH\_FIRST is specified, the first database in the list will always be returned.

If SQL\_FETCH\_NEXT is specified:

- Directly following a SQL\_FETCH\_FIRST call, the second database in the list is returned
- v Before any other SQLDataSources() call, the first database in the list is returned
- v When there are no more databases in the list, SQL\_NO\_DATA\_FOUND is returned. If the function is called again, the first database is returned.
- Any other time, the next database in the list is returned.

# **Return Codes**

- SOL SUCCESS
- SQL\_SUCCESS\_WITH\_INFO
- SQL\_ERROR
- SQL\_INVALID\_HANDLE
- SQL\_NO\_DATA\_FOUND

## **Error conditions**

*Table 41. SQLDataSources SQLSTATEs*

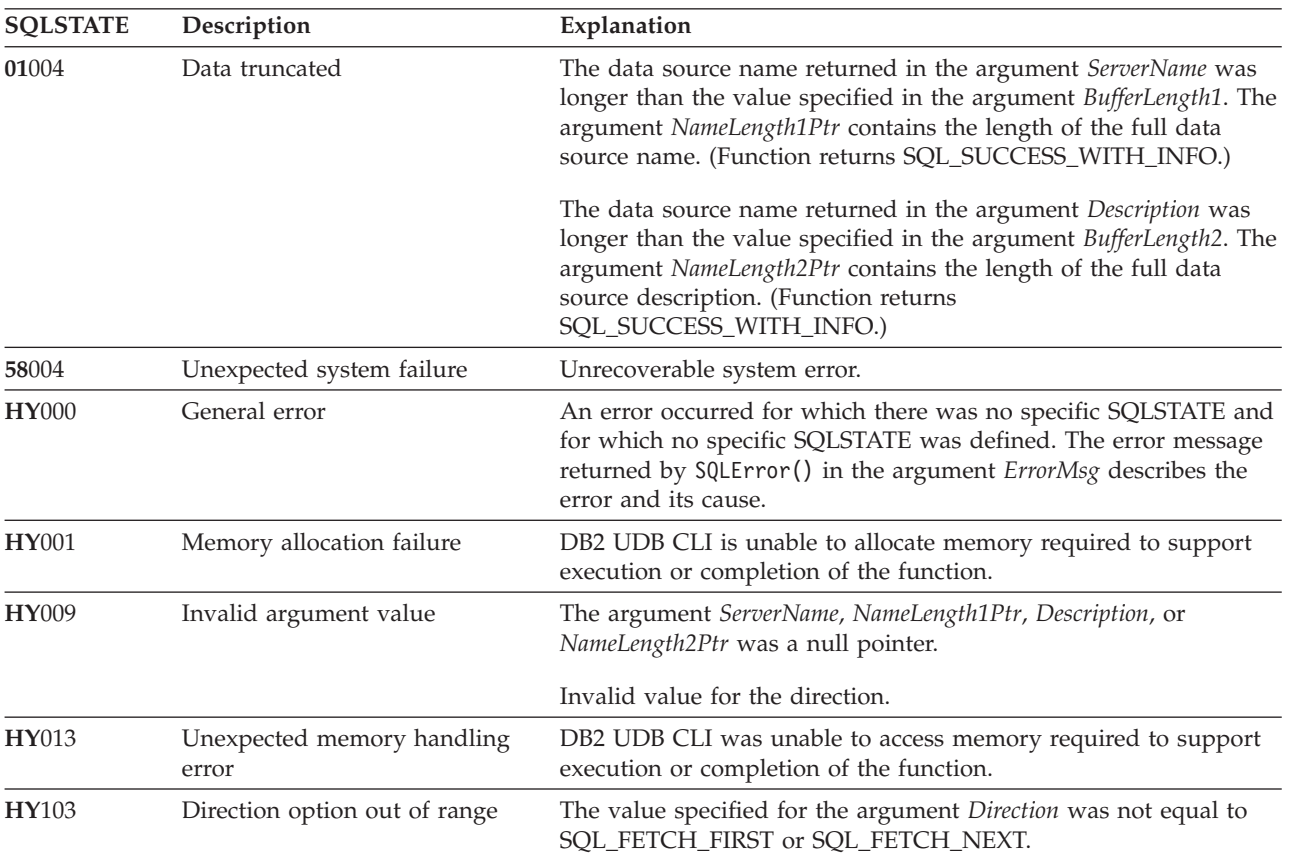

### **Authorization**

None.

#### **Example**

/\* From CLI sample datasour.c \*/  $/* \ldots */$ 

#include <stdio.h>

#### **SQLDataSources**

```
#include <stdlib.h>
#include <sqlcli1.h>
#include "samputil.h"
                   /* Header file for CLI sample code *//* \ldots */** main
** - initialize
** - terminate
int main() \{SQLHANDLE henv ;
   SQLRETURN rc ;
   SQLCHAR source[SQL MAX DSN LENGTH + 1], description[255] ;
   SQLSMALLINT buffl, desl ;
/* \dots *//* allocate an environment handle */rc = SQLAllocHandle( SQL_HANDLE_ENV, SQL_NULL_HANDLE, &henv ) ;
   if ( rc != SQL SUCCESS ) return( terminate( henv, rc ) );
   /* list the available data sources (servers) */printf( "The following data sources are available:\n" ) ;
   while ( ( rc = SQLDataSources( henv,
                            SQL FETCH NEXT,
                            source,
                            SQL_MAX_DSN_LENGTH + 1,
                            &buffl,
                            description,
                            255.
                            &des1
         ) != SQL NO DATA FOUND
        ) printf(\frac{1}{2}-30s \frac{1}{8}s\n", source, description);
   rc = SQLFreeHandle( SQL HANDLE ENV, henv ) ;
   if (rc := SQL_SUCCES) return(terminate(henv, rc));
   return( SQL SUCCESS ) ;
```
 $\left\{ \right.$ 

#### **References**

None.

# **SQLDescribeCol - Describe Column Attributes**

### **Purpose**

SQLDescribeCol() returns the result descriptor information (column name, type, precision) for the indicated column in the result set generated by a SELECT statement.

If the application only needs one attribute of the descriptor information, the SQLColAttributes() function could be used in place of SQLDescribeCol(). Refer to ["SQLColAttributes](#page-63-0) - Column Attributes" on page 58 for more information.

Either SQLPrepare() or SQLExecDirect() must be called before calling this function.

This function (or SQLColAttributes()) is usually called before SQLBindCol().

### **Syntax**

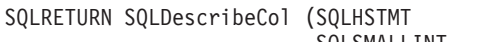

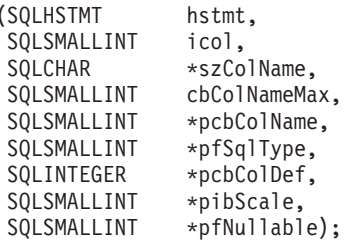

## **Function Arguments**

*Table 42. SQLDescribeCol Arguments*

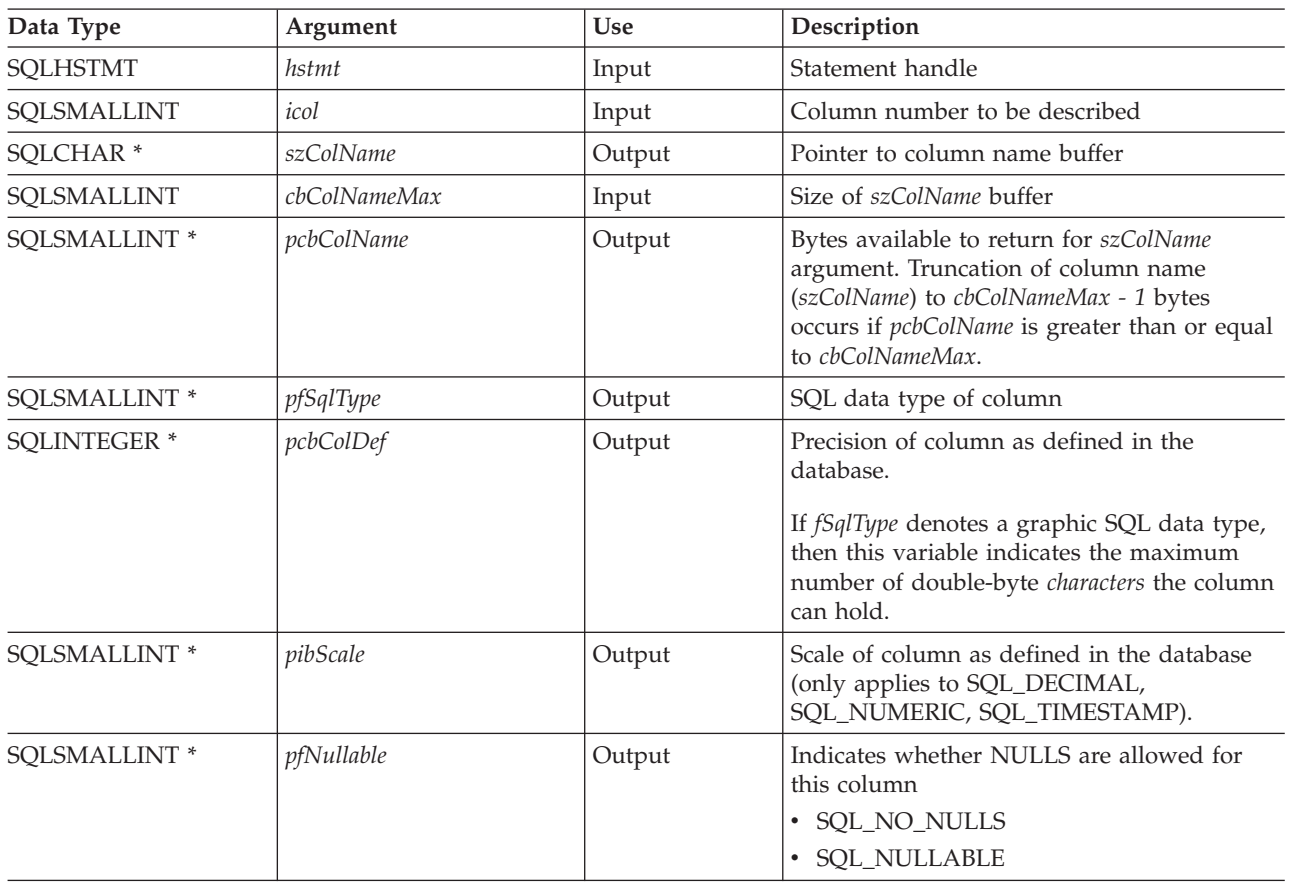

# **SQLDescribeCol**

## **Usage**

Columns are identified by a number and are numbered sequentially from left to right starting with 1, and may be described in any order.

A valid pointer and buffer space must be be made available for the *szColName* argument. If a null pointer is specified for any of the remaining pointer arguments, DB2 UDB CLI assumes that the information is not needed by the application and nothing is returned.

### **Return Codes**

- SQL SUCCESS
- SQL\_SUCCESS\_WITH\_INFO
- SQL\_ERROR
- SQL\_INVALID\_HANDLE

## **Diagnostics**

If SQLDescribeCol() returns either SQL\_ERROR, or SQL\_SUCCESS\_WITH\_INFO, one of the following SQLSTATEs may be obtained by calling the SQLError() function.

*Table 43. SQLDescribeCol SQLSTATEs*

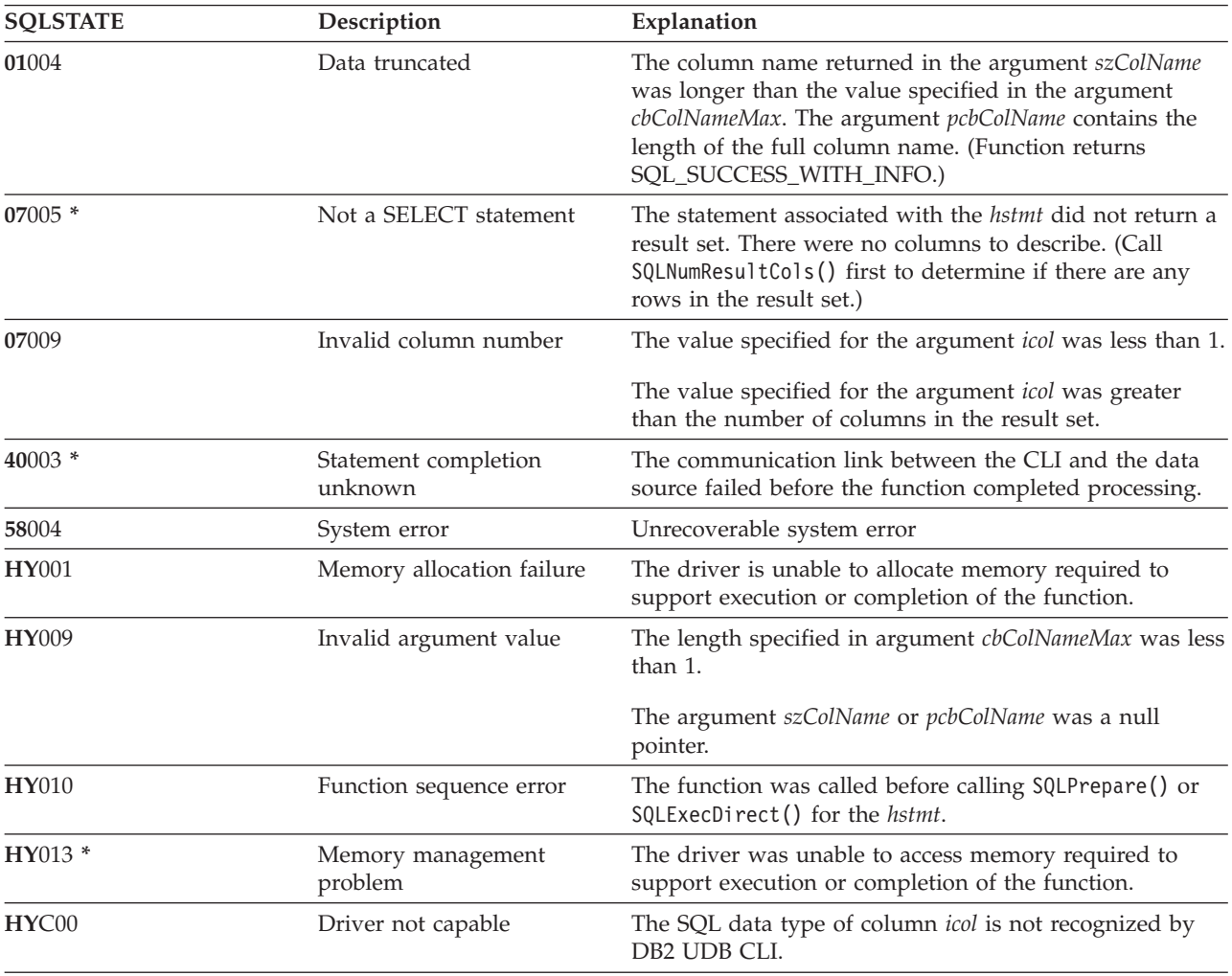

### **Example**

Refer to "Example: [Interactive](#page-281-0) SQL and the equivalent DB2 UDB CLI function calls" on page 276 for a complete listing of the following example.

```
** file = typical.c
\ddotsc** display results
**^{\star\star}- for each column
       - get column name
**- bind column
\star\star- display column headings
^{\star\star}\star\star- fetch each row
       - if value truncated, build error message
**- if column null, set value to "NULL"
**- display row
**- print truncation message
\star\star** - free local storage
display results (SQLHSTMT hstmt,
               SQLSMALLINT nresultcols)
SQLCHAR
               colname[32];SQLSMALLINT
              coltype;
SOLSMALLINT
            colnamelen:
            nullable;
SQLSMALLINT
              collen[MAXCOLS];
SQLINTEGER
SQLSMALLINT
              scale;
SQLINTEGER
               outlen[MAXCOLS];
              data[MAXCOLS];
SOLCHAR *
SQLCHAR
               ermsq[256];SQLRETURN
               rc;SQLINTEGER
               i;
SOLINTEGER
               displaysize;
   for (i = 0; i < nresultcols; i++)\left\{ \right.SQLDescribeCol (hstmt, i+1, colname, sizeof (colname),
       &colnamelen, &coltype, &collen[i], &scale, &nullable);
       /* get display lenght for column */SQLColAttributes (hstmt, i+1, SQL_COLUMN_DISPLAY_SIZE, NULL, 0,
           NULL, &displaysize);
       /* set column length to max of display length, and column name
          length. Plus one byte for null terminator
                                                       \star/collen[i] = max(displaysize, strlen((char *) colname) )+1;
       /* allocate memory to bind column
                                                                  \star/data[i] = (SQLCHAR *) malloc (collen[i]);/* bind columns to program vars, converting all types to CHAR */SQLBindCol (hstmt, i+1, SQL CHAR, data[i], collen[i],
&outlen[i]);
   \overline{1}print(f("n");
   /* display result rows
                                                                  \star/while ((rc = SQLFetch (hstm)) != SQL NO DATA FOUND)\text{ermsg}[0] = \text{``0''};for (i = 0; i < nresultcols; i++)\{/* Build a truncation message for any columns truncated */
           if (outlen[i] \geq collen[i])sprintf ((char *) errmsg + strlen ((char *) errmsg),
           \left\{ \right."%d chars truncated, col %d\n",
                         outlen[i]-collen[i]+1, i+1);
```
### **SQLDescribeCol**

```
}
       if (outlen[i] == SQL_NULL_DATA)
      else
   } /* for all columns in this row */
   printf ("\n%s", errmsg); /* print any truncation messages */
} /* while rows to fetch */
/* free data buffers */for (i = 0; i < nresultcols; i++){
   free (data[i]);
}
```
}/\* end display\_results

- ["SQLColAttributes](#page-63-0) Column Attributes" on page 58
- ["SQLExecDirect](#page-98-0) Execute a Statement Directly" on page 93
- v ["SQLNumResultCols](#page-188-0) Get Number of Result Columns" on page 183
- v ["SQLPrepare](#page-194-0) Prepare a Statement" on page 189

# **SQLDescribeParam - Return Description of a Parameter Marker**

### **Purpose**

SQLDescribeParam() returns the description of a parameter marker associated with a prepared SQL statement. This information is also available in the fields of the implementation parameter descriptor (IPD).

### **Syntax**

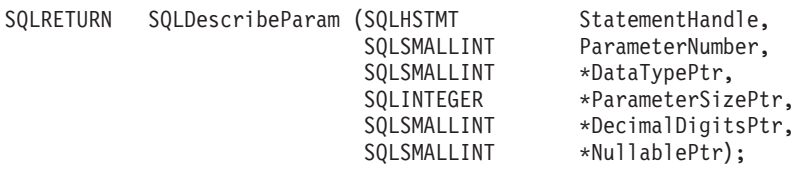

## **Function Arguments**

*Table 44. SQLDescribeParam Arguments*

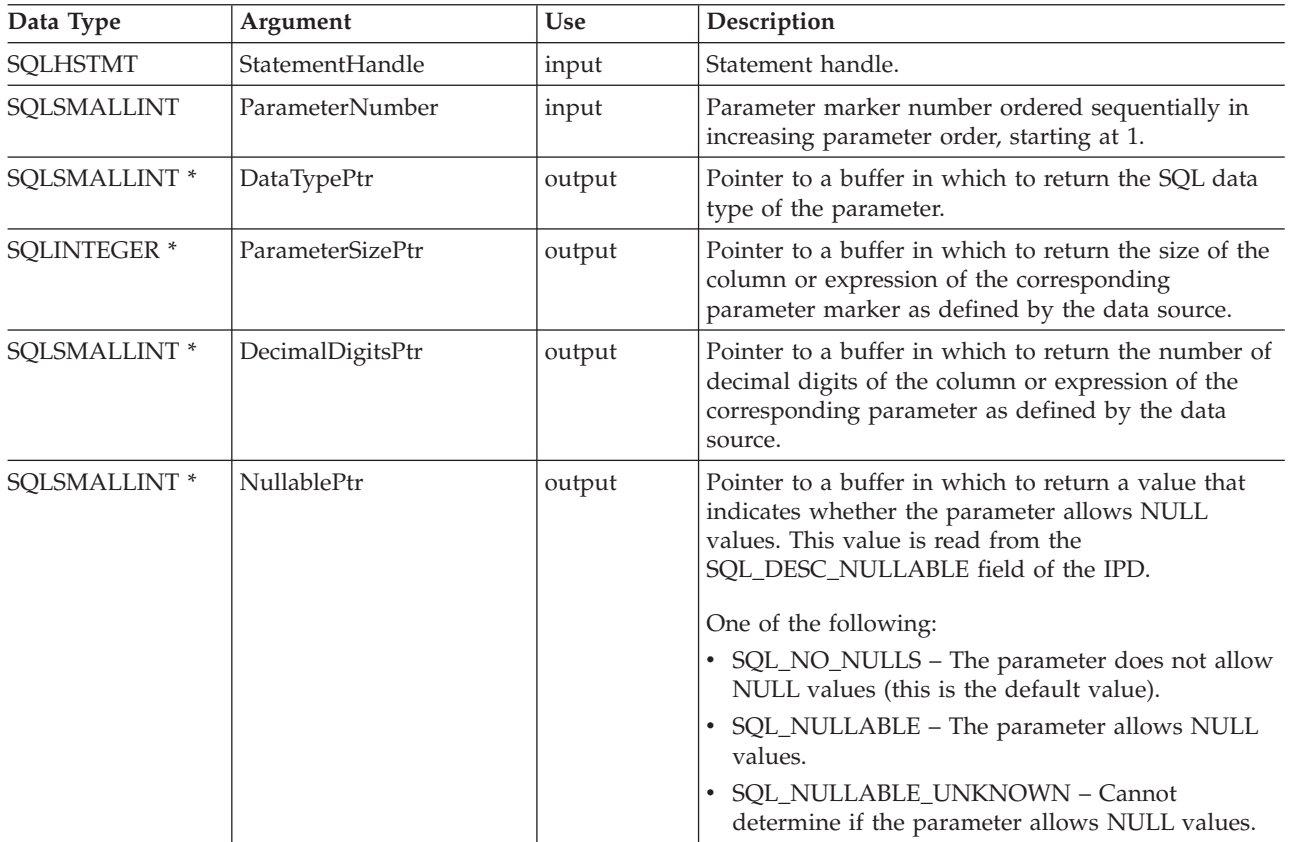

### **Usage**

Parameter markers are numbered in increasing parameter order, starting with 1, in the order they appear in the SQL statement.

SQLDescribeParam() does not return the type (input, output, or both input and output) of a parameter in an SQL statement. Except in calls to procedures, all parameters in SQL statements are input parameters. To determine the type of each parameter in a call to a procedure, an application calls SQLProcedureColumns().

### **SQLDescribeParam**

### **Return Codes**

- SQL\_SUCCESS
- SQL\_SUCCESS\_WITH\_INFO
- SQL\_STILL\_EXECUTING
- SQL\_ERROR
- v SQL\_INVALID\_HANDLE

# **Error conditions**

#### *Table 45. SQLDescribeParam SQLSTATEs*

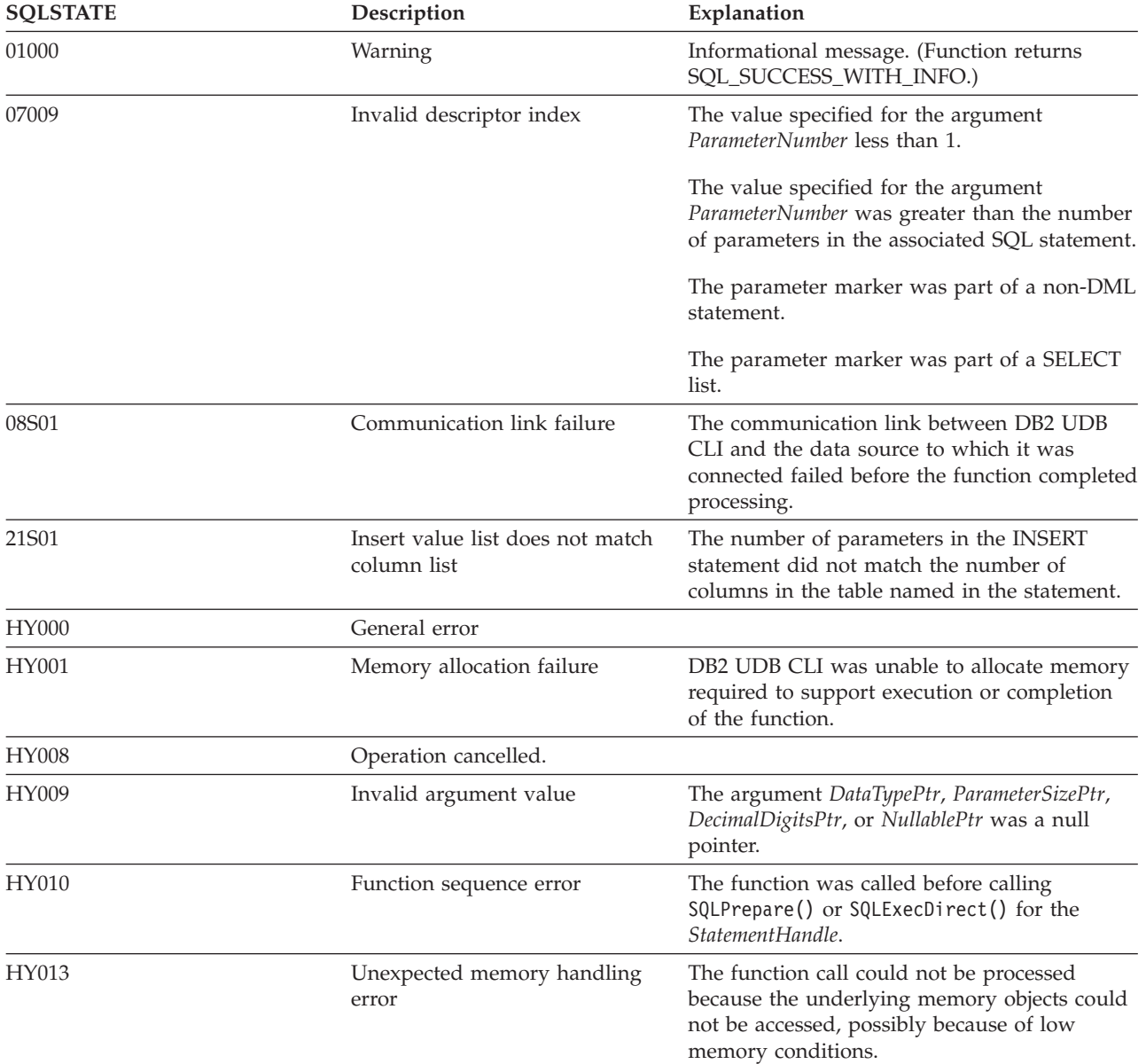

### **Restrictions**

None.

- v ["SQLBindParam](#page-48-0) Binds A Buffer To A Parameter Marker" on page 43
- ["SQLCancel](#page-61-0) Cancel Statement" on page 56
- v ["SQLExecute](#page-100-0) Execute a Statement" on page 95
- v ["SQLPrepare](#page-194-0) Prepare a Statement" on page 189

# **SQLDisconnect - Disconnect from a Data Source**

### **Purpose**

SQLDisconnect() closes the connection associated with the database connection handle.

After calling this function, either call SQLConnect() to connect to another database, or call SQLFreeConnect().

### **Syntax**

SQLRETURN SQLDisconnect (SQLHDBC hdbc);

### **Function Arguments**

*Table 46. SQLDisconnect Arguments*

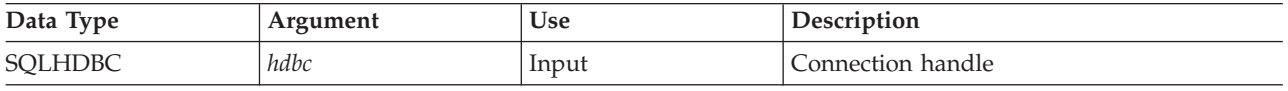

### **Usage**

If an application calls SQLDisconnect before it has freed all the statement handles associated with the connection, DB2 UDB CLI frees them after it successfully disconnects from the database.

If SOL SUCCESS WITH INFO is returned, it implies that even though the disconnect from the database is successful, additional error or implementation specific information is available. For example:

- v A problem was encountered on the clean up after the disconnect, or,
- v If there is no current connection because of an event that occurred independently of the application (such as communication failure).

After a successful SQLDisconnect() call, the application can re-use *hdbc* to make another SQLConnect() request.

If the *hdbc* is participating in a DUOW two-phase commit connection, the disconnect may not occur immediately. The actual disconnect occurs at the next commit issued for the distributed transaction.

### **Return Codes**

- SQL\_SUCCESS
- SQL\_SUCCESS\_WITH\_INFO
- SQL\_ERROR
- SQL\_INVALID\_HANDLE

### **Diagnostics**

*Table 47. SQLDisconnect SQLSTATEs*

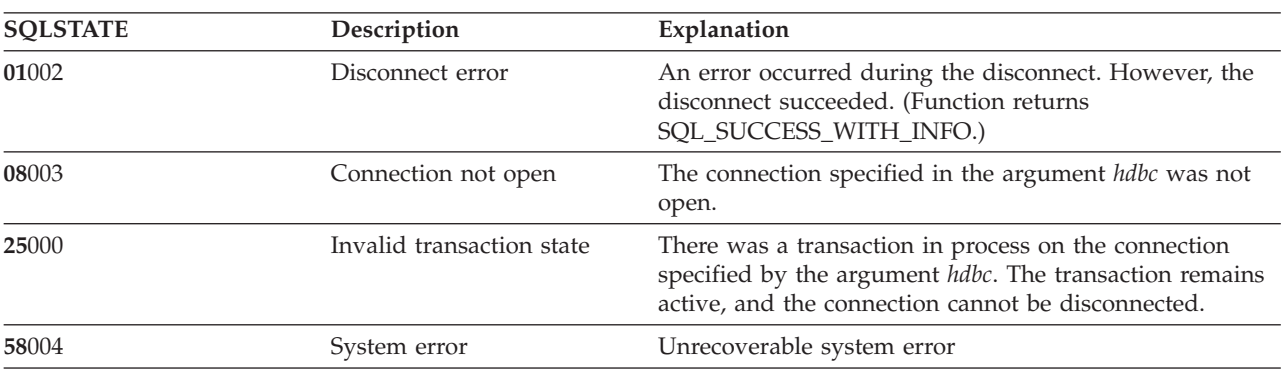

| <b>SOLSTATE</b> | Description                  | Explanation                                                                                             |
|-----------------|------------------------------|----------------------------------------------------------------------------------------------------|
| <b>HY001</b>    | Memory allocation failure    | The driver is unable to allocate memory required to<br>support execution or completion of the function. |
| $HY013*$        | Memory management<br>problem | The driver was unable to access memory required to<br>support execution or completion of the function.  |

*Table 47. SQLDisconnect SQLSTATEs (continued)*

# **Example**

Refer to the SQLAllocEnv() ["Example"](#page-32-0) on page 27.

- v ["SQLAllocConnect](#page-29-0) Allocate Connection Handle" on page 24
- ["SQLConnect](#page-73-0) Connect to a Data Source" on page 68
- v "SQLTransact Transaction [Management"](#page-248-0) on page 243

# **SQLDriverConnect - (Expanded) Connect to a Data Source**

### **Purpose**

SQLDriverConnect() is an alternative to SQLConnect(). Both functions establish a connection to the target database, but SQLDriverConnect() uses a connection string to determine the data source name, user ID and password. The functions are the same; both are supported for compatibility purposes.

# **Syntax**

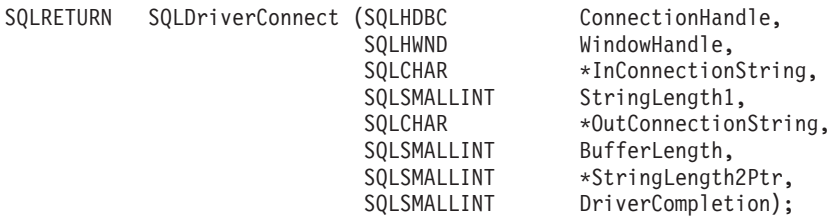

# **Function Arguments**

*Table 48. SQLDriverConnect Arguments*

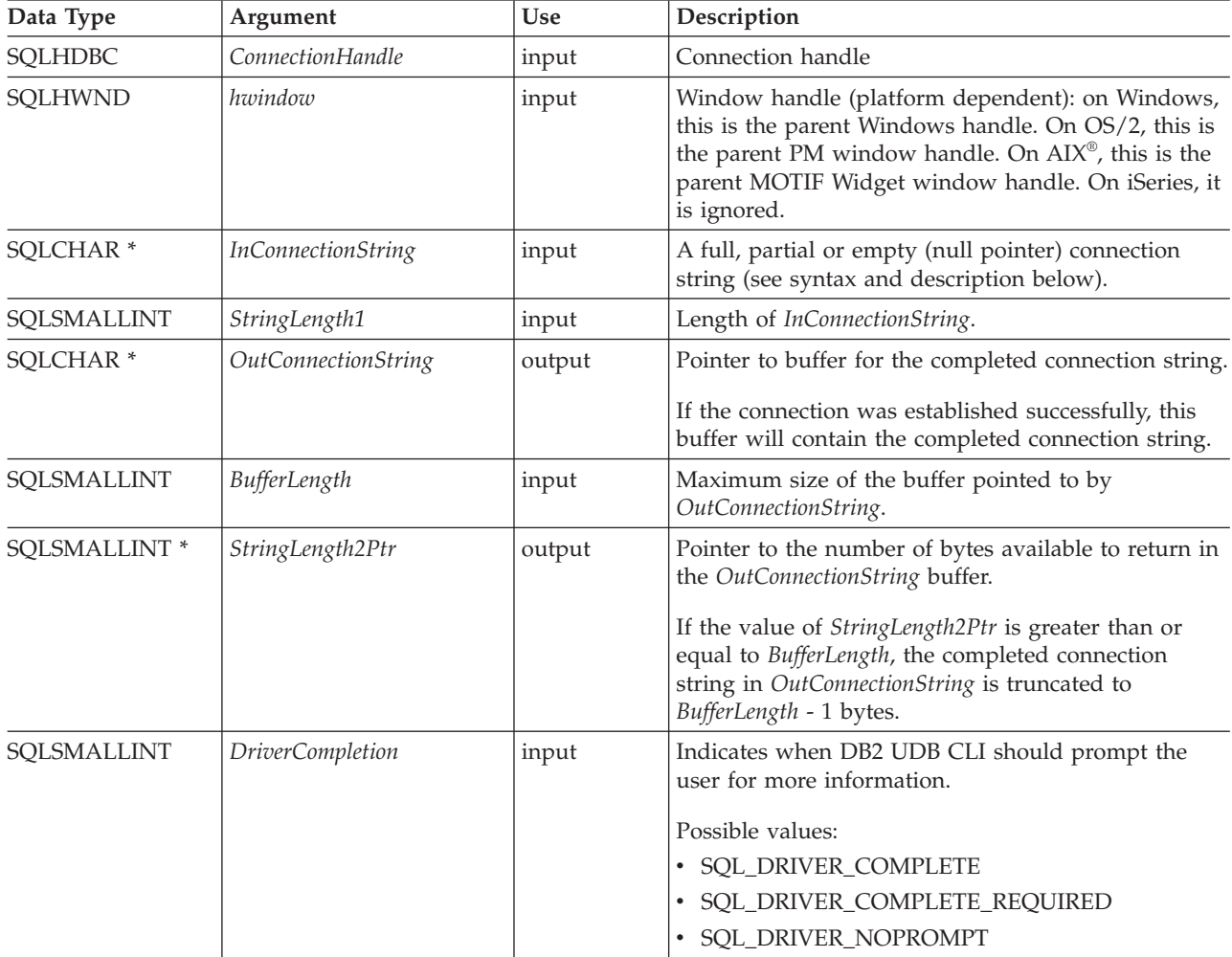

### **Usage**

The connection string is used to pass one or more values that are needed to complete a connection. The contents of the connection string and the value of *DriverCompletion* will determine how the connection should be established.

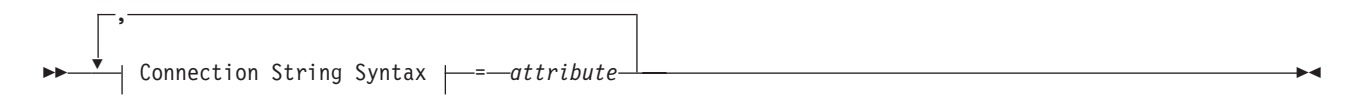

### **Connection String Syntax**

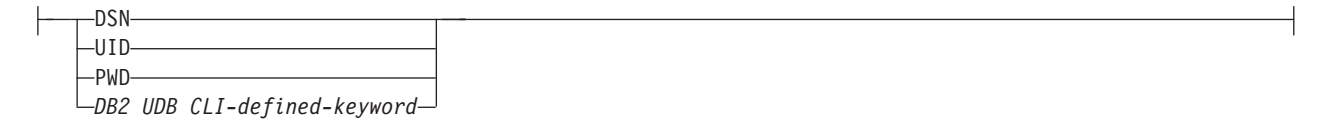

Each keyword above has an attribute that is equal to the following:

- **DSN** Data source name. The name or alias-name of the database. The data source name is required if *DriverCompletion* is equal to SQL\_DRIVER\_NOPROMPT.
- **UID** Authorization-name (user identifier).
- **PWD** The password that corresponds to the authorization name. If there is no password for the user ID, an empty is specified (PWD=;).

iSeries currently has no DB2 UDB CLI–defined keywords.

The value of *DriverCompletion* is verified to be valid, but all result in the same behavior. A connection is attempted with the information that is contained in the connection string. If there is not enough information, SQL\_ERROR is returned.

Once a connection is established, the complete connection string is returned. Applications that need to set up multiple connections to the same database for a given user ID should store this output connection string. This string can then be used as the input connection string value on future SQLDriverConnect() calls.

### **Return Codes**

- SOL SUCCESS
- SQL\_SUCCESS\_WITH\_INFO
- SQL\_NO\_DATA\_FOUND
- SQL\_INVALID\_HANDLE
- SQL\_ERROR

### **Error conditions**

All of the diagnostics that are generated by ["SQLConnect](#page-73-0) - Connect to a Data Source" on page 68 can be returned here as well. The following table shows the additional diagnostics that can be returned.

| <b>SOLSTATE</b> | Description    | Explanation                                                                                                    |
|-----------------|----------------|----------------------------------------------------------------------------------------------------|
| 01004           | Data truncated | The buffer szConnstrOut was not large enough to hold the entire<br>connection string. The argument StringLength2Ptr contains the<br>actual length of the connection string available for return.<br>(Function returns SOL SUCCESS WITH INFO) |

*Table 49. SQLDriverConnect SQLSTATEs*

#### **SQLDriverConnect**

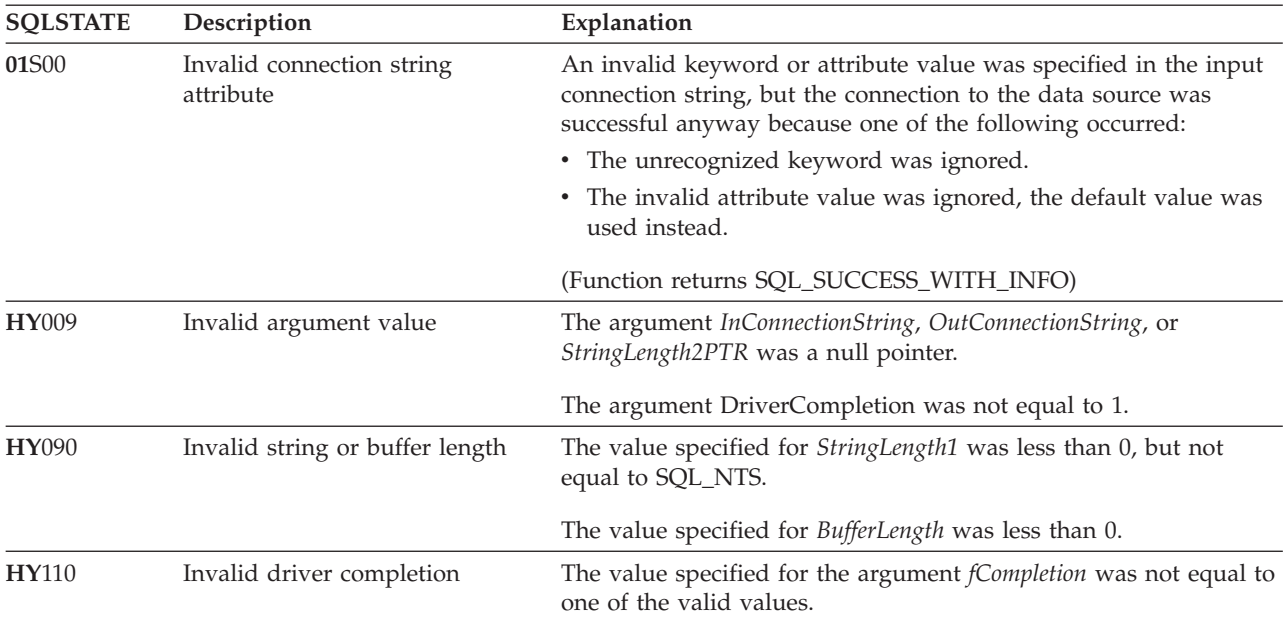

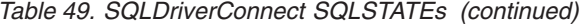

#### **Restrictions**

None.

#### **Example**

```
/* From CLI sample drivrcon.c */
/* \ldots */** drv connect - Prompt for connect options and connect
                                                               ***int
drv_connect(SQLHENV henv,
          SQLHDBC * hdbc,
          SQLCHAR con_type)
\{SQLRETURN
                  rc;SOLCHAR
                  server [SQL MAX DSN LENGTH + 1];
                 uid \sqrt{\text{MAX } \text{UID } \text{LENGTH}} + 1];
   SQLCHAR
   SQLCHAR
                  pwd[MAX^{-}PWD^{-}LENGTH + 1];
   SQLCHAR
                 con str[255];
                 buf\overline{f}er[255];SQLCHAR
   SQLSMALLINT
                 outlen;
   printf("Enter Server Name:\n");
   gets((char *) server);printf("Enter User Name:\n");
   gets((char *) uid);printf("Enter Password Name:\n");
   gets((char *) pwd);
   /* Allocate a connection handle */
   SQLAllocHandle( SQL HANDLE DBC,
                      henv,
                      hdbc
                    );CHECK HANDLE( SQL HANDLE DBC, *hdbc, rc);
   sprintf((char *)con_str, "DSN=%s;UID=%s;PWD=%s;",
          server, uid, pwd);
```

```
rc = SQLDriverConnect(*hdbc,
        (SQLHWND) NULL,
        con_str,
        SQL_NTS,
        buffer, 255, &outlen,
        SQL_DRIVER_NOPROMPT);
if (rc != S\overline{Q}L SUCCESS) {
    printf("Error while connecting to database, RC= %ld\n", rc);
    CHECK HANDLE( SQL NULL HENV, *hdbc, rc);
    return (SQL_ERROR);
} else {
    printf("Successful Connect\n");
    return (SQL_SUCCESS);
}
```
# **References**

}

• ["SQLConnect](#page-73-0) - Connect to a Data Source" on page 68

# **SQLEndTran - Commit or roll back a transaction**

### **Purpose**

SQLEndTran() commits or rolls back the current transaction in the connection.

All changes to the database performed on the connection since connect time or the previous call to SQLEndTran() (whichever is the most recent) are committed or rolled back.

If a transaction is active on a connection, the application must call SQLEndTran() before it can disconnect from the database.

### **Syntax**

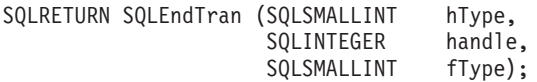

# **Function Arguments**

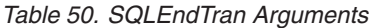

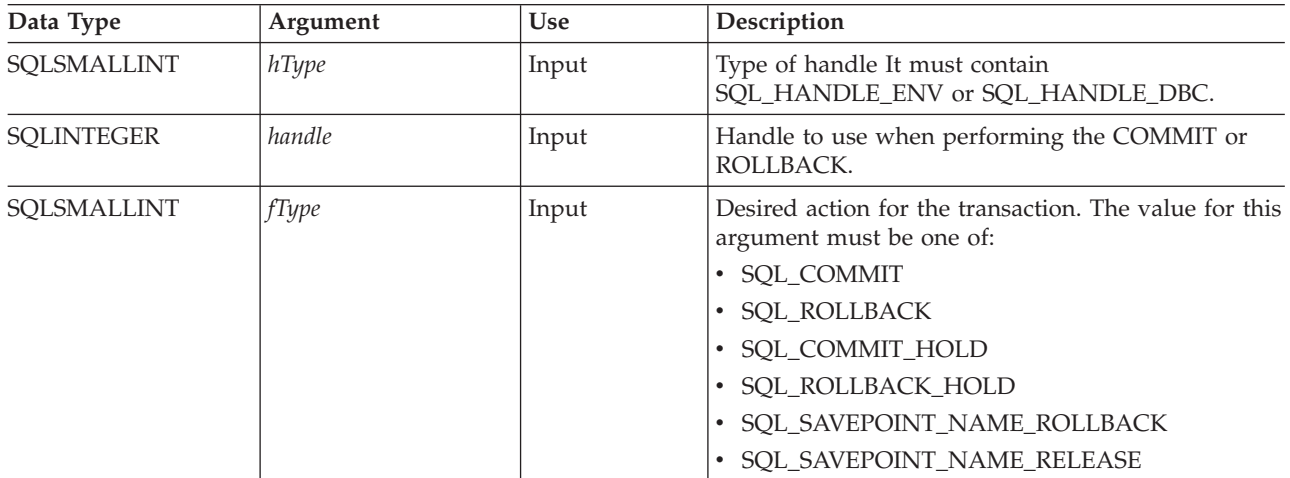

### **Usage**

Completing a transaction with SQL\_COMMIT or SQL\_ROLLBACK has the following effects:

- Statement handles are still valid after a call to SQLEndTran().
- v Cursor names, bound parameters, and column bindings survive transactions.
- v Open cursors are closed, and any result sets that are pending retrieval are discarded.

Completing the transaction with SQL\_COMMIT\_HOLD or SQL\_ROLLBACK\_HOLD will still commit or roll back the database changes, but will not cause cursors to be closed.

If no transaction is currently active on the connection, calling SQLEndTran() has no effect on the database server and returns SQL\_SUCCESS.

SQLEndTran() may fail while executing the COMMIT or ROLLBACK due to a loss of connection. In this case the application may be unable to determine whether the COMMIT or ROLLBACK has been processed, and a database administrator's help may be required. Refer to the DBMS product information for more information on transaction logs and other transaction management tasks.

When using either SQL\_SAVEPOINT\_NAME\_ROLLBACK or SQL\_SAVEPOINT\_NAME\_RELEASE, you must already have set the savepoint name using SQLSetConnectAttr.

# **Return Codes**

- SQL\_SUCCESS
- v SQL\_ERROR
- $\bullet$  SQL\_INVALID\_HANDLE

# **Diagnostics**

#### *Table 51. SQLEndTran SQLSTATEs*

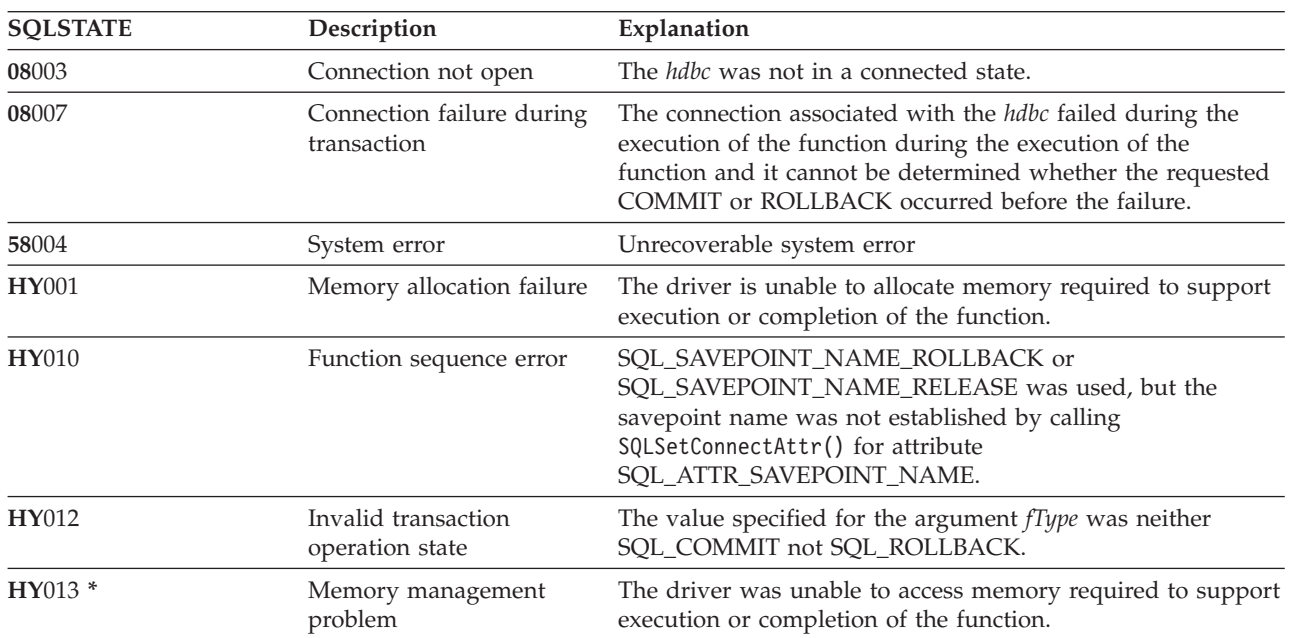

# **SQLError - Retrieve Error Information**

## **Purpose**

SQLError() returns the diagnostic information associated with the most recently called DB2 UDB CLI function for a particular statement, connection or environment handle.

The information consists of a standardized SQLSTATE, native error code, and a text message. Refer to ["Diagnostics](#page-18-0) in a DB2 UDB CLI application" on page 13 for more information.

Call SQLError() after receiving a return code of SQL\_ERROR or SQL\_SUCCESS\_WITH\_INFO from another function call.

### **Syntax**

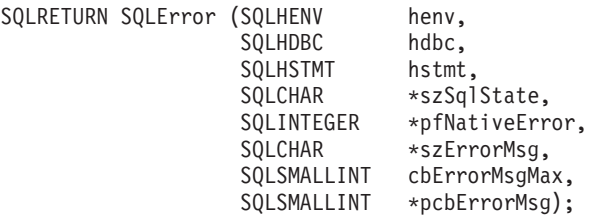

# **Function Arguments**

*Table 52. SQLError Arguments*

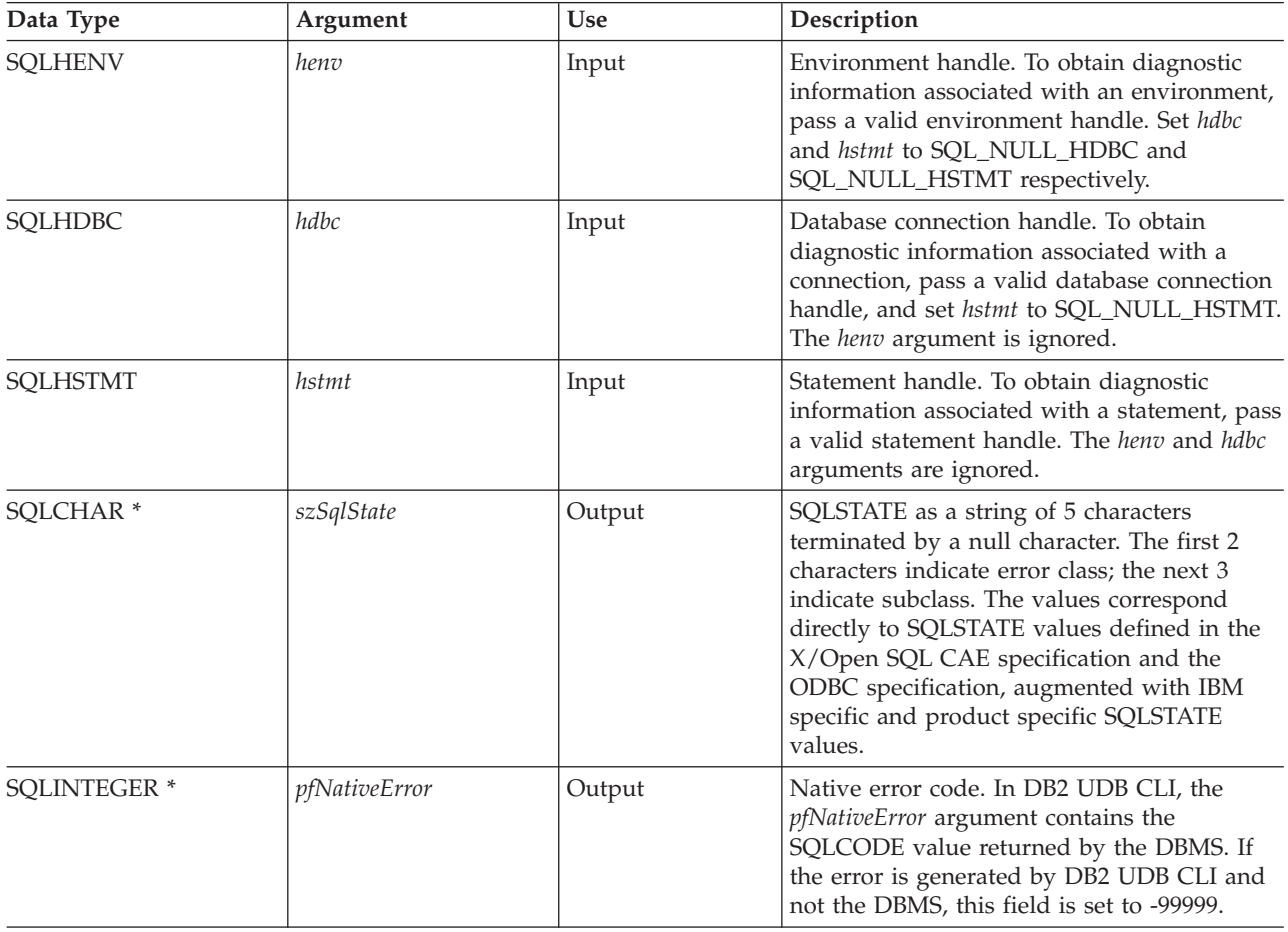

*Table 52. SQLError Arguments (continued)*

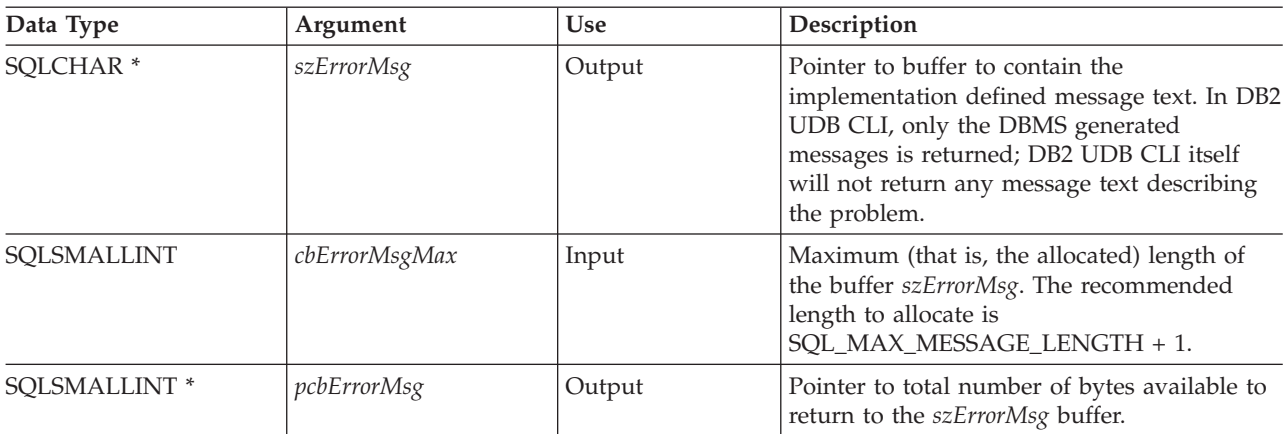

#### **Usage**

The SQLSTATEs are those defined by the X/OPEN SQL CAE and the X/Open SQL CLI snapshot, augmented with IBM specific and product specific SQLSTATE values.

To obtain diagnostic information associated with:

- v An environment, pass a valid environment handle. Set *hdbc* and *hstmt* to SQL\_NULL\_HDBC and SQL\_NULL\_HSTMT respectively.
- v A connection, pass a valid database connection handle, and set *hstmt* to SQL\_NULL\_HSTMT. The *henv* argument is ignored.
- v To obtain diagnostic information associated with a statement, pass a valid statement handle. The *henv* and *hdbc* arguments are ignored.

If diagnostic information generated by one DB2 UDB CLI function is not retrieved before a function other than SQLError() is called with the same handle, the information for the previous function call is lost. This is true whether or not diagnostic information is generated for the second DB2 UDB CLI function call.

To avoid truncation of the error message, declare a buffer length of SQL\_MAX\_MESSAGE\_LENGTH + 1. The message text will never be longer than this.

#### **Return Codes**

- SQL\_ERROR
- SQL\_INVALID\_HANDLE
- SQL\_NO\_DATA\_FOUND
- SQL\_SUCCESS

#### **Diagnostics**

SQLSTATEs are not defined since SQLError() does not generate diagnostic information for itself. SQL\_ERROR is returned if argument szSqlState, pfNativeError, szErrorMsg, or pcbErrorMsg was a null pointer.

#### **Example**

Refer to "Example: [Interactive](#page-281-0) SQL and the equivalent DB2 UDB CLI function calls" on page 276 for a complete listing of the following example.

/\*\*\*\*\*\*\*\*\*\*\*\*\*\*\*\*\*\*\*\*\*\*\*\*\*\*\*\*\*\*\*\*\*\*\*\*\*\*\*\*\*\*\*\*\*\*\*\*\*\*\*\*\*\*\*\*\*\*\*\*\*\*\*\*\*\*\*\*\*\*\*\*\* \*\* file = typical.c \*\*\*\*\*\*\*\*\*\*\*\*\*\*\*\*\*\*\*\*\*\*\*\*\*\*\*\*\*\*\*\*\*\*\*\*\*\*\*\*\*\*\*\*\*\*\*\*\*\*\*\*\*\*\*\*\*\*\*\*\*\*\*\*\*\*\*\*\*\*\*\*/ int print\_error (SQLHENV henv, SQLHDBC hdbc, SQLHSTMT hstmt)

### **SQLError**

```
SQLCHAR
SQLCHAR buffer[SQL_MAX_MESSAGE_LENGTH + 1];<br>SQLCHAR sqlstate[SQL SQLSTATE SIZE + 1];
                    sqlstate[<u>SQL</u> <u>SQL</u> <u>SAL</u> <u>SIL</u> <u>ST</u> <u>ST</u> <u>ST</u> <u>ST</u> <u>ST</u> <u>ST</u> <u>ST</u> <u>ST</u> <u>ST</u> <u>ST</u> <u>ST</u> <u>ST</u> <u>ST</u> <u>ST</u> <u>ST</u> <u>ST</u> <u>ST</u> <u>ST</u> <u>ST</u> <u>ST</u> <u>ST</u> <u>ST</u> <u>ST</u> <u>ST</u> <u>ST</u> <u>ST</u> <u>ST</uSQLINTEGER sqlcode;
SQLSMALLINT length;
       while ( SQLError(henv, hdbc, hstmt, sqlstate, &sqlcode, buffer,
                                     SQL_MAX_MESSAGE_LENGTH + 1, &length) == SQL_SUCCESS )
       {
               printf("\n **** ERROR *****\n");
               printf(" SQLSTATE: %s\n", sqlstate);
               printf("Native Error Code: %ld\n", sqlcode);
             printf("%s \n", buffer);
       };
       return (0);
}
```
# <span id="page-98-0"></span>**SQLExecDirect - Execute a Statement Directly**

### **Purpose**

SQLExecDirect directly executes the specified SQL statement. The statement can only be executed once. Also, the connected database server must be able to prepare the statement.

## **Syntax**

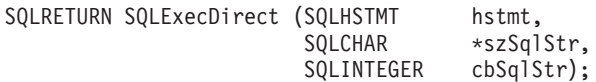

### **Function Arguments**

*Table 53. SQLExecDirect Arguments*

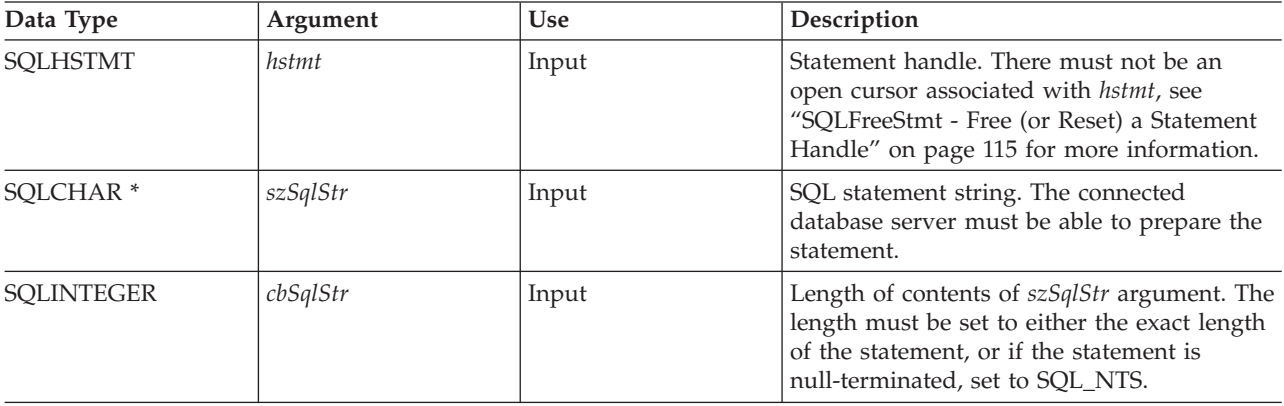

### **Usage**

The SQL statement cannot be a COMMIT or ROLLBACK. Instead, SQLTransact() must be called to issue COMMIT or ROLLBACK. For more information about supported SQL statements refer to [Table](#page-8-0) 1 on page [3.](#page-8-0)

The SQL statement string may contain parameter markers. A parameter marker is represented by a ″?″ character, and indicates a position in the statement where the value of an application variable is to be substituted, when SQLExecDirect() is called. SQLBindParam() binds (or associates) an application variable to each parameter marker, to indicate if any data conversion should be performed at the time the data is transferred. All parameters must be bound before calling SQLExecDirect().

If the SQL statement is a SELECT, SQLExecDirect() generates a cursor name, and open the cursor. If the application has used SQLSetCursorName() to associate a cursor name with the statement handle, DB2 UDB CLI associates the application generated cursor name with the internally generated one.

To retrieve a row from the result set generated by a SELECT statement, call SQLFetch() after SQLExecDirect() returns successfully.

If the SQL statement is a Positioned DELETE or a Positioned UPDATE, the cursor referenced by the statement must be positioned on a row. Additionally the SQL statement must be defined on a separate statement handle under the same connection handle.

There must not be an open cursor on the statement handle.

# **Return Codes**

- SQL SUCCESS
- SQL\_SUCCESS\_WITH\_INFO
- SQL\_ERROR

### <span id="page-99-0"></span>**SQLExecDirect**

- v SQL\_INVALID\_HANDLE
- v SQL\_NO\_DATA\_FOUND

SQL\_NO\_DATA\_FOUND is returned if the SQL statement is a Searched UPDATE or Searched DELETE and no rows satisfy the search condition.

### **Diagnostics**

*Table 54. SQLExecDirect SQLSTATEs*

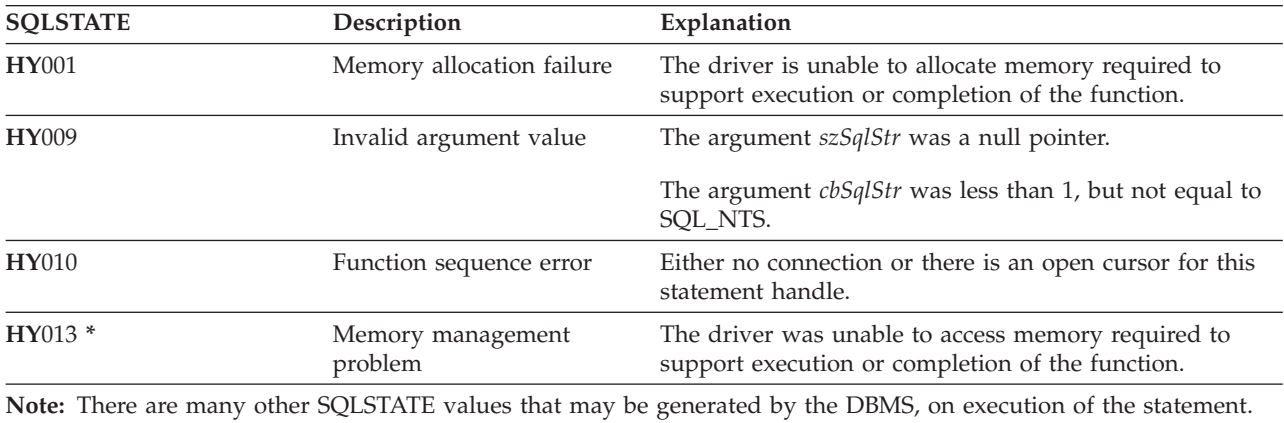

### **Example**

Refer to the SQLFetch() ["Example"](#page-105-0) on page 100.

- v ["SQLExecute](#page-100-0) Execute a Statement" on page 95
- v ["SQLFetch](#page-104-0) Fetch Next Row" on page 99
- v ["SQLSetParam](#page-230-0) Set Parameter" on page 225

# <span id="page-100-0"></span>**SQLExecute - Execute a Statement**

## **Purpose**

SQLExecute() executes a statement, that was successfully prepared using SQLPrepare(), once or multiple times. The statement is executed using the current values of any application variables that were bound to parameter markers by SQLBindParam().

# **Syntax**

SQLRETURN SQLExecute (SQLHSTMT hstmt);

# **Function Arguments**

*Table 55. SQLExecute Arguments*

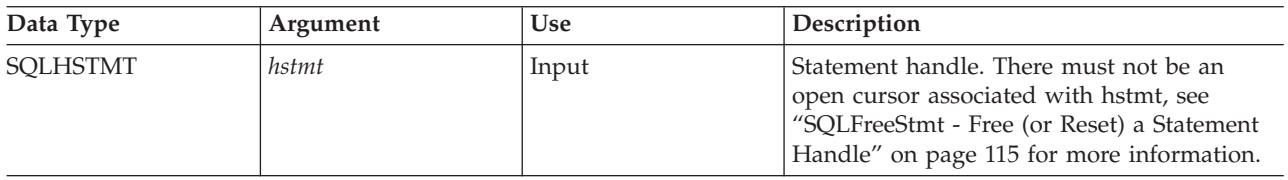

## **Usage**

The SQL statement string may contain parameter markers. A parameter marker is represented by a ″?″ character, and indicates a position in the statement where the value of an application variable is to be substituted, when SQLExecute() is called. SQLBindParam() is used to bind (or associate) an application variable to each parameter marker, and to indicate if any data conversion should be performed at the time the data is transferred. All parameters must be bound before calling SQLExecute().

Once the application has processed the results from the SQLExecute() call, it can execute the statement again with new (or the same) values in the application variables.

A statement executed by SQLExecDirect() cannot be re-executed by calling SQLExecute(); SQLPrepare() must be called first.

If the prepared SQL statement is a SELECT, SQLExecute() generates a cursor name, and opens the cursor. If the application has used SQLSetCursorName() to associate a cursor name with the statement handle, DB2 UDB CLI associates the application generated cursor name with the internally generated cursor name.

To execute a SELECT statement more than once, the application must close the cursor by calling call SQLFreeStmt() with the SQL\_CLOSE option. There must not be an open cursor on the statement handle when calling SQLExecute().

To retrieve a row from the result set generated by a SELECT statement, call SQLFetch() after SQLExecute() returns successfully.

If the SQL statement is a positioned DELETE or a positioned UPDATE, the cursor referenced by the statement must be positioned on a row at the time SQLExecute() is called, and must be defined on a separate statement handle under the same connection handle.

# **Return Codes**

- SOL SUCCESS
- SOL SUCCESS WITH INFO
- SOL ERROR
- SQL\_INVALID\_HANDLE
- SQL\_NO\_DATA\_FOUND

### **SQLExecute**

SQL\_NO\_DATA\_FOUND is returned if the SQL statement is a Searched UPDATE or Searched DELETE and no rows satisfy the search condition.

## **Diagnostics**

The SQLSTATEs for SQLExecute() include all those for SQLExecDirect() (refer to [Table](#page-99-0) 54 on page 94) except for **HY**009, and with the addition of the SQLSTATE in the following table.

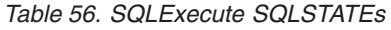

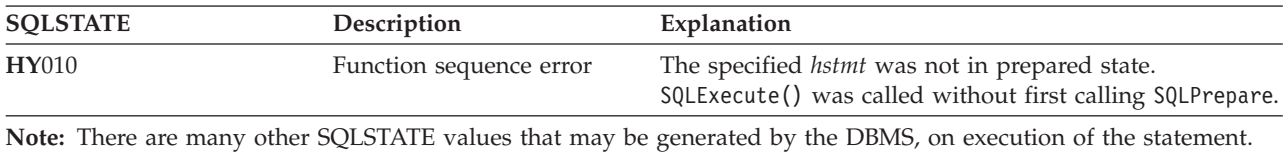

# **Example**

Refer to the SQLPrepare() ["Example"](#page-195-0) on page 190

- v ["SQLExecDirect](#page-98-0) Execute a Statement Directly" on page 93
- ["SQLBindCol](#page-38-0) Bind a Column to an Application Variable" on page 33
- v ["SQLPrepare](#page-194-0) Prepare a Statement" on page 189
- ["SQLFetch](#page-104-0) Fetch Next Row" on page 99
- v ["SQLSetParam](#page-230-0) Set Parameter" on page 225

# **SQLExtendedFetch - Fetch Array of Rows**

### **Purpose**

SQLExtendedFetch() extends the function of SQLFetch() by returning a block of data containing multiple rows (called a *rowset*), in the form of an array, for each bound column. The size of the rowset is determined by the SQL\_ROWSET\_SIZE attribute on an SQLSetStmtAttr() call.

To fetch one row of data at a time, an application should call SQLFetch().

# **Syntax**

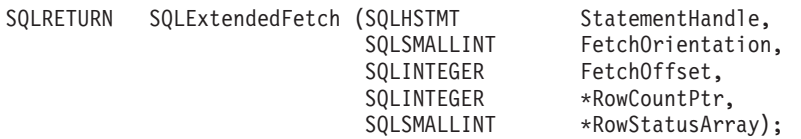

### **Function Arguments**

*Table 57. SQLExtendedFetch Arguments*

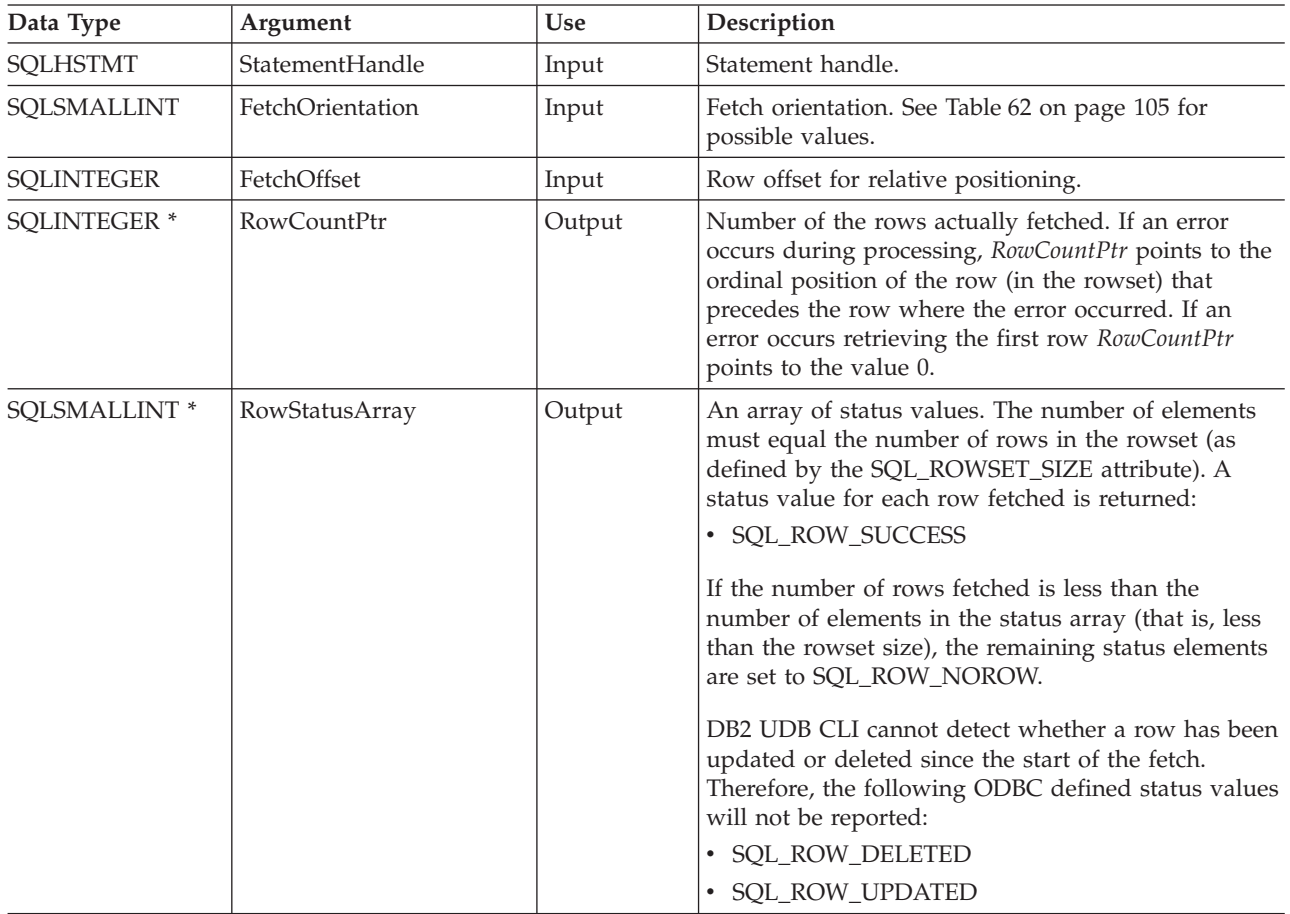

### **Usage**

SQLExtendedFetch() is used to perform an array fetch of a set of rows. An application specifies the size of the array by calling SQLSetStmtAttr() with the SQL\_ROWSET\_SIZE attribute.

Before SQLExtendedFetch() is called the first time, the cursor is positioned before the first row. After SQLExtendedFetch() is called, the cursor is positioned on the row in the result set corresponding to the last row element in the rowset just retrieved.

### **SQLExtendedFetch**

For any columns in the result set that have been bound via the SQLBindCol() function, DB2 UDB CLI converts the data for the bound columns as necessary and stores it in the locations bound to these columns. The result set must be bound in a row-wise fashion. This means that the values for all the columns of the first row will be contiguous, followed by the values of the second row, and so on. Also, if indicator variables are used, they will all be returned in one contiguous storage location.

When using this procedure to retrieve multiple rows, all columns must be bound, and the storage must be contiguous. When using this function to retrieve rows from an SQL procedure result set, only the SQL\_FETCH\_NEXT orientation is supported. The user is responsible for allocating enough storage for the number of rows that are specified in SQL\_ROWSET\_SIZE.

The cursor must be a scrollable cursor for SQLExtendedFetch() to use any orientation other than SQL\_FETCH\_NEXT. See ["SQLSetStmtAttr](#page-231-0) - Set a Statement Attribute" on page 226 for information on setting the SQL\_ATTR\_CURSOR\_SCROLLABLE attribute.

### **Return Codes**

- SQL SUCCESS
- SQL\_SUCCESS\_WITH\_INFO
- SQL\_ERROR
- SQL\_INVALID\_HANDLE
- SQL NO DATA FOUND

### **Error conditions**

*Table 58. SQLExtendedFetch SQLSTATEs*

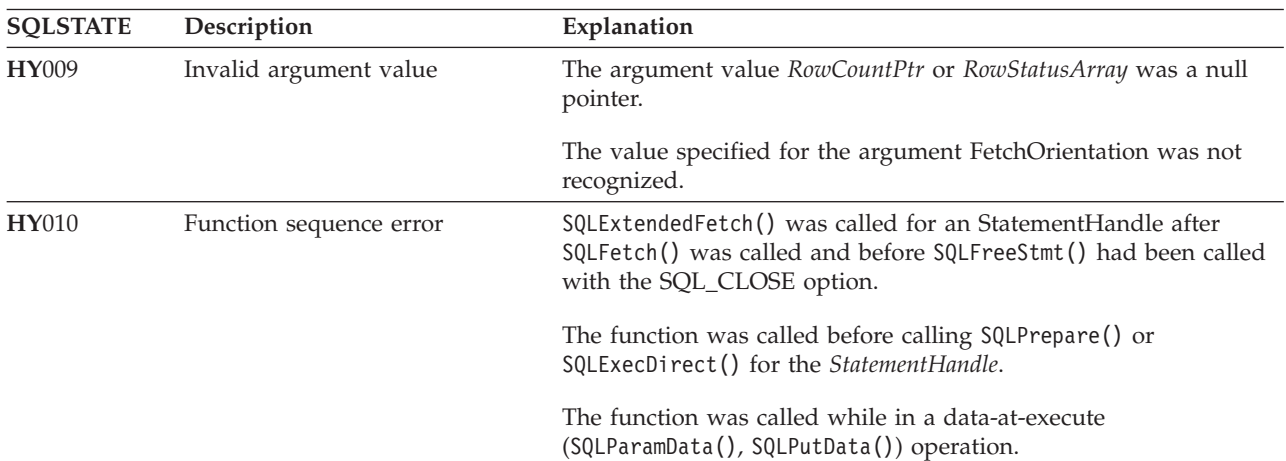

#### **Restrictions**

None.

- ["SQLBindCol](#page-38-0) Bind a Column to an Application Variable" on page 33
- ["SQLExecute](#page-100-0) Execute a Statement" on page 95
- ["SQLExecDirect](#page-98-0) Execute a Statement Directly" on page 93
- ["SQLFetch](#page-104-0) Fetch Next Row" on page 99

# <span id="page-104-0"></span>**SQLFetch - Fetch Next Row**

### **Purpose**

SQLFetch() advances the cursor to the next row of the result set, and retrieves any bound columns.

SQLFetch() can be used to receive the data directly into variables you specify with SQLBindCol(), or the columns can be received individually after the fetch, by calling SQLGetData(). Data conversion is also performed when SQLFetch() is called, if conversion was indicated when the column was bound.

## **Syntax**

SQLRETURN SQLFetch (SQLHSTMT hstmt);

### **Function Arguments**

*Table 59. SQLFetch Arguments*

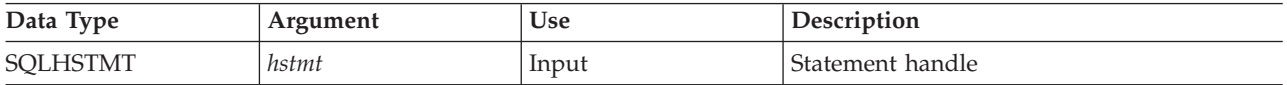

## **Usage**

SQLFetch() can only be called if the most recently executed statement on *hstmt*, was a SELECT.

The number of application variables bound with SQLBindCol() must not exceed the number of columns in the result set or SQLFetch() will fail.

If SQLBindCol() has not been called to bind any columns, then SQLFetch() does not return data to the application, but just advances the cursor. In this case SQLGetData() can then be called to obtain all of the columns individually. Data in unbound columns is discarded when SQLFetch() advances the cursor to the next row.

If any bound variables are not large enough to hold the data returned by SQLFetch(), the data is truncated. If character data is truncated, SQL\_SUCCESS\_WITH\_INFO is returned, and an SQLSTATE is generated indicating truncation. The SQLBindCol() deferred output argument *pcbValue* contains the actual length of the column data retrieved from the server. The application should compare the output length to the input length (*pcbValue* and *cbValueMax* arguments from SQLBindCol()) to determine which character columns have been truncated.

Truncation of numeric data types is not reported if the truncation involves digits to the right of the decimal point. If truncation occurs to the left of the decimal point, an error is returned (refer to the diagnostics section).

Truncation of graphic data types is treated the same as character data types. Except the *rgbValue* buffer is filled to the nearest multiple of two bytes that is still less than or equal to the *cbValueMax* specified in SQLBindCol(). Graphic data transferred between DB2 UDB CLI and the application is never null-terminated.

When all the rows have been retrieved from the result set, or the remaining rows are not needed, SQLFreeStmt() should be called to close the cursor and discard the remaining data and associated resources.

# **Return Codes**

- SOL SUCCESS
- SOL SUCCESS WITH INFO
- SQL\_ERROR
- SQL\_INVALID\_HANDLE

#### <span id="page-105-0"></span>• SQL\_NO\_DATA\_FOUND

SQL\_NO\_DATA\_FOUND is returned if there are no rows in the result set, or previous SQLFetch() calls have fetched all the rows from the result set.

### **Diagnostics**

Table 60. SQLFetch SQLSTATEs

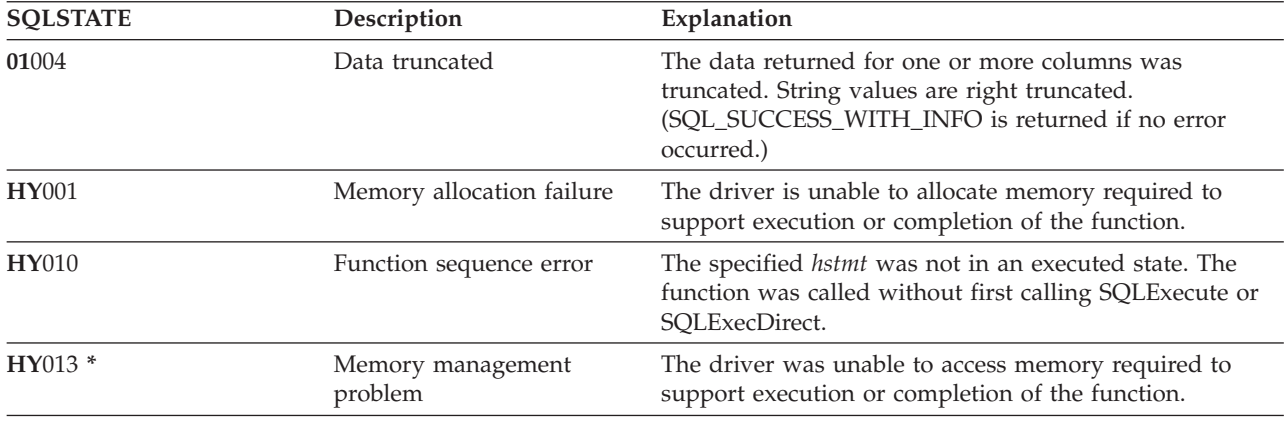

### **Example**

See "Code disclaimer information" on page 273 for information pertaining to code examples.

```
** file = fetch.c++** Example of executing an SQL statement.
** SQLBindCol & SQLFetch is used to retrive data from the result set
** directly into application storage.
**** Functions used:
+ +\star\starSQLAllocConnect
                         SQLFreeConnect
\star\starSQLA11ocEnv
                         SQLFreeEnv
        SQLAllocStmt
                         SQLFreeStmt
*****SQLConnect
                         SQLDisconnect
+ +SQLBindCol
                         SQLFetch
***SQLTransact
                         SQLExecDirect
**SQLError
******#include <stdio.h>
#include <string.h>
#include "sqlcli.h"
#define MAX_STMT_LEN 255
int initialize(SQLHENV *henv,
           SQLHDBC *hdbc);
int terminate (SQLHENV henv,
           SQLHDBC hdbc);
int print error (SQLHENV
                       henv,
              SQLHDBC
                       hdbc,
```

```
SQLHSTMT
                         hstmt);int check error (SQLHENV
                         henv,
               SQLHDBC
                         hdbc,
               SQLHSTMT
                         hstmt.
               SQLRETURN frc);
** main
** - initialize
** - terminate
int main()
\{SQLHENV
              henv;
   SQLHDBC
              hdbc;
              sqlstmt[MAX STMT LEN + 1]="";
   SQLCHAR
   SQLRETURN
              rc;rc = initialize(\&henv, \&hdc);if (rc == SQL\_ERROR) return(terminate(henv, hdbc));{SQLHSTMT
              hstmt;
              sqlstmt[]="SELECT deptname, location from org where division = 'Eastern'";
    SOLCHAR
    SOLCHAR
              deptname[15],
              location[14];
    SQLINTEGER rlength;
       rc = SQLAlllockim(hdbc, & hstmt);if (rc != SQL SUCCESS )
         check_error (henv, hdbc, SQL NULL HSTMT, rc);
       rc = SQLExecDirect(hstmt, sqlstmt, SQL NTS);
       if (rc != SQL SUCCESS )
          check error (henv, hdbc, hstmt, rc);
       rc = SQLBindCol(hstmt, 1, SQL CHAR, (SQLPOINTER) deptname, 15,
                      &rlength);
       if (rc != SQL SUCCESS )
          check_error (henv, hdbc, hstmt, rc);
       rc = SQLBindCol(hstmt, 2, SQL CHAR, (SQLPOINTER) location, 14,
                      &rlength);
       if (rc != SQL SUCCESS )
          check error (henv, hdbc, hstmt, rc);
       print(f("Departments in Eastern division:\n");
       printf("-------------- -------------\n");
       while ((rc = SQLFetch(hstmt)) == SQL SUCCSS)\mathcal{L}printf("%-14.14s %-13.13s \n", deptname, location);
       if (re := SOL NO DATA FOUND)check error (henv, hdbc, hstmt, rc);
       rc = SQLFreeStmt(hstmt, SQL DROP);
       if (rc != SQL SUCCESS )
          check_error (henv, hdbc, SQL_NULL_HSTMT, rc);
```
#### **SQLFetch**

```
\}rc = SQLTransaction (henv, hdbc, SQL COMMIT);if (rc != SQL SUCCESS )
      check_error (henv, hdbc, SQL_NULL_HSTMT, rc);
   terminate(henv, hdbc);
   return (0);\}/* end main */** initialize
** - allocate environment handle
** - allocate connection handle
** - prompt for server, user id, & password
** - connect to server
int initialize(SQLHENV *henv,
            SQLHDBC *hdbc)
SQLCHAR
          server[SQL MAX DSN LENGTH],
          uid[30],
          pwd[30];
SQLRETURN
          rc;
                               /* allocate an environment handle
                                                                \star/rc = SQLAlllocEnv (henv);
   if (rc != SQL SUCCESS )
      check_error (*henv, *hdbc, SQL_NULL_HSTMT, rc);
   rc = SQLAllocConnect (*henv, hdbc); /* allocate a connection handle */
   if (rc != SQL SUCCESS )
      check_error (*henv, *hdbc, SQL_NULL_HSTMT, rc);
   printf("Enter Server Name:\n");
   gets(server);
   printf("Enter User Name:\n");
   gets(uid);
   printf("Enter Password Name:\n");
   gets(pwd);if (uid[0] == ' \0')rc = SOLConnect (*hdbc, server, SOL NTS, NULL, SOL NTS, NULL, SOL NTS);
      if (rc != SQL SUCCESS )
          check error (*henv, *hdbc, SQL NULL HSTMT, rc);
   \}else
      rc = SQLConnect (*hdbc, server, SQL NTS, uid, SQL NTS, pwd, SQL NTS);
   \{if (rc != SQL SUCESS)check error (*henv, *hdbc, SQL NULL HSTMT, rc);
   \{return(SQL SUCCESS);
\}/* end initialize */** terminate
** - disconnect
  - free connection handle
***
```
```
** - free environment handle
*******************************************************************/
int terminate(SQLHENV henv,
             SQLHDBC hdbc)
{
SQLRETURN rc;
   rc = SQLDisconnect (hdbc); /* disconnect from database */
   if (rc != SQL_SUCCESS )
       print_error (henv, hdbc, SQL_NULL_HSTMT);
   rc = SQLFreeConnect (hdbc); /* free connection handle */
   if (rc != SQL_SUCCESS )
       print error (henv, hdbc, SQL NULL HSTMT);
   rc = SQLFreeEnv (henv); \frac{1}{2} /* free environment handle \frac{1}{2}if (rc != SQL_SUCCESS )
       print_error (henv, hdbc, SQL_NULL_HSTMT);
   return(rc);
\}/* end terminate *//*******************************************************************
** - print error - call SQLError(), display SQLSTATE and message
*******************************************************************/
int print_error (SQLHENV henv,
                SQLHDBC hdbc,
                SQLHSTMT hstmt)
{
SQLCHAR buffer[SQL MAX MESSAGE LENGTH + 1];
SQLCHAR sqlstate[SQL_SQLSTATE_SIZE + 1];
SQLINTEGER sqlcode;
SQLSMALLINT length;
   while ( SQLError(henv, hdbc, hstmt, sqlstate, &sqlcode, buffer,
                    SQL MAX MESSAGE LENGTH + 1, &length) == SQL SUCCESS )
   {
       printf("\n **** ERROR *****\n");
       printf(" SQLSTATE: %s\n", sqlstate);
       printf("Native Error Code: %ld\n", sqlcode);
       printf("%s \n", buffer);
   };
   return ( SQL_ERROR);
\} /* end print error */
/*******************************************************************
** - check error - call print error(), checks severity of return code
*******************************************************************/
int check error (SQLHENV henv,
                SQLHDBC hdbc,
                SQLHSTMT hstmt,
                SQLRETURN frc)
{
SOLRETURN rc;
   print_error(henv, hdbc, hstmt);
   switch (frc){
   case SQL SUCCESS : break;
```
#### **SQLFetch**

```
case SQL_ERROR :
case SQL_INVALID_HANDLE:
    printf("\n ** FATAL ERROR, Attempting to rollback transaction **\n");
    rc = SQLTransact(henv, hdbc, SQL_ROLLBACK);
    if (rc != SQL_SUCCESS)
        printf("Rollback Failed, Exiting application\n");
    else
        printf("Rollback Successful, Exiting application\n");
    terminate(henv, hdbc);
    exit(frc);
    break;
case SQL SUCCESS WITH INFO :
    printf("\n ** Warning Message, application continuing\n");
    break;
case SQL_NO_DATA_FOUND :
    printf("\n ** No Data Found ** \n");
    break;
default :
    printf("\n ** Invalid Return Code ** \n");
    printf(" ** Attempting to rollback transaction **\n");
    SQLTransact(henv, hdbc, SQL_ROLLBACK);
    terminate(henv, hdbc);
    exit(frc);
    break;
}
return(SQL_SUCCESS);
```

```
} /* end check error */
```
- ["SQLBindCol](#page-38-0) Bind a Column to an Application Variable" on page 33
- ["SQLExecute](#page-100-0) Execute a Statement" on page 95
- ["SQLExecDirect](#page-98-0) Execute a Statement Directly" on page 93
- ["SQLGetCol](#page-122-0) Retrieve one column of a row of the result set" on page 117
- ["SQLFetchScroll](#page-110-0) Fetch From a Scrollable Cursor" on page 105

# <span id="page-110-0"></span>**SQLFetchScroll - Fetch From a Scrollable Cursor**

#### **Purpose**

SQLFetchScroll() positions the cursor based on the requested orientation, then retrieves any bound columns.

SQLFetchScroll() can be used to receive the data directly into variables you specify with SQLBindCol(), or the columns can be received individually after the fetch, by calling SQLGetData(). Data conversion is also performed when SQLFetchScroll() is called, if conversion was indicated when the column was bound.

#### **Syntax**

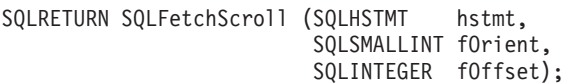

#### **Function Arguments**

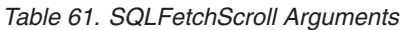

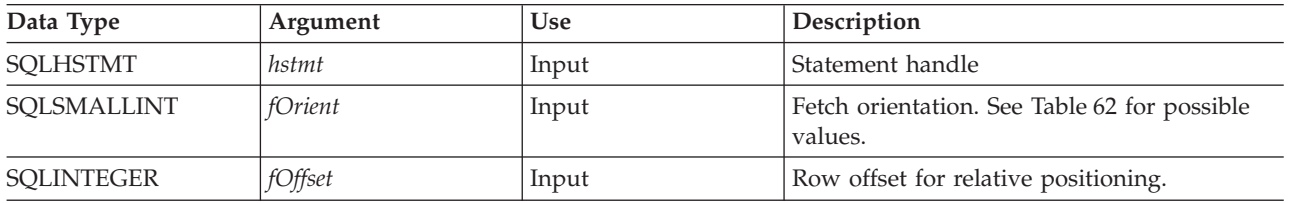

#### **Usage**

SQLFetchScroll() can only be called if the most recently executed statement on *hstmt*, was a SELECT.

SQLFetchScroll() acts like SQLFetch(), except the *fOrient* parameter positions the cursor before any data is retrieved. The cursor must be a scrollable cursor for SQLFetchScroll() to use any orientation other than SQL\_FETCH\_NEXT. See ["SQLSetStmtAttr](#page-231-0) - Set a Statement Attribute" on page 226 for information on setting the SQL\_ATTR\_CURSOR\_SCROLLABLE attribute.

When using this function to retrieve rows from an SQL procedure result set, only the SQL\_FETCH\_NEXT orientation is supported.

*Table 62. Statement Attributes*

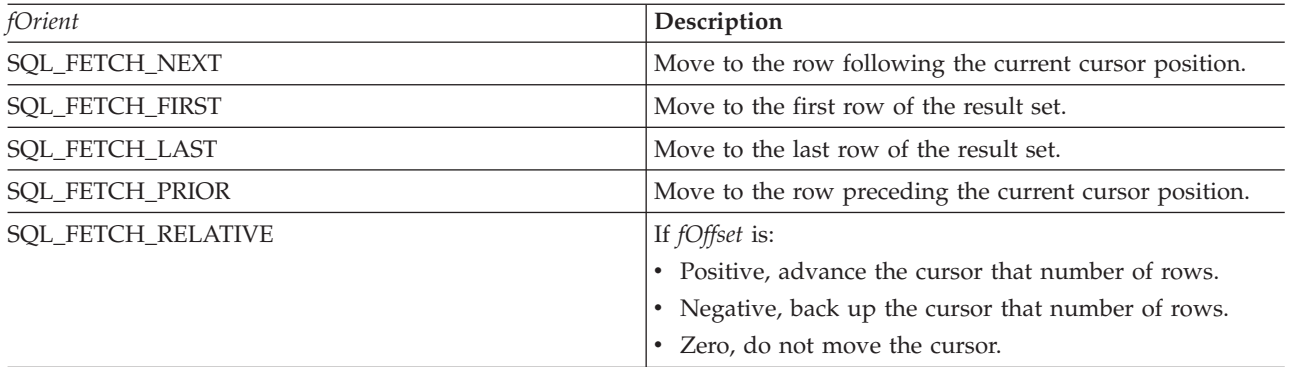

### **Return Codes**

- SQL\_SUCCESS
- SQL\_SUCCESS\_WITH\_INFO
- SQL\_ERROR

#### **SQLFetchScroll**

#### v SQL\_INVALID\_HANDLE

• SQL\_NO\_DATA\_FOUND

#### **Diagnostics**

*Table 63. SQLFetchScroll SQLSTATEs*

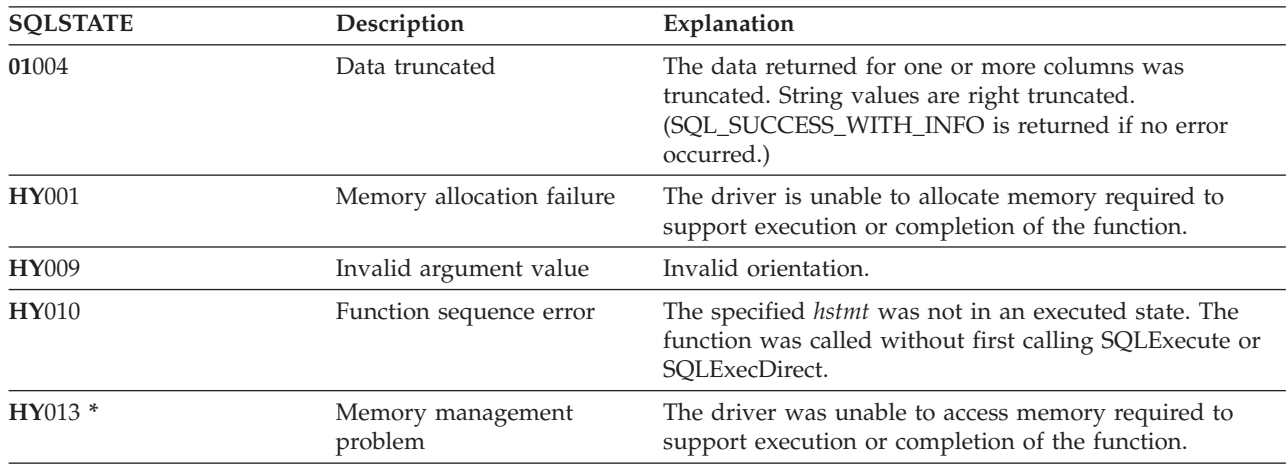

- v ["SQLBindCol](#page-38-0) Bind a Column to an Application Variable" on page 33
- v ["SQLExecute](#page-100-0) Execute a Statement" on page 95
- ["SQLExecDirect](#page-98-0) Execute a Statement Directly" on page 93
- v ["SQLGetCol](#page-122-0) Retrieve one column of a row of the result set" on page 117
- ["SQLFetch](#page-104-0) Fetch Next Row" on page 99

# **SQLForeignKeys - Get the List of Foreign Key Columns**

#### **Purpose**

SQLForeignKeys() returns information about foreign keys for the specified table. The information is returned in an SQL result set which can be processed using the same functions that are used to retrieve a result that is generated by a query.

#### **Syntax**

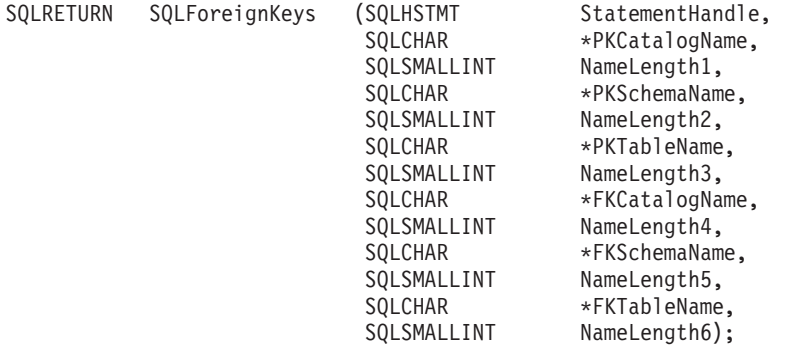

#### **Function Arguments**

*Table 64. SQLForeignKeys Arguments*

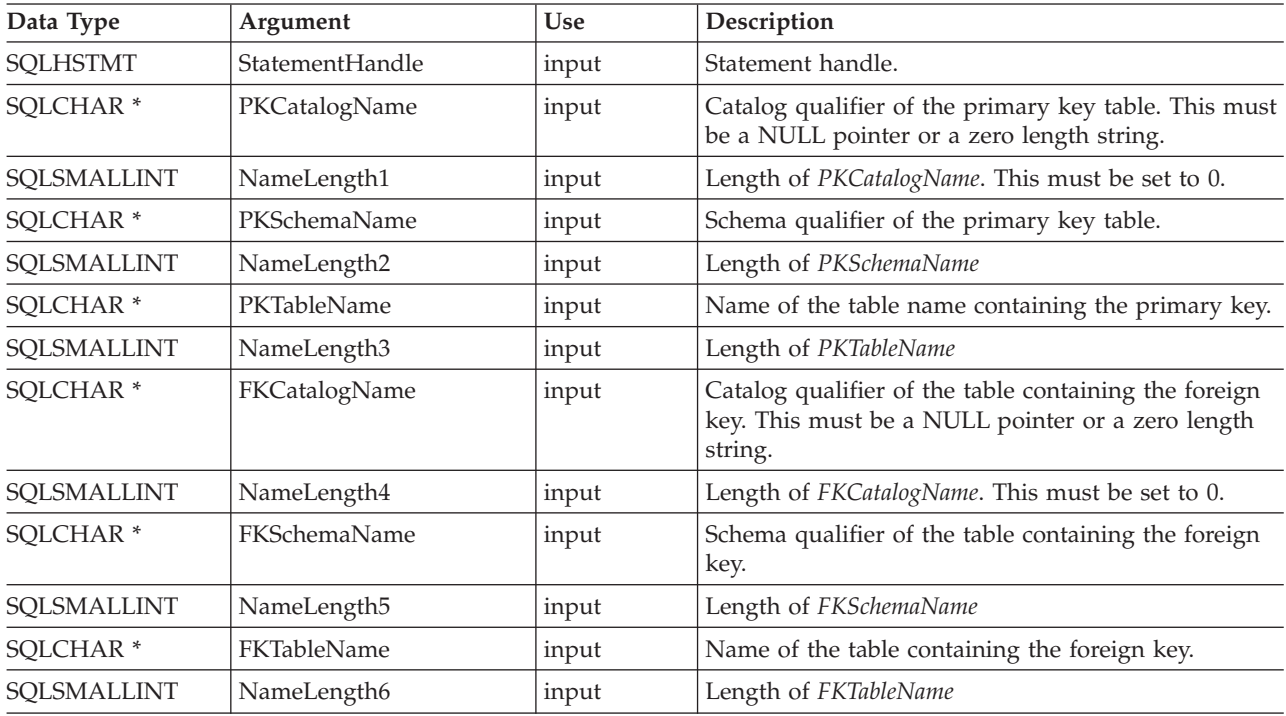

#### **Usage**

If *PKTableName* contains a table name, and *FKTableName* is an empty string, SQLForeignKeys() returns a result set that contains the primary key of the specified table and all of the foreign keys (in other tables) that refer to it.

If *FKTableName* contains a table name, and *PKTableName* is an empty string, SQLForeignKeys() returns a result set that contains all of the foreign keys in the specified table and the primary keys (in other tables) to which they refer.

#### **SQLForeignKeys**

If both *PKTableName* and *FKTableName* contain table names, SQLForeignKeys() returns the foreign keys in the table specified in *FKTableName* that refer to the primary key of the table specified in *PKTableName*. This should be one key at the most.

If the schema qualifier argument that is associated with a table name is not specified, then the schema name defaults to the one currently in effect for the current connection.

Table 65 lists the columns of the result set generated by the SQLForeignKeys() call. If the foreign keys that are associated with a primary key are requested, the result set is ordered by FKTABLE\_CAT, FKTABLE\_SCHEM, FKTABLE\_NAME, and ORDINAL\_POSITION. If the primary keys that are associated with a foreign key are requested, the result set is ordered by PKTABLE\_CAT, PKTABLE\_SCHEM, PKTABLE\_NAME, and ORDINAL\_POSITION.

Although new columns might be added and the names of the existing columns might be changed in future releases, the position of the current columns will not change.

| <b>Column Number/Name</b> | Data Type                   | Description                                                                                                    |  |
|---------------------------|-----------------------------|----------------------------------------------------------------------------------------------------|--|
| 1 PKTABLE_CAT             | VARCHAR(128)                | The current server.                                                                                                    |  |
| 2 PKTABLE_SCHEM           | VARCHAR(128)                | The name of the schema containing PKTABLE_NAME.                                                                                                    |  |
| 3 PKTABLE_NAME            | VARCHAR(128)<br>not NULL    | Name of the table containing the primary key.                                                                                                    |  |
| <b>4 PKCOLUMN_NAME</b>    | VARCHAR(128)<br>not NULL    | Primary key column name.                                                                                                    |  |
| <b>5 FKTABLE_CAT</b>      | VARCHAR(128)                | The current server.                                                                                                    |  |
| <b>6 FKTABLE_SCHEM</b>    | VARCHAR(128)                | The name of the schema containing FKTABLE_NAME.                                                                                                    |  |
| 7 FKTABLE_NAME            | VARCHAR(128)<br>not NULL    | The name of the table containing the Foreign key.                                                                                                    |  |
| 8 FKCOLUMN_NAME           | VARCHAR(128)<br>not NULL    | Foreign key column name.                                                                                                    |  |
| 9 ORDINAL_POSITION        | SMALLINT not<br><b>NULL</b> | The ordinal position of the column in the key, starting at 1.                                                                                                    |  |
| <b>10 UPDATE_RULE</b>     | <b>SMALLINT</b>             | Action to be applied to the foreign key when the SQL operation<br>is UPDATE:                                                                                                    |  |
|                           |                             | • SQL_RESTRICT                                                                                                    |  |
|                           |                             | · SQL_NO_ACTION                                                                                                    |  |
|                           |                             | The update rule for IBM DB2 DBMSs is always either RESTRICT<br>or SQL_NO_ACTION. However, ODBC applications may<br>encounter the following UPDATE_RULE values when connected<br>to non-IBM RDBMSs: |  |
|                           |                             | · SQL_CASCADE                                                                                                    |  |
|                           |                             | · SQL_SET_NULL                                                                                                    |  |
| <b>11 DELETE_RULE</b>     | <b>SMALLINT</b>             | Action to be applied to the foreign key when the SQL operation<br>is DELETE:                                                                                                    |  |
|                           |                             | · SQL_CASCADE                                                                                                    |  |
|                           |                             | • SQL_NO_ACTION                                                                                                    |  |
|                           |                             | · SQL_RESTRICT                                                                                                    |  |
|                           |                             | · SQL_SET_DEFAULT                                                                                                    |  |
|                           |                             | · SQL_SET_NULL                                                                                                    |  |
| <b>12 FK NAME</b>         | VARCHAR(128)                | Foreign key identifier. NULL if not applicable to the data source.                                                                                                    |  |

*Table 65. Columns Returned By SQLForeignKeys*

*Table 65. Columns Returned By SQLForeignKeys (continued)*

| Column Number/Name Data Type                                                                          |              | Description                                                        |  |  |
|----------------------------------------------------------------------------------------------------|--------------|--------------------------------------------------------------------|--|--|
| 13 PK NAME                                                                                            | VARCHAR(128) | Primary key identifier. NULL if not applicable to the data source. |  |  |
| Note: The column names used by DB2 UDB CLI follow the X/Open CLI CAE specification style. The column  |              |                                                                    |  |  |
| types, contents and order are identical to those defined for the SQLForeignKeys() result set in ODBC. |              |                                                                    |  |  |

#### **Return Codes**

- SQL\_SUCCESS
- SQL\_SUCCESS\_WITH\_INFO
- v SQL\_STILL\_EXECUTING
- v SQL\_ERROR
- v SQL\_INVALID\_HANDLE

#### **Diagnostics**

#### *Table 66. SQLForeignKeys SQLSTATEs*

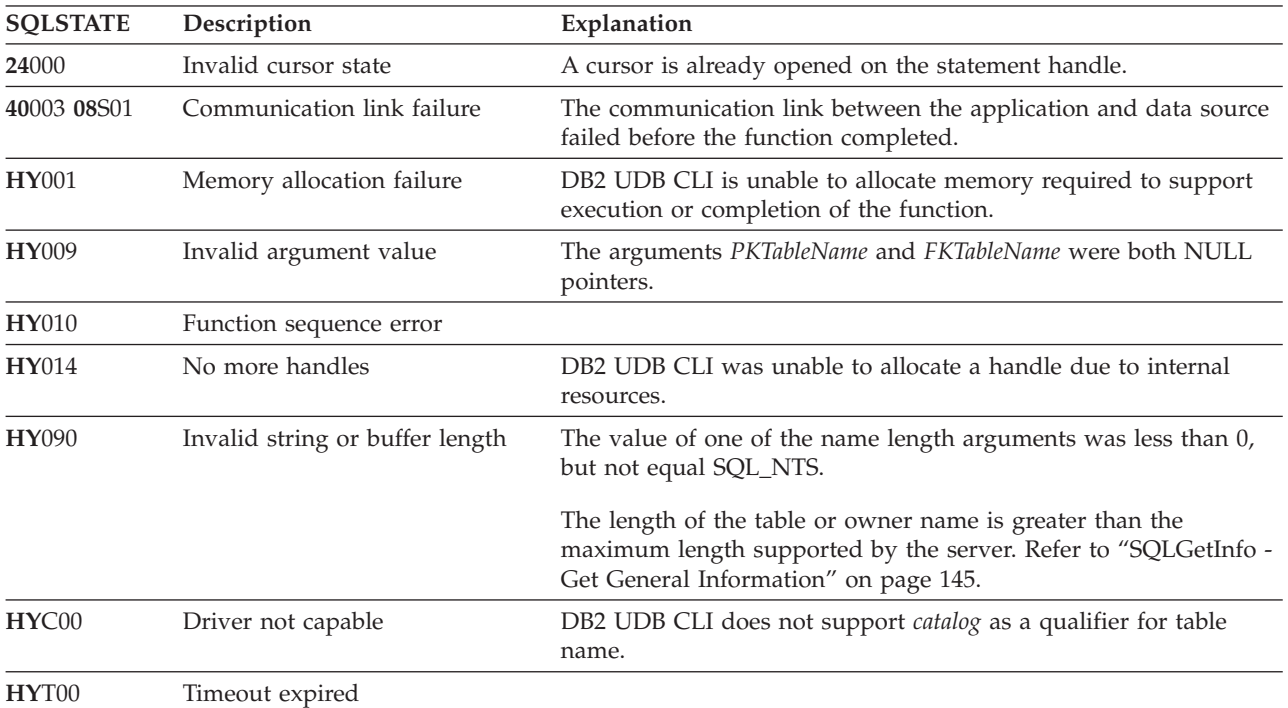

#### **Restrictions**

None.

#### **Example**

```
/* From CLI sample browser.c */
/* ... */
SQLRETURN list_foreign_keys( SQLHANDLE hstmt,
                             SQLCHAR * schema,
                             SQLCHAR * tablename
                           ) {
/* \ldots */rc = SQLForeignKeys(hstmt, NULL, 0,
                        schema, SQL_NTS, tablename, SQL_NTS,
                        NULL, 0,
                        NULL, SQL_NTS, NULL, SQL_NTS);
```
CHECK HANDLE( SQL HANDLE STMT, hstmt, rc ) ; rc = SQLBindCol(hstmt, 2, SQL\_C\_CHAR, (SQLPOINTER) pktable\_schem.s, 129, &pktable\_schem.ind); CHECK\_HANDLE( SQL\_HANDLE\_STMT, hstmt, rc ) ; rc = SQLBindCol(hstmt, 3, SQL\_C\_CHAR, (SQLPOINTER) pktable\_name.s, 129, &pktable\_name.ind); CHECK HANDLE( SQL\_HANDLE\_STMT, hstmt, rc ) ; rc = SQLBindCol(hstmt, 4, SQL C CHAR, (SQLPOINTER) pkcolumn name.s, 129, &pkcolumn\_name.ind); CHECK HANDLE( SQL HANDLE STMT, hstmt, rc ) ; rc = SQLBindCol(hstmt, 6, SQL\_C\_CHAR, (SQLPOINTER) fktable\_schem.s, 129, &fktable\_schem.ind); CHECK\_HANDLE( SQL\_HANDLE\_STMT, hstmt, rc ) ; rc = SQLBindCol(hstmt, 7, SQL\_C\_CHAR, (SQLPOINTER) fktable\_name.s, 129, &fktable\_name.ind); CHECK HANDLE( SQL HANDLE STMT, hstmt, rc ) ; rc = SQLBindCol(hstmt, 8, SQL\_C\_CHAR, (SQLPOINTER) fkcolumn\_name.s, 129, &fkcolumn\_name.ind); CHECK HANDLE( SQL HANDLE STMT, hstmt, rc ) ; rc = SQLBindCol(hstmt, 10, SQL\_C\_SHORT, (SQLPOINTER) &update\_rule, 0, &update ind); CHECK HANDLE( SQL HANDLE STMT, hstmt, rc ) ; rc = SQLBindCol(hstmt, 11, SQL\_C\_SHORT, (SQLPOINTER) &delete\_rule, 0, &delete ind); CHECK\_HANDLE( SQL\_HANDLE\_STMT, hstmt, rc ) ; rc = SQLBindCol(hstmt, 12, SQL\_C\_CHAR, (SQLPOINTER) fkey\_name.s, 129, &fkey\_name.ind); CHECK\_HANDLE( SQL\_HANDLE\_STMT, hstmt, rc ) ; rc = SQLBindCol(hstmt, 13, SQL\_C\_CHAR, (SQLPOINTER) pkey\_name.s, 129, &pkey\_name.ind); CHECK HANDLE( SQL HANDLE STMT, hstmt, rc ) ; printf("Primary Key and Foreign Keys for %s.%s\n", schema, tablename); /\* Fetch each row, and display \*/ while ((rc = SQLFetch(hstmt)) == SQL\_SUCCESS) { printf(" %s %s.%s.%s\n Update Rule ", pkcolumn\_name.s, fktable\_schem.s, fktable\_name.s, fkcolumn\_name.s); if (update rule == SQL RESTRICT) { printf("RESTRICT "); /\* always for IBM DBMSs  $*/$ } else { if (update rule ==  $SQL$  CASCADE) { printf("CASCADE "); /\* non-IBM only \*/ } else { printf("SET NULL "); } } printf(", Delete Rule: "); if (delete rule== SQL RESTRICT) { printf("RESTRICT  $\overline{N}$ ); /\* always for IBM DBMSs \*/ } else { if (delete rule ==  $SQL$   $CASCADE$ ) { printf( $\overline{C}$ CASCADE "); /\* non-IBM only \*/ } else { if (delete rule ==  $SQL NO$  ACTION) { printf( $\overline{N}$ NO ACTION ");  $\overline{\ }/*$  non-IBM only  $*/$ } else { printf("SET NULL ");

```
}
       }
   }
   print(f("n");
   if (pkey_name.ind > 0 ) {
                  Primary Key Name: %s\n", pkey_name.s);
   }
   if (fkey name.ind > 0 ) {
       printf(" Foreign Key Name: %s\n", fkey_name.s);
   }
}
```
- v ["SQLPrimaryKeys](#page-198-0) Get Primary Key Columns of A Table" on page 193
- v ["SQLStatistics](#page-240-0) Get Index and Statistics Information For A Base Table" on page 235

#### <span id="page-117-0"></span>**SQLFreeConnect**

# **SQLFreeConnect - Free Connection Handle**

#### **Purpose**

SQLFreeConnect() invalidates and frees the connection handle. All DB2 UDB CLI resources associated with the connection handle are freed.

SQLDisconnect() must be called before calling this function.

Either SQLFreeEnv() is called next to continue terminating the application, or SQLAllocHandle(), to allocate a new connection handle.

#### **Syntax**

SQLRETURN SQLFreeConnect (SQLHDBC hdbc);

#### **Function Arguments**

*Table 67. SQLFreeConnect Arguments*

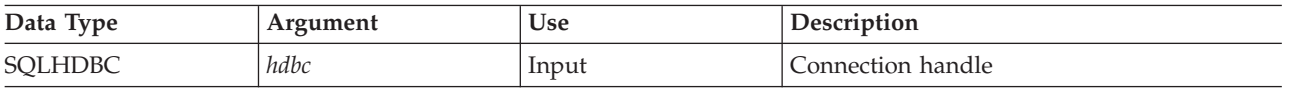

#### **Usage**

If this function is called when a connection still exists, SQL\_ERROR is returned, and the connection handle remains valid.

#### **Return Codes**

- SQL\_SUCCESS
- SQL\_ERROR
- SQL\_INVALID\_HANDLE

#### **Diagnostics**

*Table 68. SQLFreeConnect SQLSTATEs*

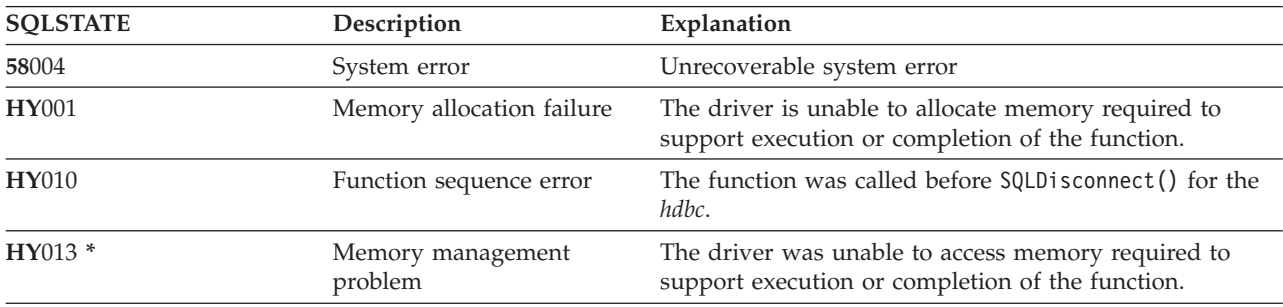

#### **Example**

Refer to the SQLAllocEnv() ["Example"](#page-32-0) on page 27.

- ["SQLDisconnect](#page-87-0) Disconnect from a Data Source" on page 82
- v ["SQLFreeEnv](#page-118-0) Free Environment Handle" on page 113

# <span id="page-118-0"></span>**SQLFreeEnv - Free Environment Handle**

#### **Purpose**

SQLFreeEnv() invalidates and frees the environment handle. All DB2 UDB CLI resources associated with the environment handle are freed.

SQLFreeConnect() must be called before calling this function.

This function is the last DB2 UDB CLI step an application needs before terminating.

#### **Syntax**

SQLRETURN SQLFreeEnv (SQLHENV henv);

#### **Function Arguments**

*Table 69. SQLFreeEnv Arguments*

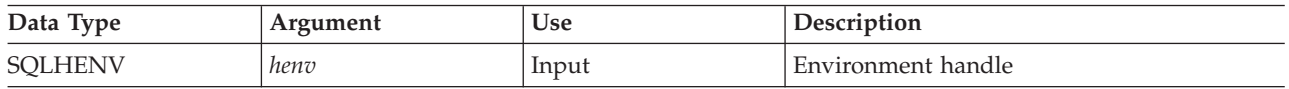

#### **Usage**

If this function is called when there is still a valid connection handle, SQL\_ERROR is returned, and the environment handle remains valid.

### **Return Codes**

- SQL\_SUCCESS
- SQL\_ERROR
- SQL\_INVALID\_HANDLE

### **Diagnostics**

*Table 70. SQLFreeEnv SQLSTATEs*

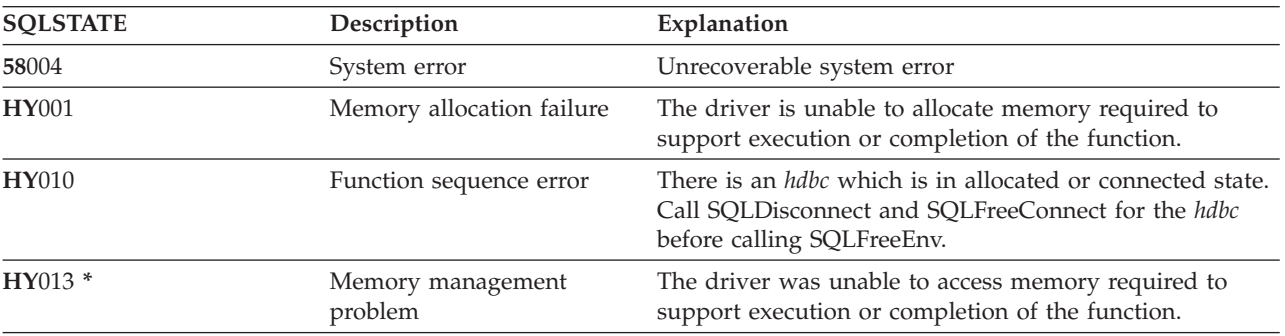

#### **Example**

Refer to the SQLAllocEnv() ["Example"](#page-32-0) on page 27.

#### **References**

• ["SQLFreeConnect](#page-117-0) - Free Connection Handle" on page 112

# **SQLFreeHandle - Free a Handle**

#### **Purpose**

SQLFreeHandle() invalidates and frees a handle.

#### **Syntax**

SQLRETURN SQLFreeHandle (SQLSMALLINT htype, SQLINTEGER handle);

### **Function Arguments**

*Table 71. SQLFreeHandle Arguments*

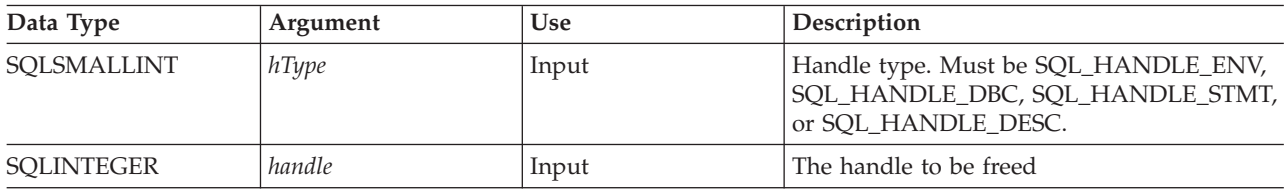

#### **Usage**

SQLFreeHandle() combines the function of SQLFreeEnv(), SQLFreeConnect(), and SQLFreeStmt().

### **Return Codes**

- SQL\_SUCCESS
- SOL ERROR
- SQL\_INVALID\_HANDLE

### **Diagnostics**

*Table 72. SQLFreeHandle SQLSTATEs*

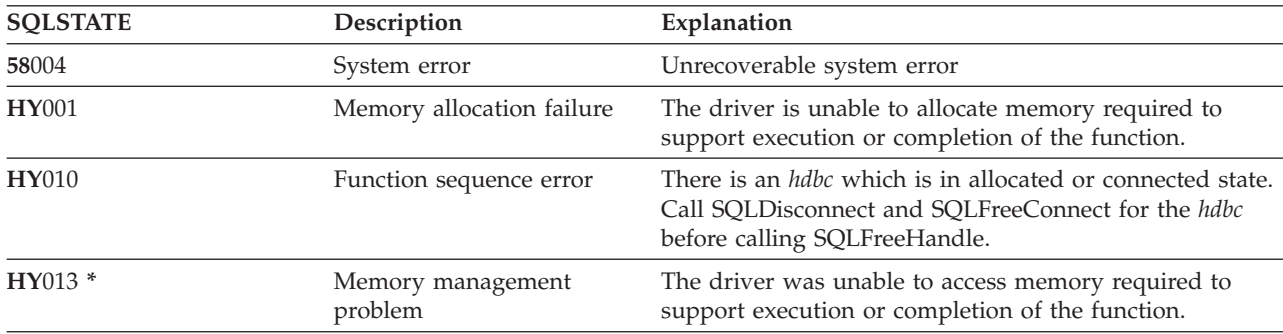

- v ["SQLFreeConnect](#page-117-0) Free Connection Handle" on page 112
- ["SQLFreeEnv](#page-118-0) Free Environment Handle" on page 113
- v ["SQLFreeStmt](#page-120-0) Free (or Reset) a Statement Handle" on page 115

# <span id="page-120-0"></span>**SQLFreeStmt - Free (or Reset) a Statement Handle**

#### **Purpose**

SQLFreeStmt() ends processing on the statement referenced by the statement handle. Use this function to:

- Close a cursor
- Reset parameters
- Unbind columns from variables
- v Drop the statement handle and free the DB2 UDB CLI resources associated with the statement handle.

SQLFreeStmt() is called after executing an SQL statement and processing the results.

#### **Syntax**

SQLRETURN SQLFreeStmt (SQLHSTMT hstmt, SQLSMALLINT fOption);

#### **Function Arguments**

*Table 73. SQLFreeStmt Arguments*

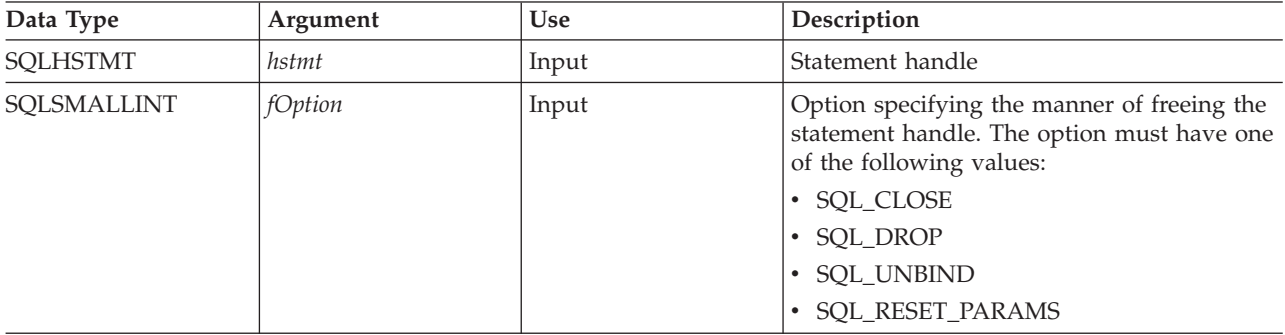

#### **Usage**

SQLFreeStmt() can be called with the following options:

• SQL\_CLOSE

The cursor (if any) associated with the statement handle (*hstmt*) is closed and all pending results are discarded. The application can reopen the cursor by calling SQLExecute() with the same or different values in the application variables (if any) that are bound to *hstmt*. The cursor name is retained until the statement handle is dropped or the next successful SQLSetCursorName() call. If no cursor has been associated with the statement handle, this option has no effect (no warning or error is generated).

• SOL DROP

DB2 UDB CLI resources associated with the input statement handle are freed, and the handle is invalidated. The open cursor, if any, is closed and all pending results are discarded.

• SOL UNBIND

All the columns bound by previous SQLBindCol() calls on this statement handle are released (the association between application variables or file references and result set columns is broken).

• SQL RESET PARAMS

All the parameters set by previous SQLBindParam() calls on this statement handle are released. The association between application variables or file references and parameter markers in the SQL statement of the statement handle is broken.

To reuse a statement handle to execute a different statement and if the previous statement:

- Was a SELECT, you must close the cursor.
- v Used a different number or type of parameters, the parameters must be reset.
- v Used a different number or type of column bindings, the columns must be unbound.

#### **SQLFreeStmt**

Alternatively you may drop the statement handle and allocate a new one.

#### **Return Codes**

- SQL\_SUCCESS
- SQL\_SUCCESS\_WITH\_INFO
- SQL\_ERROR
- SQL\_INVALID\_HANDLE

SQL\_SUCCESS\_WITH\_INFO is not returned if *fOption* is set to SQL\_DROP, since there would be no statement handle to use when SQLError() is called.

#### **Diagnostics**

*Table 74. SQLFreeStmt SQLSTATEs*

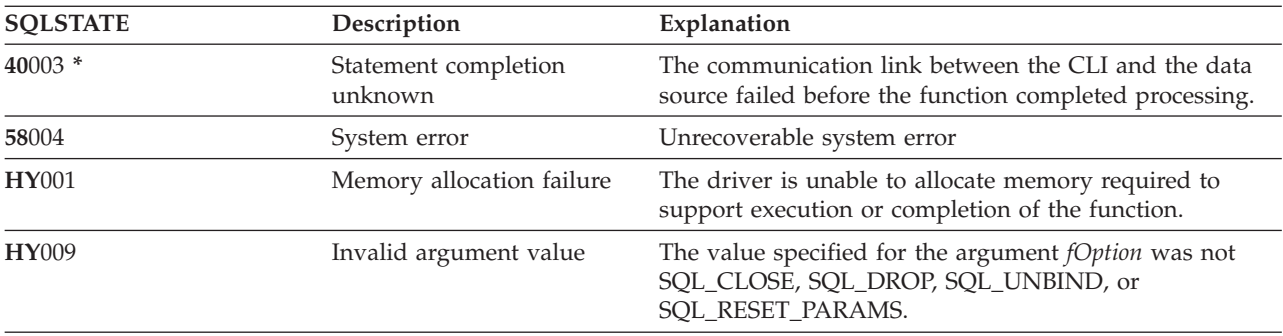

#### **Example**

Refer to the SQLFetch() ["Example"](#page-105-0) on page 100.

- v ["SQLAllocStmt](#page-36-0) Allocate a Statement Handle" on page 31
- v ["SQLBindCol](#page-38-0) Bind a Column to an Application Variable" on page 33
- ["SQLFetch](#page-104-0) Fetch Next Row" on page 99
- ["SQLFreeConnect](#page-117-0) Free Connection Handle" on page 112
- ["SQLSetParam](#page-230-0) Set Parameter" on page 225

# <span id="page-122-0"></span>**SQLGetCol - Retrieve one column of a row of the result set**

#### **Purpose**

SQLGetCol() retrieves data for a single column in the current row of the result set. This is an alternative to SQLBindCol(), which transfers data directly into application variables on a call to SQLFetch(). SQLGetCol() is also used to retrieve large character based data in pieces.

SQLFetch() must be called before SQLGetCol().

After calling SQLGetCol() for each column, SQLFetch() is called to retrieve the next row.

#### **Syntax**

 $\vert$ |

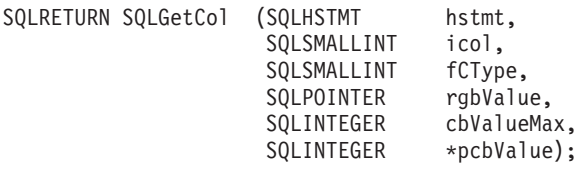

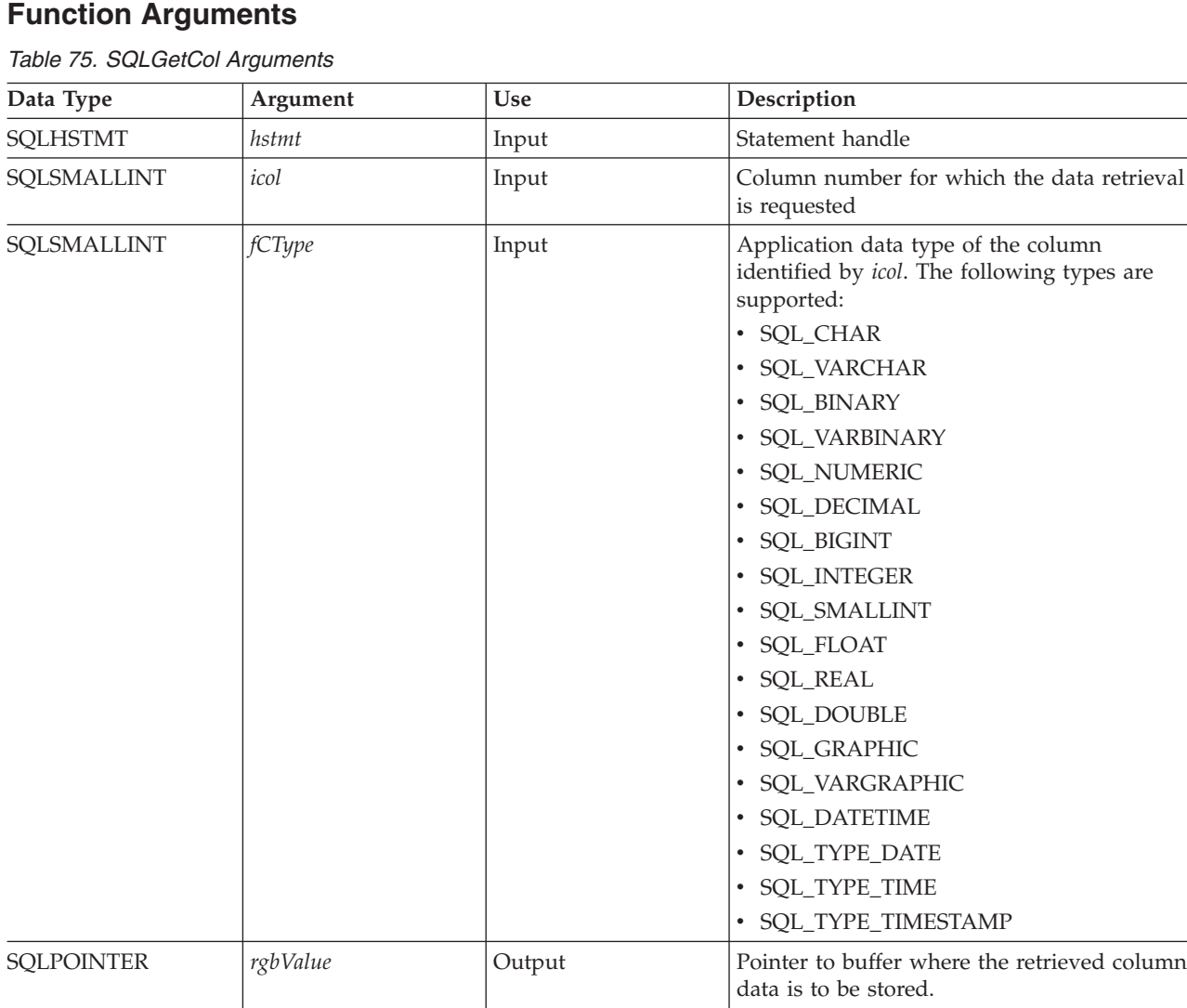

#### **SQLGetCol**

*Table 75. SQLGetCol Arguments (continued)*

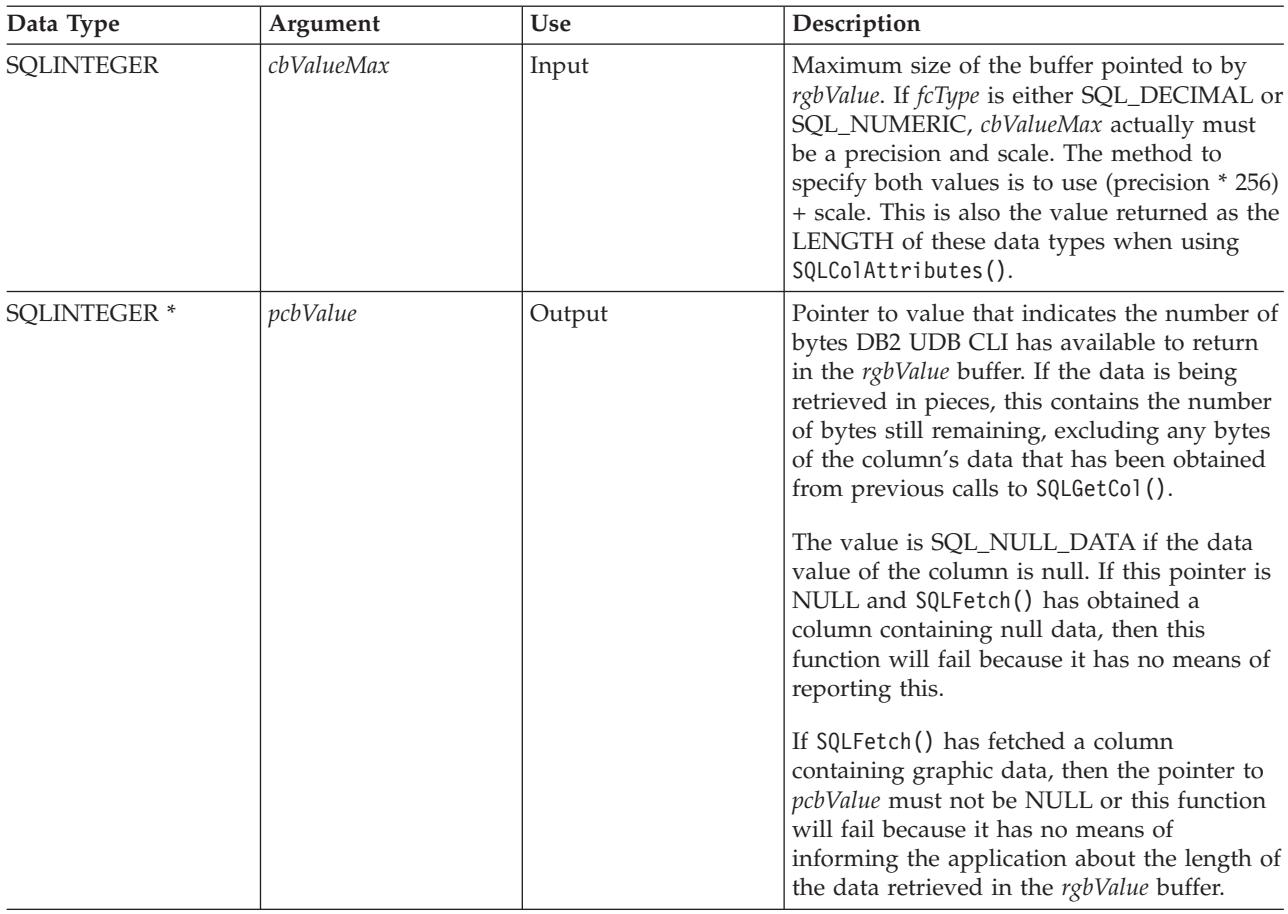

#### **Usage**

SQLGetCol() can be used with SQLBindCol() for the same row, as long as the value of *icol* does not specify a column that has been bound. The general steps are:

- 1. SQLFetch() advances cursor to first row, retrieves first row, transfers data for bound columns.
- 2. SQLGetCol() transfers data for specified (unbound) column.
- 3. Repeat step 2 for each column needed.
- 4. SQLFetch() advances cursor to next row, retrieves next row, transfers data for bound columns.
- 5. Repeat steps 2, 3 and 4 for each row in the result set, or until the result set is no longer needed.

SQLGetCol() retrieves long columns if the C data type (*fCType*) is SQL\_CHAR or if *fCType* is SQL\_DEFAULT and the column type is CHAR or VARCHAR.

On each SQLGetCol() call, if the data available for return is greater than or equal to *cbValueMax*, truncation occurs. A function return code of SQL\_SUCCESS\_WITH\_INFO that is coupled with a SQLSTATE that denotes data truncation indicates truncation. The application can call SQLGetCol() again, with the same *icol* value, to obtain later data from the same unbound column starting at the point of truncation. To obtain the entire column, the application repeats such calls until the function returns SQL\_SUCCESS. The next call to SQLGetCol() returns SQL\_NO\_DATA\_FOUND.

To discard the column data part way through the retrieval, the application can call SQLGetCol() with *icol* set to the next column position of interest. To discard unretrieved data for the entire row, the application should call SQLFetch() to advance the cursor to the next row; or, if it is not interested in any more data from the result set, call SQLFreeStmt() to close the cursor.

The *fCType* input argument determines the type of data conversion (if any) needed before the column data is placed into the storage area pointed to by *rgbValue*.

The contents returned in rgbValue is always null-terminated unless SQLSetEnvAttr() was used to change the SQL\_ATTR\_OUTPUT\_NTS attribute or if the application is retrieving the data in multiple chunks. If the application is retrieving the data in multiple chunks, the null-terminating byte will only be added to the last portion of data.

Truncation of numeric data types is not reported if the truncation involves digits to the right of the decimal point. If truncation occurs to the left of the decimal point, an error is returned (refer to the diagnostics section).

#### **Return Codes**

- SQL\_SUCCESS
- SQL\_SUCCESS\_WITH\_INFO
- SQL\_ERROR
- SQL\_INVALID\_HANDLE
- SQL\_NO\_DATA\_FOUND

SQL\_NO\_DATA\_FOUND is returned when the preceding SQLGetCol() call has retrieved all of the data for this column.

SQL\_SUCCESS is returned if a zero-length string is retrieved by SQLGetCol(). If this is the case, *pcbValue* contains 0, and *rgbValue* contains a null terminator.

If the preceding call to SQLFetch() failed, SQLGetCol() should not be called since the result is undefined.

#### **Diagnostics**

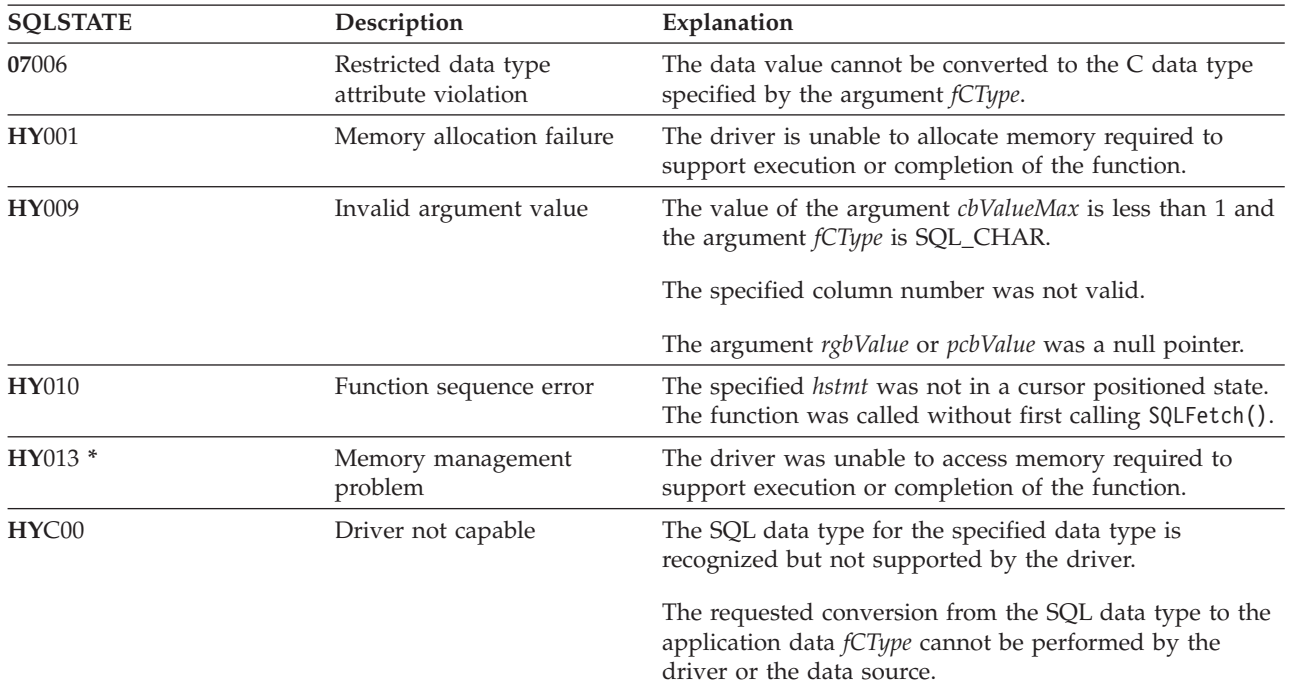

*Table 76. SQLGetCol SQLSTATEs*

#### **SQLGetCol**

#### **Restrictions**

ODBC requires that *icol* not specify a column of a lower number than the column last retrieved by SQLGetCol() for the same row on the same statement handle. ODBC also does not permit the use of SQLGetCol() to retrieve data for a column that resides before the last bound column, (if any columns in the row have been bound).

DB2 UDB CLI has relaxed both of these rules by allowing the value of *icol* to be specified in any order and before a bound column, provided that *icol* does not specify a bound column.

#### **Example**

Refer to the SQLFetch() ["Example"](#page-105-0) on page 100 for a comparison between using bound columns and using SQLGetCol().

Refer to "Example: [Interactive](#page-281-0) SQL and the equivalent DB2 UDB CLI function calls" on page 276 for a listing of the check\_error, initialize, and terminate functions used in the following example.

```
/*************************************************************************
** file = getcol.c
**
** Example of directly executing an SQL statement.
** Getcol is used to retrieve information from the result set.
** Compare to fetch.c
**
** Functions used:
**
** SQLAllocConnect SQLFreeConnect
** SQLAllocEnv
** SQLAllocStmt SQLFreeStmt
** SQLConnect SQLDisconnect
**
** SQLBindCol SQLFetch
** SQLTransact SQLError
** SQLExecDirect SQLGetCursor
**************************************************************************/
#include <stdio.h>
#include <string.h>
#include "sqlcli.h"
#define MAX_STMT_LEN 255
int initialize(SQLHENV *henv,
             SQLHDBC *hdbc);
int terminate(SQLHENV henv,
            SQLHDBC hdbc);
int print error (SQLHENV henv,
               SQLHDBC hdbc,
               SQLHSTMT hstmt);
int check error (SQLHENV henv,
               SQLHDBC hdbc,
               SQLHSTMT hstmt,
               SQLRETURN frc);
/*******************************************************************
** main
** - initialize
** - terminate
```

```
*******************************************************************/
int main()
{
    SQLHENV henv;
    SQLHDBC hdbc;
    SQLCHAR sqlstmt[MAX_STMT_LEN + 1]="";
    SQLRETURN rc;
    rc = initialize(&henv, &hdbc);
    if (rc != SQL_SUCCESS) return(terminate(henv, hdbc));
    {SQLHSTMT hstmt;
    SQLCHAR sqlstmt[]="SELECT deptname, location from org where division = 'Eastern'";
    SQLCHAR deptname[15],
               location[14];
    SQLINTEGER rlength;
       rc = SQLAllocStmt(hdbc, &hstmt);
       if (rc != SQL_SUCCESS )
           check_error (henv, hdbc, SQL_NULL_HSTMT, rc);
        rc = SQLExecDirect(hstmt, sqlstmt, SQL_NTS);
       if (rc != SQL_SUCCESS )
           check_error (henv, hdbc, hstmt, rc);
        printf("Departments in Eastern division:\n");
       printf("DEPTNAME Location\n");
       printf("-------------- --------------\n");
       while ((rc = SQLFetch(hstmt)) == SQL SUCCES){
           rc = SQLGetCol(hstmt, 1, SQL_CHAR, (SQLPOINTER) deptname, 15, &rlength);
           rc = SQLGetCol(hstmt, 2, SQL_CHAR, (SQLPOINTER) location, 14, &rlength);
           printf("%-14.14s %-13.13s \n", deptname, location);
        }
       if (rc != SQL_NO_DATA_FOUND )
           check error (henv, hdbc, hstmt, rc);
    }
    rc = SQLTransact(henv, hdbc, SQL_COMMIT);
    if (rc != SQL_SUCCESS )
        check error (henv, hdbc, SQL NULL HSTMT, rc);
    terminate(henv, hdbc);
    return (SQL SUCCESS);
}/* end main */
```
- ["SQLBindCol](#page-38-0) Bind a Column to an Application Variable" on page 33
- ["SQLFetch](#page-104-0) Fetch Next Row" on page 99

# <span id="page-127-0"></span>**SQLGetConnectAttr - Get the Value of a Connection Attribute**

#### **Purpose**

SQLGetConnectAttr() returns the current settings for the specified connection option.

These options are set using the SQLSetConnectAttr() function.

#### **Syntax**

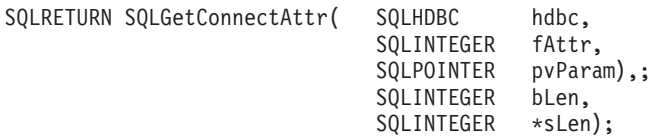

# **Function Arguments**

*Table 77. SQLGetConnectAttr Arguments*

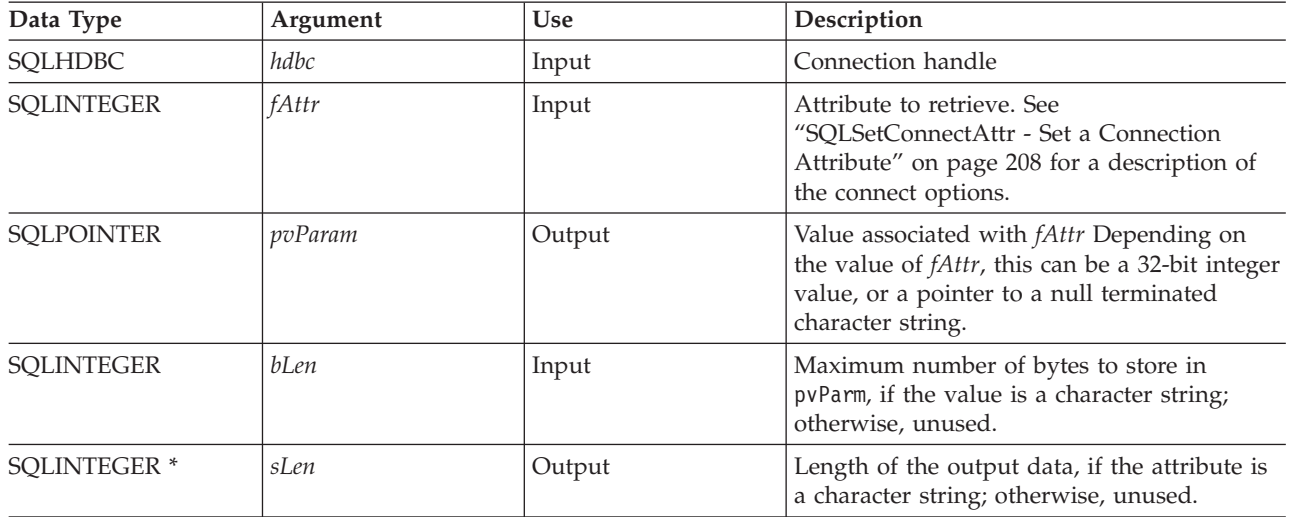

### **Usage**

If SQLGetConnectAttr() is called, and the specified *fAttr* has not been set through SQLSetConnectAttr and does not have a default, then SQLGetConnectAttr() returns SQL\_NO\_DATA\_FOUND.

Statement options settings cannot be retrieved through SQLGetConnectAttr().

### **Diagnostics**

*Table 78. SQLGetConnectAttr SQLSTATEs*

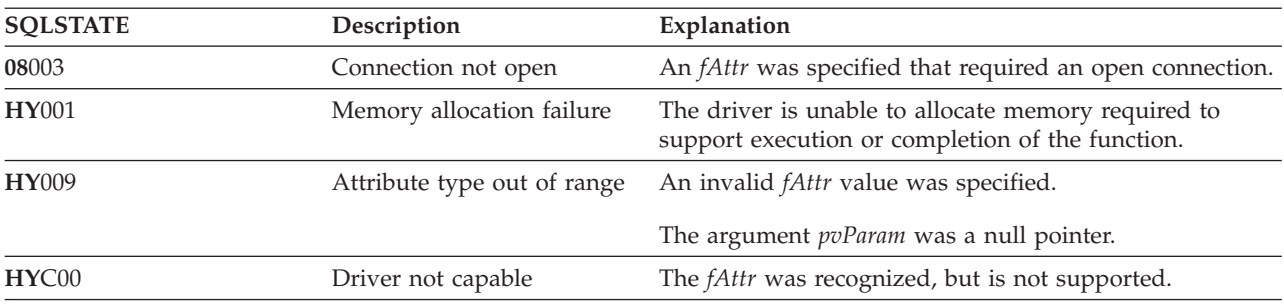

# **SQLGetConnectOption - Returns Current Setting of A Connect Option**

### **Purpose**

#### **Note:**

| | | | SQLGetConnectOption() has been deprecated and replaced with [SQLGetConnectAttr\(\).](#page-127-0) Although this version of DB2 CLI continues to support SQLGetConnectOption(), IBM recommends that you begin using SQLGetConnectAttr() in your DB2 CLI programs so that they conform to the latest standards.

SQLGetConnectOption() returns the current settings for the specified connection option.

These options are set using the SQLSetConnectOption() function.

#### **Syntax**

SQLRETURN SQLGetConnectOption( HDBC hdbc, SQLSMALLINT fOption, SQLPOINTER pvParam);

#### **Function Arguments**

*Table 79. SQLGetConnectOption Arguments*

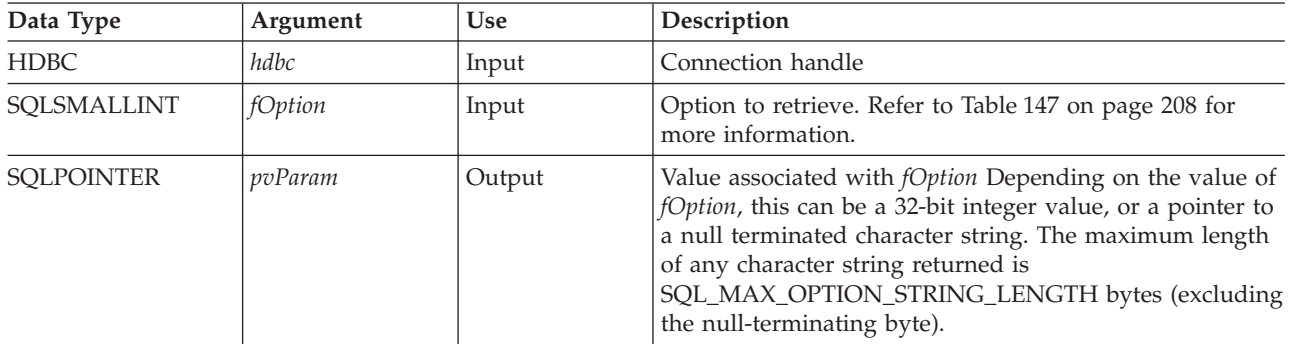

#### **Usage**

SQLGetConnectOption() provides the same function as SQLGetConnectAttr(), both functions are supported for compatibility reasons.

If SQLGetConnectOption() is called, and the specified *fOption* has not been set through SQLSetConnectOption and does not have a default, then SQLGetConnectOption() returns SQL\_NO\_DATA\_FOUND.

Statement options settings cannot be retrieved through SQLGetConnectOption().

### **Diagnostics**

*Table 80. SQLGetConnectOption SQLSTATEs*

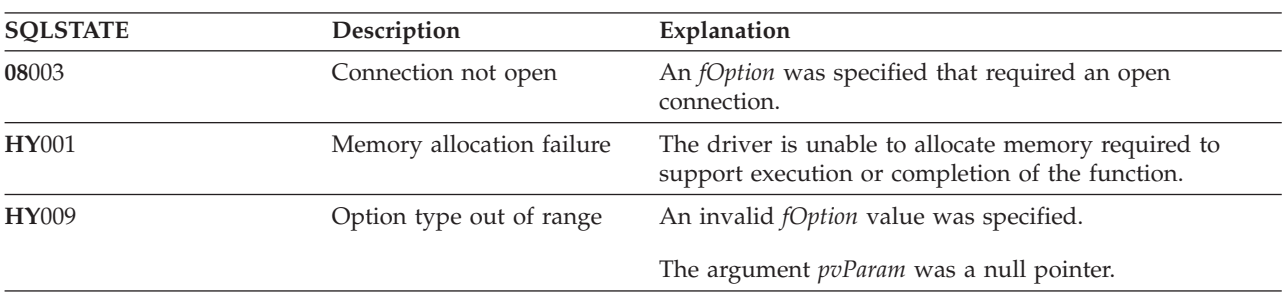

# **SQLGetConnectOption**

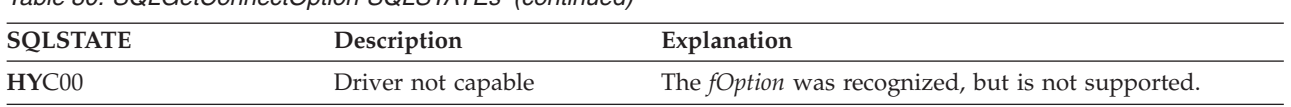

*Table 80. SQLGetConnectOption SQLSTATEs (continued)*

# **SQLGetCursorName - Get Cursor Name**

#### **Purpose**

SQLGetCursorName() returns the cursor name associated with the input statement handle. If a cursor name was explicitly set by calling SQLSetCursorName(), this name is returned, otherwise, an implicitly generated name is returned.

#### **Syntax**

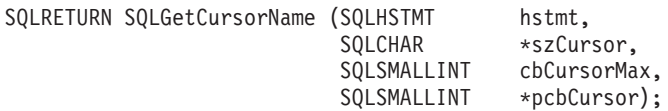

# **Function Arguments**

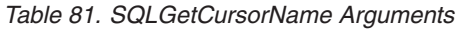

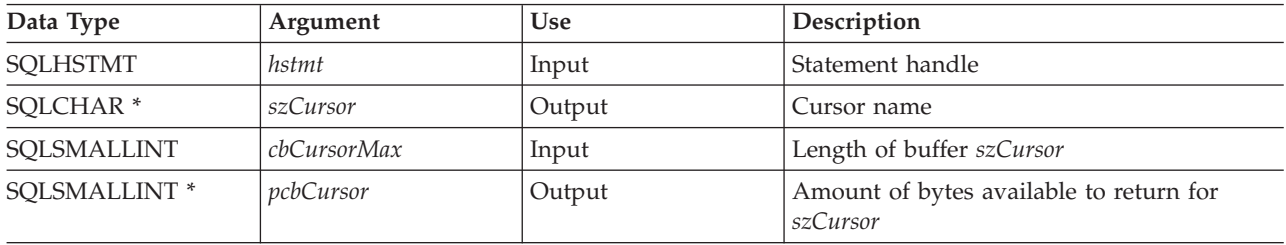

#### **Usage**

SQLGetCursorName() returns a cursor name if a name was set using SQLSetCursorName(), or if a SELECT statement was executed on the statement handle. If neither of these is true, then calling SQLGetCusorName() results in an error.

If a name is set explicitly using SQLSetCursorName(), this name is returned until the statement is dropped, or until another explicit name is set.

If an explicit name is not set, an implicit name is generated when a SELECT statement is executed, and this name is returned. Implicit cursor names always begin with SQLCUR.

### **Return Codes**

- SQL\_SUCCESS
- SQL\_SUCCESS\_WITH\_INFO
- SOL ERROR
- SQL\_INVALID\_HANDLE

### **Diagnostics**

*Table 82. SQLGetCursorName SQLSTATEs*

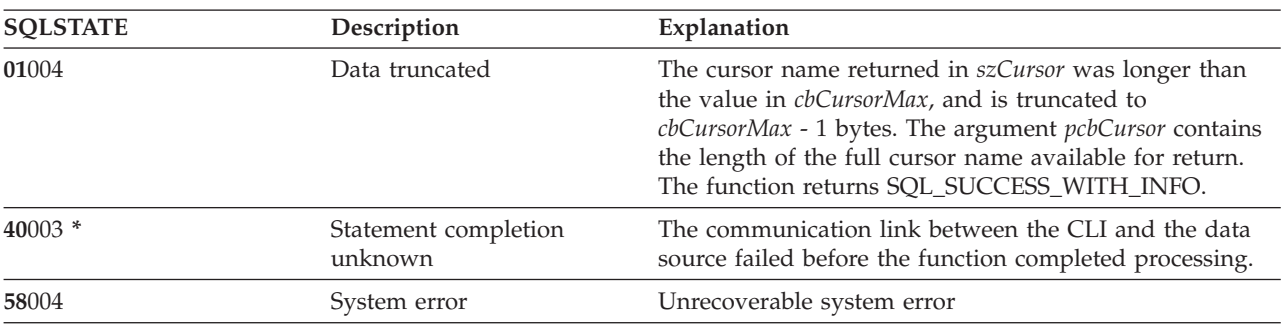

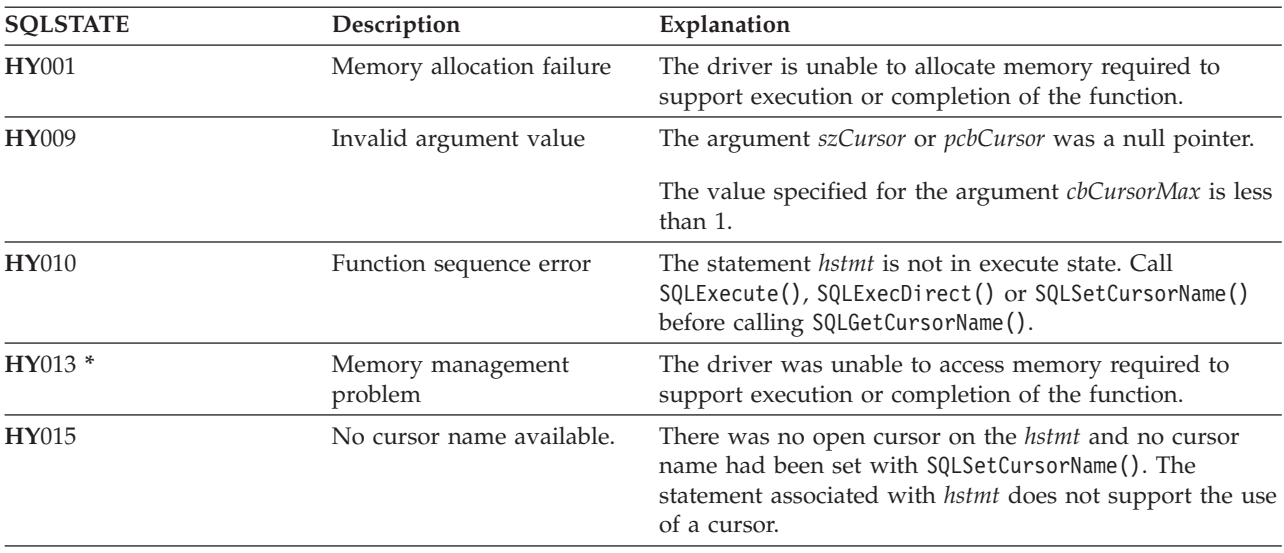

*Table 82. SQLGetCursorName SQLSTATEs (continued)*

#### **Restrictions**

ODBC's generated cursor names start with SQL\_CUR and X/Open CLI generated cursor names begin with SQLCUR. DB2 UDB CLI uses SQLCUR.

#### **Example**

Refer to "Example: [Interactive](#page-281-0) SQL and the equivalent DB2 UDB CLI function calls" on page 276 for a listing of the check\_error, initialize, and terminate functions used in the following example.

```
/*************************************************************************
** file = getcurs.c
**
** Example of directly executing a SELECT and positioned UPDATE SQL statement.
** Two statement handles are used, and SQLGetCursor is used to retrieve the
** generated cursor name.
**
** Functions used:
**
** SQLAllocConnect SQLFreeConnect
** SQLAllocEnv SQLFreeEnv
** SQLAllocStmt SQLFreeStmt
** SQLConnect SQLDisconnect
**
** SQLBindCol SQLFetch
** SQLTransact SQLError
** SQLExecDirect SQLGetCursorName
**************************************************************************/
#include <stdio.h>
#include <string.h>
#include <stdlib.h>
#include "sqlcli.h"
#define MAX_STMT_LEN 255
int initialize(SQLHENV *henv,
             SQLHDBC *hdbc);
int terminate(SQLHENV henv,
            SQLHDBC hdbc);
int print error (SQLHENV henv,
               SQLHDBC hdbc,
              SQLHSTMT hstmt);
```

```
int check error (SQLHENV henv,
                SQLHDBC hdbc,
                SQLHSTMT hstmt,
                SQLRETURN frc);
/*******************************************************************
** main
** - initialize
** - terminate
*******************************************************************/
int main()
{
    SQLHENV henv;
    SQLHDBC hdbc;
    SQLRETURN rc,
               rc2;
    rc = initialize(&henv, &hdbc);
    if (rc != SQL SUCCESS) return(terminate(henv, hdbc));
    {SQLHSTMT hstmt1,
               hstmt2;
     SQLCHAR sqlstmt[]="SELECT name, job from staff for update of job";
     SQLCHAR updstmt [MAX_STMT_LEN + 1];
     SQLCHAR name[10],
               job[6],
               newjob[6],
               cursor[19];
     SQLINTEGER rlength, attr;
     SQLSMALLINT clength;
        rc = SQLAllocStmt(hdbc, &hstmt1);
        if (rc != SQL_SUCCESS )
            check_error (henv, hdbc, SQL_NULL_HSTMT, rc);
        /* make sure the statement is update-capable */
        attr = SQL_FALSE;
        rc = SQLSetStmtAttr(hstmt1,SQL_ATTR_FOR_FETCH_ONLY, &attr, 0);
        /* allocate second statement handle for update statement */
        rc2 = SQLAllocStmt(hdbc, &hstmt2);
        if (rc2 != SQL_SUCCESS )
           check error (henv, hdbc, SQL NULL HSTMT, rc);
        rc = SQLExecDirect(hstmt1, sqlstmt, SQL_NTS);
        if (rc != SQL_SUCCESS )
           check error (henv, hdbc, hstmt1, rc);
        /* Get Cursor of the SELECT statement's handle */
        rc = SQLGetCursorName(hstmt1, cursor, 19, &clength);
        if (rc != SQL_SUCCESS )
           check_error (henv, hdbc, hstmt1, rc);
        /* bind name to first column in the result set */rc = SQLBindCol(hstmt1, 1, SQL_CHAR, (SQLPOINTER) name, 10,
                        &rlength);
        if (rc != SQL_SUCCESS )
           check_error (henv, hdbc, hstmt1, rc);
        /* bind job to second column in the result set */rc = SQLBindCol(hstmt1, 2, SQL_CHAR, (SQLPOINTER) job, 6,
                        &rlength);
        if (rc != SQL_SUCCESS )
           check error (henv, hdbc, hstmt1, rc);
```
#### **SQLGetCursorName**

```
printf("Job Change for all clerks\n");
        while ((rc = SQLFetch(hstmt1)) == SQL SUCCES){
            printf("Name: %-9.9s Job: %-5.5s \n", name, job);
            printf("Enter new job or return to continue\n");
            gets(newjob);
            if (newjob[0] != '\0')
            {
                sprintf( updstmt,
                    "UPDATE staff set job = '%s' where current of %s",
                    newjob, cursor);
                rc2 = SQLExecDirect(hstmt2, updstmt, SQL_NTS);
                if (rc2 != SQL_SUCCESS )
                    check_error (henv, hdbc, hstmt2, rc);
            }
        }
        if (rc != SQL_NO_DATA_FOUND )
            check_error (henv, hdbc, hstmt1, rc);
        SQLFreeStmt(hstmt1, SQL_CLOSE);
    }
    printf("Commiting Transaction\n");
    rc = SQLTransact(henv, hdbc, SQL_COMMIT);
    if (rc != SQL_NO_DATA_FOUND )
        check_error (henv, hdbc, SQL_NULL_HSTMT, rc);
    terminate(henv, hdbc);
    return (0);
}/* end main */
```
- ["SQLExecute](#page-100-0) Execute a Statement" on page 95
- ["SQLExecDirect](#page-98-0) Execute a Statement Directly" on page 93
- v ["SQLSetCursorName](#page-220-0) Set Cursor Name" on page 215

# **SQLGetData - Get Data From a Column**

#### **Purpose**

SQLGetData() retrieves data for a single column in the current row of the result set. This is an alternative to SQLBindCol(), which transfers data directly into application variables on a call to SQLFetch(). SQLGetData() can also be used to retrieve large character based data in pieces.

SQLFetch() must be called before SQLGetData().

After calling SQLGetData() for each column, SQLFetch() is called to retrieve the next row.

SQLGetData() is identical to SQLGetCol(), both functions are supported for compatibility reasons.

#### **Syntax**

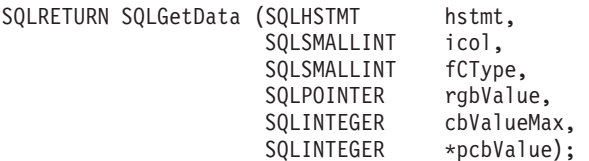

**Note:** Refer to ["SQLGetCol](#page-122-0) - Retrieve one column of a row of the result set" on page 117 for a description of the applicable sections.

# **SQLGetDescField - Get Descriptor Field**

#### **Purpose**

SQLGetDescField() obtains a value from a descriptor. SQLGetDescField() is a more extensible alternative to the SQLGetDescRec() function.

This function is similar to that of SQLDescribeCol() but SQLGetDescField() can retrieve data from parameter descriptors as well as row descriptors.

### **Syntax**

|  $\overline{\phantom{a}}$  $\vert$ |

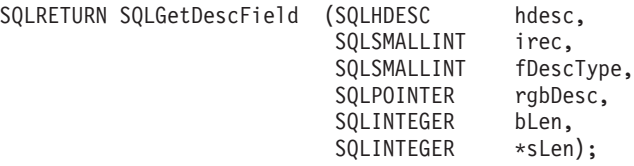

### **Function Arguments**

*Table 83. SQLGetDescField Arguments*

| Data Type          | Argument         | Use    | Description                                                                                                    |
|--------------------|------------------|--------|----------------------------------------------------------------------------------------------------|
| <b>SOLHDESC</b>    | hdesc            | Input  | Descriptor handle                                                                                                    |
| SQLSMALLINT        | irec             | Input  | The number of records in the descriptor<br>matches the number of columns in the result<br>set for a row descriptor, or the number of<br>parameters in a parameter descriptor.    |
| SQLSMALLINT        | <i>fDescType</i> | Input  | See Table 84.                                                                                                    |
| <b>SOLPOINTER</b>  | rgbDesc          | Output | Pointer to buffer                                                                                                    |
| <b>SOLINTEGER</b>  | bLen             | Input  | Length of descriptor buffer (rgbDesc)                                                                                                    |
| <b>SQLINTEGER*</b> | sLen             | Output | Actual number of bytes in the descriptor to<br>return. If this argument contains a value<br>equal to or higher than the length rgbDesc<br>buffer, truncation will have occurred. |

*Table 84. fDescType descriptor types*

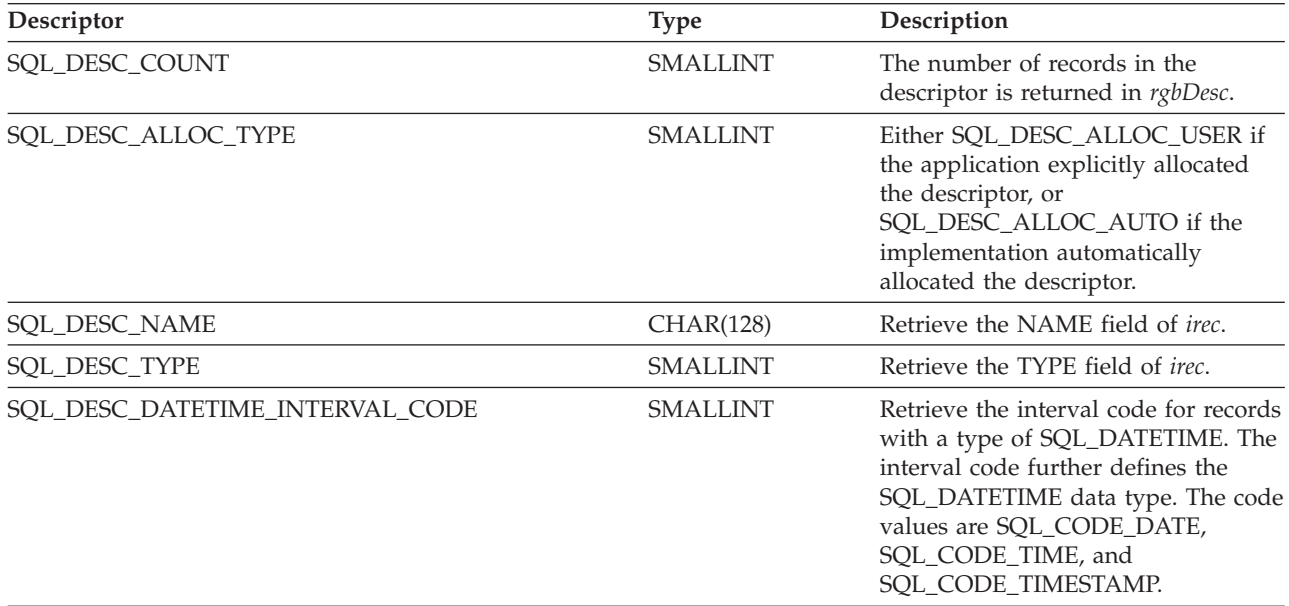

*Table 84. fDescType descriptor types (continued)*

| Descriptor             | <b>Type</b>       | Description                                                                                                    |
|------------------------|-------------------|----------------------------------------------------------------------------------------------------|
| SQL_DESC_LENGTH        | <b>INTEGER</b>    | Retrieve the LENGTH field of <i>irec</i> .                                                                                               |
| SQL_DESC_PRECISION     | <b>SMALLINT</b>   | Retrieve the PRECISION field of <i>irec</i> .                                                                                            |
| SQL_DESC_SCALE         | <b>SMALLINT</b>   | Retrieve the SCALE field of <i>irec</i> .                                                                                                |
| SQL_DESC_NULLABLE      | <b>SMALLINT</b>   | If <i>irec</i> can contain nulls, then<br>SQL_NULLABLE is returned in<br>rgbDesc. Otherwise,<br>SQL_NO_NULLS is returned in<br>rgbDesc.  |
| SQL_DESC_UNNAMED       | <b>SMALLINT</b>   | This is SQL_NAMED if the NAME<br>field is an actual name, or<br>SQL_UNNAMED if the NAME field<br>is an implementation-generated<br>name. |
| SQL_DESC_DATA_PTR      | <b>SQLPOINTER</b> | Retrieve the data pointer field for<br>irec.                                                                                             |
| SQL_DESC_LENGTH_PTR    | <b>SQLPOINTER</b> | Retrieve the length pointer field for<br>irec.                                                                                           |
| SQL_DESC_INDICATOR_PTR | <b>SOLPOINTER</b> | Retrieve the indicator pointer field<br>for <i>irec</i> .                                                                                |

#### **Usage**

The number of records in the descriptor corresponds to the number of columns in the result set, if the descriptor is row descriptor, or the number of parameters, for a parameter descriptor.

Calling SQLGetDescField() with *fDescType* set to SQL\_DESC\_COUNT is an alternative to calling SQLNumResultCols() to determine whether any columns can be returned.

#### **Return Codes**

- SQL SUCCESS
- SQL\_SUCCESS\_WITH\_INFO
- SQL\_ERROR
- SQL\_INVALID\_HANDLE
- SQL\_NO\_DATA\_FOUND

#### **Diagnostics**

*Table 85. SQLGetDescField SQLSTATEs*

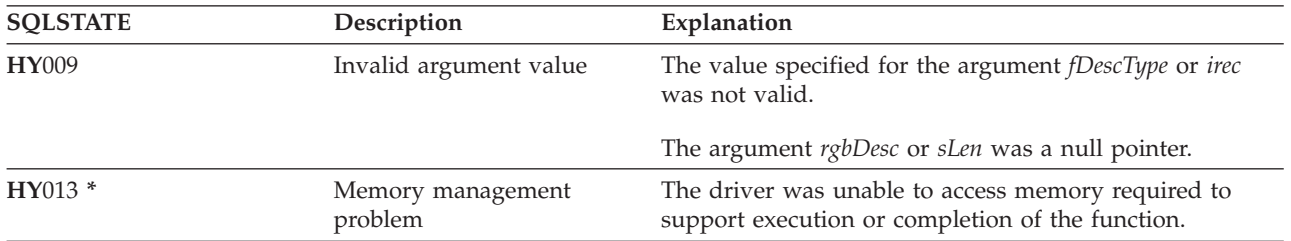

- ["SQLBindCol](#page-38-0) Bind a Column to an Application Variable" on page 33
- v ["SQLDescribeCol](#page-80-0) Describe Column Attributes" on page 75
- ["SQLExecDirect](#page-98-0) Execute a Statement Directly" on page 93

#### **SQLGetDescField**

- v ["SQLExecute](#page-100-0) Execute a Statement" on page 95
- v ["SQLPrepare](#page-194-0) Prepare a Statement" on page 189

# **SQLGetDescRec - Get Descriptor Record**

#### **Purpose**

SQLGetDescRec() obtains an entire record from a descriptor. SQLGetDescRec() is a more concise alternative to the SQLDescField() function.

#### **Syntax**

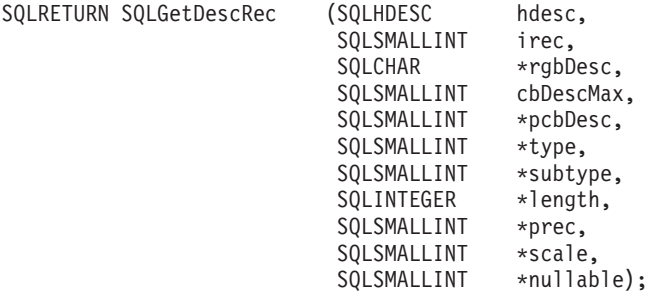

#### **Function Arguments**

*Table 86. SQLGetDescRec Arguments*

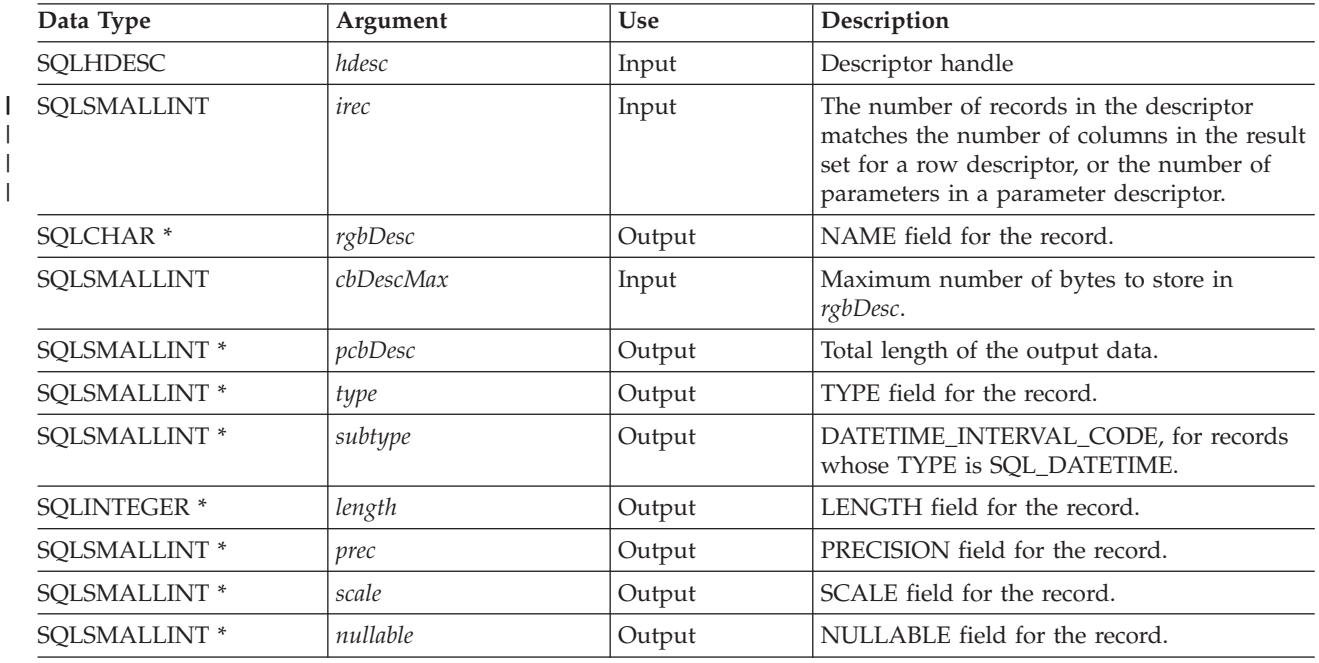

#### **Usage**

Calling SQLGetDescRec() retrieves all the data from a descriptor record in one call. It still may be necessary to call SQLGetDescField() with SQL\_DESC\_COUNT to determine the number of records in the descriptor.

### **Return Codes**

- SOL SUCCESS
- SQL\_SUCCESS\_WITH\_INFO
- v SQL\_ERROR
- SQL\_INVALID\_HANDLE
- v SQL\_NO\_DATA\_FOUND

# **Diagnostics**

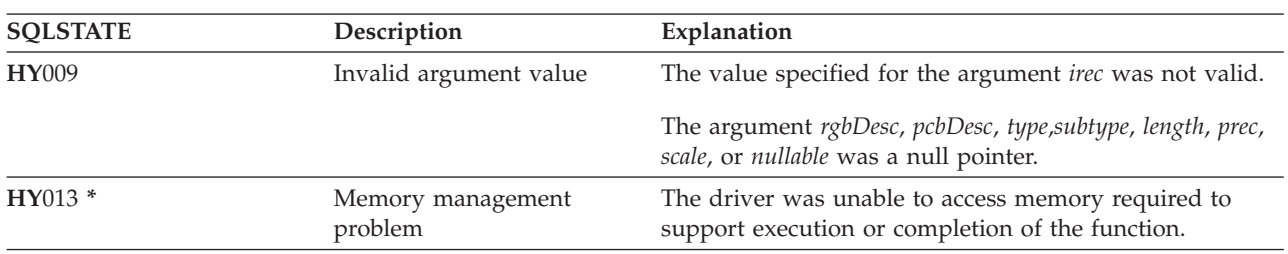

*Table 87. SQLGetDescRec SQLSTATEs*

- ["SQLBindCol](#page-38-0) Bind a Column to an Application Variable" on page 33
- ["SQLDescribeCol](#page-80-0) Describe Column Attributes" on page 75
- ["SQLExecDirect](#page-98-0) Execute a Statement Directly" on page 93
- ["SQLExecute](#page-100-0) Execute a Statement" on page 95
- v ["SQLPrepare](#page-194-0) Prepare a Statement" on page 189

# **SQLGetDiagField - Return Diagnostic Information (extensible)**

#### **Purpose**

SQLGetDiagField() returns the diagnostic information associated with the most recently called DB2 UDB CLI function for a particular statement, connection or environment handle.

The information consists of a standardized SQLSTATE, native error code, and a text message. Refer to ["Diagnostics](#page-18-0) in a DB2 UDB CLI application" on page 13 for more information.

Call SQLGetDiagField() after receiving a return code of SQL\_ERROR or SQL\_SUCCESS\_WITH\_INFO from another function call.

**Note:** Some database servers may provide product-specific diagnostic information after returning SQL\_NO\_DATA\_FOUND from the execution of a statement.

#### **Syntax**

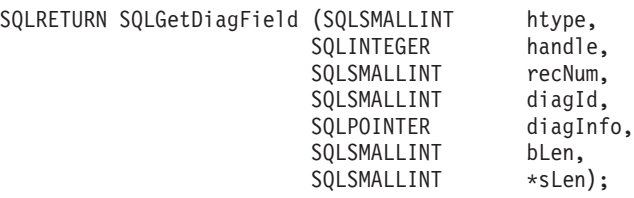

#### **Function Arguments**

*Table 88. SQLDiagField Arguments*

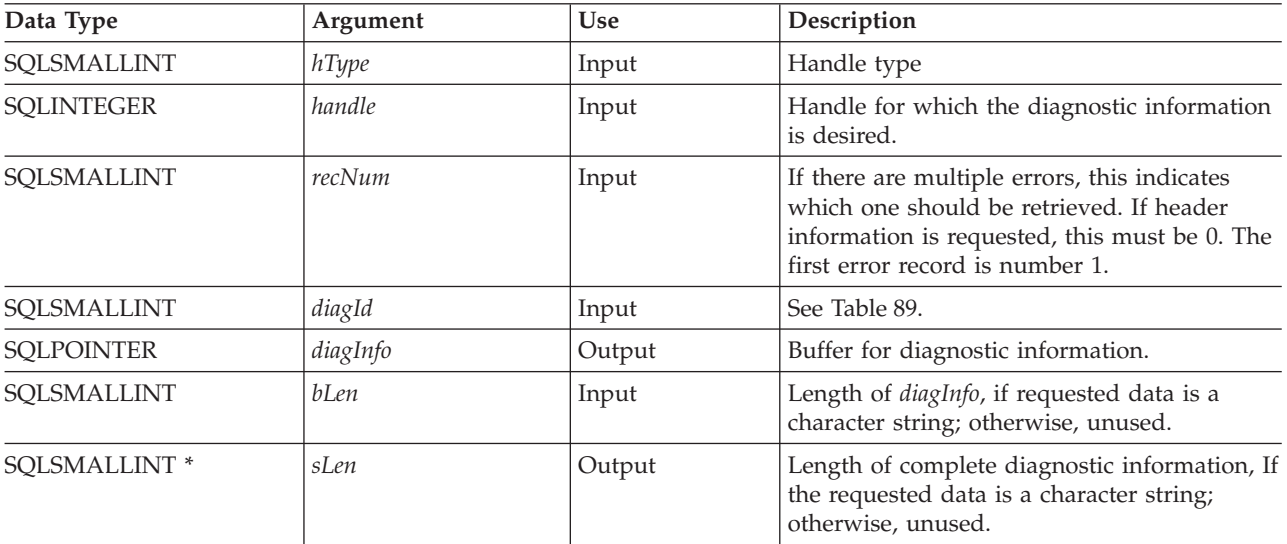

#### *Table 89. diagId types*

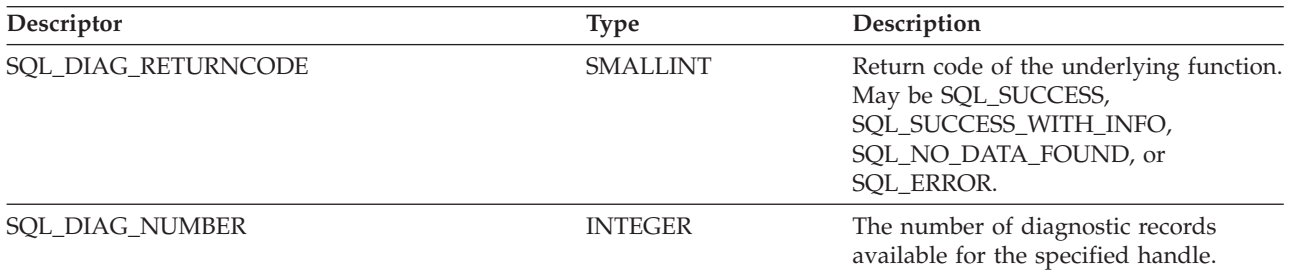

#### **SQLGetDiagField**

*Table 89. diagId types (continued)*

| Descriptor               | <b>Type</b>    | Description                                                                                                    |
|--------------------------|----------------|----------------------------------------------------------------------------------------------------|
| SQL_DIAG_ROW_COUNT       | <b>INTEGER</b> | The number of rows for the specified<br>handle, if the handle is a statement<br>handle.                                                               |
| <b>SQL DIAG SQLSTATE</b> | CHAR(5)        | The 5-character SQLSTATE code<br>relating to the diagnostic record. The<br>SQLSTATE code provides a portable<br>diagnostic indication.                |
| <b>SQL DIAG NATIVE</b>   | <b>INTEGER</b> | The implementation-defined error code<br>relating to the diagnostic record.<br>Portable applications should not base<br>their behavior on this value. |
| SQL DIAG MESSAGE TEXT    | CHAR(254)      | The implementation-defined message<br>text relating to the diagnostic record.                                                                         |
| SQL_DIAG_SERVER_NAME     | CHAR(128)      | The server name that the diagnostic<br>record relates to, as it was supplied on<br>the SQLConnect () statement that<br>established the connection.    |

#### **Usage**

The SQLSTATEs are those defined by the X/OPEN SQL CAE and the X/Open SQL CLI snapshot, augmented with IBM specific and product specific SQLSTATE values.

If diagnostic information generated by one DB2 UDB CLI function is not retrieved before a function other than SQLGetDiagField() is called with the same handle, the information for the previous function call is lost. This is true whether or not diagnostic information is generated for the second DB2 UDB CLI function call.

Multiple diagnostic messages may be available after a given DB2 UDB CLI function call. These messages can be retrieved one at a time by repeatedly calling SQLGetDiagField(). For each message retrieved, SQLGetDiagField() returns SQL\_SUCCESS and removes it from the list of messages available. When there are no more messages to retrieve, SQL\_NO\_DATA\_FOUND is returned.

Diagnostic information stored under a given handle is cleared when a call is made to SQLGetDiagField() with that handle, or when another DB2 UDB CLI function call is made with that handle. However, information associated with a given handle type is not cleared by a call to SQLGetDiagField() with an associated but different handle type. For example, a call to SQLGetDiagField() with a connection handle input does not clear errors associated with any statement handles under that connection.

SQL\_SUCCESS is returned even if the buffer for the error message (*szDiagFieldMsg*) is too short. This is because the application is not able to retrieve the same error message by calling SQLGetDiagField() again. The actual length of the message text is returned in the *pcbDiagFieldMsg*.

To avoid truncation of the error message, declare a buffer length of SQL\_MAX\_MESSAGE\_LENGTH + 1. The message text will never be longer than this.

### **Return Codes**

- SQL SUCCESS
- SQL\_ERROR
- SQL\_INVALID\_HANDLE
- SQL NO DATA FOUND

SQL\_NO\_DATA\_FOUND is returned if no diagnostic information is available for the input handle, or if all of the messages have been retrieved through calls to SQLGetDiagField().

SQL\_ERROR is returned if the argument diagInfo or sLen was a null pointer.

#### **Diagnostics**

SQLSTATEs are not defined, since SQLGetDiagField() does not generate diagnostic information for itself.

#### **Restrictions**

Although ODBC also returns X/Open SQL CAE SQLSTATEs, only DB2 UDB CLI returns the additional IBM defined SQLSTATEs. The ODBC Driver Manager also returns SQLSTATE values in addition to the standard ones. For more information on ODBC specific SQLSTATEs refer to *Microsoft ODBC Programmer's Reference*.

Because of this, you should only build dependencies on the standard SQLSTATEs. This means any branching logic in the application should only rely on the standard SQLSTATEs. The augmented SQLSTATEs are most useful for debugging purposes.

# **SQLGetDiagRec - Return Diagnostic Information (concise)**

#### **Purpose**

SQLGetDiagRec() returns the diagnostic information associated with the most recently called DB2 UDB CLI function for a particular statement, connection or environment handle.

The information consists of a standardized SQLSTATE, native error code, and a text message. Refer to ["Diagnostics](#page-18-0) in a DB2 UDB CLI application" on page 13 for more information.

Call SQLGetDiagRec() after receiving a return code of SQL\_ERROR or SQL\_SUCCESS\_WITH\_INFO from another function call.

**Note:** Some database servers may provide product-specific diagnostic information after returning SQL\_NO\_DATA\_FOUND from the execution of a statement.

#### **Syntax**

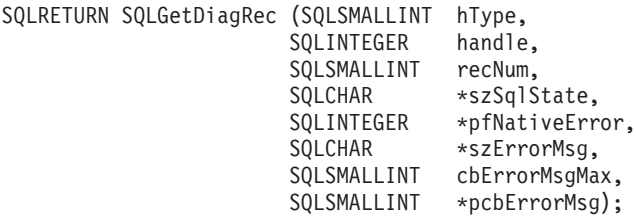

# **Function Arguments**

*Table 90. SQLGetDiagRec Arguments*

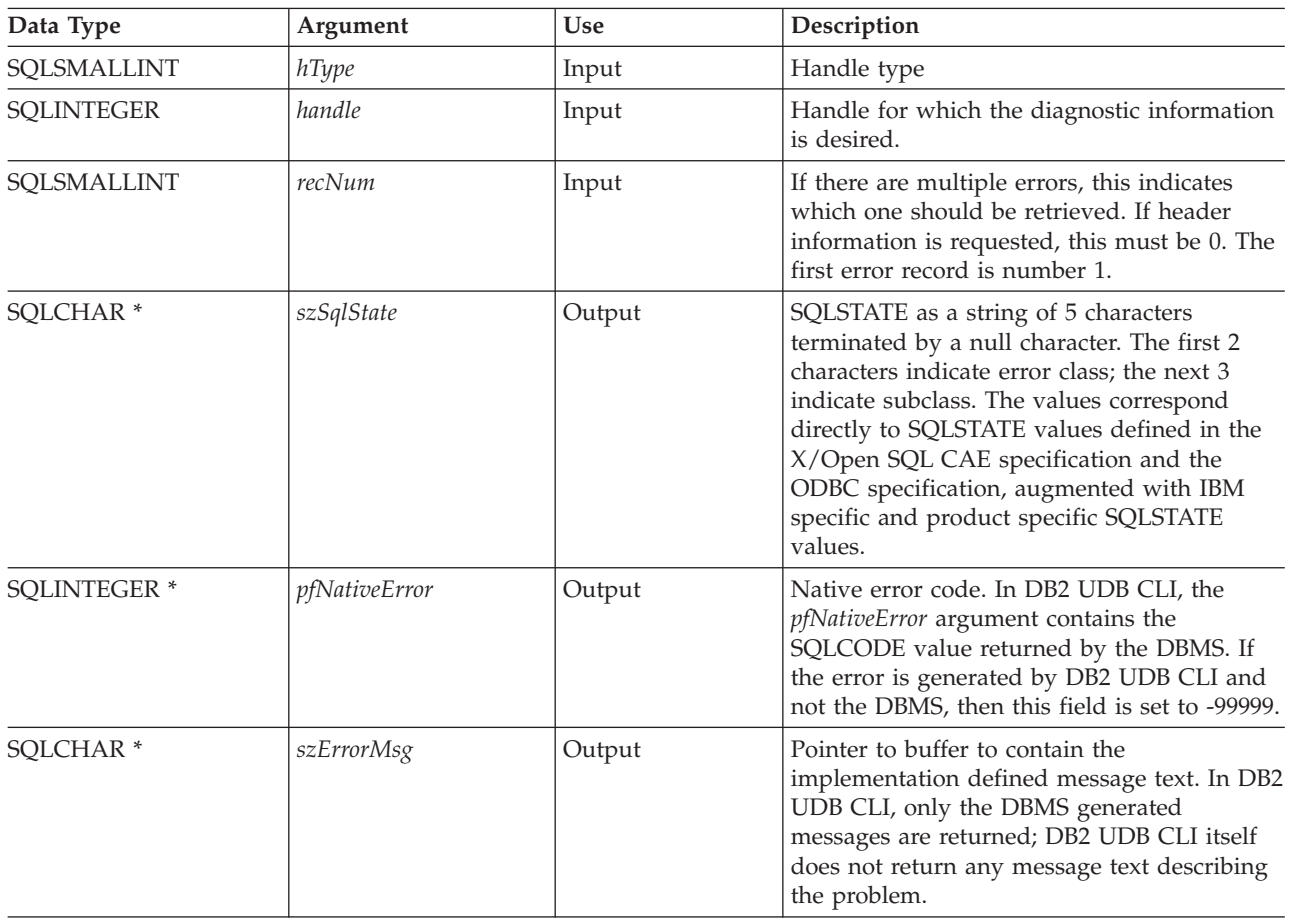
*Table 90. SQLGetDiagRec Arguments (continued)*

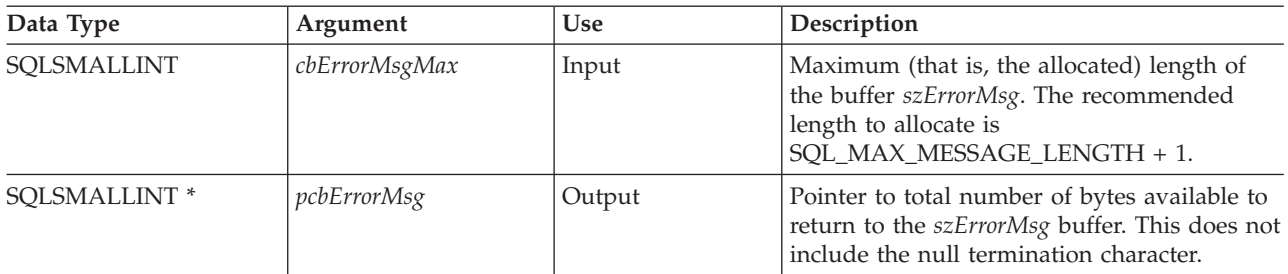

### **Usage**

The SQLSTATEs are those defined by the X/OPEN SQL CAE and the X/Open SQL CLI snapshot, augmented with IBM specific and product specific SQLSTATE values.

If diagnostic information generated by one DB2 UDB CLI function is not retrieved before a function other than SQLGetDiagRec() is called with the same handle, the information for the previous function call is lost. This is true whether or not diagnostic information is generated for the second DB2 UDB CLI function call.

Multiple diagnostic messages may be available after a given DB2 UDB CLI function call. These messages can be retrieved one at a time by repeatedly calling SQLGetDiagRec(). For each message retrieved, SQLGetDiagRec() returns SQL\_SUCCESS and removes it from the list of messages available. When there are no more messages to retrieve, SQL\_NO\_DATA\_FOUND is returned, the SQLSTATE is set to ″00000″, *pfNativeError* is set to 0, and *pcbErrorMsg* and *szErrorMsg* are undefined.

Diagnostic information stored under a given handle is cleared when a call is made to SQLGetDiagRec() with that handle, or when another DB2 UDB CLI function call is made with that handle. However, information associated with a given handle type is not cleared by a call to SQLGetDiagRec() with an associated but different handle type. For example, a call to SQLGetDiagRec() with a connection handle input does not clear errors associated with any statement handles under that connection.

SQL\_SUCCESS is returned even if the buffer for the error message (*szErrorMsg*) is too short since the application is not able to retrieve the same error message by calling SQLGetDiagRec() again. The actual length of the message text is returned in the *pcbErrorMsg*.

To avoid truncation of the error message, declare a buffer length of SQL\_MAX\_MESSAGE\_LENGTH + 1. The message text is never be longer than this.

## **Return Codes**

- SQL\_SUCCESS
- SQL\_ERROR
- SQL\_INVALID\_HANDLE
- SQL\_NO\_DATA\_FOUND

SQL\_NO\_DATA\_FOUND is returned if no diagnostic information is available for the input handle, or if all of the messages have been retrieved through calls to SQLGetDiagRec().

SQL\_ERROR is returned if the argument szSqlState, pfNativeError, szErrorMsg, or pcbErrorMsg was a null pointer.

### **Diagnostics**

SQLSTATEs are not defined since SQLGetDiagRec() does not generate diagnostic information for itself.

## **SQLGetDiagRec**

### **Restrictions**

Although ODBC also returns X/Open SQL CAE SQLSTATEs, only DB2 UDB CLI returns the additional IBM defined SQLSTATEs. The ODBC Driver Manager also returns SQLSTATE values in addition to the standard ones. For more information on ODBC specific SQLSTATEs refer to *Microsoft ODBC Programmer's Reference*.

Because of this, you should only build dependencies on the standard SQLSTATEs. This means any branching logic in the application should only rely on the standard SQLSTATEs. The augmented SQLSTATEs are most useful for debugging purposes.

### **References**

v ["SQLGetDiagField](#page-140-0) - Return Diagnostic Information (extensible)" on page 135

# **SQLGetEnvAttr - Returns Current Setting of An Environment Attribute**

## **Purpose**

SQLGetEnvAttr() returns the current settings for the specified environment attribute.

These options are set using the SQLSetEnvAttr() function.

### **Syntax**

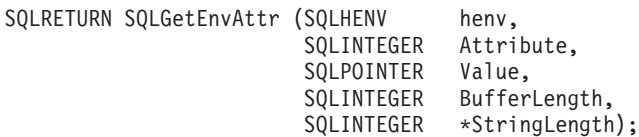

## **Function Arguments**

*Table 91. SQLGetEnvAttr Arguments*

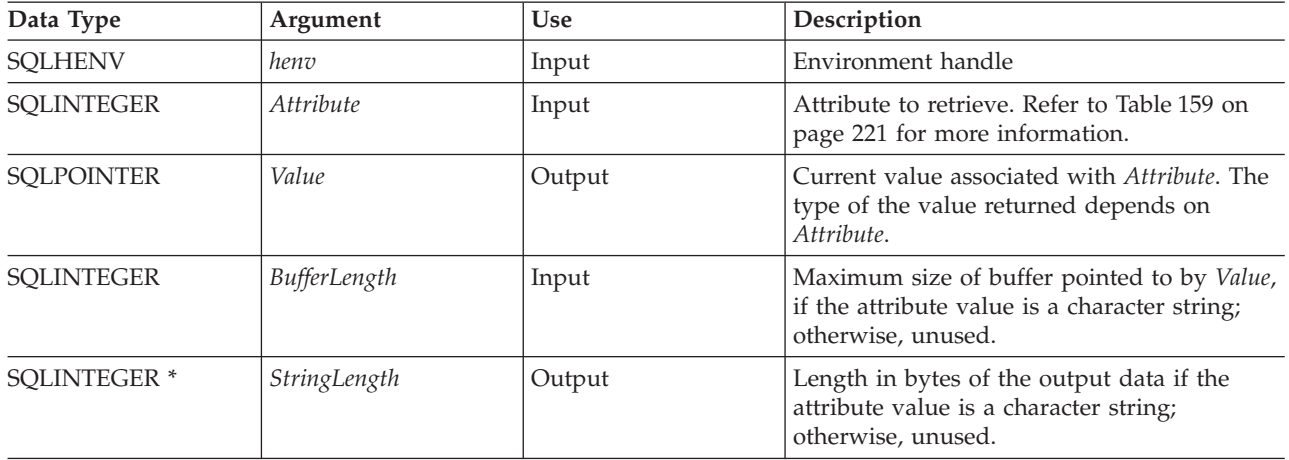

If *Attribute* does not denote a string, then DB2 UDB CLI ignores *BufferLength* and does not set *StringLength*.

### **Usage**

SQLGetEnvAttr() can be called at any time between the allocation and freeing of the environment handle. It obtains the current value of the environment attribute.

## **Diagnostics**

*Table 92. SQLGetEnvAttr SQLSTATEs*

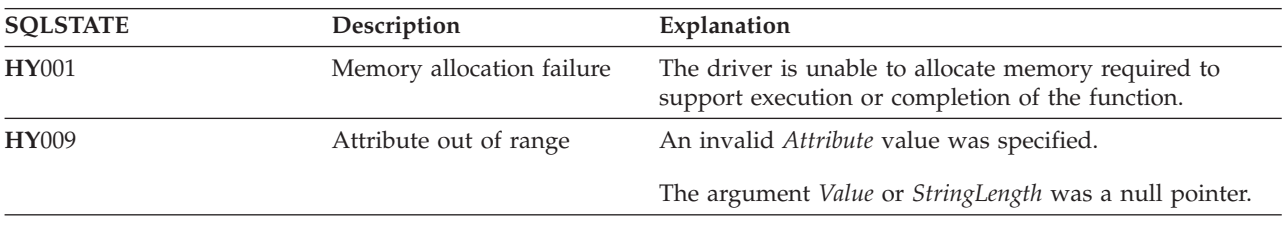

## **SQLGetFunctions - Get Functions**

### **Purpose**

SQLGetFunctions() queries whether a specific function is supported. This allows applications to adapt to varying levels of support when using different drivers.

SQLConnect() must be called, and a connection to the data source (database server) must exist before calling this function.

### **Syntax**

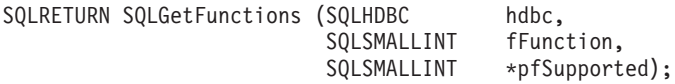

## **Function Arguments**

*Table 93. SQLGetFunctions Arguments*

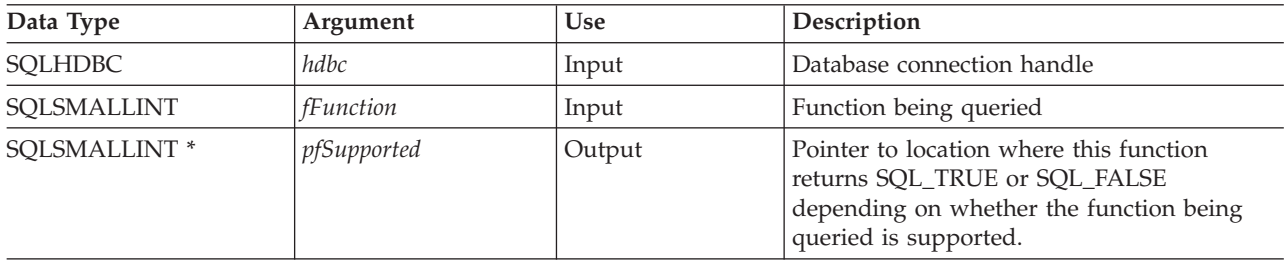

### **Usage**

Figure 4 shows the valid for the *fFunction* argument and whether the corresponding function is supported.

**Note:** The values marked with an asterisk are not supported when connected to a remote server.

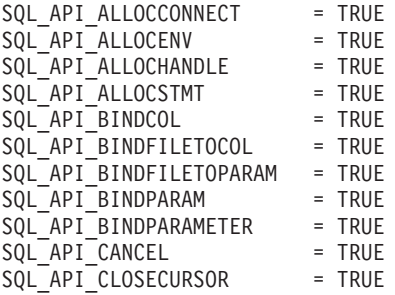

*Figure 4. Functions Supported (Part 1 of 2)*

| TRUE<br>$=$                              |
|------------------------------------------|
| TRUE<br>=                                |
| $=$<br>TRUE                              |
| <b>TRUE</b><br>$=$                       |
| $=$<br><b>TRUE</b>                       |
| <b>TRUE</b><br>$=$                       |
|                                          |
| TRUE<br>$=$                              |
| $=$<br><b>TRUE</b>                       |
| $=$<br><b>TRUE</b>                       |
| $=$<br><b>TRUE</b>                       |
| <b>TRUE</b><br>$=$                       |
| $=$<br>TRUE                              |
| <b>TRUE</b><br>$=$                       |
| <b>TRUE</b><br>$=$                       |
| $=$                                      |
| <b>TRUE</b>                              |
| <b>TRUE</b><br>$=$                       |
| <b>TRUE</b><br>$=$                       |
| $=$<br>TRUE                              |
| $=$<br><b>TRUE</b>                       |
| <b>TRUE</b><br>$=$                       |
| $=$<br><b>TRUE</b>                       |
| $=$<br><b>TRUE</b>                       |
| <b>TRUE</b><br>$=$                       |
| $=$                                      |
| <b>TRUE</b>                              |
| $=$<br>TRUE                              |
| <b>TRUE</b><br>$=$                       |
| $=$<br><b>TRUE</b>                       |
| $=$<br>TRUE                              |
| <b>TRUE</b><br>$=$                       |
| $=$<br>TRUE                              |
| $=$<br>TRUE                              |
| <b>TRUE</b><br>$=$                       |
| $=$                                      |
| TRUE                                     |
| $=$<br>TRUE                              |
| <b>TRUE</b><br>Ξ                         |
| $=$<br>TRUE                              |
| $=$<br><b>TRUE</b>                       |
| <b>TRUE</b><br>$=$                       |
| $=$<br>TRUE                              |
| $=$<br><b>TRUE</b>                       |
| <b>TRUE</b><br>$=$                       |
| $=$<br>TRUE                              |
|                                          |
| $=$<br><b>TRUE</b>                       |
|                                          |
| <b>TRUE</b><br>$=$                       |
| $=$<br><b>TRUE</b>                       |
| $=$<br>TRUE                              |
| <b>TRUE</b><br>$=$                       |
| $=$                                      |
| TRUE                                     |
| <b>TRUE</b><br>$=$                       |
| <b>TRUE</b><br>$=$                       |
| $=$<br>TRUE                              |
| <b>TRUE</b><br>$=$                       |
| <b>TRUE</b><br>$=$                       |
| <b>TRUE</b><br>$=$                       |
| $=$<br><b>TRUE</b>                       |
| <b>TRUE</b><br>$=$                       |
| <b>TRUE</b><br>$=$                       |
| =                                        |
| TRUE                                     |
| <b>TRUE</b><br>$=$                       |
| <b>TRUE</b><br>$=$                       |
| TRUE<br>$=$                              |
| <b>TRUE</b><br>$=$<br>$^\star$           |
| TRUE<br>$=$<br>$^{\star}$                |
| $=$<br><b>TRUE</b><br>$=$<br><b>TRUE</b> |
|                                          |

*Figure 4. Functions Supported (Part 2 of 2)*

## **Return Codes**

- SQL\_SUCCESS
- v SQL\_ERROR
- $\bullet$  SQL\_INVALID\_HANDLE

## **Diagnostics**

*Table 94. SQLGetFunctions SQLSTATEs*

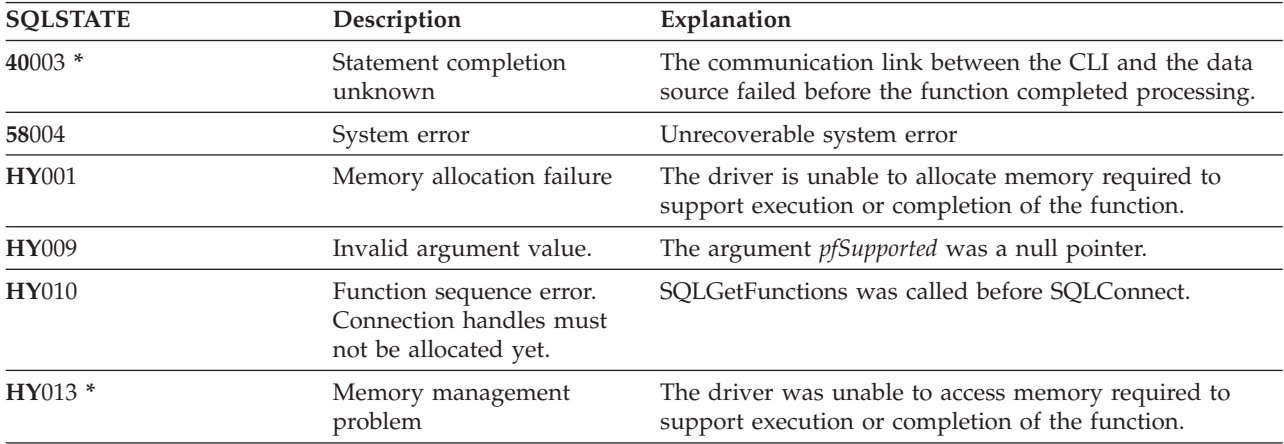

## <span id="page-150-0"></span>**SQLGetInfo - Get General Information**

## **Purpose**

SQLGetInfo() returns general information, (including supported data conversions) about the DBMS that the application is currently connected to.

## **Syntax**

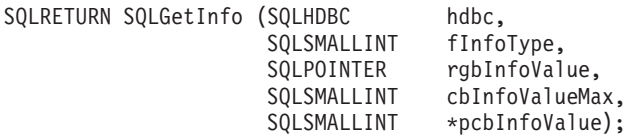

## **Function Arguments**

*Table 95. SQLGetInfo Arguments*

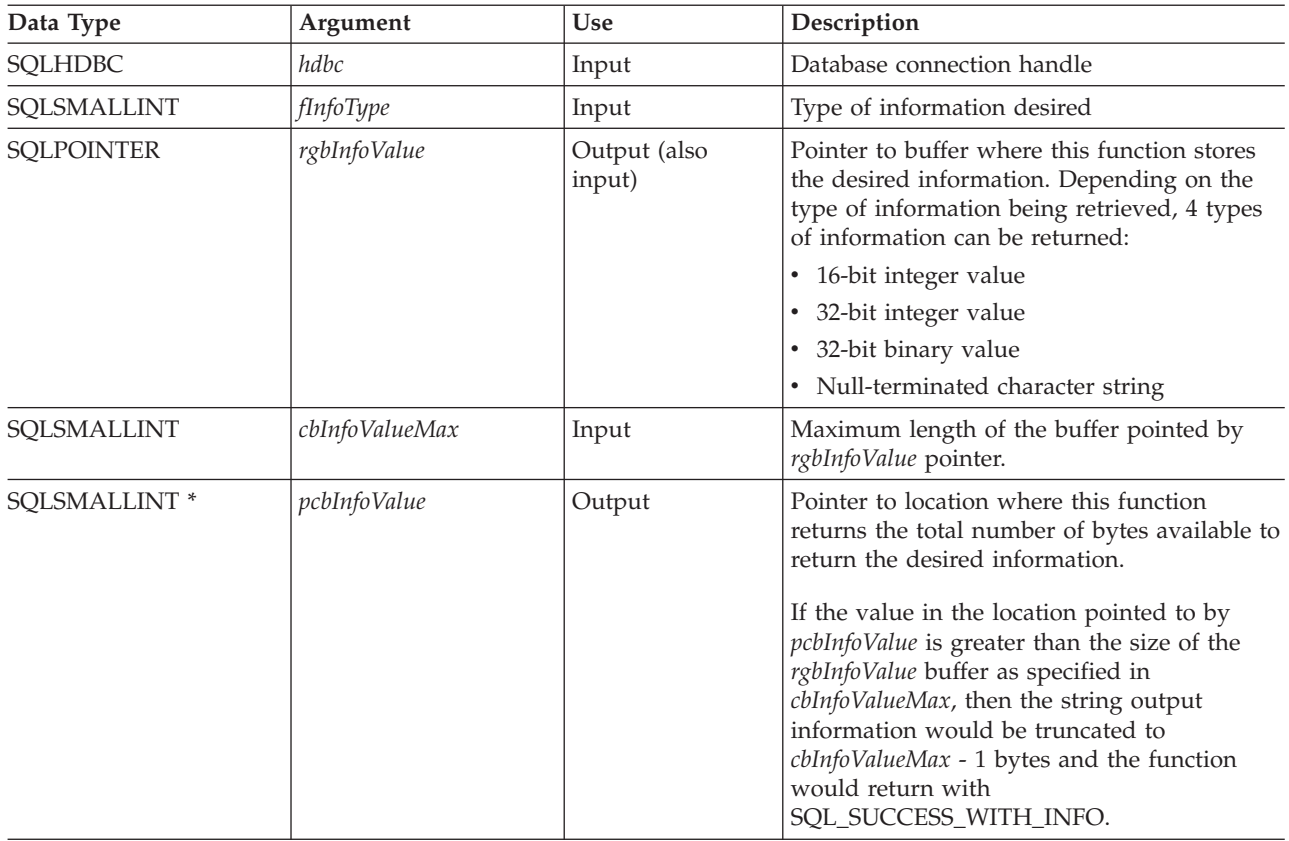

## **Usage**

Table 96 lists the possible values of *fInfoType* and a description of the information that SQLGetInfo() would return for that value.

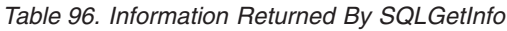

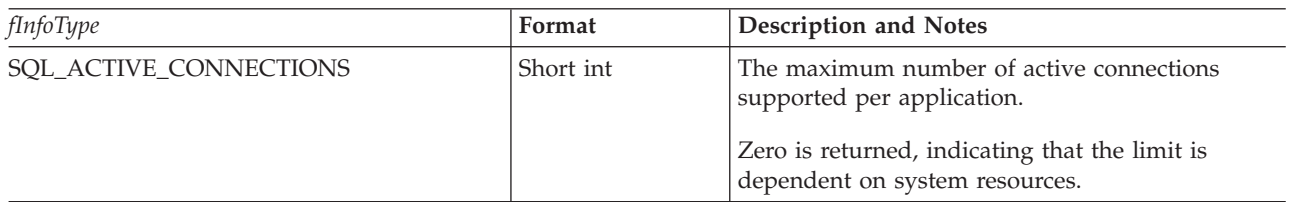

 $\,$   $\,$  $\,$   $\,$  $\|$  $\overline{\phantom{a}}$ 

*Table 96. Information Returned By SQLGetInfo (continued)*

| <i>fInfoType</i>        | Format      | <b>Description and Notes</b>                                                                                                    |
|-------------------------|-------------|----------------------------------------------------------------------------------------------------|
| SQL_ACTIVE_STATEMENTS   | Short int   | Maximum number of active statements per<br>connection.                                                                                                    |
|                         |             | Zero is returned, indicating that the limit is<br>dependent on system resources.                                                                                                    |
| SQL_AGGREGATE_FUNCTIONS | 32-bit mask | A bitmask enumerating support for aggregation<br>functions:<br>· SQL_AF_ALL                                                                                                    |
|                         |             | · SQL_AF_AVG                                                                                                    |
|                         |             | · SQL_AF_COUNT                                                                                                    |
|                         |             | · SQL_AF_DISTINCT                                                                                                    |
|                         |             | · SQL_AF_MAX                                                                                                    |
|                         |             | · SQL_AF_MIN                                                                                                    |
|                         |             | · SQL_AF_SUM                                                                                                    |
| SQL_CATALOG_NAME        | string      | A character string of "Y" indicates that the server<br>supports catalog names. "N" indicates that catalog<br>names are not supported.                                                        |
| SQL_COLUMN_ALIAS        | String      | Whether the connection supports column aliases.<br>The value "Y" is returned if the connection<br>supports the concept of a column alias.                                                    |
| SQL_CONNECTION_JOB_NAME | String      | When in server mode, this is a character string<br>that contains the complete job name associated<br>with the connection. When not in server mode, a<br>function sequence error is returned. |

*Table 96. Information Returned By SQLGetInfo (continued)*

| <i>fInfoType</i>                                                                                                    | Format      | <b>Description and Notes</b>                                                                                                    |
|----------------------------------------------------------------------------------------------------|-------------|----------------------------------------------------------------------------------------------------|
| SQL_CONVERT_BIGINT<br>SQL_CONVERT_BINARY<br>SQL_CONVERT_BLOB<br>SQL_CONVERT_CHAR<br>SQL_CONVERT_CLOB<br>SQL_CONVERT_DATE<br>SQL_CONVERT_DBCLOB<br>SQL_CONVERT_DECIMAL<br>SQL_CONVERT_DOUBLE<br>SQL_CONVERT_FLOAT<br>SQL_CONVERT_INTEGER<br>SQL_CONVERT_LONGVARBINARY<br>SQL_CONVERT_LONGVARCHAR<br>SQL_CONVERT_NUMERIC<br>SQL_CONVERT_REAL<br>SQL_CONVERT_SMALLINT<br>SQL_CONVERT_TIME<br>SQL_CONVERT_TIMESTAMP<br>SQL_CONVERT_VARBINARY<br>SQL_CONVERT_VARCHAR<br>SQL_CONVERT_WCHAR<br>SQL_CONVERT_WLONGVARCHAR<br>SQL_CONVERT_WVARCHAR | 32-bit mask | Indicates the conversions supported by the data<br>source with the CONVERT scalar function for<br>data of the type named in the infoType. If the<br>bitmask equals zero, the data source does not<br>support any conversions for the data of the<br>named type, including conversions to the same<br>data type.<br>For example, to find out if a data source supports<br>the conversion of SQL_INTEGER data to the<br>SQL_DECIMAL data type, an application calls<br>SQLGetInfo() with finfoType of<br>SQL_CONVERT_INTEGER. The application then<br>ANDs the returned bitmask with<br>SQL_CVT_DECIMAL. If the resulting value is<br>nonzero then the conversion is supported. The<br>following bitmasks are used to determine which<br>conversions are supported:<br>· SQL_CVT_BIGINT<br>• SQL_CVT_BINARY<br>· SQL_CONVERT_BLOB<br>· SQL_CVT_CHAR<br>· SQL_CONVERT_CLOB<br>· SQL_CVT_DATE<br>· SQL_CONVERT_DBCLOB<br>· SQL_CVT_DECIMAL<br>· SQL_CVT_DOUBLE<br>· SQL_CVT_FLOAT<br>· SQL_CVT_INTEGER<br>· SQL_CVT_LONGVARBINARY<br>· SQL_CVT_LONGVARCHAR<br>· SQL_CVT_NUMERIC<br>· SQL_CVT_REAL<br>· SQL_CONVERT_SMALLINT<br>• SQL_CONVERT_TIME<br>• SQL_CONVERT_TIMESTAMP<br>• SQL_CONVERT_VARBINARY<br>SQL_CONVERT_VARCHAR<br>SQL_CONVERT_WCHAR<br>SQL_CONVERT_WLONGVARCHAR<br>· SQL_CONVERT_WVARCHAR |
| SQL_CONVERT_FUNCTIONS                                                                                                    | 32 bit-mask | Indicates the scalar conversion functions<br>supported by the driver and associated data<br>source:<br>• SQL_FN_CVT_CONVERT - used to determine<br>which conversion functions are supported.<br>• SQL_FN_CVT_CAST - used to determine<br>which cast functions are supported.                                                                                                    |

## **SQLGetInfo**

*Table 96. Information Returned By SQLGetInfo (continued)*

| <i>fInfoType</i>             | Format         | <b>Description and Notes</b>                                                                                                    |
|------------------------------|----------------|----------------------------------------------------------------------------------------------------|
| SQL_CORRELATION_NAME         | Short int      | Indicates the degree of correlation name support<br>by the server:<br>• SQL_CN_ANY – supported and can be any<br>valid user-defined name.<br>• SQL_CN_NONE - correlation name not<br>supported.<br>SQL_CN_DIFFERENT - correlation name<br>supported but it must be different than the<br>name of the table that it represents.                                                                                                    |
| SQL_CURSOR_COMMIT_BEHAVIOR   | 16-bit integer | Indicates how a COMMIT operation affects<br>cursors. A value of:<br>• SQL_CB_DELETE – destroys cursors and drops<br>access plans for dynamic SQL statements.<br>SQL_CB_CLOSE - destroys cursors, but retains<br>access plans for dynamic SQL statements<br>(including non-query statements)<br>SQL_CB_PRESERVE – retains cursors and<br>access plans for dynamic statements (including<br>non-query statements). Applications can<br>continue to fetch data, or close the cursor and<br>re-execute the query without re-preparing the<br>statement.<br>Note: After COMMIT – a FETCH must be issued<br>to reposition the cursor before actions such as<br>positioned updates or deletes can be taken. |
| SQL_CURSOR_ROLLBACK_BEHAVIOR | 16-bit integer | Indicates how a ROLLBACK operation affects<br>cursors. A value of:<br>• SQL_CB_DELETE – destroys cursors and drops<br>access plans for dynamic SQL statements.<br>SQL_CB_CLOSE – destroys cursors, but retains<br>access plans for dynamic SQL statements<br>(including non-query statements)<br>SQL_CB_PRESERVE - retains cursors and<br>access plans for dynamic statements (including<br>non-query statements). Applications can<br>continue to fetch data, or close the cursor and<br>re-execute the query without re-preparing the<br>statement.<br>Note: DB2 servers do not have the<br>SQL_CB_PRESERVE property.                                                                              |
| SQL_DATA_SOURCE_NAME         | String         | Name of the connected data source for the<br>connection handle.                                                                                                    |
| SQL_DATA_SOURCE_READ_ONLY    | String         | A character string of "Y" indicates that the<br>database is set to READ ONLY mode; an "N"<br>indicates that it is not set to READ ONLY mode.                                                                                                    |
| SQL_DBMS_NAME                | String         | Name of the DBMS product being accessed.<br>For example:<br>• QSQ for "DB2 UDB for iSeries"<br>• SQL for "DB2 UDB for OS/2"<br>• DSN for "DB2 UDB for zOS and OS/390®"                                                                                                    |

*Table 96. Information Returned By SQLGetInfo (continued)*

| <i>fInfoType</i>          | Format        | <b>Description and Notes</b>                                                                                                    |
|---------------------------|---------------|----------------------------------------------------------------------------------------------------|
| SQL_DBMS_VER              | String        | Version of the DBMS product accessed.                                                                                                    |
| SQL_DEFAULT_TXN_ISOLATION | 32-bit mask   | The default transaction isolation level supported.                                                                                                    |
|                           |               | One of the following masks are returned:                                                                                                    |
|                           |               | • SQL_TXN_READ_UNCOMMITTED - Changes<br>are immediately perceived by all transactions<br>(dirty read, non-repeatable read, and phantoms<br>are possible).                   |
|                           |               | This is equivalent to UR level.                                                                                                    |
|                           |               | • SQL_TXN_READ_COMMITTED - Row read by<br>transaction 1 can be altered and committed by<br>transaction 2 (non-repeatable read and<br>phantoms are possible)                 |
|                           |               | This is equivalent to CS level.                                                                                                    |
|                           |               | SQL_TXN_REPEATABLE_READ - A<br>transaction can add or remove rows matching<br>the search condition or a pending transaction<br>(repeatable read, but phantoms are possible) |
|                           |               | This is equivalent to RS level.                                                                                                    |
|                           |               | • SQL_TXN_SERIALIZABLE - Data affected by<br>pending transaction is not available to other<br>transactions (repeatable read, phantoms are not<br>possible)                  |
|                           |               | This is equivalent to RR level.                                                                                                    |
|                           |               | SQL_TXN_VERSIONING - Not applicable to<br>IBM DBMSs.                                                                                                    |
|                           |               | • SQL_TXN_NOCOMMIT - Any chnages are<br>effectively committed at the end of a successful<br>operation; no explicit commit or rollback is<br>allowed.                        |
|                           |               | This is a DB2 UDB for iSeries isolation level.                                                                                                    |
|                           |               | In IBM terminology,                                                                                                    |
|                           |               | • SQL_TXN_READ_UNCOMMITTED is<br>uncommitted read;                                                                                                    |
|                           |               | SQL_TXN_READ_COMMITTED is cursor<br>stability;                                                                                                    |
|                           |               | • SQL_TXN_REPEATABLE_READ is read<br>stability;                                                                                                    |
|                           |               | • SQL_TXN_SERIALIZABLE is repeatable read.                                                                                                    |
| SQL_DESCRIBE_PARAMETER    | String        | Y if parameters can be described; N if not.                                                                                                    |
| <b>SQL_DRIVER_NAME</b>    | <b>String</b> | File name of the driver used to access the data<br>source.                                                                                                    |
| SQL_DRIVER_ODBC_VER       | String        | The version number of ODBC that the Driver<br>supports. DB2 ODBC returns 2.1.                                                                                               |

## **SQLGetInfo**

| | | | | |  $\,$   $\,$ 

*Table 96. Information Returned By SQLGetInfo (continued)*

| <i>fInfoType</i>            | Format         | <b>Description and Notes</b>                                                                                                    |
|-----------------------------|----------------|----------------------------------------------------------------------------------------------------|
| SQL_GROUP_BY                | 16-bit integer | Indicates the degree of support for the GROUP<br>BY clause by the server:<br>• SQL_GB_NO_RELATION - there is no<br>relationship between the columns in the<br>GROUP BY and in the SELECT list.                                                                                                    |
|                             |                | • SQL_GB_NOT_SUPPORTED - GROUP BY not<br>supported.<br>· SQL_GB_GROUP_BY_EQUALS_SELECT -<br>GROUP BY must include all non-aggregated<br>columns in the select list.                                                                                                    |
|                             |                | · SQL_GB_GROUP_BY_CONTAINS_SELECT -<br>the GROUP BY clause must contain all<br>non-aggregated columns in the SELECT list.                                                                                                    |
| SQL_IDENTIFIER_CASE         | 16-bit integer | Indicates case sensitivity of object names (such as<br>table-name).                                                                                                    |
|                             |                | A value of:<br>• SQL_IC_UPPER – identifier names are stored in<br>uppercase in the system catalog.                                                                                                    |
|                             |                | • SQL_IC_LOWER - identifier names are stored                                                                                                    |
|                             |                | in lowercase in the system catalog.<br>• SQL_IC_SENSITIVE - identifier names are case<br>sensitive, and are stored in mixed case in the<br>system catalog.                                                                                                    |
|                             |                | • SQL_IC_MIXED - identifier names are not case<br>sensitive, and are stored in mixed case in the<br>system catalog.                                                                                                    |
|                             |                | Note: Identifier names in IBM DBMSs are not case<br>sensitive.                                                                                                    |
| SQL_IDENTIFIER_QUOTE_CHAR   | String         | Character used as the delimiter of a quoted string.                                                                                                    |
| <b>SQL_KEYWORDS</b>         | String         | A character string containing a comma-separated<br>list of all data source-specific keywords. This is a<br>list of all reserved keywords. Interoperable<br>applications should not use these keywords in<br>object names. This list does not contain keywords<br>specific to ODBC or keywords used by both the<br>data source and ODBC. |
| SQL_LIKE_ESCAPE_CLAUSE      | String         | A character string that indicates if an escape<br>character is supported for the metacharacters<br>percent and underscore in a LIKE predicate.                                                                                                    |
| SQL_MAX_CATALOG_NAME_LEN    | 16-bit integer | The maximum length of a catalog qualifier name;<br>first part of a 3 part table name (in bytes).                                                                                                    |
| SQL_MAX_COLUMN_NAME_LEN     | Short int      | Maximum length of a column name.                                                                                                    |
| SQL_MAX_COLUMNS_IN_GROUP_BY | Short int      | Maximum number of columns in a GROUP BY<br>clause.                                                                                                    |
| SQL_MAX_COLUMNS_IN_INDEX    | Short int      | Maximum number of columns in an SQL index.                                                                                                    |
| SQL_MAX_COLUMNS_IN_ORDER_BY | Short int      | Maximum number of columns in an ORDER BY<br>clause.                                                                                                    |
| SQL_MAX_COLUMNS_IN_SELECT   | Short int      | Maximum number of columns in a SELECT<br>statement.                                                                                                    |

*Table 96. Information Returned By SQLGetInfo (continued)*

| <i>fInfoType</i>         | Format                     | <b>Description and Notes</b>                                                                                                    |
|--------------------------|----------------------------|----------------------------------------------------------------------------------------------------|
| SQL_MAX_COLUMNS_IN_TABLE | Short int                  | Maximum number of columns in an SQL table.                                                                                                    |
| SQL_MAX_CURSOR_NAME_LEN  | Short int                  | Maximum length of a cursor name.                                                                                                    |
| SQL_MAX_OWNER_NAME_LEN   | Short int                  | Maximum length of an owner name.                                                                                                    |
| SQL_MAX_ROW_SIZE         | 32-bit unsigned<br>integer | Specifies the maximum length in bytes that the<br>server supports in single row of a base table. Zero<br>if no limit.                                                                                                    |
| SQL_MAX_SCHEMA_NAME_LEN  | Int                        | Maximum length of a schema name.                                                                                                    |
| SQL_MAX_STATEMENT_LEN    | 32-bit unsigned<br>integer | Indicates the maximum length of an SQL<br>statement string in bytes, including the number of<br>white spaces in the statement.                                                                                                    |
| SQL_MAX_TABLE_NAME       | Short int                  | Maximum length of a table name.                                                                                                    |
| SQL_MAX_TABLES_IN_SELECT | Short int                  | Maximum number of tables in a SELECT<br>statement.                                                                                                    |
| SQL_MULTIPLE_ACTIVE_TXN  | String                     | The character string "Y" indicates that active<br>transactions on multiple connections are allowed.<br>"N" indicates that only one connection at a time<br>can have an active transaction.                                                                                                    |
| SQL_NON_NULLABLE_COLUMNS | 16-bit integer             | Indicates whether non-nullable columns are<br>supported:<br>• SQL_NNC_NON_NULL - columns can be<br>defined as NOT NULL.<br>SQL_NNC_NULL - columns cannot be defined<br>as NOT NULL.                                                                                                    |
| SQL_NUMERIC_FUNCTIONS    | 32-bit mask                | Indicates the scalar numeric functions supported.<br>The following bit-masks are used to determine<br>which numeric functions are supported:<br>• SQL_FN_NUM_ABS<br>• SQL_FN_NUM_ACOS<br>• SQL_FN_NUM_ASIN<br>SQL_FN_NUM_ATAN<br>SQL_FN_NUM_ATAN2<br>SQL_FN_NUM_CEILING<br>SQL_FN_NUM_COS<br>SQL_FN_NUM_COT<br>SQL_FN_NUM_DEGREES<br>· SQL FN_NUM_EXP<br>· SQL_FN_NUM_FLOOR<br>• SQL_FN_NUM_LOG<br>· SQL_FN_NUM_LOG10<br>· SQL FN NUM MOD<br>· SQL_FN_NUM_PI<br>· SQL_FN_NUM_POWER<br>· SQL FN_NUM_RADIANS<br>• SQL FN NUM RAND<br>· SQL_FN_NUM_ROUND<br>· SQL_FN_NUM_SIGN<br>· SQL_FN_NUM_SIN<br>· SQL_FN_NUM_SQRT<br>• SQL_FN_NUM_TAN<br>• SQL_FN_NUM_TRUNCATE |

*Table 96. Information Returned By SQLGetInfo (continued)*

| <i>fInfoType</i>                       | Format         | <b>Description and Notes</b>                                                                                                    |
|----------------------------------------|----------------|----------------------------------------------------------------------------------------------------|
| SQL_ODBC_API_CONFORMANCE               | 16-bit integer | The level of ODBC conformance:                                                                                                    |
|                                        |                | · SQL_OAC_NONE                                                                                                    |
|                                        |                | · SQL_OAC_LEVEL1                                                                                                    |
|                                        |                | · SQL_OAC_LEVEL2                                                                                                    |
| SQL_ODBC_SQL_CONFORMANCE               | 16-bit integer | A value of:                                                                                                    |
|                                        |                | · SQL_OSC_MINIMUM - means minimum<br>ODBC SQL grammar supported                                                                                                    |
|                                        |                | • SQL_OSC_CORE - means core ODBC SQL<br>Grammar supported                                                                                                    |
|                                        |                | • SQL_OSC_EXTENDED - means extended<br>ODBC SQL Grammar supported                                                                                                    |
|                                        |                | For the definition of the above 3 types of ODBC<br>SQL grammar, see Microsoft ODBC 3.0 Software<br>Development Kit and Programmer's Reference.                                                                                    |
| SQL_ORDER_BY_COLUMNS_IN_SELECT         | String         | Set to "Y" if columns in the ORDER BY clauses<br>must be in the select list; otherwise set to "N".                                                                                                    |
| SQL_OUTER_JOINS                        | string         | The character string:                                                                                                    |
|                                        |                | • "Y" indicates that outer joins are supported,<br>and DB2 ODBC supports the ODBC outer join<br>request syntax.<br>• "N" indicates that it is not supported.                                                                      |
| SQL_OWNER_TERM or<br>SQL_SCHEMA_TERM   | String         | The database vendors terminology for a schema<br>(owner).                                                                                                    |
| SQL_OWNER_USAGE or<br>SQL_SCHEMA_USAGE | 32-bit mask    | Indicates the type of SQL statements that have<br>schema (owners) associated with them when these<br>statements are executed. Schema qualifiers<br>(owners) are:                                                                  |
|                                        |                | • SQL_OU_DML_STATEMENTS - supported in<br>all DML statements.                                                                                                    |
|                                        |                | • SQL_OU_PROCEDURE_INVOCATION -<br>supported in the procedure invocation<br>statement.                                                                                                    |
|                                        |                | · SQL_OU_TABLE_DEFINITION - supported in<br>all table definition statements.                                                                                                    |
|                                        |                | SQL_OU_INDEX_DEFINITION – supported in<br>all index definition statements.                                                                                                    |
|                                        |                | SQL_OU_PRIVILEGE_DEFINITION -<br>supported in all privilege definition statements<br>(that is grant and revoke statements).                                                                                                    |
| SQL_POSITIONED_STATEMENTS              | 32-bit mask    | Indicates the degree of support for positioned<br>UPDATE and positioned DELETE statements:                                                                                                    |
|                                        |                | · SQL_PS_POSITIONED_DELETE                                                                                                    |
|                                        |                | SQL_PS_POSITIONED_UPDATE                                                                                                    |
|                                        |                | SQL_PS_SELECT_FOR_UPDATE, indicates<br>$\bullet$<br>whether or not the server requires the FOR<br>UPDATE clause to be specified on a <query<br>expression&gt; in order for a column to be<br/>updated with the cursor.</query<br> |
| SQL_PROCEDURE_TERM                     | <b>String</b>  | Data source name for a procedure.                                                                                                    |

*Table 96. Information Returned By SQLGetInfo (continued)*

| <i>fInfoType</i>                                              | Format         | <b>Description and Notes</b>                                                                                                    |
|---------------------------------------------------------------|----------------|----------------------------------------------------------------------------------------------------|
| SQL_PROCEDURES                                                | String         | Whether the current server supports SQL<br>procedures. The value "Y" is returned if the<br>connection supports SQL procedures.                                    |
| SQL_QUALIFIER_LOCATION or<br>SQL_CATALOG_LOCATION             | 16-bit integer | A 16-bit integer value indicated the position of the<br>qualifier in a qualified table name. Zero indicates<br>that qualified names are not supported.            |
| SQL_QUALIFIER_NAME_SEPARATOR or<br>SQL_CATALOG_NAME_SEPARATOR | String         | The characters used as a separator between a<br>catalog name and the qualified name element that<br>follows it.                                                   |
| SQL_QUALIFIER_TERM or                                         | String         | The database vendor terminology for a qualifier.                                                                                                    |
| SQL_CATALOG_TERM                                              |                | The name that the vendor uses for the high order<br>part of a three part name.                                                                                    |
|                                                               |                | Since DB2 ODBC does not support three part<br>names, a zero-length string is returned.                                                                            |
|                                                               |                | For non-ODBC applications, the<br>SQL_CATALOG_TERM symbolic name should be<br>used instead of SQL_QUALIFIER_NAME.                                                 |
| SQL_QUALIFIER_USAGE or<br>SQL_CATALOG_USAGE                   | 32-bit mask    | This is similar to SQL_OWNER_USAGE except<br>that this is used for catalog.                                                                                       |
| SQL_QUOTED_IDENTIFIER_CASE                                    | 16-bit integer | Returns:<br>• SQL_IC_UPPER – quoted identifiers in SQL are<br>case insensitive and stored in uppercase in the<br>system catalog.                                  |
|                                                               |                | • SQL_IC_LOWER - quoted identifiers in SQL<br>are case insensitive and are stored in lowercase<br>in the system catalog.                                          |
|                                                               |                | • SQL_IC_SENSITIVE - quoted identifiers<br>(delimited identifiers) in SQL are case sensitive<br>and are stored in mixed case in the system<br>catalog.            |
|                                                               |                | • SQL_IC_MIXED - quoted identifiers in SQL are<br>case insensitive and are stored in mixed case in<br>the system catalog.                                         |
|                                                               |                | This should be contrasted with the<br>SQL_IDENTIFIER_CASE fInfoType which is used<br>to determine how (unquoted) identifiers are<br>stored in the system catalog. |
| SQL_SEARCH_PATTERN_ESCAPE                                     | string         | Used to specify what the driver supports as an<br>escape character for catalog functions such as<br>(SQLTables(), SQLColumns()).                                  |

*Table 96. Information Returned By SQLGetInfo (continued)*

| <i>fInfoType</i>            | Format         | <b>Description and Notes</b>                                                                                                    |
|-----------------------------|----------------|----------------------------------------------------------------------------------------------------|
| SQL_SQL92_PREDICATES        | 32-bit mask    | Indicates the predicates supported in a SELECT<br>statement that SQL-92 defines.<br>· SQL_SP_BETWEEN<br>• SQL_SP_COMPARISON<br>· SQL_SP_EXISTS<br>$\cdot$ SQL_SP_IN<br>SQL_SP_ISNOTNULL<br>SQL_SP_ISNULL<br>· SQL_SP_LIKE<br>· SQL_SP_MATCH_FULL<br>· SQL_SP_MATCH_PARTIAL<br>• SQL_SP_MATCH_UNIQUE_FULL<br>· SQL_SP_MATCH_UNIQUE_PARTIAL<br>SQL_SP_OVERLAPS<br>• SQL_SP_QUANTIFIED_COMPARISON<br>· SQL_SP_UNIQUE                                                                                                    |
| SQL_SQL92_VALUE_EXPRESSIONS | 32-bit mask    | Indicates the value expressions supported that<br>SQL-92 defines.<br>· SQL_SVE_CASE<br>· SQL_SVE_CAST<br>• SQL_SVE_COALESCE<br>· SQL_SVE_NULLIF                                                                                                    |
| SQL_STRING_FUNCTIONS        | 32-bit bitmask | Indicates which string functions are supported.<br>The following bit-masks are used to determine<br>which string functions are supported:<br>· SQL_FN_STR_ASCII<br>· SQL_FN_STR_CHAR<br>· SQL_FN_STR_CONCAT<br>· SQL_FN_STR_DIFFERENCE<br>· SQL_FN_STR_INSERT<br>· SQL_FN_STR_LCASE<br>· SQL_FN_STR_LEFT<br>· SQL_FN_STR_LENGTH<br>SQL_FN_STR_LOCATE<br>SQL_FN_STR_LOCATE_2<br>SQL_FN_STR_LTRIM<br>SQL_FN_STR_REPEAT<br>SQL_FN_STR_REPLACE<br>· SQL_FN_STR_RIGHT<br>· SQL_FN_STR_RTRIM<br><b>SQL_FN_STR_SOUNDEX</b><br>$\bullet$<br>SQL_FN_STR_SPACE<br>SQL_FN_STR_SUBSTRING<br>· SQL_FN_STR_UCASE<br>If an application can call the LOCATE scalar<br>function with the string1, string2, and start<br>arguments, the SQL_FN_STR_LOCATE bitmask is<br>returned. If an application can only call the<br>LOCATE scalar function with the string1 and<br>string2, the SQL_FN_STR_LOCATE_2 bitmask is<br>returned. If the LOCATE scalar function is fully<br>supported, both bitmasks are returned. |

*Table 96. Information Returned By SQLGetInfo (continued)*

| fInfoType              | Format      | <b>Description and Notes</b>                                                                                                    |
|------------------------|-------------|----------------------------------------------------------------------------------------------------|
| SQL_TIMEDATE_FUNCTIONS | 32-bit mask | Indicates which time and date functions are<br>supported.<br>The following bit-masks are used to determine<br>which date functions are supported:<br>· SQL_FN_TD_CURDATE<br>• SQL_FN_TD_CURTIME<br>· SQL_FN_TD_DAYNAME<br>• SQL_FN_TD_DAYOFMONTH<br>· SQL_FN_TD_DAYOFWEEK<br>· SQL_FN_TD_DAYOFYEAR<br>· SQL_FN_TD_HOUR<br>• SQL_FN_TD_JULIAN_DAY<br>· SQL_FN_TD_MINUTE<br>• SQL_FN_TD_MONTH<br>· SQL_FN_TD_MONTHNAME<br>• SQL_FN_TD_NOW<br>· SQL_FN_TD_QUARTER<br>• SQL_FN_TD_SECOND<br>• SQL_FN_TD_SECONDS_SINCE_MIDNIGHT<br>· SQL_FN_TD_TIMESTAMPADD<br>• SQL_FN_TD_TIMESTAMPDIFF<br>· SQL_FN_TD_WEEK<br>• SQL_FN_TD_YEAR                                                                                                    |
| SQL_TXN_CAPABLE        | Short int   | Indicates whether transactions can contain DDL or<br>DML or both:<br>• SQL_TC_NONE – transactions not supported.<br>• SQL_TC_DML - transactions can only contain<br>DML statements (SELECT, INSERT, UPDATE,<br>DELETE, etc.) DDL statements (CREATE<br>TABLE, DROP INDEX, etc.) encountered in a<br>transaction cause an error.<br>SQL_TC_DDL_COMMIT - transactions can<br>$\bullet$<br>only contain DML statements. DDL statements<br>encountered in a transaction cause the<br>transaction to be committed.<br>SQL_TC_DDL_IGNORE - transactions can only<br>contain DML statements. DDL statements<br>encountered in a transaction are ignored.<br>SQL_TC_ALL - transactions can contain DDL<br>and DML statements in any order. |

## **Return Codes**

- SQL\_SUCCESS
- SQL\_SUCCESS\_WITH\_INFO
- v SQL\_ERROR
- SQL\_INVALID\_HANDLE

## **Diagnostics**

*Table 97. SQLGetInfo SQLSTATEs*

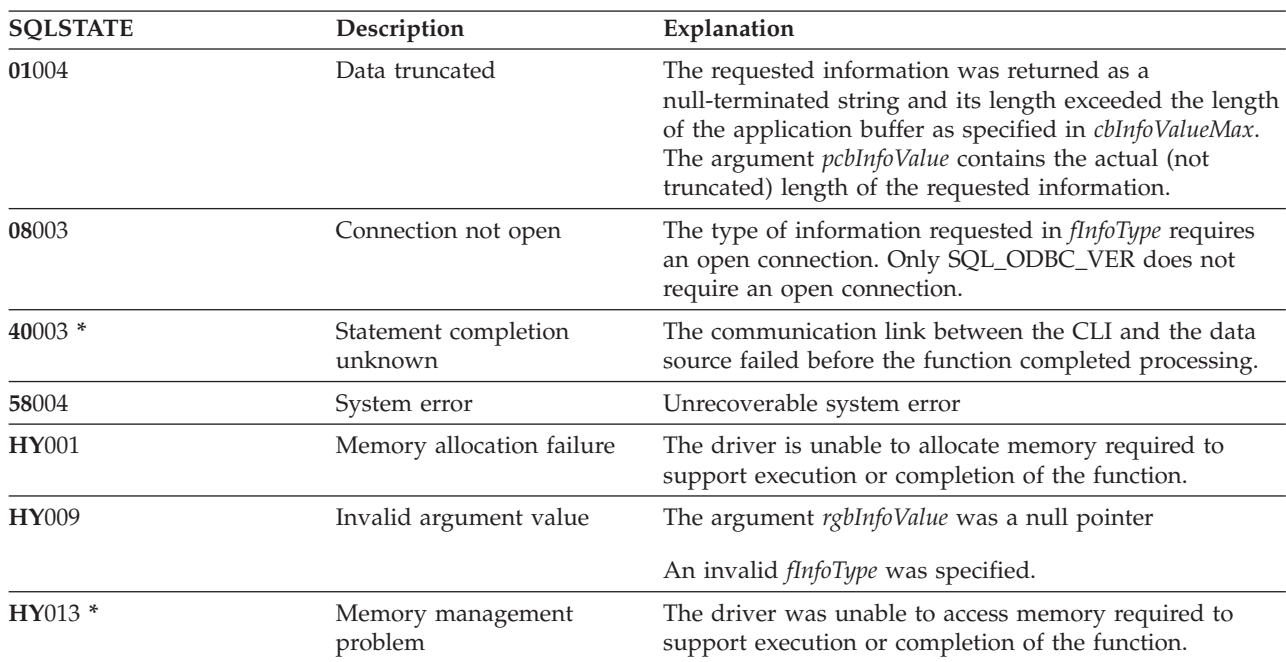

## <span id="page-162-0"></span>**SQLGetLength - Retrieve Length of A String Value**

### **Purpose**

SQLGetLength() is used to retrieve the length of a large object value, referenced by a large object locator that has been returned from the server (as a result of a fetch, or an SQLGetSubString() call) during the current transaction.

### **Syntax**

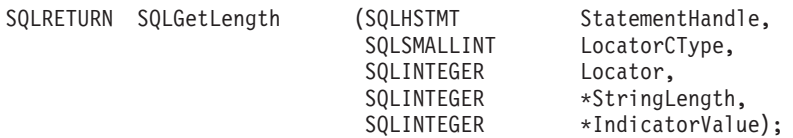

## **Function Arguments**

*Table 98. SQLGetLength Arguments*

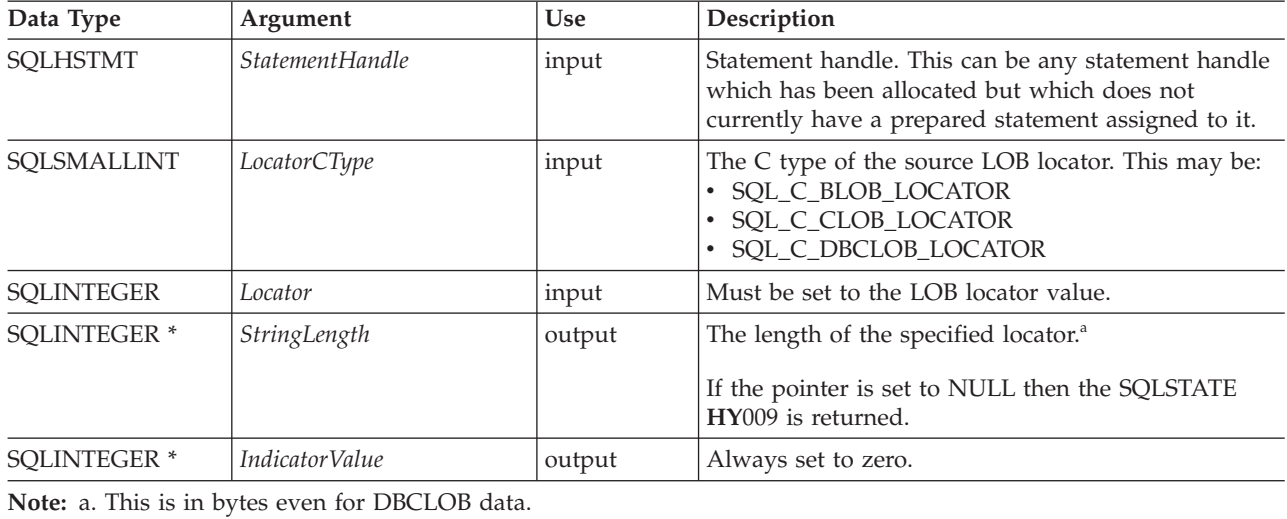

### **Usage**

SQLGetLength() can be used to determine the length of the data value represented by a LOB locator. It is used by applications to determine the overall length of the referenced LOB value so that the appropriate strategy to obtain some or all of the LOB value can be chosen.

The Locator argument can contain any valid LOB locator which has not been explicitly freed using a FREE LOCATOR statement nor implicitly freed because the transaction during which it was created has terminated.

The statement handle must not have been associated with any prepared statements or catalog function calls.

## **Return Codes**

- SQL SUCCESS
- SQL\_SUCCESS\_WITH\_INFO
- SQL\_STILL\_EXECUTING
- SQL\_ERROR
- SQL\_INVALID\_HANDLE

### **SQLGetLength**

### **Error conditions**

#### *Table 99. SQLGetLength SQLSTATEs*

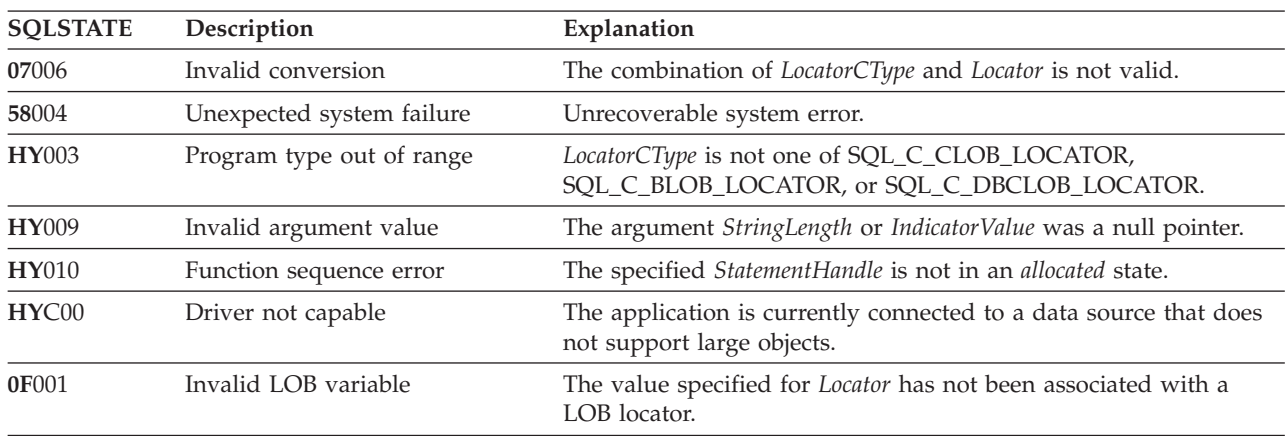

### **Restrictions**

This function is not available when connected to a DB2 server that does not support Large Objects.

### **References**

- v ["SQLBindCol](#page-38-0) Bind a Column to an Application Variable" on page 33
- ["SQLFetch](#page-104-0) Fetch Next Row" on page 99
- ["SQLGetPosition](#page-164-0) Return Starting Position of String" on page 159
- ["SQLGetSubString](#page-171-0) Retrieve Portion of A String Value" on page 166

## <span id="page-164-0"></span>**SQLGetPosition - Return Starting Position of String**

#### **Purpose**

SQLGetPosition() is used to return the starting position of one string within a LOB value (the source). The source value must be a LOB locator, the search string can be a LOB locator or a literal string.

The source and search LOB locators can be any that have been returned from the database from a fetch or a SQLGetSubString() call during the current transaction.

### **Syntax**

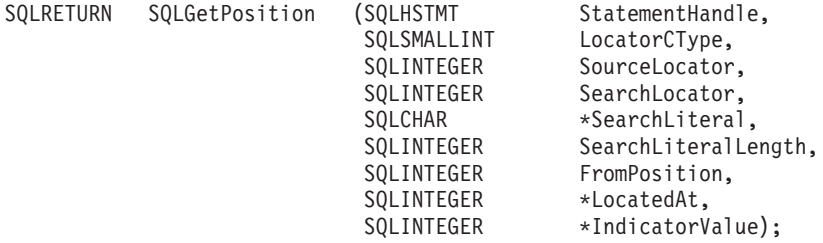

### **Function Arguments**

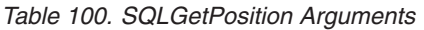

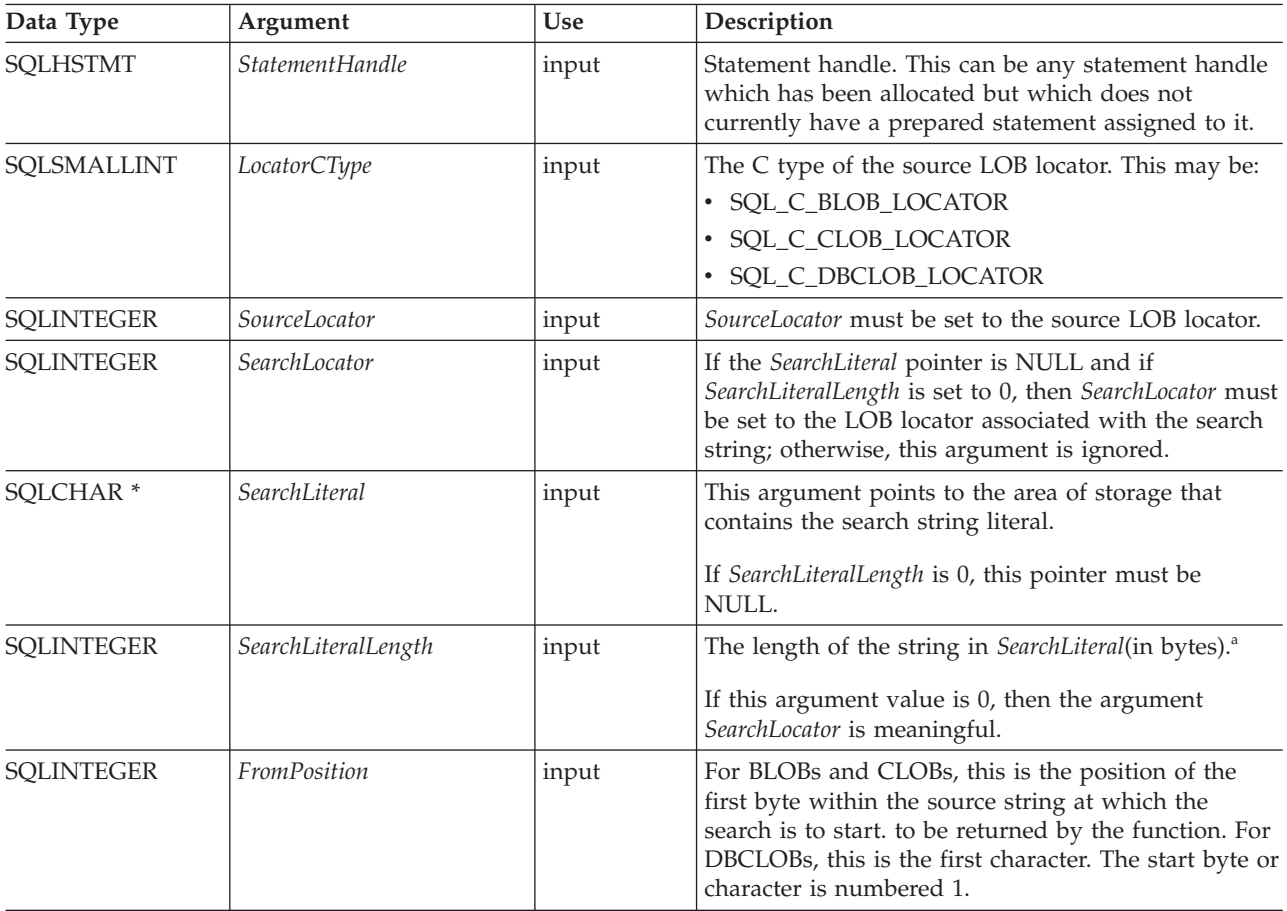

### **SQLGetPosition**

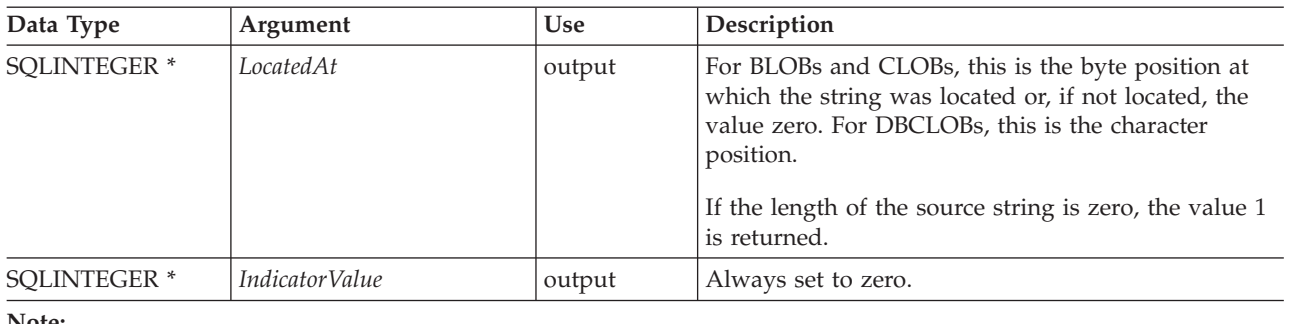

*Table 100. SQLGetPosition Arguments (continued)*

**Note:**

**a** This is in bytes even for DBCLOB data.

## **Usage**

SQLGetPosition() is used in conjunction with SQLGetSubString() in order to obtain any portion of a string in a random manner. In order to use SQLGetSubString(), the location of the substring within the overall string must be known in advance. In situations where the start of that substring can be found by a search string, SQLGetPosition() can be used to obtain the starting position of that substring.

The *Locator* and *SearchLocator* (if used) arguments can contain any valid LOB locator which has not been explicitly freed using a FREE LOCATOR statement or implicitly freed because the transaction during which it was created has terminated.

The *Locator* and *SearchLocator* must have the same LOB locator type.

The statement handle must not have been associated with any prepared statements or catalog function calls.

## **Return Codes**

- SQL\_SUCCESS
- SQL\_SUCCESS\_WITH\_INFO
- v SQL\_STILL\_EXECUTING
- SQL\_ERROR
- SQL\_INVALID\_HANDLE

## **Error conditions**

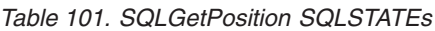

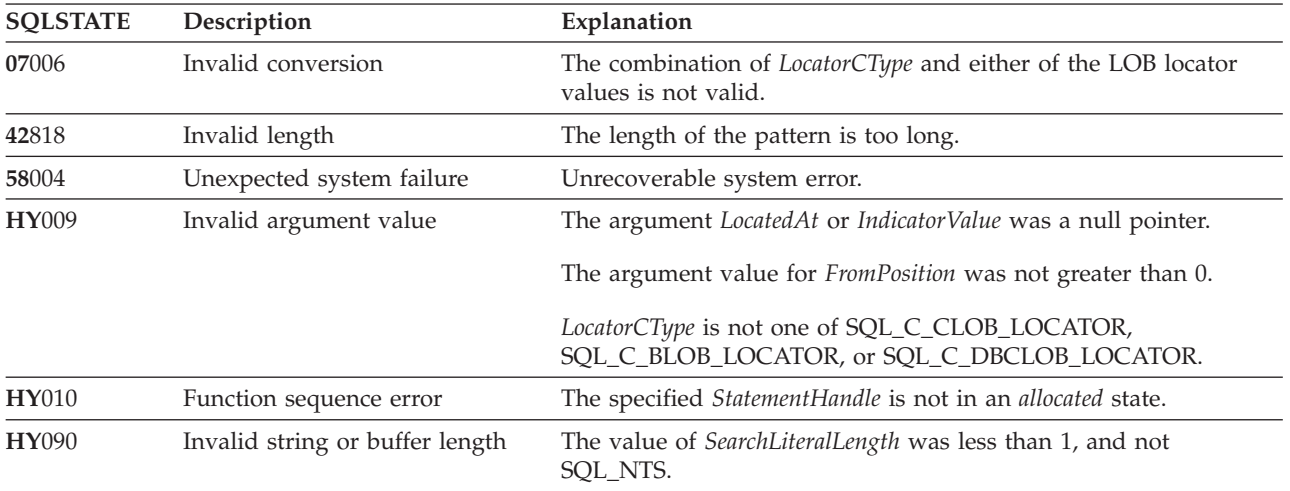

| <b>SQLSTATE</b> | Description          | Explanation                                                                                       |
|-----------------|----------------------|---------------------------------------------------------------------------------------------------|
| HYC00           | Driver not capable   | The application is currently connected to a data source that does<br>not support large objects.   |
| <b>OF001</b>    | Invalid LOB variable | The value specified for <i>Locator</i> or <i>SearchLocator</i> is not currently a<br>LOB locator. |

*Table 101. SQLGetPosition SQLSTATEs (continued)*

## **Restrictions**

This function is not available when connected to a DB2 server that does not support Large Objects.

## **References**

- v ["SQLBindCol](#page-38-0) Bind a Column to an Application Variable" on page 33
- ["SQLExtendedFetch](#page-102-0) Fetch Array of Rows" on page 97
- ["SQLFetch](#page-104-0) Fetch Next Row" on page 99
- ["SQLGetLength](#page-162-0) Retrieve Length of A String Value" on page 157
- v ["SQLGetSubString](#page-171-0) Retrieve Portion of A String Value" on page 166

## <span id="page-167-0"></span>**SQLGetStmtAttr - Get the Value of a Statement Attribute**

### **Purpose**

SQLGetStmtAttr() returns the current settings of the specified statement attribute.

These options are set using the SQLSetStmtAttr() function. This function is similar to SQLGetStmtOption(), both functions are supported for compatibility reasons.

### **Syntax**

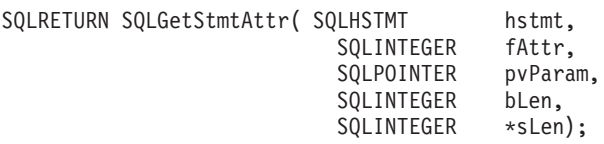

## **Function Arguments**

*Table 102. SQLGetStmtAttr Arguments*

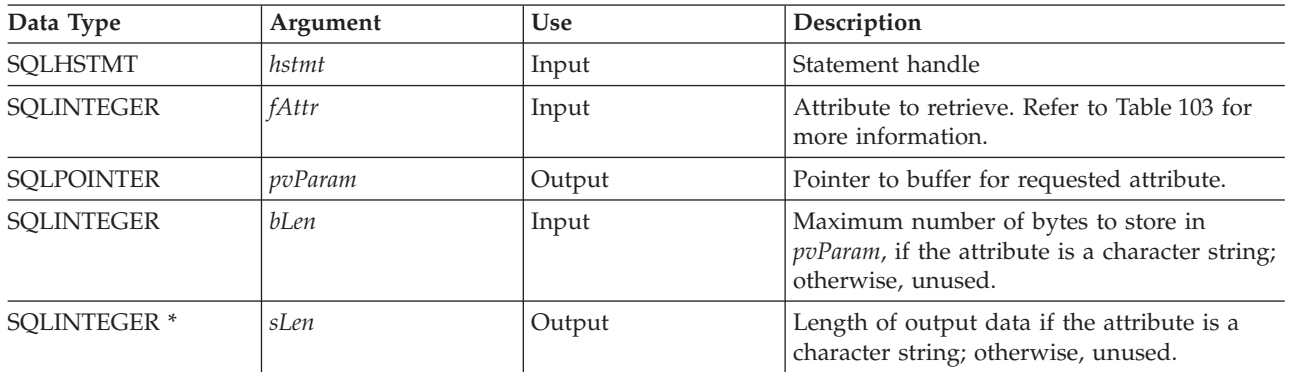

### **Usage**

*Table 103. Statement Attributes*

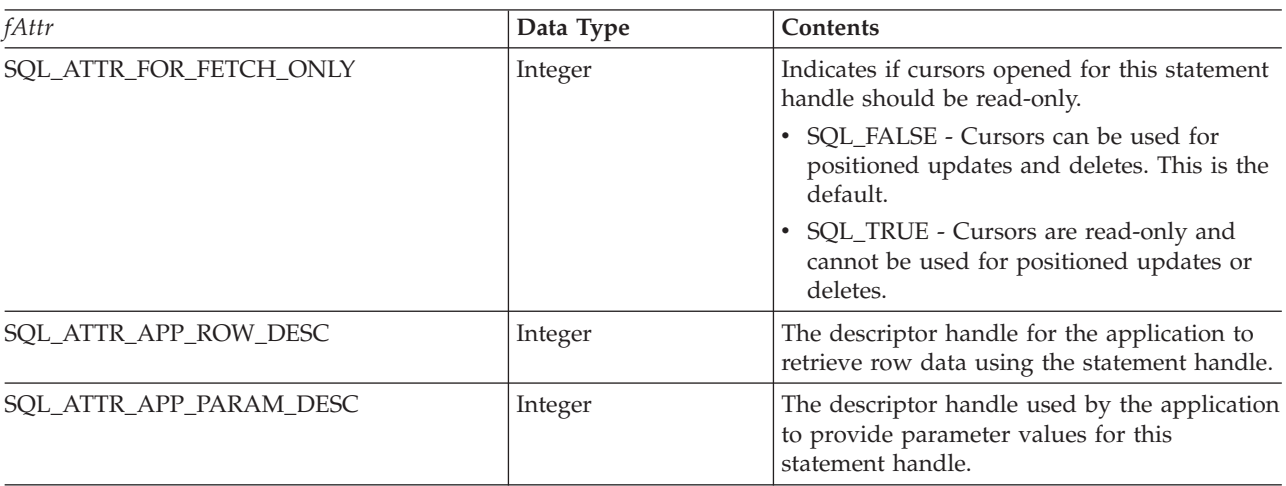

*Table 103. Statement Attributes (continued)*

| fAttr                      | Data Type | Contents                                                                                                    |
|----------------------------|-----------|----------------------------------------------------------------------------------------------------|
| SQL_ATTR_CURSOR_SCROLLABLE | Integer   | A 32-bit integer value that specifies if cursors<br>opened for this statement handle should be<br>scrollable.                                                                    |
|                            |           | • SQL_FALSE - Cursors are not scrollable,<br>and SQLFetchScroll() cannot be used<br>against them. This is the default.                                                           |
|                            |           | • SQL_TRUE - Cursors are scrollable.<br>SQLFetchScroll() can be used to retrieve<br>data from these cursors.                                                                     |
| SQL_ATTR_CURSOR_TYPE       | Integer   | A 32-bit integer value that specifies the<br>behavior of cursors opened for this statement<br>handle.                                                                            |
|                            |           | • SQL_CURSOR_FORWARD_ONLY -<br>Cursors are not scrollable, and<br>SQLFetchScroll() cannot be used against<br>them. This is the default.                                          |
|                            |           | • SQL_DYNAMIC - Cursors are scrollable.<br>SQLFetchScroll() can be used to retrieve<br>data from these cursors.                                                                  |
| SQL_ATTR_IMP_ROW_DESC      | Integer   | The descriptor handle used by the CLI<br>implementation to retrieve row data using<br>this statement handle.                                                                     |
| SQL_ATTR_IMP_PARAM_DESC    | Integer   | The descriptor handle used by the CLI<br>implementation to provide parameter values<br>for this statement handle.                                                                |
| SQL_ATTR_ROWSET_SIZE       | Integer   | A 32-bit integer value that specifies the<br>number of rows in the rowset. This is the<br>number of rows returned by each call to<br>SQLExtendedFetch(). The default value is 1. |

## **Return Codes**

- SQL\_SUCCESS
- SQL\_SUCCESS\_WITH\_INFO
- v SQL\_ERROR
- SQL\_INVALID\_HANDLE

## **Diagnostics**

*Table 104. SQLStmtOption SQLSTATEs*

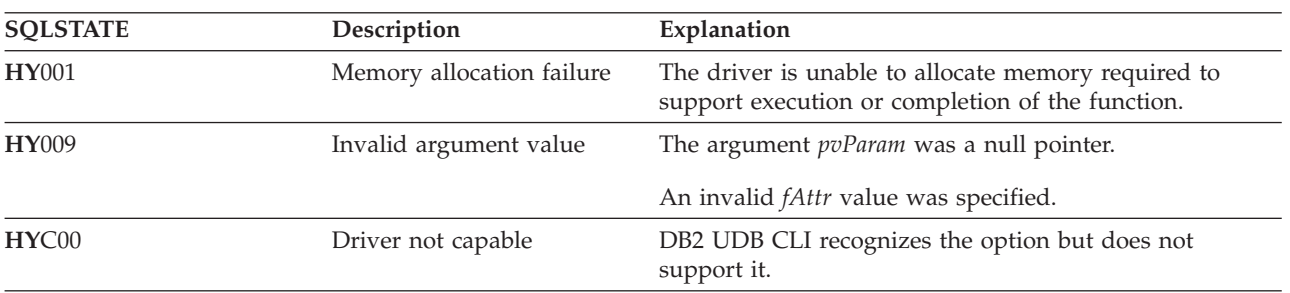

# **SQLGetStmtOption - Returns Current Setting of A Statement Option**

## **Purpose**

#### **Note:**

| | | SQLGetStmtOption() has been deprecated and replaced with [SQLGetStmtAttr\(\).](#page-167-0) Although this version of DB2 CLI continues to support SQLGetStmtOption(), IBM recommends that you begin using SQLGetStmtAttr() in your DB2 CLI programs so that they conform to the latest standards.

SQLGetStmtOption() returns the current settings of the specified statement option.

These options are set using the SQLSetStmtOption() function.

## **Syntax**

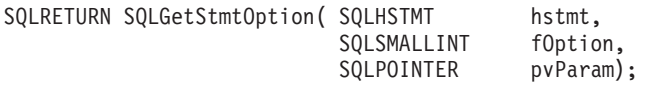

## **Function Arguments**

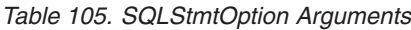

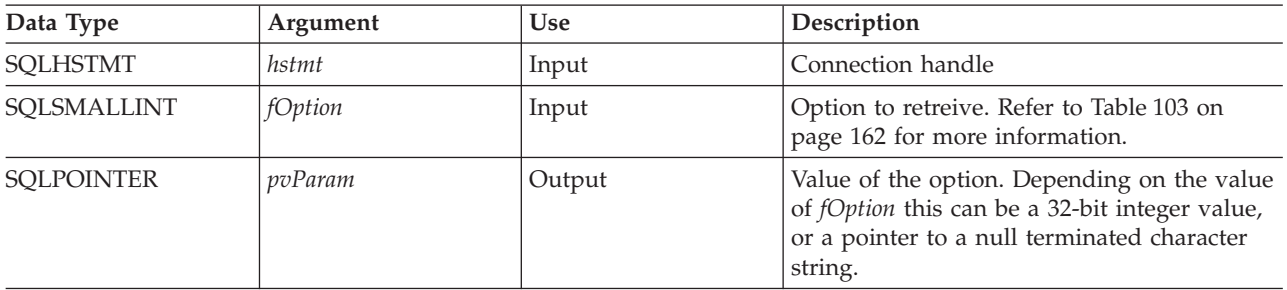

### **Usage**

SQLGetStmtOption() provides the same function as SQLGetStmtAttr(), both functions are supported for compatibility reasons.

See [Table](#page-167-0) 103 on page 162 for a list of statement options.

## **Return Codes**

- SQL\_SUCCESS
- SQL\_SUCCESS\_WITH\_INFO
- SQL\_ERROR
- SQL\_INVALID\_HANDLE

## **Diagnostics**

*Table 106. SQLStmtOption SQLSTATEs*

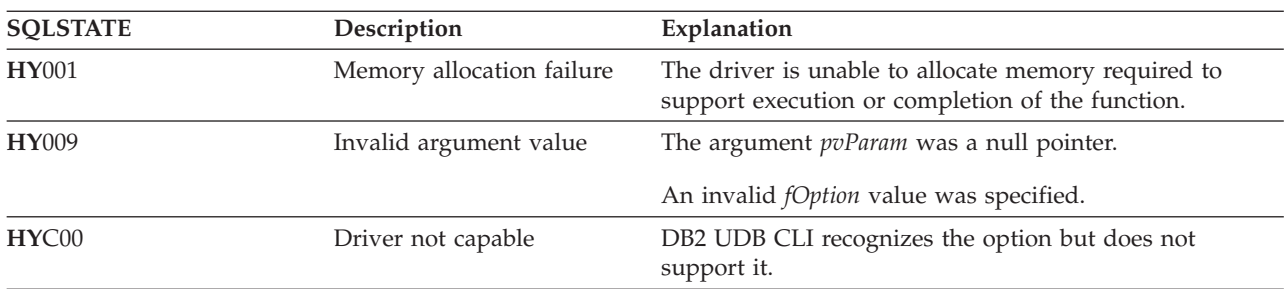

# <span id="page-171-0"></span>**SQLGetSubString - Retrieve Portion of A String Value**

## **Purpose**

SQLGetSubString() is used to retrieve a portion of a large object value, referenced by a large object locator that has been returned from the server (returned by a fetch or a previous SQLGetSubString() call) during the current transaction.

## **Syntax**

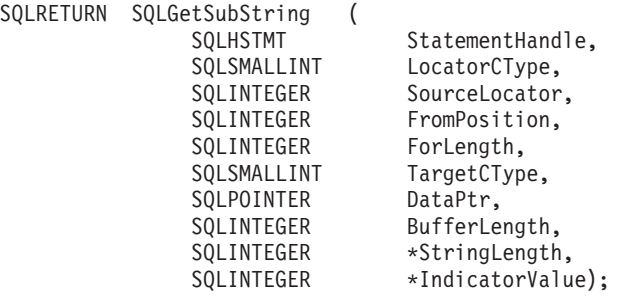

## **Function Arguments**

*Table 107. SQLGetSubString Arguments*

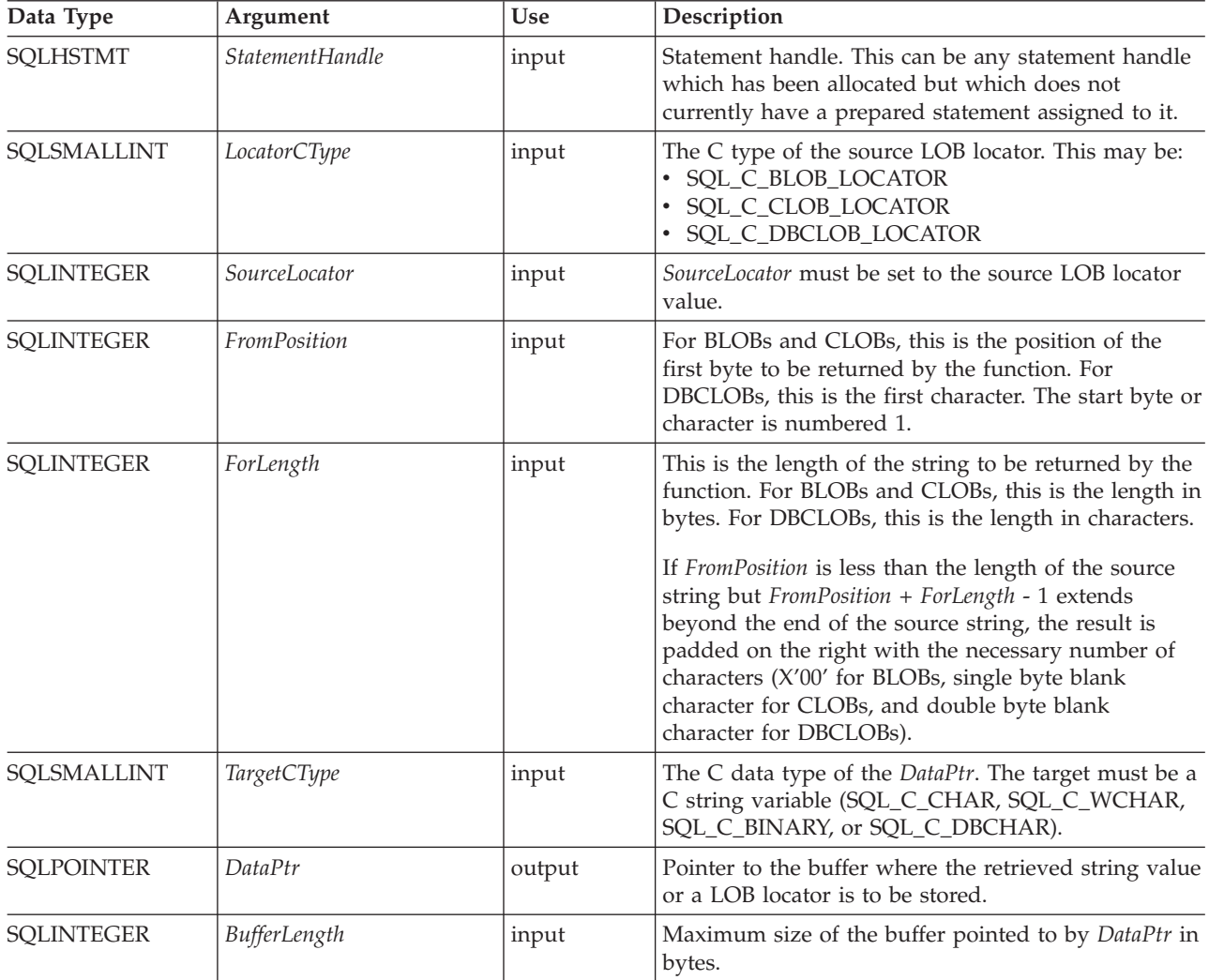

*Table 107. SQLGetSubString Arguments (continued)*

| Data Type           | <b>Use</b><br>Argument          | Description                                                                                                    |
|---------------------|---------------------------------|----------------------------------------------------------------------------------------------------|
| <b>SQLINTEGER*</b>  | StringLength<br>output          | The length of the returned information in DataPtr in<br>bytes <sup>a</sup> if the target C buffer type is intended for a<br>binary or character string variable and not a locator<br>value.<br>If the pointer is set to NULL, nothing is returned. |
|                     |                                 |                                                                                                    |
| <b>SOLINTEGER *</b> | <i>IndicatorValue</i><br>output | Always set to zero.                                                                                                    |
| $N = 1$             |                                 |                                                                                                    |

**Note:**

**a** This is in bytes even for DBCLOB data.

### **Usage**

SQLGetSubString() is used to obtain any portion of the string that is represented by the LOB locator. There are two choices for the target:

- The target can be an appropriate C string variable.
- v A new LOB value can be created on the server and the LOB locator for that value can be assigned to a target application variable on the client.

SQLGetSubString() can be used as an alternative to SQLGetData for getting data in pieces. In this case a column is first bound to a LOB locator, which is then used to fetch the LOB as a whole or in pieces.

The Locator argument can contain any valid LOB locator which has not been explicitly freed using a FREE LOCATOR statement nor implicitly freed because the transaction during which it was created has terminated.

The statement handle must not have been associated with any prepared statements or catalog function calls.

## **Return Codes**

- SOL SUCCESS
- SQL\_SUCCESS\_WITH\_INFO
- v SQL\_STILL\_EXECUTING
- SQL\_ERROR
- SQL\_INVALID\_HANDLE

### **Error conditions**

*Table 108. SQLGetSubString SQLSTATEs*

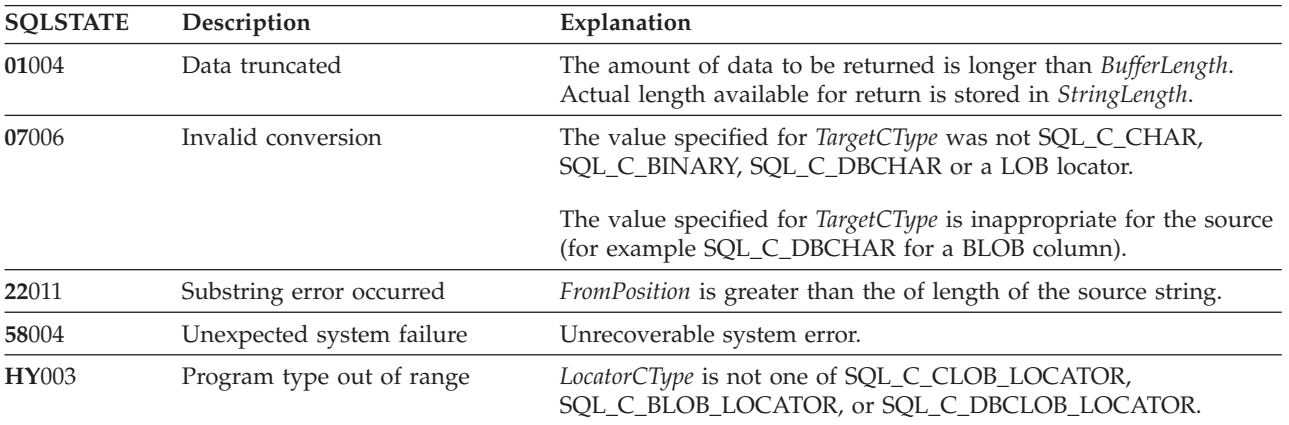

#### **SQLGetSubString**

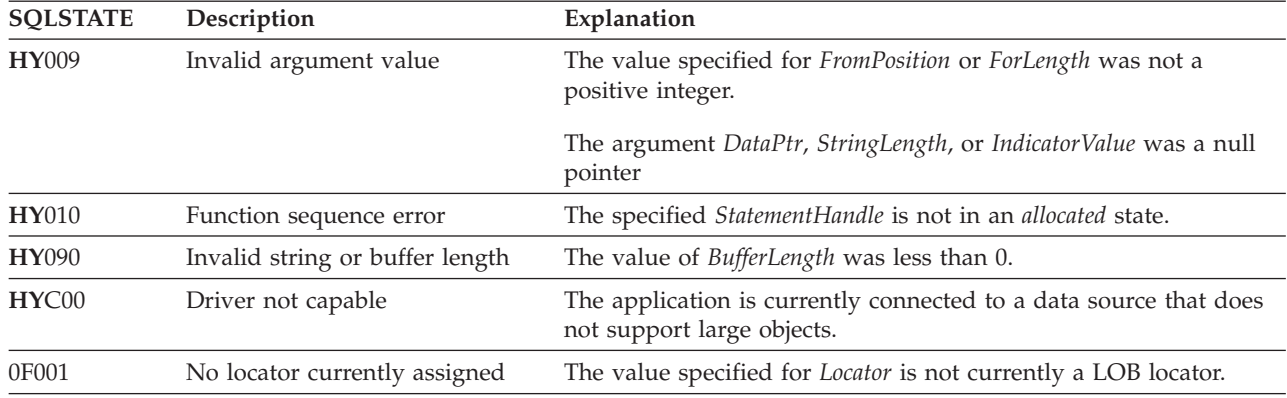

*Table 108. SQLGetSubString SQLSTATEs (continued)*

### **Restrictions**

This function is not available when connected to a DB2 server that does not support Large Objects.

## **References**

- v ["SQLBindCol](#page-38-0) Bind a Column to an Application Variable" on page 33
- ["SQLFetch](#page-104-0) Fetch Next Row" on page 99
- v ["SQLGetData](#page-134-0) Get Data From a Column" on page 129
- v ["SQLGetLength](#page-162-0) Retrieve Length of A String Value" on page 157
- ["SQLGetPosition](#page-164-0) Return Starting Position of String" on page 159

# **SQLGetTypeInfo - Get Data Type Information**

### **Purpose**

SQLGetTypeInfo() returns information about the data types that are supported by the DBMSs associated with DB2 UDB CLI. The information is returned in an SQL result set. The columns can be received using the same functions that are used to process a query.

### **Syntax**

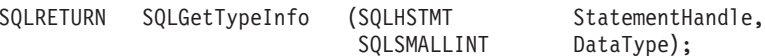

## **Function Arguments**

*Table 109. SQLGetTypeInfo Arguments*

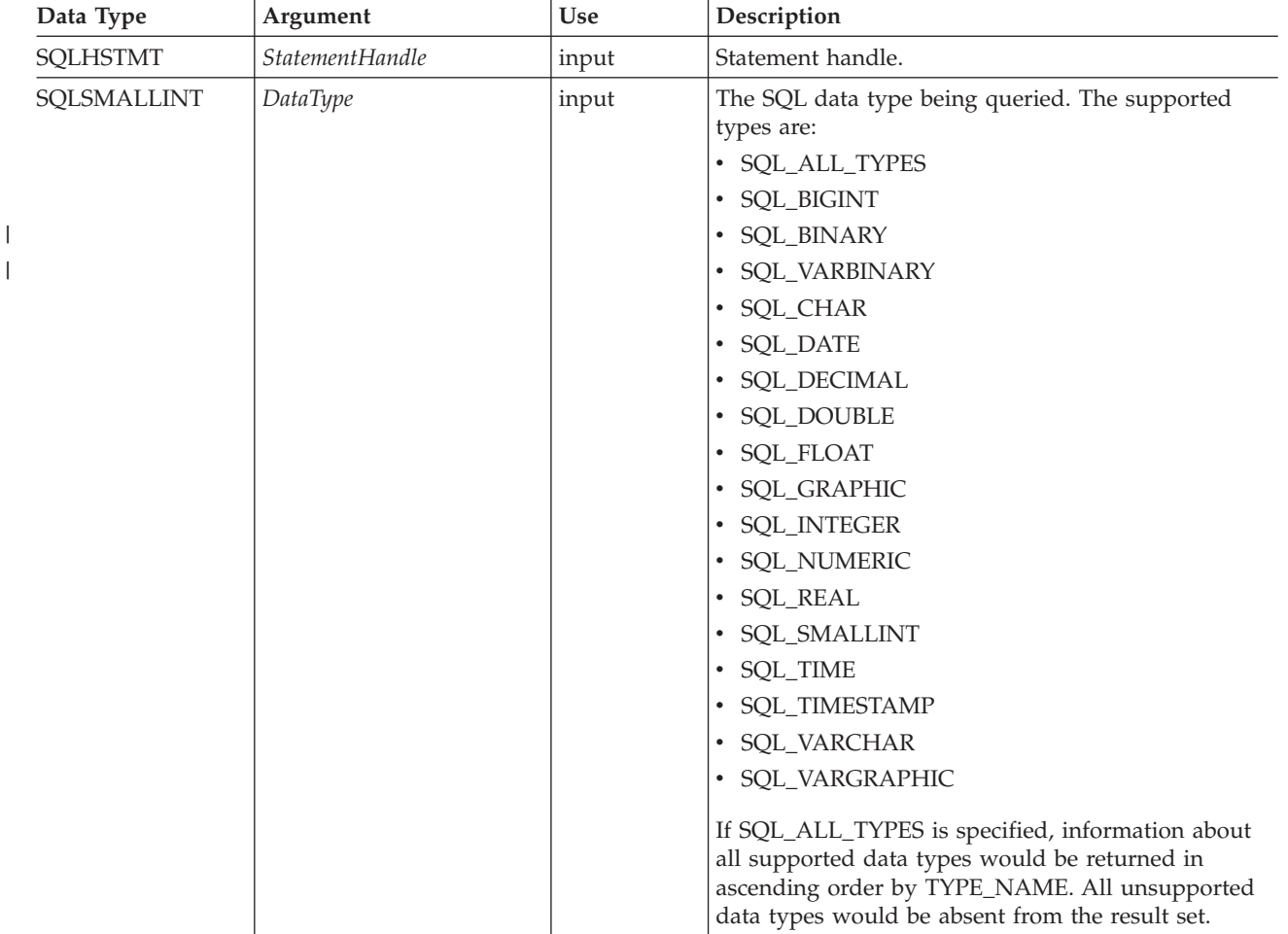

## **Usage**

Since SQLGetTypeInfo() generates a result set and is equivalent to executing a query, it will generate a cursor and begin a transaction. To prepare and execute another statement on this statement handle, the cursor must be closed.

If SQLGetTypeInfo() is called with a *DataType* that is not valid, an empty result set is returned.

The columns of the result set that is generated by this function are described below.

Although new columns might be added and the names of the existing columns might be changed in future releases, the position of the current columns will not change. The data types that are returned are those that can be used in a CREATE TABLE, ALTER TABLE, DDL statement. Non-persistent data types are not part of the returned result set. User-defined data types are not returned either.

|   | Column Number/Name   | Data Type             | Description                                                                                                    |
|---|----------------------|-----------------------|----------------------------------------------------------------------------------------------------|
| 1 | TYPE_NAME            | VARCHAR(128) NOT NULL | Character representation of the SQL data type name<br>(for example, VARCHAR, DATE, INTEGER).                                                                                                    |
| 2 | DATA_TYPE            | SMALLINT NOT NULL     | SQL data type define values (for example,<br>SQL_VARCHAR, SQL_DATE, SQL_INTEGER).                                                                                                    |
| 3 | COLUMN_SIZE          | <b>INTEGER</b>        | If the data type is a character or binary string, then<br>this column contains the maximum length in bytes; if<br>it is a graphic (DBCS) string, this is the number of<br>double byte characters for the column.                                                                                                    |
|   |                      |                       | For date, time, timestamp data types, this is the total<br>number of characters required to display the value<br>when converted to character.                                                                                                    |
|   |                      |                       | For numeric data types, this is the total number of<br>digits.                                                                                                    |
| 4 | LITERAL_PREFIX       | VARCHAR(128)          | Character that DB2 recognizes as a prefix for a literal<br>of this data type. This column is null for data types<br>where a literal prefix is not applicable.                                                                                                    |
| 5 | LITERAL_SUFFIX       | VARCHAR(128)          | Character that DB2 recognizes as a suffix for a literal of<br>this data type. This column is null for data types<br>where a literal prefix is not applicable.                                                                                                    |
| 6 | <b>CREATE_PARAMS</b> | VARCHAR(128)          | The text of this column contains a list of keywords,<br>separated by commas, corresponding to each<br>parameter the application may specify in parenthesis<br>when using the name in the TYPE_NAME column as a<br>data type in SQL. The keywords in the list can be any<br>of the following: LENGTH, PRECISION, SCALE. They<br>appear in the order that the SQL syntax requires that<br>they be used.                                                |
|   |                      |                       | A NULL indicator is returned if there are no<br>parameters for the data type definition, (such as<br>INTEGER).<br>Note: The intent of CREATE_PARAMS is to enable an<br>application to customize the interface for a DDL<br>builder. An application should expect, using this, only<br>to be able to determine the number of arguments<br>required to define the data type and to have localized<br>text that could be used to label an edit control. |
| 7 | NULLABLE             | SMALLINT NOT NULL     | Indicates whether the data type accepts a NULL value                                                                                                    |
|   |                      |                       | • Set to SQL_NO_NULLS if NULL values are<br>disallowed.                                                                                                    |
|   |                      |                       | Set to SQL_NULLABLE if NULL values are allowed.                                                                                                    |
|   |                      |                       | • Set to SQL_NULLABLE_UNKNOWN if it is not<br>known whether NULL values are allowed or not.                                                                                                    |
| 8 | CASE_SENSITIVE       | SMALLINT NOT NULL     | Indicates whether the data type can be treated as case<br>sensitive for collation purposes; valid values are<br>SQL_TRUE and SQL_FALSE.                                                                                                    |

*Table 110. Columns Returned by SQLGetTypeInfo*

| |

*Table 110. Columns Returned by SQLGetTypeInfo (continued)*

|

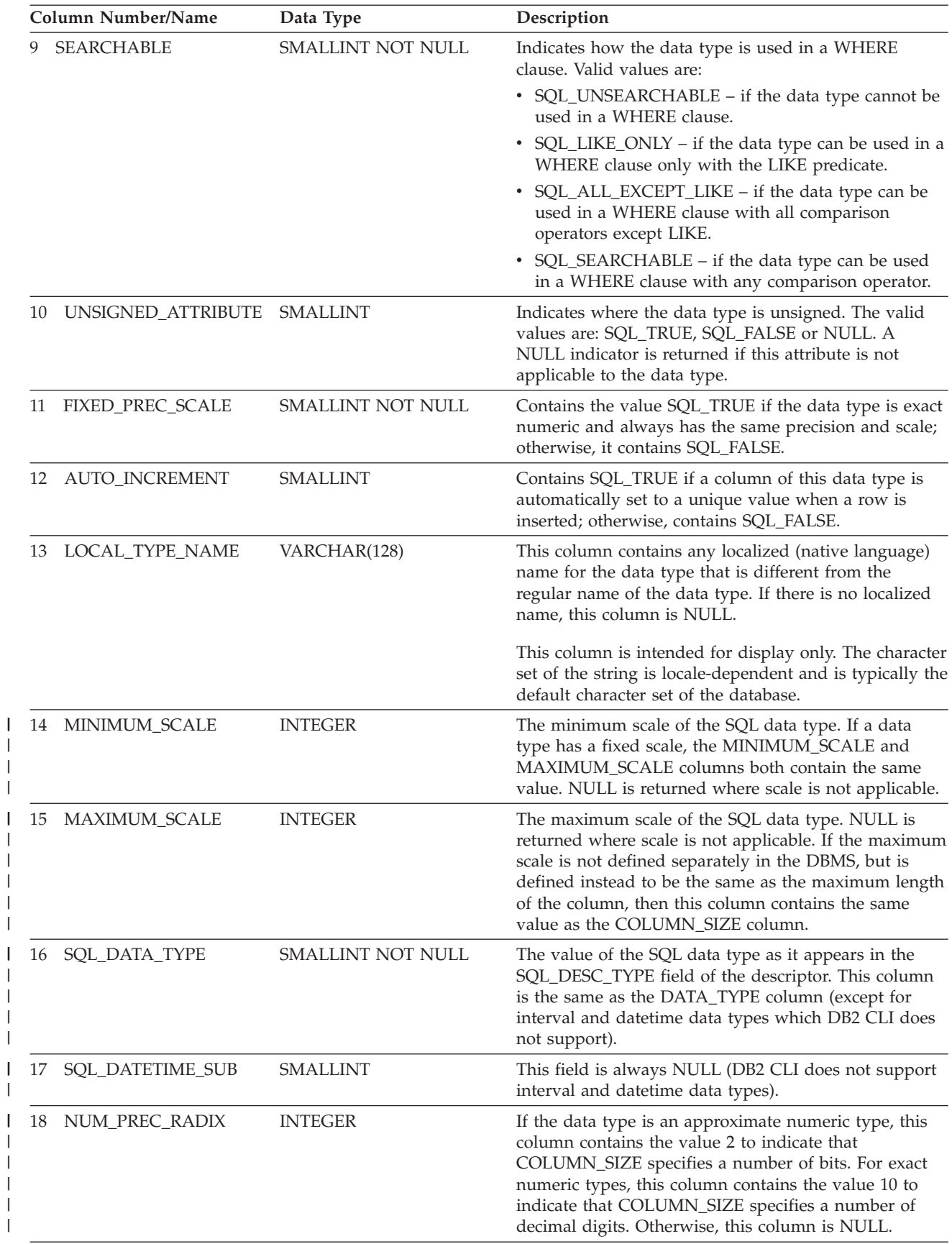

*Table 110. Columns Returned by SQLGetTypeInfo (continued)*

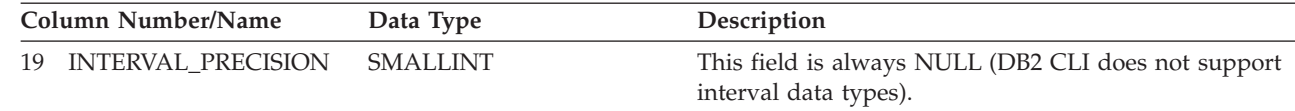

#### **Return Codes**

| |

- SQL\_SUCCESS
- SQL\_ERROR
- SQL\_INVALID\_HANDLE

### **Error conditions**

*Table 111. SQLGetTypeInfo SQLSTATEs*

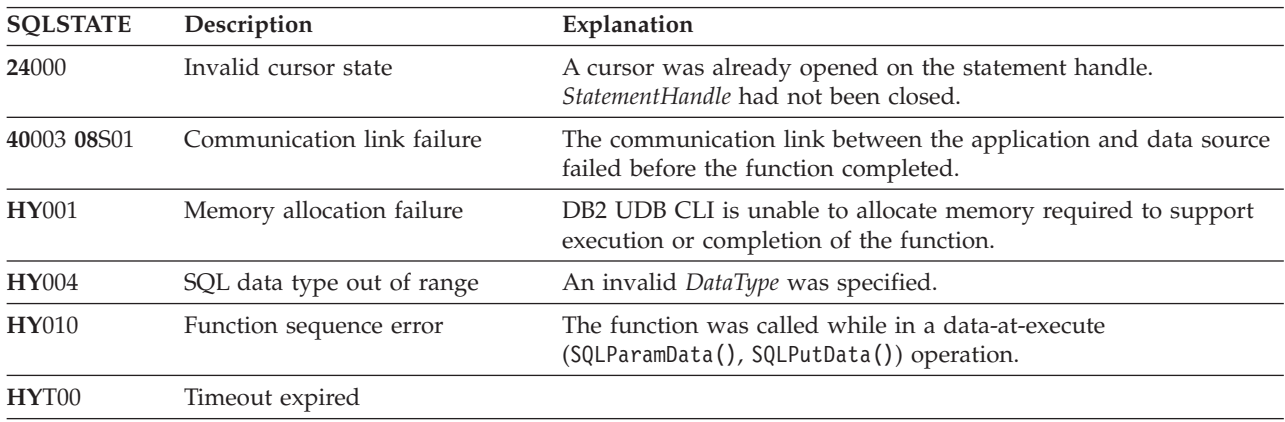

#### **Restrictions**

The following ODBC specified SQL data types (and their corresponding *DataType* define values) are not supported by any IBM RDBMS:

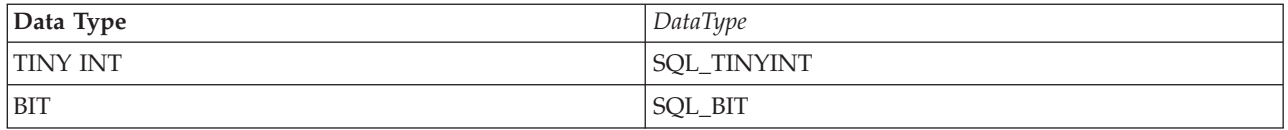

## **Example**

```
/* From CLI sample typeinfo.c */
/* \ldots */rc = SQLGetTypeInfo(hstmt, SQL_ALL_TYPES);
   CHECK_HANDLE( SQL_HANDLE_STMT, hstmt, rc ) ;
    rc = SQLBindCol(hstmt, 1, SQL_C_CHAR, (SQLPOINTER) typename.s, 128, &typename.ind);
    CHECK HANDLE( SQL HANDLE STMT, hstmt, rc ) ;
    rc = SQLBindCol(hstmt, 2, SQL_C_DEFAULT, (SQLPOINTER) & datatype,
                    sizeof(datatype), &datatype_ind);
    CHECK_HANDLE( SQL_HANDLE_STMT, hstmt, rc ) ;
    rc = SQLBindCol(hstmt, 3, SQL_C_DEFAULT, (SQLPOINTER) & precision,
                    sizeof(precision), &precision_ind);
    CHECK_HANDLE( SQL_HANDLE_STMT, hstmt, rc ) ;
    rc = SQLBindCol(hstmt, 7, SQL_C_DEFAULT, (SQLPOINTER) & nullable,
                    sizeof(nullable), &nullable_ind);
```

```
CHECK HANDLE( SQL HANDLE STMT, hstmt, rc ) ;
rc = SQLBindCol(hstmt, 8, SQL_C_DEFAULT, (SQLPOINTER) & casesens,
              sizeof(casesens), &casesens ind);
CHECK_HANDLE( SQL_HANDLE_STMT, hstmt, rc ) ;
printf("Datatype Datatype Precision Nullable Case\n");
printf("Typename (int) (int) Sensitive\n");
printf("------------------------- -------- ---------- -------- ---------\n");
/* LONG VARCHAR FOR BIT DATA 99 2147483647 FALSE FALSE */
/* Fetch each row, and display */
while ((rc = SQLFetch(hstmt)) == SQL_SUCCESS) {
   printf("%-25s ", typename.s);
   printf("%8d ", datatype);
   printf("%10ld ", precision);
   printf("%-8s ", truefalse[nullable]);
   printf("%-9s\n", truefalse[casesens]);
\} \star endwhile \star/
if ( rc != SQL_NO_DATA_FOUND )
  CHECK_HANDLE( SQL_HANDLE_STMT, hstmt, rc ) ;
```
## **References**

- ["SQLBindCol](#page-38-0) Bind a Column to an Application Variable" on page 33
- v "SQLGetInfo Get General [Information"](#page-150-0) on page 145

## **SQLLanguages - Get SQL Dialect or Conformance Information**

### **Purpose**

SQLLanguages() returns SQL dialect or conformance information. The information is returned in an SQL result set, which can be retrieved using the same functions that are used to fetch a result set generated by a SELECT statement.

## **Syntax**

SQLRETURN SQLLanguages (SQLHSTMT hstmt);

## **Function Arguments**

*Table 112. SQLLanguages Arguments*

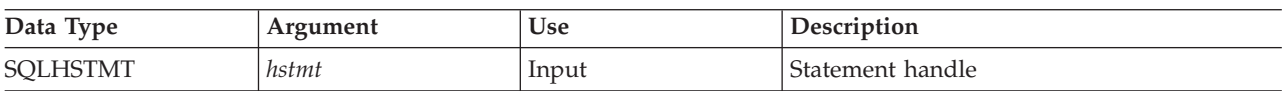

### **Usage**

The function returns dialect and conformance information, in the form of a result set on StatementHandle. This contains a row for every conformance claim the SQL product makes (including subsets defined for ISO and vendor-specific versions). For a product that claims to comply with this specification, the result set thus contains at least one row.

Rows defining ISO standard and vendor-specific languages may exist in the same table. Each row has at least these columns and, if it makes an X/Open SQL conformance claim, the columns contains these values.

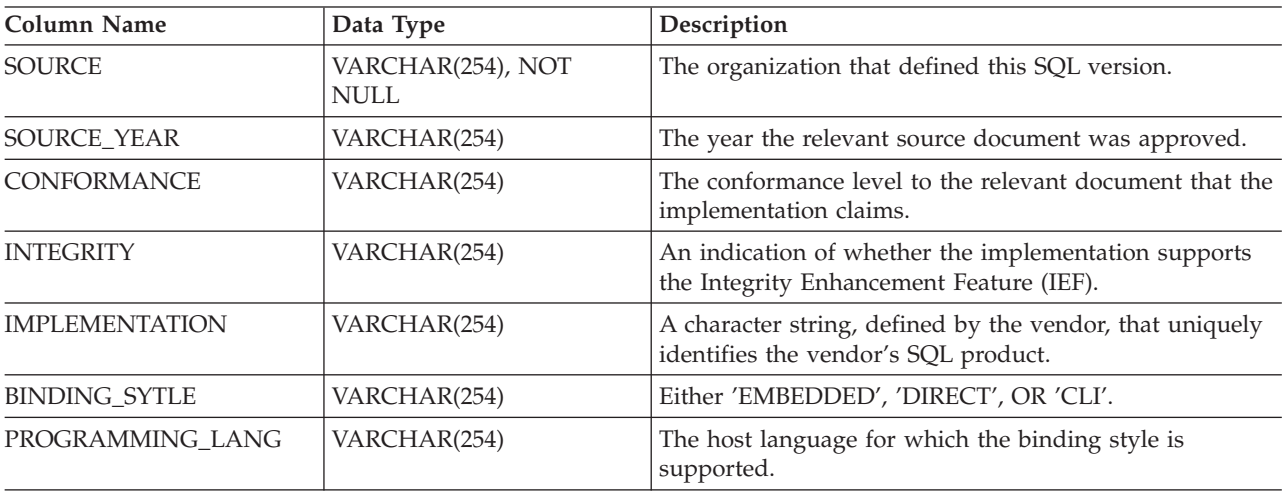

#### *Table 113. Columns Returned By SQLLanguages*

## **Return Codes**

- SQL\_SUCCESS
- SQL\_SUCCESS\_WITH\_INFO
- SQL\_ERROR
- SQL\_INVALID\_HANDLE
# **Diagnostics**

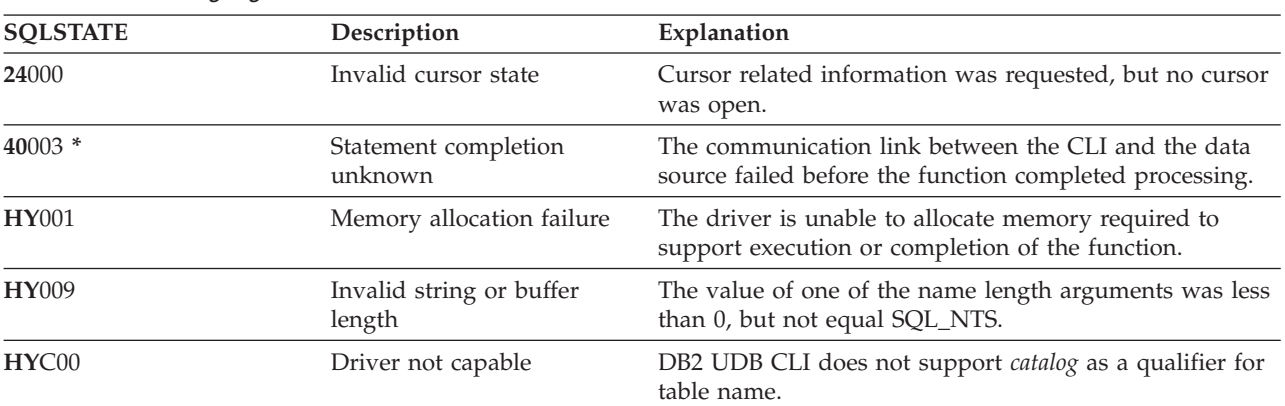

*Table 114. SQLLanguages SQLSTATEs*

# <span id="page-181-0"></span>**SQLMoreResults - Determine If There Are More Result Sets**

### **Purpose**

SQLMoreResults() determines whether there is more information available on the statement handle which has been associated with a stored procedure that is returning result sets.

## **Syntax**

SQLRETURN SQLMoreResults (SQLHSTMT StatementHandle);

### **Function Arguments**

*Table 115. SQLMoreResults Arguments*

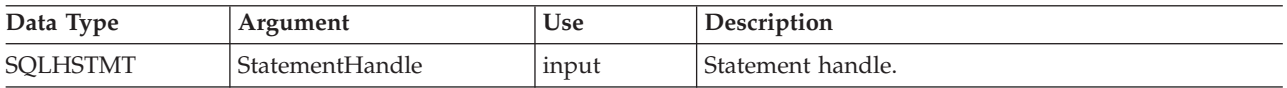

# **Usage**

This function is used to return multiple results that are set in a sequential manner upon the execution of a stored procedure that contains SQL queries. The cursors have been left open so that the result sets remain accessible when the stored procedure has finished execution.

After completely processing the first result set, the application can call SQLMoreResults() to determine if another result set is available. If the current result set has unfetched rows, SQLMoreResults() discards them by closing the cursor and, if another result set is available, returns SQL\_SUCCESS.

If all the result sets have been processed, SQLMoreResults() returns SQL\_NO\_DATA\_FOUND.

If SQLFreeStmt() is called with the SQL\_CLOSE or SQL\_DROP option, all pending result sets on this statement handle are discarded.

### **Return Codes**

- SQL\_SUCCESS
- SQL\_SUCCESS\_WITH\_INFO
- SQL STILL EXECUTING
- SQL\_ERROR
- SQL\_INVALID\_HANDLE
- SQL\_NO\_DATA\_FOUND

# **Error conditions**

*Table 116. SQLMoreResults SQLSTATEs*

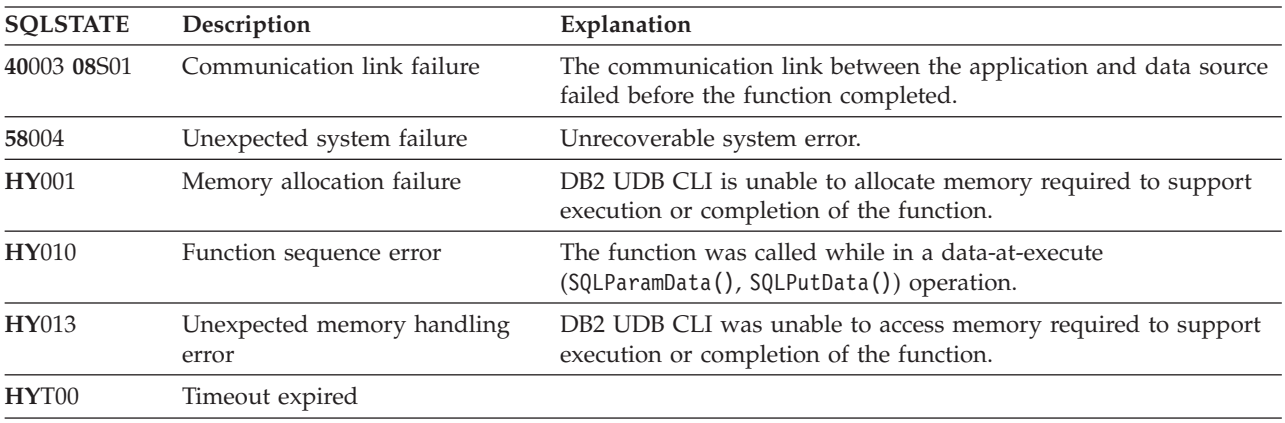

In addition SQLMoreResults() can return the SQLSTATEs associated with SQLExecute().

### **Restrictions**

The ODBC specification of SQLMoreResults() also allow counts associated with the execution of parameterized INSERT, UPDATE, and DELETE statements with arrays of input parameter values to be returned. However, DB2 UDB CLI does not support the return of such count information.

- v ["SQLBindCol](#page-38-0) Bind a Column to an Application Variable" on page 33
- v ["SQLBindParameter](#page-53-0) Bind A Parameter Marker to a Buffer" on page 48

# **SQLNativeSql - Get Native SQL Text**

## **Purpose**

SQLNativeSql() is used to show how DB2 UDB CLI interprets vendor escape clauses. If the original SQL string passed in by the application contained vendor escape clause sequences, then DB2 UDB CLI will return the transformed SQL string that would be seen by the data source (with vendor escape clauses either converted or discarded, as appropriate).

### **Syntax**

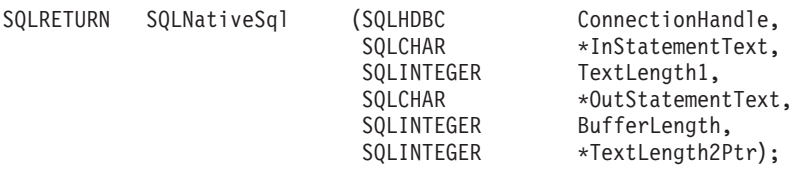

# **Function Arguments**

*Table 117. SQLNativeSql Arguments*

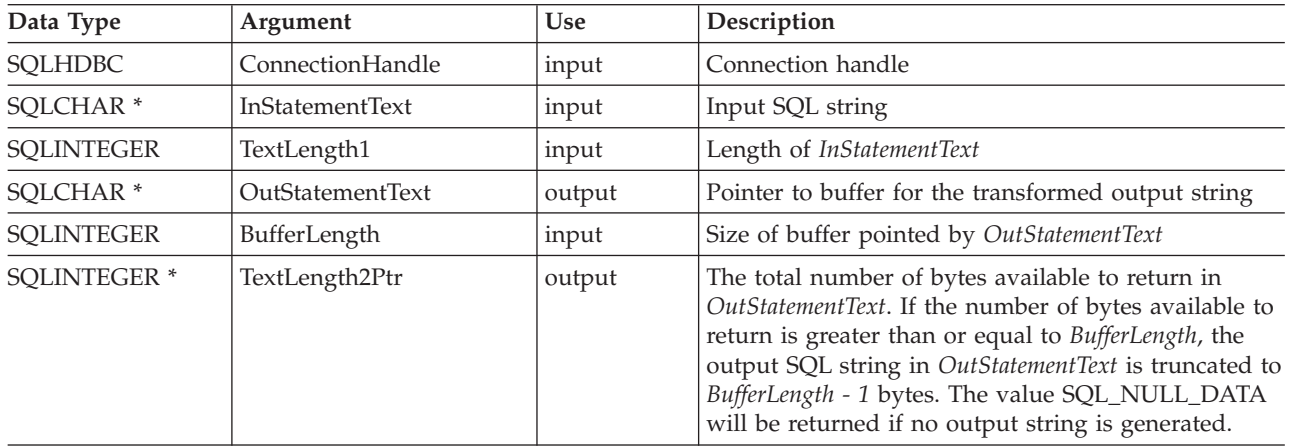

# **Usage**

This function is called when the application wants to examine or display the transformed SQL string that would be passed to the data source by DB2 UDB CLI. Translation (mapping) would only occur if the input SQL statement string contains vendor escape clause sequences.

There are no vendor escape sequences on iSeries; this procedure is provided for compatibility purposes. Also, note that this procedure can be used to evaluate an SQL string for syntax errors.

### **Return Codes**

- SQL\_SUCCESS
- SQL\_SUCCESS\_WITH\_INFO
- SQL ERROR
- SQL\_INVALID\_HANDLE

### **Error conditions**

*Table 118. SQLNativeSql SQLSTATEs*

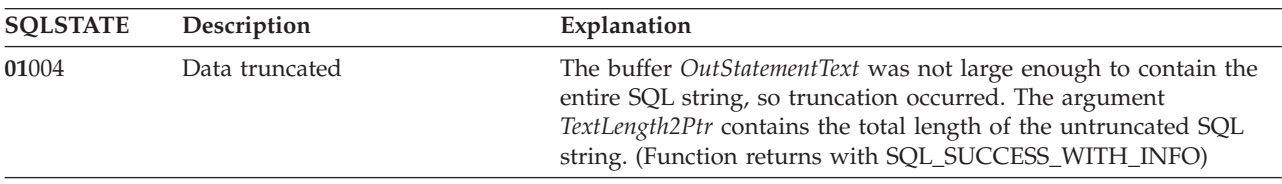

| <b>SQLSTATE</b> | Description                     | Explanation                                                                                              |
|-----------------|---------------------------------|----------------------------------------------------------------------------------------------------|
| 08003           | Connection is closed            | The ConnectionHandle does not reference an open database<br>connection.                                  |
| 37000           | Invalid SQL syntax              | The input SQL string in InStatementText contained a syntax error.                                        |
| <b>HY001</b>    | Memory allocation failure       | DB2 UDB CLI is unable to allocate memory required to support<br>execution or completion of the function. |
| <b>HY009</b>    | Invalid argument value          | The argument InStatementText, OutStatementText, or TextLength2Ptr<br>was a null pointer.                 |
| HY090           | Invalid string or buffer length | The argument TextLength1 was less than 0, but not equal to<br>SQL_NTS.                                   |
|                 |                                 | The argument BufferLength was less than 0.                                                               |

<span id="page-184-0"></span>*Table 118. SQLNativeSql SQLSTATEs (continued)*

#### **Restrictions**

None.

### **Example**

```
/* From CLI sample native.c */
/* \ldots */SQLCHAR in stmt[1024], out stmt[1024] ;
   SQLSMALLINT pcPar ;
   SQLINTEGER indicator ;
/* \ldots *//* Prompt for a statement to prepare */
   printf("Enter an SQL statement: \n");
   gets((char *)in_stmt);
   /* prepare the statement */rc = SQLPrepare(hstmt, in_stmt, SQL_NTS);
   CHECK_HANDLE( SQL_HANDLE_STMT, hstmt, rc ) ;
    SQLNumParams(hstmt, &pcPar);
   CHECK_HANDLE( SQL_HANDLE_STMT, hstmt, rc ) ;
    SQLNativeSql(hstmt, in_stmt, SQL_NTS, out_stmt, 1024, &indicator);
    CHECK HANDLE( SQL HANDLE STMT, hstmt, rc \overline{)};
   if ( indicator == SQL NULL DATA ) printf( "Invalid statement\n" ) ;
    else {
       printf( "Input Statement: \n %s \n", in_stmt ) ;
       printf( "Output Statement: \n %s \n", in stmt ) ;
       printf( "Number of Parameter Markers = \sqrt[8]{d}\n", pcPar ) ;
    }
    rc = SQLFreeHandle( SQL HANDLE STMT, hstmt ) ;
    CHECK HANDLE( SQL HANDLE STMT, hstmt, rc ) ;
```
#### **References**

None.

# **SQLNextResult - Process the Next Result Set**

### **Purpose**

SQLNextResult() determines whether there is more information available on the statement handle which has been associated with a stored procedure that is returning result sets.

### **Syntax**

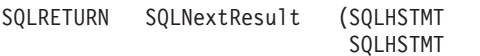

StatementHandle, NextResultHandle);

# **Function Arguments**

*Table 119. SQLNextResult Arguments*

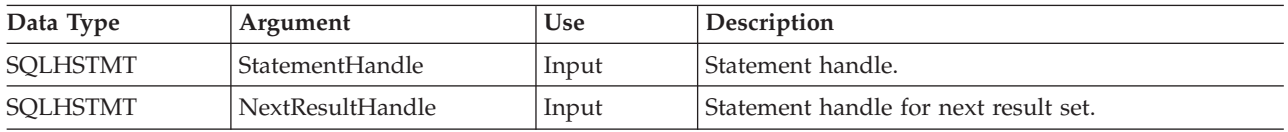

## **Usage**

This function is used to associate the next result set from StatementHandle with NextResultHandle. This differs from SQLMoreResults() since it allows both statement handles to process their result sets simultaneously.

If all the result sets have been processed, SQLNextResult() returns SQL\_NO\_DATA\_FOUND.

If SQLFreeStmt() is called with the SQL\_CLOSE or SQL\_DROP option, all pending result sets on this statement handle are discarded.

### **Return Codes**

- SQL\_SUCCESS
- SQL\_SUCCESS\_WITH\_INFO
- SQL\_ERROR
- SQL\_INVALID\_HANDLE
- SQL\_NO\_DATA\_FOUND

# **Error conditions**

*Table 120. SQLNextResult SQLSTATEs*

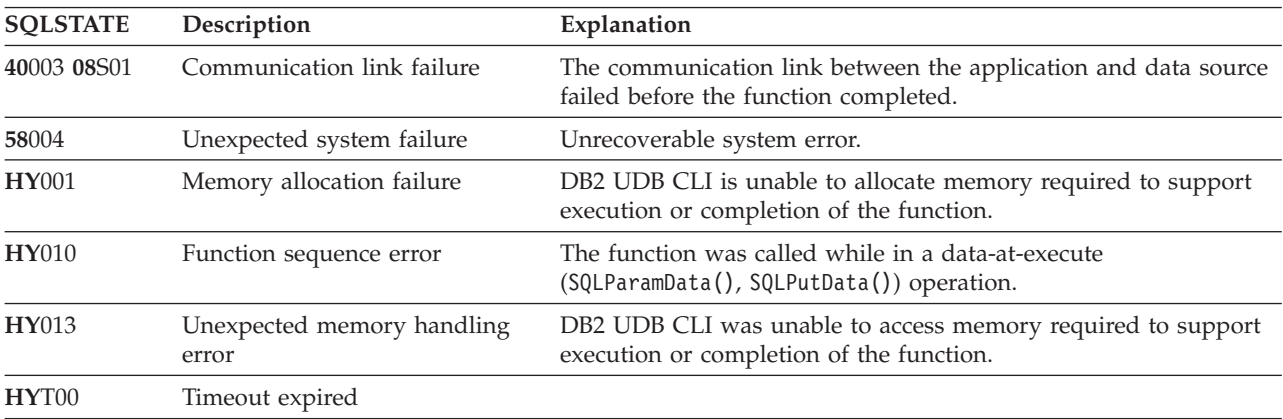

### **References**

v ["SQLMoreResults](#page-181-0) - Determine If There Are More Result Sets" on page 176

# **SQLNumParams - Get Number of Parameters in A SQL Statement**

### **Purpose**

SQLNumParams() returns the number of parameter markers in an SQL statement.

#### **Syntax**

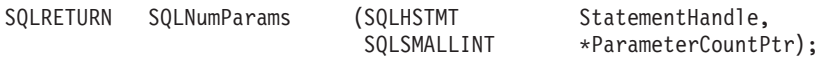

## **Function Arguments**

*Table 121. SQLNumParams Arguments*

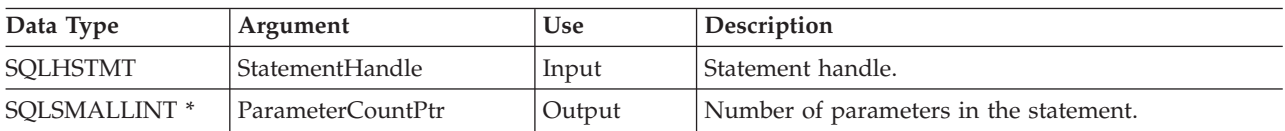

### **Usage**

This function can only be called after the statement that is associated with *StatementHandle* has been prepared. If the statement does not contain any parameter markers, *ParameterCountPtr* is set to 0.

An application can call this function to determine how many SQLBindParameter() calls are necessary for the SQL statement associated with the statement handle.

# **Return Codes**

- SQL\_SUCCESS
- SQL\_SUCCESS\_WITH\_INFO
- SQL\_STILL\_EXECUTING
- SQL\_ERROR
- SQL\_INVALID\_HANDLE

# **Error conditions**

#### *Table 122. SQLNumParams SQLSTATEs*

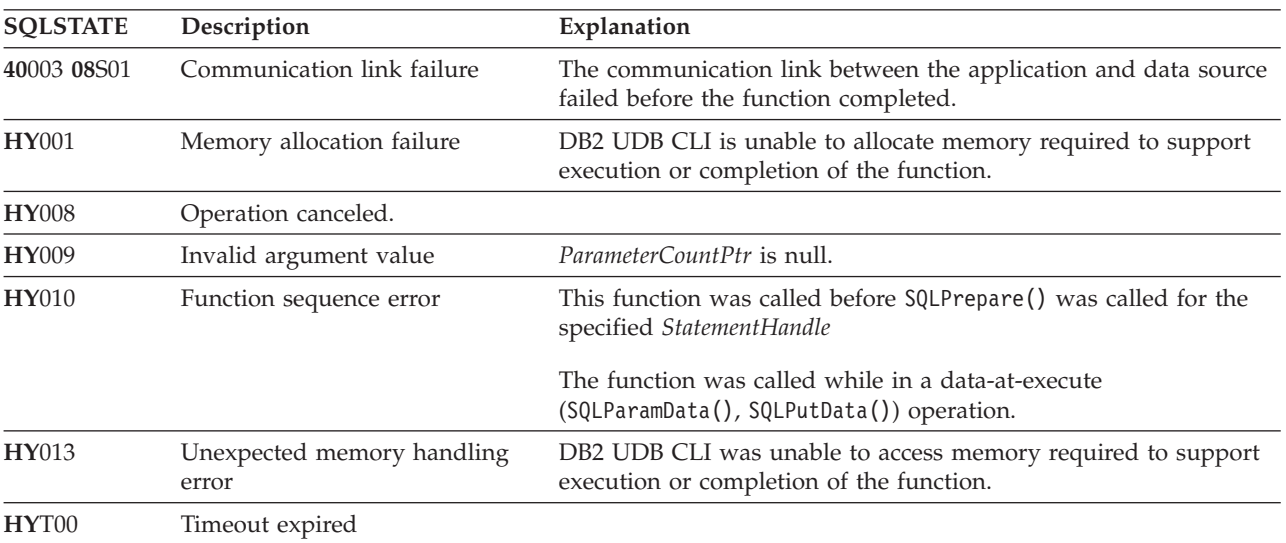

### **Restrictions**

None.

### **SQLNumParams**

## **Example**

Refer to the SQLNativeSql() ["Example"](#page-184-0) on page 179.

- v ["SQLBindParam](#page-48-0) Binds A Buffer To A Parameter Marker" on page 43
- v ["SQLPrepare](#page-194-0) Prepare a Statement" on page 189

# <span id="page-188-0"></span>**SQLNumResultCols - Get Number of Result Columns**

## **Purpose**

SQLNumResultCols() returns the number of columns in the result set associated with the input statement handle.

SQLPrepare() or SQLExecDirect() must be called before calling this function.

After calling this function, you can call SQLDescribeCol(), SQLColAttributes(), SQLBindCol() or SQLGetData().

### **Syntax**

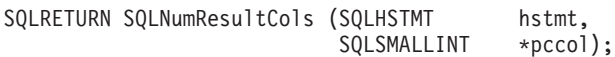

# **Function Arguments**

*Table 123. SQLNumResultCols Arguments*

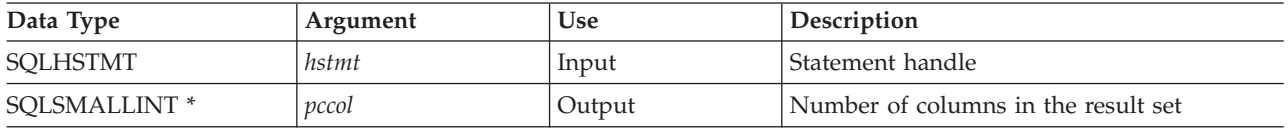

## **Usage**

The function sets the output argument to zero if the last statement executed on the input statement handle is not a SELECT.

## **Return Codes**

- SQL SUCCESS
- SQL\_ERROR
- SQL\_INVALID\_HANDLE

### **Diagnostics**

*Table 124. SQLNumResultCols SQLSTATEs*

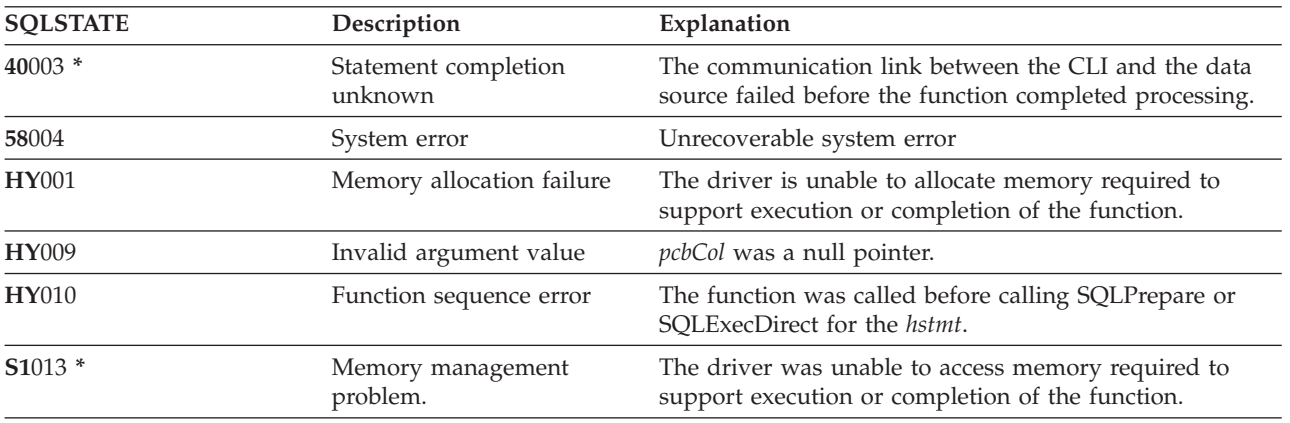

- ["SQLBindCol](#page-38-0) Bind a Column to an Application Variable" on page 33
- v ["SQLColAttributes](#page-63-0) Column Attributes" on page 58
- v ["SQLDescribeCol](#page-80-0) Describe Column Attributes" on page 75
- ["SQLExecDirect](#page-98-0) Execute a Statement Directly" on page 93

### **SQLNumResultCols**

- v ["SQLGetCol](#page-122-0) Retrieve one column of a row of the result set" on page 117
- v ["SQLPrepare](#page-194-0) Prepare a Statement" on page 189

# <span id="page-190-0"></span>**SQLParamData - Get Next Parameter For Which A Data Value Is Needed**

## **Purpose**

SQLParamData() is used with SQLPutData() to send long data in pieces. It can also be used to send fixed length data.

### **Syntax**

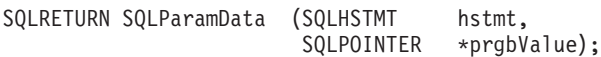

# **Function Arguments**

*Table 125. SQLParamData Arguments*

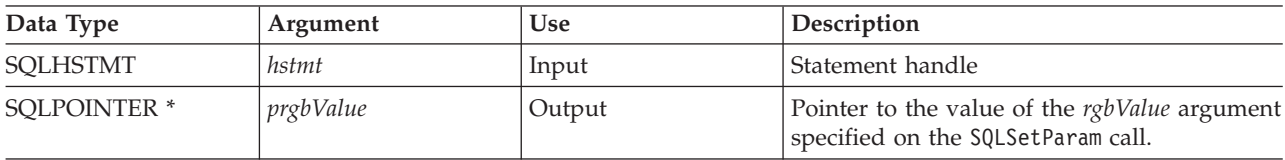

## **Usage**

SQLParamData() returns SQL\_NEED\_DATA if there is at least one SQL\_DATA\_AT\_EXEC parameter for which data still has not been assigned. This function returns an application defined value in *prgbValue* supplied by the application during the previous SQLBindParam() call. SQLPutData() is called one or more times to send the parameter data. SQLParamData() is called to signal that all the data has been sent for the current parameter and to advance to the next SQL\_DATA\_AT\_EXEC parameter. SQL\_SUCCESS is returned when all the parameters have been assigned data values and the associated statement has been executed successfully. If any errors occur during or before actual statement execution, SQL\_ERROR is returned.

If SQLParamData() returns SQL\_NEED\_DATA, then only SQLPutData() or SQLCancel() calls can be made. All other function calls using this statement handle will fail. In addition, all function calls referencing the parent *hdbc* of *hstmt* will fail if they involve changing any attribute or state of that connection. Those following function calls on the parent *hdbc* are also not permitted:

- SQLAllocConnect()
- SQLAllocHandle()
- SOLAllocStmt()
- SQLSetConnectOption()

Should they be called during an SQL\_NEED\_DATA sequence, these functions return SQL\_ERROR with SQLSTATE of **HY**010 and the processing of the SQL\_DATA\_AT\_EXEC parameters is not affected.

# **Return Codes**

- SQL\_SUCCESS
- SQL SUCCESS WITH INFO
- SQL\_ERROR
- SQL\_INVALID\_HANDLE
- SQL NEED DATA

### **Diagnostics**

SQLParamData() can return any SQLSTATE returned by the SQLExecDirect() and SQLExecute() functions. In addition, the following diagnostics can also be generated:

### **SQLParamData**

| <b>SOLSTATE</b>   | Description                            | Explanation                                                                                                    |
|-------------------|----------------------------------------|----------------------------------------------------------------------------------------------------|
| <b>HY001</b>      | Memory allocation failure              | The driver is unable to allocate memory required to<br>support execution or completion of the function.                                                   |
| <b>HY009</b>      | Invalid argument value                 | The argument <i>prgbValue</i> was a null pointer.                                                                                                    |
| <b>HY010</b>      | Function sequence error                | SQLParamData() was called out of sequence. This call is<br>only valid after an SQLExecDirect() or an SQLExecute(),<br>or after an SQLPutData() call.      |
| HYDE <sub>0</sub> | No data at execution values<br>pending | Even though this function was called after an<br>SQLExecDirect() or an SQLExecute() call, there were no<br>SQL_DATA_AT_EXEC parameters (left) to process. |

*Table 126. SQLParamData SQLSTATEs*

# **SQLParamOptions - Specify an Input Array for a Parameter**

### **Purpose**

SQLParamOptions() provides the ability to set multiple values for each parameter set by SQLBindParameter(). This allows the application to insert multiple rows into a table on a single call to SQLExecute() or SQLExecDirect().

### **Syntax**

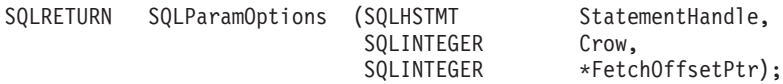

# **Function Arguments**

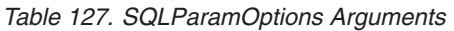

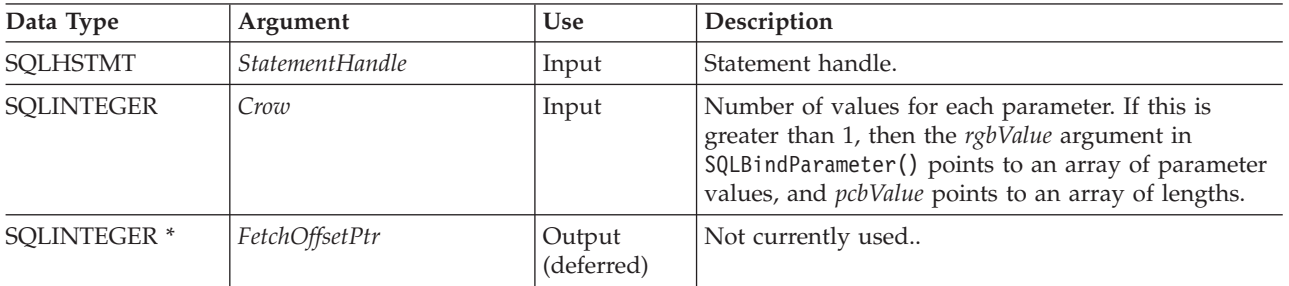

## **Usage**

This function can be used with SQLBindParameter() to set up a multiple-row INSERT statement. In order to accomplish this, the application must allocate storage for all of the data being inserted. This data must be organized in a row-wise fashion. This means that all of the data for the first row is contiguous, followed by all the data for the next row, etc. The SQLBindParameter() function should be used to bind all of the input parameter types and lengths. In the case of a multiple-row INSERT statement, the addresses provided on SQLBindParameter() will be used to reference the first row of data. All subsequent rows of data will be referenced by incrementing those addresses by the length of the entire row.

For instance, the application intends to insert 100 rows of data into a table, and each row contains a 4-byte integer value, followed by a 10-byte character value. The application would allocate 1400 bytes of storage, and fill each 14-byte piece of storage with the approriate data for the row.

Also, the indicator pointer passed on the SQLBindParameter() must reference an 800-byte piece of storage. This is used to pass in any null indicator values. This storage is also row-wise, so the first 8 bytes are the 2 indicators for the first row, followed by the 2 indicators for the next row, etc. The SQLParamOptions() function is used by the application to specify how many rows will be inserted on the next execute of an INSERT statement using the statement handle. The INSERT statement must be of the multiple-row form. For example:

INSERT INTO CORPDATA.NAMES ? ROWS VALUES(?, ?)

# **Return Codes**

- SQL SUCCESS
- SQL\_SUCCESS\_WITH\_INFO
- SQL ERROR
- SQL\_INVALID\_HANDLE

### **SQLParamOptions**

### **Error conditions**

*Table 128. SQLParamOptions SQLSTATEs*

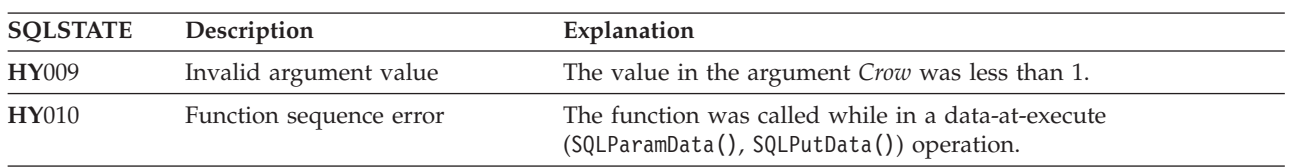

### **Restrictions**

None.

- v ["SQLBindParam](#page-48-0) Binds A Buffer To A Parameter Marker" on page 43
- v ["SQLMoreResults](#page-181-0) Determine If There Are More Result Sets" on page 176

# <span id="page-194-0"></span>**SQLPrepare - Prepare a Statement**

### **Purpose**

SQLPrepare() associates an SQL statement with the input statement handle and sends the statement to the DBMS to be prepared. The application can reference this prepared statement by passing the statement handle to other functions.

If the statement handle has been used with a SELECT statement, SQLFreeStmt() must be called to close the cursor, before calling SQLPrepare().

### **Syntax**

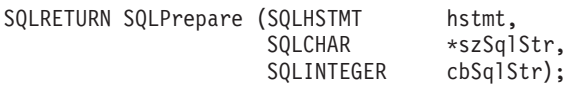

## **Function Arguments**

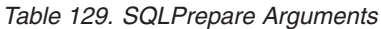

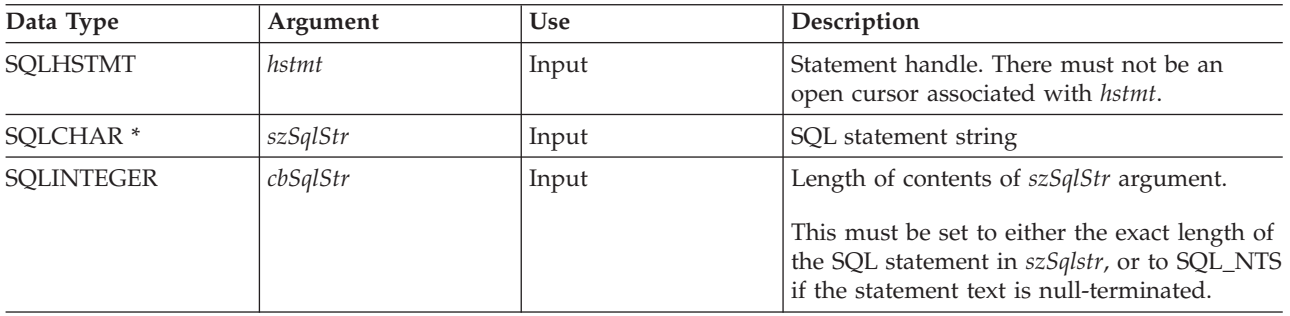

# **Usage**

Once a statement has been prepared using SQLPrepare(), the application can request information about the format of the result set (if it was a SELECT statement) by calling:

- SQLNumResultCols()
- SQLDescribeCol()
- SQLColAttributes()

A prepared statement may be executed once, or multiple times by calling SQLExecute(). The SQL statement remains associated with the statement handle until the handle is used with another SQLPrepare(), SQLExecDirect(), SQLColumns(), SQLSpecialColumns(), SQLStatistics(), or SQLTables().

The SQL statement string may contain parameter markers. A parameter marker is represented by a ″?″ character, and indicates a position in the statement where the value of an application variable is to be substituted, when SQLExecute() is called. SQLBindParam() is used to bind (or associate) an application variable to each parameter marker, and to indicate if any data conversion should be performed at the time the data is transferred.

The SQL statement cannot be a COMMIT or ROLLBACK. SQLTransact() must be called to issue COMMIT or ROLLBACK.

If the SQL statement is a positioned DELETE or a Positioned UPDATE, the cursor referenced by the statement must be defined on a separate statement handle under the same connection handle.

# **Return Codes**

- SQL SUCCESS
- SQL\_SUCCESS\_WITH\_INFO

#### **SQLPrepare**

- SQL\_ERROR
- SQL\_INVALID\_HANDLE

#### **Diagnostics**

*Table 130. SQLPrepare SQLSTATEs*

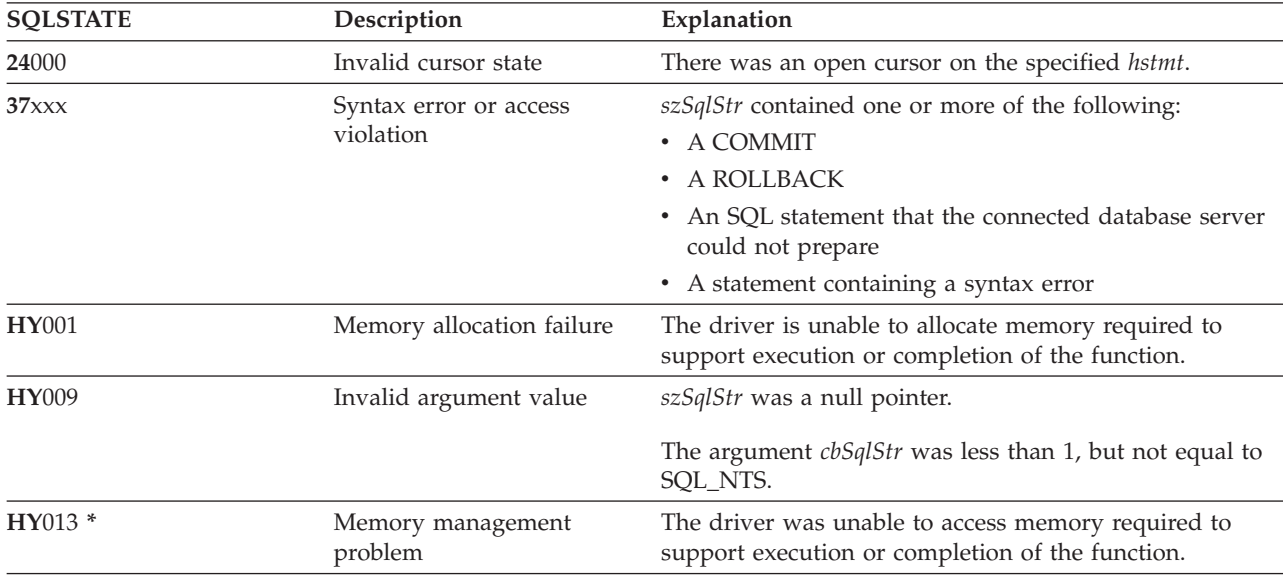

**Note:** Not all DBMSs report all of the above diagnostic messages at prepare time. Therefore an application must also be able to handle these conditions when calling SQLExecute().

#### **Example**

Refer to "Example: [Interactive](#page-281-0) SQL and the equivalent DB2 UDB CLI function calls" on page 276 for a listing of the check\_error, initialize, and terminate functions used in the following example.

```
/*************************************************************************
** file = prepare.c
**
** Example of preparing then repeatedly executing an SQL statement.
**
** Functions used:
**
** SQLAllocConnect SQLFreeConnect
** SQLAllocEnv SQLFreeEnv
** SQLAllocStmt SQLFreeStmt
** SQLConnect SQLDisconnect
**
** SQLBindCol SQLFetch
** SQLTransact SQLError
** SQLPrepare SQLSetParam
** SQLExecute
**************************************************************************/
#include <stdio.h>
#include <string.h>
#include <stdlib.h>
#include "sqlcli.h"
#define MAX_STMT_LEN 255
int initialize(SQLHENV *henv,
            SQLHDBC *hdbc);
int terminate(SQLHENV henv,
```

```
SQLHDBC hdbc);
int print error (SQLHENV henv,
                 SQLHDBC hdbc,<br>SQLHSTMT hstmt);
                 SQLHSTMT
int check error (SQLHENV henv,
                 SQLHDBC hdbc,
                 SQLHSTMT hstmt,
                 SQLRETURN rc);
/*******************************************************************
** main
** - initialize
** - terminate
*******************************************************************/
int main()
{
    SQLHENV henv;
    SQLHDBC hdbc;
    SQLCHAR sqlstmt[MAX STMT LEN + 1]="";
   SQLRETURN rc;
    rc = initialize(&henv, &hdbc);
    if (rc == SQL_ERROR) return(terminate(henv, hdbc));
    {SQLHSTMT hstmt;
     SQLCHAR sqlstmt[]="SELECT deptname, location from org where division = ?";
     SQLCHAR deptname[15],
                location[14],
                division[11];
     SQLINTEGER rlength,
                plength;
        rc = SQLAllocStmt(hdbc, &hstmt);
        if (rc != SQL_SUCCESS )
           check error (henv, hdbc, SQL NULL HSTMT, rc);
        /* prepare statement for multiple use */rc = SQLPrepare(hstmt, sqlstmt, SQL_NTS);
        if (rc != SQL_SUCCESS )
           check_error (henv, hdbc, hstmt, rc);
        /* bind division to parameter marker in sqlstmt */
        rc = SQLSetParam(hstmt, 1, SQL_CHAR, SQL_CHAR, 10, 10, division,
                    &plength);
        if (rc != SQL_SUCCESS )
           check_error (henv, hdbc, hstmt, rc);
        /* bind deptname to first column in the result set */rc = SQLBindCol(hstmt, 1, SQL_CHAR, (SQLPOINTER) deptname, 15,
                        &rlength);
        if (rc != SQL_SUCCESS )
           check_error (henv, hdbc, hstmt, rc);
        rc = SQLBindCol(hstmt, 2, SQL_CHAR, (SQLPOINTER) location, 14,
                         &rlength);
        if (rc != SQL SUCCESS )
           check_error (henv, hdbc, hstmt, rc);
        printf("\nEnter Division Name or 'q' to quit:\n");
        printf("(Eastern, Western, Midwest, Corporate)\n");
        gets(division);
       plength = SQL_NTS;
        while(division[0] != (q'){
```

```
rc = SQLExecute(hstmt);
           if (rc != SQL_SUCCESS )
               check error (henv, hdbc, hstmt, rc);
           printf("Departments in %s Division:\n", division);
           printf("DEPTNAME Location\n");
           printf("-------------- --------------\n");
           while ((rc = SQLFetch(hstmt)) == SQL_SUCCESS)
            {
               printf("%-14.14s %-13.13s \n", deptname, location);
            }
           if (rc != SQL_NO_DATA_FOUND )
               check_error (henv, hdbc, hstmt, rc);
           SQLFreeStmt(hstmt, SQL_CLOSE);
           printf("\nEnter Division Name or 'q' to quit:\n");
           printf("(Eastern, Western, Midwest, Corporate)\n");
           gets(division);
        }
    }
   rc = SQLTransact(henv, hdbc, SQL ROLLBACK);
    if (rc != SQL_SUCCESS )
        check error (henv, hdbc, SQL NULL HSTMT, rc);
    terminate(henv, hdbc);
    return (0);
}/* end main */
```
- ["SQLColAttributes](#page-63-0) Column Attributes" on page 58
- ["SQLDescribeCol](#page-80-0) Describe Column Attributes" on page 75
- ["SQLExecDirect](#page-98-0) Execute a Statement Directly" on page 93
- v ["SQLExecute](#page-100-0) Execute a Statement" on page 95
- v ["SQLNumResultCols](#page-188-0) Get Number of Result Columns" on page 183

# **SQLPrimaryKeys - Get Primary Key Columns of A Table**

### **Purpose**

SQLPrimaryKeys() returns a list of column names that comprise the primary key for a table. The information is returned in an SQL result set, which can be retrieved using the same functions that are used to process a result set that is generated by a query.

### **Syntax**

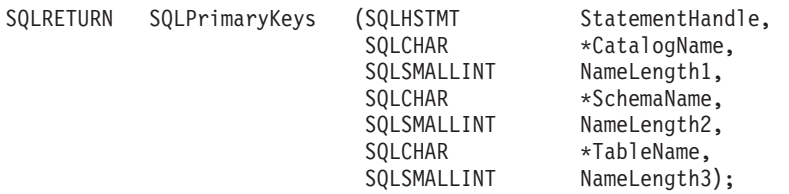

### **Function Arguments**

*Table 131. SQLPrimaryKeys Arguments*

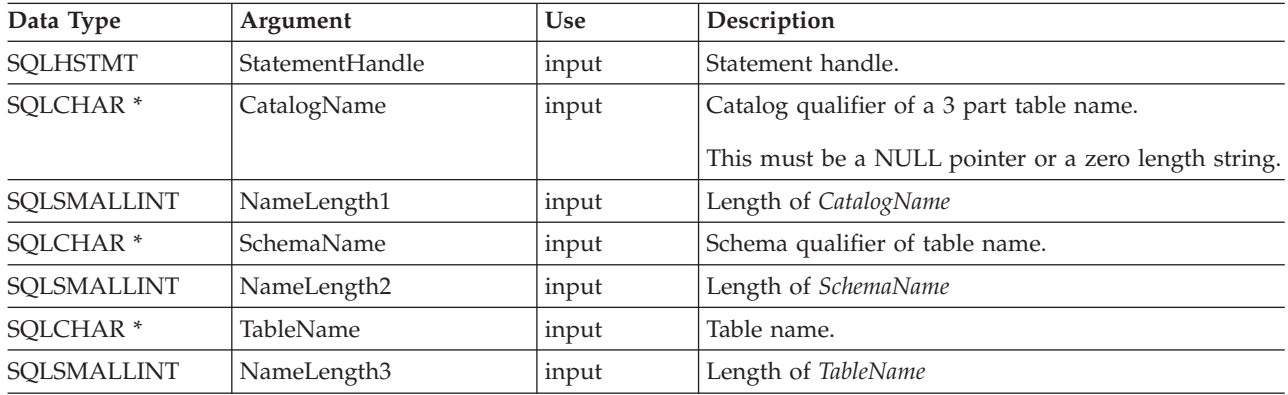

### **Usage**

SQLPrimaryKeys() returns the primary key columns from a single table, Search patterns cannot be used to specify the schema qualifier or the table name.

The result set contains the columns that are listed in Table 132, ordered by TABLE\_CAT, TABLE\_SCHEM, TABLE\_NAME, and ORDINAL\_POSITION.

Since calls to SQLPrimaryKeys() in many cases map to a complex and, thus, expensive query against the system catalog, they should be used sparingly, and the results saved rather than repeating calls.

Although new columns might be added and the names of the existing columns might be changed in future releases, the position of the current columns will not change.

| Column Number/Name |                    | Data Type                | Description                                                 |
|--------------------|--------------------|--------------------------|-------------------------------------------------------------|
|                    | 1 TABLE CAT        | VARCHAR(128)             | The current server.                                         |
|                    | 2 TABLE SCHEM      | VARCHAR(128)             | The name of the schema containing TABLE NAME.               |
|                    | 3 TABLE NAME       | VARCHAR(128)<br>not NULL | Name of the specified table.                                |
|                    | 4 COLUMN NAME      | VARCHAR(128)<br>not NULL | Primary Key column name.                                    |
|                    | 5 ORDINAL POSITION | SMALLINT not<br>NULL.    | Column sequence number in the primary key, starting with 1. |

*Table 132. Columns Returned By SQLPrimaryKeys*

### **SQLPrimaryKeys**

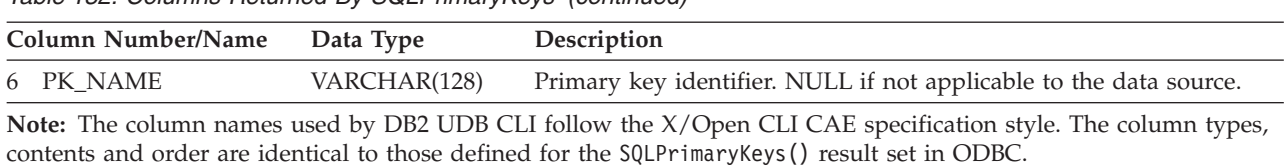

*Table 132. Columns Returned By SQLPrimaryKeys (continued)*

If the specified table does not contain a primary key, an empty result set is returned.

### **Return Codes**

- SQL\_SUCCESS
- SQL\_SUCCESS\_WITH\_INFO
- v SQL\_STILL\_EXECUTING
- v SQL\_ERROR
- v SQL\_INVALID\_HANDLE

### **Error conditions**

*Table 133. SQLPrimaryKeys SQLSTATEs*

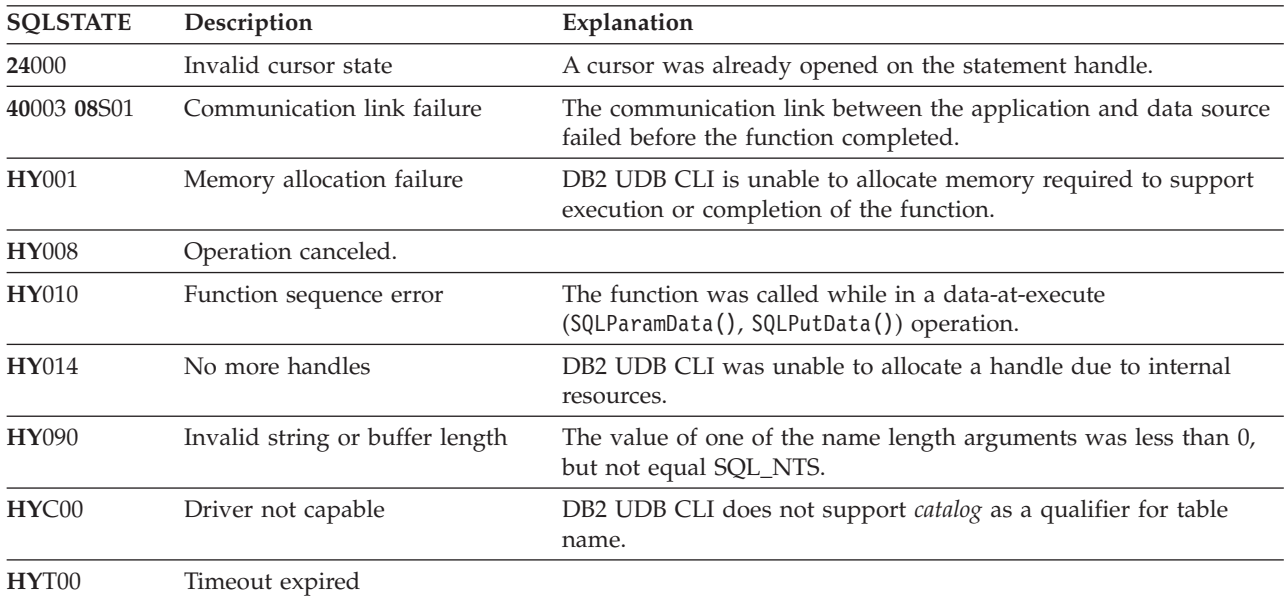

### **Restrictions**

None.

- v ["SQLForeignKeys](#page-112-0) Get the List of Foreign Key Columns" on page 107
- v ["SQLStatistics](#page-240-0) Get Index and Statistics Information For A Base Table" on page 235

# <span id="page-200-0"></span>**SQLProcedureColumns - Get Input/Output Parameter Information for A Procedure**

# **Purpose**

SQLProcedureColumns() returns a list of input and output parameters associated with a procedure. The information is returned in an SQL result set, which can be retrieved using the same functions that are used to process a result set that is generated by a query.

## **Syntax**

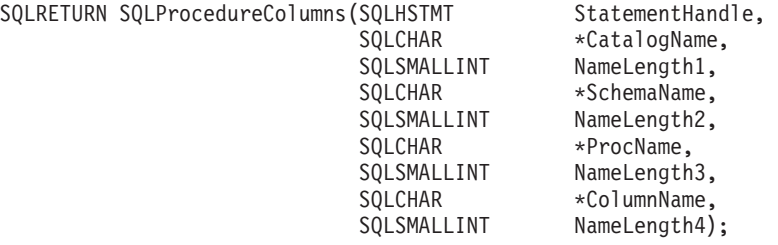

### **Function Arguments**

*Table 134. SQLProcedureColumns Arguments*

| Data Type            | Argument        | <b>Use</b> | Description                                                                                                    |
|----------------------|-----------------|------------|----------------------------------------------------------------------------------------------------|
| <b>SQLHSTMT</b>      | StatementHandle | input      | Statement handle.                                                                                                    |
| SQLCHAR <sup>*</sup> | CatalogName     | input      | Catalog qualifier of a 3 part procedure name.                                                                                                    |
|                      |                 |            | This must be a NULL pointer or a zero length string.                                                                                                    |
| SQLSMALLINT          | NameLength1     | input      | Length of CatalogName. This must be set to 0.                                                                                                    |
| SQLCHAR <sup>*</sup> | SchemaName      | input      | Buffer that may contain a <i>pattern-value</i> to qualify the<br>result set by schema name.                                                                                                    |
|                      |                 |            | For DB2 UDB for zOS and OS/390 V 4.1, all the<br>stored procedures are in one schema; the only<br>acceptable value for the SchemaName argument is a<br>null pointer. For DB2 Universal Database™,<br>SchemaName can contain a valid pattern value. |
| SQLSMALLINT          | NameLength2     | input      | Length of SchemaName                                                                                                    |
| SQLCHAR <sup>*</sup> | ProcName        | input      | Buffer that may contain a <i>pattern-value</i> to qualify the<br>result set by procedure name.                                                                                                    |
| SQLSMALLINT          | NameLength3     | input      | Length of ProcName                                                                                                    |
| SQLCHAR <sup>*</sup> | ColumnName      | input      | Buffer that may contain a pattern-value to qualify the<br>result set by parameter name. This argument is to be<br>used to further qualify the result set already<br>restricted by specifying a non-empty value for<br>ProcName or SchemaName.      |
| SQLSMALLINT          | NameLength4     | input      | Length of ColumnName                                                                                                    |

## **Usage**

DB2 UDB CLI will return information on the input, input and output, and output parameters associated with the stored procedure, but cannot return information on the descriptor information for any result sets returned.

### **SQLProcedureColumns**

SQLProcedureColumns() returns the information in a result set, ordered by PROCEDURE\_CAT, PROCEDURE\_SCHEM, PROCEDURE\_NAME, and COLUMN\_TYPE. Table 135 lists the columns in the result set. Applications should be aware that columns beyond the last column may be defined in future releases.

Since calls to SQLProcedureColumns() in many cases map to a complex and thus expensive query against the system catalog, they should be used sparingly, and the results saved rather than repeating calls.

| Column Number/Name |                 | Data Type                        | Description                                                                                                    |
|--------------------|-----------------|----------------------------------|----------------------------------------------------------------------------------------------------|
| 1                  | PROCEDURE_CAT   | VARCHAR(128)                     | The current server.                                                                                                    |
| 2                  | PROCEDURE_SCHEM | VARCHAR(128)                     | The name of the schema containing PROCEDURE_NAME.                                                                                                    |
| 3                  | PROCEDURE_NAME  | VARCHAR(128)                     | Name of the procedure.                                                                                                    |
|                    | COLUMN_NAME     | VARCHAR(128)                     | Name of the parameter.                                                                                                    |
| 5                  | COLUMN_TYPE     | SMALLINT not NULL                | Identifies the type information associated with this row. The<br>values can be:                                                                                                    |
|                    |                 |                                  | • SQL_PARAM_TYPE_UNKNOWN – the parameter type is<br>unknown.<br>Note: This is not returned.                                                                                                    |
|                    |                 |                                  | • SQL_PARAM_INPUT – this parameter is an input<br>parameter.                                                                                                    |
|                    |                 |                                  | • SQL_PARAM_INPUT_OUTPUT – this parameter is an<br>input / output parameter.                                                                                                    |
|                    |                 |                                  | SQL_PARAM_OUTPUT - this parameter is an output<br>parameter.                                                                                                    |
|                    |                 |                                  | • SQL_RETURN_VALUE – the procedure column is the<br>return value of the procedure.                                                                                                    |
|                    |                 |                                  | Note: This is not returned.                                                                                                    |
|                    |                 |                                  | SQL_RESULT_COL - this parameter is actually a column<br>in the result set.                                                                                                    |
|                    |                 |                                  | Note: This is not returned.                                                                                                    |
|                    | DATA_TYPE       | SMALLINT not NULL SQL data type. |                                                                                                    |
|                    | TYPE_NAME       | VARCHAR(128) not<br><b>NULL</b>  | Character string representing the name of the data type<br>corresponding to DATA_TYPE.                                                                                                    |
| 8                  | COLUMN_SIZE     | <b>INTEGER</b>                   | If the DATA_TYPE column value denotes a character or<br>binary string, then this column contains the maximum<br>length in bytes; if it is a graphic (DBCS) string, this is the<br>number of double byte characters for the parameter.                                                                                              |
|                    |                 |                                  | For date, time, timestamp data types, this is the total<br>number of bytes required to display the value when<br>converted to character.                                                                                                    |
|                    |                 |                                  | For numeric data types, this is either the total number of<br>digits, or the total number of bits allowed in the column,<br>depending on the value in the NUM_PREC_RADIX column<br>in the result set.                                                                                                    |
| 9                  | BUFFER_LENGTH   | <b>INTEGER</b>                   | The maximum number of bytes for the associated C buffer<br>to store data from this parameter if SQL_C_DEFAULT were<br>specified on the SQLBindCol(), SQLGetData() and<br>SQLBindParameter() calls. This length excludes any<br>null-terminator. For exact numeric data types, the length<br>accounts for the decimal and the sign. |

*Table 135. Columns Returned By SQLProcedureColumns*

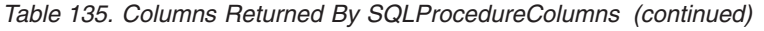

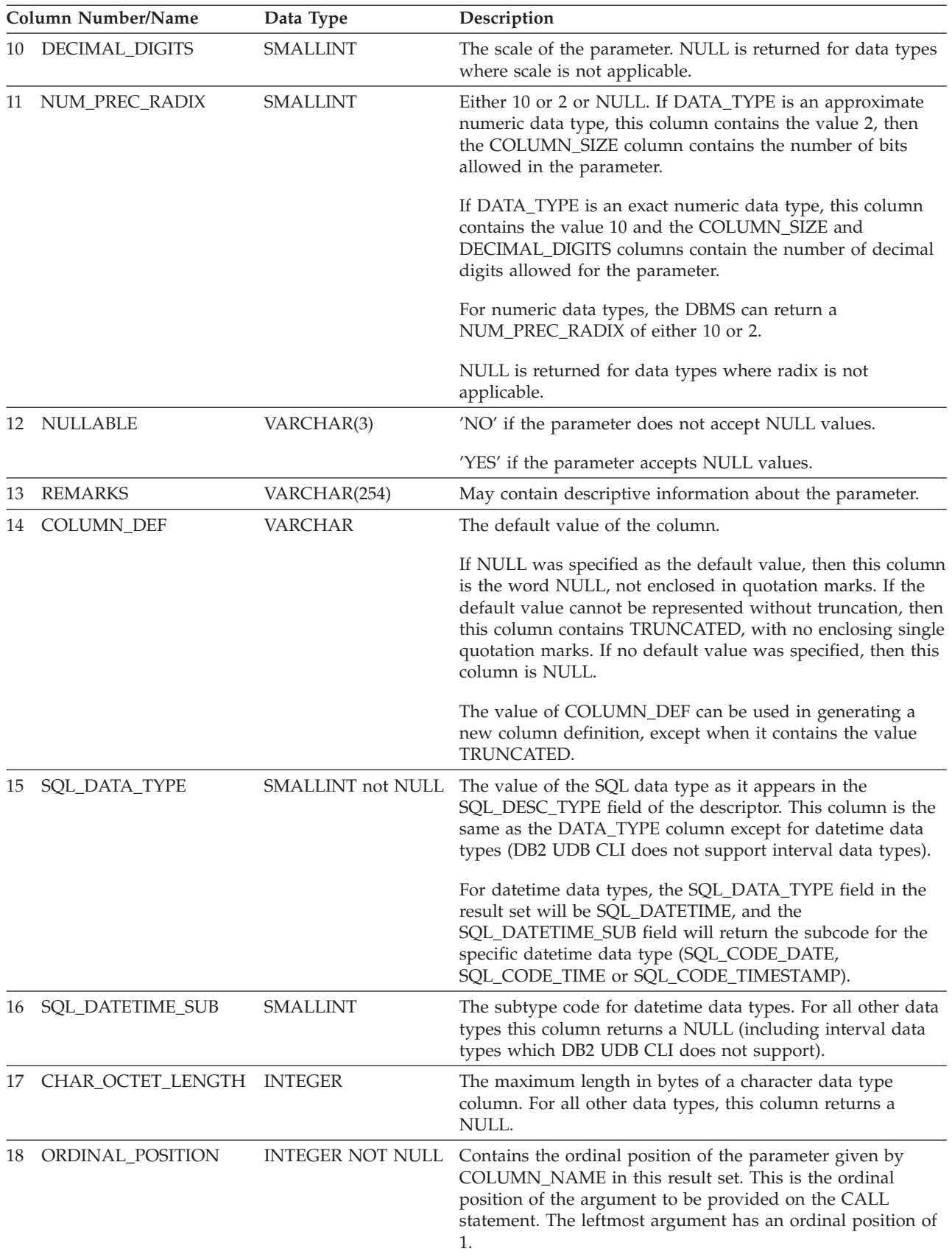

### **SQLProcedureColumns**

| Column Number/Name<br>Data Type |                | Description                                                                                                    |
|---------------------------------|----------------|----------------------------------------------------------------------------------------------------|
| <b>IS NULLABLE</b><br>19        | <b>VARCHAR</b> | • "NO" if the column does not include NULLs.<br>• "YES" if the column can include NULLs.<br>• zero-length string if nullability is unknown.<br>ISO rules are followed to determine nullability.<br>An ISO SQL-compliant DBMS cannot return an empty<br>string. |
|                                 |                | The value returned for this column is different than the<br>value returned for the NULLABLE column. (See the<br>description of the NULLABLE column.)                                                                                                    |

*Table 135. Columns Returned By SQLProcedureColumns (continued)*

#### **Return Codes**

- SQL\_SUCCESS
- SQL\_SUCCESS\_WITH\_INFO
- v SQL\_STILL\_EXECUTING
- v SQL\_ERROR
- v SQL\_INVALID\_HANDLE

### **Error conditions**

*Table 136. SQLProcedureColumns SQLSTATEs*

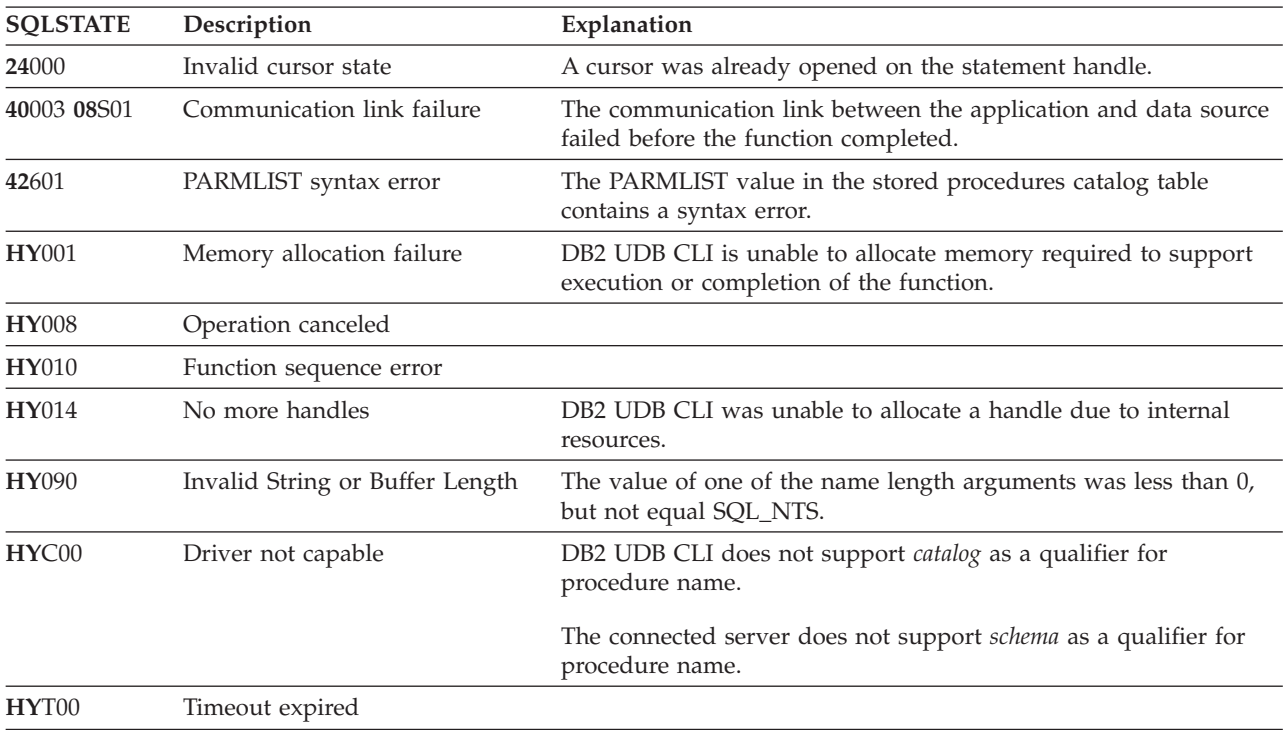

#### **Restrictions**

SQLProcedureColumns() does not return information about the attributes of result sets that may be returned from stored procedures.

If an application is connected to a DB2 server that does not provide support for a stored procedure catalog, or does not provide support for stored procedures, SQLProcedureColumns() will return an empty result set.

#### **Example**

```
/* From CLI sample proccols.c */
/* \ldots */printf("Enter Procedure Schema Name Search Pattern:\n");
    gets((char *)proc_schem.s);
    printf("Enter Procedure Name Search Pattern:\n");
    gets((char *)proc_name.s);
    rc = SQLProcedureColumns(hstmt, NULL, 0, proc_schem.s, SQL_NTS,
                             proc_name.s, SQL_NTS, (SQLCHAR *)"%", SQL_NTS);
    CHECK HANDLE( SQL HANDLE STMT, hstmt, rc \overline{)};
    rc = SQLBindCol(hstmt, 2, SQL_C_CHAR, (SQLPOINTER) proc_schem.s, 129,
                    &proc_schem.ind);
    CHECK HANDLE( SQL HANDLE STMT, hstmt, rc ) ;
    rc = SQLBindCol(hstmt, 3, SQL_C_CHAR, (SQLPOINTER) proc_name.s, 129,
                    &proc_name.ind);
    CHECK HANDLE( SQL HANDLE STMT, hstmt, rc ) ;
    rc = SQLBindCol(hstmt, 4, SQL_C_CHAR, (SQLPOINTER) column_name.s, 129,
                    &column_name.ind);
    CHECK HANDLE( SQL HANDLE STMT, hstmt, rc ) ;
    rc = SQLBindCol(hstmt, 5, SQL C SHORT, (SQLPOINTER) &arg type,
                    0, &arg type ind);
    CHECK HANDLE( SQL HANDLE STMT, hstmt, rc ) ;
    rc = SQLBindCol(hstmt, 7, SQL_C_CHAR, (SQLPOINTER) type_name.s, 129,
                    &type_name.ind);
    CHECK HANDLE( SQL HANDLE STMT, hstmt, rc ) ;
    rc = SQLBindCol(hstmt, 8, SQL_C_LONG, (SQLPOINTER) & length,
                    0, &length ind);
    CHECK HANDLE( SQL HANDLE STMT, hstmt, rc ) ;
    rc = SQLBindCol(hstmt, 10, SQL_C_SHORT, (SQLPOINTER) &scale,
                    0, &scale ind);
    CHECK HANDLE( SQL HANDLE STMT, hstmt, rc ) ;
    rc = SQLBindCol(hstmt, 13, SQL_C_CHAR, (SQLPOINTER) remarks.s, 255,
                    &remarks.ind);
    CHECK_HANDLE( SQL_HANDLE_STMT, hstmt, rc ) ;
    /* Fetch each row, and display */while ((rc = SQLFetch(hstmt)) == SQL_SUCCESS) {
        sprintf((char *)cur_name, "%s.%s", proc_schem.s, proc_name.s);
        if (strcmp((char *)cur_name, (char *)pre_name) != 0) {
            printf("\n%s\n", cur_name);
        }
        strcpy((char *)pre_name, (char *)cur_name);
        printf(" \frac{1}{5}", column name.s);
        switch (arg_type)
        { case SQL_PARAM_INPUT : printf(", Input"); break;
          case SQL PARAM OUTPUT : printf(", Output"); break;
          case SQL_PARAM_INPUT_OUTPUT : printf(", Input_Output"); break;
        }
        printf(", %s", type_name.s);
        printf(" (%ld", length);
        if (scale_ind != SQL_NULL_DATA) {
```
### **SQLProcedureColumns**

```
printf(", %d)\n", scale);
   } else {
      print(f'')\n;
   }
   if (remarks.ind > 0 ) {
       printf("(remarks), %s)\n", remarks.s);
   }
} /* endwhile */
```
# **References**

v ["SQLProcedures](#page-206-0) - Get List of Procedure Names" on page 201

# <span id="page-206-0"></span>**SQLProcedures - Get List of Procedure Names**

### **Purpose**

SQLProcedures() returns a list of procedure names that have been registered at the server, and which match the specified search pattern.

The information is returned in an SQL result set, which can be retrieved using the same functions that are used to process a result set that is generated by a query.

### **Syntax**

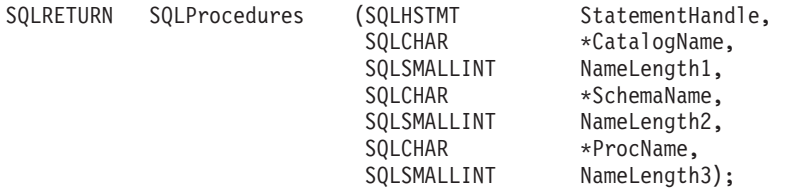

## **Function Arguments**

*Table 137. SQLTables Arguments*

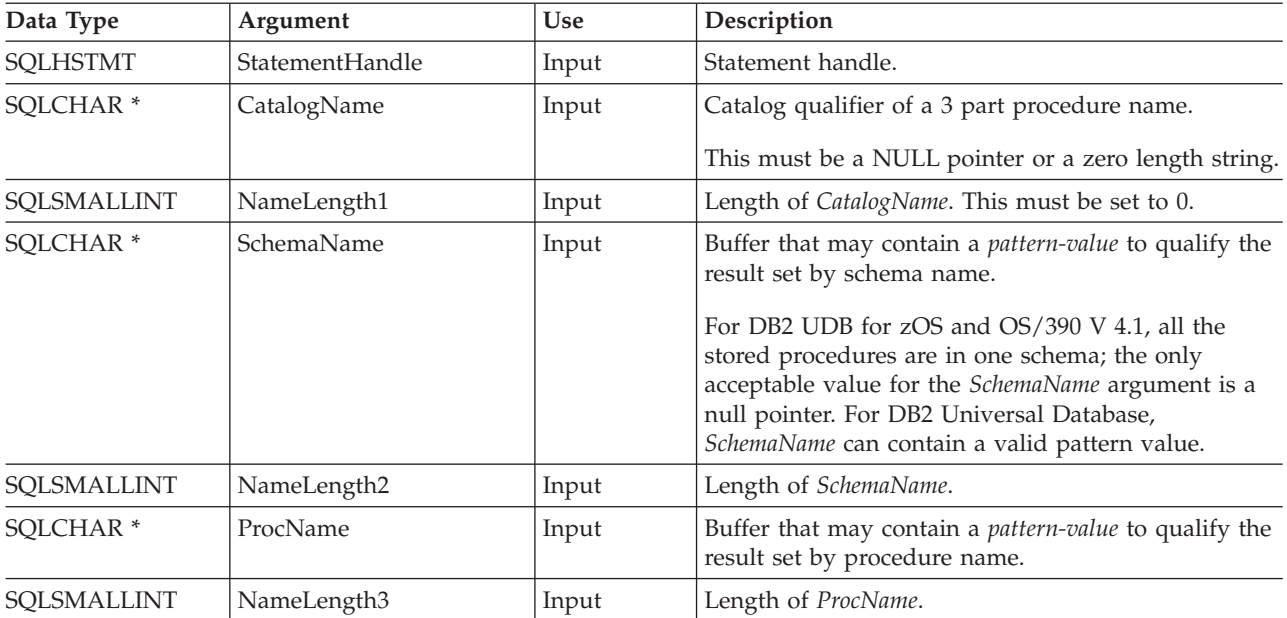

### **Usage**

The result set returned by SQLProcedures() contains the columns listed in Table 138 in the order given. The rows are ordered by PROCEDURE\_CAT, PROCEDURE\_SCHEMA, and PROCEDURE\_NAME.

Since calls to SQLProcedures() in many cases map to a complex and thus expensive query against the system catalog, use them sparingly, and save the results rather than repeating calls.

Although new columns might be added and the names of the existing columns might be changed in future releases, the position of the current columns will not change.

*Table 138. Columns Returned By SQLProcedures*

| 1 PROCEDURE CAT   | VARCHAR(128) The current server.                               |
|-------------------|----------------------------------------------------------------|
| 2 PROCEDURE SCHEM | VARCHAR(128) The name of the schema containing PROCEDURE_NAME. |

### **SQLProcedures**

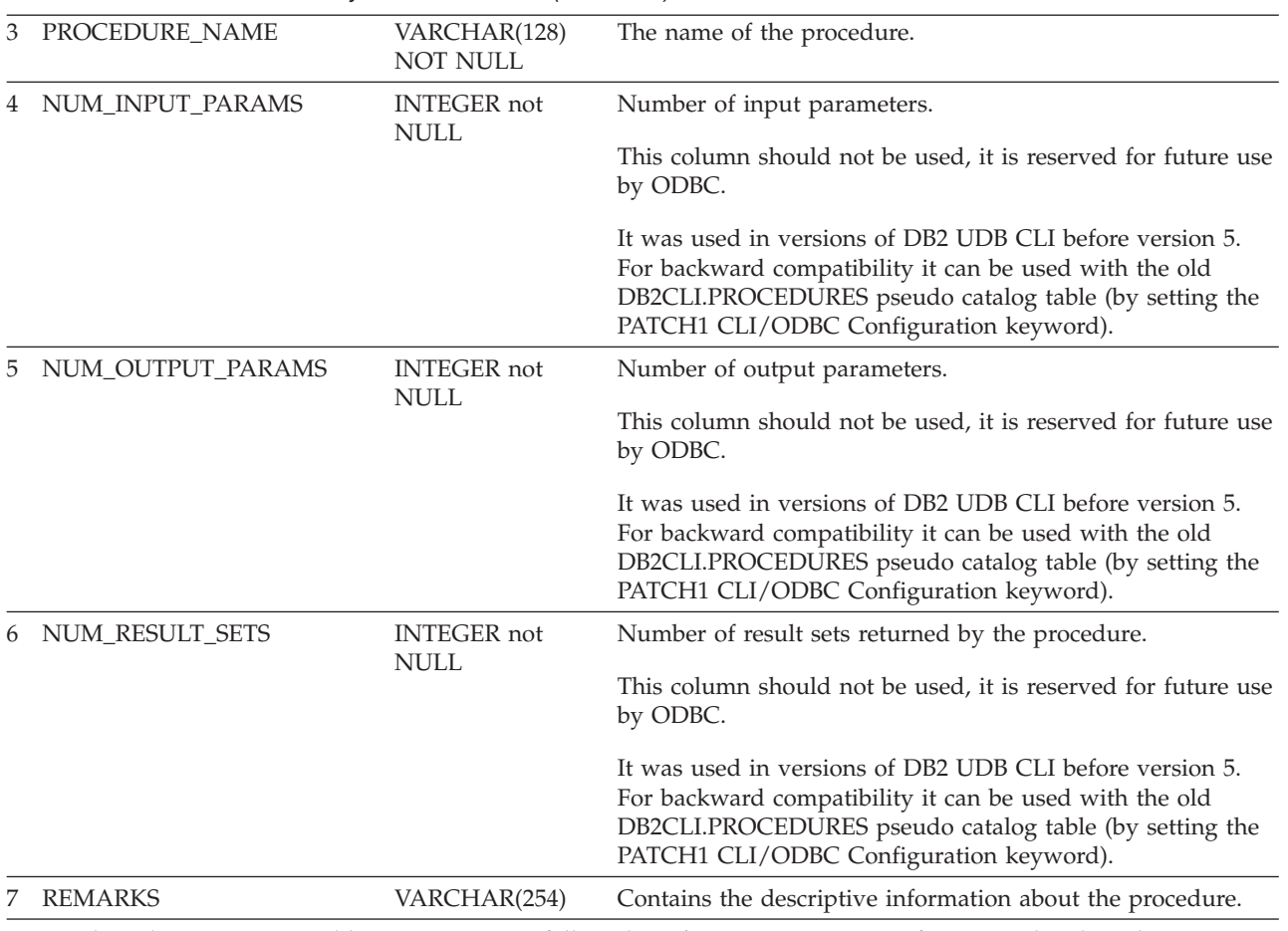

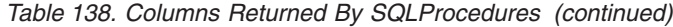

**Note:** The column names used by DB2 UDB CLI follow the X/Open CLI CAE specification style. The column types, contents and order are identical to those defined for the SQLProcedures() result set in ODBC.

### **Return Codes**

- SQL\_SUCCESS
- SQL\_SUCCESS\_WITH\_INFO
- v SQL\_STILL\_EXECUTING
- SQL\_ERROR
- v SQL\_INVALID\_HANDLE

### **Error conditions**

*Table 139. SQLProcedures SQLSTATEs*

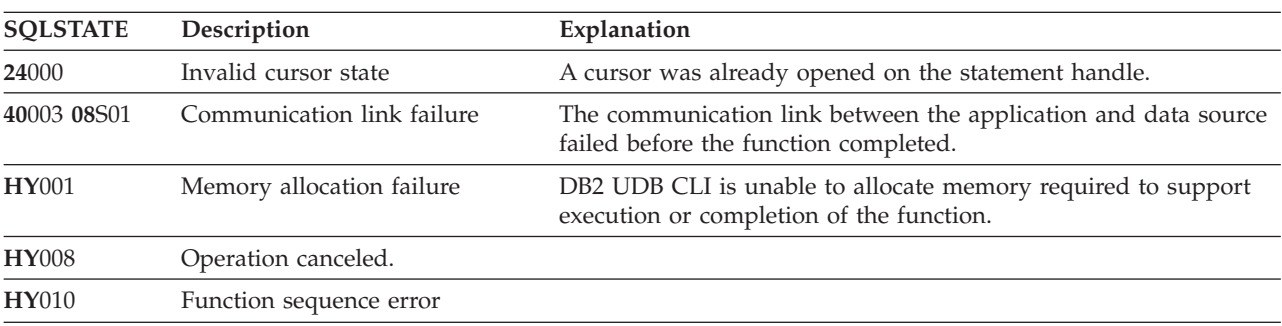

| <b>SQLSTATE</b> | Description                     | Explanation                                                                                 |
|-----------------|---------------------------------|---------------------------------------------------------------------------------------------|
| <b>HY014</b>    | No more handles                 | DB2 UDB CLI was unable to allocate a handle due to internal<br>resources.                   |
| <b>HY090</b>    | Invalid string or buffer length | The value of one of the name length arguments was less than 0,<br>but not equal to SQL NTS. |
| HYC00           | Driver not capable              | DB2 UDB CLI does not support <i>catalog</i> as a qualifier for<br>procedure name.           |
|                 |                                 | The connected server does not supported schema as a qualifier for<br>procedure name.        |
| HYT00           | Timeout expired                 |                                                                                             |

*Table 139. SQLProcedures SQLSTATEs (continued)*

## **Restrictions**

If an application is connected to a DB2 server that does not provide support for a stored procedure catalog, or does not provide support for stored procedures, SQLProcedureColumns() will return an empty result set.

# **Example**

```
/* From CLI sample procs.c */
/* \ldots */printf("Enter Procedure Schema Name Search Pattern:\n");
    gets((char *)proc_schem.s);
    rc = SQLProcedures(hstmt, NULL, 0, proc_schem.s, SQL_NTS, (SQLCHAR *)"%", SQL_NTS);
    CHECK HANDLE( SQL HANDLE STMT, hstmt, rc ) ;
    rc = SQLBindCol(hstmt, 2, SQL_C_CHAR, (SQLPOINTER) proc_schem.s, 129,
                    &proc_schem.ind);
    CHECK_HANDLE( SQL_HANDLE_STMT, hstmt, rc ) ;
    rc = SQLBindCol(hstmt, 3, SQL_C_CHAR, (SQLPOINTER) proc_name.s, 129,
                    &proc_name.ind);
    CHECK HANDLE( SQL HANDLE STMT, hstmt, rc ) ;
    rc = SQLBindCol(hstmt, 7, SQL_C_CHAR, (SQLPOINTER) remarks.s, 255,
                    &remarks.ind);
    CHECK HANDLE( SQL HANDLE STMT, hstmt, rc ) ;
    printf("PROCEDURE SCHEMA PROCEDURE NAME \n"):
    printf("------------------------- ------------------------- \n");
    /* Fetch each row, and display */while ((rc = SQLFetch(hstmt)) == SQL SUCCES) {
        printf("%-25s %-25s\n", proc_schem.s, proc_name.s);
        if (remarks.ind != SQL_NULL_DATA) {
           printf(" (Remarks) \frac{2}{3} \frac{2}{3} \frac{1}{1}", remarks.s);
        }
    \} /* endwhile */
```
#### **References**

v ["SQLProcedureColumns](#page-200-0) - Get Input/Output Parameter Information for A Procedure" on page 195

# **SQLPutData - Passing Data Value for A Parameter**

## **Purpose**

SQLPutData() is called following an SQLParamData() call returning SQL\_NEED\_DATA to supply parameter data values. This function can be used to send large parameter values in pieces.

## **Syntax**

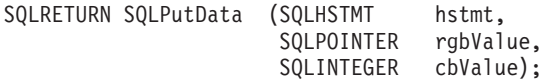

## **Function Arguments**

*Table 140. SQLPutData Arguments*

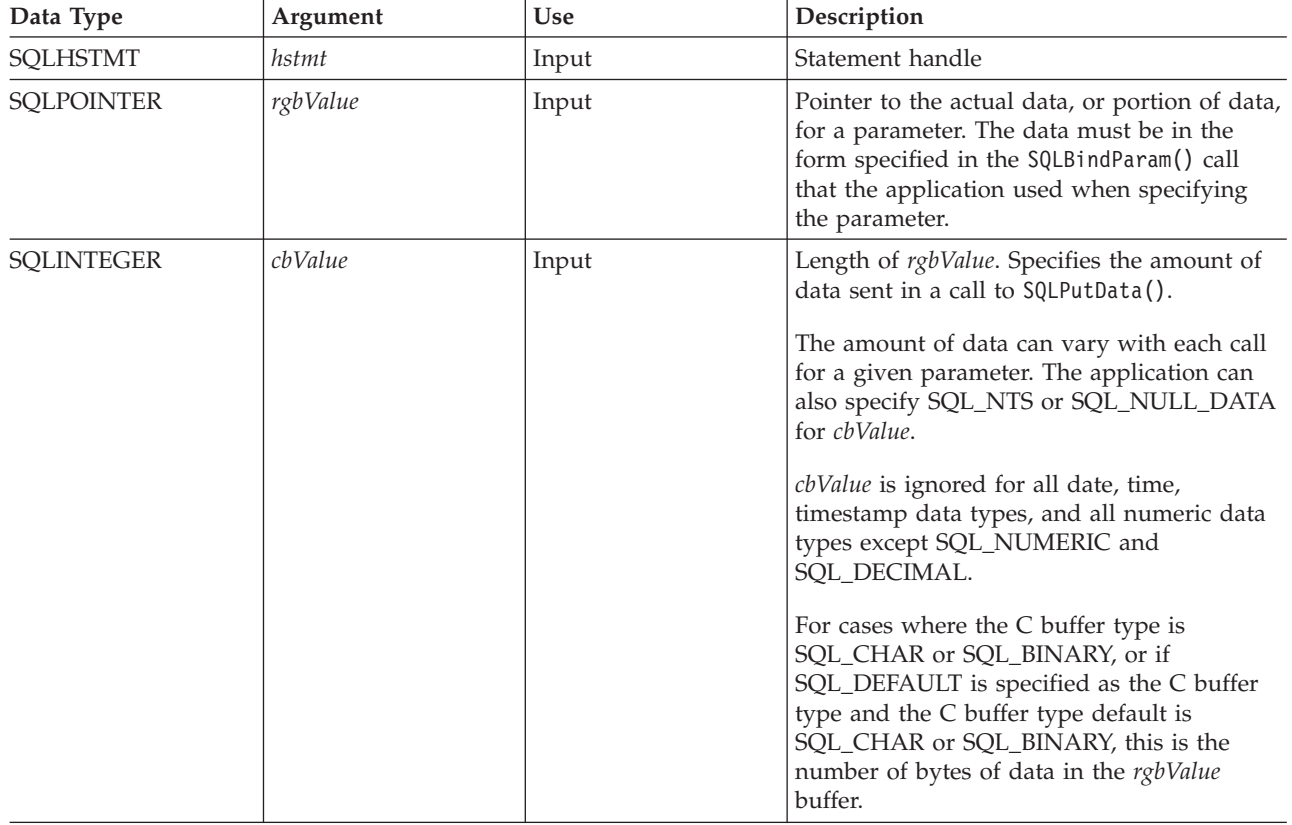

# **Usage**

The application calls SQLPutData() after calling SQLParamData() on a statement in the SQL\_NEED\_DATA state to supply the data values for an SQL\_DATA\_AT\_EXEC parameter. Long data can be sent in pieces through repeated calls to SQLPutData(). After all the pieces of data for the parameter have been sent, the application again calls SQLParamData(). SQLParamData(). proceeds to the next SQL\_DATA\_AT\_EXEC parameter, or, if all parameters have data values, executes the statement.

SQLPutData() cannot be called more than once for a fixed length parameter.

After an SQLPutData() call, the only legal function calls are SQLParamData(), SQLCancel(), or another SQLPutData() if the input data is character or binary data. As with SQLParamData(), all other function calls using this statement handle will fail. In addition, all function calls referencing the parent *hdbc* of *hstmt* will fail if they involve changing any attribute or state of that connection. For a list of these functions, see the Usage section for ["SQLParamData](#page-190-0) - Get Next Parameter For Which A Data Value Is Needed" on page [185.](#page-190-0)

If one or more calls to SQLPutData() for a single parameter result in SQL\_SUCCESS, attempting to call SQLPutData() with *cbValue* set to SQL\_NULL\_DATA for the same parameter results in an error with SQLSTATE of **HY**011. This error does not result in a change of state; the statement handle is still in a *Need Data* state and the application can continue sending parameter data.

## **Return Codes**

- SQL\_SUCCESS
- SQL\_SUCCESS\_WITH\_INFO
- SQL\_ERROR
- v SQL\_INVALID\_HANDLE

### **Diagnostics**

Some of the following diagnostics conditions may be reported on the final SQLParamData() call rather than at the time the SQLPutData() is called.

| <b>SQLSTATE</b> | Description               | Explanation                                                                                                    |
|-----------------|---------------------------|----------------------------------------------------------------------------------------------------|
| 22001           | Too much data             | The size of the data supplied to the current parameter by<br>SQLPutData() exceeds the size of the parameter. The data<br>supplied by the last call to SQLPutData() will be ignored. |
| 01004           | Data truncated            | The data sent for a numeric parameter was truncated<br>without the loss of significant digits.                                                                                      |
|                 |                           | Timestamp data sent for a date or time column was<br>truncated.                                                                                                    |
|                 |                           | Function returns with SQL_SUCCESS_WITH_INFO.                                                                                                    |
| <b>HY001</b>    | Memory allocation failure | The driver is unable to allocate memory required to<br>support execution or completion of the function.                                                                             |
| <b>HY009</b>    | Invalid argument value    | The argument rgbValue was a NULL pointer.                                                                                                    |
|                 |                           | The argument rgbValue was not a NULL pointer and the<br>argument cbValue was less than 0, but not equal to<br>SQL_NTS or SQL_NULL_DATA.                                             |
| <b>HY010</b>    | Function sequence error   | The statement handle <i>hstmt</i> must be in a need data state<br>and must have been positioned on an<br>SQL_DATA_AT_EXEC parameter through a previous<br>SQLParamData() call.      |

*Table 141. SQLPutData SQLSTATEs*

# **SQLReleaseEnv - Release all Environment Resources**

### **Purpose**

SQLReleaseEnv() invalidates and frees the environment handle. All DB2 UDB CLI resources associated with the environment handle are freed.

SQLFreeConnect() must be called before calling this function.

This function is the last DB2 UDB CLI step an application needs to do before terminating.

### **Syntax**

SQLRETURN SQLReleaseEnv (SQLHENV henv);

## **Function Arguments**

*Table 142. SQLReleaseEnv Arguments*

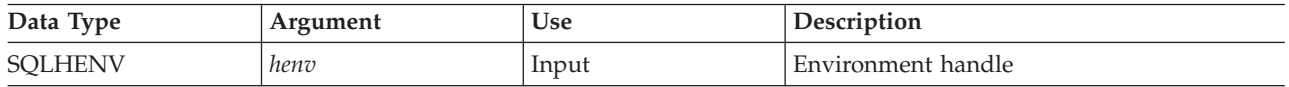

### **Usage**

If this function is called when there is still a valid connection handle, SQL\_ERROR is returned, and the environment handle remains valid.

## **Return Codes**

- SQL\_SUCCESS
- SQL\_ERROR
- SQL\_INVALID\_HANDLE

# **Diagnostics**

*Table 143. SQLReleaseEnv SQLSTATEs*

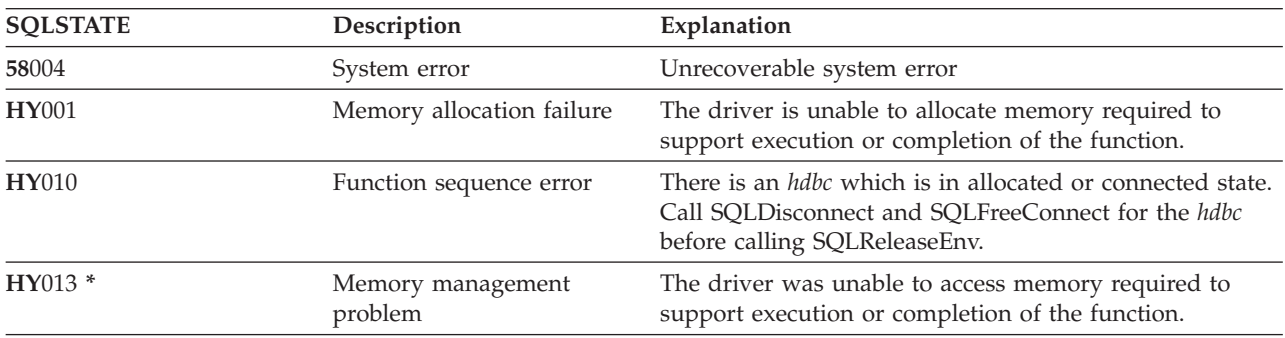

### **Example**

Refer to the SQLAllocEnv() ["Example"](#page-32-0) on page 27.

#### **References**

v ["SQLFreeConnect](#page-117-0) - Free Connection Handle" on page 112

# **SQLRowCount - Get Row Count**

### **Purpose**

SQLRowCount() returns the number of rows in a table affected by an UPDATE, INSERT, or DELETE statement executed against the table, or a view based on the table.

SQLExecute() or SQLExecDirect() must be called before calling this function.

### **Syntax**

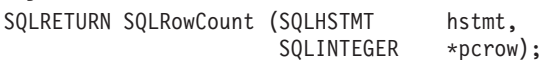

## **Function Arguments**

*Table 144. SQLRowCount Arguments*

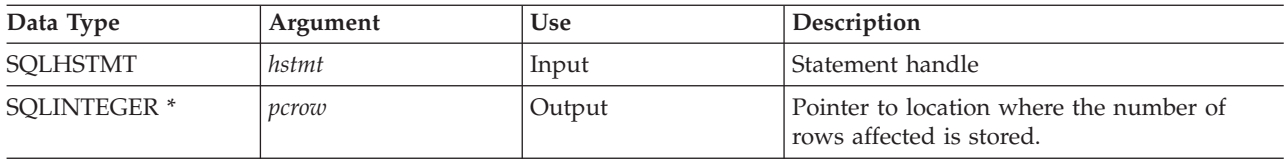

# **Usage**

If the last executed statement referenced by the input statement handle was not an UPDATE, INSERT, or DELETE statement, or if it did not execute successfully, then the function sets the contents of *pcrow* to 0.

Any rows in other tables that may have been affected by the statement (for example, cascading deletes) are not included in the count.

### **Return Codes**

- SOL SUCCESS
- SOL ERROR
- SQL\_INVALID\_HANDLE

# **Diagnostics**

*Table 145. SQLRowCount SQLSTATEs*

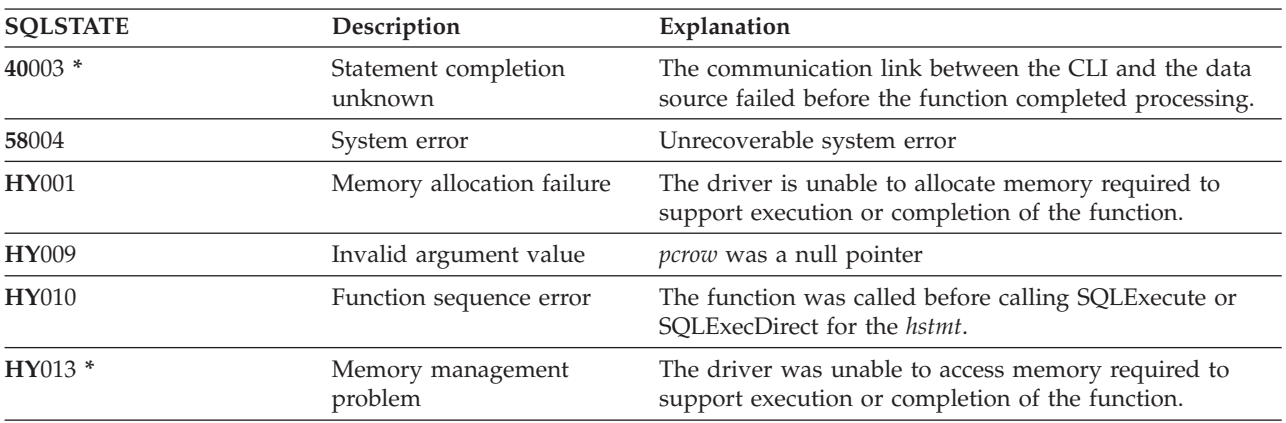

- ["SQLExecDirect](#page-98-0) Execute a Statement Directly" on page 93
- v ["SQLExecute](#page-100-0) Execute a Statement" on page 95
- v ["SQLNumResultCols](#page-188-0) Get Number of Result Columns" on page 183

# **SQLSetConnectAttr - Set a Connection Attribute**

### **Purpose**

SQLSetConnectAttr() sets connection attributes for a particular connection.

### **Syntax**

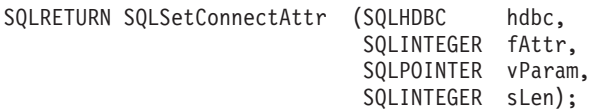

## **Function Arguments**

*Table 146. SQLSetConnectAttr Arguments*

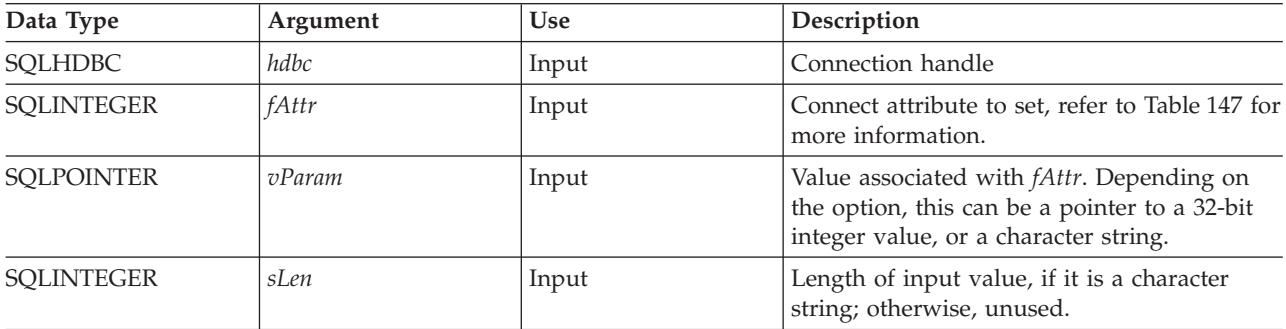

### **Usage**

All connection and statement options set through the SQLSetConnectAttr() persist until SQLFreeConnect() is called or the next SQLSetConnectAttr() call.

The format of information set through *vParam* depends on the specified *fAttr*. The option information can be either a 32-bit integer or a pointer to a null-terminated character string.

*Table 147. Connect Options*

| fAttr               | Contents                                                                                                    |
|---------------------|----------------------------------------------------------------------------------------------------|
| SQL ATTR AUTOCOMMIT | A 32-bit value that sets the commit behavior for the<br>connection. The following are possible values:                                                                                                    |
|                     | • SQL_TRUE - Each SQL statement is automatically<br>committed as it is executed.                                                                                                    |
|                     | • SQL_FALSE - The SQL statements are not<br>automatically committed. If running with commitment<br>control, changes must be explicitly committed or rolled<br>back using either SQLEndTran() or SQLTransact(). |

*Table 147. Connect Options (continued)*

| fAttr                                      | Contents                                                                                                    |
|--------------------------------------------|----------------------------------------------------------------------------------------------------|
| SQL_ATTR_COMMIT<br>or<br>SQL_TXN_ISOLATION | A 32-bit value that sets the transaction isolation level for<br>the current connection referenced by hdbc. The following<br>values are accepted by DB2 UDB CLI, but each server<br>may only support some of these isolation levels:                                                                      |
|                                            | • SQL_TXN_NO_COMMIT - Commitment control is not<br>used.                                                                                                    |
|                                            | • SQL_TXN_READ_UNCOMMITTED - Dirty reads,<br>nonrepeatable reads, and phantoms are possible.                                                                                                    |
|                                            | • SQL_TXN_READ_COMMITTED - Dirty reads are not<br>possible. Nonrepeatable reads, and phantoms are<br>possible.                                                                                                    |
|                                            | • SQL_TXN_REPEATABLE_READ - Dirty reads and<br>nonrepeatable reads are not possible. Phantoms are<br>possible.                                                                                                    |
|                                            | • SQL_TXN_SERIALIZABLE - Transactions are<br>serializable. Dirty reads, non-repeatable reads, and<br>phantoms are not possible.                                                                                                    |
|                                            | In IBM terminology,                                                                                                    |
|                                            | • SQL_TXN_READ_UNCOMMITTED is Uncommitted<br>Read;                                                                                                    |
|                                            | • SQL_TXN_READ_COMMITTED is Cursor Stability;                                                                                                    |
|                                            | SQL_TXN_REPEATABLE_READ is Read Stability;<br>• SQL_TXN_SERIALIZABLE is Repeatable Read.                                                                                                    |
|                                            | For a detailed explanation of Isolation Levels, refer to the<br>IBM SQL Reference.                                                                                                    |
|                                            | The SQL_ATTR_COMMIT attribute should be set before<br>the SQLConnect (). If the value is changed after the<br>connection has been established, and the connection is to<br>a remote data source, the change will not take effect until<br>the next successful SQLConnect() for the connection<br>handle. |
| SQL_ATTR_DATE_FMT                          | A 32-bit integer value that can be:                                                                                                    |
|                                            | • SQL_FMT_ISO – The International Organization for<br>Standardization (ISO) date format yyyy-mm-dd is used.<br>This is the default.                                                                                                    |
|                                            | • SQL_FMT_USA - The United States date format<br>mm/dd/yyyy is used.                                                                                                    |
|                                            | • SQL_FMT_EUR - The European date format<br>dd.mm.yyyy is used.                                                                                                    |
|                                            | • SQL_FMT_JIS - The Japanese Industrial Standard date<br>format yyyy-mm-dd is used.                                                                                                    |
|                                            | • SQL_FMT_MDY - The date format mm/dd/yyyy is<br>used.                                                                                                    |
|                                            | • SQL_FMT_DMY – The date format dd/mm/yyyy is<br>used.                                                                                                    |
|                                            | • SQL_FMT_YMD – The date format yy/mm/dd is used.                                                                                                    |
|                                            | • SQL_FMT_JUL – The Julian date format yy/ddd is<br>used.                                                                                                    |
|                                            | • SQL_FMT_JOB - The job default is used.                                                                                                    |

### **SQLSetConnectAttr**

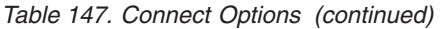

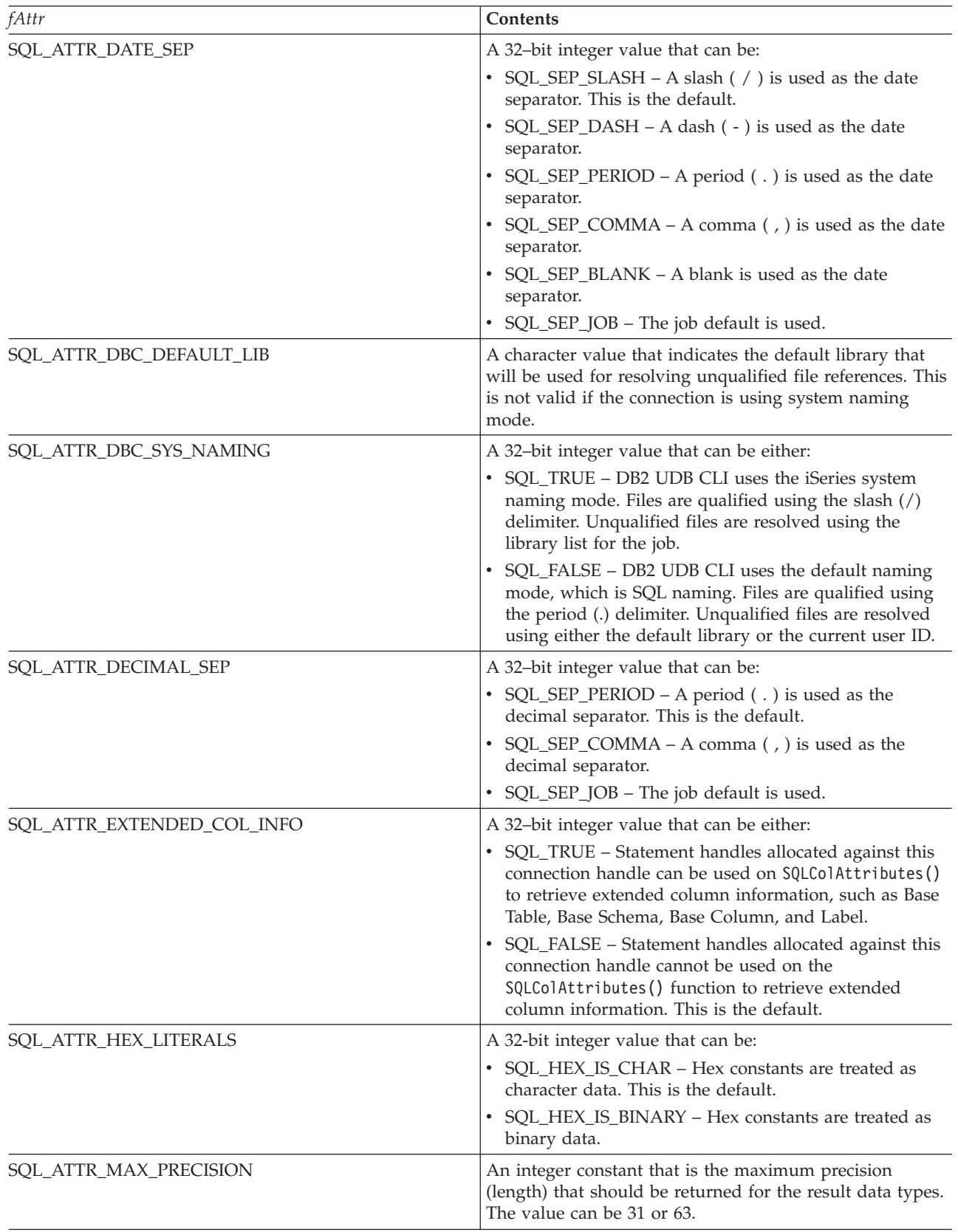

 $\,$   $\,$  $\,$   $\,$  $\|$  $\|$  $\,$   $\,$  $\,$   $\,$  $\|$  $\|$
*Table 147. Connect Options (continued)*

| fAttr                     | Contents                                                                                                    |
|---------------------------|----------------------------------------------------------------------------------------------------|
| SQL_ATTR_MAX_SCALE        | An integer constant that is the maximum scale (number<br>of decimal positions to the right of the decimal point) that<br>should be returned for the result data types. The value<br>can range from 0 to the maximum precision.                                                                                              |
| SQL_ATTR_MIN_DIVIDE_SCALE | Specify the minimum divide scale (number of decimal<br>positions to the right of the decimal point) that should be<br>returned for the result data types resulting from a divide<br>operation. The value can range from 0 to 9, not to exceed<br>the maximum scale. If 0 is specified, minimum divide<br>scale is not used. |
| SQL_ATTR_TIME_FMT         | A 32-bit integer value that can be:<br>• SQL_FMT_ISO - The International Organization for<br>Standardization (ISO) time format hh.mm.ss is used.<br>This is the default.                                                                                                    |
|                           | • SQL_FMT_USA - The United States time format<br>hh:mmxx is used, where xx is AM or PM.                                                                                                    |
|                           | • SQL_FMT_EUR - The European time format hh.mm.ss<br>is used.                                                                                                    |
|                           | • SQL_FMT_JIS - The Japanese Industrial Standard time<br>format hh:mm:ss is used.                                                                                                    |
|                           | • SQL_FMT_HMS - The hh:mm:ss format is used.                                                                                                    |
| SQL_ATTR_TIME_SEP         | A 32-bit integer value that can be:                                                                                                    |
|                           | • SQL_SEP_COLON - A colon (: ) is used as the time<br>separator. This is the default.                                                                                                    |
|                           | • SQL_SEP_PERIOD - A period (.) is used as the time<br>separator.                                                                                                    |
|                           | • SQL_SEP_COMMA - A comma (, ) is used as the time<br>separator.                                                                                                    |
|                           | SQL_SEP_BLANK - A blank is used as the time<br>separator.                                                                                                    |
|                           | • SQL_SEP_JOB - The job default is used.                                                                                                    |
| SQL_ATTR_UCS2             | A 32-bit integer value that can be:                                                                                                    |
|                           | • SQL_TRUE - When using statement handles allocated<br>against this connection handle for SQLPrepare() and<br>SQLExecDirect(), the statement text is passed in the<br>UCS-2 (Unicode) CCSID.                                                                                                    |
|                           | SQL_FALSE - When using statement handles allocated<br>against this connection handle for SQLPrepare() and<br>SQLExecDirect(), the statement text is passed in the<br>job's CCSID. This is the default.                                                                                                    |
| SQL_SAVEPOINT_NAME        | A character value that indicates the savepoint name to be<br>used by SQLEndTran() on the functions<br>SQL_SAVEPOINT_NAME_ROLLBACK or<br>SQL_SAVEPOINT_NAME_RELEASE.                                                                                                    |
| SQL_2ND_LEVEL_TEXT        | A 32-bit integer value that can be either:                                                                                                    |
|                           | • SQL_TRUE – Error text obtained by calling SQLError()<br>will contain the complete text description of the error.                                                                                                    |
|                           | • SQL_FALSE – Error text obtained by calling SQLError()<br>will contain the first level description of the error only.<br>This is the default.                                                                                                    |

## **SQLSetConnectAttr**

## **Return Codes**

- SQL\_SUCCESS
- SQL\_SUCCESS\_WITH\_INFO
- SQL\_ERROR
- v SQL\_INVALID\_HANDLE

## **Diagnostics**

*Table 148. SQLSetConnectAttr SQLSTATEs*

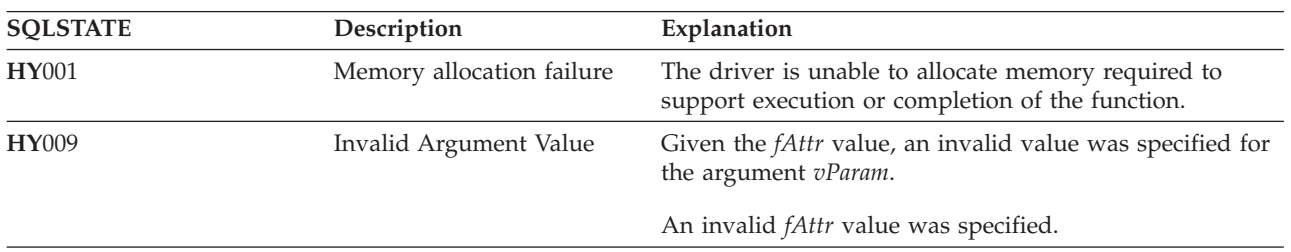

# <span id="page-218-0"></span>**SQLSetConnectOption - Set Connection Option**

## **Purpose**

#### **Note:**

| | | | SQLSetConnectOption() has been deprecated and replaced with [SQLSetConnectAttr\(\).](#page-213-0) Although this version of DB2 CLI continues to support SQLSetConnectOption(), IBM recommends that you begin using SQLSetConnectAttr() in your DB2 CLI programs so that they conform to the latest standards.

SQLSetConnectOption() sets connection attributes for a particular connection.

## **Syntax**

SQLRETURN SQLSetConnectOption (SQLHDBC hdbc, SQLSMALLINT fOption, SQLPOINTER vParam);

## **Function Arguments**

*Table 149. SQLSetConnectOption Arguments*

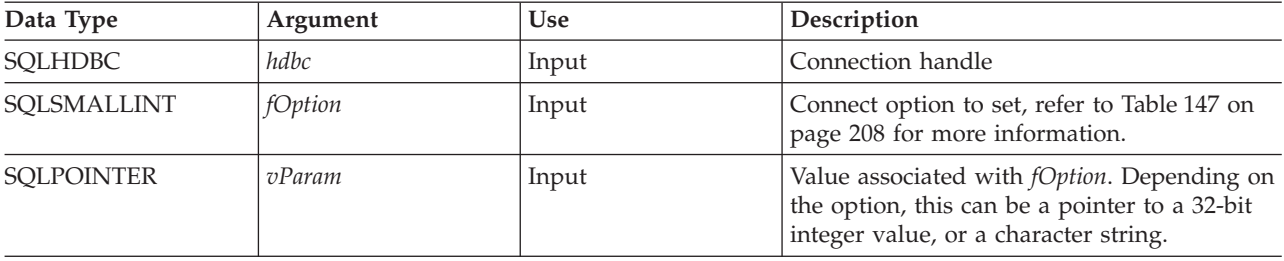

### **Usage**

The SQLSetConnectOption() provides the same function as SQLSetConnectAttr(), both functions are supported for compatibility reasons.

All connection and statement options set through the SQLSetConnectOption() persist until SQLFreeConnect() is called or the next SQLSetConnectOption() call.

The format of information set through *vParam* depends on the specified *fOption*. The option information can be either a 32-bit integer or a pointer to a null-terminated character string.

Refer to [Table](#page-213-0) 147 on page 208 for the appropriate connect options.

## **Return Codes**

- SQL\_SUCCESS
- SQL\_SUCCESS\_WITH\_INFO
- SQL\_ERROR
- SQL\_INVALID\_HANDLE

### **Diagnostics**

*Table 150. SQLSetConnectOption SQLSTATEs*

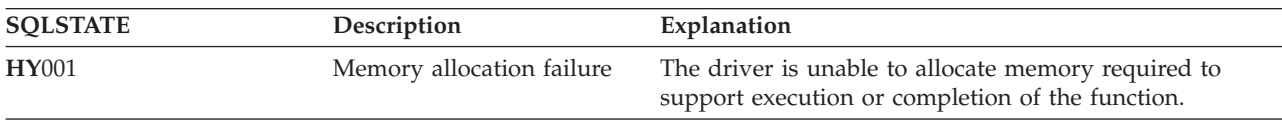

## **SQLSetConnectOption**

| <b>SOLSTATE</b>                        | Description        | Explanation                                                                                    |
|----------------------------------------|--------------------|------------------------------------------------------------------------------------------------|
| <b>HY009</b><br>Invalid Argument Value |                    | Given the <i>fOption</i> value, an invalid value was specified<br>for the argument vParam.     |
|                                        |                    | An invalid <i>fOption</i> value was specified.                                                 |
| HYC00                                  | Driver not capable | The specified fOption is not supported by DB2 UDB CLI<br>or the server.                        |
|                                        |                    | Given specified fOptionvalue, the value specified for the<br>argument vParam is not supported. |

*Table 150. SQLSetConnectOption SQLSTATEs (continued)*

# **SQLSetCursorName - Set Cursor Name**

## **Purpose**

SQLSetCursorName() associates a cursor name with the statement handle. This function is optional since DB2 UDB CLI implicitly generates a cursor name when needed.

## **Syntax**

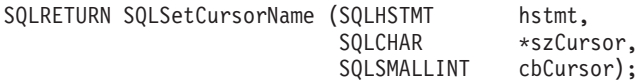

## **Function Arguments**

*Table 151. SQLSetCursorName Arguments*

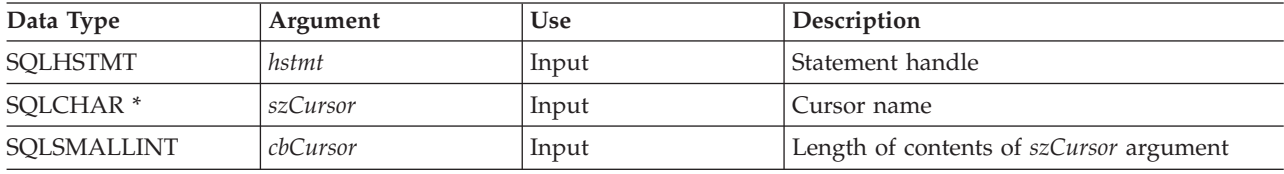

## **Usage**

DB2 UDB CLI always generates and uses an internally generated cursor name when a SELECT statement is prepared or executed directly. SQLSetCursorName() allows an application-defined cursor name to be used in an SQL statement (a Positioned UPDATE or DELETE). DB2 UDB CLI maps this name to an internal name. SQLSetCursorName() must be called before an internal name is generated. The name remains associated with the statement handle, until the handle is dropped. The name also remains after the transaction has ended, but at this point SQLSetCursorName() can be called to set a different name for this statement handle.

Cursor names must follow the following rules:

- v All cursor names within the connection must be unique.
- v Each cursor name must be less than or equal to 18 bytes in length. Any attempt to set a cursor name longer than 18 bytes results in truncation of that cursor name to 18 bytes. (No warning is generated.)
- v Since a cursor name is considered an identifier in SQL, it must begin with an English letter (a-z, A-Z) followed by any combination of digits (0-9), English letters or the underscore character (\_).
- v Unless the input cursor name is enclosed in double quotes, all leading and trailing blanks from the input cursor name string is removed.

## **Return Codes**

- SQL SUCCESS
- SQL\_ERROR
- SQL\_INVALID\_HANDLE

## **Diagnostics**

*Table 152. SQLSetCursorName SQLSTATEs*

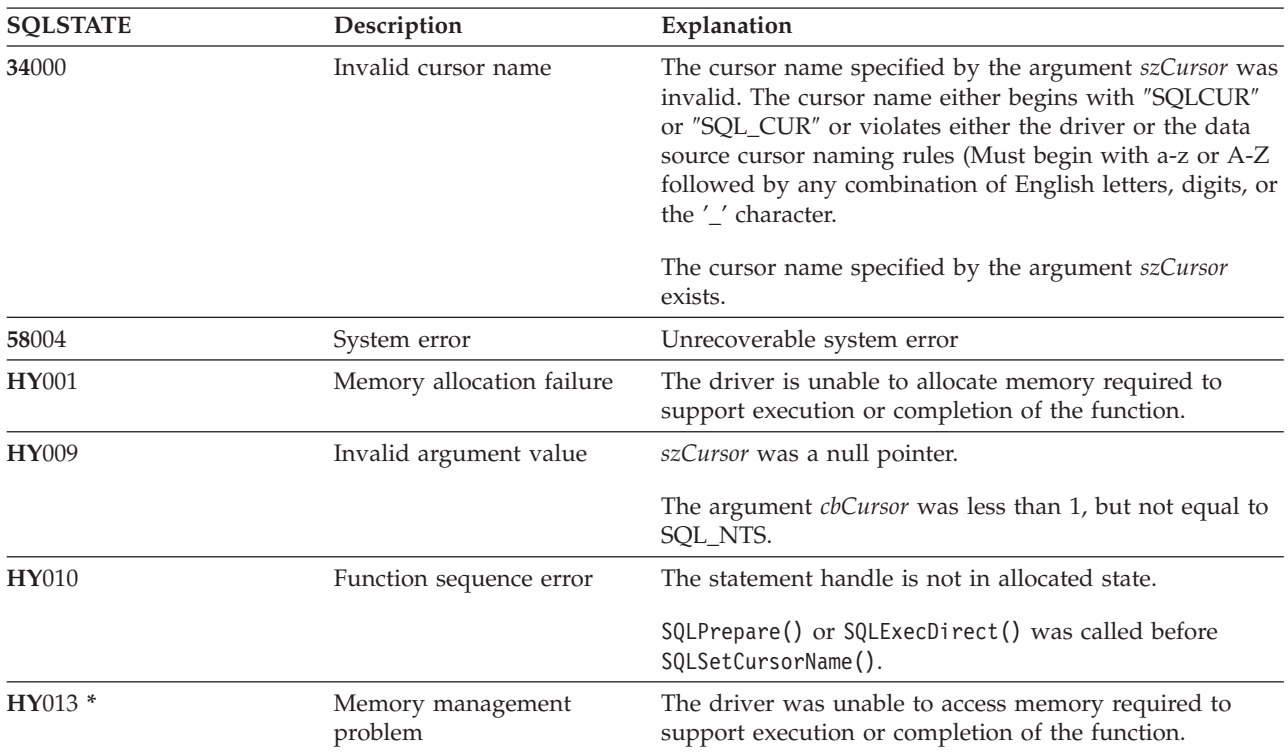

### **References**

v ["SQLGetCursorName](#page-130-0) - Get Cursor Name" on page 125

# **SQLSetDescField - Set a Descriptor Field**

## **Purpose**

SQLSetDescField() sets a field in a descriptor. SQLSetDescField() is a more extensible alternative to the SQLSetDescRec() function.

## **Syntax**

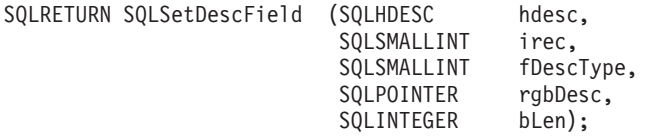

## **Function Arguments**

*Table 153. SQLSetDescField Arguments*

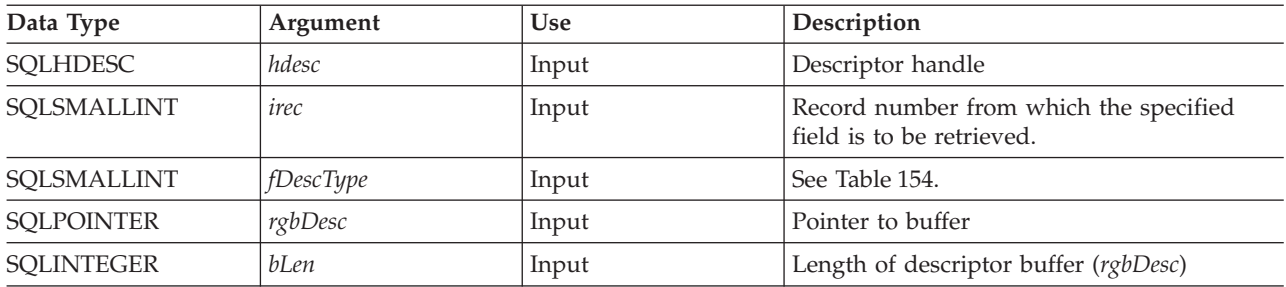

#### *Table 154. fDescType descriptor types*

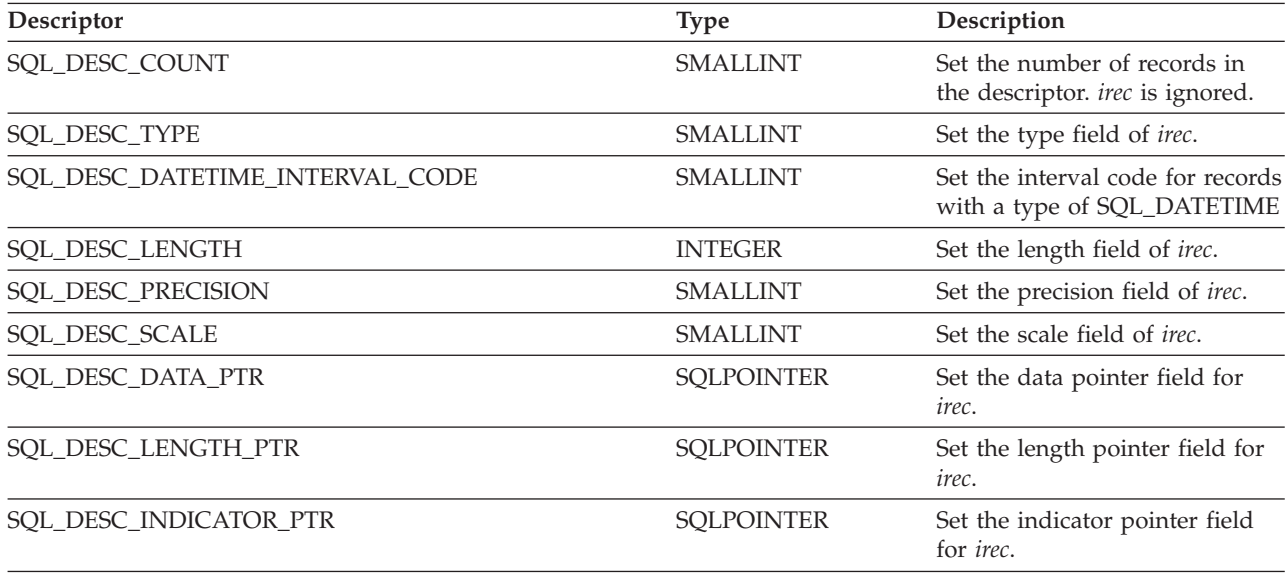

### **Usage**

Instead of requiring an entire set of arguments like SQLSetDescRec(), SQLSetDescField() specifies which attribute you want to set for a specific descriptor record.

Although SQLSetDescField() allows for future extensions, it requires more calls to set the same information than SQLSetDescRec() for each descriptor record.

## **Return Codes**

- SQL\_SUCCESS
- SQL\_SUCCESS\_WITH\_INFO

### **SQLSetDescField**

- v SQL\_ERROR
- SQL\_INVALID\_HANDLE

## **Diagnostics**

*Table 155. SQLGetDescField SQLSTATEs*

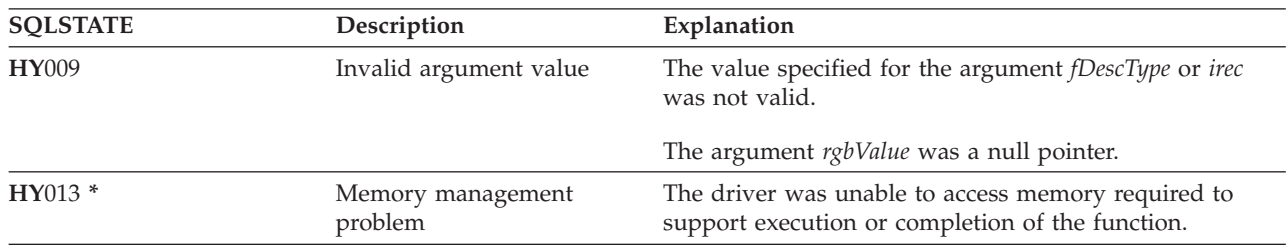

#### **References**

- ["SQLBindCol](#page-38-0) Bind a Column to an Application Variable" on page 33
- v ["SQLDescribeCol](#page-80-0) Describe Column Attributes" on page 75
- v ["SQLExecDirect](#page-98-0) Execute a Statement Directly" on page 93
- v ["SQLExecute](#page-100-0) Execute a Statement" on page 95
- v ["SQLPrepare](#page-194-0) Prepare a Statement" on page 189

## **SQLSetDescRec - Set a Descriptor Record**

### **Purpose**

SQLSetDescRec() sets all the attributes for a descriptor record. SQLSetDescRec() is a more concise alternative to the SQLDescField() function.

#### **Syntax**

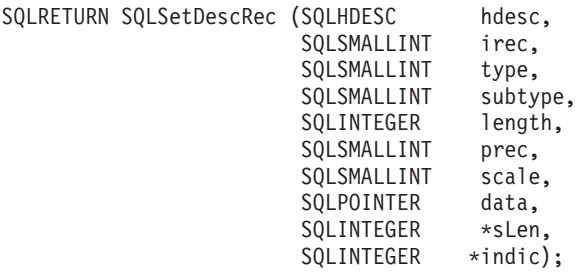

## **Function Arguments**

*Table 156. SQLSetDescRec Arguments*

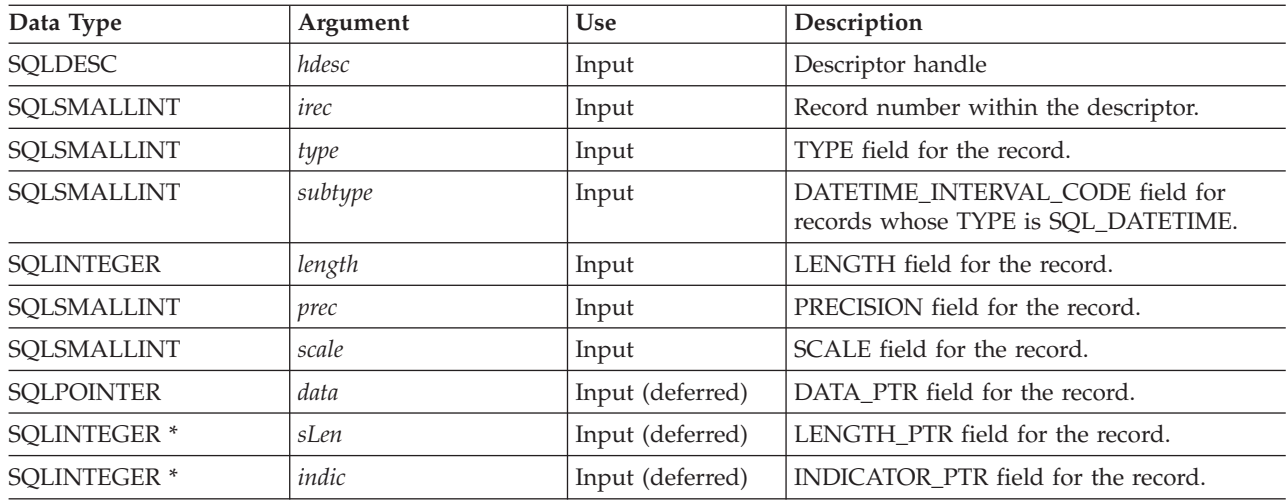

### **Usage**

Calling SQLSetDescRec() sets all the fields in a descriptor record in one call.

### **Return Codes**

- SQL\_SUCCESS
- SQL\_SUCCESS\_WITH\_INFO
- v SQL\_ERROR
- SQL\_INVALID\_HANDLE

## **Diagnostics**

*Table 157. SQLSetDescRec SQLSTATEs*

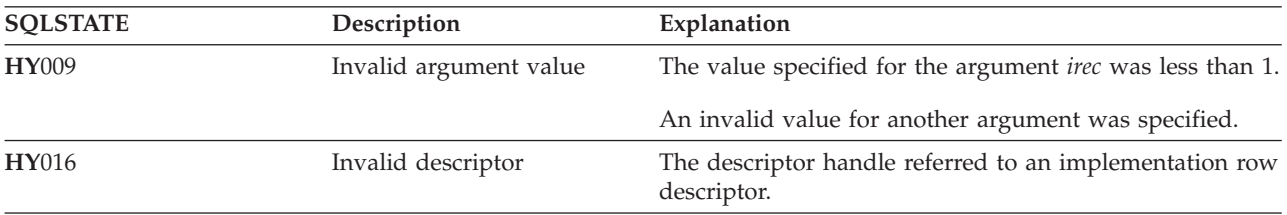

### **SQLSetDescRec**

## **References**

- v ["SQLBindCol](#page-38-0) Bind a Column to an Application Variable" on page 33
- ["SQLDescribeCol](#page-80-0) Describe Column Attributes" on page 75
- v ["SQLExecDirect](#page-98-0) Execute a Statement Directly" on page 93
- v ["SQLExecute](#page-100-0) Execute a Statement" on page 95
- v ["SQLPrepare](#page-194-0) Prepare a Statement" on page 189

## **SQLSetEnvAttr - Set Environment Attribute**

## **Purpose**

SQLSetEnvAttr() sets an environment attribute for the current environment.

## **Syntax**

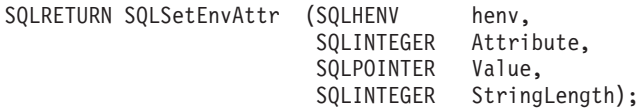

## **Function Arguments**

*Table 158. SQLSetEnvAttr Arguments*

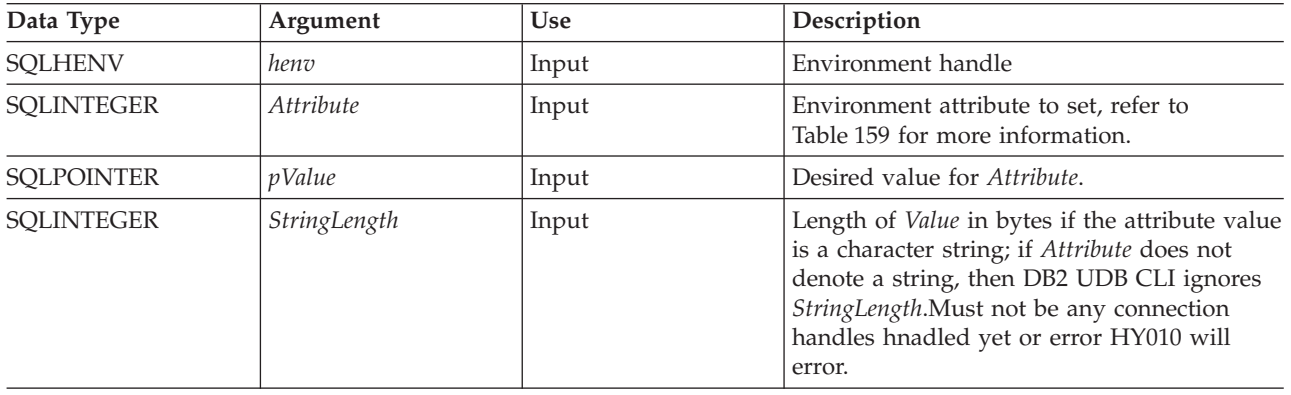

## **Usage**

*Table 159. Environment Attributes*

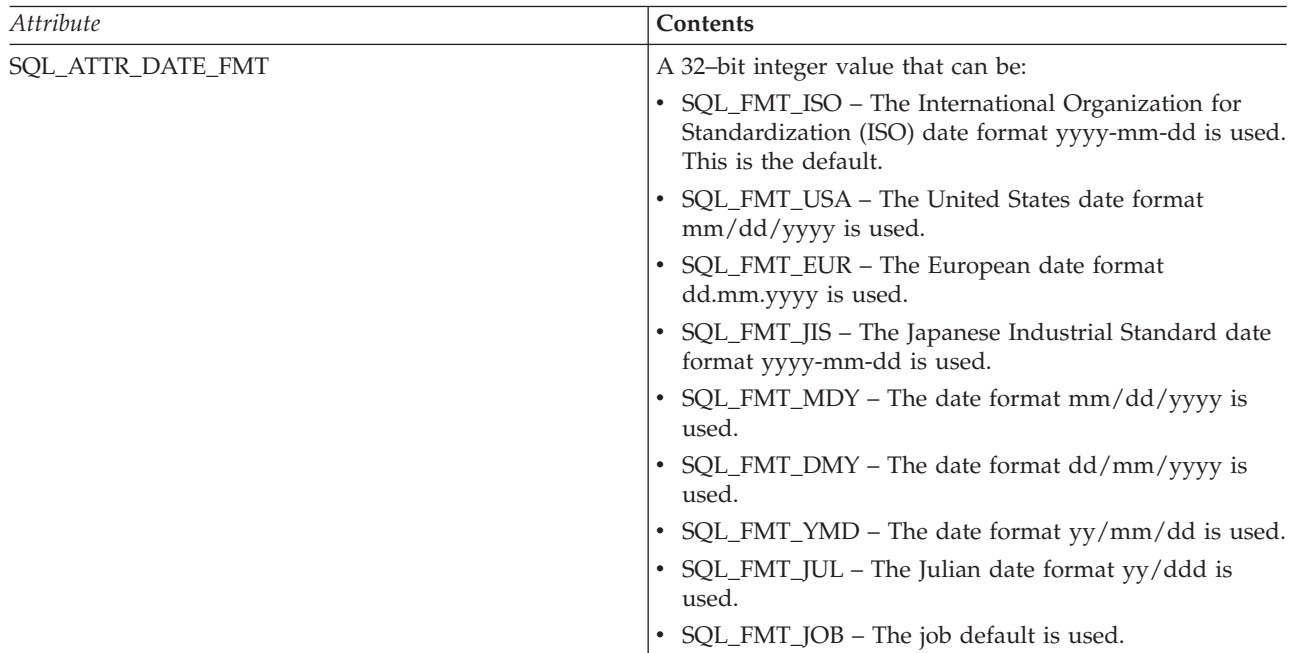

### **SQLSetEnvAttr**

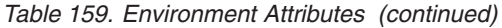

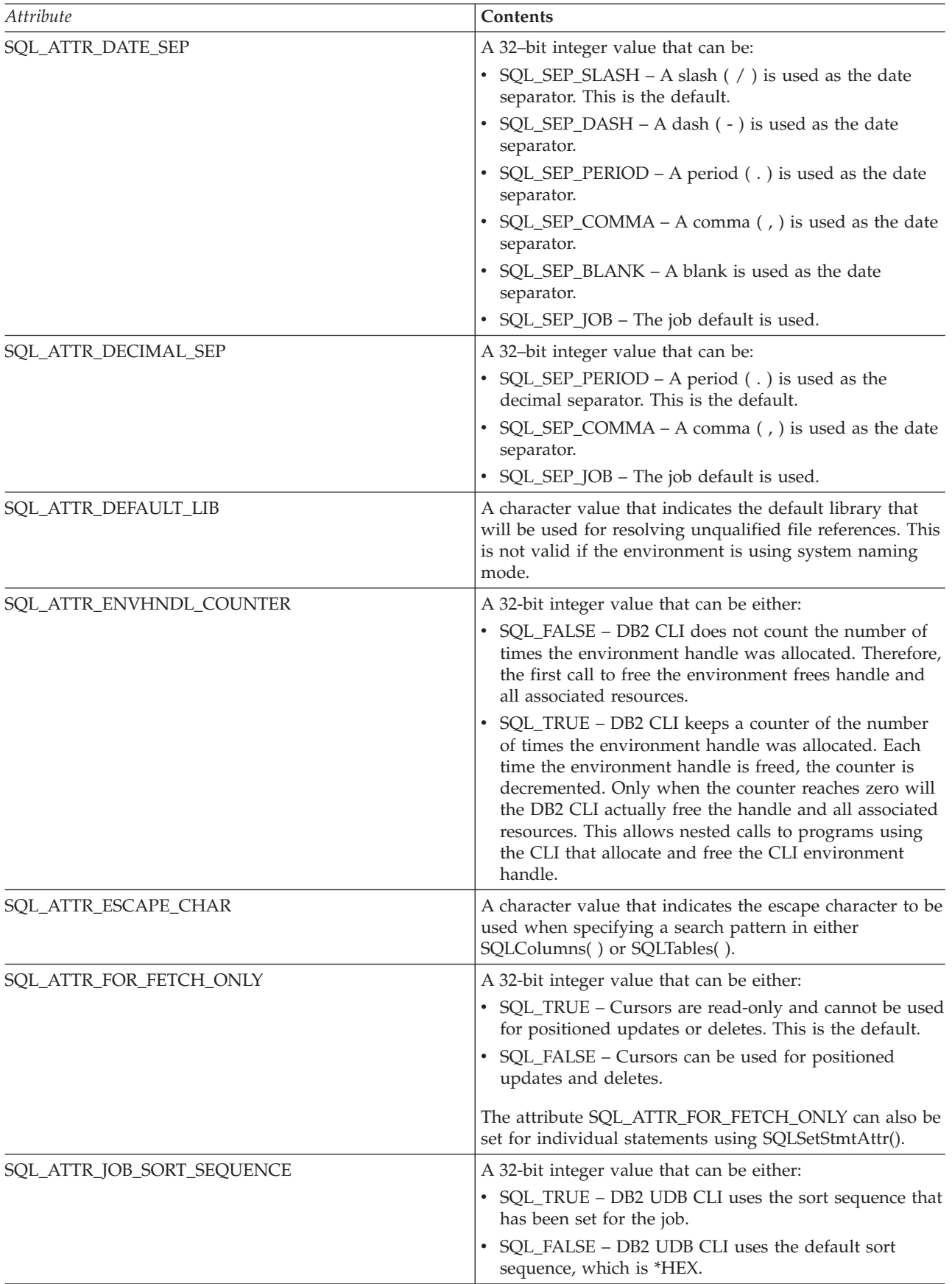

*Table 159. Environment Attributes (continued)*

| Attribute                | Contents                                                                                                    |
|--------------------------|----------------------------------------------------------------------------------------------------|
| SQL_ATTR_OUTPUT_NTS      | A 32-bit integer value that can be either:<br>• SQL_TRUE - DB2 UDB CLI uses null termination to<br>indicate the length of output character strings.<br>• SQL_FALSE - DB2 UDB CLI does not use null<br>termination                                                                                                    |
|                          | The CLI functions affected by this attribute are all<br>functions called for the environment (and for any<br>connections allocated under the Environment) that have<br>character string parameters.                                                                                                    |
| SQL_ATTR_REQUIRE_PROFILE | A 32-bit integer value that can be either:<br>• SQL_TRUE – If in server mode, then a profile and<br>password are required when doing SQLConnect() and<br>SQLDriverConnect().<br>• SQL_FALSE - If profile is omitted on SQLConnect() or<br>SQLDriverConnect(), then connection is made using<br>current user profile. This is the default.                                                                                                    |
| SQL_ATTR_SERVER_MODE     | A 32-bit integer value that can be either:<br>• SQL_FALSE - DB2 CLI processes the SQL statements of<br>all connections within the same job. All changes<br>compose a single transaction. This is the default mode<br>of processing.<br>• SQL_TRUE - DB2 CLI processes the SQL statements of<br>each connection in a separate job. This allows multiple<br>connections to the same data source, possibly with<br>different user IDs for each connection. It also separates<br>the changes made under each connection handle into<br>its own transaction. This allows each connection handle<br>to be committed or rolled back, without impacting<br>pending changes made under other connection<br>handles. See "Run DB2 UDB CLI in server mode" on<br>page 271 for more information. |
| SQL_ATTR_SYS_NAMING      | A 32-bit integer value that can be either:<br>• SQL_TRUE - DB2 UDB CLI uses the iSeries system<br>naming mode. Files are qualified using the slash $\left(\frac{1}{2}\right)$<br>delimiter. Unqualified files are resolved using the<br>library list for the job.<br>SQL_FALSE - DB2 UDB CLI uses the default naming<br>mode, which is SQL naming. Files are qualified using<br>the period (.) delimiter. Unqualified files are resolved<br>using either the default library, or the current user ID.                                                                                                    |
| SQL_ATTR_TIME_FMT        | A 32-bit integer value that can be:<br>• SQL_FMT_ISO – The International Organization for<br>Standardization (ISO) time format hh.mm.ss is used.<br>This is the default.<br>• SQL_FMT_USA – The United States time format<br>hh:mmxx is used, where xx is AM or PM.<br>• SQL_FMT_EUR - The European time format hh.mm.ss<br>is used.<br>• SQL_FMT_JIS - The Japanese Industrial Standard time<br>format hh:mm:ss is used.<br>SQL_FMT_HMS - The hh:mm:ss format is used.                                                                                                    |

### **SQLSetEnvAttr**

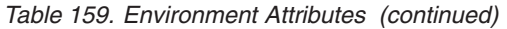

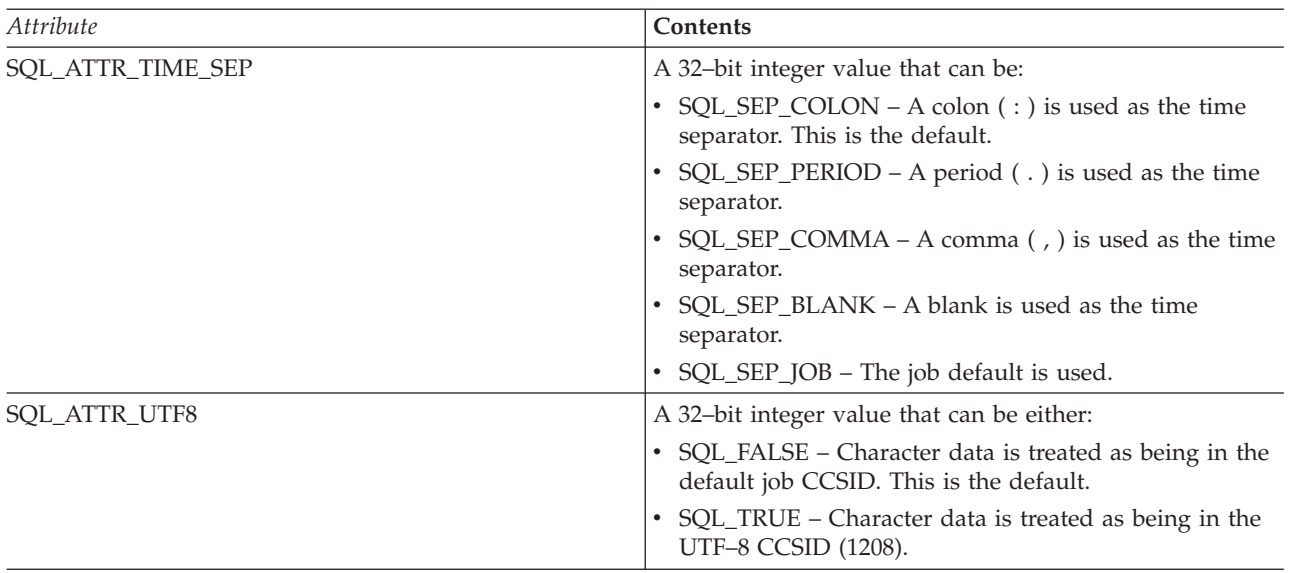

## **Return Codes**

- SQL\_SUCCESS
- SQL\_SUCCESS\_WITH\_INFO
- v SQL\_ERROR
- $\bullet$  SQL\_INVALID\_HANDLE

## **Diagnostics**

*Table 160. SQLSetEnvAttr SQLSTATEs*

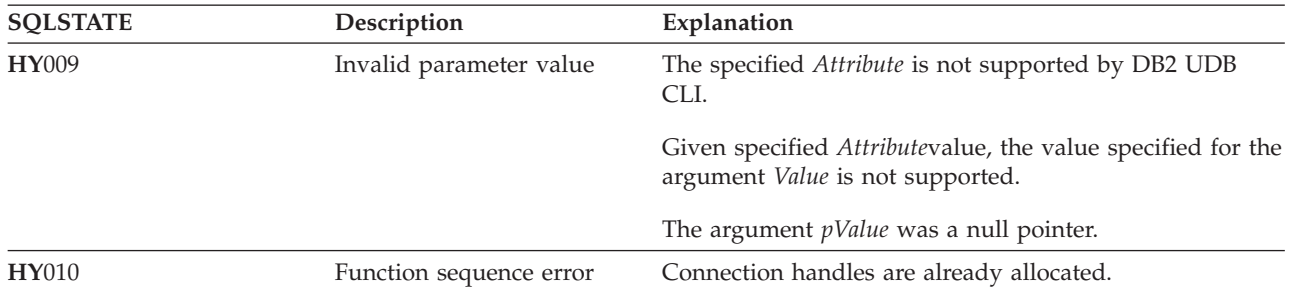

## **SQLSetParam - Set Parameter**

## **Purpose**

SQLSetParam() associates (binds) an application variable to a parameter marker in an SQL statement. When the statement is executed, the contents of the bound variables are sent to the database server. This function is also used to specify any required data conversion.

## **Syntax**

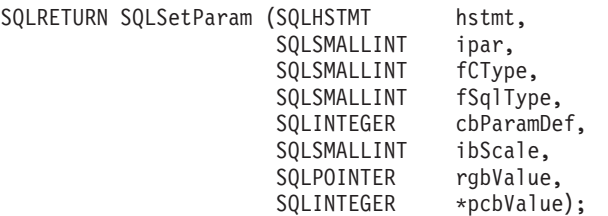

**Note:** Refer to ["SQLBindParam](#page-48-0) - Binds A Buffer To A Parameter Marker" on page 43 for a description of this function. The functions are identical and supported for compatibility reasons.

## <span id="page-231-0"></span>**SQLSetStmtAttr - Set a Statement Attribute**

### **Purpose**

SQLSetStmtAttr() sets an attribute of a specific statement handle. To set an option for all statement handles associated with a connection handle, the application can call SQLSetConnectOption() (refer also to ["SQLSetConnectOption](#page-218-0) - Set Connection Option" on page 213 for additional details).

#### **Syntax**

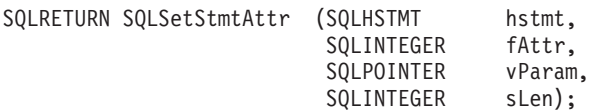

## **Function Arguments**

*Table 161. SQLSetStmtAttr Arguments*

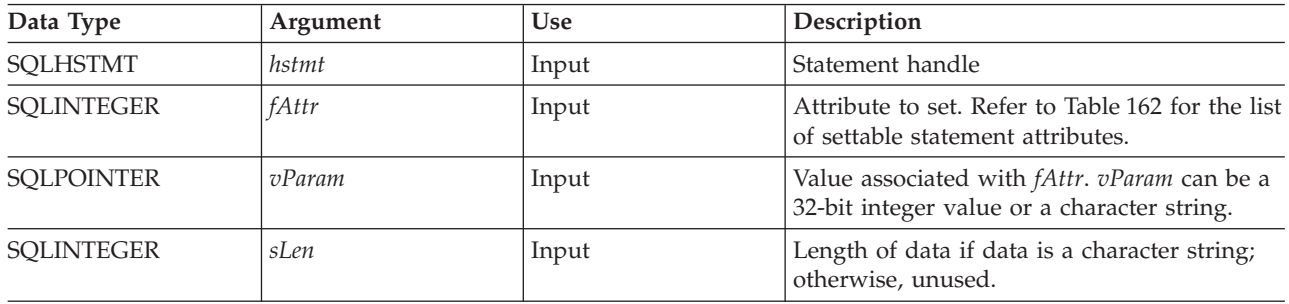

#### **Usage**

Statement options for an *hstmt* remain in effect until they are changed by another call to SQLSetStmtAttr() or the *hstmt* is dropped by calling SQLFreeStmt() with the SQL\_DROP option. Calling SQLFreeStmt() with the SQL\_CLOSE, SQL\_UNBIND, or SQL\_RESET\_PARAMS options does not reset the statement options.

The format of information set through *vParam* depends on the specified *fOption*. The format of each is noted in Table 162.

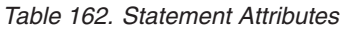

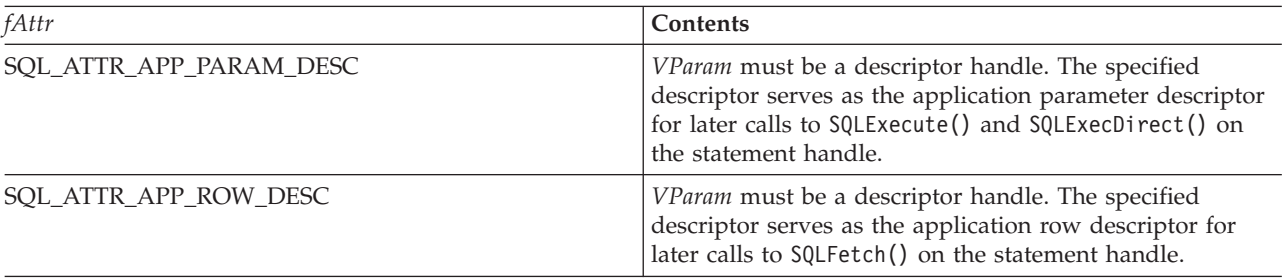

*Table 162. Statement Attributes (continued)*

| fAttr                      | Contents                                                                                                    |
|----------------------------|----------------------------------------------------------------------------------------------------|
| SQL_ATTR_BIND_TYPE         | Specifies whether row-wise or column-wise binding is<br>used.                                                                                                    |
|                            | • SQL_BIND_BY_ROW – Binding is row-wise. This is the<br>default.                                                                                                    |
|                            | When using row-wise binding for a multiple row fetch,<br>all of the data for a row is returned in contiguous<br>storage, followed by the data for the next row, and so<br>on.                                                                                                    |
|                            | • SQL_BIND_BY_COLUMN – Binding is column-wise.<br>When using column-wise binding for a multiple row                                                                                                    |
|                            | fetch, all of the data for each column is returned in<br>contiguous storage. The storage for each column need<br>not be contiguous. A different address is provided by<br>the user for each column in the result set, and it is the<br>responsibility of the user to ensure that each address<br>has room for all the data that will be retrieved. |
| SQL_ATTR_CURSOR_HOLD       | A 32-bit integer value that specifies if cursors opened for<br>this statement handle should be held.                                                                                                    |
|                            | • SQL_FALSE – An open cursor for this statement handle<br>will be closed on a commit or rollback operation. This<br>is the default.                                                                                                    |
|                            | • SQL_TRUE - An open cursor for this statement handle<br>will not be closed on a commit or rollback operation.                                                                                                    |
| SQL_ATTR_CURSOR_SCROLLABLE | A 32-bit integer value that specifies if cursors opened for<br>this statement handle should be scrollable.                                                                                                    |
|                            | • SQL_FALSE – Cursors are not scrollable, and<br>SQLFetchScroll() cannot be used against them. This is<br>the default.                                                                                                    |
|                            | SQL_TRUE – Cursors are scrollable. SQLFetchScroll()<br>can be used to retrieve data from these cursors.                                                                                                    |
| SQL_ATTR_CURSOR_TYPE       | A 32-bit integer value that specifies the behavior of<br>cursors opened for this statement handle.                                                                                                    |
|                            | • SQL_CURSOR_FORWARD_ONLY - Cursors are not<br>scrollable, and SQLFetchScroll() cannot be used<br>against them. This is the default.                                                                                                    |
|                            | • SQL_DYNAMIC - Cursors are scrollable.<br>SQLFetchScroll() can be used to retrieve data from<br>these cursors.                                                                                                    |
| SQL_ATTR_EXTENDED_COL_INFO | A 32-bit integer value that specifies if cursors opened for<br>this statement handle should provide extended column<br>information.                                                                                                    |
|                            | • SQL_FALSE - This statement handle cannot be used on<br>the SQLColAttributes () function to retrieve extended<br>column information. This is the default. Setting this<br>attribute at the statement level overrides the connection<br>level setting of the attribute.                                                                            |
|                            | • SQL_TRUE – This statement handle can be used on<br>SQLColAttributes () to retrieve extended column<br>information, such as Base Table, Base Schema, Base<br>Column, and Label.                                                                                                    |

#### **SQLSetStmtAttr**

*Table 162. Statement Attributes (continued)*

| fAttr                   | Contents                                                                                                    |
|-------------------------|----------------------------------------------------------------------------------------------------|
| SQL_ATTR_FOR_FETCH_ONLY | A 32-bit integer value that specifies if cursors opened for<br>this statement handle should be read-only.                                                                                   |
|                         | • SQL_TRUE – Cursors are read-only and cannot be used<br>for positioned updates or deletes. This is the default<br>unless SQL_ATTR_FOR_FETCH_ONLY environment<br>has been set to SQL_FALSE. |
|                         | • SQL_FALSE – Cursors can be used for positioned<br>updates and deletes.                                                                                                    |
| SQL_ATTR_FULL_OPEN      | A 32-bit integer value that specifies if cursors opened for<br>this statement handle should be full opens.                                                                                  |
|                         | • SQL_FALSE – Opening a cursor for this statement<br>handle may use a cached cursor for performance<br>reasons. This is the default.                                                        |
|                         | • SQL_TRUE – Opening a cursor for this statement<br>handle will always force a full open of a new cursor.                                                                                   |
| SQL_ATTR_ROWSET_SIZE    | A 32-bit integer value that specifies the number of rows<br>in the rowset. This is the number of rows returned by<br>each call to SQLExtendedFetch(). The default value is 1.               |

## **Return Codes**

- SQL\_SUCCESS
- SQL\_ERROR
- v SQL\_INVALID\_HANDLE

## **Diagnostics**

*Table 163. SQLStmtAttr SQLSTATEs*

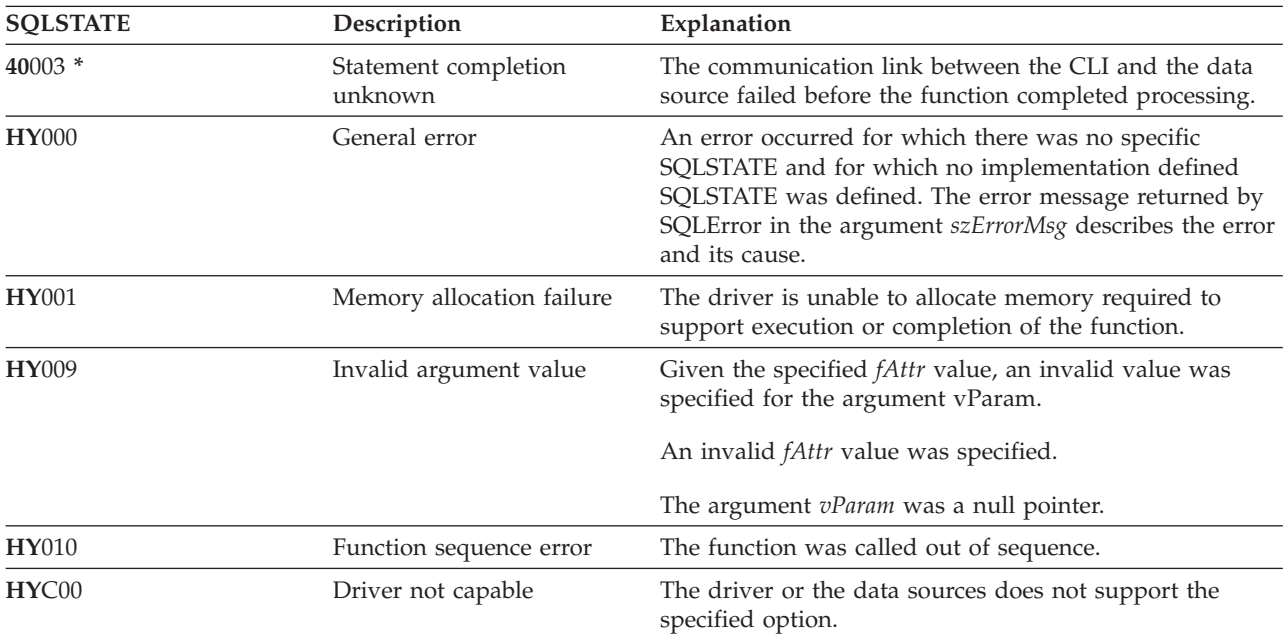

# **SQLSetStmtOption - Set Statement Option**

## **Purpose**

#### **Note:**

| | | SQLSetStmtOption() has been deprecated and replaced with [SQLSetStmtAttr\(\).](#page-231-0) Although this version of DB2 CLI continues to support SQLSetStmtOption(), IBM recommends that you begin using SQLSetStmtAttr() in your DB2 CLI programs so that they conform to the latest standards.

SQLSetStmtOption() sets an attribute of a specific statement handle. To set an option for all statement handles associated with a connection handle, the application can call SQLSetConnectOption() (refer also to ["SQLSetConnectOption](#page-218-0) - Set Connection Option" on page 213 for additional details).

## **Syntax**

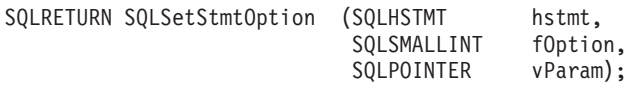

## **Function Arguments**

*Table 164. SQLSetStmtOption Arguments*

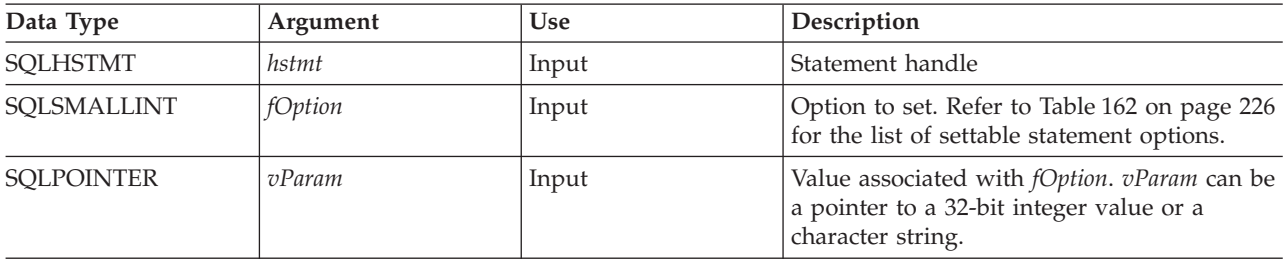

### **Usage**

SQLSetStmtOption() provides the same function as SQLSetStmtAttr(), both functions are supported for compatibility reasons.

Statement options for an *hstmt* remain in effect until they are changed by another call to SQLSetStmtOption() or the *hstmt* is dropped by calling SQLFreeStmt() with the SQL\_DROP option. Calling SQLFreeStmt() with the SQL\_CLOSE, SQL\_UNBIND, or SQL\_RESET\_PARAMS options does not reset statement options.

The format of information set through *vParam* depends on the specified *fOption*. The format of each is noted in [Table](#page-231-0) 162 on page 226.

Refer to [Table](#page-231-0) 162 on page 226 for the proper statement options.

## **Return Codes**

- SQL\_SUCCESS
- SQL\_ERROR
- SQL\_INVALID\_HANDLE

## **Diagnostics**

*Table 165. SQLStmtOption SQLSTATEs*

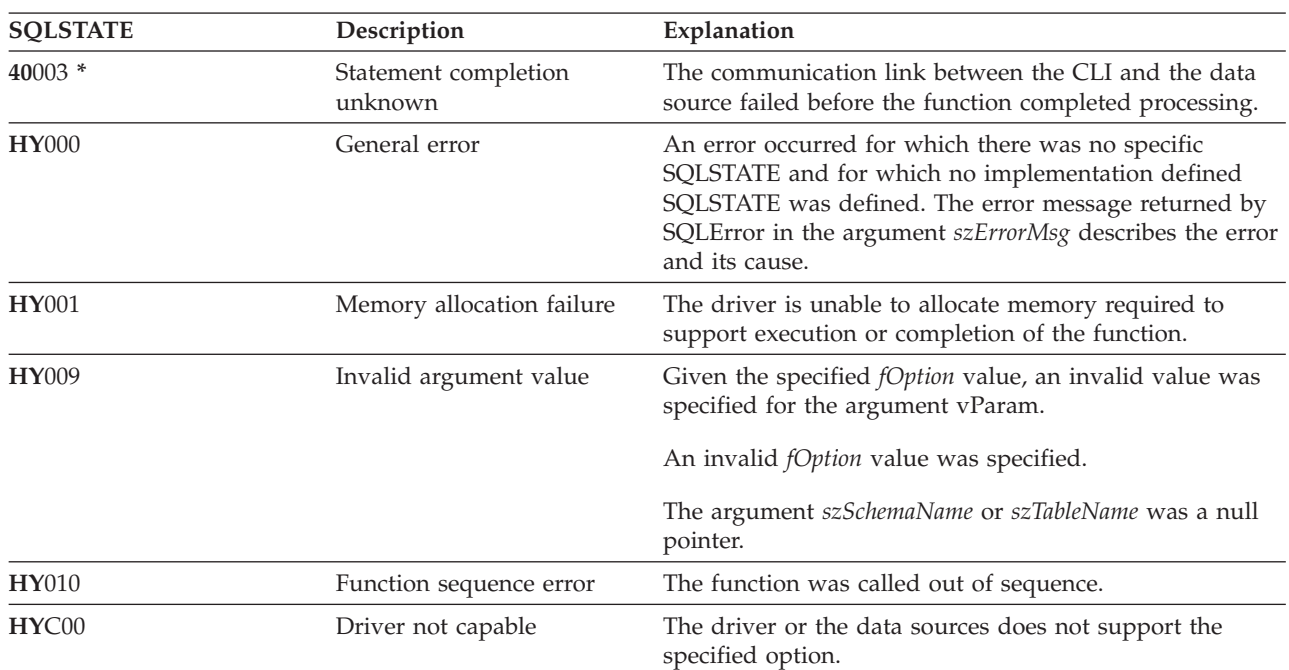

# <span id="page-236-0"></span>**SQLSpecialColumns - Get Special (Row Identifier) Columns**

### **Purpose**

SQLSpecialColumns() returns unique row identifier information (primary key or unique index) for a table. For example, unique index or primary key information. The information is returned in an SQL result set, which can be retrieved using the same functions that are used to fetch a result set generated by a SELECT-statement.

#### **Syntax**

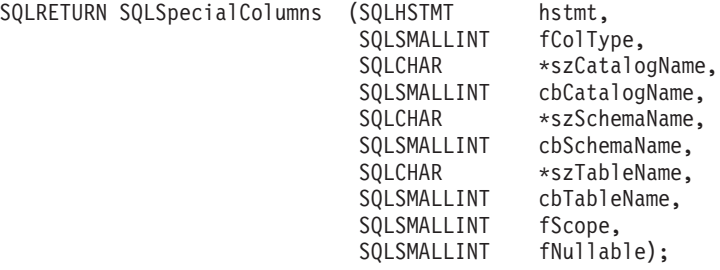

## **Function Arguments**

*Table 166. SQLSpecialColumns Arguments*

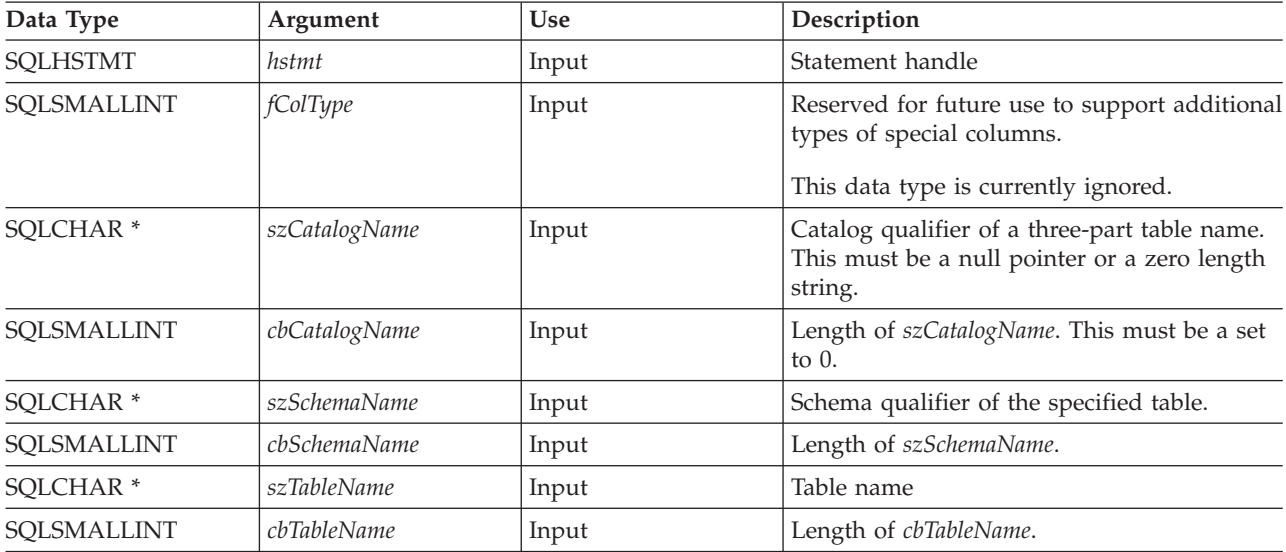

## **SQLSpecialColumns**

| Data Type   | Argument  | Use   | Description                                                                                                    |
|-------------|-----------|-------|----------------------------------------------------------------------------------------------------|
| SQLSMALLINT | fScope    | Input | Minimum required duration for which the<br>unique row identifier is valid.                                                                                                    |
|             |           |       | <i>fScope</i> must be one of the following:<br>• SQL_SCOPE_CURROW - The row<br>identifier is guaranteed to be valid only<br>while positioned on that row. A later<br>reselect using the same row identifier<br>values may not return a row if the row<br>was updated or deleted by another<br>transaction.<br>SQL_SCOPE_TRANSACTION - The row<br>identifier is guaranteed to be valid for the<br>duration of the current transaction.<br>SQL_SCOPE_SESSION - The row<br>٠<br>identifier is guaranteed to be valid for the<br>duration of the connection. |
|             |           |       | The duration over which a row identifier<br>value is guaranteed to be valid depends on<br>the current transaction isolation level. For<br>information and scenarios involving isolation<br>levels, refer to the IBM DB2 SQL Reference.                                                                                                    |
| SQLSMALLINT | fNullable | Input | Determines whether to return special<br>columns that can have a NULL value.<br>Must be one of the following:<br>· SQL_NO_NULLS                                                                                                    |
|             |           |       | The row identifier column set returned<br>cannot have any NULL values.                                                                                                    |
|             |           |       | <b>SQL_NULLABLE</b><br>٠<br>The row identifier column set returned<br>may include columns where NULL values<br>are permitted.                                                                                                    |

*Table 166. SQLSpecialColumns Arguments (continued)*

### **Usage**

If multiple ways exist to uniquely identify any row in a table (for example, if there are multiple unique indexes on the specified table), then DB2 UDB CLI returns the *best* set of row identifier columns based on its internal criterion.

If there is no column set that allows any row in the table to be uniquely identified, an empty result set is returned.

The unique row identifier information is returned in the form of a result set where each column of the row identifier is represented by one row in the result set. The result set returned by SQLSpecialColumns() has the following columns in the following order:

*Table 167. Columns Returned By SQLSpecialColumns*

| <b>Column Name</b>   | Data Type             | Description                                                                                                    |
|----------------------|-----------------------|----------------------------------------------------------------------------------------------------|
| <b>SCOPE</b>         | SMALLINT not NULL     | Actual scope of the rowid. Contains<br>one of the following values:                                                                                              |
|                      |                       | SQL_SCOPE_CURROW                                                                                                    |
|                      |                       | SQL_SCOPE_TRANSACTION                                                                                                    |
|                      |                       | SQL_SCOPE_SESSION                                                                                                    |
|                      |                       | Refer to <i>fScope</i> in Table 166 on page<br>231 for a description of each value.                                                                              |
| <b>COLUMN_NAME</b>   | VARCHAR(128) not NULL | Name of the row identifier column.                                                                                                    |
| DATA_TYPE            | SMALLINT not NULL     | SQL data type of the column.                                                                                                    |
| TYPE_NAME            | VARCHAR(128) not NULL | DBMS character string represented of<br>the name associated with<br>DATA_TYPE column value.                                                                      |
| LENGTH_PRECISION     | <b>INTEGER</b>        | The precision of the column. NULL is<br>returned for data types where<br>precision is not applicable.                                                            |
| <b>BUFFER LENGTH</b> | <b>INTEGER</b>        | The length, in bytes, of the data<br>returned in the default C type. For<br>CHAR data types, this is the same as<br>the value in the<br>LENGTH_PRECISION column. |
| <b>SCALE</b>         | <b>SMALLINT</b>       | The scale of the column. NULL is<br>returned for data types where scale is<br>not applicable.                                                                    |
| PSEUDO_COLUMN        | <b>SMALLINT</b>       | Indicates whether or not the column<br>is a pseudo-column; DB2 UDB CLI<br>only returns:                                                                          |
|                      |                       | · SQL_PC_NOT_PSEUDO                                                                                                    |

## **Return Codes**

- SQL\_SUCCESS
- SQL\_SUCCESS\_WITH\_INFO
- v SQL\_ERROR
- SQL\_INVALID\_HANDLE

## **Diagnostics**

*Table 168. SQLSpecialColumns SQLSTATEs*

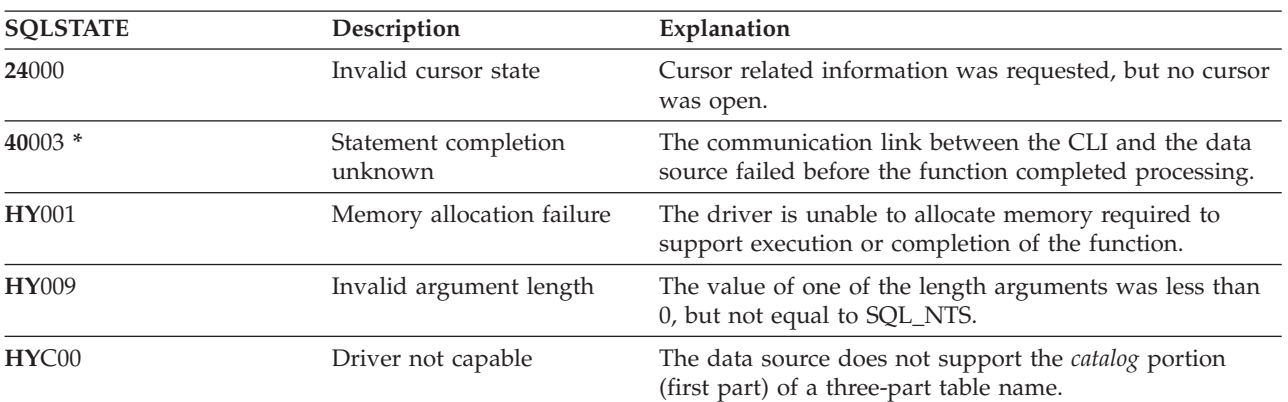

## **SQLSpecialColumns**

## **SQLStatistics - Get Index and Statistics Information For A Base Table**

### **Purpose**

SQLStatistics() retrieves index information for a given table. It also returns the cardinality and the number of pages associated with the table and the indexes on the table. The information is returned in a result set, which can be retrieved using the same functions that are used to fetch a result set generated by a SELECT-statement.

#### **Syntax**

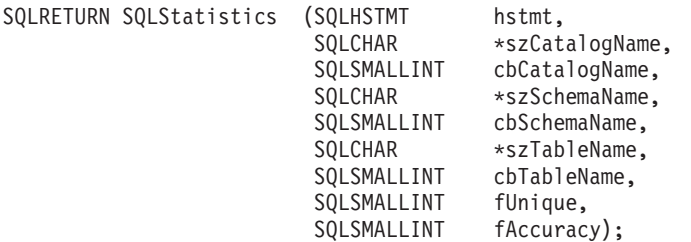

### **Function Arguments**

*Table 169. SQLStatistics Arguments*

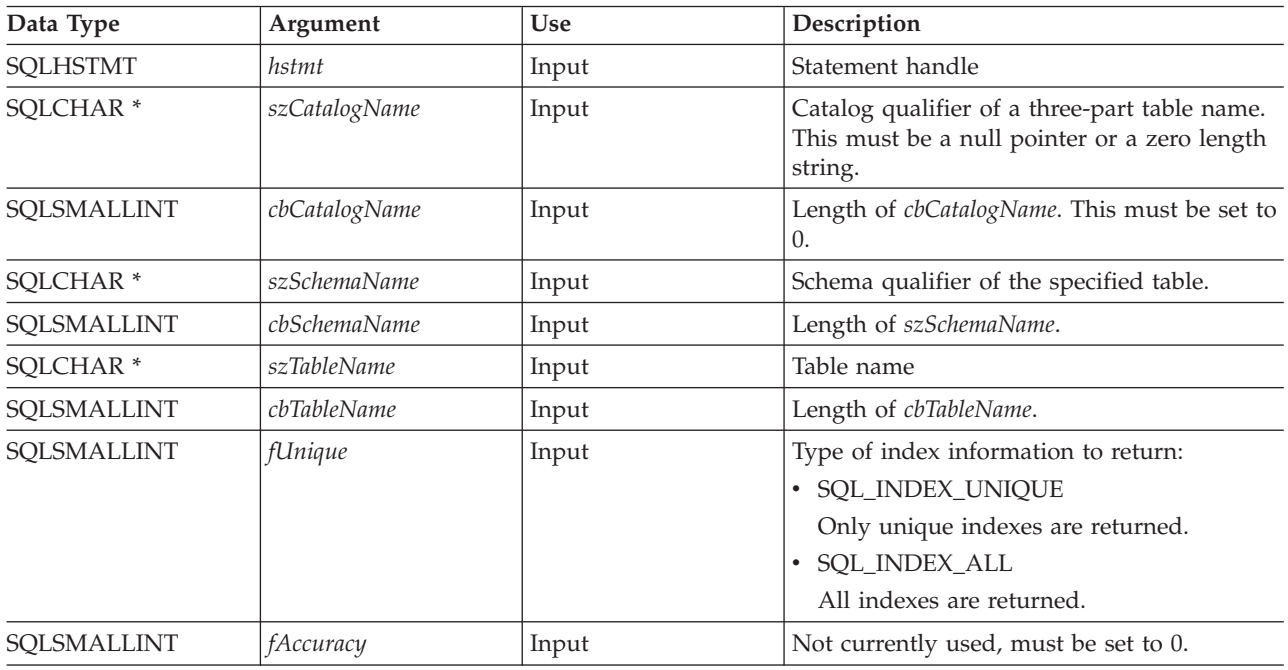

### **Usage**

SQLStatistics() returns the following types of information:

- Statistics information for the table (if available):
	- When the TYPE column in the following table is set to SQL\_TABLE\_STAT, the number of rows in the table and the number of pages used to store the table.
	- When the TYPE column indicates an index, the number of unique values in the index, and the number of pages used to store the indexes.
	- Information about each index, where each index column is represented by one row of the result set. The result set columns are given in the following table in the order shown; the rows in the result set are ordered by NON\_UNIQUE, TYPE, INDEX\_QUALIFIER, INDEX\_QUALIFIER, INDEX\_NAME and ORDINAL\_POSITION.

## **SQLStatistics**

| Column Name        | Data Type                       | Description                                                                                                    |  |
|--------------------|---------------------------------|----------------------------------------------------------------------------------------------------|--|
| TABLE_CAT          | VARCHAR(128)                    | The name of the catalog containing TABLE_SCHEM. This is set to<br>NULL.                                                                                                    |  |
| TABLE_SCHEM        | VARCHAR(128)                    | The name of the schema containing TABLE_NAME.                                                                                                    |  |
| TABLE_NAME         | VARCHAR(128) not<br><b>NULL</b> | Name of the the table.                                                                                                    |  |
| NON_UNIQUE         | <b>SMALLINT</b>                 | Indicates whether the index prohibits duplicate values:                                                                                                    |  |
|                    |                                 | • TRUE if the index allows duplicate values.                                                                                                    |  |
|                    |                                 | FALSE if the index values must be unique.                                                                                                    |  |
|                    |                                 | • NULL is returned if the TYPE column indicates that this row is<br>SQL_TABLE_STAT (statistics information on the table itself).                                                                                                    |  |
| INDEX_QUALIFIER    | VARCHAR(128)                    | The identifier used to qualify the index name. This is NULL if the<br>TYPE column indicates SQL_TABLE_STAT.                                                                                                    |  |
| <b>INDEX_NAME</b>  | VARCHAR(128)                    | The name of the index. If the TYPE column has the value<br>SQL_TABLE_STAT, this column has the value NULL.                                                                                                    |  |
| <b>TYPE</b>        | SMALLINT not<br><b>NULL</b>     | Indicates the type of information contained in this row of the result<br>set:<br>• SQL_TABLE_STAT<br>Indicates this row contains statistics information on the table<br>itself.<br>SQL_INDEX_CLUSTERED<br>Indicates this row contains information on an index, and the<br>index type is a clustered index.<br>SQL_INDEX_HASHED<br>Indicates this row contains information on an index, and the<br>index type is a hashed index.<br>· SQL_INDEX_OTHER |  |
|                    |                                 | Indicates this row contains information on an index, and the<br>index type is other than clustered or hashed.                                                                                                    |  |
|                    |                                 | Note: Currently, SQL_INDEX_OTHER is the only possible type.                                                                                                    |  |
| ORDINAL_POSITION   | <b>SMALLINT</b>                 | Ordinal position of the column within the index whose name is<br>given in the INDEX_NAME column. A NULL value is returned for<br>this column if the TYPE column has the value of SQL_TABLE_STAT.                                                                                                    |  |
| COLUMN_NAME        | VARCHAR(128)                    | Name of the column in the index.                                                                                                    |  |
| <b>COLLATION</b>   | CHAR(1)                         | Sort sequence for the column; "A" for ascending, "D" for<br>descending. NULL value is returned if the value in the TYPE<br>column is SQL_TABLE_STAT.                                                                                                    |  |
| <b>CARDINALITY</b> | <b>INTEGER</b>                  | • If the TYPE column contains the value SQL_TABLE_STAT, this<br>column contains the number of rows in the table.<br>• If the TYPE column value is not SQL_TABLE_STAT, this column<br>contains the number of unique values in the index.<br>A NULL value is returned if information is not available from the<br>DBMS.                                                                                                    |  |

*Table 170. Columns Returned By SQLStatistics*

*Table 170. Columns Returned By SQLStatistics (continued)*

| Column Name  | Data Type      | Description                                                                                                    |
|--------------|----------------|----------------------------------------------------------------------------------------------------|
| <b>PAGES</b> | <b>INTEGER</b> | • If the TYPE column contains the value SQL_TABLE_STAT, this<br>column contains the number of pages used to store the table.<br>• If the TYPE column value is not SQL_TABLE_STAT, this column<br>contains the number of pages used to store the indexes.<br>• A NULL value is returned if information is not available from the<br>DBMS. |

For the row in the result set that contains table statistics (TYPE is set to SQL\_TABLE\_STAT), the columns values of NON\_UNIQUE, INDEX\_QUALIFIER, INDEX\_NAME, ORDINAL\_POSITION, COLUMN\_NAME, and COLLATION are set to NULL. If the CARDINALITY or PAGES information cannot be determined, then NULL is returned for those columns.

## **Return Codes**

- SQL\_SUCCESS
- SQL\_SUCCESS\_WITH\_INFO
- v SQL\_ERROR
- v SQL\_INVALID\_HANDLE

## **Diagnostics**

#### *Table 171. SQLStatistics SQLSTATEs*

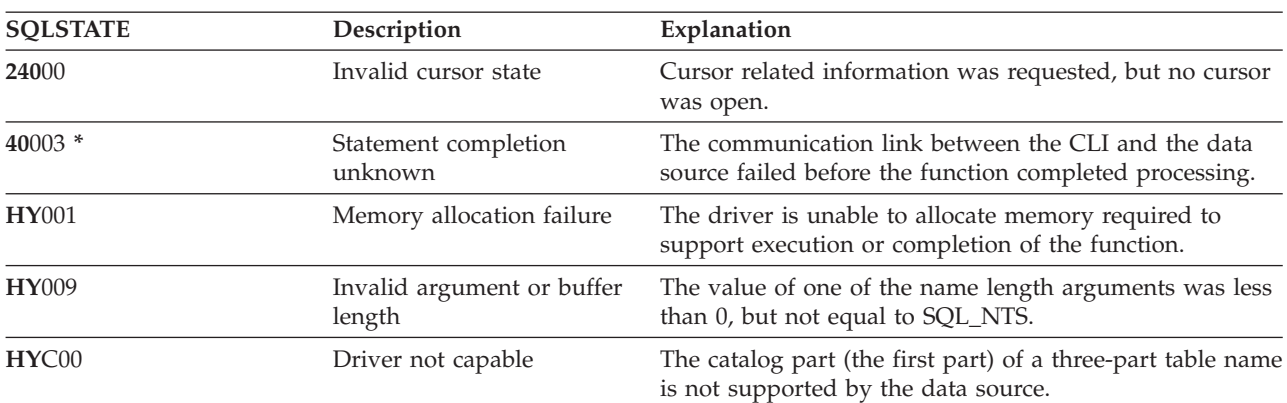

### **SQLTablePrivileges**

## **SQLTablePrivileges – Get privileges associated with a table**

### **Purpose**

SQLTablePrivileges() returns a list of tables and associated privileges for each table. The information is returned in an SQL result set, which can be retrieved using the same functions that are used to process a result set generated by a query.

### **Syntax**

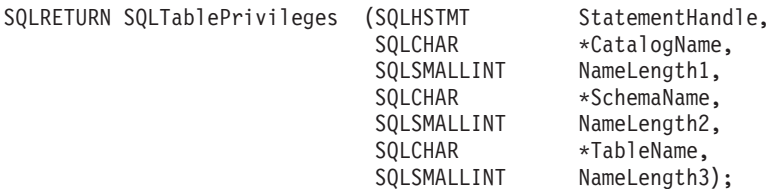

## **Function Arguments**

*Table 172. SQLTablePrivileges Arguments*

| Data Type            | Argument          | <b>Use</b> | Description                                                                                          |
|----------------------|-------------------|------------|----------------------------------------------------------------------------------------------------|
| <b>SOLHSTMT</b>      | StatementHandle   | Input      | Statement handle.                                                                                    |
| SQLCHAR <sup>*</sup> | szTableQualifier  | Input      | Catalog qualifier of a 3 part table name. This<br>must be a null pointer or a zero length<br>string. |
| SQLSMALLINT          | cbTableQualifier  | Input      | Length of CatalogName. This must be set to 0.                                                        |
| SOLCHAR <sup>*</sup> | <b>SchemaName</b> | Input      | Buffer that may contain a pattern-value to<br>qualify the result set by schema name.                 |
| SQLSMALLINT          | NameLength2       | Input      | Length of SchemaName.                                                                                |
| SQLCHAR <sup>*</sup> | <b>TableName</b>  | Input      | Buffer that may contain a pattern-value to<br>qualify the result set by table name.                  |
| SOLSMALLINT          | NameLength3       | Input      | Length of TableName.                                                                                 |

### **Usage**

The results are returned as a standard result set containing the columns listed in the following table. The result set is ordered by TABLE\_CAT, TABLE\_SCHEM, TABLE\_NAME, and PRIVILEGE. If multiple privileges are associated with any given table, each privilege is returned as a separate row.

The granularity of each privilege reported here may or may not apply at the column level; for example, for some data sources, if a table can be updated, every column in that table can also be updated. For other data sources, the application must call SQLColumnPrivileges() to discover if the individual columns have the same table privileges.

Since calls to SQLColumnPrivileges() in many cases map to a complex and thus expensive query against the system catalog, they should be used sparingly, and the results saved rather than repeating calls.

The VARCHAR columns of the catalog functions result set have been declared with a maximum length attribute of 128 to be consistent with SQL92 limits. Since DB2 names are less than 128, the application can choose to always set aside 128 characters (plus the null-terminator) for the output buffer, or alternatively, call SQLGetInfo() with the SQL\_MAX\_CATALOG\_NAME\_LEN, SQL\_MAX\_OWNER\_SCHEMA\_LEN, SQL\_MAX\_TABLE\_NAME\_LEN, and SQL\_MAX\_COLUMN\_NAME\_LEN to determine respectively the actual lengths of the TABLE\_CAT, TABLE\_SCHEM, TABLE\_NAME, and COLUMN\_NAME columns supported by the connected DBMS.

Although new columns may be added and the names of the existing columns changed in future releases, the position of the current columns will not change.

| Column Name         | Data Type             | Description                                                                                                    |  |
|---------------------|-----------------------|----------------------------------------------------------------------------------------------------|--|
| TABLE_CAT           | VARCHAR(128)          | This is always null.                                                                                                    |  |
| TABLE_SCHEM         | VARCHAR(128)          | The name of the schema containing TABLE_NAME.                                                                                                    |  |
| <b>TABLE_NAME</b>   | VARCHAR(128) not NULL | The name of the table.                                                                                                    |  |
| <b>GRANTOR</b>      | VARCHAR(128)          | Authorization ID of the user who granted the privilege.                                                                                                    |  |
| <b>GRANTEE</b>      | VARCHAR(128)          | Authorization ID of the user to whom the privilege is<br>granted.                                                                                                    |  |
| <b>PRIVILEGE</b>    | VARCHAR(128)          | The table privilege. This may be one of the following<br>strings:<br>$\bullet$ ALTER<br><b>CONTROL</b><br>٠<br><b>INDEX</b><br>$\bullet$<br><b>DELETE</b><br>٠<br><b>INSERT</b><br>٠<br><b>REFERENCES</b><br>٠<br><b>SELECT</b><br>$\bullet$<br><b>UPDATE</b><br>$\bullet$ |  |
| <b>IS_GRANTABLE</b> | VARCHAR(3)            | Indicates whether the grantee is permitted to grant the<br>privilege to other users.<br>This can be "YES", "NO" or "NULL".                                                                                                    |  |

*Table 173. Columns Returned By SQLTablePrivileges*

Note: The column names used by DB2 CLI follow the X/Open CLI CAE specification style. The column types, contents and order are identical to those defined for the SQLProcedures() result set in ODBC.

### **Return Codes**

- SQL\_SUCCESS
- SQL\_SUCCESS\_WITH\_INFO
- SQL\_STILL\_EXECUTING
- SQL\_ERROR
- SQL\_INVALID\_HANDLE

### **Diagnostics**

*Table 174. SQLTablePrivileges SQLSTATEs*

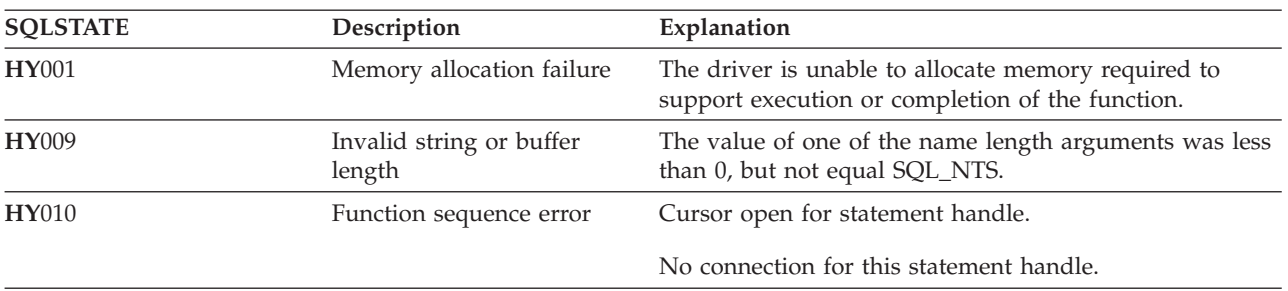

## **Restrictions**

None.

#### **SQLTablePrivileges**

## **Example**

```
/* From the CLI sample TBINFO.C */
/* \ldots *//* call SQLTablePrivileges */
   printf("\n Call SQLTablePrivileges for:\n");
    printf(" tbSchemaPattern = %s\n", tbSchemaPattern);
    printf(" tbNamePattern = %s\n", tbNamePattern);
   sqlrc = SQLTablePrivileges( hstmt, NULL, 0,
                              tbSchemaPattern, SQL_NTS,
                              tbNamePattern, SQL_NTS);
    STMT_HANDLE_CHECK( hstmt, sqlrc);
```
### **References**

# **SQLTables - Get Table Information**

## **Purpose**

SQLTables() returns a list of table names and associated information stored in the system catalogs of the connected data source. The list of table names is returned as a result set, which can be retrieved using the same functions that are used to retrieve a result set generated by a SELECT-statement.

## **Syntax**

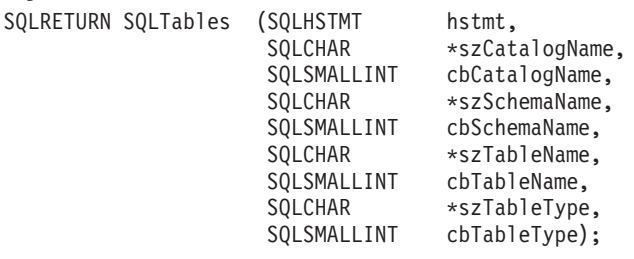

## **Function Arguments**

*Table 175. SQLTables Arguments*

| Data Type            | Argument      | Use   | Description                                                                                                    |
|----------------------|---------------|-------|----------------------------------------------------------------------------------------------------|
| <b>SQLHSTMT</b>      | hstmt         | Input | Statement handle                                                                                                    |
| SQLCHAR <sup>*</sup> | szCatalogName | Input | Buffer that may contain a pattern-value to<br>qualify the result set. Catalog is the first part<br>of a three-part table name.                                                                                                    |
|                      |               |       | This must be a NULL pointer or a zero<br>length string.                                                                                                    |
| SQLSMALLINT          | cbCatalogName | Input | Length of szCatalogName. This must be set to<br>0.                                                                                                    |
| SQLCHAR <sup>*</sup> | szSchemaName  | Input | Buffer that may contain a pattern-value to<br>qualify the result set by schema name.                                                                                                    |
| SQLSMALLINT          | cbSchemaName  | Input | Length of szSchemaName.                                                                                                    |
| SQLCHAR <sup>*</sup> | szTableName   | Input | Buffer that may contain a pattern-value to<br>qualify the result set by table name.                                                                                                    |
| SQLSMALLINT          | cbTableName   | Input | Length of szTableName.                                                                                                    |
| SQLCHAR <sup>*</sup> | szTableType   | Input | Buffer that may contain a value list to qualify<br>the result set by table type.                                                                                                    |
|                      |               |       | The value list is a list of values separated by<br>commas for the types of interest. Valid table<br>type identifiers may include: ALL, BASE<br>TABLE, TABLE, VIEW, SYSTEM TABLE. If<br>szTableType argument is a NULL pointer or a<br>zero length string, then this is equivalent to<br>specifying all of the possibilities for the table<br>type identifier. |
|                      |               |       | If SYSTEM TABLE is specified, then both<br>system tables and system views (if there are<br>any) are returned.                                                                                                    |
|                      |               |       | The table types can be specified with or<br>without quotes.                                                                                                    |
| SQLSMALLINT          | cbTableType   | Input | Size of szTableType                                                                                                    |

### **SQLTables**

Note that the *szCatalogName, szSchemaName*, and *szTableName* arguments accept search patterns.

An escape character can be specified in conjunction with a wildcard character to allow that actual character to be used in the search pattern. The escape character is specified on the SQL\_ATTR\_ESCAPE\_CHAR environment attribute.

#### **Usage**

Table information is returned in a result set where each table is represented by one row of the result set.

The result set returned by SQLTables() contains the columns listed in the following table in the order given.

| Column Name       | Data Type    | Description                                                                                                    |
|-------------------|--------------|----------------------------------------------------------------------------------------------------|
| <b>TABLE CAT</b>  | VARCHAR(128) | The current server.                                                                                                    |
| TABLE_SCHEM       | VARCHAR(128) | The name of the schema containing TABLE_NAME.                                                                                                    |
| TABLE_NAME        | VARCHAR(128) | The name of the table, or view, or alias, or synonym.                                                                                                 |
| <b>TABLE TYPE</b> | VARCHAR(128) | Identifies the type given by the name in the<br>TABLE_NAME column. It can have the string values<br>'TABLE', 'VIEW', 'BASE TABLE', or 'SYSTEM TABLE'. |
| <b>REMARKS</b>    | VARCHAR(254) | Contains the descriptive information about the table.                                                                                                 |

*Table 176. Columns Returned By SQLTables*

## **Return Codes**

- SQL\_SUCCESS
- SQL\_SUCCESS\_WITH\_INFO
- SQL\_ERROR
- SQL\_INVALID\_HANDLE

### **Diagnostics**

*Table 177. SQLTables SQLSTATEs*

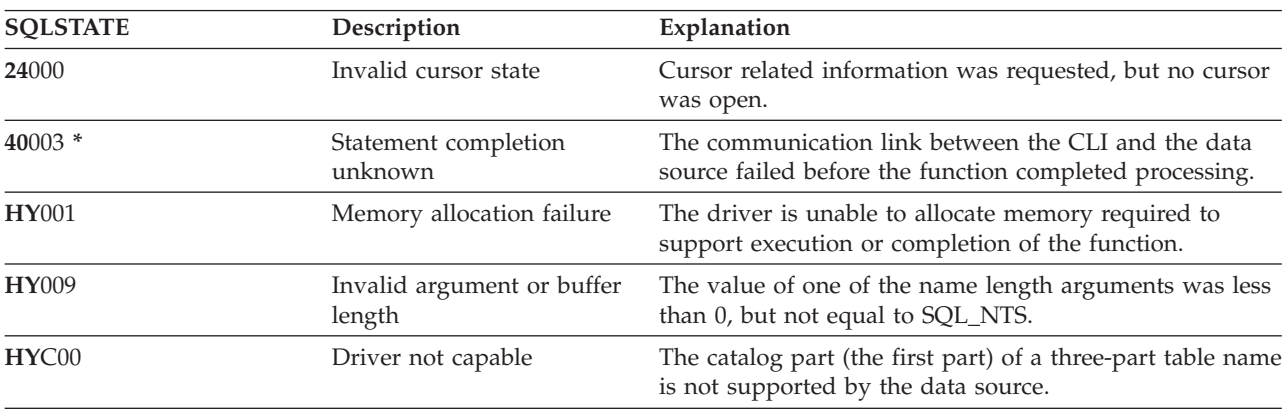

# **SQLTransact - Transaction Management**

## **Purpose**

SQLTransact() commits or rolls back the current transaction in the connection.

All changes to the database performed on the connection since connect time or the previous call to SQLTransact() (whichever is the most recent) are committed or rolled back.

If a transaction is active on a connection, the application must call SQLTransact() before it can disconnect from the database.

### **Syntax**

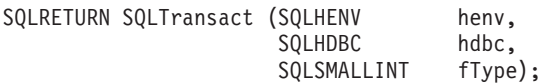

## **Function Arguments**

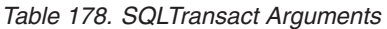

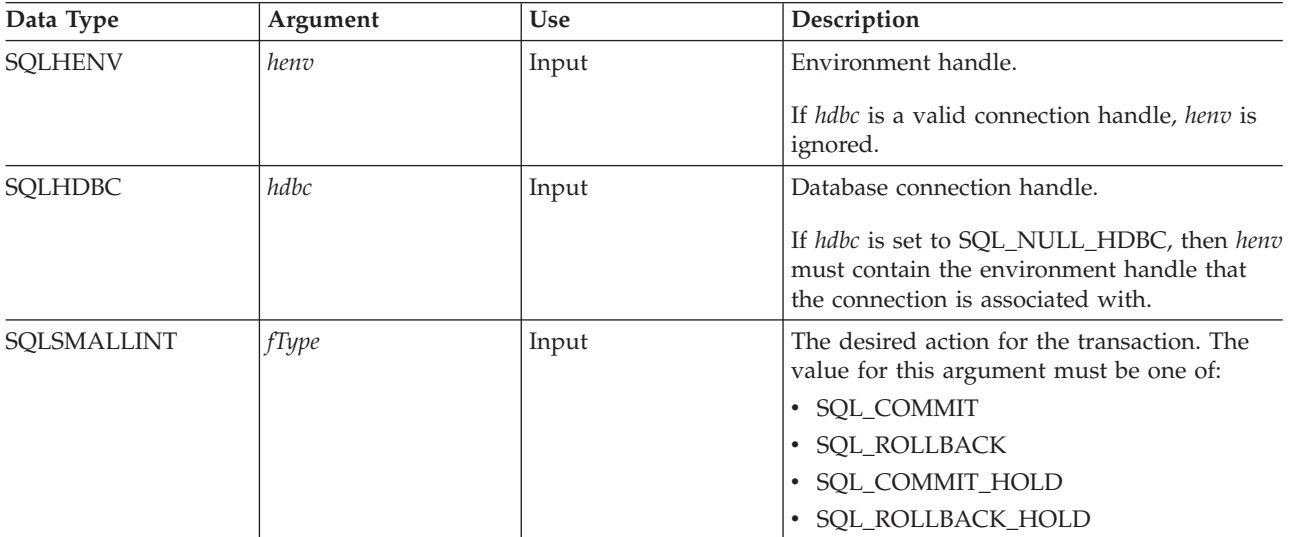

## **Usage**

Completing a transaction with SQL\_COMMIT or SQL\_ROLLBACK has the following effects:

- v Statement handles are still valid after a call to SQLTransact().
- v Cursor names, bound parameters, and column bindings survive transactions.
- v Open cursors are closed, and any result sets that are pending retrieval are discarded.

Completing the transaction with SQL\_COMMIT\_HOLD or SQL\_ROLLBACK\_HOLD will still commit or roll back the database changes, but will not cause cursors to be closed.

If no transaction is currently active on the connection, calling SQLTransact() has no effect on the database server and returns SQL\_SUCCESS.

SQLTransact() may fail while executing the COMMIT or ROLLBACK due to a loss of connection. In this case the application may be unable to determine whether the COMMIT or ROLLBACK has been processed, and a database administrator's help may be required. Refer to the DBMS product information for more information on transaction logs and other transaction management tasks.

## **SQLTransact**

## **Return Codes**

- SQL\_SUCCESS
- v SQL\_ERROR
- v SQL\_INVALID\_HANDLE

## **Diagnostics**

*Table 179. SQLTransact SQLSTATEs*

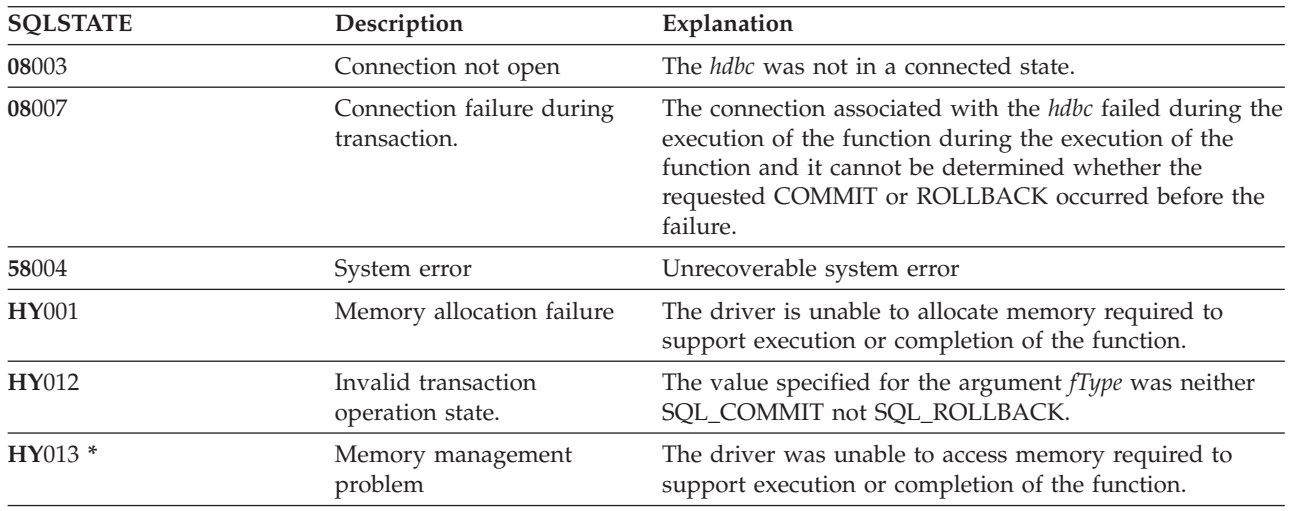

## **Example**

Refer to ["Example"](#page-105-0) on page 100

## **DB2 UDB CLI include file**

The only include file used in DB2 UDB CLI is sqlcli.h .

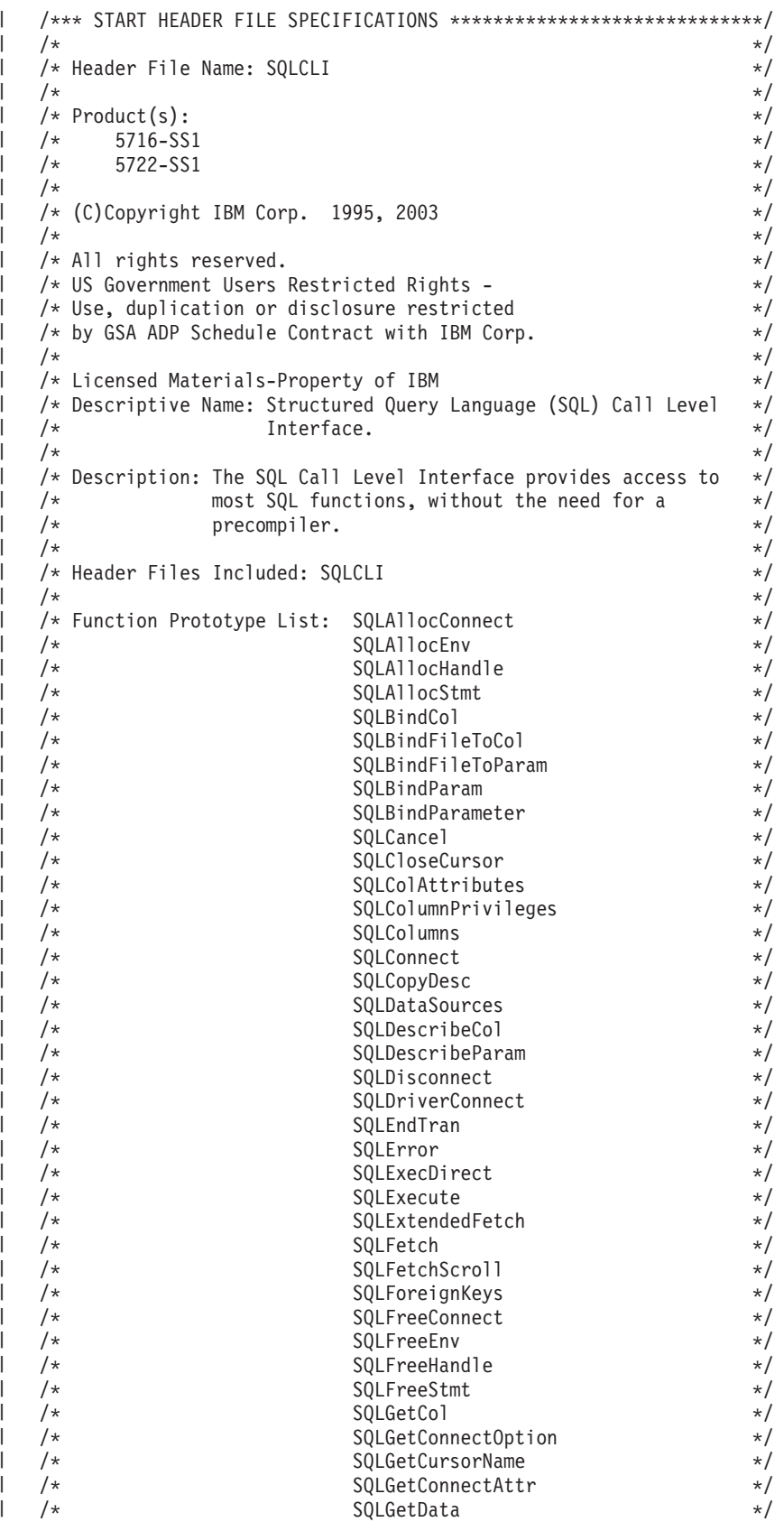

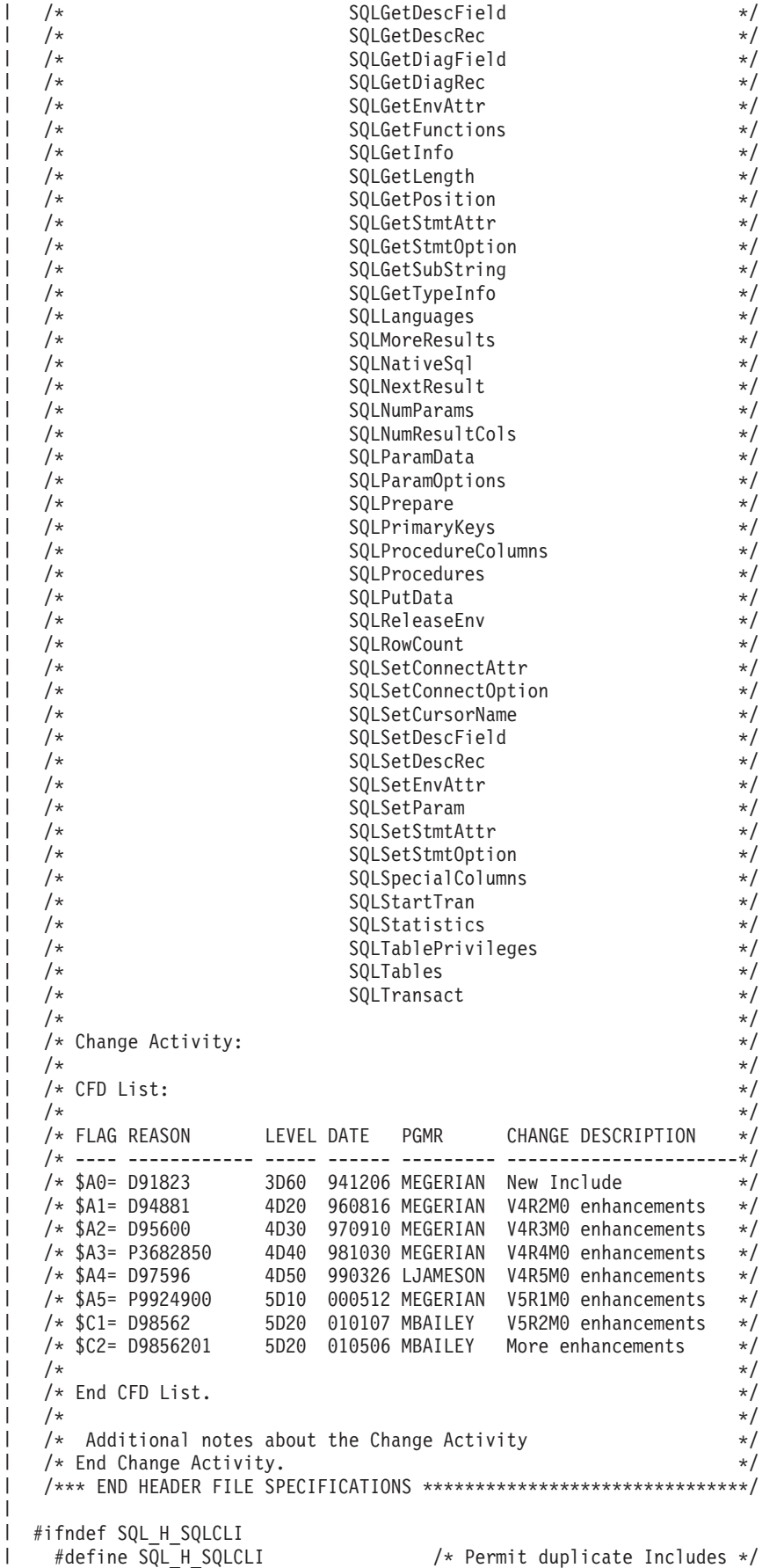

|

|

| |

|

| | |

|

|

| |

|

|

|
```
#if (__OS400_TGTVRM__>=510) /* @B1A*/
#pragma datamodel(\overline{P1}28)
#endif /* @B1A*/
#ifdef ILEC400
 #pragma checkout(suspend)
  #pragma nomargins nosequence
#else
 #pragma info(none)
#endif
#ifndef __SQL_EXTERN
  \#ifdef \overline{\phantom{a}}ILEC400
    #define SQL_EXTERN extern
  #else
    #ifdef __cplusplus
      \#ifdef TOS 0S400
        #define SQL_EXTERN extern "C nowiden"
      #else
        #define SQL_EXTERN extern "C"
      #endif
    4e#define SQL_EXTERN extern
    #endif /* __cplusplus */
   #endif /* __ILEC_400__ */
  #define __SQL_EXTERN
#endif
#ifdef __ILEC400__
 #pragma argument (SQLAllocConnect
                                     , nowiden)
  #pragma argument (SQLAllocEnv
                                       , nowiden)
 #pragma argument (SQLAllocHandle
                                      , nowiden)
 #pragma argument (SQLAllocStmt
                                      , nowiden)
 #pragma argument (SQLBindCol
                                      , nowiden)
  #pragma argument (SQLBindFileToCol
                                     , nowiden)
  #pragma argument (SQLBindFileToParam
, nowiden)
  #pragma argument (SQLBindParam
, nowiden)
  #pragma argument (SQLBindParameter
, nowiden)
  #pragma argument (SQLCancel
                                      , nowiden)
  #pragma argument (SQLCloseCursor
                                       , nowiden)
  #pragma argument (SQLColAttributes
, nowiden)
  #pragma argument (SQLColumnPrivileges
, nowiden)
  #pragma argument (SQLColumns
, nowiden)
  #pragma argument (SQLConnect
, nowiden)
  #pragma argument (SQLCopyDesc
, nowiden)
 #pragma argument (SQLDataSources
                                     , nowiden)
  #pragma argument (SQLDescribeCol
                                     , nowiden)
  #pragma argument (SQLDescribeParam
                                      , nowiden)
 #pragma argument (SQLDisconnect
                                     , nowiden)
 #pragma argument (SQLDriverConnect
                                      , nowiden)
 #pragma argument (SQLEndTran
                                       , nowiden)
 #pragma argument (SQLError
                                     , nowiden)
  #pragma argument (SQLExecDirect
                                     , nowiden)
 #pragma argument (SQLExecute
                                       , nowiden)
  #pragma argument (SQLExtendedFetch
                                     , nowiden)
  #pragma argument (SQLFetch
                                       , nowiden)
 #pragma argument (SQLFetchScroll
                                     , nowiden)
  #pragma argument (SQLForeignKeys
                                      , nowiden)
  #pragma argument (SQLFreeConnect
                                      , nowiden)
  #pragma argument (SQLFreeEnv
                                      , nowiden)
 #pragma argument (SQLFreeHandle
                                     , nowiden)
 #pragma argument (SQLFreeStmt
                                     , nowiden)
  #pragma argument (SQLGetCol
, nowiden)
  #pragma argument (SQLGetConnectOption
, nowiden)
  #pragma argument (SQLGetCursorName
, nowiden)
  #pragma argument (SQLGetConnectAttr
                                       , nowiden)
```
|||||||||||||||||||||||||||||||||||||||||||||||||||||||||||||||||||

J ı  $\overline{1}$ 

I

J

T  $\overline{1}$  $\overline{1}$  $\overline{\phantom{a}}$  $\overline{1}$ ı

 $\mathbf{I}$  $\overline{1}$  $\overline{\phantom{a}}$  $\overline{1}$  $\overline{\phantom{a}}$ ı  $\overline{1}$ 

 $\overline{\phantom{a}}$  $\mathbf{I}$  $\mathbf{I}$  $\mathsf{I}$  $\mathbf{I}$  $\mathbf{I}$  $\overline{1}$  $\mathbf{I}$  $\overline{1}$  $\overline{1}$ 

> J  $\overline{1}$ ı T

```
#pragma argument (SQLGetData , nowiden)
    #pragma argument (SQLGetDescField
    #pragma argument (SQLGetDescRec , nowiden)
    #pragma argument (SQLGetDiagField , nowiden)
    #pragma argument (SQLGetDiagRec , nowiden)<br>#pragma argument (SQLGetEnvAttr , nowiden)
    #pragma argument (SQLGetEnvAttr           , nowiden)<br>#pragma argument (SQLGetFunctions        , nowiden)
    #pragma argument (SQLGetFunctions , nowiden)
    #pragma argument (SQLGetInfo                , nowiden)<br>#pragma argument (SQLGetLength            , nowiden)
    #pragma argument (SQLGetLength , nowiden)<br>#pragma argument (SQLGetPosition , nowiden)
    #pragma argument (SQLGetPosition , nowiden)<br>#pragma argument (SQLGetStmtAttr , nowiden)
    #pragma argument (SQLGetStmtAttr , nowiden)<br>#pragma argument (SQLGetStmtOption , nowiden)
    #pragma argument (SQLGetStmtOption , nowiden)
    #pragma argument (SQLGetSubString , nowiden)
    #pragma argument (SQLGetTypeInfo          , nowiden)<br>#pragma argument (SQLLanguages            , nowiden)
    #pragma argument (SQLLanguages , nowiden)<br>#pragma argument (SQLMoreResults , nowiden)
    #pragma argument (SQLMoreResults , nowiden)
    #pragma argument (SQLNativeSql , nowiden)
    #pragma argument (SQLNextResult , nowiden)
    #pragma argument (SQLNumParams , nowiden)
    #pragma argument (SQLNumResultCols
    #pragma argument (SQLParamData , nowiden)
    #pragma argument (SQLParamOptions , nowiden)
    % #pragma argument (SQLPrepare , nowiden)<br>#pragma argument (SQLPrimaryKeys , nowiden)
    #pragma argument (SQLPrimaryKeys , nowiden)
    #pragma argument (SQLProcedureColumns , nowiden)
    #pragma argument (SQLProcedures , nowiden)
    #pragma argument (SQLPutData , nowiden)
    #pragma argument (SQLReleaseEnv , nowiden)
    #pragma argument (SQLRowCount             , nowiden)<br>#pragma argument (SQLSetConnectAttr     , nowiden)
    #pragma argument (SQLSetConnectAttr , nowiden)
    #pragma argument (SQLSetConnectOption , nowiden)
    #pragma argument (SQLSetCursorName , nowiden)
    #pragma argument (SQLSetDescField , nowiden)
    #pragma argument (SQLSetDescRec , nowiden)
    #pragma argument (SQLSetEnvAttr , nowiden)<br>#pragma argument (SQLSetParam , nowiden)
    #pragma argument (SQLSetParam , nowiden)
    #pragma argument (SQLSetStmtAttr , nowiden)<br>#pragma argument (SQLSetStmtOption , nowiden)
    #pragma argument (SQLSetStmtOption , nowiden)
    #pragma argument (SQLSpecialColumns , nowiden)
    #pragma argument (SQLStartTran , nowiden)<br>#pragma argument (SQLStatistics , nowiden)
    #pragma argument (SQLStatistics , nowiden)
    #pragma argument (SQLTablePrivileges , nowiden)
    #pragma argument (SQLTables
    #pragma argument (SQLTransact , nowiden)
  #endif
/* generally useful constants */
#define SQL_FALSE 0
#define SQL_TRUE 1
#define SQL_NTS -3 /* NTS = Null Terminated String */#define SQL SQLSTATE SIZE 5 /* size of SQLSTATE, not including
                                             null terminating byte \star/#define SQL_MAX_MESSAGE_LENGTH 512
#define SQL_MAX_OPTION_STRING_LENGTH 128
/* RETCODE values
#define SQL_SUCCESS 0
#define SQL<sup>-</sup>SUCCESS WITH INFO 1
#define SQL NO DATA FOUND 100
#define SQL_NEED_DATA 99
#define SQL_NO_DATA SQL_NO_DATA_FOUND
#define SQL ERROR -1
#define SQL_INVALID_HANDLE -2
#define SQL STILL EXECUTING
/* SQLFreeStmt option values */
#define SQL_CLOSE 0
```
| | | | | | | | | | | | | | | | | | | | | | | | | | | | | | | | | | | | | | | | | | | | | | | | |  $\perp$ | | | | | | | | | |  $\perp$ | | | | | |

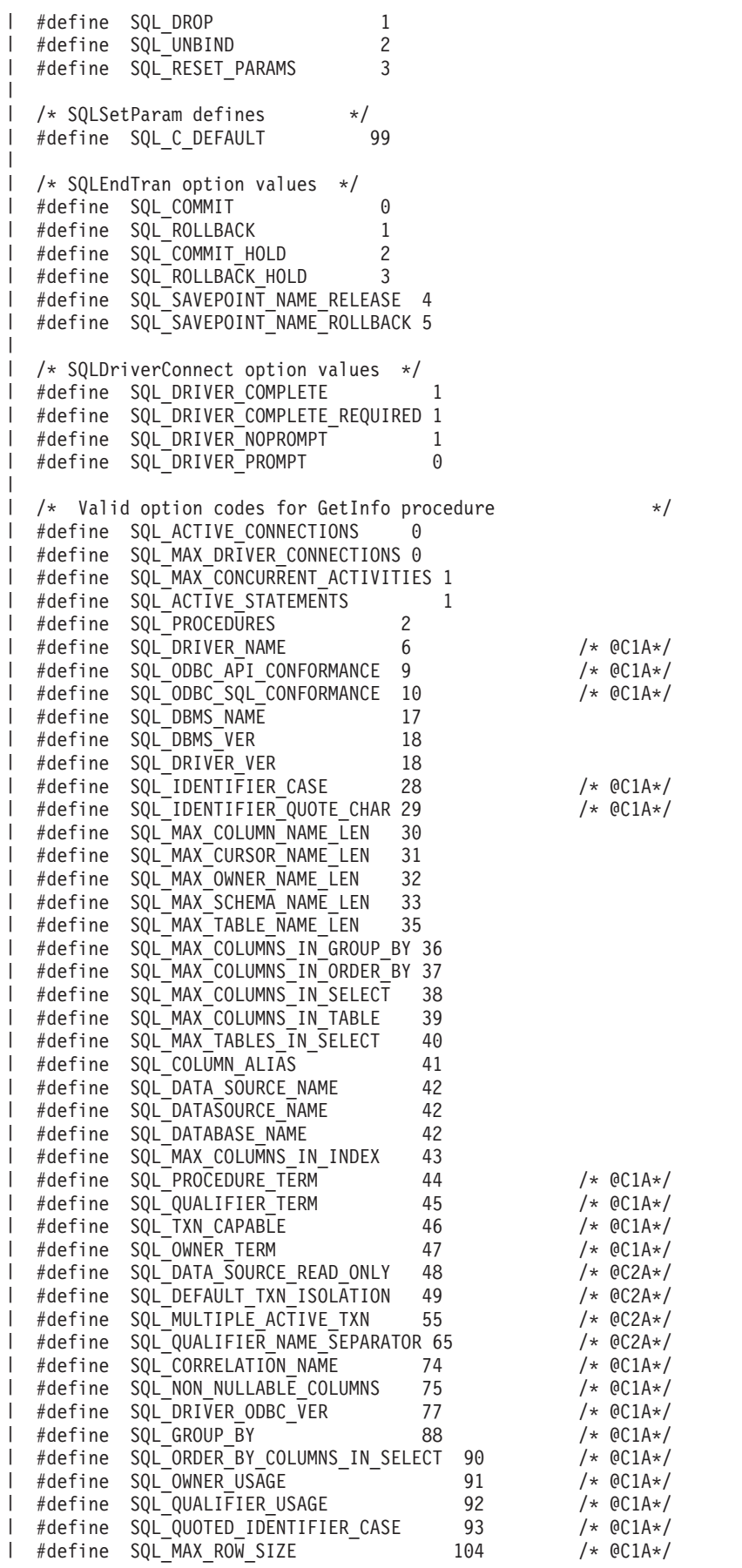

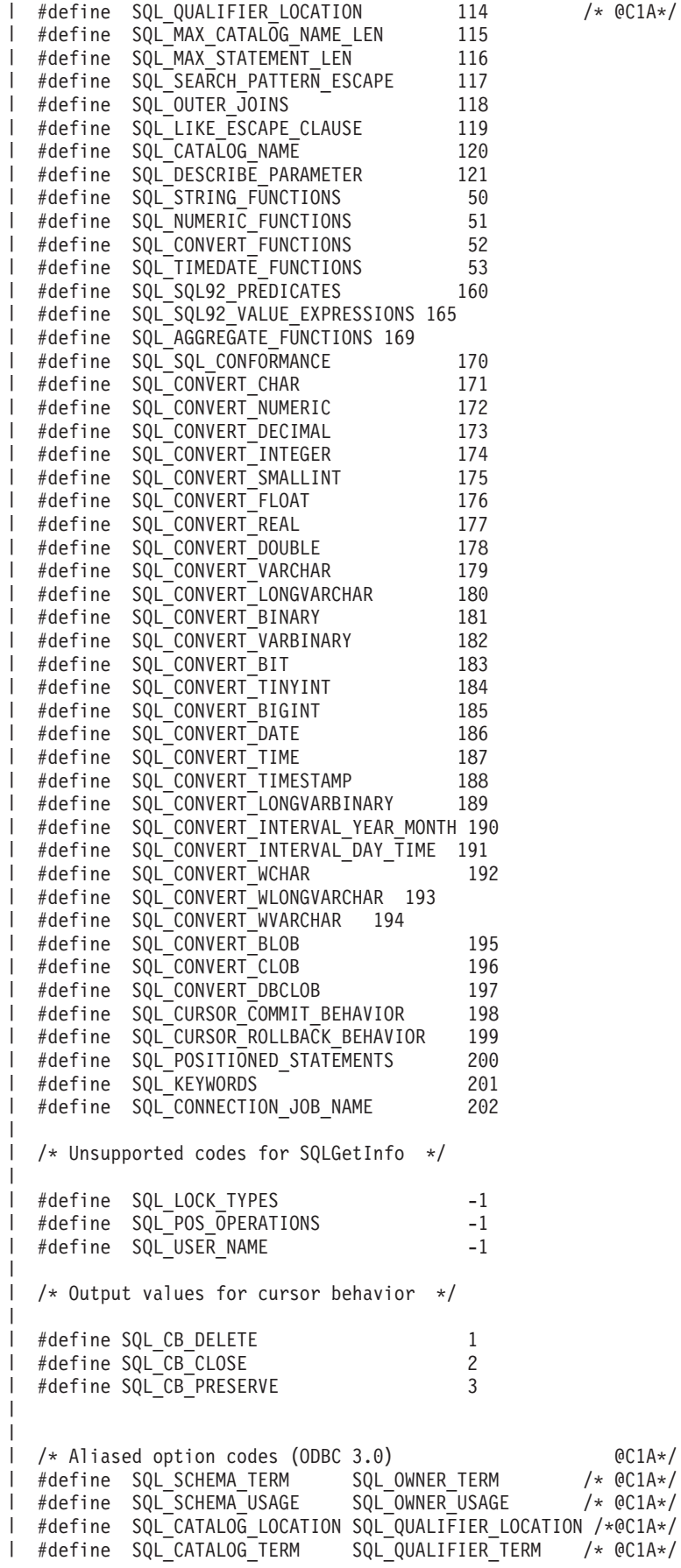

| #define SQL CATALOG USAGE SQL QUALIFIER USAGE /\* @C1A\*/ #define SQL CATALOG NAME SEPARATOR SQL QUALIFIER NAME SEPARATOR /\* @C2A\*/  $\frac{1}{1}$  /\*<br>1 \* Output values for SQL ODBC API CONFORMANCE | \* info type in SQLGetInfo | \*/<br>| #define SQL\_OAC\_NONE  $\mathbf{L}$  $/*$  @C1A\*/ #define SQL\_OAC\_NONE  $/*$  @C1A\*/  $\mathbf{L}$ #define SQL\_OAC\_LEVEL1  $/*$  @C1A\*/ #define SQL\_OAC\_LEVEL2 /\*\* Output values for SQL\_ODBC\_SQL\_CONFORMANCE \* info type in SQLGetInfo  $\mathbf{L}$  $\star/$ #define SQL\_OSC\_MINIMUM 0 /\* @C1A\*/ #define SQL\_OSC\_CORE 1 /\* @C1A\*/ 2 /\* @C1A\*/ | #define SQL OSC EXTENDED  $\mathbf{L}$ /\*\* Output values for SQL\_QUALIFIER\_USAGE \* info type in SQLGetInfo  $\mathbf{L}$ \*/ #define SQL\_QU\_NOT\_SUPPORTED 0x00000000 /\* @C1A\*/ #define SQL\_QU\_DML\_STATEMENTS 0x00000001 /\* @C1A\*/ #define SQL\_QU\_PROCEDURE\_INVOCATION 0x00000002 /\* @C1A\*/ #define SQL\_QU\_TABLE\_DEFINITION 0x00000004 /\* @C1A\*/ #define SQL\_QU\_INDEX\_DEFINITION 0x00000008 /\* @C1A\*/ #define SQL\_QU\_PRIVILEGE\_DEFINITION 0x00000010 /\* @C1A\*/  $\frac{1}{1}$  /\*<br> $\frac{1}{1}$  \* Output values for SQL QUALIFIER LOCATION \* info type in SQLGetInfo  $\mathbf{L}$  $\star/$ 1  $/*$   $@C1A*/$ #define SQL\_QL\_START #define SQL\_QL\_END 2 /\* @C1A\*/  $\mathbf{L}$  $/*$ <br>\* Output values for SQL OWNER USAGE \* info type in SQLGetInfo  $\star/$ | #define SQL OU DML STATEMENTS 0x00000001 /\* @C1A\*/ #define SQL\_OU\_PROCEDURE\_INVOCATION 0x00000002 /\* @C1A\*/  $\frac{1}{1}$  #define SQL\_OU\_TABLE\_DEFINITION 0x00000004 /\* @C1A\*/ #define SQL\_OU\_INDEX\_DEFINITION 0x00000008 /\* @C1A\*/ #define SQL\_OU\_PRIVILEGE\_DEFINITION 0x00000010 /\* @C1A\*/ /\*\* Output values for SQL\_TXN\_CAPABLE \* info type in SQLGetInfo  $\mathbf{L}$ \*/  $/*$  @C1A\*/ #define SQL\_TC\_NONE  $/*$  @C1A\*/ #define SQL\_TC\_DML  $/*$  @C1A\*/ #define SQL\_TC\_ALL  $/*$  @C1A\*/ #define SQL\_TC\_DDL\_COMMIT #define SQL\_TC\_DDL\_IGNORE  $/*$  @C1A\*/  $\frac{1}{1}$  /\*<br>1 \* Output values for SQL DEFAULT TXN ISOLATION | \* info type in SQLGetInfo  $\mathbf{L}$ \*/ #define SQL\_TXN\_READ\_UNCOMMITTED\_MASK 0x00000001 /\* @C2A\*/ #define SQL\_TXN\_READ\_COMMITTED\_MASK 0x00000002 /\* @C2A\*/ #define SQL\_TXN\_REPEATABLE\_READ\_MASK 0x00000004 /\* @C2A\*/ #define SQL\_TXN\_SERIALIZABLE\_MASK 0x00000008 /\* @C2A\*/

|||||||||||||||||||||||||||||||||||||||||||||||||||||||||||||||||||

 $\mathbf{I}$ 

 $\mathbf{I}$  $\mathbf{I}$  $\mathbf{I}$ 

 $\mathbf{I}$ 

 $\mathbf{I}$  $\mathbf{I}$ 

 $\mathbf{I}$ 

 $\mathbf{I}$ 

 $\mathbf{I}$ 

 $\mathbf{I}$  $\mathbf{I}$  $\mathbf{I}$ 

 $\perp$  $\mathbf{I}$  $\perp$ 

 $\mathbf{I}$ 

 $\mathbf{I}$  $\mathbf{I}$  $\mathbf{I}$  $\mathbf{I}$ 

 $\mathbf{I}$  $\mathbf{I}$ 

```
|
|
  /*
   * Output values for SQL_STRING_FUNCTIONS
|
\perp* info type in SQLGetInfo
|
   */
#define SQL_FN_STR_CONCAT 0x00000001
|
  WHETINE SQL_FN_STR_UCASE 0x00000002<br>
#define SQL_FN_STR_LCASE 0x00000002<br>
#define SQL_FN_STR_ENGTH 0x000000008<br>
#define SQL_FN_STR_LENGTH 0x000000010<br>
#define SQL_FN_STR_DOSITION 0x00000020<br>
#define SQL_FN_STR_LTRIM 0x0000
\blacksquare\|#define SQL FN STR LCASE
\blacksquare#define SQL_FN_STR_SUBSTRING 0x00000008
|
  #define SQL_FN_STR_LENGTH 0x00000010
|
   #define SQL_FN_STR_POSITION 0x00000020
|
   #define SQL_FN_STR_LTRIM 0x00000040
  #define SQL_FN_STR_RTRIM 0x00000080
\blacksquare\perp|
  /*
   * Output values for SQL_POS_OPERATIONS
|
|
   * info type in SQLGetInfo (not currently supported)
|
   */
  #define SQL_POS_POSITION 0x00000001
|
|
  #define SQL_POS_REFRESH 0x00000002
  #define SQL_POS_UPDATE 0x00000004
|
  #define SQL<sup>T</sup>POS<sup>T</sup>DELETE
\blacksquare|
  #define SQL_POS_ADD 0x00000010
|
|
|
  /*
|
   * Output values for SQL_NUMERIC_FUNCTIONS
|
   * info type in SQLGetInfo
|
   */
\blacksquare#define SQL_FN_NUM_ABS 0x00000001
  #define SQL_FN_NUM_ACOS 0x00000002
\blacksquare#define SQL_FN_NUM_ASIN 0x00000004
|
#define SQL_FN_NUM_ATAN 0x00000008
|
  #define SQL_FN_NUM_ATAN2 0x00000010
\Box|
  #define SQL FN NUM CEILING 0x00000020
|
  #define SQL_FN_NUM_COS 0x00000040
|
  #define SQL_FN_NUM_COT 0x00000080
|
   #define SQL_FN_NUM_EXP 0x00000100
|
   #define SQL_FN_NUM_FLOOR 0x00000200
#define SQL_FN_NUM_LOG 0x00000400
|
#define SQL_FN_NUM_MOD 0x00000800
|
#define SQL_FN_NUM_SIGN 0x00001000
|
#define SQL_FN_NUM_SIN 0x00002000
|
#define SQL_FN_NUM_SQRT 0x00004000
|
  #define SQL_FN_NUM_TAN 0x00008000
\blacksquare\blacksquare#define SQL_FN_NUM_PI 0x00010000
  #define SQL_FN_NUM_RAND 0x00020000
\blacksquare#define SQL_FN_NUM_DEGREES 0x00040000
\mathbf{L}|
#define SQL_FN_NUM_LOG10 0x00080000
|
l #define SQL_FN_NUM_POWER            0x00100000
#define SQL_FN_NUM_RADIANS 0x00200000
|
#define SQL_FN_NUM_ROUND 0x00400000
|
#define SQL_FN_NUM_TRUNCATE 0x00800000
|
|
|
  /* SQL SQL92 VALUE EXPRESSIONS bitmasks */
|
   #define SQL_SVE_CASE 0x00000001
|
   #define SQL_SVE_CAST 0x00000002
\perp#define SQL_SVE_COALESCE 0x00000004
|
  #define SQL_SVE_NULLIF 0x00000008
|
 /* SQL_SQL92_PREDICATES bitmasks */
|
#define SQL_SP_EXISTS 0x00000001
|
  #define SQL_SP_ISNOTNULL 0x00000002
\blacksquare#define SQL_SP_ISNULL 0x00000004
|
\blacksquare#define SQL_SP_MATCH_FULL 0x00000008
\blacksquare#define SQL SP MATCH PARTIAL 0x00000010
  #define SQL SP MATCH UNIQUE FULL 0x00000020
\blacksquare
```
#define SQL\_SP\_MATCH\_UNIQUE\_PARTIAL 0x00000040 |||||||||||||||||||||||||||||||||||||||||||||||||||||||||||||||||||#define SQL\_SP\_OVERLAPS 0x00000080 #define SQL\_SP\_UNIQUE 0x00000100 #define SQL\_SP\_LIKE 0x00000200 | #define SQL\_SP\_IN 0x00000400 #define SQL\_SP\_BETWEEN 0x00000800 #define SQL\_SP\_COMPARISON 0x00001000 #define SQL\_SP\_QUANTIFIED\_COMPARISON 0x00002000  $\mathbf{I}$ /\* SQL\_AGGREGATE\_FUNCTIONS bitmasks \*/ #define SQL AF  $A\overline{V}G$  0x00000001  $\mathbf{I}$ #define SQL\_AF\_COUNT 0x00000002  $\mathbf{L}$ #define SQL\_AF\_MAX 0x00000004 #define SQL\_AF\_MIN 0x00000008 #define SQL\_AF\_SUM 0x00000010 #define SQL\_AF\_DISTINCT 0x00000020 #define SQL\_AF\_ALL 0x00000040  $\mathbf{L}$ /\* SQL SQL CONFORMANCE bitmasks  $*/$  $\mathbf{I}$ #define SQL\_SC\_SQL92\_ENTRY 0x00000001  $\mathbf{L}$ #define SQL\_SC\_FIPS127\_2\_TRANSITIONAL 0x00000002  $\mathbf{L}$ #define SQL\_SC\_SQL92\_INTERMEDIATE 0x00000004 #define SQL\_SC\_SQL92\_FULL 0x00000008 T /\* SQL\_CONVERT\_FUNCTIONS functions \*/ #define SQL\_FN\_CVT\_CONVERT 0x000000001  $\mathbf{L}$  $\mathbf{L}$ #define SQL\_FN\_CVT\_CAST 0x00000002 T /\* SQL\_POSITIONED\_STATEMENTS bitmasks \*/  $\mathbf{I}$ #define SQL\_PS\_POSITIONED\_DELETE 0x00000001 #define SQL\_PS\_POSITIONED\_UPDATE 0x00000002  $\mathbf{I}$ #define SQL\_PS\_SELECT\_FOR\_UPDATE  $\mathbf{L}$  $\mathbf{I}$  $\frac{1}{1}$  /\* SQL supported conversion bitmasks \*/ #define SQL\_CVT\_CHAR 0x00000001  $\frac{1}{2}$  #define SQL\_CVT\_NUMERIC | #define SQL\_CVT\_DECIMAL 0x00000004 #define SQL\_CVT\_INTEGER 0x00000008 #define SQL\_CVT\_SMALLINT 0x00000010 #define SQL\_CVT\_FLOAT 0x00000020 | #define SQL\_CVT\_REAL | #define SQL<sup>-</sup>CVT<sup>-</sup>DOUBLE 0x00000080 1 #define SQL CVT VARCHAR 0x00000100 #define SQL\_CVT\_LONGVARCHAR 0x00000200 I #define SQL\_CVT\_BINARY 0x00000400 | #define SQL\_CVT\_VARBINARY 0x00000800 #define SQL\_CVT\_BIT 0x00001000 #define SQL\_CVT\_TINYINT 0x00002000  $\parallel$  #define SQL CVT BIGINT | #define SQL<sup>CVT</sup>DATE 0x00008000 | #define SQL\_CVT\_TIME 0x00010000 | #define SQL CVT TIMESTAMP 0x00020000 #define SQL\_CVT\_LONGVARBINARY 0x00040000 #define SQL\_CVT\_INTERVAL\_YEAR\_MONTH 0x00080000 #define SQL\_CVT\_INTERVAL\_DAY\_TIME 0x00100000  $\frac{1}{2}$  #define SQL\_CVT\_WCHAR  $\frac{1}{2}$  0x00200000 #define SQL\_CVT\_WLONGVARCHAR 0x00400000 #define SQL\_CVT\_WVARCHAR 0x00800000 #define SQL\_CVT\_BLOB 0x01000000 1 #define SQL CVT CLOB 0x02000000 1 #define SQL CVT DBCLOB 0x040000000  $\mathbf{I}$ /\* SQL\_TIMEDATE\_FUNCTIONS bitmasks \*/ I #define SQL FN TD\_NOW 0x000000001  $\mathbf{L}$ #define SQL\_FN\_TD\_CURDATE 0x00000002  $\mathbf{L}$ #define SQL\_FN\_TD\_DAYOFMONTH 0x00000004 #define SQL\_FN\_TD\_DAYOFWEEK 0x00000008

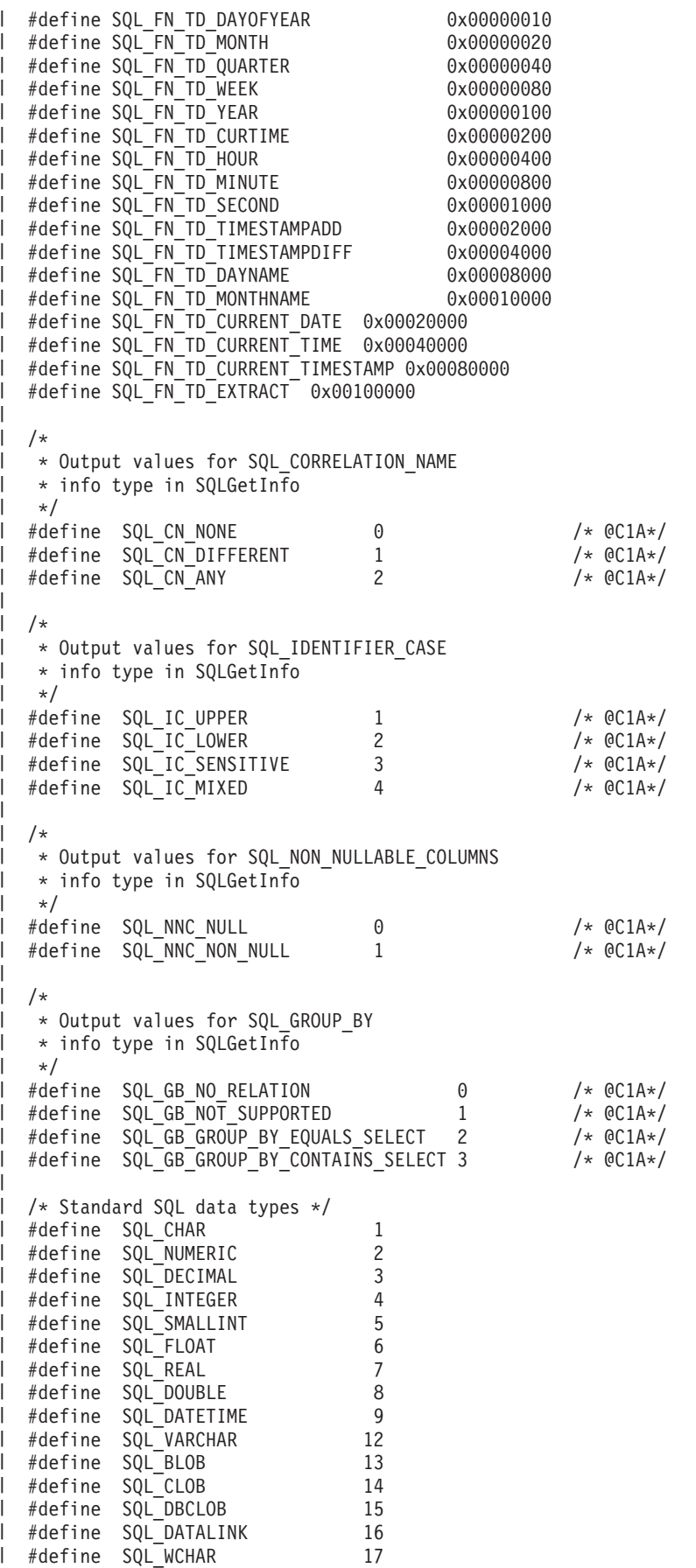

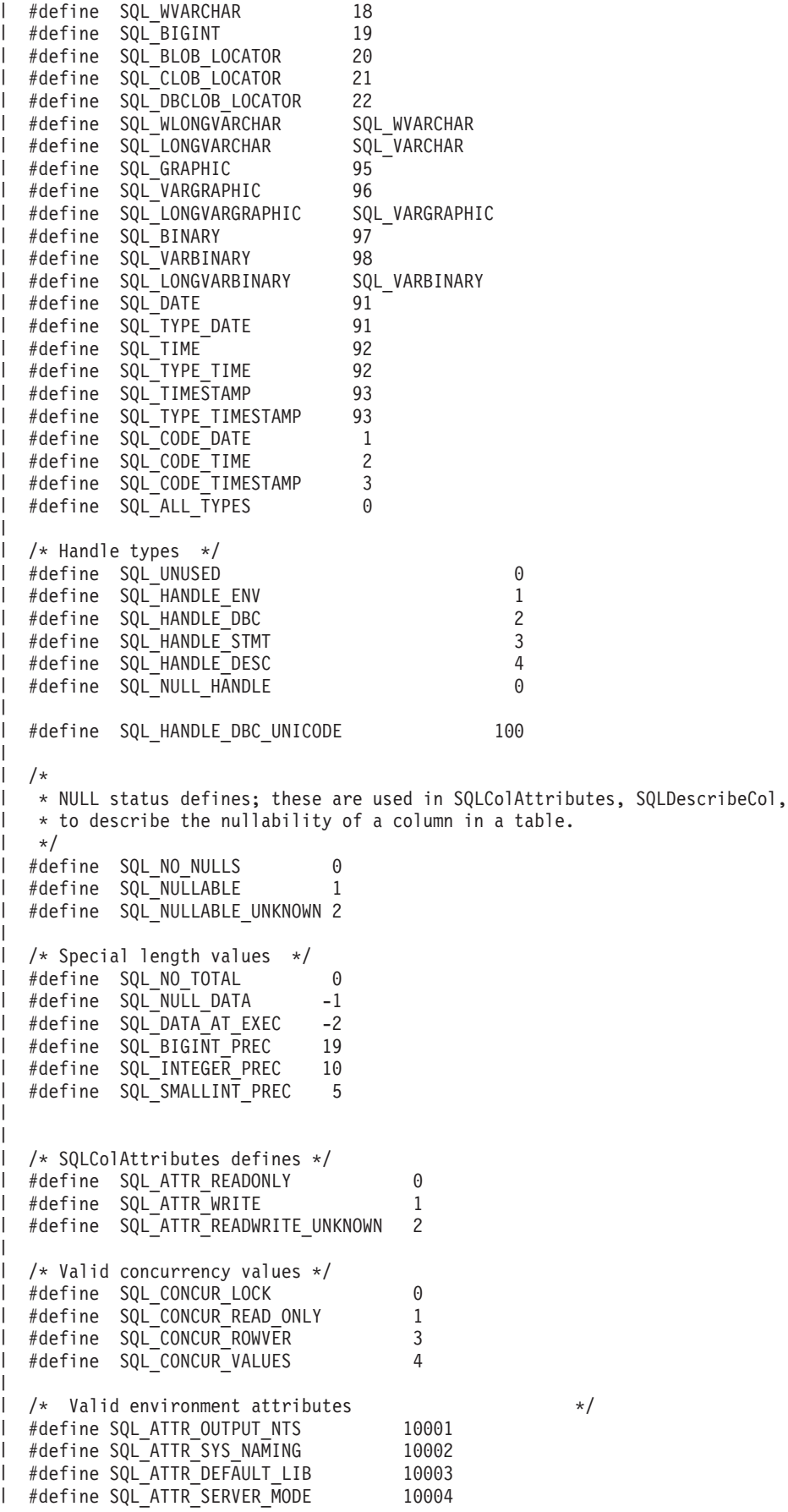

| #define SQL ATTR JOB SORT SEQUENCE 10005 #define SQL ATTR ENVHNDL COUNTER 10009 | #define SQL\_ATTR\_ESCAPE\_CHAR 10010  $\blacksquare$ #define SQL\_ATTR\_INCLUDE\_NULL\_IN\_LEN 10031  $\blacksquare$  $\blacksquare$ #define SQL\_ATTR\_UTF8 10032 #define SQL\_ATTR\_SYSCAP 10033  $\blacksquare$ | #define SQL ATTR REQUIRE PROFILE 10034 #define SQL\_ATTR\_UCS2 10035  $\perp$ | | /\* Valid environment/connection attributes \*/ | #define SQL ATTR EXTENDED COL INFO 10019 #define SQL\_ATTR\_DATE\_FMT 10020 | #define SQL\_ATTR\_DATE\_SEP 10021  $\Box$ #define SQL\_ATTR\_TIME\_FMT 10022  $\blacksquare$ | #define SQL\_ATTR\_TIME\_SEP 10023 | #define SQL ATTR DECIMAL SEP 10024  $\blacksquare$ #define SQL\_ATTR\_TXN\_INFO 10025 | #define SQL\_ATTR\_TXN\_EXTERNAL 10026 | #define SQL\_ATTR\_2ND\_LEVEL\_TEXT 10027 | #define SQL\_ATTR\_SAVEPOINT\_NAME 10028 | #define SQL\_ATTR\_TRACE 10029 #define SQL\_ATTR\_MAX\_PRECISION 10040  $\blacksquare$ #define SQL\_ATTR\_MAX\_SCALE 10041 | #define SQL ATTR\_MIN\_DIVIDE SCALE 10042  $\blacksquare$ | #define SQL ATTR HEX LITERALS 10043 |  $\blacksquare$ /\* Valid transaction info operations \*/ | #define SQL\_TXN\_FIND 1 | #define SQL\_TXN\_CREATE 2  $\mathbf{I}$ #define SQL\_TXN\_CLEAR 3 #define SQL\_TXN\_END 4  $\blacksquare$  $\perp$ /\* Valid environment/connection values \*/ | #define SQL\_FMT\_ISO 1 |  $\perp$ #define SQL\_FMT\_USA 2 | #define SQL\_FMT\_EUR 3 | #define SQL\_FMT\_JIS 4 | #define SQL\_FMT\_MDY 5  $\blacksquare$ #define SQL\_FMT\_DMY 6 #define SQL\_FMT\_YMD 7  $\blacksquare$ #define SQL\_FMT\_JUL 8  $\blacksquare$ #define SQL\_FMT\_HMS 9 | #define SQL\_FMT\_JOB 10 | | #define SQL\_SEP\_SLASH 1  $\blacksquare$ #define SQL\_SEP\_DASH 2  $\blacksquare$ #define SQL\_SEP\_PERIOD 3 #define SQL\_SEP\_COMMA 4 | #define SQL<sup>-</sup>SEP<sup>-</sup>BLANK 5  $\overline{1}$ | #define SQL\_SEP\_COLON 6  $\blacksquare$ #define SQL\_SEP\_JOB 7  $\blacksquare$ #define SQL HEX IS CHAR 1  $\blacksquare$ | #define SQL\_HEX\_IS\_BINARY 2 | |  $/*$  Valid values for type in GetCol  $*$ | #define SQL\_DEFAULT 99 #define SQL\_ARD\_TYPE -99 | | /\* Valid values for UPDATE RULE and DELETE RULE in SQLForeignKeys \*/  $\perp$ | #define SQL CASCADE 1 | #define SQL\_RESTRICT 2 #define SQL NO ACTION 3 | #define SQL\_SET\_NULL 4 | #define SQL\_SET\_DEFAULT 5 | | | /\* Valid values for COLUMN\_TYPE in SQLProcedureColumns \*/ | #define SQL PARAM INPUT 1 #define SQL\_PARAM\_OUTPUT 2 |

||||||||||||||||||||||||||||||||||||||||||||||||||||||||||||||||||| $\mathbf{L}$ #define SQL\_PARAM\_INPUT\_OUTPUT 3  $\perp$ /\* statement attributes \*/ #define SQL\_ATTR\_APP\_ROW\_DESC 10010  $\mathbf{L}$ | #define SQL\_ATTR<sup>\_</sup>APP<sup>\_</sup>PARAM\_DESC 10011 | #define SQL ATTR\_IMP\_ROW\_DESC 10012 #define SQL\_ATTR\_IMP\_PARAM\_DESC 10013 l #define SQL\_ATTR\_FOR\_FETCH\_ONLY 10014<br>l #define SOL\_ATTR<sup>-</sup>CONCURRENCY 10014 | #define SQL\_ATTR\_CONCURRENCY #define SQL\_CONCURRENCY 10014 #define SQL\_ATTR\_CURSOR\_SCROLLABLE 10015 #define SQL\_ATTR\_ROWSET\_SIZE 10016 | #define SQL<sup>-</sup>ROWSET SIZE 10016 #define SQL\_ATTR\_ROW\_ARRAY\_SIZE 10016 I #define SQL ATTR CURSOR HOLD 10017 | #define SQL ATTR FULL OPEN 10018 #define SQL\_ATTR\_BIND\_TYPE 10049 | #define SQL BIND TYPE 10049 #define SQL\_ATTR\_CURSOR\_TYPE 10050 | #define SQL\_CURSOR\_TYPE 10050 /\* values for setting statement attributes  $*$ /  $\mathbf{I}$ #define SQL\_BIND\_BY\_ROW  $\Omega$ #define SQL\_BIND\_BY\_COLUMN 1 #define SQL\_CURSOR\_FORWARD\_ONLY  $\Theta$ #define SQL\_CURSOR\_STATIC 1 #define SQL\_CURSOR\_DYNAMIC 2 | #define SQL CURSOR KEYSET DRIVEN 3  $\mathbf{I}$  $\mathbf{I}$ /\* Codes used in FetchScroll  $\star$ / #define SQL\_FETCH\_NEXT 1 | #define SQL<sup>T</sup>FETCH<sup>T</sup>FIRST 2 | #define SQL FETCH LAST 3 #define SQL\_FETCH\_PRIOR 4 | #define SQL FETCH ABSOLUTE 5 | #define SQL\_FETCH\_RELATIVE 6  $\mathbf{L}$ /\* SQLColAttributes defines \*/ #define SQL\_DESC\_COUNT 1 | #define SQL DESC TYPE 2 | #define SQL\_DESC\_LENGTH 3 | #define SQL\_DESC\_LENGTH PTR 4 #define SQL\_DESC\_PRECISION 5 #define SQL\_DESC\_SCALE 6 #define SQL\_DESC\_DATETIME\_INTERVAL\_CODE 7 #define SQL\_DESC\_NULLABLE 8 9 #define SQL\_DESC\_INDICATOR\_PTR #define SQL\_DESC\_DATA\_PTR 10 1 #define SQL\_DESC\_NAME 11 | #define SQL DESC UNNAMED 12 | #define SQL\_DESC\_DISPLAY\_SIZE 13 | #define SQL DESC AUTO INCREMENT 14 #define SQL\_DESC\_SEARCHABLE 15 | #define SQL DESC UPDATABLE 16 #define SQL\_DESC\_BASE\_COLUMN 17 #define SQL\_DESC\_BASE\_TABLE 18 #define SQL\_DESC\_BASE\_SCHEMA 19 | #define SQL<sup>T</sup>DESC<sup>T</sup>LABEL 20 #define SQL\_DESC\_MONEY 21 | #define SQL<sup>T</sup>DESC<sup>T</sup>ALLOC TYPE 99 #define SQL\_DESC\_ALLOC\_AUTO 1 | #define SQL DESC ALLOC USER 2  $\perp$ #define SQL\_COLUMN\_COUNT 1 #define SQL\_COLUMN\_TYPE 2  $\mathbf{L}$ #define SQL\_COLUMN\_LENGTH 3 #define SQL\_COLUMN\_LENGTH\_PTR 4

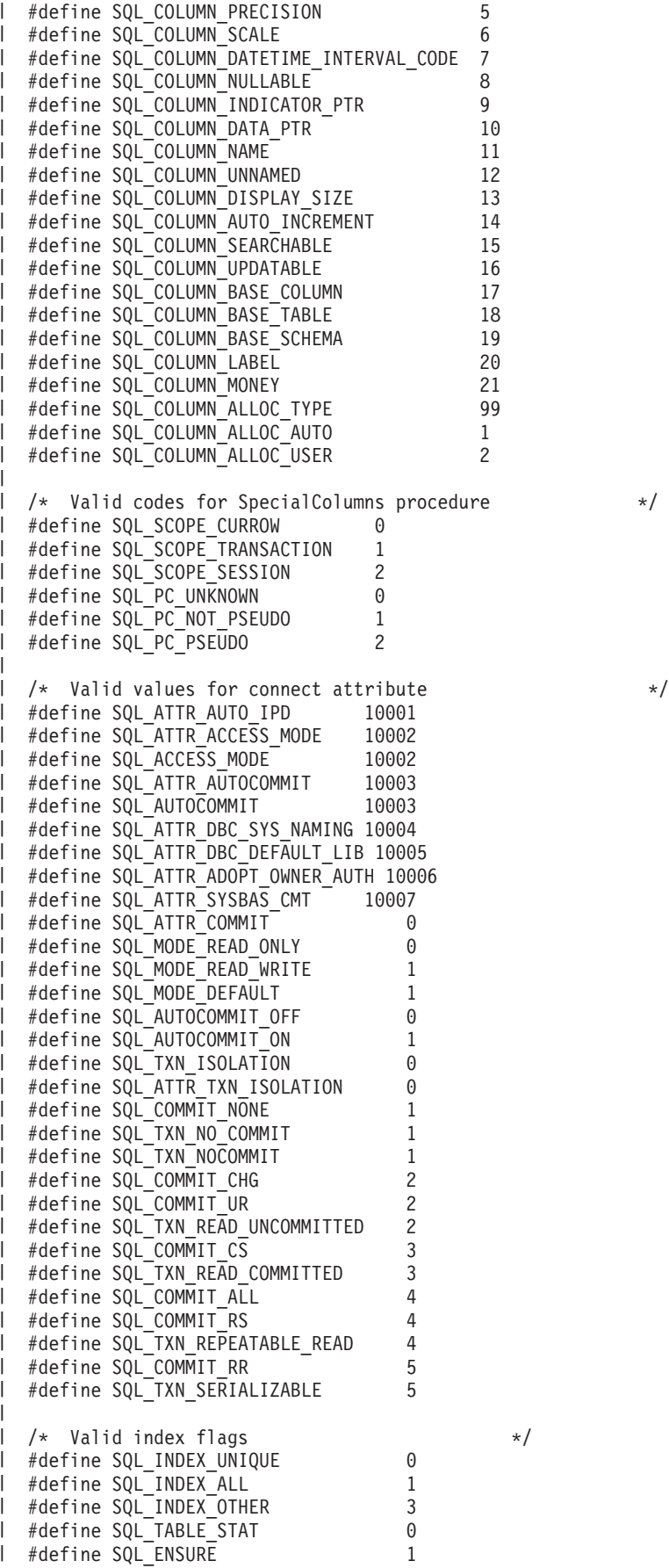

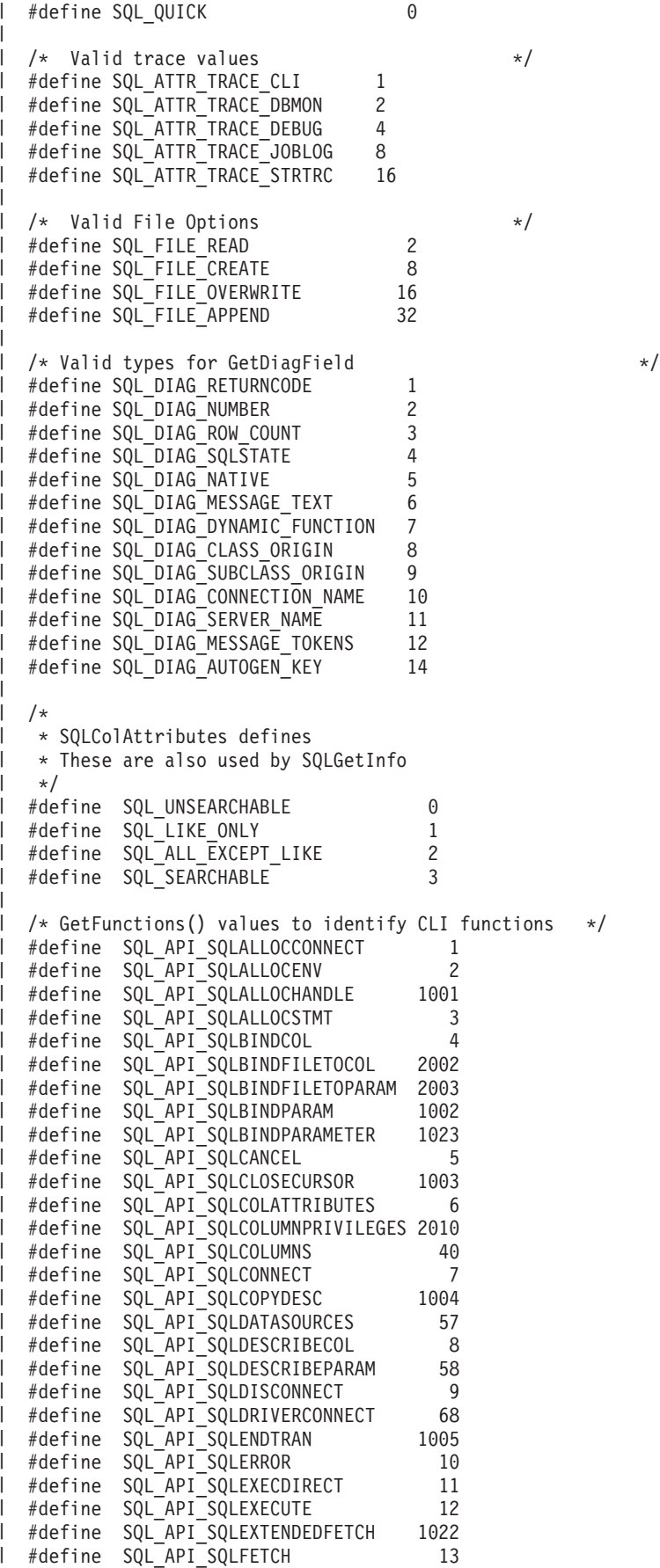

SQL CLI **259**

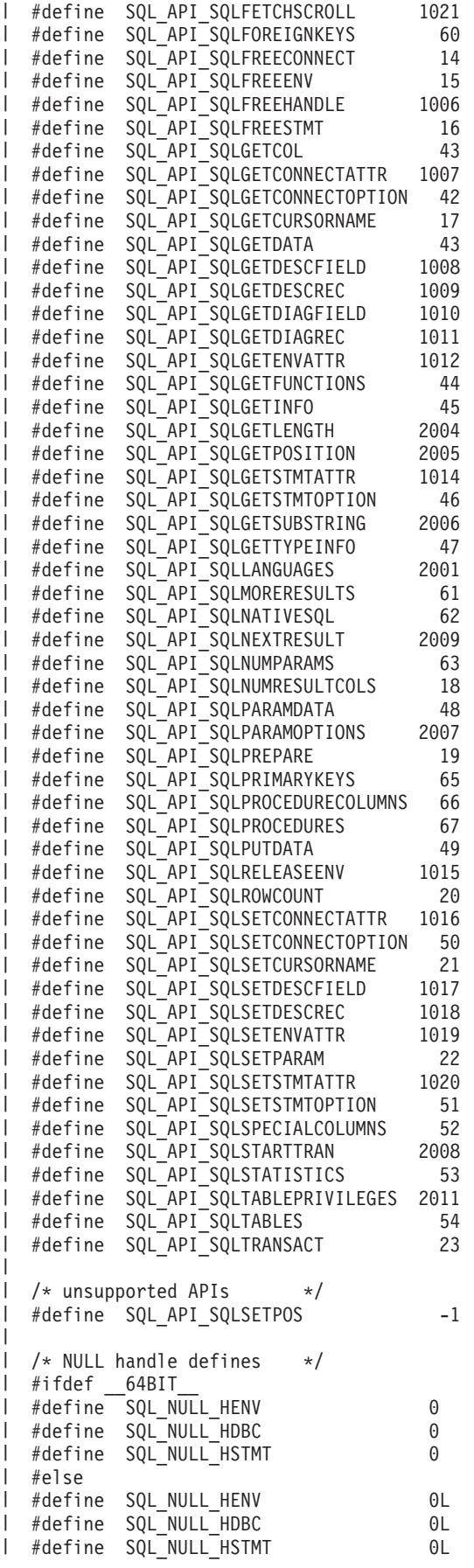

|||||||||||||||||||||||||||||||||||||||||||||||||||||||||||||||||||#endif  $\mathbf{L}$  $\overline{\phantom{a}}$ #ifdef 64BIT  $\mathbf{L}$ #if !defined(SDWORD)  $\mathbf{L}$ I typedef int SDWORD; #endif #if !defined(UDWORD) I typedef unsigned int UDWORD; | #endif #else  $\mathbf{L}$ #if !defined(SDWORD) I typedef long int SDWORD; #endif #if !defined(UDWORD) I typedef unsigned long int UDWORD; #endif #endif #if !defined(UWORD) I typedef unsigned short int UWORD;  $\mathbf{I}$ #endif  $\mathbf{L}$ #if !defined(SWORD)  $\mathbf{L}$ typedef signed short int SWORD;  $\mathbf{L}$ #endif T I typedef char SQLCHAR; I typedef short int SQLSMALLINT; typedef UWORD SQLUSMALLINT;  $\mathbf{L}$ typedef UDWORD SQLUINTEGER;  $\mathbf{I}$ typedef double SQLDOUBLE;  $\mathbf{L}$ typedef float SQLREAL;  $\mathbf{I}$ I typedef void \* PTR: typedef PTR SQLPOINTER;  $\overline{\phantom{a}}$ | #ifdef 64BIT I typedef int  $\overline{\phantom{a}}$  SQLINTEGER;  $\mathbf{I}$ typedef int HENV;  $\mathbf{I}$ typedef int HDBC; typedef int HSTMT;  $\mathbf{I}$ typedef int HDESC;<br>typedef int SQLHANDLE;  $\mathbf{L}$ typedef int  $\mathbf{L}$ #else I typedef long int SQLINTEGER; typedef long HENV; l typedef long  $\mathbf{L}$ typedef long HSTMT; typedef long HDESC;  $\mathbf{I}$  $\mathbf{I}$ typedef long SQLHANDLE; #endif  $\mathbf{L}$  $\mathbf{I}$ typedef HENV SQLHENV;  $\mathbf{L}$ I typedef HDBC SQLHDBC;  $\mathbf{L}$ typedef HSTMT SQLHSTMT;  $\mathbf{I}$ typedef HDESC SQLHDESC; typedef SQLINTEGER RETCODE;  $\mathbf{I}$  $\mathbf{I}$ typedef RETCODE SQLRETURN;  $\mathbf{I}$ typedef float SFLOAT; typedef SQLPOINTER SQLHWND;  $\mathsf{I}$  $\mathbf{I}$  $\mathbf{I}$  $\overline{1}$  $\mathbf{I}$ /\*<br>\* DATE, TIME, and TIMESTAMP structures. These are for compatibility  $\mathbf{I}$ \* purposes only. When actually specifying or retrieving DATE, TIME,  $\mathbf{I}$ 

\* and TIMESTAMP values, character strings must be used. \*/ typedef struct DATE\_STRUCT { SQLSMALLINT year; SQLSMALLINT month; SQLSMALLINT day; } DATE\_STRUCT; typedef struct TIME\_STRUCT { SQLSMALLINT hour; SQLSMALLINT minute; SQLSMALLINT second; } TIME\_STRUCT; typedef struct TIMESTAMP\_STRUCT { SQLSMALLINT year; SQLSMALLINT month; SQLSMALLINT day; SQLSMALLINT hour; SQLSMALLINT minute; SQLSMALLINT second; SQLINTEGER fraction; /\* fraction of a second \*/ } TIMESTAMP\_STRUCT; /\* Transaction info structure  $*$ / typedef struct TXN\_STRUCT { SQLINTEGER operation; SQLCHAR tminfo[10]; SQLCHAR reserved1[2]; void \*XID; SQLINTEGER timeoutval; SQLINTEGER locktimeout; SQLCHAR reserved2[8]; } TXN\_STRUCT; SQL EXTERN SQLRETURN SQLAllocConnect (SQLHENV henv, SQLHDBC \*phdbc); SQL\_EXTERN SQLRETURN SQLAllocEnv (SQLHENV \*phenv); SQL EXTERN SQLRETURN SQLAllocHandle (SQLSMALLINT htype, SQLINTEGER ihnd, SQLINTEGER \*ohnd); SQL\_EXTERN SQLRETURN SQLAllocStmt (SQLHDBC hdbc, SQLHSTMT \*phstmt); SQL\_EXTERN SQLRETURN SQLBindCol (SQLHSTMT hstmt,<br>SQLSMALLINT icol, SQLSMALLINT SQLSMALLINT iType, SQLPOINTER rgbValue, SQLINTEGER cbValueMax, SQLINTEGER \*pcbValue); SQL EXTERN SQLRETURN SQLBindFileToCol (SQLHSTMT hstmt, SQLSMALLINT icol, | | | |

| |

| | | | | | | | | | | | | | | | | | | | | | | | | | | | | | | | | | | | | | | | | | | | | | | | | | | | | | | | | | | | |

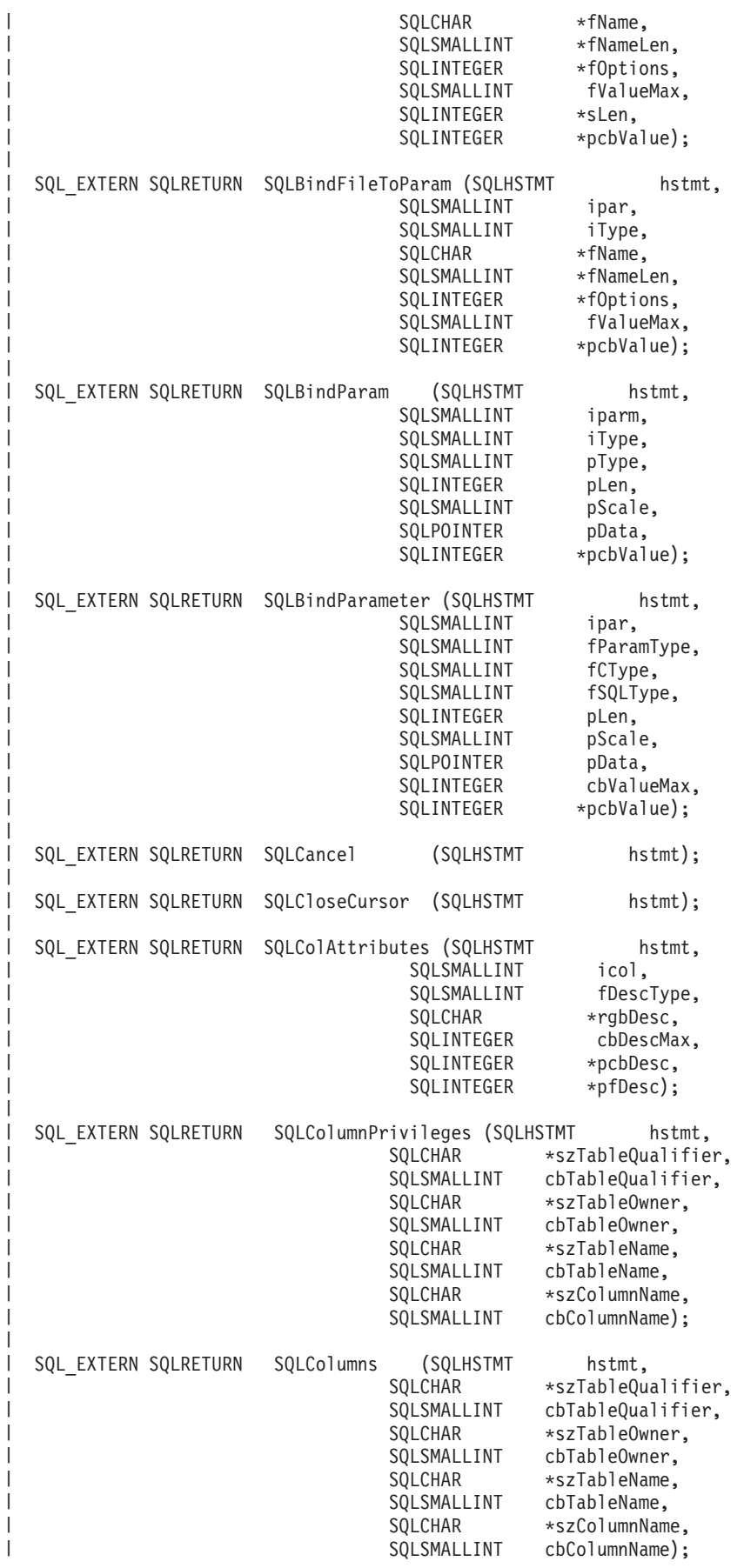

|||||||||||||||||||||||||||||||||||||||||||||||||||||||||||||||||||

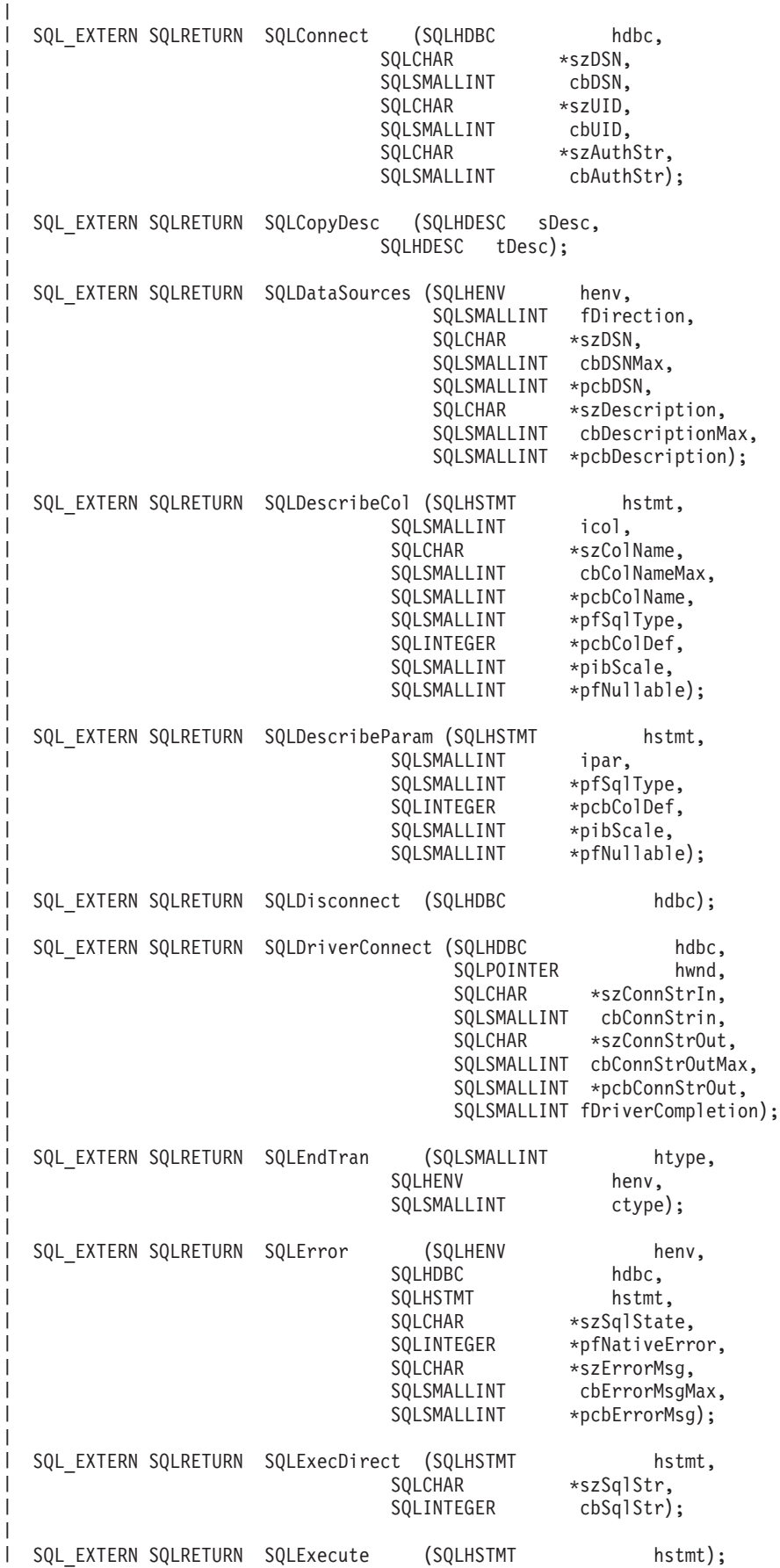

|

|

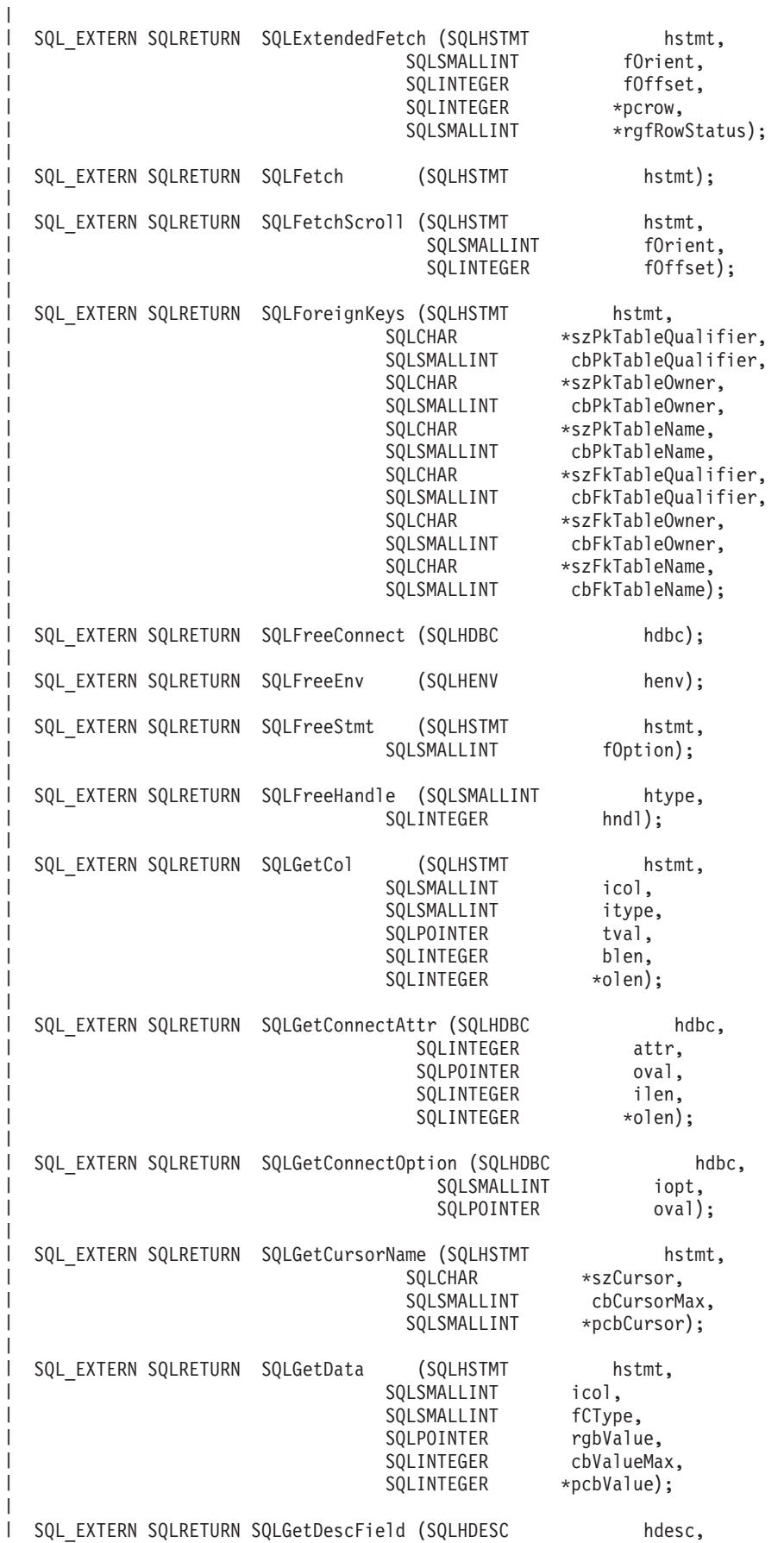

|||||||||||||||||||||||||||||||||||||||||||||||||||||||||||||||||||

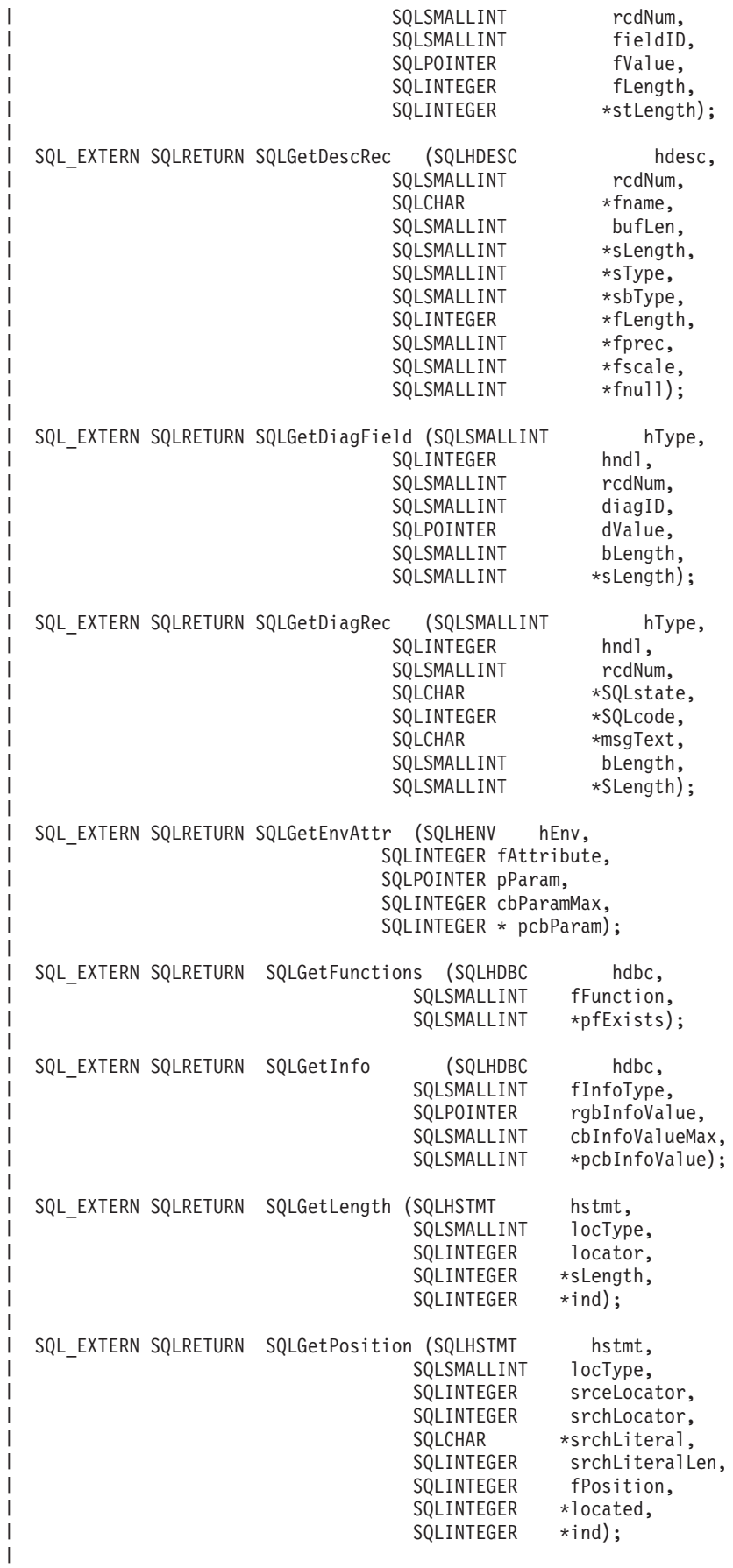

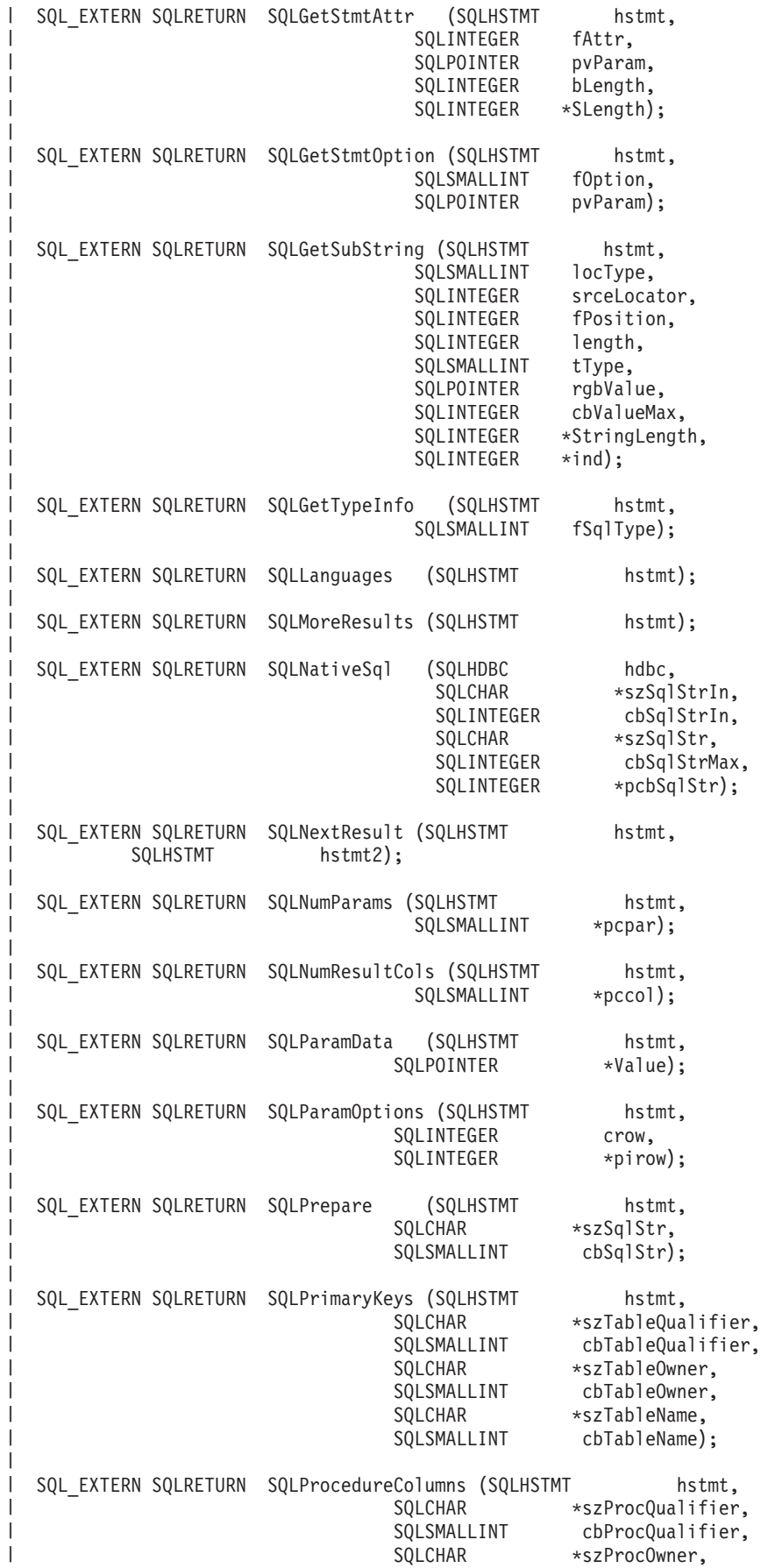

|||||||||||||||||||||||||||||||||||||||||||||||||||||||||||||||||||

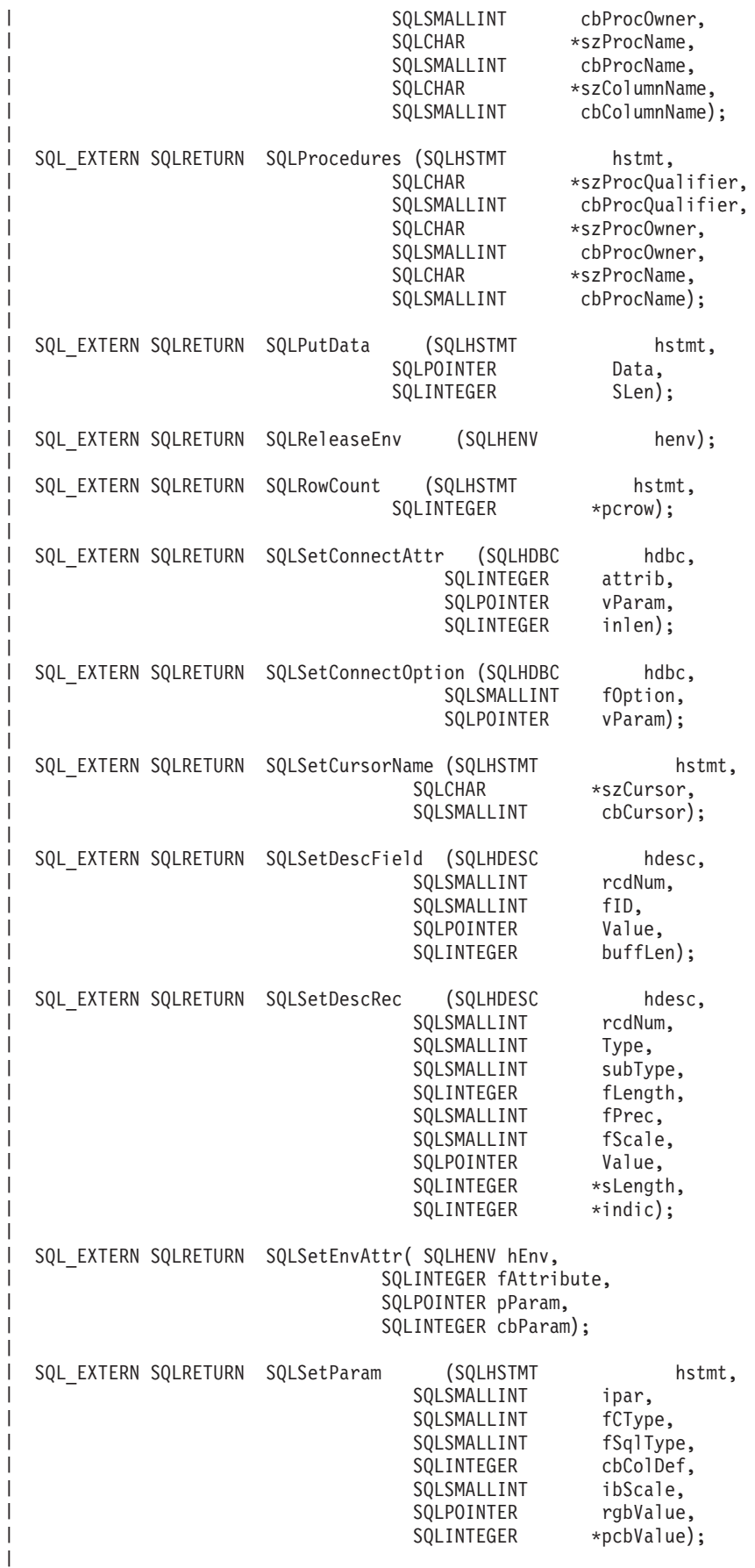

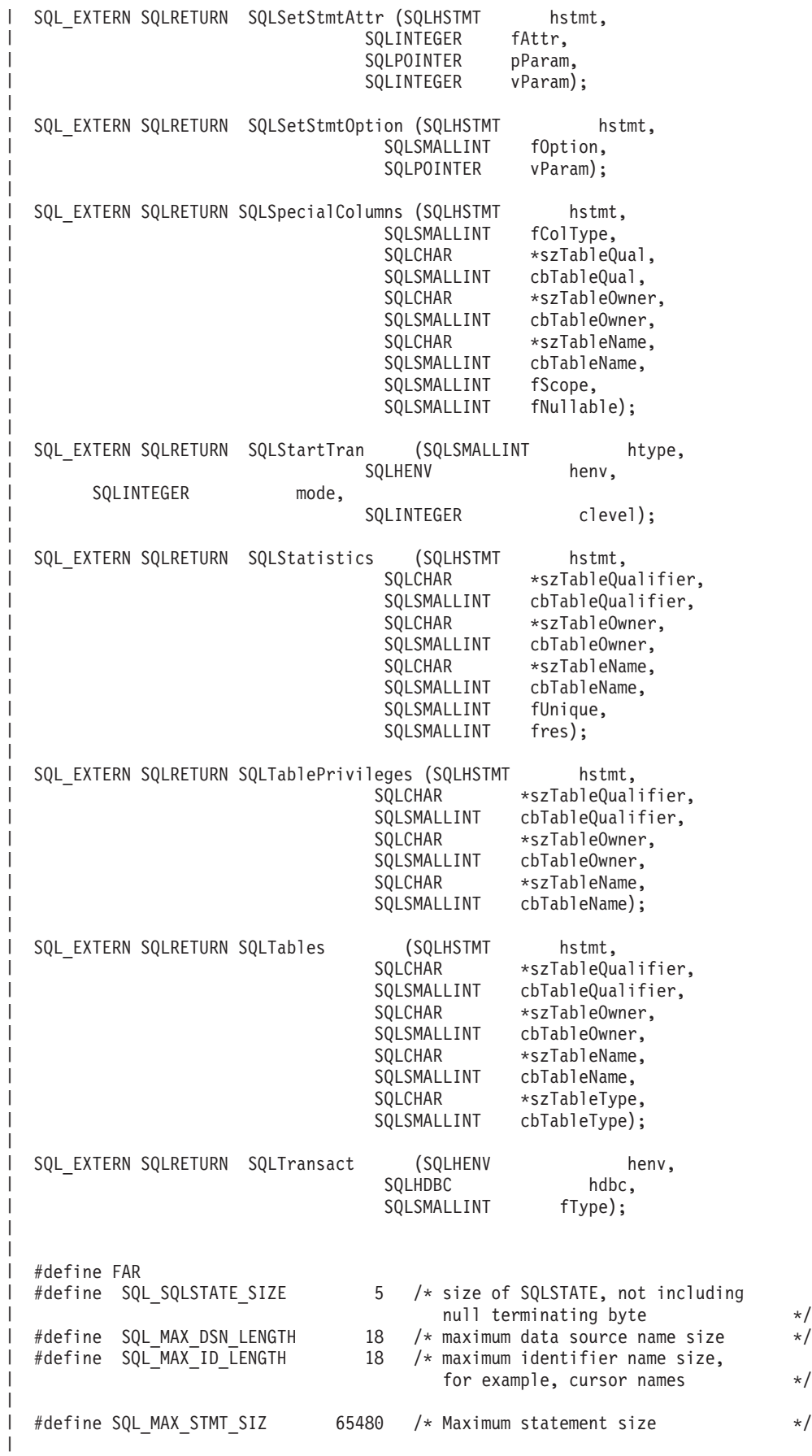

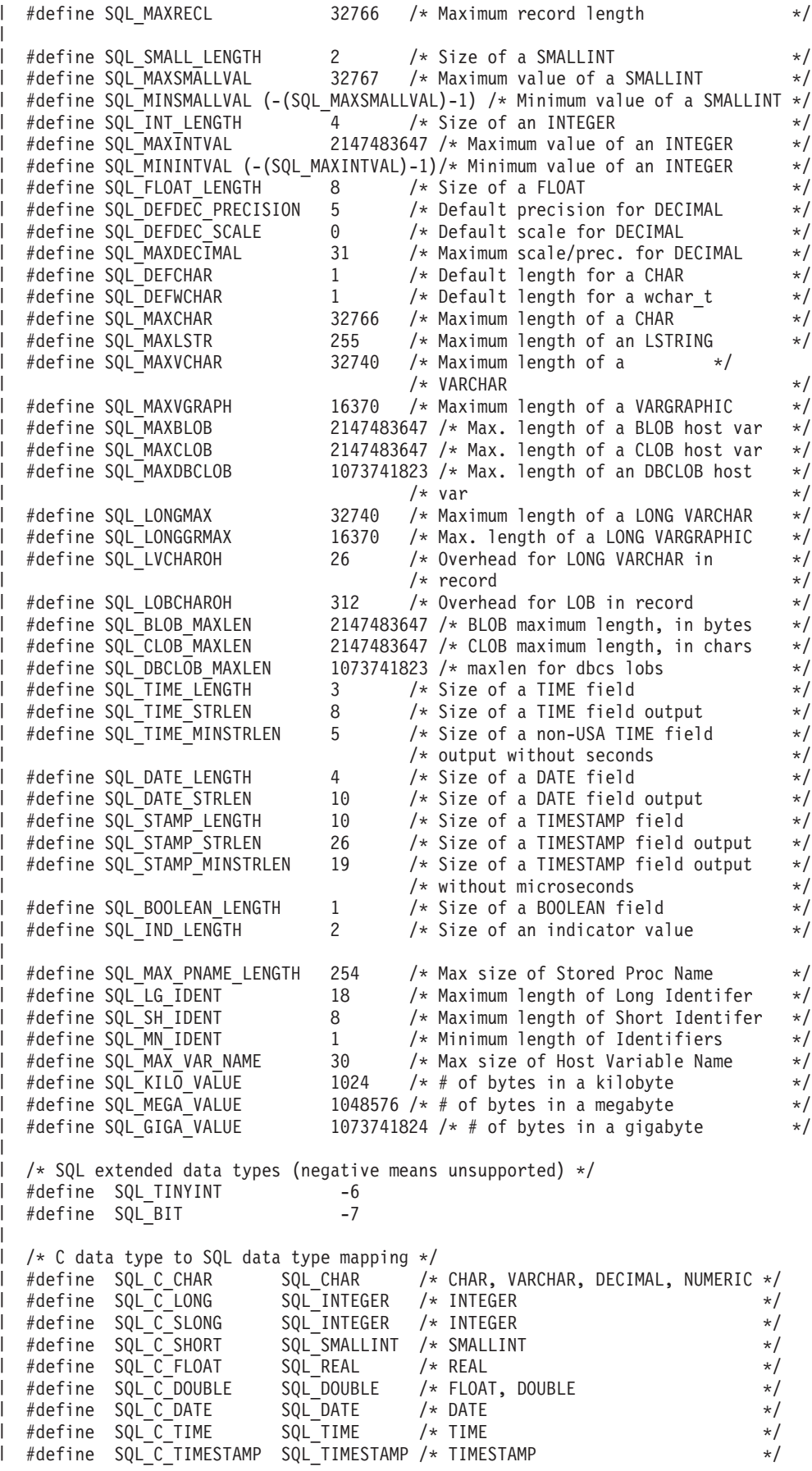

#define SQL\_C\_BINARY SQL\_BINARY /\* BINARY, VARBINARY \*/ | #define SQL\_C\_BIT SQL\_BIT #define SQL\_C\_TINYINT SQL\_TINYINT | #define SQL\_C\_BIGINT SQL\_BIGINT | #define SQL\_C\_DBCHAR SQL\_DBCLOB | #define SQL\_C\_WCHAR SQL\_WCHAR /\* UNICODE \*/ | SQL DATETIME /\* DATETIME  $\star/$ #define SQL\_C\_BLOB SQL\_BLOB | #define SQL\_C\_CLOB SQL\_CLOB | #define SQL\_C\_DBCLOB SQL\_DBCLOB | #define SQL\_C\_BLOB\_LOCATOR SQL\_BLOB\_LOCATOR #define SQL\_C\_CLOB\_LOCATOR SQL\_CLOB\_LOCATOR #define SQL\_C\_DBCLOB\_LOCATOR SQL\_DBCLOB\_LOCATOR | /\* miscellaneous constants and unsupported functions \*/ | #define SQL\_ADD -1 | #define SQL\_ATTR\_PARAMSET\_SIZE -1 | #define SQL\_ATTR\_PARAMS\_PROCESSED\_PTR -1 | #define SQL\_ATTR\_PARAM\_BIND\_TYPE -1 | #define SQL\_ATTR\_PARAM\_STATUS\_PTR -1 #define SQL\_DELETE -1 | #define SQL\_KEYSET\_SIZE -1 | #define SQL\_LCK\_NO\_CHANGE -1 | #define SQL\_LOCK\_NO\_CHANGE -1 | #define SQL\_LOCK\_EXCLUSIVE -1 | l #define SQL\_LOCK\_UNLOCK -1 #define SQL\_METH\_D -1 | #define SQL\_POSITION -1 l #define SQL\_QUERY\_TIMEOUT -1 #define SQL\_ROW\_ADDED -1 | l #define SQL\_ROW\_NOROW -1 l #define SQL\_ROW\_ERROR -1 #define SQL\_ROW\_SUCCESS 0 | | #define SQL\_ROW\_SUCCESS\_WITH\_INFO -1 l #define SQL\_SC\_TRY\_UNIQUE -1 l #define SQL\_SIMULATE\_CURSOR -1 l #define SQL\_UNKNOWN\_TYPE -1 #define SQL UPDATE -1 #define SQL\_WARN\_VAL\_TRUNC "01004"  $\#$ if (\_\_OS400\_TGTVRM\_\_>=510) /\* @B1A\*/<br> $\#$ pragma datamodel(pop) /\* @B1A\*/ #pragma datamodel(pop) #endif /\* @B1A\*/ #ifndef \_\_ILEC400\_\_ | #pragma info(restore) #endif #endif /\* SQL\_H\_SQLCLI \*/  $\perp$ | #define SQL C DATETIME |  $\blacksquare$  $\perp$ |  $\mathbf{I}$ | | | | | | | | | | | | | | |

#### **Run DB2 UDB CLI in server mode**

|

The reason for running in SQL server mode is that many applications have the need to act as database servers. This means that a single job will perform SQL requests on behalf of multiple users. Without using SQL server mode, applications might encounter one or more of the following three limitations:

- 1. A single job can only have one commit transaction per activation group.
- 2. A single job can only connect to an RDB once.
- 3. All SQL statements run under the job's user profile, regardless of the user ID passed in on the connect.

SQL server mode circumvents these limitations by routing all SQL statements to separate jobs. Each connection runs in its own job. The system uses prestart jobs in the QSYSWRK subsystem to minimize the startup time for each connection. Since each call to SQLConnect can accept a different user profile, each job also has its own commit transaction. Once a SQLDisconnect has been performed, the job is reset, and put back in the pool of available jobs.

For more information on running DB2 UDB CLI in SQL server mode, see:

- v "Starting DB2 UDB CLI in SQL Server Mode"
- v "Restrictions for running DB2 UDB CLI in server mode"

# **Starting DB2 UDB CLI in SQL Server Mode**

There are two ways to place a job into SQL server mode:

1. The most likely case is using the CLI function, SQLSetEnvAttr. The SQL server mode is best suited to CLI applications because they already use the concept of multiple connections handles. Set this mode immediately after allocating the CLI environment. Furthermore, the job must not have run any SQL, or started commitment control, before setting this mode. If either one of those cases is true, the mode does not become changed to server mode, and SQL will continue to run ″inline″.

EXAMPLE.

.

. SQLAllocEnv(&henv); long attr; attr = SQL\_TRUE SQLSetEnvAttr(henv,SQL\_ATTR\_SERVER\_MODE,&attr,0); SQLAllocConnect(henv,&hdbc); .

2. The second way to set server mode is using the Change Job (QWTCHGJB) API. Refer to the APIs topic in the iSeries Information Center for a complete description of the QWTCHGJB API.

Once SQL server mode has been set, all SQL connections and SQL statements will run in server mode. There is no switching back and forth. The job, once in server mode, cannot start commitment control, and cannot use Interactive SQL.

## **Restrictions for running DB2 UDB CLI in server mode**

- v A job must set server mode at the very beginning of processing, before doing anything else. For jobs that are strictly CLI users, they must use the SQLSetEnvAttr call to turn on server mode. Remember to do this right after SQLAllocEnv but before any other calls. Once server mode is on, it cannot be turned off.
- All the SQL functions run in the prestart jobs and commitment control. DO NOT start commitment control in the originating job, either before or after entering server mode.
- v Since the SQL is processed in the prestart job, there is no sensitivity to certain changes in the originating job. This includes changes to library list, job priority, message logging, and so forth. The prestart is sensitive to a change of the CCSID value in the originating job, since this can affect the way data is mapped back to the program of the user.
- v When running server mode, the application MUST use SQL commits and rollbacks, either embedded or by the SQL CLI. They cannot use the CL commands, since there is no commitment control that is running in the originating job. The job MUST issue a COMMIT before disconnecting; otherwise an implicit ROLLBACK will occur.
- v It is not possible to use interactive SQL from a job in server mode. Use of STRSQL when in server mode will result in an SQL6141 message.
- <span id="page-278-0"></span>v It is also not possible to perform SQL compiles while in server mode. Server mode can be used when running compiled SQL programs, but must not be on for the compiles. The compiles will fail, if the job is in server mode.
- v SQLDataSources is unique in that it does not require a connection handle to run. When in server mode, the program must already have done a connect to the local database, before using SQLDataSources. Since DataSources is used to find the name of the RDB for connection, IBM supports passing a NULL pointer for the RDB name on SQLConnect. This obtains a local connection. This makes it possible to write a generic program, when there is no prior knowledge of the system names.
- v When doing commits and rollbacks through the CLI, the calls to SQLEndTran and SQLTransact must include a connection handle. When not running in server mode, one can omit the connection handle to commit everything. However, this is not supported in server mode since each connection (or thread) has its own transaction scoping.
- v It is not recommended to share connection handles across threads, when running in SQL server mode. This is because one thread could overwrite return data or error information that another thread has yet to process.

### **Example DB2 UDB CLI application code listings**

The examples used through this topic have been drawn from the application code listings provided in the following topics. Detailed error checking has not been implemented in the examples; see the code disclaimer information for more information.

- v "Code disclaimer information"
- v "Example: Embedded SQL and the equivalent DB2 UDB CLI function calls"
- v "Example: [Interactive](#page-281-0) SQL and the equivalent DB2 UDB CLI function calls" on page 276

## **Code disclaimer information**

IBM grants you a nonexclusive copyright license to use all programming code examples from which you can generate similar functions tailored to your own specific needs.

All sample code is provided by IBM for illustrative purposes only. These examples have not been thoroughly tested under all conditions. IBM, therefore, cannot guarantee or imply reliability, serviceability, or function of these programs.

All programs contained herein are provided to you ″AS IS″ without any warranties of any kind. The implied warranties of non-infringement, merchantability, and fitness for a particular purpose are expressly disclaimed.

### **Example: Embedded SQL and the equivalent DB2 UDB CLI function calls**

This example shows embedded statements in comments, and the equivalent DB2 UDB CLI function calls.

See "Code disclaimer information" for information pertaining to code examples.

```
/*************************************************************************
** file = embedded.c
**
** Example of executing an SQL statement using CLI.
** The equivalent embedded SQL statements are shown in comments.
**
** Functions used:
**
** SQLAllocConnect SQLFreeConnect
** SQLAllocEnv SQLFreeEnv
** SQLAllocStmt SQLFreeStmt
** SQLConnect
**
```
SOLBindCol SOLFetch  $\star\star$ SQLSetParam SQLTransact  $***$ SQLError SQLExecDirect  $***$ #include <stdio.h> #include <string.h> #include "sqlcli.h" #ifndef NULL #define NULL  $\theta$  $#$ endif int print\_err (SQLHDBC hdbc, SQLHSTMT hstmt); int main  $()$  $\{$ SOLHENV henv; SQLHDBC hdbc; SQLHSTMT hstmt; SOLCHAR  $server[] = "sample";$  $uid[30]$ ; SQLCHAR SQLCHAR  $pwd[30]$ ; SQLINTEGER id;  $name[51];$ SOLCHAR SQLINTEGER namelen, intlen; SQLSMALLINT scale; scale =  $0$ ; /\* EXEC SQL CONNECT TO :server USER :uid USING :authentication string; \*/ SQLAllocEnv (&henv);  $/*$  allocate an environment handle  $*/$ SQLAllocConnect (henv, &hdbc);  $/*$  allocate a connection handle  $*/$ /\* Connect to database indicated by "server" variable with  $\star/$ authorization-name given in "uid", authentication-string given  $/\star$  $\star/$  $/\star$ in "pwd". Note server, uid, and pwd contain null-terminated  $\star/$  $/*$ strings, as indicated by the 3 input lengths set to SQL NTS  $\star/$ if (SQLConnect (hdbc, server, SQL\_NTS, NULL, SQL\_NTS, NULL, SQL\_NTS) != SQL SUCCESS) return (print err (hdbc, SQL\_NULL\_HSTMT)); SQLAllocStmt (hdbc, &hstmt);  $/*$  allocate a statement handle  $\star/$ /\* EXEC SQL CREATE TABLE NAMEID (ID integer, NAME varchar(50));  $\star/$  $\{$ SQLCHAR create[] = "CREATE TABLE NAMEID (ID integer, NAME varchar(50))";  $/*$  execute the sql statement  $\star/$ if (SQLExecDirect (hstmt, create, SQL NTS) != SQL SUCCESS) return (print\_err (hdbc, hstmt));  $\left\{ \right\}$ /\* EXEC SQL COMMIT WORK;  $\star/$ SQLTransact (henv, hdbc, SQL\_COMMIT);  $/*$  commit create table  $*/$ /\* EXEC SQL INSERT INTO NAMEID VALUES (:id, :name  $\star/$ ₹

 $***$ 

SQLCHAR insert[] = "INSERT INTO NAMEID VALUES (?, ?)"; /\* show the use of SQLPrepare/SQLExecute method  $\star$ /<br>/\* prepare the insert  $\star$ /  $/*$  prepare the insert if (SQLPrepare (hstmt, insert, SQL\_NTS) != SQL\_SUCCESS) return (print err (hdbc, hstmt));  $/*$  Set up the first input parameter "id"  $*$ intlen = sizeof (SQLINTEGER); SQLSetParam (hstmt, 1, SQL C LONG, SQL\_INTEGER, (SQLINTEGER) sizeof (SQLINTEGER), scale, (SQLPOINTER) &id, (SQLINTEGER \*) &intlen); namelen = SQL\_NTS;  $/*$  Set up the second input parameter "name"  $*$ SQLSetParam (hstmt, 2, SQL C CHAR, SQL VARCHAR, 50, scale, (SQLPOINTER) name, (SQLINTEGER \*) &namelen);  $/*$  now assign parameter values and execute the insert  $*$  \*/ id=500; strcpy (name, "Babbage"); if (SQLExecute (hstmt) != SQL\_SUCCESS) return (print err (hdbc, hstmt)); } /\* EXEC SQL COMMIT WORK;<br>SQLTransact (henv. hdbc. SQL COMMIT); /\* commit inserts \*/ SQLTransact (henv, hdbc, SQL\_COMMIT);  $/*$  EXEC SOL DECLARE c1 CURSOR FOR SELECT ID, NAME FROM NAMEID;  $*/$  $\frac{1}{x}$  EXEC SQL OPEN c1;<br> $\frac{x}{x}$  The application doesn't specify "declare c1 cursor for"  $\frac{x}{x}$  $/*$  The application doesn't specify "declare c1 cursor for" { SQLCHAR select[] = "select ID, NAME from NAMEID"; if (SQLExecDirect (hstmt, select, SQL\_NTS) != SQL\_SUCCESS) return (print err (hdbc, hstmt)); }  $/*$  EXEC SQL FETCH c1 INTO :id, :name;  $* /$ /\* Binding first column to output variable "id" \*/ SQLBindCol (hstmt, 1, SQL C LONG, (SQLPOINTER) &id, (SQLINTEGER) sizeof (SQLINTEGER), (SQLINTEGER \*) &intlen);  $/*$  Binding second column to output variable "name"  $*/$ SQLBindCol (hstmt, 2, SQL\_C\_CHAR, (SQLPOINTER) name, (SQLINTEGER) sizeof (name), &namelen);  $SQLFetch (hstm);$  /\* now execute the fetch  $*$ / printf("Result of Select: id = %ld name = %s\n", id, name); /\* finally, we should commit, discard hstmt, disconnect  $*/$  $\frac{1}{x}$  EXEC SQL COMMIT WORK; SQLTransact (henv, hdbc, SQL COMMIT); /\* commit the transaction  $*$ /

```
/* EXEC SQL CLOSE c1;
                                                                              \star/SQLFreeStmt (hstmt, SQL DROP);
                                       /* free the statement handle
                                                                              \star /
    /* EXEC SQL DISCONNECT;
                                                                              \star/
    SQLDisconnect (hdbc);
                                            /* disconnect from the database */SQLFreeConnect (hdbc);
                                            /* free the connection handle */SQLFreeEnv (henv);
                                            /* free the environment handle */return (0);\}int print_err (SQLHDBC
                           hdbc,
               SQLHSTMT hstmt)
\{SQLCHAR
             buffer[SQL MAX MESSAGE LENGTH + 1];
               sqlstate[SQL SQLSTATE \overline{S}IZE + 1];
SOLCHAR
SQLINTEGER
               sqlcode;
SQLSMALLINT
               length;
        while ( SQLError(SQL NULL HENV, hdbc, hstmt,
                 sqlstate,
                 &sqlcode,
                 buffer,
                 SQL_MAX_MESSAGE_LENGTH + 1,
                 \&length) == SQL SUCCESS)
        \{printf("SQLSTATE: %s Native Error Code: %ld\n",
                       sqlstate, sqlcode);
                print(f("\frac{3}{5} \n\mid n", buffer);printf("------------------------------ \n");
         \}:
        return(SQL_ERROR);
```
 $\}$ 

### Example: Interactive SQL and the equivalent DB2 UDB CLI function calls

This example shows the execution of interactive SQL statements, and follows the flow described in "Write a DB2 UDB CLI application" on page 5.

See "Code disclaimer information" on page 273 for information pertaining to code examples.

```
** file = typical.c
**** Example of executing interactive SQL statements, displaying result sets
** and simple transaction management.
\star\star** Functions used:
******SQLAllocConnect
                     SQLFreeConnect
       SOLATIocEnv
                       SOLFreeEnv
*****SQLAllocStmt
                       SQLFreeStmt
       SQLConnect
                       SQLDisconnect
********SQLBindCol
                       SQLFetch
                       SQLNumResultCols
       SQLDescribeCol
^{\star\star}***SQLError
                       SQLRowCount
\star\starSQLExecDirect
                       SQLTransact
**
```

```
#include <stdlib.h>
#include <stdio.h>
#include <string.h>
#include "sqlcli.h"
#define MAX STMT LEN 255
#define MAXCOLS 100
#define max(a,b) (a > b ? a : b)int initialize(SQLHENV *henv,
              SQLHDBC *hdbc);
int process_stmt(SQLHENV
                          henv,
                              hdbc,
                SQLHDBC
                SQLCHAR
                              *sqlstr);
int terminate(SQLHENV henv,
             SQLHDBC hdbc);
int print error(SQLHENV
                         henv,
               SQLHDBC
                         hdbc.
               SQLHSTMT
                         hstmt);int check_error(SQLHENV
                         henv,
               SQLHDBC
                         hdbc,
               SOLHSTMT
                         hstmt,
               SQLRETURN frc);
void display_results(SQLHSTMT hstmt,
                   SQLSMALLINT nresultcols);
** main
** - initialize
** - start a transaction
***- get statement
   - another statement?
***** - COMMIT or ROLLBACK
** - another transaction?
** - terminate
int main()
\left\{ \right.SOLHENV
               henv;
   SQLHDBC
               hdbc;
               sqlstmt[MAX STMT LEN + 1]="";
   SQLCHAR
               sqltrans[sizeof("ROLLBACK")];
   SQLCHAR
   SQLRETURN rc;
   rc = initialize(\&henv, \&hdc);if (rc == SQL ERROR) return(terminate(henv, hdbc));
   printf("Enter an SQL statement to start a transaction(or 'q' to Quit):\n");
   gets(sqlstmt);
   while (sq]stmt[0] !='q')
    ₹
       while (sq] \text{stmt}[0] != 'q')
           rc = process \text{stmt}(\text{henv}, \text{hdbc}, \text{sglstmt});\{if (rc == SQL ERROR) return(SQL ERROR);
           printf("Enter an SQL statement(or 'q' to Quit):\n");
           gets(sq]stmt);\mathcal{E}printf("Enter 'c' to COMMIT or 'r' to ROLLBACK the transaction\n");
```

```
fgets(sqltrans, sizeof("ROLLBACK"), stdin);
       if (sqltrans[0] == 'c')\{rc = SQLTransact (henv, hdbc, SQL COMMIT);
         if (re == SQL SUCCESS)printf ("Transaction commit was successful\n");
         else
           check_error (henv, hdbc, SQL_NULL_HSTMT, rc);
       \mathcal{E}if (sqltrans[0] == 'r')₹
         rc = SQLTransact (henv, hdbc, SQL_ROLLBACK);
         if (rc == SQL SUCCESS)
           printf ("Transaction roll back was successful\n");
         else
           check error (henv, hdbc, SQL NULL HSTMT, rc);
       ļ
       printf("Enter an SQL statement to start a transaction or 'q' to quit\n");
       gets(sq]stmt);\mathcal{E}terminate(henv, hdbc);
   return (SQL_SUCCESS);
\frac{1}{x} end main \frac{x}{x}** process stmt
** - allocates a statement handle
** - executes the statement
** - determines the type of statement
    - if there are no result columns, therefore non-select statement
***- if rowcount > 0, assume statement was UPDATE, INSERT, DELETE
*****else
\star\star- assume a DDL, or Grant/Revoke statement
***else
***- must be a select statement.
       - display results
**** - frees the statement handle
int process stmt (SQLHENV
                           henv,
                 SQLHDBC
                           hdbc.
                 SQLCHAR
                         *sqlstr)
SQLHSTMT
               hstmt;
SQLSMALLINT
               nresultcols;
SQLINTEGER
               rowcount;
SQLRETURN
               rc;SQLAllocStmt (hdbc, &hstmt);
                                    /* allocate a statement handle *//* execute the SQL statement in "sqlstr"
                                           \star/rc = SQLExecDirect (hstmt, sqlstr, SQL NTS);
   if (rc != SQL SUCCESS)
       if (rc == SQL NO DATA FOUR) {
           printf("\nStatement executed without error, however,\n");
           print(f''no data was found or modified\n');
           return (SQL_SUCCESS);
       \left\{ \right\}else
           check error (henv, hdbc, hstmt, rc);
```

```
SQLRowCount (hstmt, &rowcount);
   rc = SQLNumResultCols (hstmt, &nresultcols);
   if (rc != SQL_SUCCESS)
     check_error (henv, hdbc, hstmt, rc);
   /* determine statement type */if (nresultcols == 0) /* statement is not a select statement */
   \{if (rowcount > 0 ) /* assume statement is UPDATE, INSERT, DELETE */
       \{printf ("Statement executed, %ld rows affected\n", rowcount);
       \rightarrowelse /* assume statement is GRANT, REVOKE or a DLL statement */
       \{printf ("Statement completed successful\n");
       \}ł
   else /* display the result set */\left\{ \right.display results(hstmt, nresultcols);
   \} /* end determine statement type */
                                    /* free statement handle */SQLFreeStmt (hstmt, SQL DROP);
   return (0);}/* end process_stmt */
** initialize
** - allocate environment handle
** - allocate connection handle
** - prompt for server, user id, & password
** - connect to server
int initialize(SQLHENV *henv,
             SQLHDBC *hdbc)
SQLCHAR
           server[18],
           uid[10],
           pwd[10];
SQLRETURN
           rc;
   rc = SQLAllocEnv (henv);
                                   /* allocate an environment handle */if (rc != SQL SUCCESS )
       check error (*henv, *hdbc, SQL NULL HSTMT, rc);
   rc = SQLAllocConnect (*henv, hdbc); /* allocate a connection handle
                                                                         \star/if (rc != SQL_SUCCESS )
       check error (*henv, *hdbc, SQL NULL HSTMT, rc);
   printf("Enter Server Name:\n");
   gets(server);
   printf("Enter User Name:\n");
   gets(uid);
   printf("Enter Password Name:\n");
   gets(pwd);if (uid[0] == '0')rc = SQLConnect (*hdbc, server, SQL NTS, NULL, SQL NTS, NULL, SQL NTS);
   \{if (rc != SQL SUCCESS )
           check_error (*henv, *hdbc, SQL_NULL_HSTMT, rc);
   \mathcal{E}else
      rc = SQLConnect (*hdbc, server, SQL_NTS, uid, SQL_NTS, pwd, SQL_NTS);
   \left\{ \right.if (rc != SQL SUCCESS )
```

```
check error (*henv, *hdbc, SQL_NULL_HSTMT, rc);
}/* end initialize */** terminate
** - disconnect
** - free connection handle
** - free environment handle
int terminate (SQLHENV henv,
           SQLHDBC hdbc)
SQLRETURN rc;
                                 /* disconnect from database
   rc = SQLDisconnect (hdbc);\star/if (rc != SQL_SUCESS )
      print error (henv, hdbc, SQL NULL HSTMT);
   rc = SQLFreeConnect (hdbc);/* free connection handle
                                                              \star/if (rc != SQL_SUCCESS )
   /* free environment handle
                                                             \star/if (re != SQL SUCCES)print error (henv, SQL NULL HDBC, SQL NULL HSTMT);
}/* end terminate */
** display results - displays the selected character fields
***- for each column
**\star\star- get column name
**- bind column
** - display column headings
** - fetch each row
**- if value truncated, build error message
^{\star\star}- if column null, set value to "NULL"
\star\star- display row
***- print truncation message
** - free local storage
**void display_results(SQLHSTMT hstmt,
             SQLSMALLINT nresultcols)
SQLCHAR
             colname[32];SQLSMALLINT
             coltype[MAXCOLS];
SQLSMALLINT
             colnamelen;
SQLSMALLINT
             nullable;
             collen[MAXCOLS];
SQLINTEGER
SQLSMALLINT
             scale;
SQLINTEGER
             outlen[MAXCOLS];
SQLCHAR *
             data[MAXCOLS];
SQLCHAR
             \text{ermsg}[256];SOLRETURN
             rc;
SOLINTEGER
             \mathbf{i};
SQLINTEGER
             displaysize;
   for (i = 0; i < nresultcols; i++)\{SQLDescribeCol (hstmt, i+1, colname, sizeof (colname),
      &colnamelen, &coltype[i], &collen[i], &scale, &nullable);
      /* get display length for column */
      SQLColAttributes (hstmt, i+1, SQL DESC PRECISION, NULL, 0
          NULL, &displaysize);
```

```
/* set column length to max of display length, and column name
          length. Plus one byte for null terminator */collen[i] = max(displaysize, collen[i]);collen[i] = max(collen[i], strlen((char *) colname) ) + 1;
       printf ("%-*.*s", collen[i], collen[i], colname);
       /* allocate memory to bind column *data[i] = (SQLCHAR *) malloc (collen[i]);/* bind columns to program vars, converting all types to CHAR */
       SQLBindCol (hstmt, i+1, SQL C CHAR, data[i], collen[i], &outlen[i]);
   }
   printf("\n");
   /* display result rows */while ((rc = SQLFetch (hstmt)) != SQL_NO_DATA_FOUND)
   {
       \text{ermsg}[0] = ' \0';for (i = 0; i < nresultcols; i++)
       {
           /* Build a truncation message for any columns truncated */
           if (outlen[i] \geq collen[i]){ sprintf ((char \star) errmsg + strlen ((char \star) errmsg),
                        "%d chars truncated, col %d\n",
                        outlen[i]-collen[i]+1, i+1);
           }
           if (outlen[i] == SQL_NULL_DATA)
              printf ("%-*.*s", collen[i], collen[i], "NULL");else
              printf ("%-*.*s", collen[i], collen[i], data[i]);
       \} /* for all columns in this row */
       printf ("\n%s", errmsg); /* print any truncation messages */\} /* while rows to fetch */
   /* free data buffers */for (i = 0; i < nresultcols; i++){
       free (data[i]);
   }
}/* end display_results
/*******************************************************************
** SUPPORT FUNCTIONS
** - print error - call SQLError(), display SQLSTATE and message
** - check error - call print error
** The check severity of Return Code
** The rollback & exit if error, continue if warning
*******************************************************************/
/*******************************************************************/
int print error (SQLHENV
               SQLHDBC hdbc,
               SQLHSTMT hstmt)
SQLCHAR buffer[SQL_MAX_MESSAGE_LENGTH + 1];
SQLCHAR sqlstate[SQL_SQLSTATE_SIZE + 1];
SQLINTEGER sqlcode;
SQLSMALLINT length;
   while ( SQLError(henv, hdbc, hstmt, sqlstate, &sqlcode, buffer,
                   SQL MAX MESSAGE LENGTH + 1, &length) == SQL SUCCESS )
   {
       printf("\n **** ERROR *****\n");
       printf(" SQLSTATE: %s\n", sqlstate);
```
{

```
printf("Native Error Code: %ld\n", sqlcode);
        printf("%s \n", buffer);
    };
    return;
}
/*******************************************************************/
int check_error (SQLHENV henv,<br>SQLHDBC hdbc,
                 SQLHDBC
                 SQLHSTMT hstmt,
                 SQLRETURN frc)
{
SQLRETURN rc;
    print error(henv, hdbc, hstmt);
    switch (frc){
    case SQL_SUCCESS : break;
    case SQL_ERROR :
    case SQL_INVALID_HANDLE:
        printf("\n \overline{**} FATAL ERROR, Attempting to rollback transaction **\n\rangle;
        rc = SQLTransact(henv, hdbc, SQL_ROLLBACK);
        if (rc != SQL_SUCCESS)
            printf("Rollback Failed, Exiting application\n");
        else
            printf("Rollback Successful, Exiting application\n");
        terminate(henv, hdbc);
        exit(frc);
        break;
    case SQL_SUCCESS_WITH_INFO :
        printf("\n ** Warning Message, application continuing\n");
        break;
    case SQL NO DATA FOUND :
        printf("\n ** No Data Found ** \n");
        break;
    default :
        printf("\n ** Invalid Return Code ** \n");
        printf(" ** Attempting to rollback transaction **\n");
        SQLTransact(henv, hdbc, SQL ROLLBACK);
        terminate(henv, hdbc);
        exit(frc);
        break;
    }
    return(SQL_SUCCESS);
```
}
## **Appendix. Notices**

This information was developed for products and services offered in the U.S.A.

IBM may not offer the products, services, or features discussed in this document in other countries. Consult your local IBM representative for information on the products and services currently available in your area. Any reference to an IBM product, program, or service is not intended to state or imply that only that IBM product, program, or service may be used. Any functionally equivalent product, program, or service that does not infringe any IBM intellectual property right may be used instead. However, it is the user's responsibility to evaluate and verify the operation of any non-IBM product, program, or service.

IBM may have patents or pending patent applications covering subject matter described in this document. The furnishing of this document does not give you any license to these patents. You can send license inquiries, in writing, to:

- IBM Director of Licensing |
- IBM Corporation |
- 500 Columbus Avenue |
- Thornwood, NY 10594-1785 |
- U.S.A. |

For license inquiries regarding double-byte (DBCS) information, contact the IBM Intellectual Property Department in your country or send inquiries, in writing, to:

- IBM World Trade Asia Corporation |
- Licensing |
- 2-31 Roppongi 3-chome, Minato-ku |
- Tokyo 106, Japan |

**The following paragraph does not apply to the United Kingdom or any other country where such provisions are inconsistent with local law:** INTERNATIONAL BUSINESS MACHINES CORPORATION PROVIDES THIS PUBLICATION "AS IS" WITHOUT WARRANTY OF ANY KIND, EITHER EXPRESS OR IMPLIED, INCLUDING, BUT NOT LIMITED TO, THE IMPLIED WARRANTIES OF NON-INFRINGEMENT, MERCHANTABILITY OR FITNESS FOR A PARTICULAR PURPOSE. Some states do not allow disclaimer of express or implied warranties in certain transactions, therefore, this statement may not apply to you.

This information could include technical inaccuracies or typographical errors. Changes are periodically made to the information herein; these changes will be incorporated in new editions of the publication. IBM may make improvements and/or changes in the product(s) and/or the program(s) described in this publication at any time without notice.

Any references in this information to non-IBM Web sites are provided for convenience only and do not in any manner serve as an endorsement of those Web sites. The materials at those Web sites are not part of the materials for this IBM product and use of those Web sites is at your own risk.

IBM may use or distribute any of the information you supply in any way it believes appropriate without | I incurring any obligation to you.

Licensees of this program who wish to have information about it for the purpose of enabling: (i) the exchange of information between independently created programs and other programs (including this one) and (ii) the mutual use of the information which has been exchanged, should contact:

IBM Corporation |

Software Interoperability Coordinator, Department 49XA | 3605 Highway 52 N | Rochester, MN 55901 | U.S.A. |

Such information may be available, subject to appropriate terms and conditions, including in some cases, payment of a fee.

The licensed program described in this information and all licensed material available for it are provided by IBM under terms of the IBM Customer Agreement, IBM International Program License Agreement, or any equivalent agreement between us.

Any performance data contained herein was determined in a controlled environment. Therefore, the results obtained in other operating environments may vary significantly. Some measurements may have been made on development-level systems and there is no guarantee that these measurements will be the same on generally available systems. Furthermore, some measurements may have been estimated through extrapolation. Actual results may vary. Users of this document should verify the applicable data for their specific environment.

Information concerning non-IBM products was obtained from the suppliers of those products, their published announcements or other publicly available sources. IBM has not tested those products and cannot confirm the accuracy of performance, compatibility or any other claims related to non-IBM products. Questions on the capabilities of non-IBM products should be addressed to the suppliers of those products.

All statements regarding IBM's future direction or intent are subject to change or withdrawal without notice, and represent goals and objectives only.

This information contains examples of data and reports used in daily business operations. To illustrate them as completely as possible, the examples include the names of individuals, companies, brands, and products. All of these names are fictitious and any similarity to the names and addresses used by an actual business enterprise is entirely coincidental.

## COPYRIGHT LICENSE:

This information contains sample application programs in source language, which illustrate programming techniques on various operating platforms. You may copy, modify, and distribute these sample programs in any form without payment to IBM, for the purposes of developing, using, marketing or distributing application programs conforming to the application programming interface for the operating platform for which the sample programs are written. These examples have not been thoroughly tested under all conditions. IBM, therefore, cannot guarantee or imply reliability, serviceability, or function of these programs. You may copy, modify, and distribute these sample programs in any form without payment to IBM for the purposes of developing, using, marketing, or distributing application programs conforming to IBM's application programming interfaces.

If you are viewing this information softcopy, the photographs and color illustrations may not appear.

## **Trademarks**

The following terms are trademarks of International Business Machines Corporation in the United States, other countries, or both:

AIX D<sub>R2</sub> DB2 Universal Database IBM

iSeries  $OS/2$ OS/390 OS/400

Microsoft, Windows, Windows NT, and the Windows logo are trademarks of Microsoft Corporation in the United States, other countries, or both.

Java and all Java-based trademarks are trademarks of Sun Microsystems, Inc. in the United States, other countries, or both.

UNIX is a registered trademark of The Open Group in the United States and other countries.

Other company, product, and service names may be trademarks or service marks of others.

## **Terms and conditions for downloading and printing publications**

Permissions for the use of the publications you have selected for download are granted subject to the following terms and conditions and your indication of acceptance thereof.

**Personal Use:** You may reproduce these Publications for your personal, noncommercial use provided that all proprietary notices are preserved. You may not distribute, display or make derivative works of these Publications, or any portion thereof, without the express consent of IBM.

**Commercial Use:** You may reproduce, distribute and display these Publications solely within your enterprise provided that all proprietary notices are preserved. You may not make derivative works of these Publications, or reproduce, distribute or display these Publications or any portion thereof outside your enterprise, without the express consent of IBM.

Except as expressly granted in this permission, no other permissions, licenses or rights are granted, either express or implied, to the Publications or any information, data, software or other intellectual property contained therein.

IBM reserves the right to withdraw the permissions granted herein whenever, in its discretion, the use of the Publications is detrimental to its interest or, as determined by IBM, the above instructions are not being properly followed.

You may not download, export or re-export this information except in full compliance with all applicable laws and regulations, including all United States export laws and regulations. IBM MAKES NO GUARANTEE ABOUT THE CONTENT OF THESE PUBLICATIONS. THE PUBLICATIONS ARE PROVIDED ″AS-IS″ AND WITHOUT WARRANTY OF ANY KIND, EITHER EXPRESSED OR IMPLIED, INCLUDING BUT NOT LIMITED TO IMPLIED WARRANTIES OF MERCHANTABILITY AND FITNESS FOR A PARTICULAR PURPOSE

All material copyrighted by IBM Corporation.

By downloading or printing a publication from this site, you have indicated your agreement with these terms and conditions.

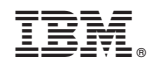

Printed in USA